## Table of Contents

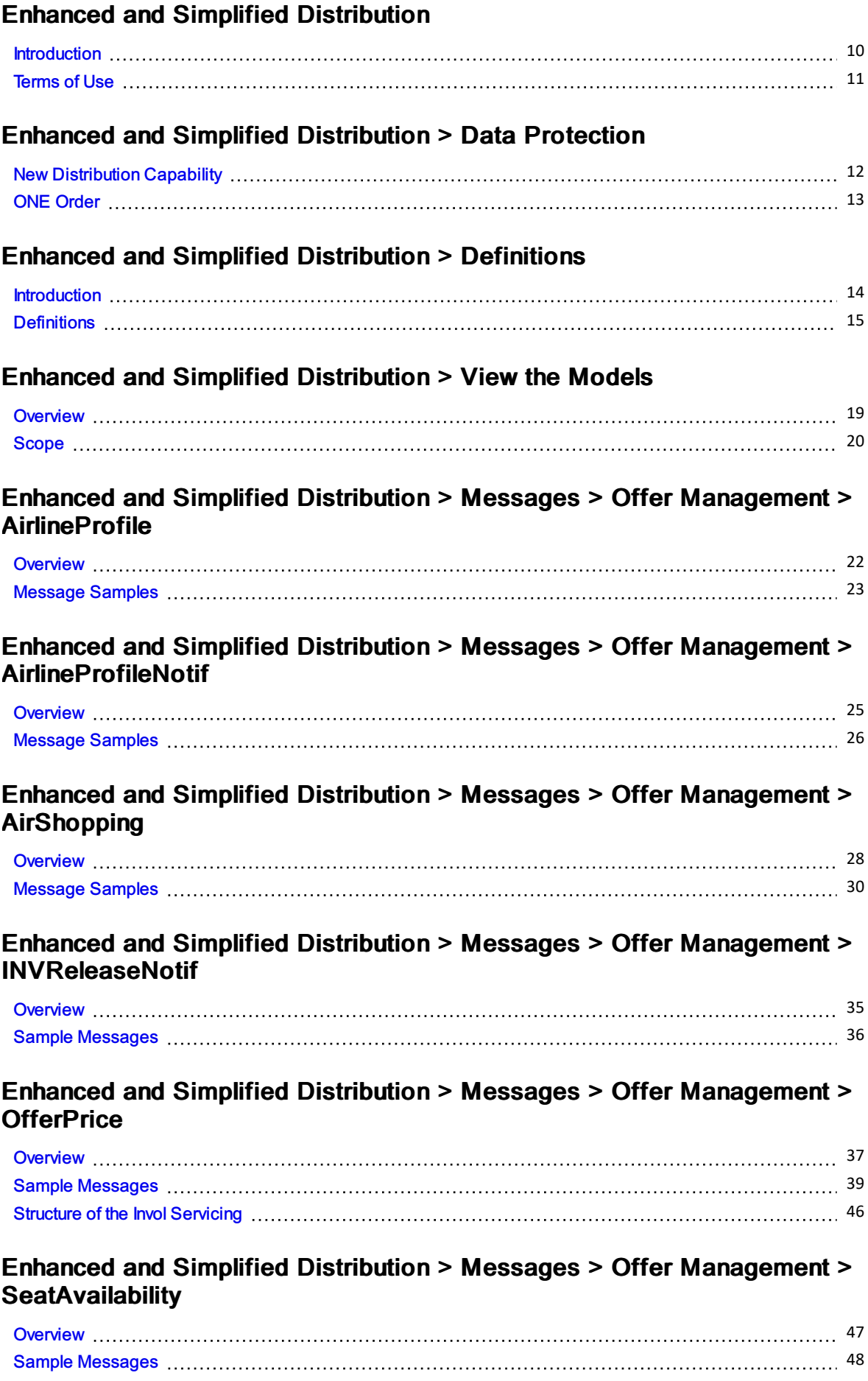

## Enhanced and Simplified Distribution > Messages > Offer Management > ServiceList O ve [rvie](#page-52-0) w 53 M e s s a g e S a m [ple](#page-54-0) 55 Enhanced and Simplified Distribution > Messages > Offer Management > **OrderRules** O rd e r R ule s C a p a [bilitie](#page-60-0) s 61 Enhanced and Simplified Distribution > Messages > Offer Management > OrderReshop O ve [rvie](#page-63-0) w 64 M e s s a g e S a m [ple](#page-64-0) s 65 S tr u c t u re o ft h e In vol S e [rvicin](#page-74-0) g 75 Volu n ta ry S e [rvicin](#page-75-0) g fo r full, p a rtial c a n c ella tio n a n d o rd e r m o dific a tio n 76 Enhanced and Simplified Distribution > Messages > Order Management > OrderCreate O ve [rvie](#page-78-0) w 79 M e s s a g e S a m [ple](#page-79-0) s 80 Ability to Handle M[ultiple](#page-89-0) Types of Contacts …………………………………………………………………………………………… N e [tcle](#page-93-0) a ra n c e a m o u n t94 Enhanced and Simplified Distribution > Messages > Order Management > OrderChange O ve [rvie](#page-94-0) w 95 M e s s a g e S a m [ple](#page-95-0) s 96 A bility to H a n dle M [ultiple](#page-100-0) Typ e s o f C o n ta c ts 101 N e tCle a ra n c e A m o u n 106 [t](#page-105-0)[S](#page-106-0) tr u c t u re o ft h e In vol s e rvicin g 107 O [rd](#page-107-0) e r C h a n g e R e q u e s t 108 Enhanced and Simplified Distribution > Messages > Order Management > OrderChangeNotif O ve [rvie](#page-109-0) w 110 M e s s a g e S a m [ple](#page-110-0) s 111 N e tCle a ra n c e A m o u n 114 [t](#page-113-0)[S](#page-114-0) tr u c t u re o ft h e o rd e r c h a n g e n o tific a tio n 115 Structure of the Invol se[rvicin](#page-128-0)g with the content of the content of the Involvement of the Involvement of the I M e s s a g e C a p a [bilitie](#page-129-0) s 130 Enhanced and Simplified Distribution > Messages > Order Management > OrderCancel Message [Capabilitie](#page-130-0) s 131 Enhanced and Simplified Distribution > Messages > Order Management > OrderRetrieve O rd e r R e t rie ve C a p a [bilitie](#page-135-0) s 136

#### Enhanced and Simplified Distribution > Messages > Order Management > OrderHistory

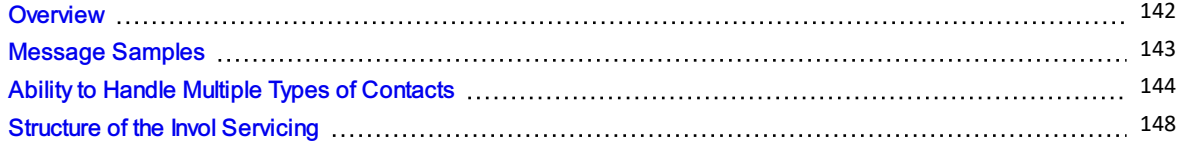

#### Enhanced and Simplified Distribution > Messages > Order Management > **OrderList**

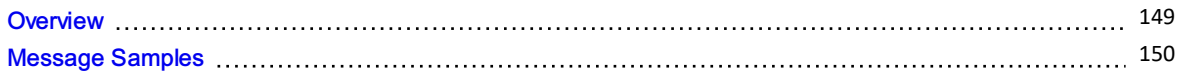

#### Enhanced and Simplified Distribution > Messages > Order Management > OrderView

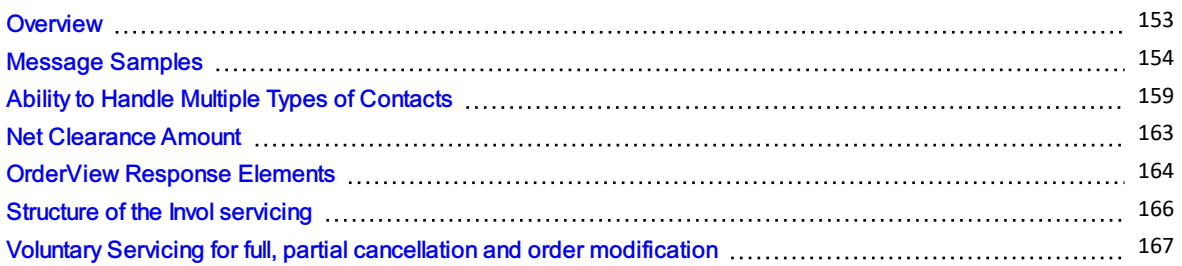

#### Enhanced and Simplified Distribution > Messages > Order Management > Order S ale s

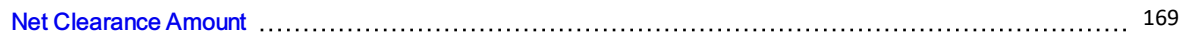

#### Enhanced and Simplified Distribution > Messages > Order Management > **AirDocNotif**

# Air D o c N o tif C a p a [bilitie](#page-169-0) s 170

#### Enhanced and Simplified Distribution > Messages > Order Management > **Acknowledgement**

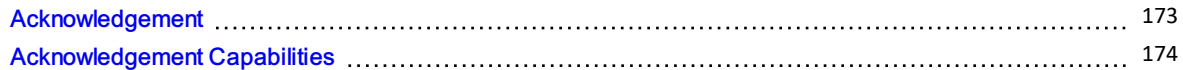

#### Enhanced and Simplified Distribution > Messages > Order Management > Example Scenarios

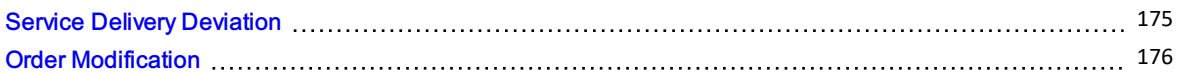

### Enhanced and Simplified Distribution > Messages > Delivery

[Introduction](#page-176-0) 177

### Enhanced and Simplified Distribution > Messages > Delivery > ServiceDelivery

[P](#page-177-0) u r p o s e 178 M e s s a g e S a m [ple](#page-178-0) s 179

#### Enhanced and Simplified Distribution > Messages > Delivery > ServiceDeliveryNotif

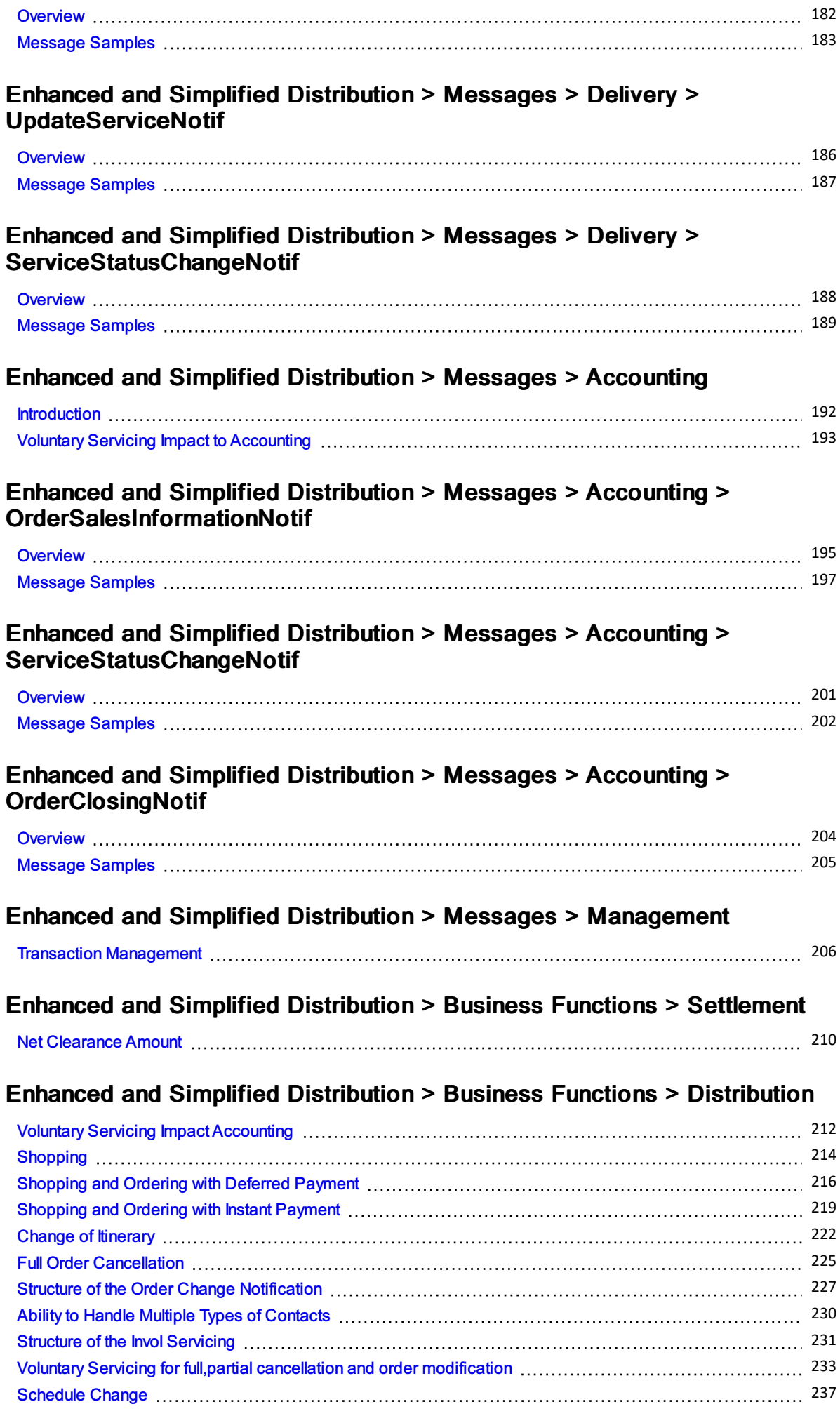

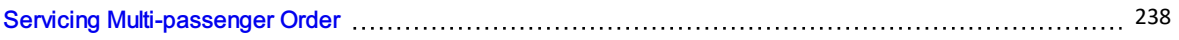

#### Enhanced and Simplified Distribution > Business Functions > Delivery

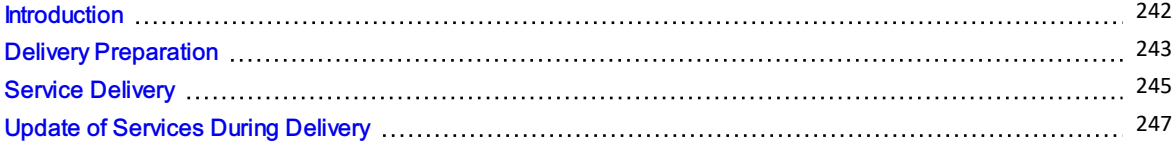

#### Enhanced and Simplified Distribution > Business Functions > Accountin g

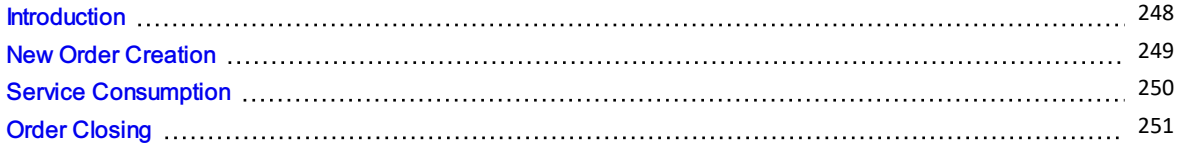

#### Enhanced and Simplified Distribution > Business Functions > Library > **Settlement**

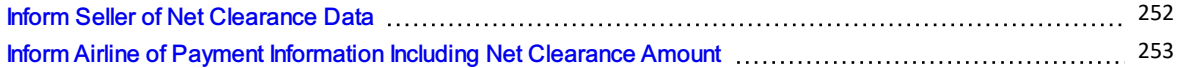

#### Enhanced and Simplified Distribution > Business Functions > Library > O f f e r Management

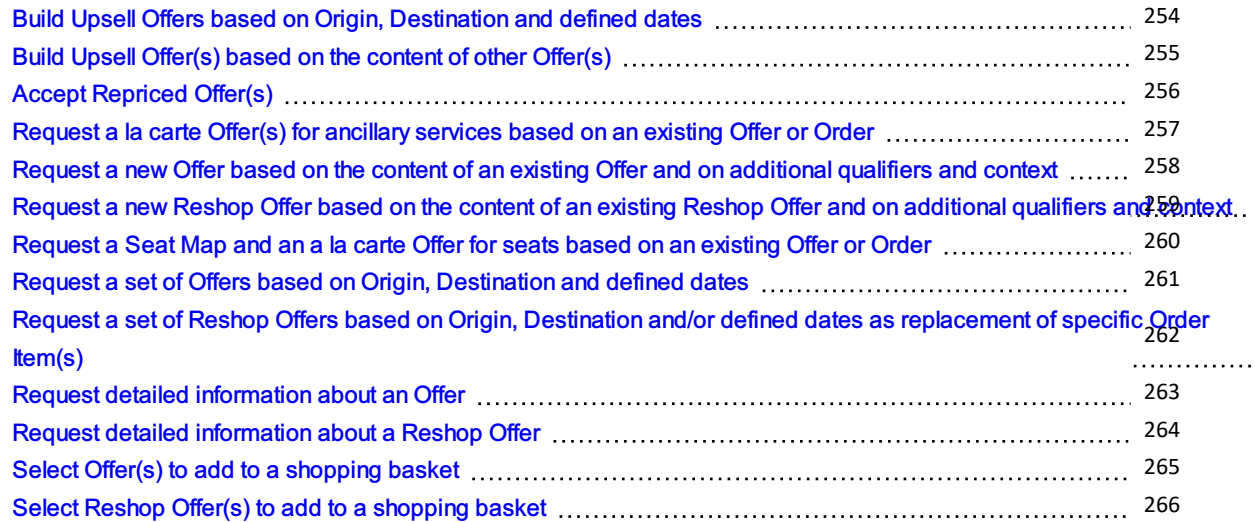

#### Enhanced and Simplified Distribution > Business Functions > Library > Order **Management**

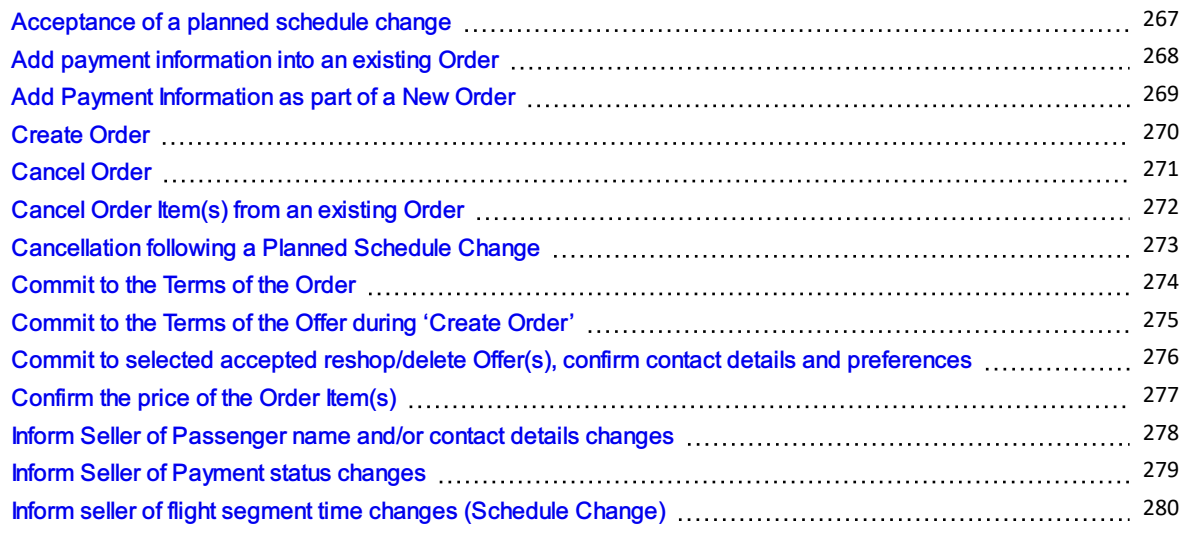

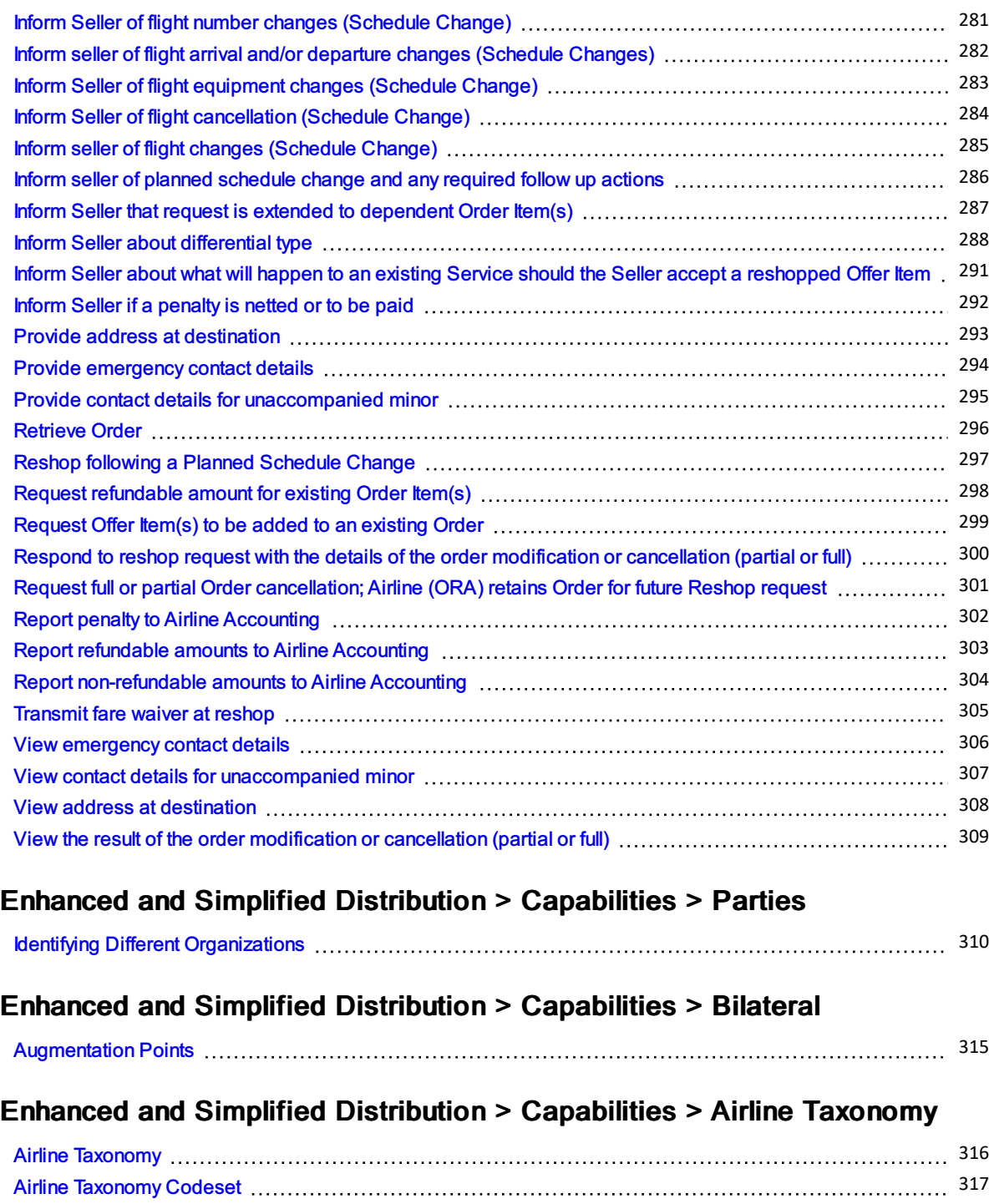

### Enhanced and Simplified Distribution > Capabilities > Restrictions

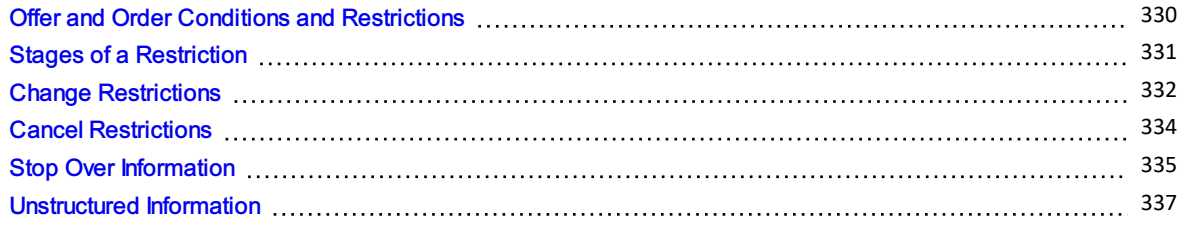

Airline Taxonomy [Capabilities](#page-326-0) 327

### Enhanced and Simplified Distribution > Capabilities > Pricing

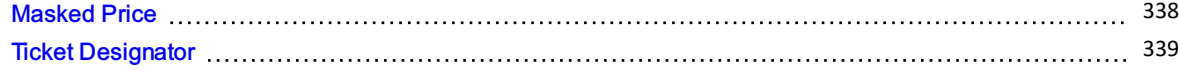

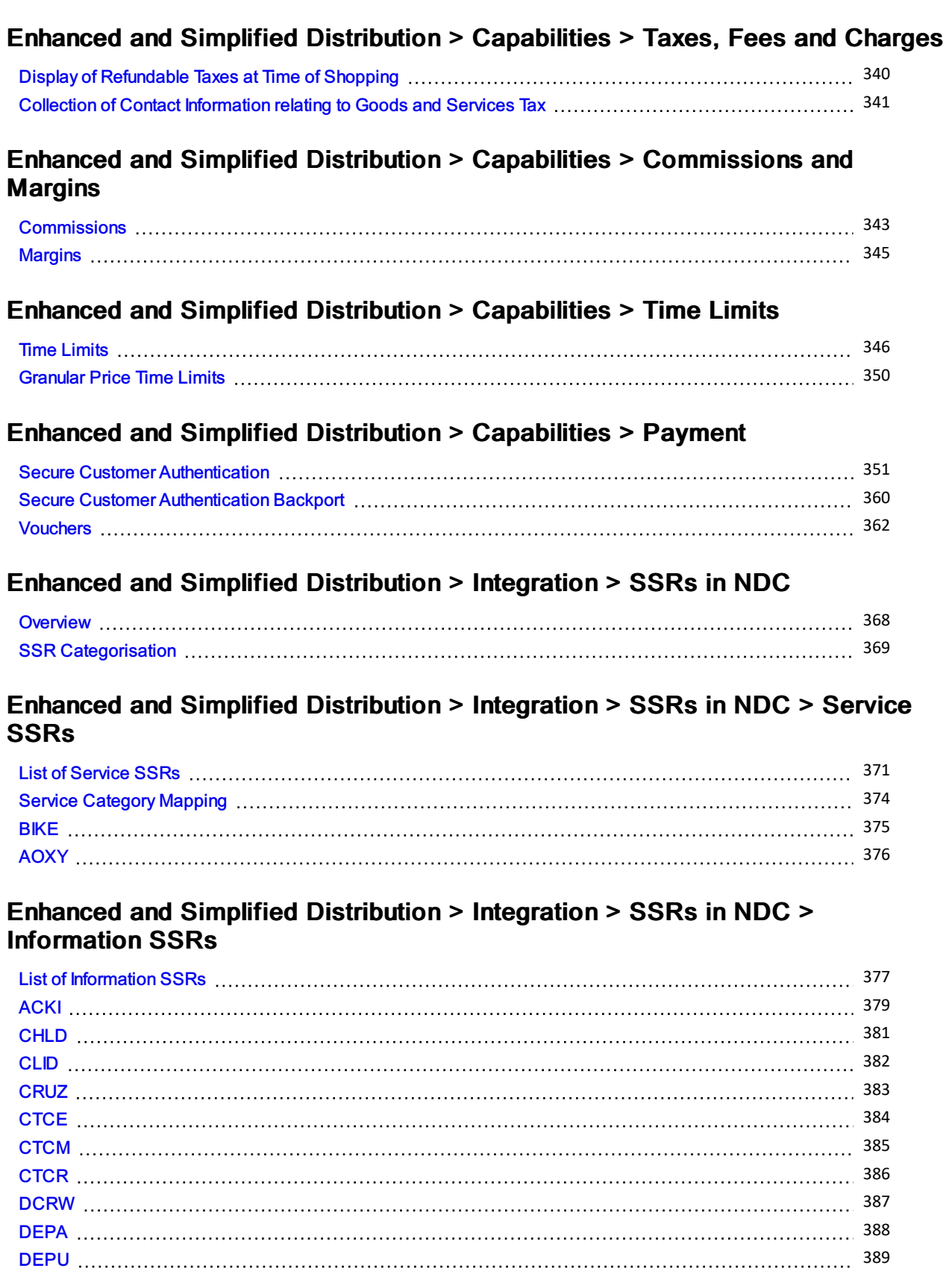

[DOCA](#page-389-0) 390 [DOCO](#page-391-0) 392 [DOCS](#page-393-0) 394 [EPAY](#page-395-0) 396 [FOID](#page-397-0) 398 [FQTR](#page-400-0) 401 [FQTS](#page-402-0) 403 [FQTV](#page-404-0) 405

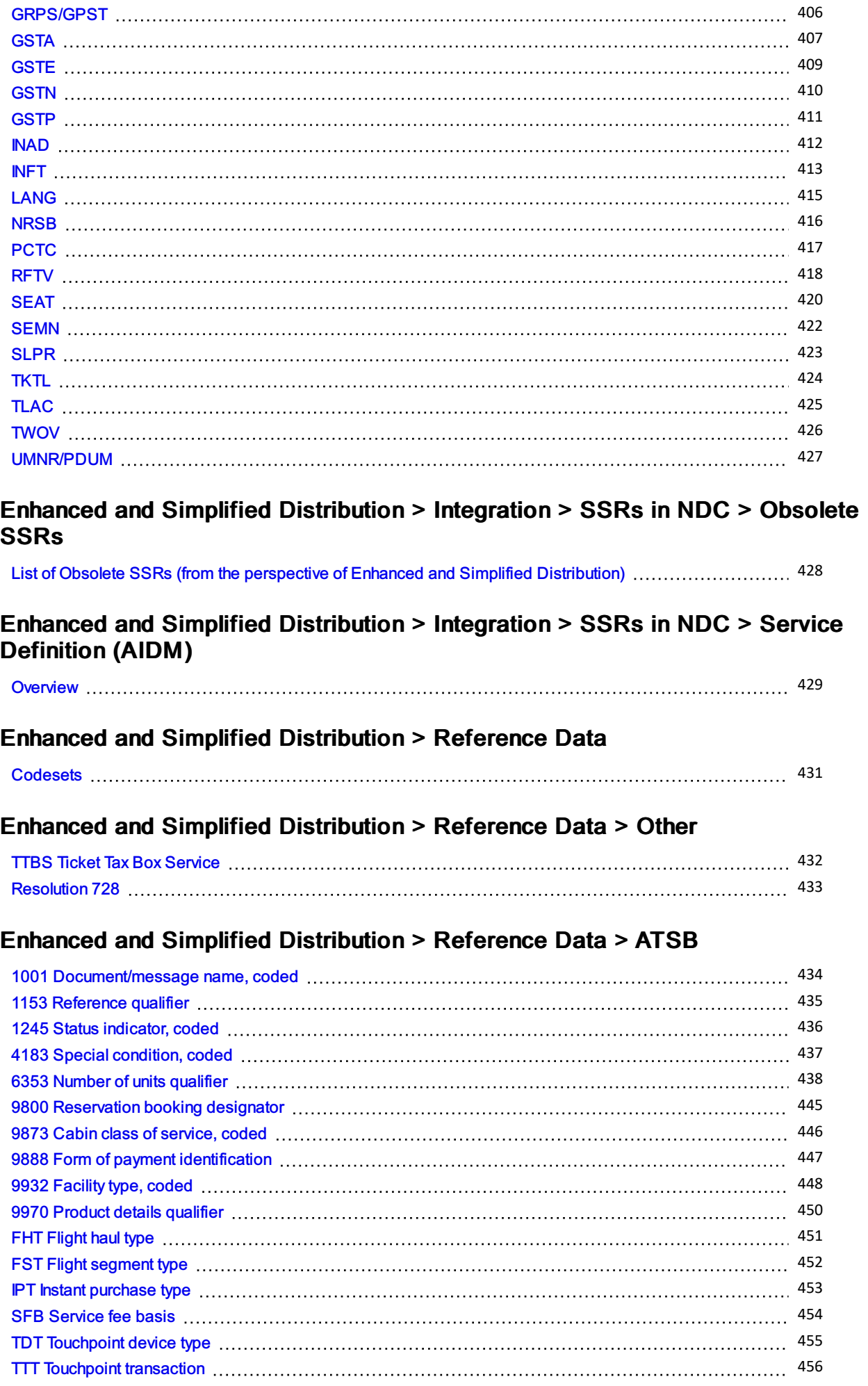

### AIDM > Introduction

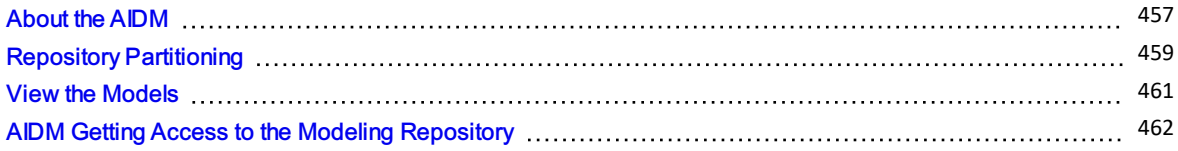

### AIDM > AIDM Change Management

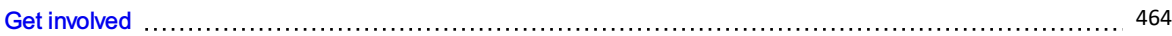

## AIDM > Additional Resources

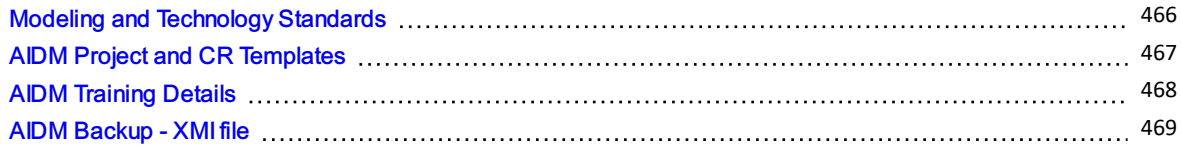

## <span id="page-9-0"></span>Introduction

#### Welcome to the Enhanced and Simplified Distribution Guide

This website holds information and best practices to aid with implementations of Enhanced and Simplified Distribution. This site is managed by the Offer and Order Standard Setting Groups.

DISCLAIMER: The information contained in this publication is subject to constant review in the light of changing government requirements and regulations. No reader should act on the basis of any such information without referring to applicable laws and regulations and/or without taking appropriate professional advice. Although every effort has been made to ensure accuracy, the International Air Transport Association shall not be held responsible for any loss or damage caused by errors, omissions, misprints or misinterpretation of the contents hereof. Furthermore, the International Air Transport Association expressly disclaims any liability to any person or entity in respect of anything done or omitted, by any such person or entity in reliance on the contents of this publication.

No Part of this publication may be reproduced, recast, reformatted or transmitted in any form by any means, electronic or mechanical, including photocopying, recording or any information storage and retrieval system, without the prior written permission from:

Senior Vice President, Marketing and Commercial Services

International Air Transport Association

800 Place Victoria, P.O. Box 113

Montreal, Quebec, Canada H4Z 1M1

## <span id="page-10-0"></span>Terms of Use

DISCLAIMER: The information contained in this publication is subject to constant review in the light of changing government requirements and regulations. No reader should act on the basis of any such information without referring to applicable laws and regulations and/or without taking appropriate professional advice. Although every effort has been made to ensure accuracy, the International Air Transport Association shall not be held responsible for any loss or damage caused by errors, omissions, misprints or misinterpretation of the contents hereof. Furthermore, the International Air Transport Association expressly disclaims any liability to any person or entity in respect of anything done or omitted, by any such person or entity in reliance on the contents of this publication.

No Part of this publication may be reproduced, recast, reformatted or transmitted in any form by any means, electronic or mechanical, including photocopying, recording or any information storage and retrieval system, without the prior written permission from:

Senior Vice President, Marketing and Commercial Services International Air Transport Association 800 Place Victoria, P.O. Box 113 Montreal, Quebec, Canada H4Z 1M1

## <span id="page-11-0"></span>New Distribution Capability

New Distribution Capability ("NDC") is a standard for the transmission of data between different actors in the air travel value chain. It is not an industry portal nor a commercial service but a data exchange standard providing basic definitions, structures and formats for the transmission of data, allowing a range of possibilities for the enhancement of the air travel shopping experience.

Nothing in the standard itself (based on IATA Passenger Services Conference Resolution 787) is specific to the uses to which the standard is put in practice. Accordingly, the NDC standard itself cannot be measured against data protection legislation. Rather the actual collection and use of data by relevant actors (for example, airlines, travel agents, TMCs, metasearch companies, GDSs and other technology companies) is the matter which must be evaluated, regardless of whether the NDC standard or another data exchange format is used. In other words, it is the responsibility of each NDC user to ensure that compliance with data protection legislation, including the GDPR, is achieved.

IATA has however developed privacy guidance, which forms a part of its NDC implementation guide. Because NDC is a standard, and flexible in its application, it is possible for airlines and other NDC users to achieve compliance with local data protection legislation in a number of ways. IATA does not prescribe one approach over another. Such a matter is for individual NDC users to make independent decisions on, after taking appropriate legal advice.

## <span id="page-12-0"></span>ONE Order

ONE Order is an IATA standard under Passenger Services Conference Resolution 797. ONE Order aims to modernise the order management process in the airline industry. It achieves this by overcoming the inefficiencies and unnecessary cost associated by having three separate records (the Passenger Name Record or PNR; e-ticket and EMD, a standard for electronically documenting ancillary revenue). ONE Order will replace these three existing records by providing the technical standards upon which a single customer order record can be created and utilised. As with NDC, ONE Order is not an industry portal nor a commercial service. This means that individual airlines and others can implement the standard in a number of ways so as to ensure compliance with data protection legislation.

Because ONE Order is a standard, and flexible in its application, it is possible for airlines and other ONE Order users to achieve compliance with local data protection legislation in a number of ways. IATA does not intend to prescribe one approach over another. Such a matter will be for individual ONE Order users to make independent decisions on, after taking appropriate legal advice.

# <span id="page-13-0"></span>Introduction

This guide will refer to various terms such as 'Seller' or 'ORA' which have a common understanding within the Industry. This section will define what these terms mean.

# <span id="page-14-0"></span>**Definitions**

## **Distribution**

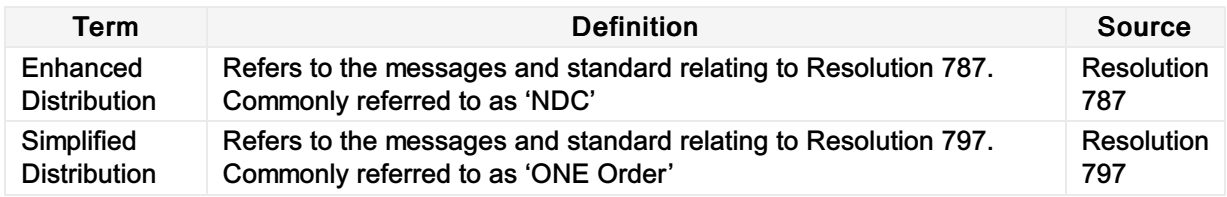

## Parties

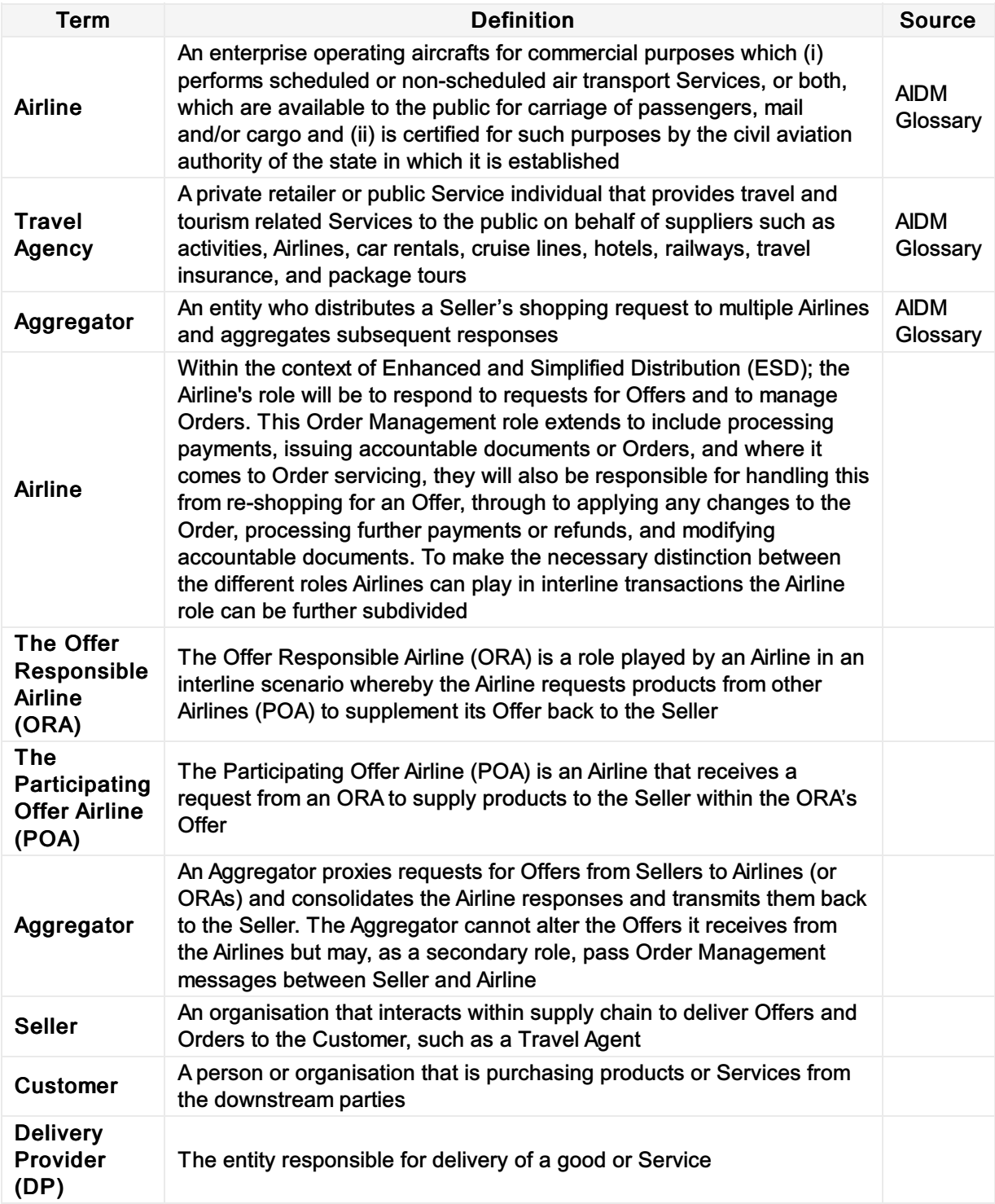

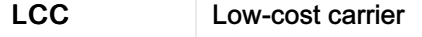

#### **Offer**

A proposal to sell a specific set of products or Services under specific conditions, for a certain price.

#### Service

The individual instance of a specific flight or Service Definition as it has been offered to (and eventually Ordered and consumed by) a specific Customer in the context of a specific Offer and/or Order.

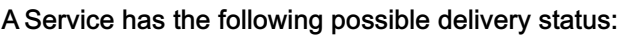

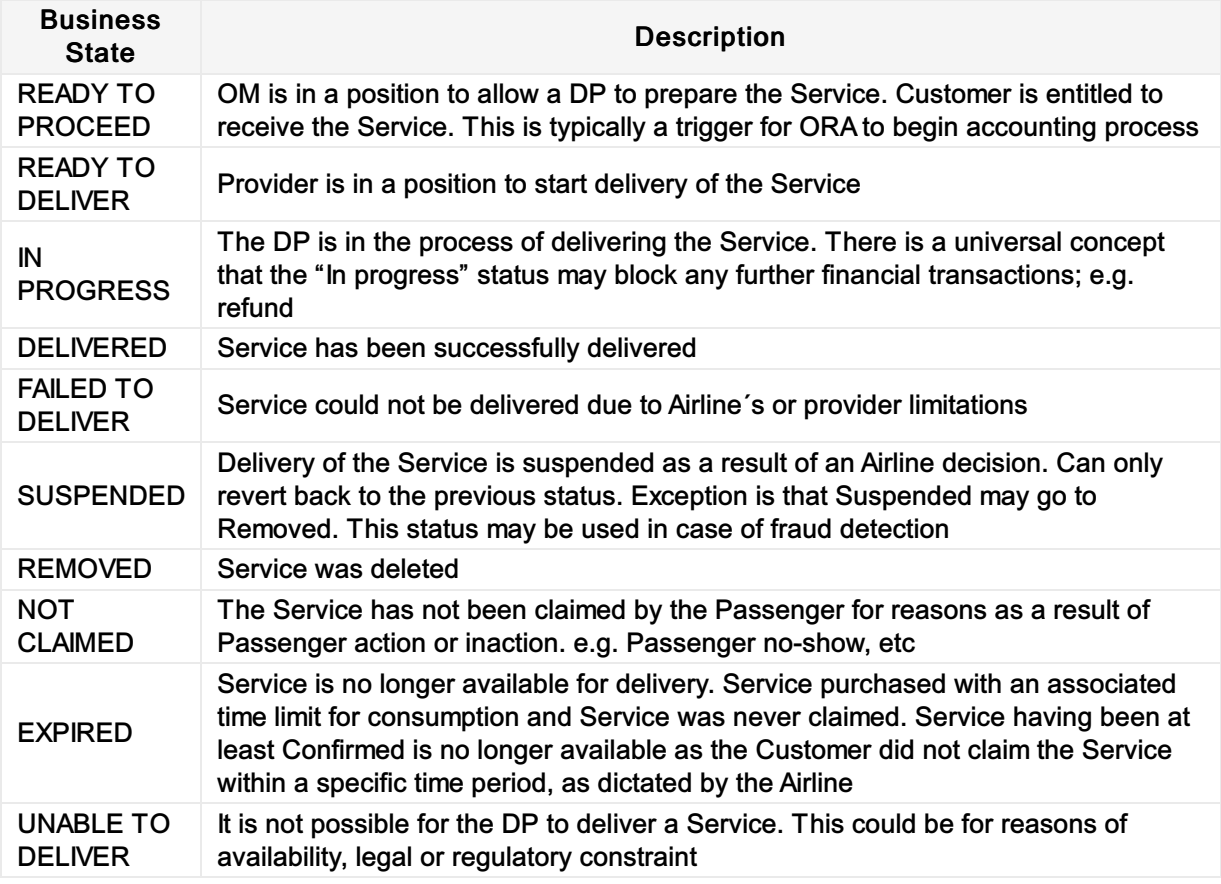

The following state transitions are possible during the lifecycle of a Service:

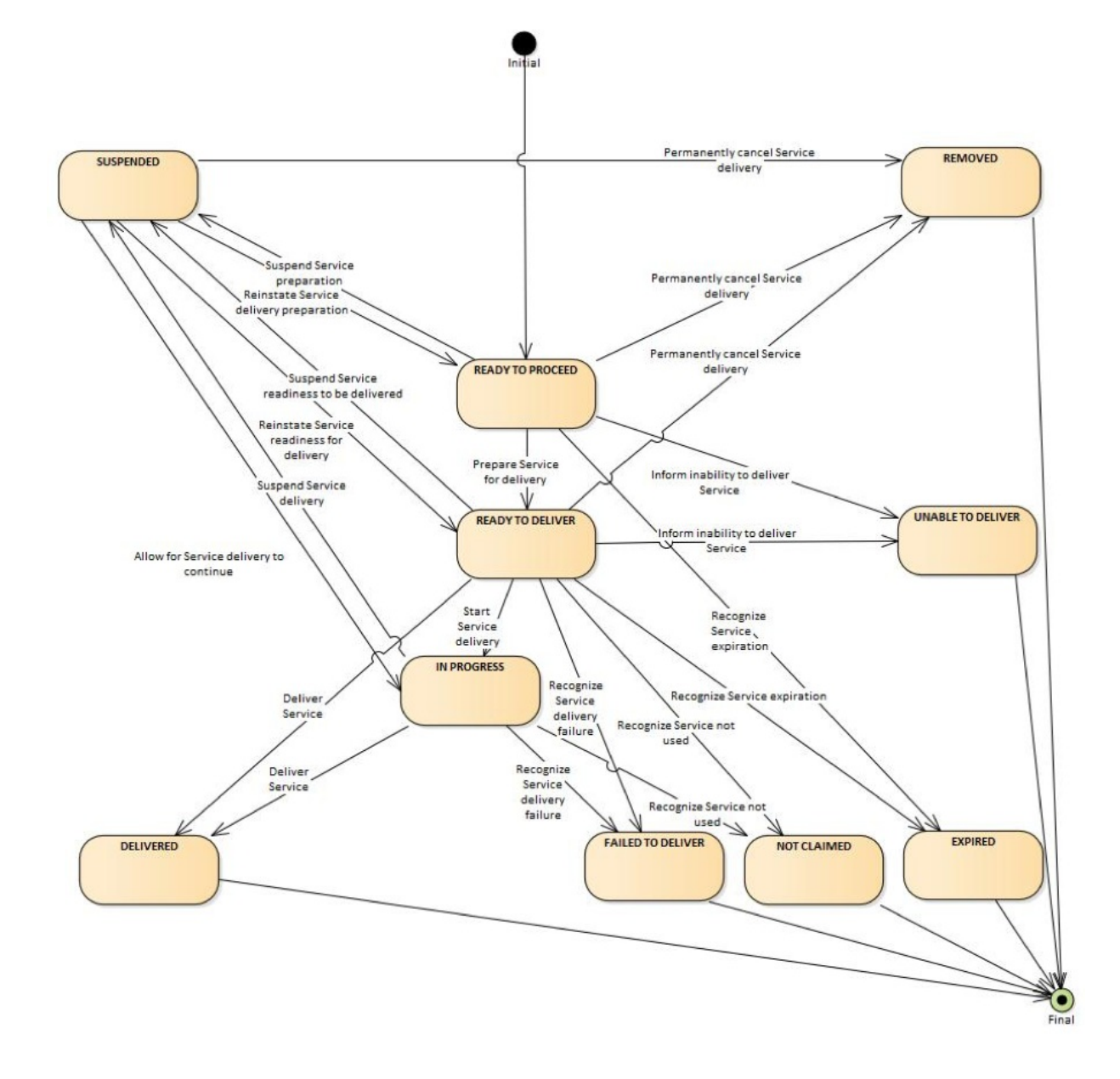

#### Order

A uniquely identified record of the agreement of one party with another to receive products and Services under specified terms and conditions. Order supports the sale of a flexible range of Airline products and Services that are not necessarily Journey based (e.g. subscription Services).

A 'PNR', 'super PNR' and 'ticket' are all today's versions of Airline implementations of aspects of an Order. An Order will contain one or more Order Items each with an identifier that is unique within an Airline's Order Management system.

An Order may support non-homogeneity, i.e. each passenger in an Order may hold different sets of order items at different prices.

#### **Other**

Please refer to the AIDM Glossary for a more detailed list of Terms and Recommended Practice 1008.

### Data Definitions

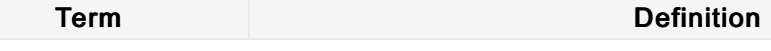

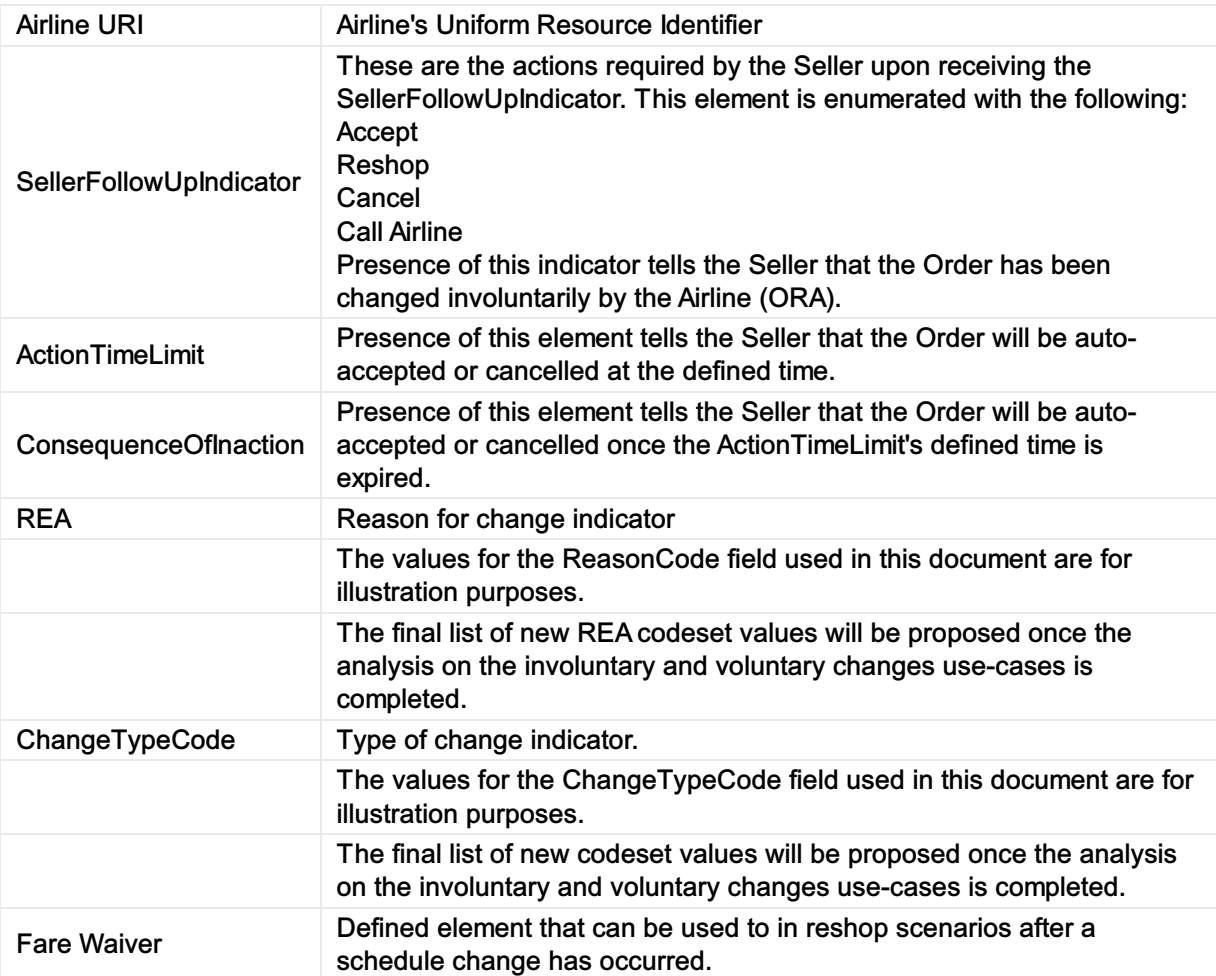

## <span id="page-18-0"></span>**Overview**

This guide details how to use the technical messages under Enhanced Distribution and Simplified Distribution.

Enhanced Distribution (NDC) messages cover the shopping, ordering and managing of Offers and Orders (with or without tickets).

Simplified Distribution (ONE Order) messages cover Orders without tickets, servicing, accounting and delivery.

## <span id="page-19-0"></span>Scope

NDC:

- Reservation of Airline products and Services and the ability to advise Airline Accounting Systems of these reservations
- Order retrieval, change and cancellation (interaction Seller & Airline)
- Payment and refund.

ONE Order:

- Interaction between Airline Order Management Systems (OMS) and Accounting Systems to keep these up to date at all times, particularly with regard to payments and refunds
- Reporting to accounting for sales accounting and revenue recognition purpose for both online and interline
- Delivery workflow management and data exchange between Airlines and Delivery Providers (DCS or others) and between Airlines (interline)
- The ability to prepare Delivery Providers by providing them with all necessary passenger and flight-related information to support Service delivery processes
- Tracking of Service delivery and consumption of Airline products and Services
- Order closure notification for accounting to support final accounting processes.

#### Overview of NDC and ONE Order:

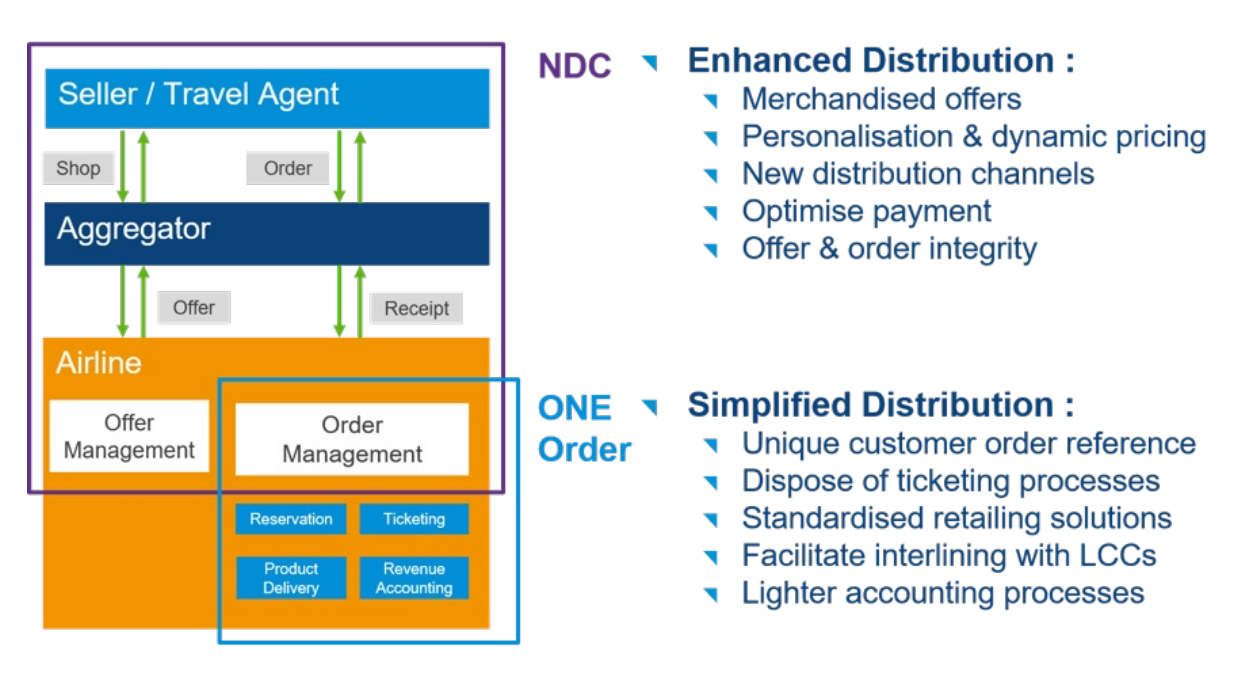

It is important to note that it is not mandatory to implement all of the features or messages defined for NDC and ONE Order to begin using Enhanced and Simplified Distribution. The full scope above defines the end-state, however the transition path may take a number of forms, covering various aspects of Offer and Order Management, Delivery and Accounting interactions. It is possible to implement NDC without implementing ONE Order.

Depending on the chosen implementation and the transition path to achieve this, the messages to be implemented may vary. For example, interactions with the accounting system to advise Order information may be implemented without the integration with delivery providers being in place, or vice versa. However, the fundamental basis for ONE Order is that an airline is working with Orders and Order Management.

## <span id="page-21-0"></span>**Overview**

#### Purpose

The Airline Profile schemas provide the ability for an Airline to communicate information to the Seller on a periodic basis with general information about the products and Services, or about that Airline.

With shopping requests, the Airline Profile provides information about what it is willing to receive and has the capability to respond to. These schemas are a way for an Airline to manage the volume of requests they receive and reduce queries it cannot fulfil.

Note the Airline Profile is not the equivalent of today's schedule – whilst it includes information about the routes an Airline will accept a shopping request for, the purpose of doing so is to avoid receiving unnecessarily large volumes of irrelevant requests.

An Airline's Profile is also available for consumption by other Airlines (ORAs), alongside Sellers and Aggregators, for interline requests. This is to help them decide which Airlines (POAs) to send a further shopping request to, where the ORA cannot fulfil the Seller/Aggregator's entire request with its own **Services** 

#### Features

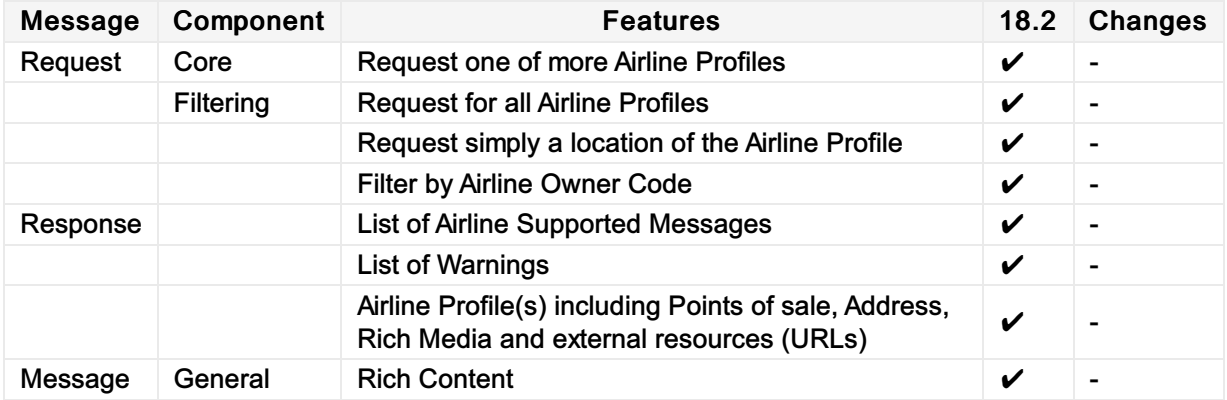

## <span id="page-22-0"></span>Message Samples

#### Sample Airline Profile Requests

1. Sample Airline Profile requesting information while declaring the Sender

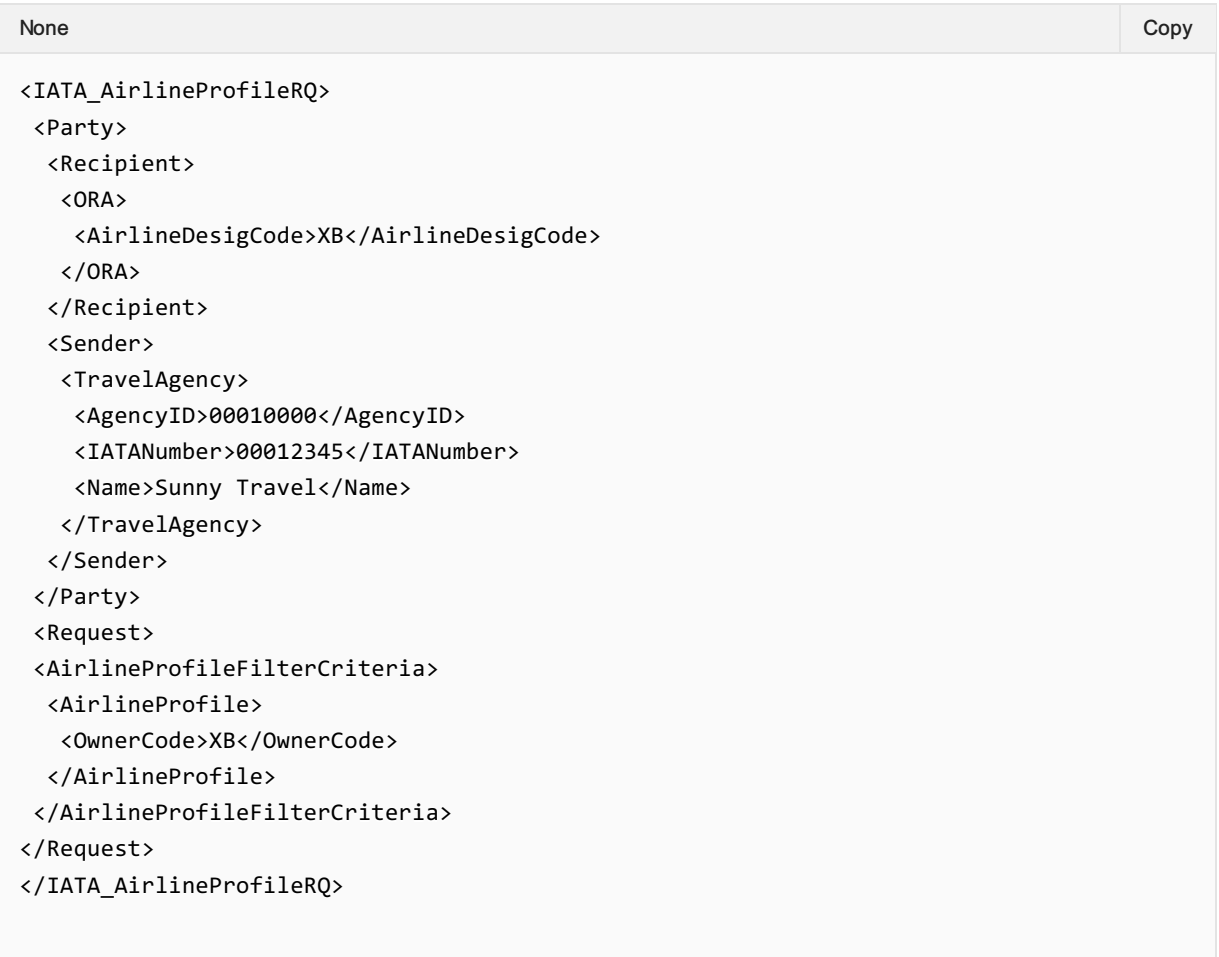

### Sample Airline Profile Responses

1. Sample Airline Profile response detailing the Ports to which the Airline operates

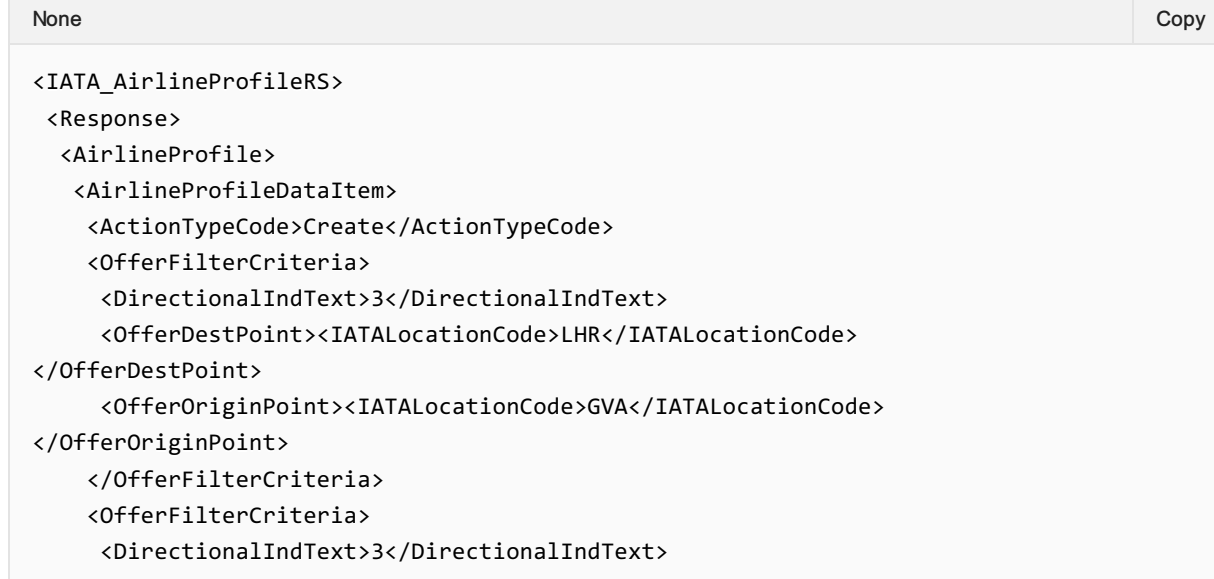

```
<OfferDestPoint><IATALocationCode>LHR</IATALocationCode>
</OfferDestPoint>
     <OfferOriginPoint><IATALocationCode>JFK</IATALocationCode>
</OfferOriginPoint>
    </OfferFilterCriteria>
    <OfferFilterCriteria>
    <DirectionalIndText>3</DirectionalIndText>
     <OfferDestPoint><IATALocationCode>MAD</IATALocationCode>
</OfferDestPoint>
     <OfferOriginPoint><IATALocationCode>JFK</IATALocationCode>
</OfferOriginPoint>
    </OfferFilterCriteria>
    <SeqNumber>1</SeqNumber>
   <ServiceCriteria>
    <RFISC>0CC</RFISC>
    </ServiceCriteria>
    <ServiceCriteria>
    <RFISC>0BX</RFISC>
   </ServiceCriteria>
   </AirlineProfileDataItem>
  <ProfileOwner>
   <AirlineDesigCode>XB</AirlineDesigCode>
   </ProfileOwner>
  </AirlineProfile>
 </Response>
</IATA_AirlineProfileRS>
```
## <span id="page-24-0"></span>**Overview**

#### Purpose

Like AirlineProfile, this notification will be used to send Airline Profile changes from the Airline to the Seller (or ORA) as the change happens.

Implementation of this notification prevents excessive polling by partners and allows for event driven updates to be sent directly from the Airline to its partners. Features

### Features

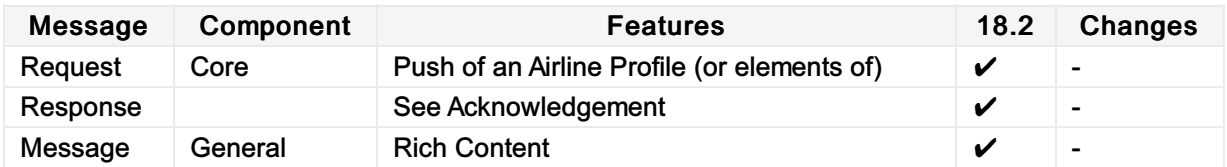

# <span id="page-25-0"></span>Message Samples

### Sample Airline Notifs

1. Airline notifying a Seller of IATA Locations that are served and services which are offered.

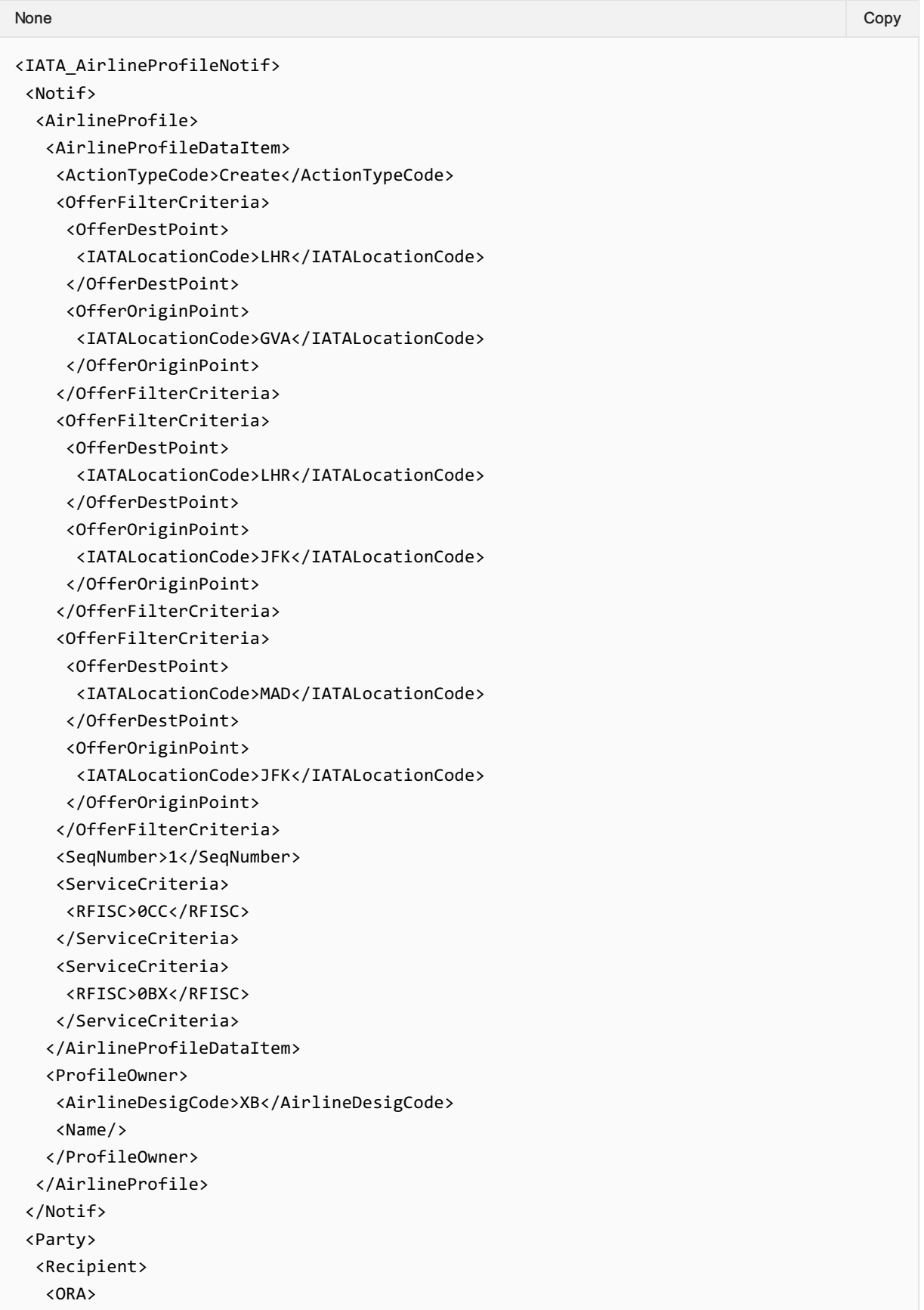

```
<AirlineDesigCode>XB</AirlineDesigCode>
  </ORA>
 </Recipient>
 <Sender>
  <TravelAgency>
   <AgencyID>00010000</AgencyID>
   <IATANumber>00012345</IATANumber>
    <Name>Sunny Travel</Name>
  </TravelAgency>
 </Sender>
</Party>
</IATA_AirlineProfileNotif>
```
## <span id="page-27-0"></span>**Overview**

#### Purpose

The AirShopping transaction set supports both specific and flexible shopping experiences for anonymous or personalized shopping. Both functionally-rich attribute shopping and affinity shopping support date range or specific month (calendar) shopping, amongst other features.

The response returns Offers which may include branded or itinerary-priced Offers with or without ancillary Services. It also returns applicable rules for the integrated prices as well as for each Service. The message also returns multi-media content at message level as well as media references at the individual Offer level.

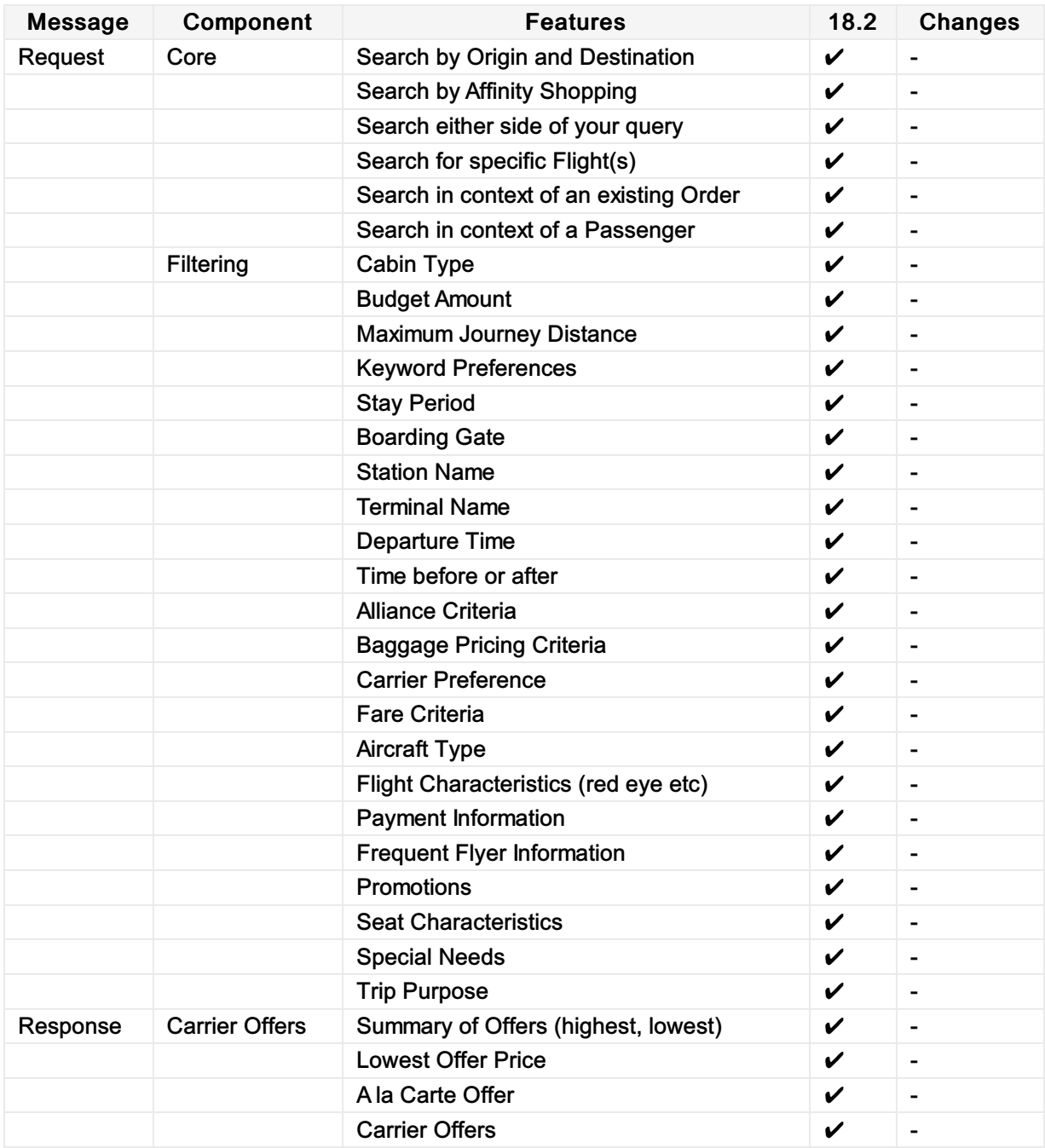

#### **Features**

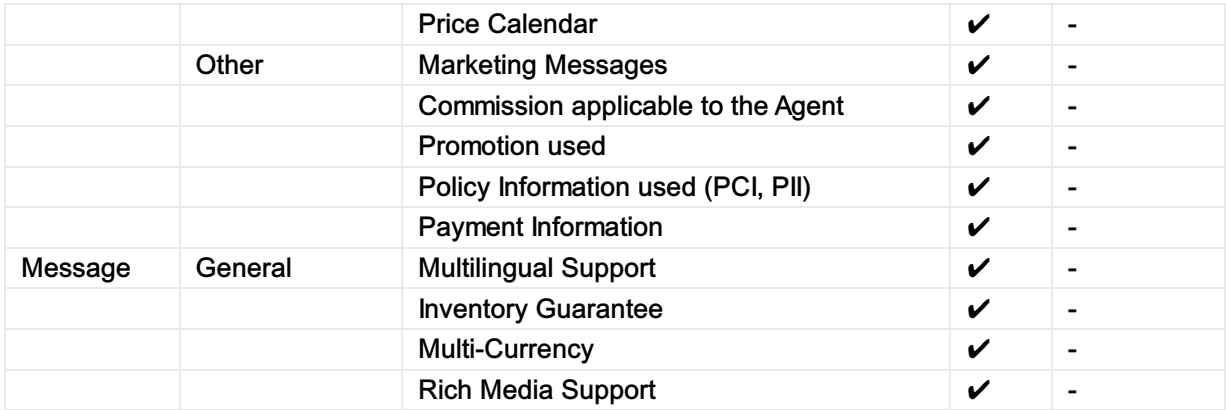

# <span id="page-29-0"></span>Message Samples

### Sample Air Shopping Requests

1. Request a simple one-way international flight for 1 Adult in Economy

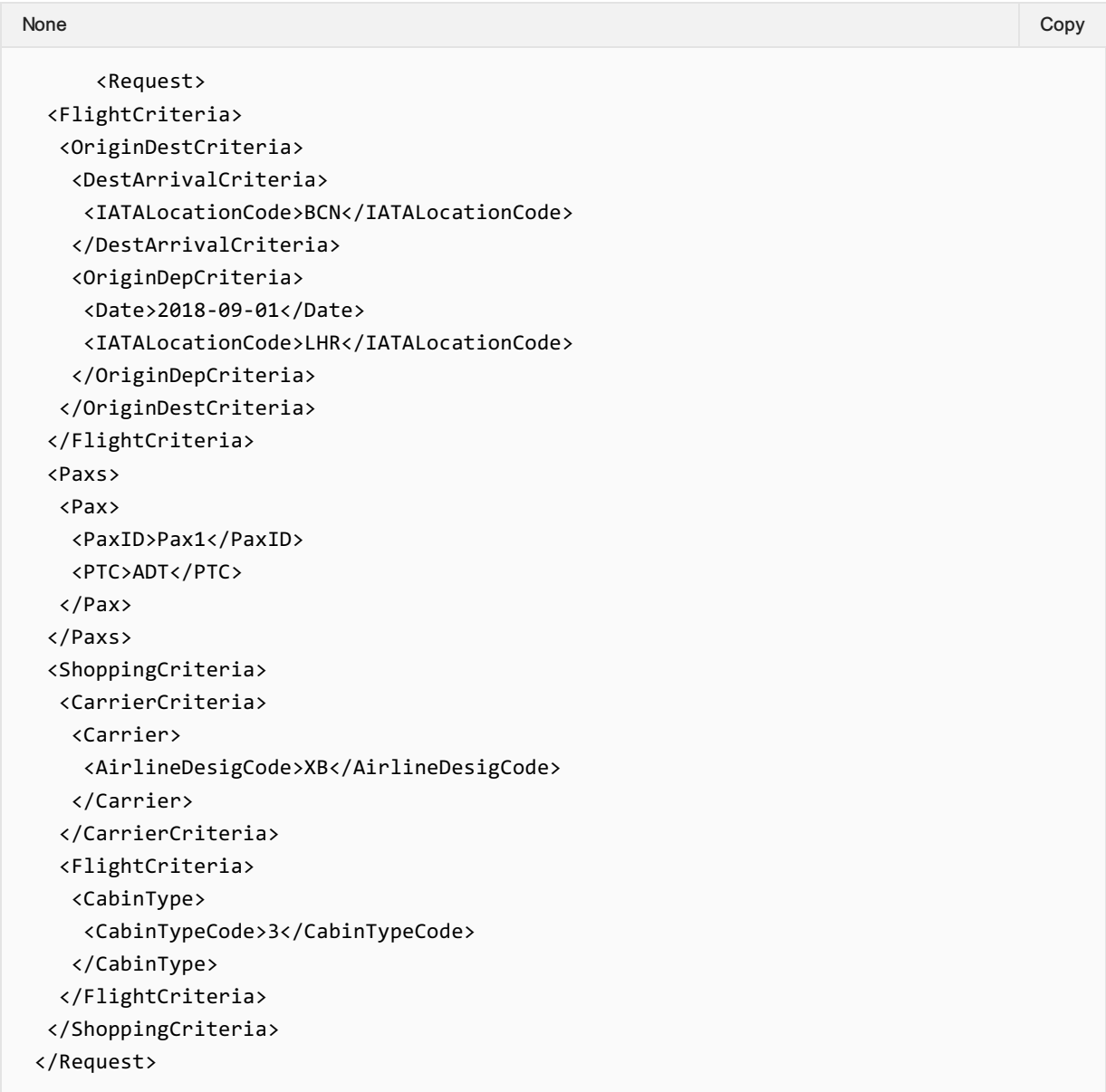

### Sample Air Shopping Responses

1. Returning basic Offers for a return journey

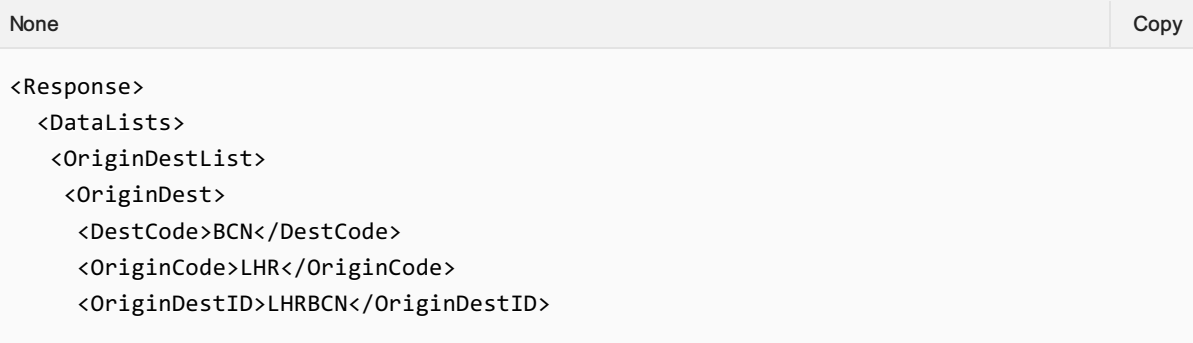

```
<PaxJourneyRefID>FL_LHRBCN</PaxJourneyRefID>
    </OriginDest>
   </OriginDestList>
   <PaxJourneyList>
    <PaxJourney>
     <PaxJourneyID>FL_LHRBCN</PaxJourneyID>
     <PaxSegmentRefID>SEG_LHRBCN_1</PaxSegmentRefID>
    </PaxJourney>
   </PaxJourneyList>
   <PaxList>
   <Pax>
     <PaxID>SH1</PaxID>
     <PTC>ADT</PTC>
    </Pax>
   </PaxList>
   <PaxSegmentList>
   <PaxSegment>
     <Arrival>
      <IATALocationCode>BCN</IATALocationCode>
     </Arrival>
    <Dep>
     <IATALocationCode>LHR</IATALocationCode>
     </Dep>
     <MarketingCarrierInfo>
      <CarrierDesigCode>XB</CarrierDesigCode>
<MarketingCarrierFlightNumberText>070</MarketingCarrierFlightNumberText>
     </MarketingCarrierInfo>
     <PaxSegmentID>SEG_LHRBCN_1</PaxSegmentID>
    </PaxSegment>
   </PaxSegmentList>
   <PriceClassList>
   <PriceClass>
    <Code>M-EFO</Code>
     <FareBasisCode>EFO</FareBasisCode>
     <Name>Economy flex</Name>
     <PriceClassID>PC1</PriceClassID>
    </PriceClass>
   </PriceClassList>
   <ServiceDefinitionList>
   <ServiceDefinition>
     <Desc>
     <DescText>First Bag</DescText>
     </Desc>
     <Name>1st Bag</Name>
     <ServiceCode>BAG</ServiceCode>
     <ServiceDefinitionID>SV_1012_EFO</ServiceDefinitionID>
    </ServiceDefinition>
   <ServiceDefinition>
     <Desc>
     <DescText>Meal</DescText>
     </Desc>
     <Name>Snack</Name>
     <ServiceCode>MEL</ServiceCode>
     <ServiceDefinitionID>SV_1014_EFO</ServiceDefinitionID>
    </ServiceDefinition>
```

```
<ServiceDefinition>
     <Desc>
      <DescText>Second Bag</DescText>
     </Desc>
     <Name>2nd Bag</Name>
     <ServiceCode>BAG</ServiceCode>
     <ServiceDefinitionID>SV_1015_EFO</ServiceDefinitionID>
    </ServiceDefinition>
   </ServiceDefinitionList>
  </DataLists>
  <OffersGroup>
   <AllOffersSummary>
    <MatchedOfferQty>3</MatchedOfferQty>
   </AllOffersSummary>
   <CarrierOffers>
    <ALaCarteOffer>
     <ALaCarteOfferItem>
      <Eligibility>
       <FlightAssociations>
        <PaxSegmentRefID>SEG_LHRBCN_1</PaxSegmentRefID>
       </FlightAssociations>
       <PaxRefID>SH1</PaxRefID>
       <PriceClassRefID>PC1</PriceClassRefID>
      </Eligibility>
      <OfferItemID>OfferItemID1</OfferItemID>
      <Service>
       <ServiceDefinitionRefID>SV_1015_EFO</ServiceDefinitionRefID>
       <ServiceID>SV_1015_1</ServiceID>
      </Service>
      <UnitPrice>
       <BaseAmount CurCode="EUR">55.00</BaseAmount>
       <TaxSummary>
        <TotalTaxAmount CurCode="EUR">0.00</TotalTaxAmount>
       </TaxSummary>
       <TotalAmount CurCode="EUR">55.00</TotalAmount>
      </UnitPrice>
     </ALaCarteOfferItem>
     <OfferID>AlaCarteOfferID_1</OfferID>
     <OwnerCode>XB</OwnerCode>
    </ALaCarteOffer>
    <Offer>
     <JourneyOverview>
      <JourneyPriceClass>
       <PaxJourneyRefID>FL_LHRBCN</PaxJourneyRefID>
       <PriceClassRefID>PC1</PriceClassRefID>
      </JourneyPriceClass>
     </JourneyOverview>
     <OfferExpirationDateTime>2018-08-
11T23:29:41.543+03:00</OfferExpirationDateTime>
     <OfferID>OFFER1</OfferID>
     <OfferItem>
      <OfferItemID>OFFERITEM1_1</OfferItemID>
      <Price>
       <BaseAmount CurCode="EUR">122.00</BaseAmount>
       <TaxSummary>
        <TotalTaxAmount CurCode="EUR">153.58</TotalTaxAmount>
```

```
</TaxSummary>
       <TotalAmount CurCode="EUR">275.58</TotalAmount>
      </Price>
      <Service>
       <PaxRefID>SH1</PaxRefID>
       <ServiceAssociations>
        <ServiceDefinitionRef>
         <PaxSegmentRefID>SEG_LHRBCN_1</PaxSegmentRefID>
<ServiceDefinitionRefID>SV_1012_EFO</ServiceDefinitionRefID>
        </ServiceDefinitionRef>
       </ServiceAssociations>
       <ServiceID>SV_1012_EFO</ServiceID>
      </Service>
      <Service>
       <PaxRefID>SH1</PaxRefID>
       <ServiceAssociations>
        <ServiceDefinitionRef>
         <PaxSegmentRefID>SEG_LHRBCN_1</PaxSegmentRefID>
<ServiceDefinitionRefID>SV_1014_EFO</ServiceDefinitionRefID>
        </ServiceDefinitionRef>
       </ServiceAssociations>
       <ServiceID>SV_1014_EFO</ServiceID>
      </Service>
      <Service>
       <PaxRefID>SH1</PaxRefID>
       <ServiceAssociations>
        <PaxJourneyRefID>FL_LHRBCN</PaxJourneyRefID>
       </ServiceAssociations>
       <ServiceID>FL1_1_FL_LHRBCN_1_SH1</ServiceID>
      </Service>
     </OfferItem>
     <OwnerCode>XB</OwnerCode>
    <TotalPrice>
      <BaseAmount CurCode="EUR">122.00</BaseAmount>
      <TaxSummary>
       <TotalTaxAmount CurCode="EUR">153.58</TotalTaxAmount>
      </TaxSummary>
      <TotalAmount CurCode="EUR">275.58</TotalAmount>
     </TotalPrice>
    </Offer>
    <Offer>
    <JourneyOverview>
      <JourneyPriceClass>
       <PaxJourneyRefID>FL_LHRBCN</PaxJourneyRefID>
       <PriceClassRefID>PC1</PriceClassRefID>
      </JourneyPriceClass>
     </JourneyOverview>
     <OfferExpirationDateTime>2018-08-
11T23:29:41.543+03:00</OfferExpirationDateTime>
    <OfferID>OFFER2</OfferID>
     <OfferItem>
      <OfferItemID>OFFERITEM2_1</OfferItemID>
      <Price>
       <BaseAmount CurCode="EUR">122.00</BaseAmount>
```

```
<TaxSummary>
        <TotalTaxAmount CurCode="EUR">153.58</TotalTaxAmount>
       </TaxSummary>
       <TotalAmount CurCode="EUR">275.58</TotalAmount>
      </Price>
      <Service>
       <PaxRefID>SH1</PaxRefID>
       <ServiceAssociations>
        <ServiceDefinitionRef>
         <PaxSegmentRefID>SEG_LHRBCN_1</PaxSegmentRefID>
<ServiceDefinitionRefID>SV_1012_EFO</ServiceDefinitionRefID>
        </ServiceDefinitionRef>
       </ServiceAssociations>
       <ServiceID>SV_1012_EFO</ServiceID>
      </Service>
      <Service>
       <PaxRefID>SH1</PaxRefID>
       <ServiceAssociations>
        <ServiceDefinitionRef>
         <PaxSegmentRefID>SEG_LHRBCN_1</PaxSegmentRefID>
<ServiceDefinitionRefID>SV_1014_EFO</ServiceDefinitionRefID>
        </ServiceDefinitionRef>
       </ServiceAssociations>
       <ServiceID>SV_1014_EFO</ServiceID>
      </Service>
      <Service>
       <PaxRefID>SH1</PaxRefID>
       <ServiceAssociations>
        <PaxJourneyRefID>FL_LHRBCN</PaxJourneyRefID>
       </ServiceAssociations>
       <ServiceID>FL2_1_FL_LHRBCN_1_SH1</ServiceID>
      </Service>
     </OfferItem>
     <OwnerCode>XB</OwnerCode>
     <TotalPrice>
      <BaseAmount CurCode="EUR">122.00</BaseAmount>
      <TaxSummary>
       <TotalTaxAmount CurCode="EUR">153.58</TotalTaxAmount>
      </TaxSummary>
      <TotalAmount CurCode="EUR">275.58</TotalAmount>
     </TotalPrice>
    </Offer>
   </CarrierOffers>
  </OffersGroup>
  <ShoppingResponse>
   <OwnerCode>XB</OwnerCode>
   <ShoppingResponseID>201-fffe76f290cc489f98f58bf20061b496</ShoppingResponseID>
  </ShoppingResponse>
 </Response>
```
## <span id="page-34-0"></span>**Overview**

#### Note:

This message is under review for PADIS 19.2 and above.

### Purpose

InvReleaseNotif transaction sends an unsolicited notification of released guaranteed inventory. The Acknowledgement message may be returned to acknowledge receipt of the notification.

### **Features**

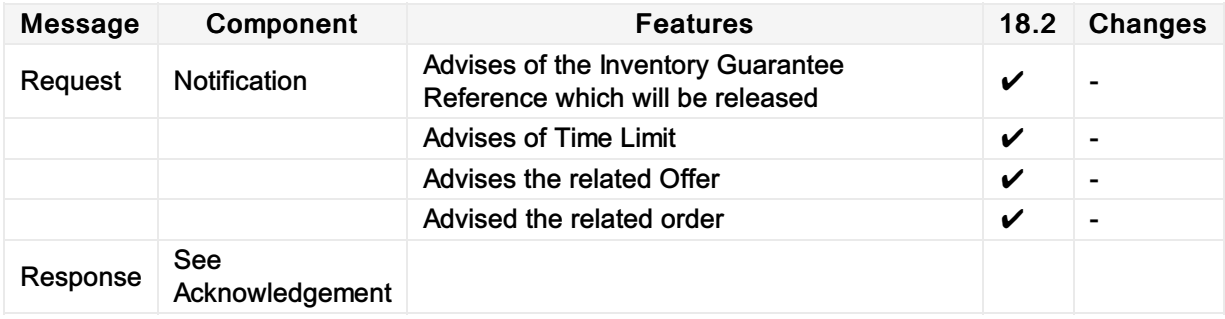

# <span id="page-35-0"></span>Sample Messages

## Sample Inventory Release Notif

1. Releasing Inventory for a specified Offer

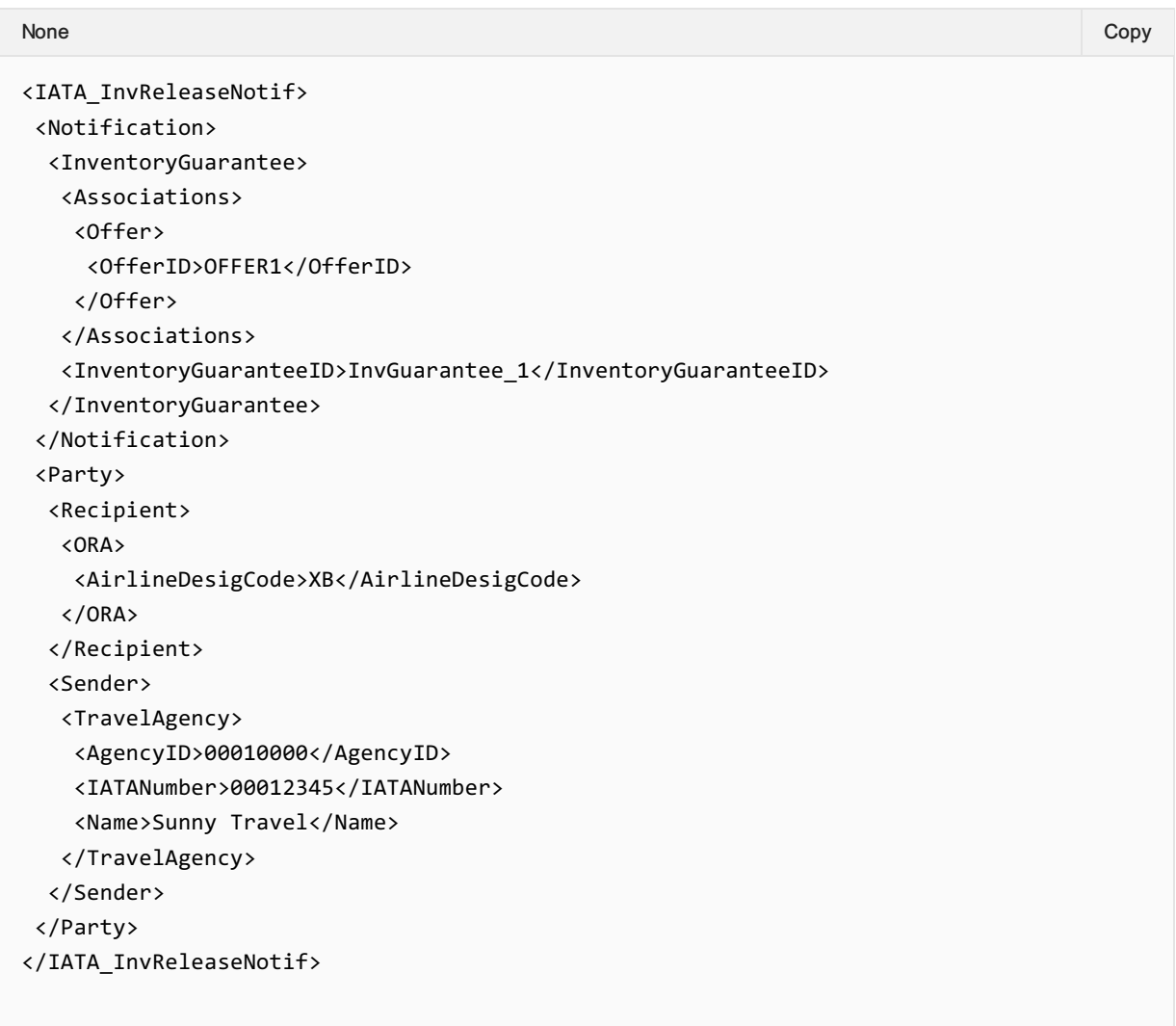
### Purpose

The OfferPrice transaction set may return two different sets of content. Based on request attributes, the response may initially provide additional à la carte ancillary services that are applicable and available for the selected Offer.

If no ancillary services are available, the message returns a final pricing. If ancillary services are available, the modified pricing request includes selected services and returns a final pricing that includes service(s) selection.

The response message also returns multi-media content at the message level.

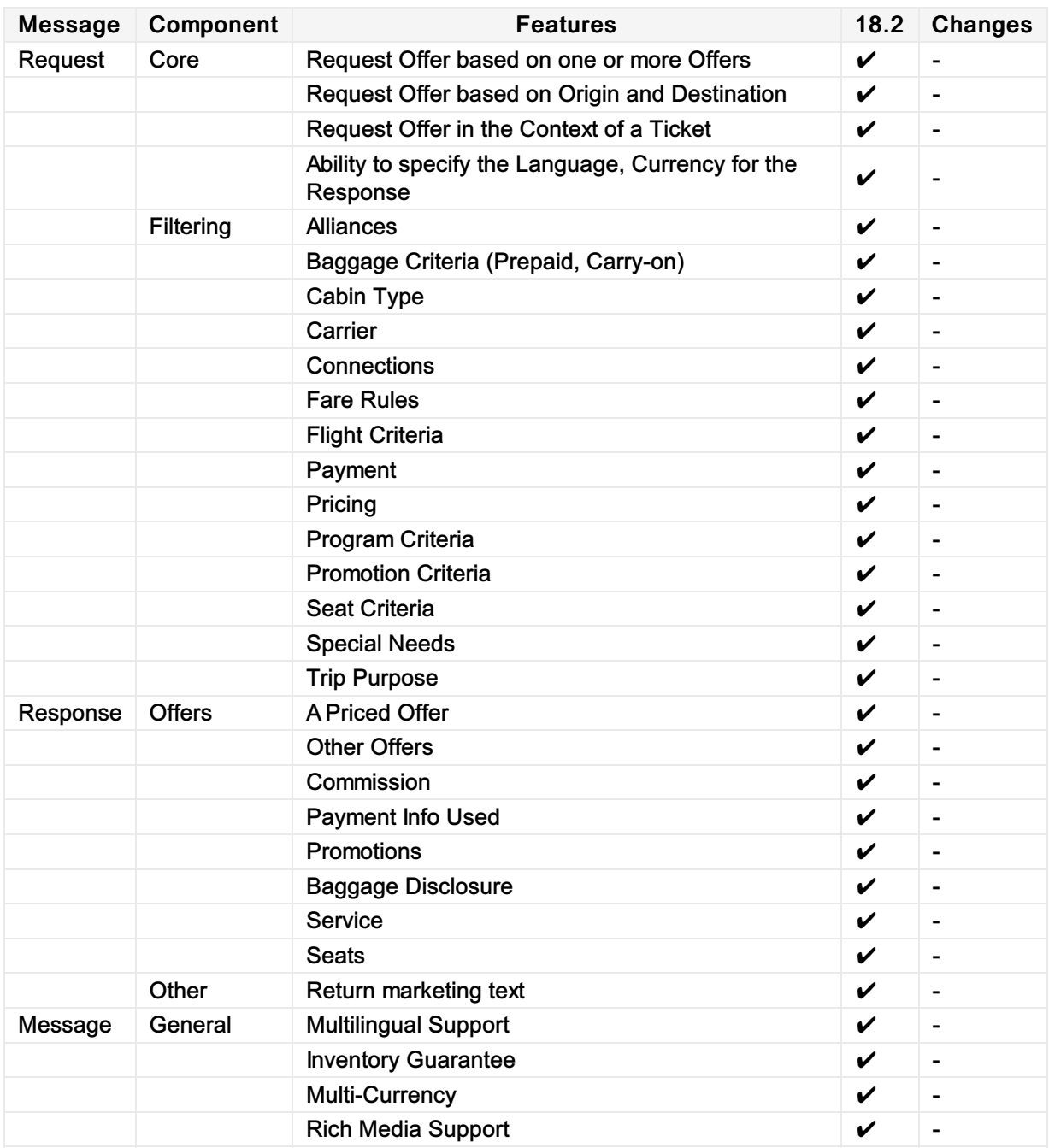

# Sample Messages

## Sample Offer Price Requests

1. Seller requesting more information for a selected Offer

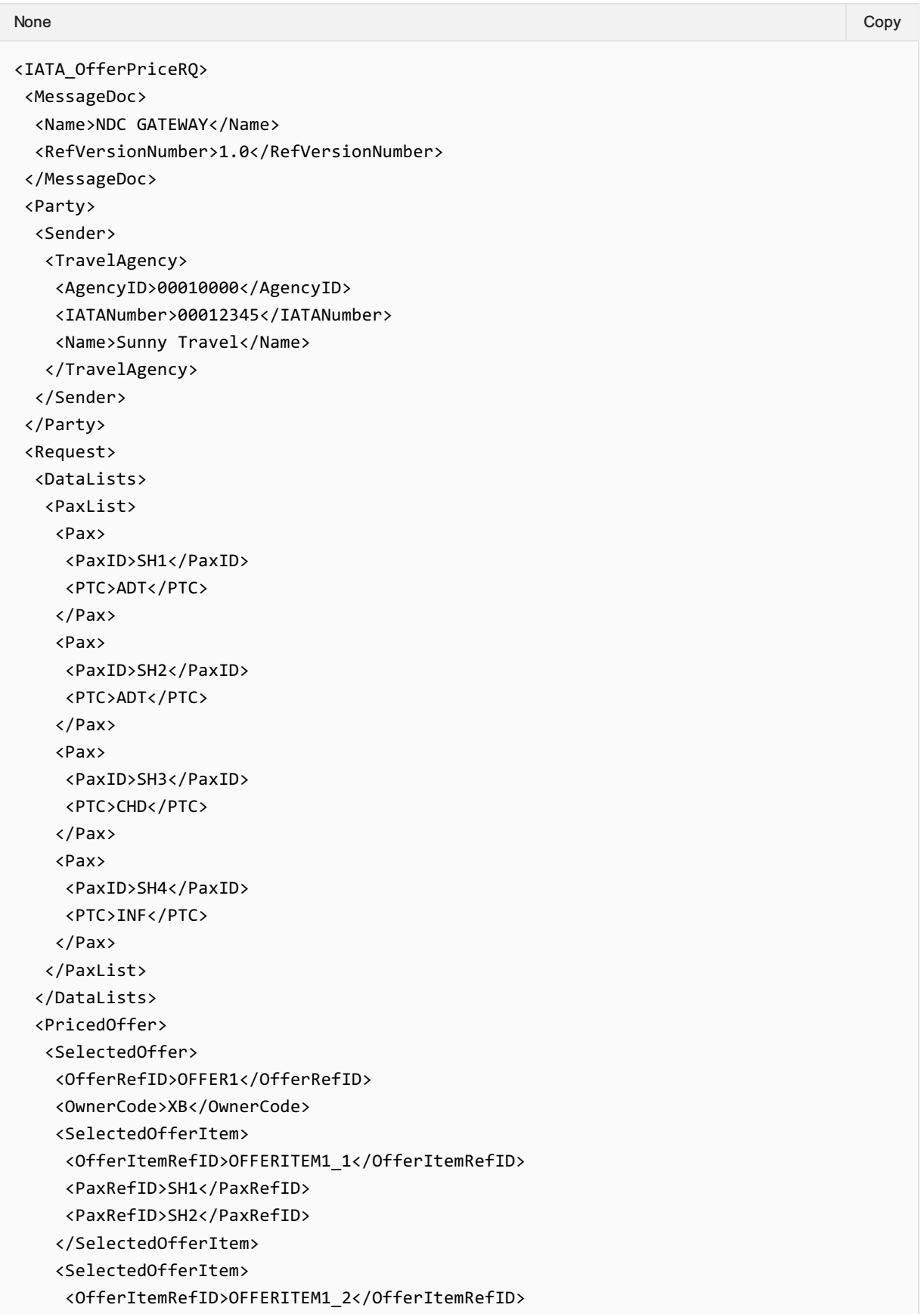

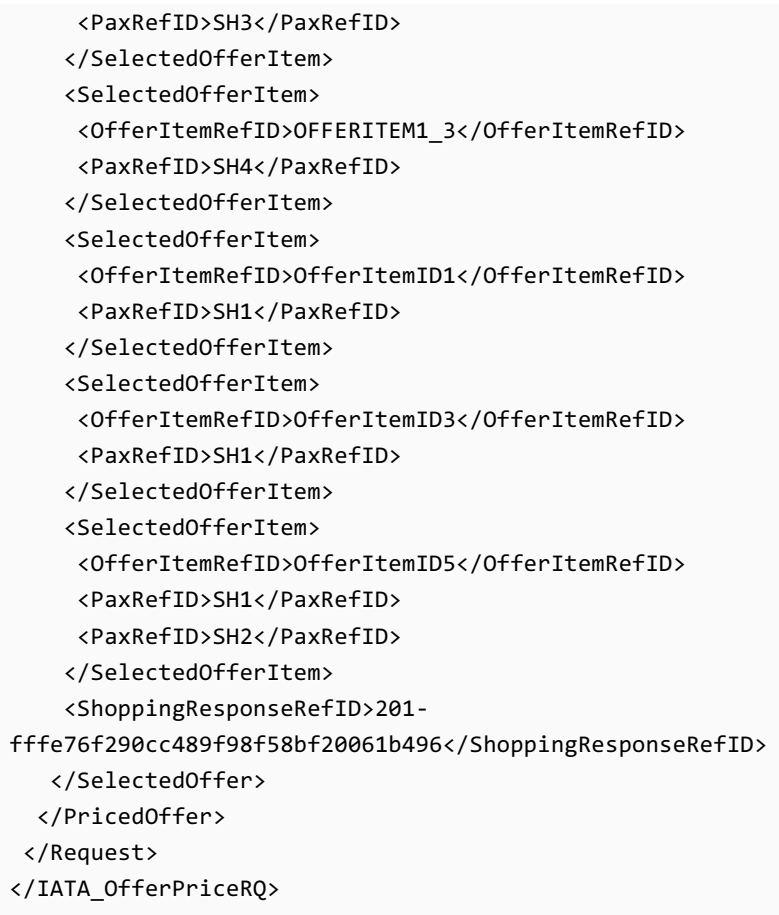

## Sample Offer Price Responses

1. Airline responding with a basic Offer Price response

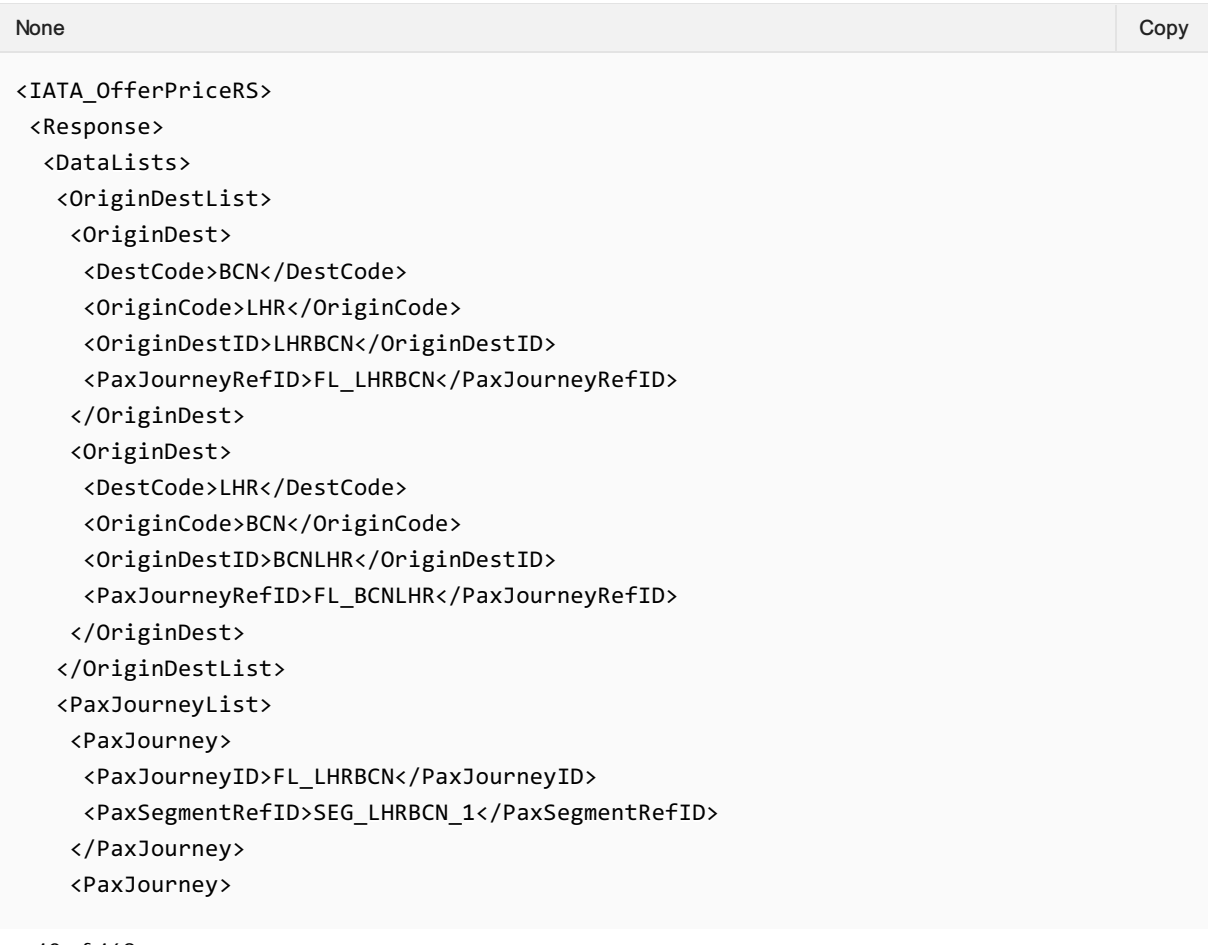

```
<PaxJourneyID>FL_BCNLHR</PaxJourneyID>
     <PaxSegmentRefID>SEG_BCNLHR_1</PaxSegmentRefID>
    </PaxJourney>
   </PaxJourneyList>
   <PaxList>
    <Pax>
     <PaxID>SH1</PaxID>
     <PTC>ADT</PTC>
    </Pax>
    <Pax>
     <PaxID>SH2</PaxID>
     <PTC>ADT</PTC>
    </Pax>
    <Pax>
     <PaxID>SH3</PaxID>
     <PTC>CHD</PTC>
    </Pax>
    <Pax>
     <PaxID>SH4</PaxID>
     <PTC>INF</PTC>
    </Pax>
   </PaxList>
   <PaxSegmentList>
    <PaxSegment>
     <Arrival>
      <IATALocationCode>BCN</IATALocationCode>
     </Arrival>
     <Dep>
      <AircraftScheduledDateTime>2018-12-
20T23:29:41.543+03:00</AircraftScheduledDateTime>
      <IATALocationCode>LHR</IATALocationCode>
     </Dep>
     <MarketingCarrierInfo>
      <CarrierDesigCode>XB</CarrierDesigCode>
<MarketingCarrierFlightNumberText>070</MarketingCarrierFlightNumberText>
     </MarketingCarrierInfo>
     <PaxSegmentID>SEG_LHRBCN_1</PaxSegmentID>
    </PaxSegment>
    <PaxSegment>
     <Arrival>
      <IATALocationCode>LHR</IATALocationCode>
     </Arrival>
     <Dep>
      <AircraftScheduledDateTime>2018-12-
29T23:29:41.543+03:00</AircraftScheduledDateTime>
      <IATALocationCode>BCN</IATALocationCode>
     </Dep>
     <MarketingCarrierInfo>
      <CarrierDesigCode>XB</CarrierDesigCode>
<MarketingCarrierFlightNumberText>070</MarketingCarrierFlightNumberText>
     </MarketingCarrierInfo>
     <PaxSegmentID>SEG_BCNLHR_1</PaxSegmentID>
    </PaxSegment>
   </PaxSegmentList>
```

```
<PriceClassList>
    <PriceClass>
     <Code>M-EFO</Code>
     <FareBasisCode>EFO</FareBasisCode>
     <Name>Economy flex</Name>
    <PriceClassID>PC1</PriceClassID>
    </PriceClass>
    <PriceClass>
    <Code>DV3S/Y</Code>
     <FareBasisCode>DV3S/Y</FareBasisCode>
    <Name>Club Europe</Name>
    <PriceClassID>PC2</PriceClassID>
    </PriceClass>
   </PriceClassList>
   <ServiceDefinitionList>
    <ServiceDefinition>
    <Desc>
      <DescText>First Bag</DescText>
     </Desc>
     <Name>1st Bag</Name>
    <ServiceCode>BAG</ServiceCode>
    <ServiceDefinitionID>SV_1023_EFO</ServiceDefinitionID>
    </ServiceDefinition>
    <ServiceDefinition>
    <Desc>
      <DescText>Second Bag</DescText>
     </Desc>
     <Name>2nd Bag</Name>
    <ServiceCode>BAG</ServiceCode>
     <ServiceDefinitionID>SV_1010_EFO</ServiceDefinitionID>
    </ServiceDefinition>
    <ServiceDefinition>
     <Desc>
      <DescText>Stay connected using any Wi-Fi enabled
device</DescText>
     </Desc>
     <Name>Inflight Wi-Fi</Name>
     <ServiceCode>CON</ServiceCode>
    <ServiceDefinitionID>SV_1009_EFO</ServiceDefinitionID>
    </ServiceDefinition>
    <ServiceDefinition>
     <Desc>
      <DescText>Escape the crowds and find a quiet space to work or
relax</DescText>
    </Desc>
     <Name>Lounge Pass</Name>
     <ServiceCode>GRN</ServiceCode>
    <ServiceDefinitionID>SV_1011_EFO</ServiceDefinitionID>
    </ServiceDefinition>
    <ServiceDefinition>
    <Desc>
      <DescText>This is a non-strict vegetarian meal</DescText>
     </Desc>
     <Name>Standard Meal</Name>
     <ServiceCode>MEL</ServiceCode>
     <ServiceDefinitionID>SV_1017_EFO</ServiceDefinitionID>
```

```
</ServiceDefinition>
 </ServiceDefinitionList>
</DataLists>
<OtherOffers>
 <ALaCarteOffer>
  <ALaCarteOfferItem>
  <Eligibility>
    <FlightAssociations>
     <PaxSegmentRefID>SEG_LHRBCN_1</PaxSegmentRefID>
    </FlightAssociations>
    <PaxRefID>SH1</PaxRefID>
    <PriceClassRefID>PC1</PriceClassRefID>
   </Eligibility>
   <OfferItemID>OfferItemID1</OfferItemID>
   <Service>
    <ServiceDefinitionRefID>SV_1023_EFO</ServiceDefinitionRefID>
    <ServiceID>SV_1023_1</ServiceID>
   </Service>
   <UnitPrice>
    <TotalAmount CurCode="EUR">35.00</TotalAmount>
   </UnitPrice>
  </ALaCarteOfferItem>
  <ALaCarteOfferItem>
  <Eligibility>
    <FlightAssociations>
     <PaxSegmentRefID>SEG_LHRBCN_1</PaxSegmentRefID>
    </FlightAssociations>
    <PaxRefID>SH1</PaxRefID>
    <PriceClassRefID>PC1</PriceClassRefID>
   </Eligibility>
   <OfferItemID>OfferItemID3</OfferItemID>
   <Service>
    <ServiceDefinitionRefID>SV_1009_EFO</ServiceDefinitionRefID>
    <ServiceID>SV_1009_1</ServiceID>
   </Service>
   <UnitPrice>
    <TotalAmount CurCode="EUR">12.00</TotalAmount>
   </UnitPrice>
  </ALaCarteOfferItem>
  <ALaCarteOfferItem>
   <Eligibility>
    <FlightAssociations>
     <PaxSegmentRefID>SEG_LHRBCN_1</PaxSegmentRefID>
    </FlightAssociations>
    <PaxRefID>SH1</PaxRefID>
    <PaxRefID>SH2</PaxRefID>
    <PriceClassRefID>PC1</PriceClassRefID>
   </Eligibility>
   <OfferItemID>OfferItemID5</OfferItemID>
   <Service>
    <ServiceDefinitionRefID>SV_1017_EFO</ServiceDefinitionRefID>
    <ServiceID>SV_1017_1</ServiceID>
   </Service>
   <UnitPrice>
    <TotalAmount CurCode="EUR">10.00</TotalAmount>
  </UnitPrice>
```

```
</ALaCarteOfferItem>
  <OfferID>ALaCarteOfferID_1</OfferID>
  <OwnerCode>XB</OwnerCode>
 </ALaCarteOffer>
</OtherOffers>
<PricedOffer>
<JourneyOverview>
  <JourneyPriceClass>
   <PaxJourneyRefID>FL_LHRBCN</PaxJourneyRefID>
   <PriceClassRefID>PC1</PriceClassRefID>
  </JourneyPriceClass>
  <JourneyPriceClass>
   <PaxJourneyRefID>FL_BCNLHR</PaxJourneyRefID>
   <PriceClassRefID>PC1</PriceClassRefID>
  </JourneyPriceClass>
 </JourneyOverview>
 <OfferExpirationDateTime>2019-06-07T20:14:45.913Z</OfferExpirationDateTime>
 <OfferID>OFFER1</OfferID>
 <OfferItem>
  <OfferItemID>OFFERITEM1_1</OfferItemID>
  <Price>
   <BaseAmount CurCode="EUR">122.00</BaseAmount>
  <TaxSummary>
   <TotalTaxAmount CurCode="EUR">153.58</TotalTaxAmount>
   </TaxSummary>
   <TotalAmount CurCode="EUR">275.58</TotalAmount>
  </Price>
  <Service>
  <PaxRefID>SH1</PaxRefID>
   <PaxRefID>SH2</PaxRefID>
   <ServiceAssociations>
    <PaxJourneyRefID>FL_LHRBCN</PaxJourneyRefID>
    <PaxJourneyRefID>FL_BCNLHR</PaxJourneyRefID>
   </ServiceAssociations>
   <ServiceID>FL1_1_FL_LHRBCNLHR</ServiceID>
  </Service>
 </OfferItem>
 <OfferItem>
  <OfferItemID>OFFERITEM1_2</OfferItemID>
  <Price>
   <BaseAmount CurCode="EUR">122.00</BaseAmount>
   <TaxSummary>
    <TotalTaxAmount CurCode="EUR">100.58</TotalTaxAmount>
   </TaxSummary>
   <TotalAmount CurCode="EUR">222.58</TotalAmount>
  </Price>
  <Service>
   <PaxRefID>SH3</PaxRefID>
   <ServiceAssociations>
    <PaxJourneyRefID>FL_LHRBCN</PaxJourneyRefID>
    <PaxJourneyRefID>FL_BCNLHR</PaxJourneyRefID>
   </ServiceAssociations>
   <ServiceID>FL1_2_FL_LHRBCNLHR</ServiceID>
  </Service>
 </OfferItem>
 <OfferItem>
```

```
<OfferItemID>OFFERITEM1_3</OfferItemID>
    <Price>
    <BaseAmount CurCode="EUR">82.00</BaseAmount>
    <TaxSummary>
     <TotalTaxAmount CurCode="EUR">100.58</TotalTaxAmount>
    </TaxSummary>
    <TotalAmount CurCode="EUR">182.58</TotalAmount>
    </Price>
    <Service>
    <PaxRefID>SH4</PaxRefID>
    <ServiceAssociations>
     <PaxJourneyRefID>FL_LHRBCN</PaxJourneyRefID>
     <PaxJourneyRefID>FL_BCNLHR</PaxJourneyRefID>
    </ServiceAssociations>
    <ServiceID>FL1_3_FL_LHRBCNLHR</ServiceID>
    </Service>
  </OfferItem>
  <OwnerCode>XB</OwnerCode>
  </PricedOffer>
  <ShoppingResponse>
   <ShoppingResponseID>213-6b0494d98fb8410781e0406d519be725</ShoppingResponseID>
  </ShoppingResponse>
 </Response>
</IATA_OfferPriceRS>
```
## Structure of the Invol Servicing

## OfferPrice Request Elements

This section documents the key elements for the OfferPrice request and how to correctly use these to achieve the required functionality.

#### 01. Transmitting an OfferPrice Request with Fare Waiver information

The Seller may send an OfferPrice Request to the Airline with Fare Waiver information.

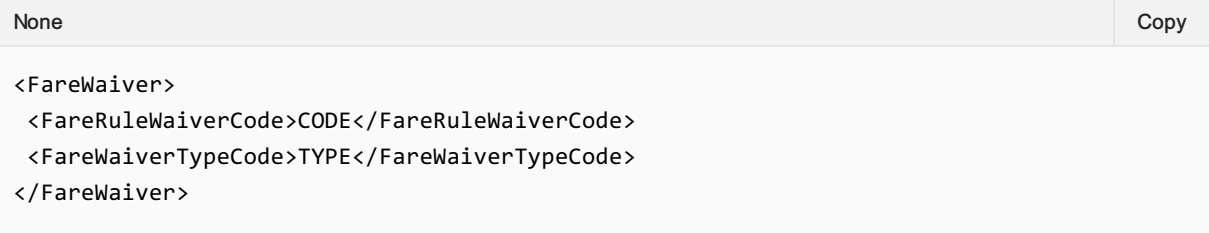

### OfferPrice Response Elements

#### 02. Transmitting an OfferPrice response with Fare Waiver information

The Airline (ORA) may transmit an OfferPrice response with Fare Waiver information.

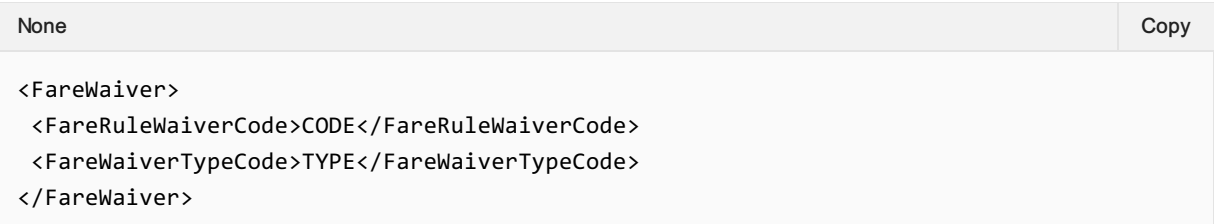

### Purpose

The SeatAvailability transaction set returns data used to construct respective seat maps with fully integrated fees for any identified premium seats. The message also returns multi-media content at the message level with media content references at the individual Service level.

## **Scope**

Used to display Services on a seat map before or after the creation of an Order.

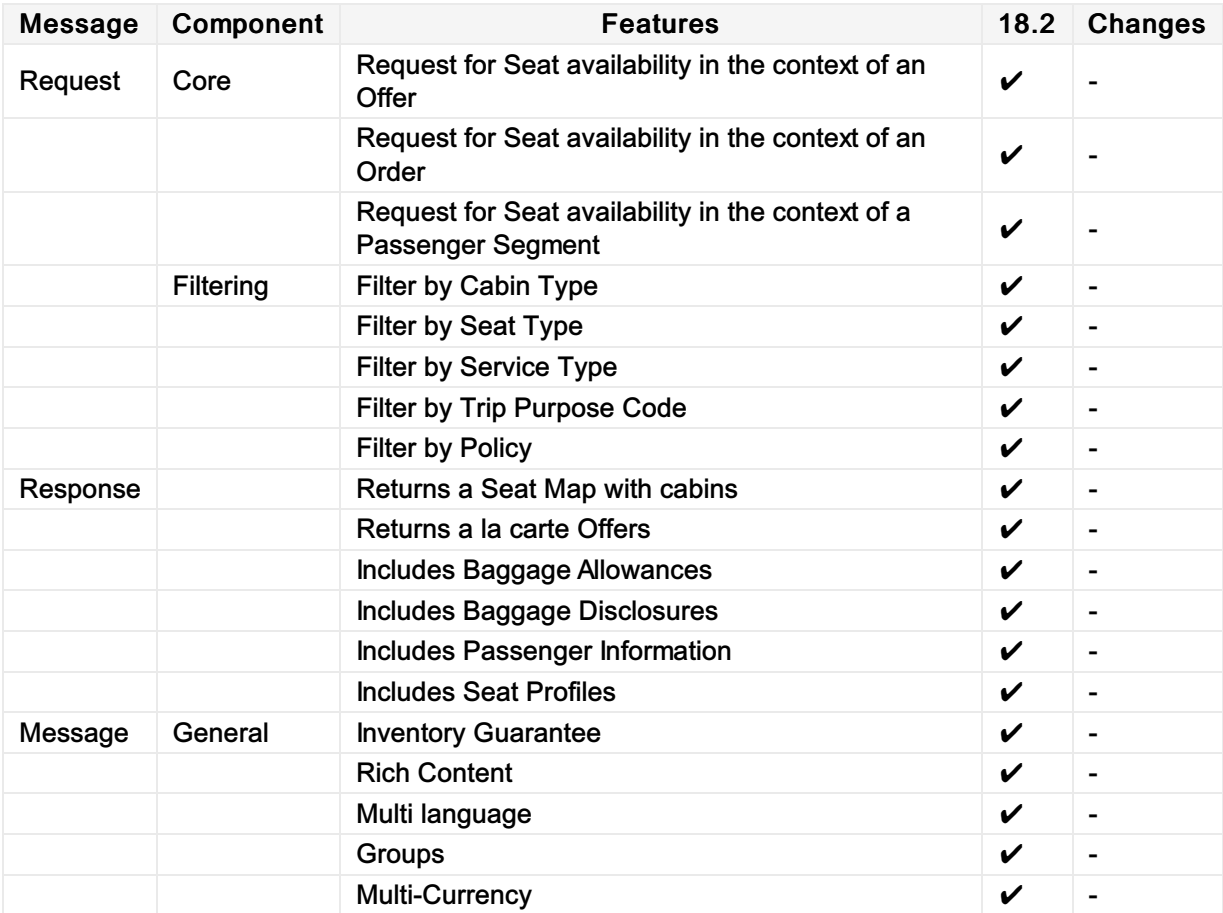

## Sample Messages

## Sample Requests

1. Request seat availability in the context of an existing Order

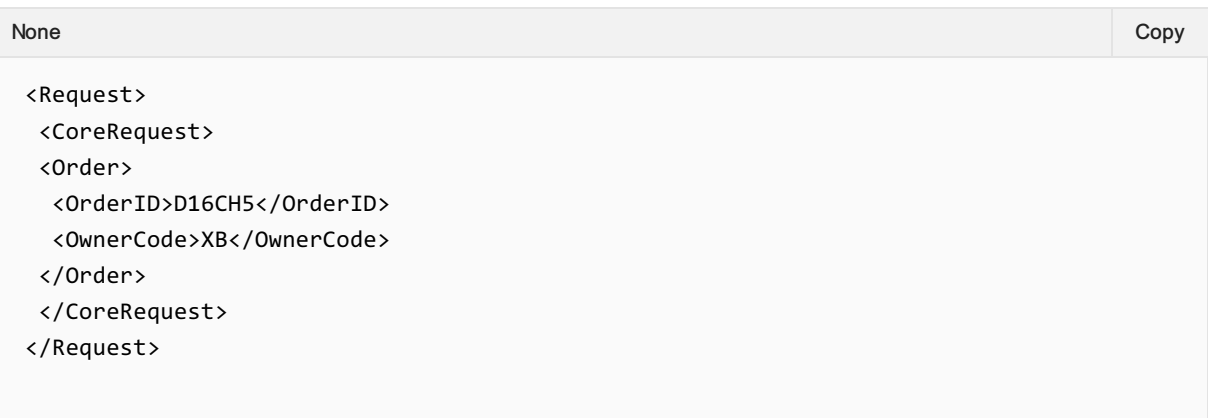

#### 2. Request seat availability in the context of an Offer

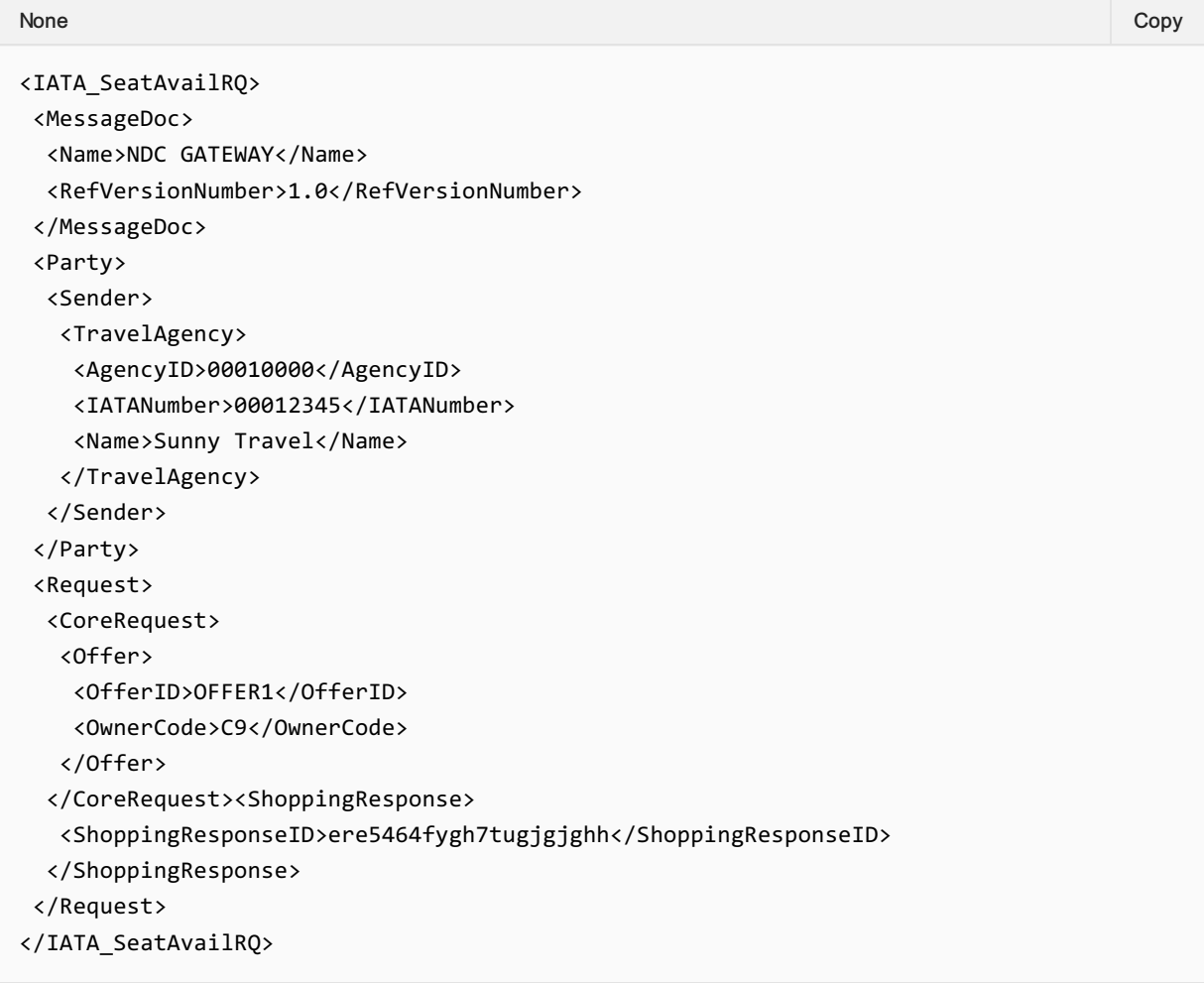

#### 3. Requesting seat availability in the context of a Passenger

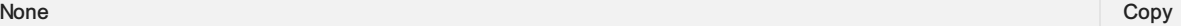

```
<IATA_SeatAvailRQ>
<MessageDoc>
```

```
<Name>NDC GATEWAY</Name>
  <RefVersionNumber>1.0</RefVersionNumber>
 </MessageDoc>
<Party>
 <Sender>
   <TravelAgency>
    <AgencyID>00010000</AgencyID>
    <IATANumber>00012345</IATANumber>
    <Name>Sunny Travel</Name>
   </TravelAgency>
  </Sender>
 </Party>
 <Request>
 <CoreRequest>
   <PaxSegment>
    <Arrival>
    <IATALocationCode>BCN</IATALocationCode>
    </Arrival>
    <Dep>
     <AircraftScheduledDateTime>2018-12-
20T23:29:41.543+03:00</AircraftScheduledDateTime>
    <IATALocationCode>LHR</IATALocationCode>
    </Dep>
    <MarketingCarrierInfo>
     <CarrierDesigCode>C9</CarrierDesigCode>
<MarketingCarrierFlightNumberText>070</MarketingCarrierFlightNumberText>
    </MarketingCarrierInfo>
    <PaxSegmentID>SEG_LHRBCN_1</PaxSegmentID>
   </PaxSegment>
  </CoreRequest>
 </Request>
</IATA_SeatAvailRQ>
```
## Sample Responses

1. Response showing a seat map only with no Offers

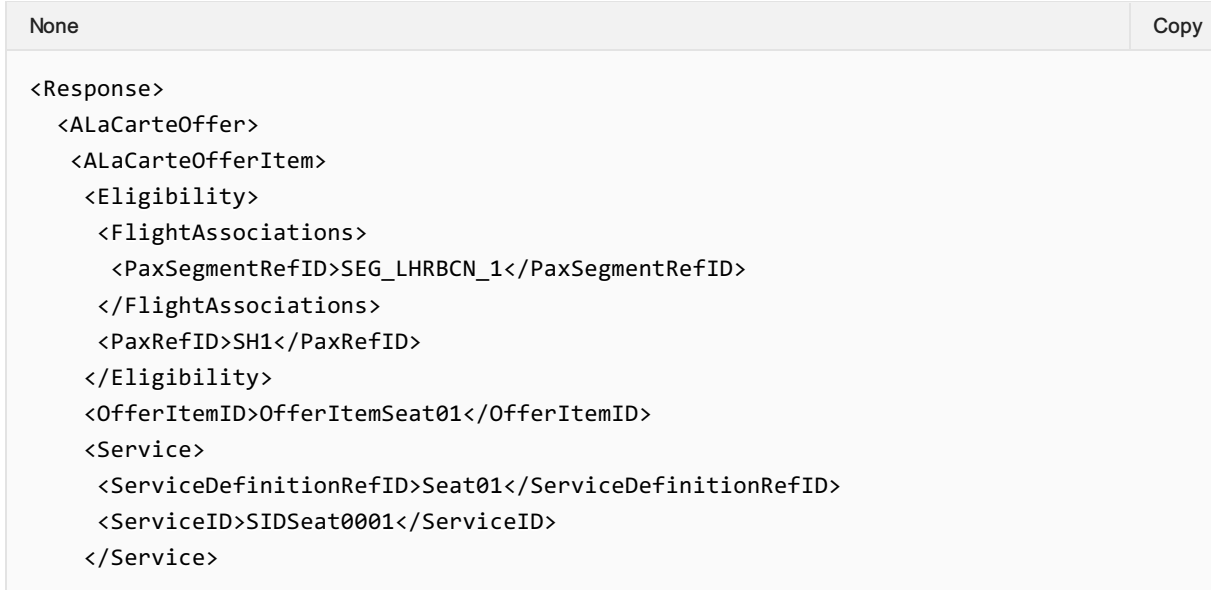

```
<UnitPrice>
     <BaseAmount CurCode="EUR">15.00</BaseAmount>
     <TaxSummary>
      <TotalTaxAmount CurCode="EUR">0.00</TotalTaxAmount>
     </TaxSummary>
     <TotalAmount CurCode="EUR">15.00</TotalAmount>
    </UnitPrice>
   </ALaCarteOfferItem>
   <OfferID>OFSeat001</OfferID>
   <OwnerCode>C9</OwnerCode>
 </ALaCarteOffer>
 <DataLists>
  <OriginDestList>
   <OriginDest>
     <DestCode>BCN</DestCode>
     <OriginCode>LHR</OriginCode>
     <OriginDestID>LHRBCN</OriginDestID>
     <PaxJourneyRefID>FL_LHRBCN</PaxJourneyRefID>
    </OriginDest>
   </OriginDestList>
   <PaxJourneyList>
   <PaxJourney>
     <PaxJourneyID>FL_LHRBCN</PaxJourneyID>
    <PaxSegmentRefID>SEG_LHRBCN_1</PaxSegmentRefID>
    </PaxJourney>
   </PaxJourneyList>
   <PaxList>
    <Pax>
    <PaxID>SH1</PaxID>
     <PTC>ADT</PTC>
    </Pax>
   </PaxList>
   <PaxSegmentList>
   <PaxSegment>
     <Arrival>
      <IATALocationCode>BCN</IATALocationCode>
     </Arrival>
     <Dep>
     <IATALocationCode>LHR</IATALocationCode>
     </Dep>
     <MarketingCarrierInfo>
      <CarrierDesigCode>C9</CarrierDesigCode>
<MarketingCarrierFlightNumberText>070</MarketingCarrierFlightNumberText>
     </MarketingCarrierInfo>
     <PaxSegmentID>SEG_LHRBCN_1</PaxSegmentID>
    </PaxSegment>
   </PaxSegmentList>
   <PriceClassList>
    <PriceClass>
     <Code>M-EFO</Code>
     <FareBasisCode>EFO</FareBasisCode>
    <Name>Economy flex</Name>
     <PriceClassID>PC1</PriceClassID>
    </PriceClass>
   </PriceClassList>
```

```
<SeatProfileList>
  <SeatProfile>
   <CharacteristicCode>K</CharacteristicCode>
   <CharacteristicCode>W</CharacteristicCode>
   <CharacteristicCode>CH</CharacteristicCode>
   <SeatProfileID>SeatDef1</SeatProfileID>
  </SeatProfile>
  <SeatProfile>
   <CharacteristicCode>K</CharacteristicCode>
   <CharacteristicCode>W</CharacteristicCode>
   <CharacteristicCode>CH</CharacteristicCode>
   <SeatProfileID>SeatDef2</SeatProfileID>
  </SeatProfile>
 </SeatProfileList>
 <ServiceDefinitionList>
  <ServiceDefinition>
   <Desc>
    <DescText>Seat Assignment Service</DescText>
   </Desc>
   <Name>Seat</Name>
   <ServiceCode>SEAT</ServiceCode>
   <ServiceDefinitionAssociation>
    <SeatProfileRefID>SeatDef1</SeatProfileRefID>
   </ServiceDefinitionAssociation>
   <ServiceDefinitionID>Seat01</ServiceDefinitionID>
  </ServiceDefinition>
 </ServiceDefinitionList>
</DataLists>
<SeatMap>
<CabinCompartment>
  <CabinType>
   <CabinTypeCode>F</CabinTypeCode>
   <CabinTypeName>First</CabinTypeName>
  </CabinType>
  <FirstRowNumber>1</FirstRowNumber>
  <LastRowNumber>2</LastRowNumber>
  <SeatRow>
  <RowNumber>1</RowNumber>
  \zetaSeat\zeta<ColumnID>B</ColumnID>
    <SeatProfileRefID>SeatDef1</SeatProfileRefID>
   </Seat>
   <Seat>
    <ColumnID>D</ColumnID>
    <SeatProfileRefID>SeatDef1</SeatProfileRefID>
  </Seat>
   <Seat>
    <ColumnID>F</ColumnID>
    <SeatProfileRefID>SeatDef1</SeatProfileRefID>
   </Seat>
  </SeatRow>
  <SeatRow>
  <RowNumber>2</RowNumber>
   <Seat>
    <ColumnID>B</ColumnID>
    <SeatProfileRefID>SeatDef1</SeatProfileRefID>
```

```
</Seat>
    <Seat>
    <ColumnID>D</ColumnID>
    <SeatProfileRefID>SeatDef1</SeatProfileRefID>
   </Seat>
   <Seat>
    <ColumnID>F</ColumnID>
    <SeatProfileRefID>SeatDef1</SeatProfileRefID>
   </Seat>
   </SeatRow>
 </CabinCompartment>
 <PaxSegmentRefID>SEG_LHRBCN_1</PaxSegmentRefID>
 </SeatMap>
 <ShoppingResponse>
 <ShoppingResponseID>213-6b0494d98fb8410781e0406d519be725</ShoppingResponseID>
 </ShoppingResponse>
</Response>
```
### Purpose

The purpose of ServiceList is to return a list of all applicable ancillary services that meet the Sellers request qualifiers and flights. The message supports shopping for additional a la carte services to complement any selected Offer, as well as shopping for specialty service items not generally included in an initial Offer but rather based on service search filters, e.g. sports equipment specialty baggage and unaccompanied minor fees. The message also returns multi-media content at both the message and individual service levels identified in the Offer.

### Scope

In a distribution context, this message is used by the Airline Offer and/or Order Management System to present relevant a la cate Offers to the Seller. For NDC interline, this message can be used to present POA Offers to the ORA. Within an Order Management System, the Airline could have external Service Providers, in which case this message can be used to provide relevant Offers from the Service Provider to the Airlines Offer/Order Management System.

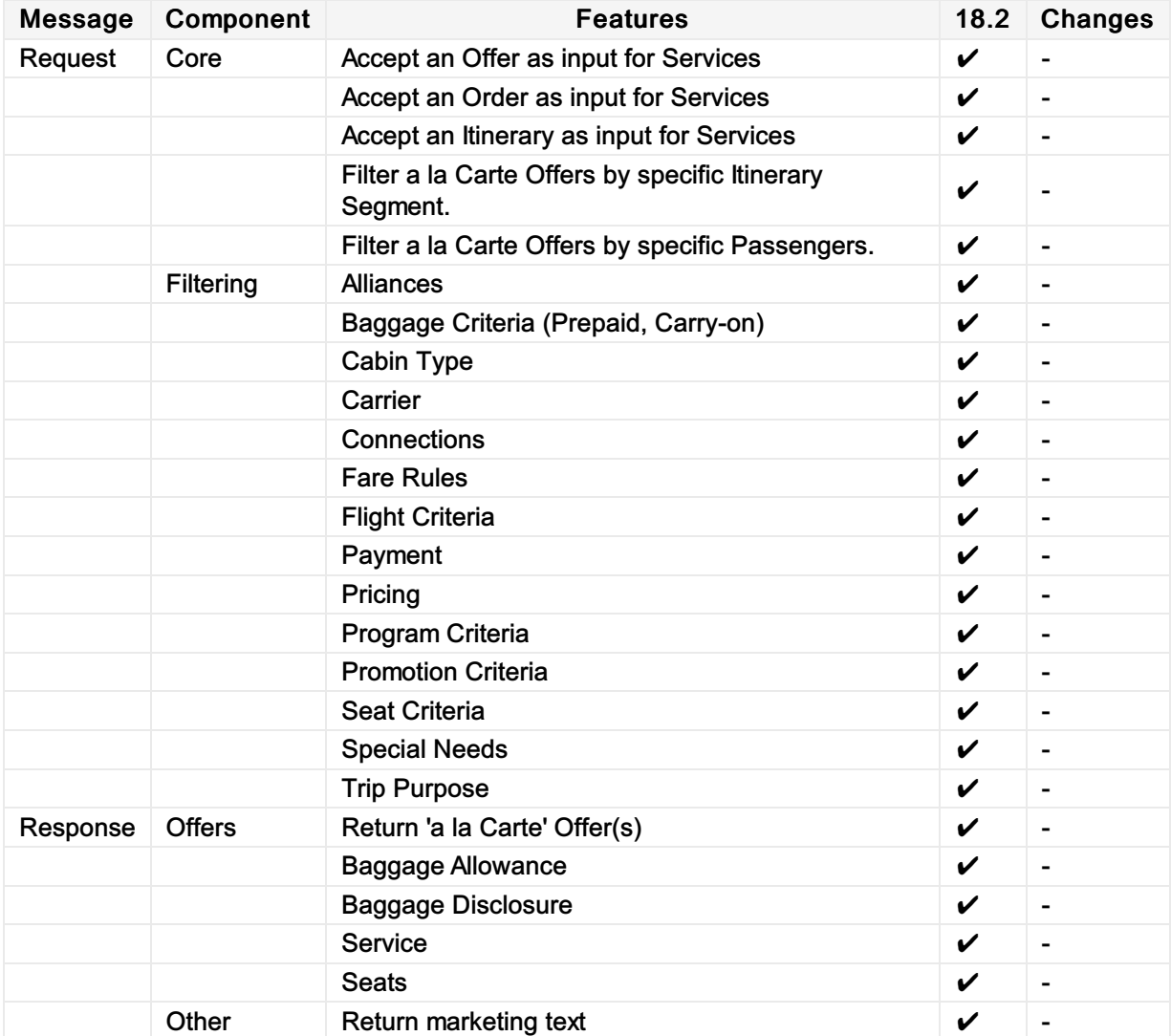

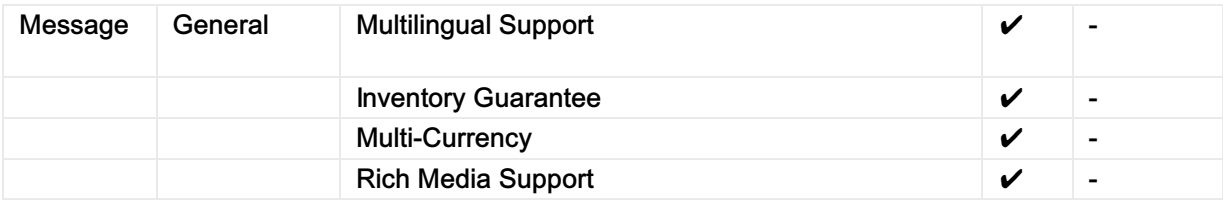

## Message Sample

The below samples are suggested implementations of how to request Airline Services and what the response could look like.

## Sample Request

1. Request Services using an existing Offer and selected the Offer Items to return Services for

None Copy (Copy of the Copy of the Copy of the Copy of the Copy of the Copy of the Copy of the Copy of the Copy

```
<Request>
 <CoreRequest>
  <Offer>
  <OfferID>OFFER1</OfferID>
  <OfferItem>
   <OfferItemID>OFFERITEM1_1</OfferItemID>
  </OfferItem>
  </Offer>
 </CoreRequest>
<Pax>
 <PaxID>Pax1</PaxID>
 <PTC>ADT</PTC>
 </Pax>
</Request>
```
#### 2. Request Services using an existing Offer

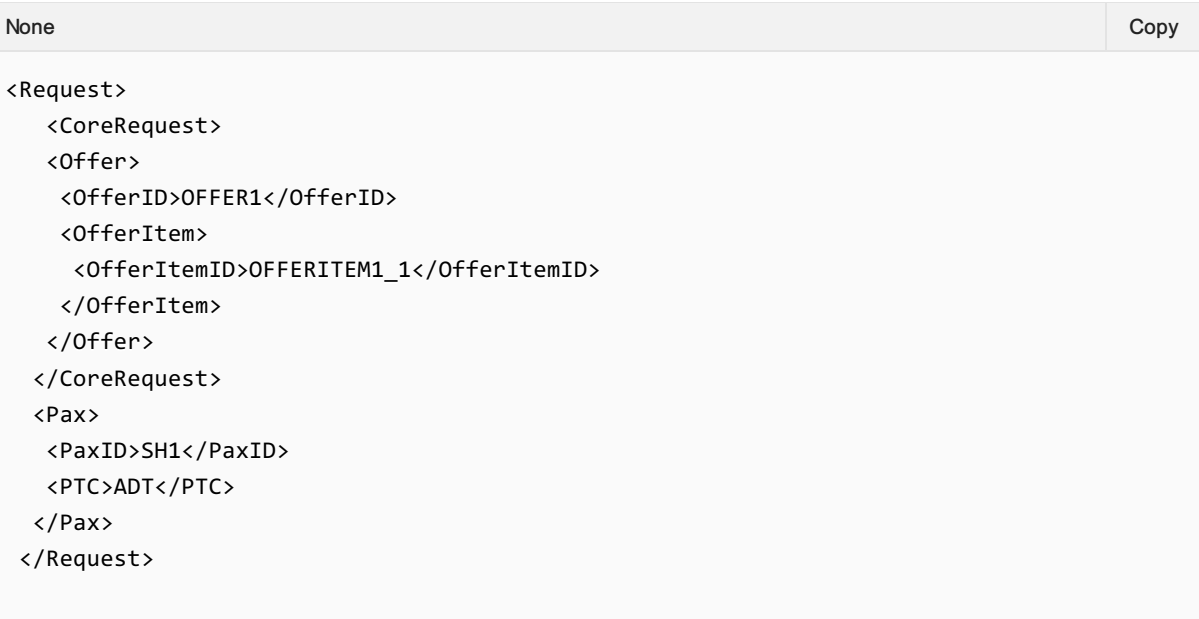

#### 3. Request using an Itinerary

```
<IATA_ServiceListRQ>
<Party>
```
None Copy (Copy of the Copy of the Copy of the Copy of the Copy of the Copy of the Copy of the Copy of the Copy

```
<Recipient>
  <ORA>
    <AirlineDesigCode>XB</AirlineDesigCode>
   </ORA>
 </Recipient>
 <Sender>
  <TravelAgency>
    <AgencyID>00010000</AgencyID>
    <IATANumber>00012345</IATANumber>
    <Name>Sunny Travel</Name>
   </TravelAgency>
 </Sender>
 </Party>
<Request>
 <CoreRequest>
  <OriginDest>
    <DestStationCode>BCN</DestStationCode>
    <OriginStationCode>LHR</OriginStationCode>
   <PaxJourney>
    <PaxSegment>
     <Arrival>
       <IATALocationCode>BCN</IATALocationCode>
      </Arrival>
      <Dep>
       <AircraftScheduledDateTime>2018-12-
20T23:29:41.543+03:00</AircraftScheduledDateTime>
       <IATALocationCode>LHR</IATALocationCode>
      </Dep>
      <MarketingCarrierInfo>
       <CarrierDesigCode>C9</CarrierDesigCode>
<MarketingCarrierFlightNumberText>070</MarketingCarrierFlightNumberText>
      </MarketingCarrierInfo>
      <OperatingCarrierInfo>
       <CarrierDesigCode>C9</CarrierDesigCode>
      </OperatingCarrierInfo>
     </PaxSegment>
    </PaxJourney>
  </OriginDest>
 </CoreRequest>
 <Pax>
   <PaxID>SH1</PaxID>
  <PTC>ADT</PTC>
 </Pax>
 <Pax>
  <PaxID>SH2</PaxID>
  <PTC>ADT</PTC>
 </Pax>
 <Pax>
  <PaxID>SH3</PaxID>
  <PTC>CHD</PTC>
 </Pax>
 <Pax>
  <PaxID>SH4</PaxID>
  <PTC>INF</PTC>
 </Pax>
```

```
</Request>
</IATA_ServiceListRQ>
```
## Sample Responses

1. Response returning an additional baggage only

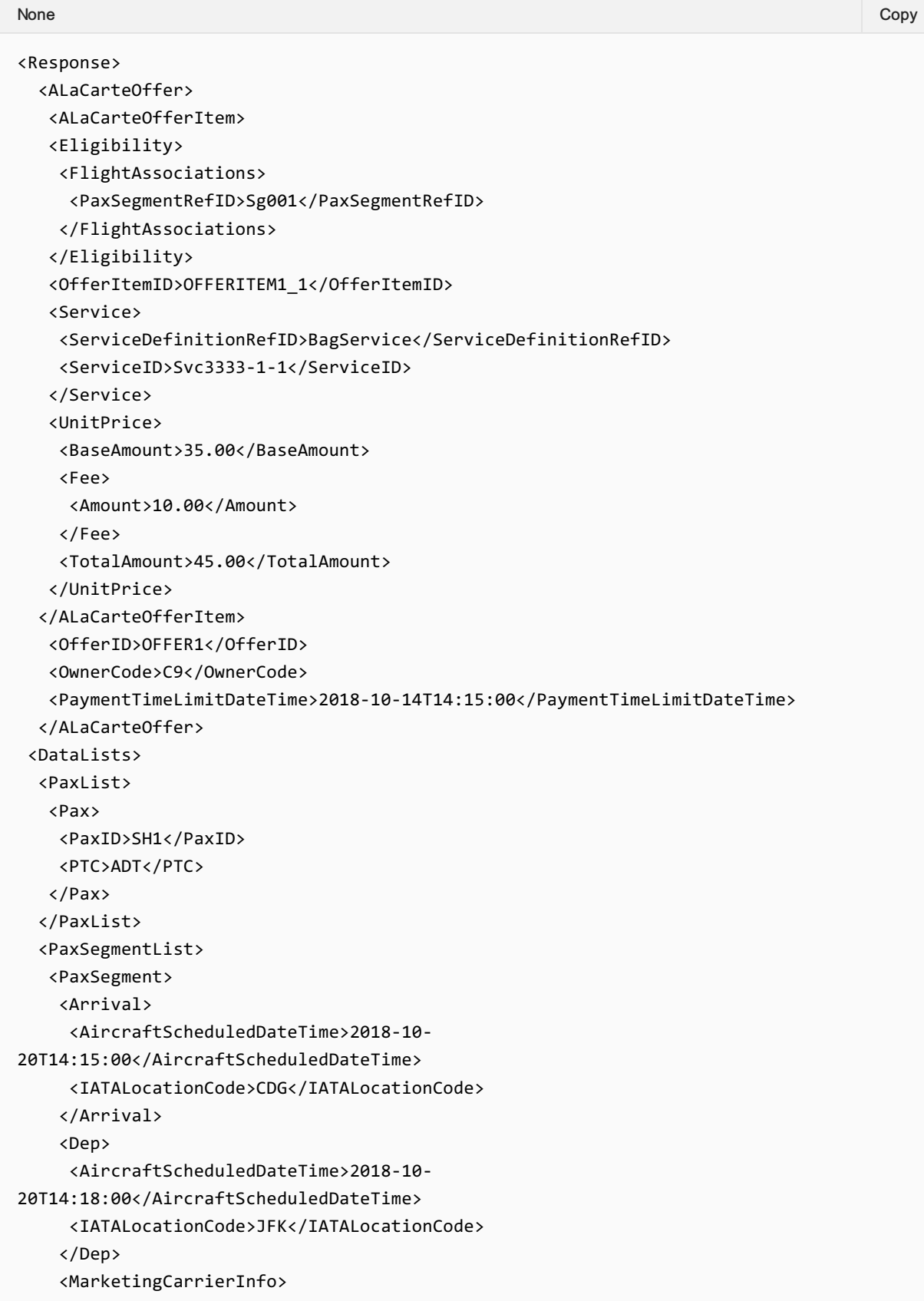

```
<CarrierDesigCode>C9</CarrierDesigCode>
<MarketingCarrierFlightNumberText>401</MarketingCarrierFlightNumberText>
   </MarketingCarrierInfo>
   <PaxSegmentID>Sg001</PaxSegmentID>
  </PaxSegment>
  </PaxSegmentList>
  <ServiceDefinitionList>
  <ServiceDefinition>
    <Desc>
    <DescText>First additional Bag Service - up to 23kg</DescText>
    </Desc>
    <Name>First additional Bag - up to 23kg</Name>
   <ServiceDefinitionID>BagService</ServiceDefinitionID>
  </ServiceDefinition>
  </ServiceDefinitionList>
 </DataLists>
 </Response>
```
#### 2. Response showing Lounge and Wifi

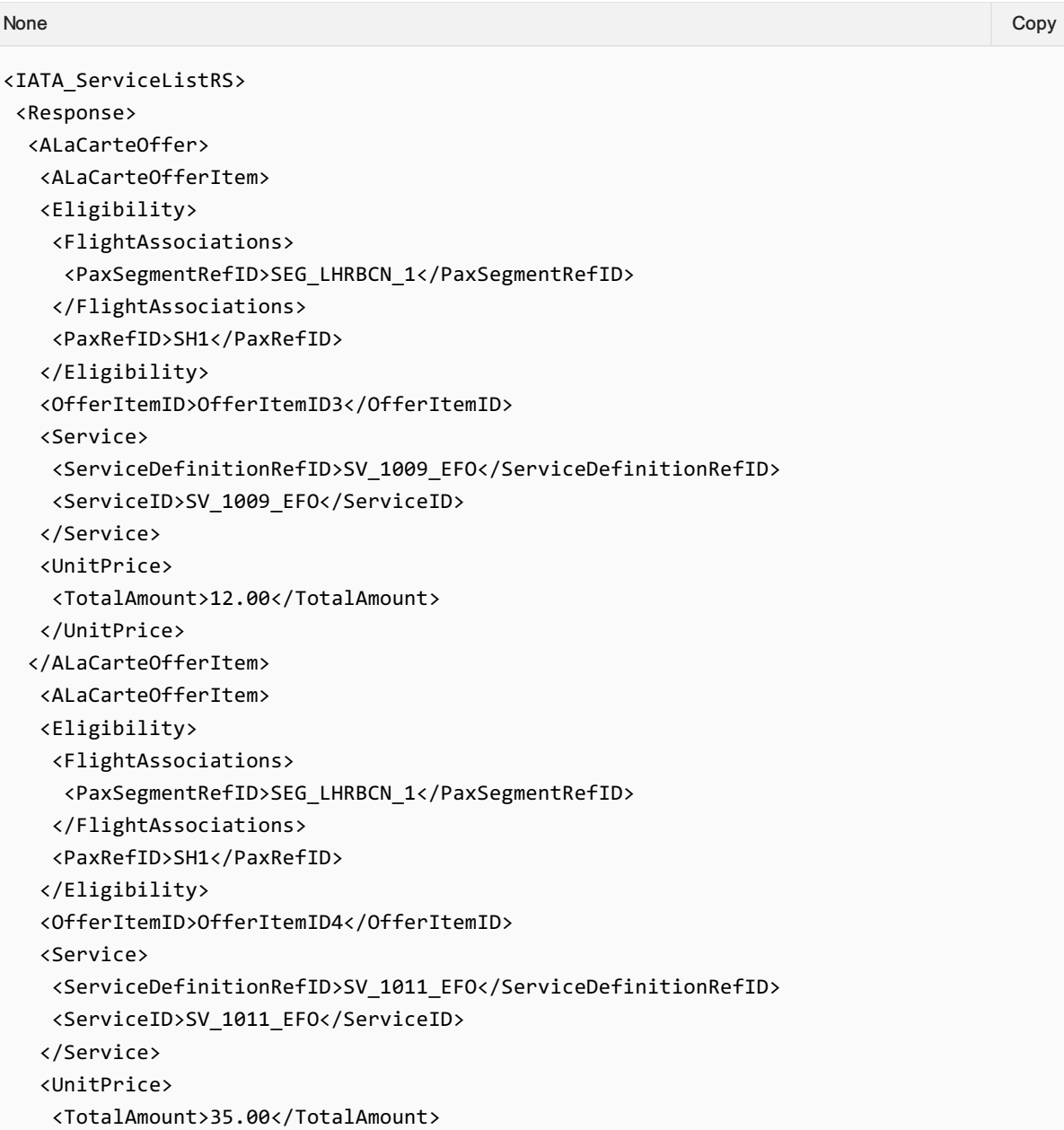

```
</UnitPrice>
  </ALaCarteOfferItem>
   <OfferID>ALaCarteOfferID_1</OfferID>
   <OwnerCode>C9</OwnerCode>
   <PaymentTimeLimitDateTime>2018-10-14T14:15:00</PaymentTimeLimitDateTime>
  </ALaCarteOffer>
 <DataLists>
  <PaxList>
   <Pax>
    <PaxID>SH1</PaxID>
    <PTC>ADT</PTC>
   </Pax>
   <Pax>
    <PaxID>SH2</PaxID>
   <PTC>ADT</PTC>
   </Pax>
   <Pax>
    <PaxID>SH3</PaxID>
    <PTC>CHD</PTC>
   </Pax>
   <Pax>
    <PaxID>SH4</PaxID>
    <PTC>INF</PTC>
   </Pax>
  </PaxList>
  <PaxSegmentList>
   <PaxSegment>
    <Arrival>
     <IATALocationCode>BCN</IATALocationCode>
    </Arrival>
    <Dep>
     <AircraftScheduledDateTime>2018-12-
20T23:29:41.543+03:00</AircraftScheduledDateTime>
    <IATALocationCode>LHR</IATALocationCode>
    </Dep>
    <MarketingCarrierInfo>
     <CarrierDesigCode>C9</CarrierDesigCode>
<MarketingCarrierFlightNumberText>070</MarketingCarrierFlightNumberText>
    </MarketingCarrierInfo>
    <PaxSegmentID>SEG_LHRBCN_1</PaxSegmentID>
   </PaxSegment>
   <PaxSegment>
    <Arrival>
     <IATALocationCode>LHR</IATALocationCode>
    </Arrival>
    <Dep>
     <AircraftScheduledDateTime>2018-12-
29T23:29:41.543+03:00</AircraftScheduledDateTime>
     <IATALocationCode>BCN</IATALocationCode>
    </Dep>
    <MarketingCarrierInfo>
     <CarrierDesigCode>C9</CarrierDesigCode>
<MarketingCarrierFlightNumberText>070</MarketingCarrierFlightNumberText>
    </MarketingCarrierInfo>
```

```
<PaxSegmentID>SEG_BCNLHR_1</PaxSegmentID>
  </PaxSegment>
  </PaxSegmentList>
 <ServiceDefinitionList>
  <ServiceDefinition>
   <Desc>
    <DescText>Stay connected using any Wi-Fi enabled device</DescText>
    </Desc>
   <Name>Inflight Wi-Fi</Name>
   <ServiceCode>CON</ServiceCode>
   <ServiceDefinitionID>SV_1009_EFO</ServiceDefinitionID>
  </ServiceDefinition>
  <ServiceDefinition>
   <Desc>
    <DescText>Escape the crowds and find a quiet space to work or
relax</DescText>
   </Desc>
    <Name>Lounge Pass</Name>
   <ServiceCode>GRN</ServiceCode>
   <ServiceDefinitionID>SV_1011_EFO</ServiceDefinitionID>
  </ServiceDefinition>
 </ServiceDefinitionList>
</DataLists>
</Response>
</IATA_ServiceListRS>
```
## Order Rules Capabilities

### **Overview**

This message pair is used to query the airline and return information around fares, conditions, products and services including general compliance and regulatory information.

Note: Information returned within this message is not programmatically readable. Programmatically readable and relevant rule information for the Seller relating to Change and Cancel fees (for example) will be found within the relevant message whereever there is reference to an Offer or an Order. See Offer and Order Rules.

### Order Rules Request Elements

This section documents the key elements for OrderRules request and how to correctly use these to achieve the required functionality.

There are three functions performed by this message which will return Fare information.

#### 01. Requesting Fare Rules using an Itinerary

A Seller can request fare rules and conditions for an itinerary, however note that this is not for a specific itinerary for a passenger or in relation to any other segment of travel. Information returned is simply for that product on that segment.

```
<iata:CoreRequest>
<iata:FareRef>
 <iata:AirlineDesigCode>XB</iata:AirlineDesigCode>
 <iata:Arrival>
   <iata:IATALocationCode>SIN</iata:IATALocationCode>
  </iata:Arrival>
 <iata:Dep>
  <iata:IATALocationCode>GVA</iata:IATALocationCode>
 </iata:Dep>
  <iata:FareBasisCode>JBZDI</iata:FareBasisCode>
 </iata:FareRef>
</iata:CoreRequest>
None Copy (Copy of the Copy of the Copy of the Copy of the Copy of the Copy of the Copy of the Copy of the Copy
```
### 02. Requesting Specific Fare Rules using an Offer

A Seller can request specific fare rules and conditions for a customer itineray by passing in an Offer ID (for the entire fare rules and conditions) or by filtering the fare rules to a specific Offer Item by sending the Airline the Offer ID and the required Offer Item ID.

**Note** This is not currently supported

#### 03. Requesting Specific Fare Rules using an Order

A Seller can request the full fare rules and conditions for an Order by supplying the Airline with an Order ID. Note that the Seller cannot filter the response using an Order Item ID.

None Copy (Copy of the Copy of the Copy of the Copy of the Copy of the Copy of the Copy of the Copy of the Copy

```
<iata:CoreRequest>
<iata:OrderRef>
 <iata:OrderID>XB0001A2B3C4D</iata:OrderID>
 <iata:OwnerCode>XB</iata:OwnerCode>
</iata:OrderRef>
</iata:CoreRequest>
```
### OrderRules Response Elements

This section documents the key elements for OrderRules response and how to correctly use these to achieve the required functionality.

#### 01. Responding with Fare Rules

Regardless of the query in the OfferRules request, the response shall be consistant with the fare rule information as below.

```
<iata:Response>
 <iata:OrderID>XB0001A2B3C4D</iata:OrderID>
 <iata:Rules>
  <iata:AirlineDesigCode>XB</iata:AirlineDesigCode>
  <iata:Arrival>
   <iata:IATALocationCode>SIN</iata:IATALocationCode>
  </iata:Arrival>
 <iata:Dep>
   <iata:IATALocationCode>GVA</iata:IATALocationCode>
  </iata:Dep>
  <iata:FareBasisCode>JBZDI</iata:FareBasisCode>
  <iata:FareRule>
   <iata:FareRuleText>
    <iata:RemarkText>FARE RULE TEXT FARE RULE TEXT FARE RULE TEXT FARE RULE
TEXT FARE RULE TEXT FARE RULE TEXT FARE RULE TEXT FARE RULE TEXT FARE RULE TEXT FARE
RULE TEXT FARE RULE TEXT FARE RULE TEXT FARE RULE TEXT FARE RULE TEXT FARE RULE TEXT
FARE RULE TEXT FARE RULE TEXT FARE RULE TEXT FARE RULE TEXT FARE RULE TEXT FARE RULE
TEXT FARE RULE TEXT FARE RULE TEXT FARE RULE TEXT FARE RULE TEXT FARE RULE TEXT FARE
RULE TEXT FARE RULE TEXT FARE RULE TEXT FARE RULE TEXT FARE RULE TEXT FARE RULE TEXT
FARE RULE TEXT FARE RULE TEXT FARE RULE TEXT FARE RULE TEXT FARE RULE TEXT FARE RULE
TEXT FARE RULE TEXT FARE RULE TEXT FARE RULE TEXT FARE RULE TEXT FARE RULE TEXT FARE
RULE TEXT FARE RULE TEXT FARE RULE TEXT FARE RULE TEXT FARE RULE TEXT FARE RULE TEXT
FARE RULE TEXT FARE RULE TEXT FARE RULE TEXT FARE RULE TEXT FARE RULE TEXT FARE RULE
TEXT FARE RULE TEXT FARE RULE TEXT FARE RULE TEXT FARE RULE TEXT FARE RULE TEXT FARE
RULE TEXT FARE RULE TEXT FARE RULE TEXT FARE RULE TEXT FARE RULE TEXT FARE RULE TEXT
</iata:RemarkText>
   </iata:FareRuleText>
  </iata:FareRule>
None Copy (Copy of the Copy of the Copy of the Copy of the Copy of the Copy of the Copy of the Copy of the Copy
```
## </iata:Rules>

</iata:Response>

### Purpose

The OrderReshop transaction set passes new shopping requests from a Seller to an ORA to replace existing specified Order Items in an Order or for new shopping requests to add to an existing Order. The ORA responds with new Offers within the context of the existing Order. The response will include details of any additional collection or refund due against proposed changes (including a full cancellation).

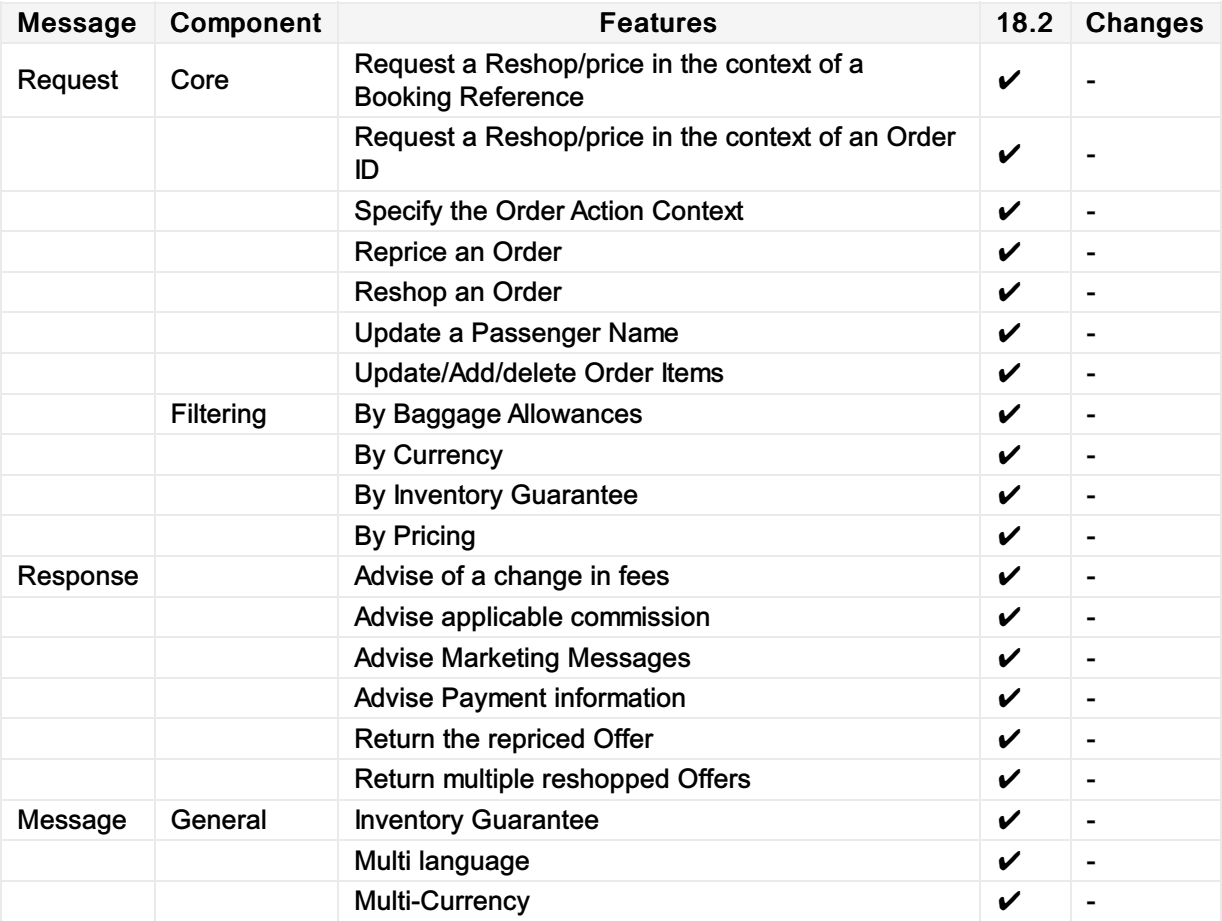

# Message Samples

## Sample Order Reshop Requests

1. Request a reshop to add a segment to an existing Order

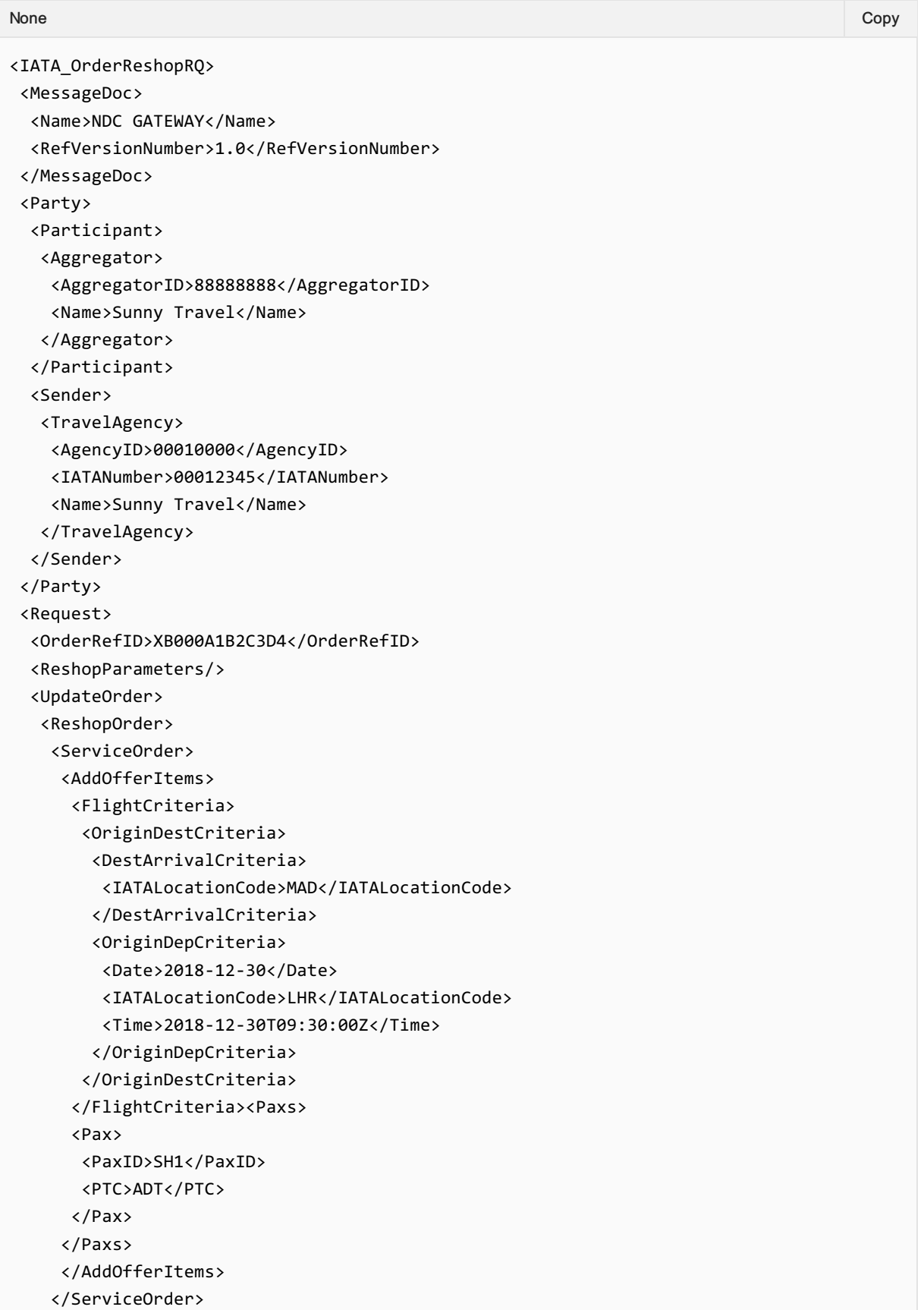

```
</ReshopOrder>
  </UpdateOrder>
 </Request>
</IATA_OrderReshopRQ>
```
## 2. Change the flight in an existing Order

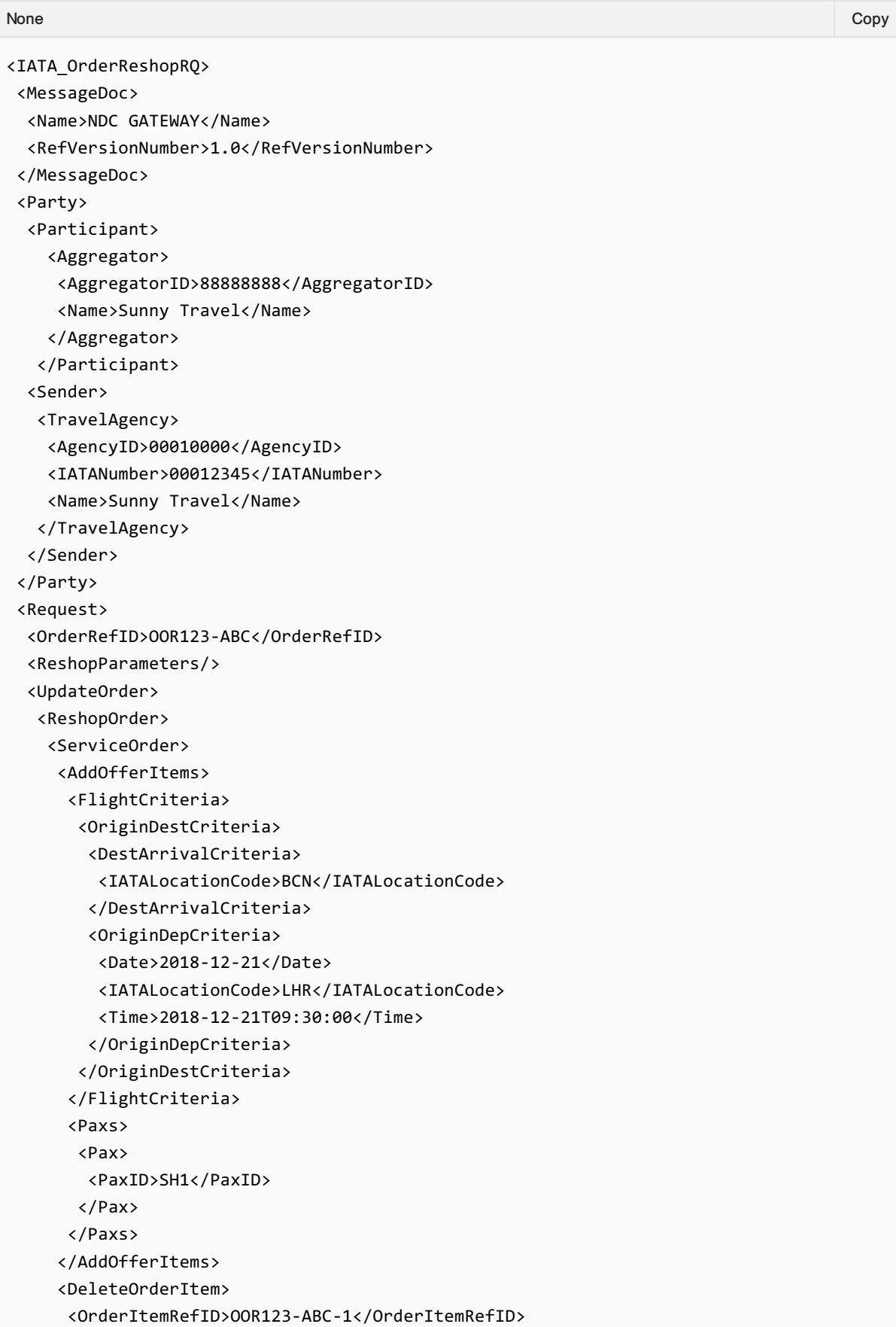

```
</DeleteOrderItem>
    </ServiceOrder>
  </ReshopOrder>
 </UpdateOrder>
</Request>
</IATA_OrderReshopRQ>
```
### 3. Remove an item from an exiting Order

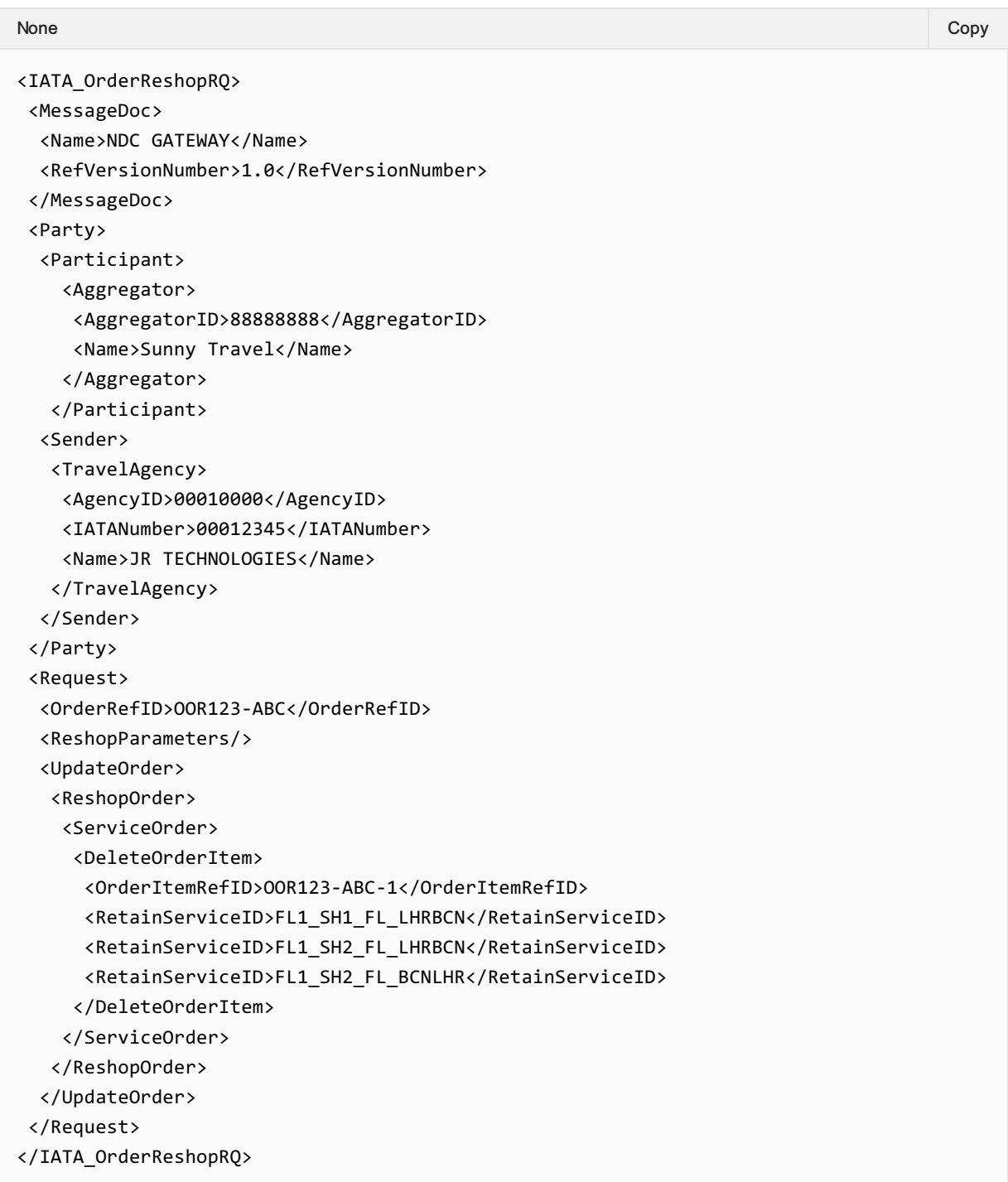

## Sample Order Reshop Responses

1. Reshop respone after adding a segment to an existing Order

```
<IATA_OrderReshopRS>
 <Response>
  <DataLists>
  <OriginDestList>
   <OriginDest>
    <DestCode>MAD</DestCode>
    <OriginCode>LHR</OriginCode>
    <OriginDestID>LHRMAD</OriginDestID>
    <PaxJourneyRefID>FL_LHRMAD</PaxJourneyRefID>
   </OriginDest>
  </OriginDestList>
  <PaxJourneyList>
   <PaxJourney>
    <PaxJourneyID>FL_LHRMAD</PaxJourneyID>
    <PaxSegmentRefID>SEG_LHRMAD</PaxSegmentRefID>
   </PaxJourney>
  </PaxJourneyList>
  <PaxList>
   <Pax>
    <PaxID>SH1</PaxID>
    <PTC>ADT</PTC>
   </Pax>
  </PaxList>
  <PaxSegmentList>
   <PaxSegment>
    <Arrival>
     <IATALocationCode>MAD</IATALocationCode>
    </Arrival>
    <Dep>
     <AircraftScheduledDateTime>2018-12-
30T09:30:00.000+03:00</AircraftScheduledDateTime>
     <IATALocationCode>LHR</IATALocationCode>
    </Dep>
    <MarketingCarrierInfo>
     <CarrierDesigCode>XB</CarrierDesigCode>
<MarketingCarrierFlightNumberText>070</MarketingCarrierFlightNumberText>
    </MarketingCarrierInfo>
    <PaxSegmentID>SEG_LHRMAD</PaxSegmentID>
   </PaxSegment>
  </PaxSegmentList>
  </DataLists>
 <ReshopResults>
  <ReshopOffers>
   <Offer>
    <AddOfferItem>
     <DifferentialAmountDue>
      <Amount>170.58</Amount>
     </DifferentialAmountDue>
     <OfferItemID>OfferItem18</OfferItemID>
     <Price>
      <BaseAmount CurCode="EUR">8.00</BaseAmount>
      <TaxSummary>
       <TotalTaxAmount CurCode="EUR">2.00</TotalTaxAmount>
```

```
</TaxSummary>
      <TotalAmount CurCode="EUR">10.00</TotalAmount>
     </Price>
    <Service>
      <PaxRefID>SH1</PaxRefID>
      <ServiceAssociations>
      <PaxJourneyRefID>FL_LHRMAD</PaxJourneyRefID>
      </ServiceAssociations>
      <ServiceID>FL18_SH1_FL_LHRMAD</ServiceID>
    </Service>
    </AddOfferItem>
    <OfferID>OFFER1</OfferID>
    <OwnerCode>XB</OwnerCode>
   </Offer>
  </ReshopOffers>
 </ReshopResults>
<ShoppingResponse>
  <ShoppingResponseID>118-6o4550f0943534b423543680gfdgd</ShoppingResponseID>
</ShoppingResponse>
</Response>
</IATA_OrderReshopRS>
```
#### 2. Changing a Flight in an existing Order

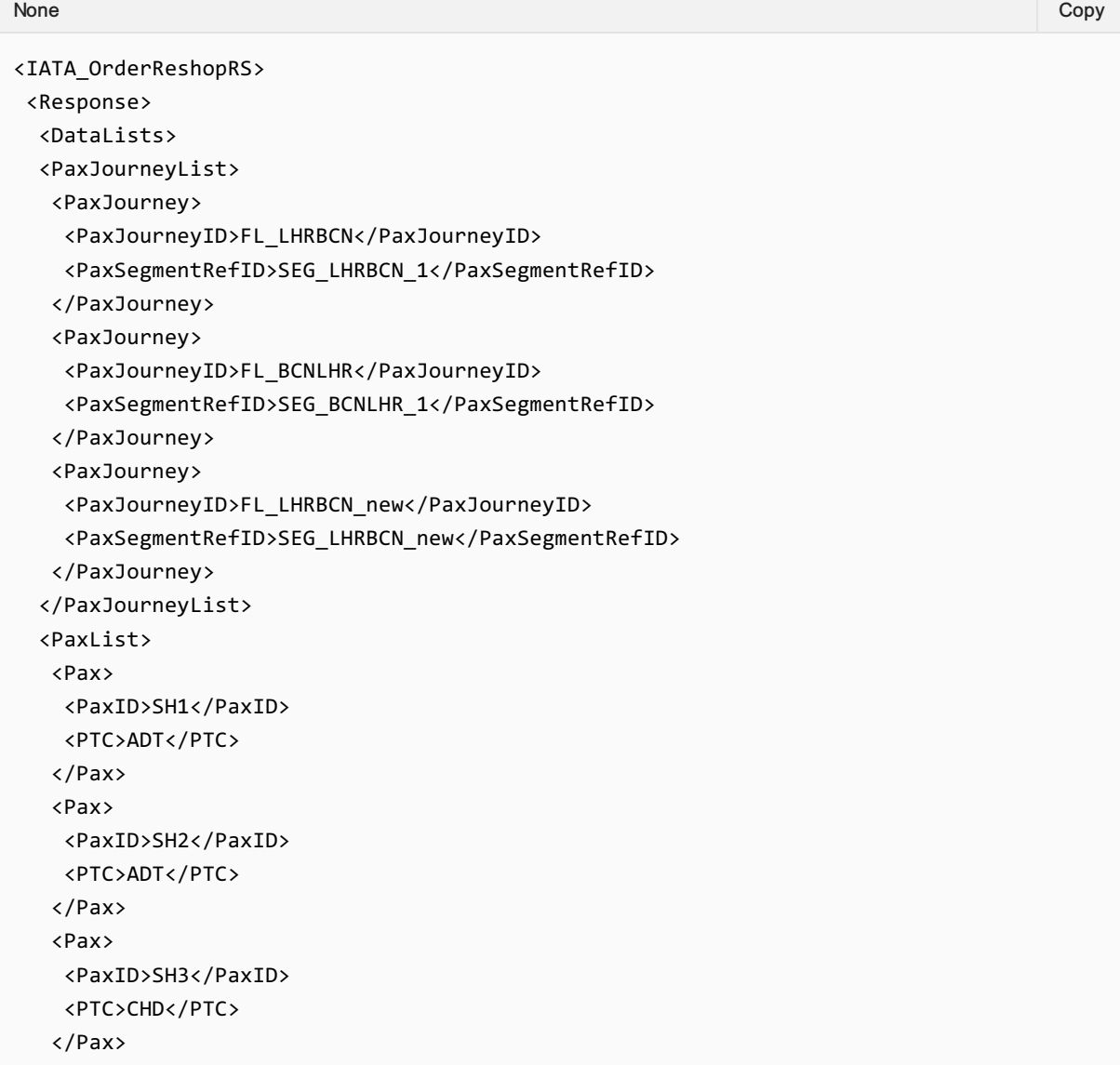

```
<Pax>
    <PaxID>SH4</PaxID>
    <PTC>INF</PTC>
   </Pax>
  </PaxList>
  <PaxSegmentList>
   <PaxSegment>
    <Arrival>
     <IATALocationCode>BCN</IATALocationCode>
    </Arrival>
    <Dep>
     <AircraftScheduledDateTime>2018-12-
20T23:29:41.543+03:00</AircraftScheduledDateTime>
     <IATALocationCode>LHR</IATALocationCode>
    </Dep>
    <MarketingCarrierInfo>
     <CarrierDesigCode>XB</CarrierDesigCode>
<MarketingCarrierFlightNumberText>070</MarketingCarrierFlightNumberText>
    </MarketingCarrierInfo>
    <PaxSegmentID>SEG_LHRBCN_1</PaxSegmentID>
   </PaxSegment>
   <PaxSegment>
    <Arrival>
     <IATALocationCode>LHR</IATALocationCode>
    </Arrival>
    <Dep>
     <AircraftScheduledDateTime>2018-12-
29T23:29:41.543+03:00</AircraftScheduledDateTime>
     <IATALocationCode>BCN</IATALocationCode>
    </Dep>
    <MarketingCarrierInfo>
     <CarrierDesigCode>XB</CarrierDesigCode>
<MarketingCarrierFlightNumberText>070</MarketingCarrierFlightNumberText>
    </MarketingCarrierInfo>
    <PaxSegmentID>SEG_BCNLHR_1</PaxSegmentID>
   </PaxSegment>
   <PaxSegment>
    <Arrival>
     <IATALocationCode>BCN</IATALocationCode>
    </Arrival>
    <Dep>
     <AircraftScheduledDateTime>2018-12-
21T09:30:00.000+03:00</AircraftScheduledDateTime>
     <IATALocationCode>LHR</IATALocationCode>
    </Dep>
    <MarketingCarrierInfo>
     <CarrierDesigCode>XB</CarrierDesigCode>
<MarketingCarrierFlightNumberText>070</MarketingCarrierFlightNumberText>
    </MarketingCarrierInfo>
    <PaxSegmentID>SEG_LHRBCN_new</PaxSegmentID>
   </PaxSegment>
  </PaxSegmentList>
  </DataLists>
```

```
<ReshopResults>
<ReshopOffers>
 <Offer>
   <AddOfferItem>
   <DifferentialAmountDue>
     <Amount>20</Amount>
   </DifferentialAmountDue>
    <OfferItemID>OfferItem17</OfferItemID>
   <Price>
     <BaseAmount CurCode="EUR">8.00</BaseAmount>
    <TaxSummary>
     <TotalTaxAmount CurCode="EUR">2.00</TotalTaxAmount>
     </TaxSummary>
     <TotalAmount CurCode="EUR">10.00</TotalAmount>
    </Price>
   <Service>
     <PaxRefID>SH1</PaxRefID>
     <ServiceAssociations>
     <PaxJourneyRefID>FL_LHRBCN_new</PaxJourneyRefID>
     </ServiceAssociations>
     <ServiceID>FL17_SH1_FL_LHRBCN</ServiceID>
    </Service>
   <Service>
     <PaxRefID>SH1</PaxRefID>
     <ServiceAssociations>
     <PaxJourneyRefID>FL_BCNLHR</PaxJourneyRefID>
     </ServiceAssociations>
     <ServiceID>FL17_SH1_FL_BCNLHR</ServiceID>
    </Service>
    <Service>
     <PaxRefID>SH2</PaxRefID>
     <ServiceAssociations>
      <PaxJourneyRefID>FL_LHRBCN</PaxJourneyRefID>
     </ServiceAssociations>
     <ServiceID>FL17_SH2_FL_LHRBCN</ServiceID>
    </Service>
    <Service>
     <PaxRefID>SH2</PaxRefID>
     <ServiceAssociations>
      <PaxJourneyRefID>FL_LHRBCN</PaxJourneyRefID>
     </ServiceAssociations>
     <ServiceID>FL17_SH2_FL_BCNLHR</ServiceID>
    </Service>
   </AddOfferItem>
   <DeleteOrderItem>
   <DifferentialAmountDue>
     <Amount>10.00</Amount>
    </DifferentialAmountDue>
    <OrderItemRefID>OOR123-ABC-1</OrderItemRefID>
   </DeleteOrderItem>
   <OfferID>OFFER1</OfferID>
   <OwnerCode>XB</OwnerCode>
  </Offer>
</ReshopOffers>
</ReshopResults>
<ShoppingResponse>
```

```
<ShoppingResponseID>117-25554regfd487156gerwtyhrt654</ShoppingResponseID>
</ShoppingResponse>
</Response>
</IATA_OrderReshopRS>
```
#### 3. Remove a Flight from an existing Order

```
<?xml version="1.0" encoding="UTF-8"?>
<IATA_OrderReshopRS>
<Response>
  <DataLists>
   <OriginDestList>
    <OriginDest>
     <DestCode>BCN</DestCode>
     <OriginCode>LHR</OriginCode>
     <OriginDestID>LHRBCN</OriginDestID>
     <PaxJourneyRefID>FL_LHRBCN</PaxJourneyRefID>
    </OriginDest>
    <OriginDest>
     <DestCode>LHR</DestCode>
     <OriginCode>BCN</OriginCode>
     <OriginDestID>BCNLHR</OriginDestID>
     <PaxJourneyRefID>FL_BCNLHR</PaxJourneyRefID>
    </OriginDest>
   </OriginDestList>
   <PaxJourneyList>
    <PaxJourney>
     <PaxJourneyID>FL_LHRBCN</PaxJourneyID>
     <PaxSegmentRefID>SEG_LHRBCN_1</PaxSegmentRefID>
    </PaxJourney>
    <PaxJourney>
     <PaxJourneyID>FL_BCNLHR</PaxJourneyID>
     <PaxSegmentRefID>SEG_BCNLHR_1</PaxSegmentRefID>
    </PaxJourney>
   </PaxJourneyList>
   <PaxList>
    <Pax>
     <PaxID>SH1</PaxID>
     <PTC>ADT</PTC>
    </Pax>
    <Pax>
     <PaxID>SH2</PaxID>
     <PTC>ADT</PTC>
    </Pax>
    <Pax>
     <PaxID>SH3</PaxID>
     <PTC>CHD</PTC>
    </Pax>
    <Pax>
     <PaxID>SH4</PaxID>
     <PTC>INF</PTC>
    </Pax>
   </PaxList>
   <PaxSegmentList>
None Copy (Copy of the Copy of the Copy of the Copy of the Copy of the Copy of the Copy of the Copy of the Copy
```
```
<PaxSegment>
     <Arrival>
      <IATALocationCode>BCN</IATALocationCode>
     </Arrival>
     <Dep>
      <AircraftScheduledDateTime>2018-12-
20T23:29:41.543+03:00</AircraftScheduledDateTime>
      <IATALocationCode>LHR</IATALocationCode>
     </Dep>
     <MarketingCarrierInfo>
      <CarrierDesigCode>XB</CarrierDesigCode>
<MarketingCarrierFlightNumberText>070</MarketingCarrierFlightNumberText>
     </MarketingCarrierInfo>
     <PaxSegmentID>SEG_LHRBCN_1</PaxSegmentID>
    </PaxSegment>
    <PaxSegment>
     <Arrival>
      <IATALocationCode>LHR</IATALocationCode>
     </Arrival>
     <Dep>
      <AircraftScheduledDateTime>2018-12-
29T23:29:41.543+03:00</AircraftScheduledDateTime>
      <IATALocationCode>BCN</IATALocationCode>
     </Dep>
     <MarketingCarrierInfo>
      <CarrierDesigCode>XB</CarrierDesigCode>
<MarketingCarrierFlightNumberText>070</MarketingCarrierFlightNumberText>
     </MarketingCarrierInfo>
     <PaxSegmentID>SEG_BCNLHR_1</PaxSegmentID>
    </PaxSegment>
   </PaxSegmentList>
  </DataLists>
  <ReshopResults>
   <ReshopOffers>
    <Offer>
     <AddOfferItem>
      <DifferentialAmountDue>
       <Amount>10.00</Amount>
      </DifferentialAmountDue>
      <OfferItemID>OFFERITEM1_1_NEW</OfferItemID>
      <Price>
       <BaseAmount CurCode="EUR">8.00</BaseAmount>
       <TaxSummary>
        <TotalTaxAmount CurCode="EUR">2.00</TotalTaxAmount>
       </TaxSummary>
       <TotalAmount CurCode="EUR">10.00</TotalAmount>
      </Price>
      <Service>
       <PaxRefID>SH1</PaxRefID>
       <ServiceAssociations>
        <PaxJourneyRefID>FL_LHRBCN</PaxJourneyRefID>
       </ServiceAssociations>
       <ServiceID>FL_SH1_LHRBCN</ServiceID>
      </Service>
```

```
<Service>
       <PaxRefID>SH2</PaxRefID>
       <ServiceAssociations>
       <PaxJourneyRefID>FL_LHRBCN</PaxJourneyRefID>
       </ServiceAssociations>
       <ServiceID>FL_SH2_LHRBCN</ServiceID>
      </Service>
      <Service>
      <PaxRefID>SH2</PaxRefID>
      <ServiceAssociations>
       <PaxJourneyRefID>FL_BCNLHR</PaxJourneyRefID>
      </ServiceAssociations>
       <ServiceID>FL_SH2_BCNLHR</ServiceID>
      </Service>
     </AddOfferItem>
    <DeleteOrderItem>
     <DifferentialAmountDue>
       <Amount>130</Amount>
     </DifferentialAmountDue>
     <OrderItemRefID>OOR123-ABC-1</OrderItemRefID>
    </DeleteOrderItem>
    <OfferID>OFFER1</OfferID>
    <OwnerCode>XB</OwnerCode>
   </Offer>
   </ReshopOffers>
 </ReshopResults>
 <ShoppingResponse>
   <ShoppingResponseID>109-retr43543653ergfdr6654tgfd6234</ShoppingResponseID>
 </ShoppingResponse>
</Response>
</IATA_OrderReshopRS>
```
## Structure of the Invol Servicing

#### OrderReshop request Elements

#### 01. Transmitting an OrderReshop Request with Fare Waiver information

The Seller may send an OrderReshop Request to the Airline with Fare Waiver information.

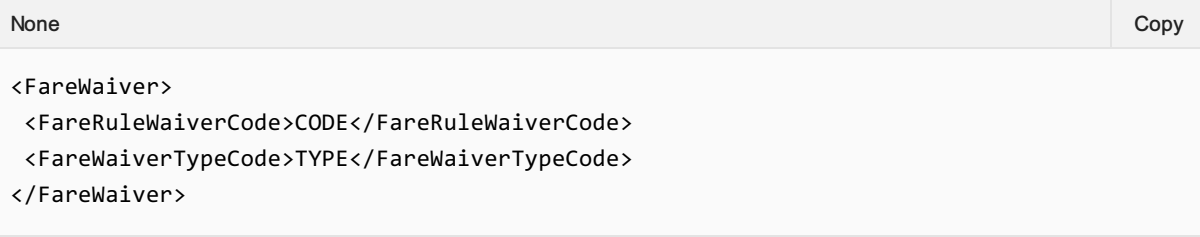

### OrderReshop respond Elements

This section documents the key elements for the OrderReshop response and how to correctly use these to achieve the required functionality.

#### 02. Transmitting an OrderReshop response with Fare Waiver information

The Airline (ORA) may transmit an Order Reshop response with Fare Waiver information.

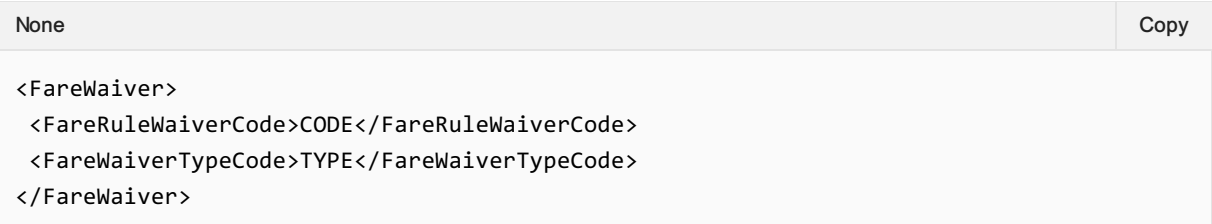

## Voluntary Servicing for full, partial cancellation and order modification

### OrderReshop Request Elements

This section documents the key elements for the OrderReshop request and how to correctly use these to achieve the required functionality.

#### 01. Transmitting an OrderReshop Request with Respend indicator

When deleting a service, a Seller may send the OrderReshop request with the Respend indicator to indicate if the Customer wishes the money to be refunded (Respend indicator = false) or respent (Respend indicator = true).

XPath: IATA\_OrderReshopRQ/Request/UpdateOrder/ReshopOrder/ServiceOrder/DeleteOrderItem

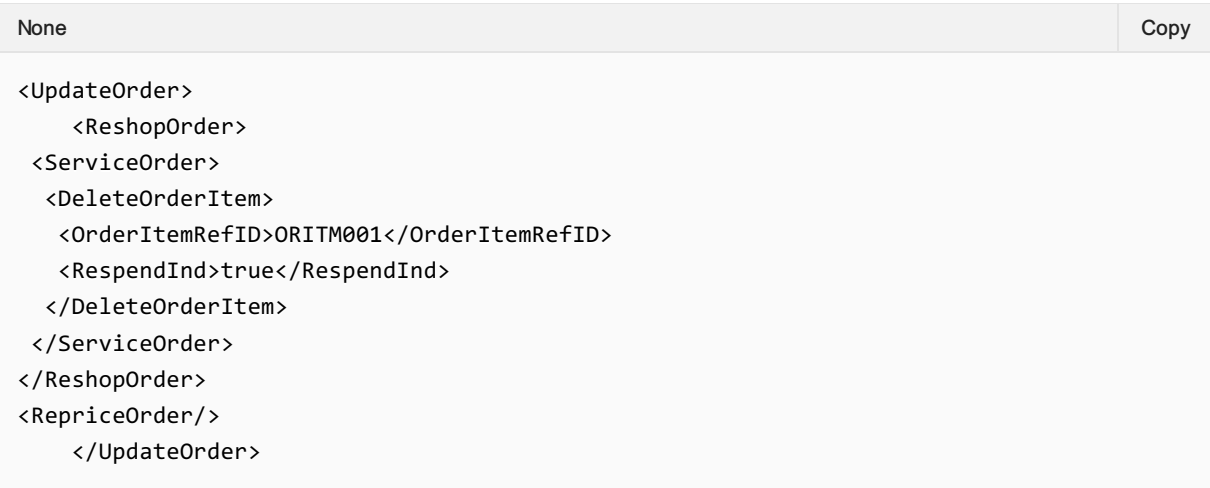

### OrderReshop Response Elements

This section documents the key elements for the OrderReshop response and how to correctly use these to achieve the required functionality.

#### 02. Transmitting an OrderReshop Response with the Unchanged indicator

An Airline may return the OrderReshop response with the Unchanged indicator at service level to indicate the Service(s) that remain(s) unchanged if the Customer decides to accept the reshop response proposal.

```
Xpath: IATA_OrderReshopRS/Response/ReshopResults/ReshopOffers/Offer/DeleteOrderItem
```
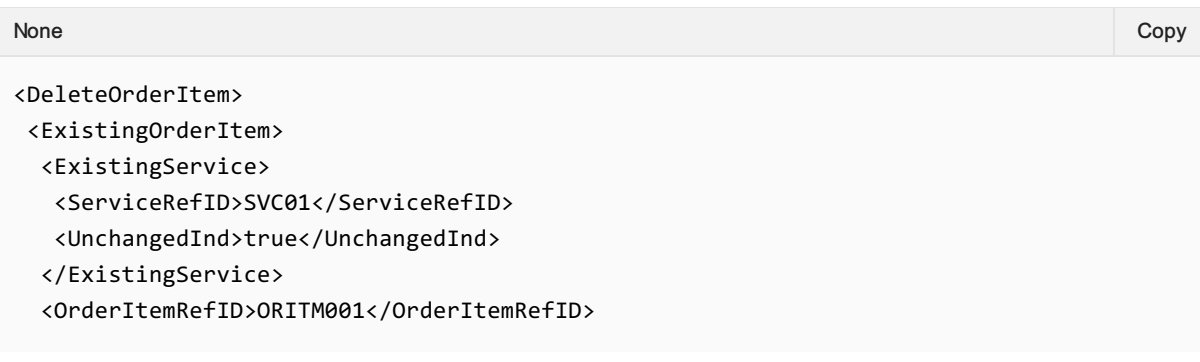

```
</ExistingOrderItem>
…
</DeleteOrderItem>
```
03. Transmitting an OrderReshop Response with the Price Differential, Differential Type code, Old Price, New Price and Grand Total.

An Airline may return the OrderReshop response with the Price Differential, Differential Type code, Old Price, New Price and Grand Total.

*XPath: IATA\_OrderReshopRS/Response/ReshopResults/ReshopOffers/Offer/DeleteOrderItem*

```
<DeleteOrderItem>
<ExistingOrderItem>
 <OrderItemRefID>ORDITM001</OrderItemRefID>
</ExistingOrderItem>
 <OfferItemID>OFITM001</OfferItemID>
 <PriceDifferential>
  <DifferentialTypeCode>Refund</DifferentialTypeCode>
 <DiffPrice>
   <Price>
    <BaseAmount>-40.00</BaseAmount>
    <TaxSummary>
     <Tax>
      <Amount>-20.00</Amount>
    \langle/Tax\rangle</TaxSummary>
    <TotalAmount>-60.00</TotalAmount>
   </Price>
  </DiffPrice>
  <GrandTotalAmount>-60.0</GrandTotalAmount>
  <NewPrice>
   <Price>
    <BaseAmount>25.00</BaseAmount>
    <TaxSummary>
     <Tax>
      <Amount>15.00</Amount>
     </Tax>
    </TaxSummary>
    <TotalAmount>40.00</TotalAmount>
   </Price>
  </NewPrice>
  <OldPrice>
   <Price>
    <BaseAmount>65.00</BaseAmount>
    <TaxSummary>
     <Tax>
      <Amount>35.00</Amount>
     \langle/Tax\rangle</TaxSummary>
    <TotalAmount>100.00</TotalAmount>
   </Price>
  </OldPrice>
None Copy (Copy of the Copy of the Copy of the Copy of the Copy of the Copy of the Copy of the Copy of the Copy
```

```
</PriceDifferential>
</DeleteOrderItem>
```
#### 04. Transmitting an OrderReshop Response with Penalty reference

An Airline may return the OrderReshop response with the Penalty reference.

*XPath: IATA\_OrderReshopRS/Response/ReshopResults/ReshopOffers/Offer/DeleteOrderItem*

```
<DeleteOrderItem>
<ExistingOrderItem>
 <OrderItemRefID>ORITM01</OrderItemRefID>
</ExistingOrderItem>
<OfferItemID>OFITM01</OfferItemID>
<PenaltyRefID>PEN001</PenaltyRefID>
</DeleteOrderItem>
None Copy (Copy of the Copy of the Copy of the Copy of the Copy of the Copy of the Copy of the Copy of the Copy
```
#### 05. Transmitting an OrderReshop Response with Penalty net indicator

An Airline may return the OrderReshop response with the Penalty net indicator to indicate if the penalty has been netted or not.

```
XPath: IATA_OrderReshopRS/Response/DataList
```

```
<DataLists>
<PenaltyList>
 <Penalty>
   <NetInd>true</NetInd>
   <PenaltyID>PEN001</PenaltyID>
   <Price>
    <BaseAmount>20.00</BaseAmount>
    <Totalmount>20.00</Totalmount>
   </Price>
 </Penalty>
</PenaltyList>
</DataLists>
None Copy (Copy of the Copy of the Copy of the Copy of the Copy of the Copy of the Copy of the Copy of the Copy
```
*XPath: IATA\_OrderReshopRS/Response/ReshopResults/ReshopOffers/Offer/DeleteOrderItem*

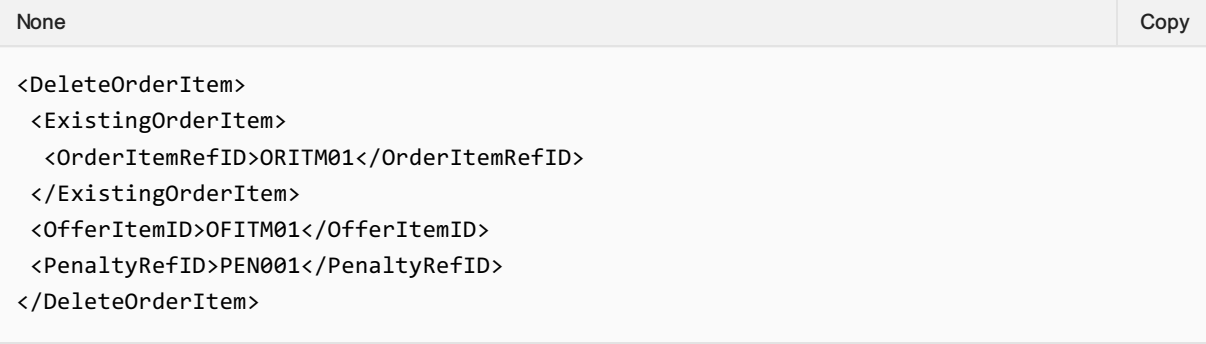

## **Overview**

#### Purpose

OrderCreate is an outbound message from Seller/Aggregator to Airline (and ORA to POA if applicable) that contains the details of a selected Offer and is used to request the creation of an Order by the ORA (or POA). Within OrderCreate, full passenger information will be sent. Payment information may or may not be included within the request from Seller/Aggregator to ORA.

OrderView returns up to date contents of an Order such as pricing information, conditions, time limits, Order status and passenger information. When payment has been processed at the time of Order Creation it also includes the status of this and, where they have already been issued, at least accountable document references (and further accountable document data if required).

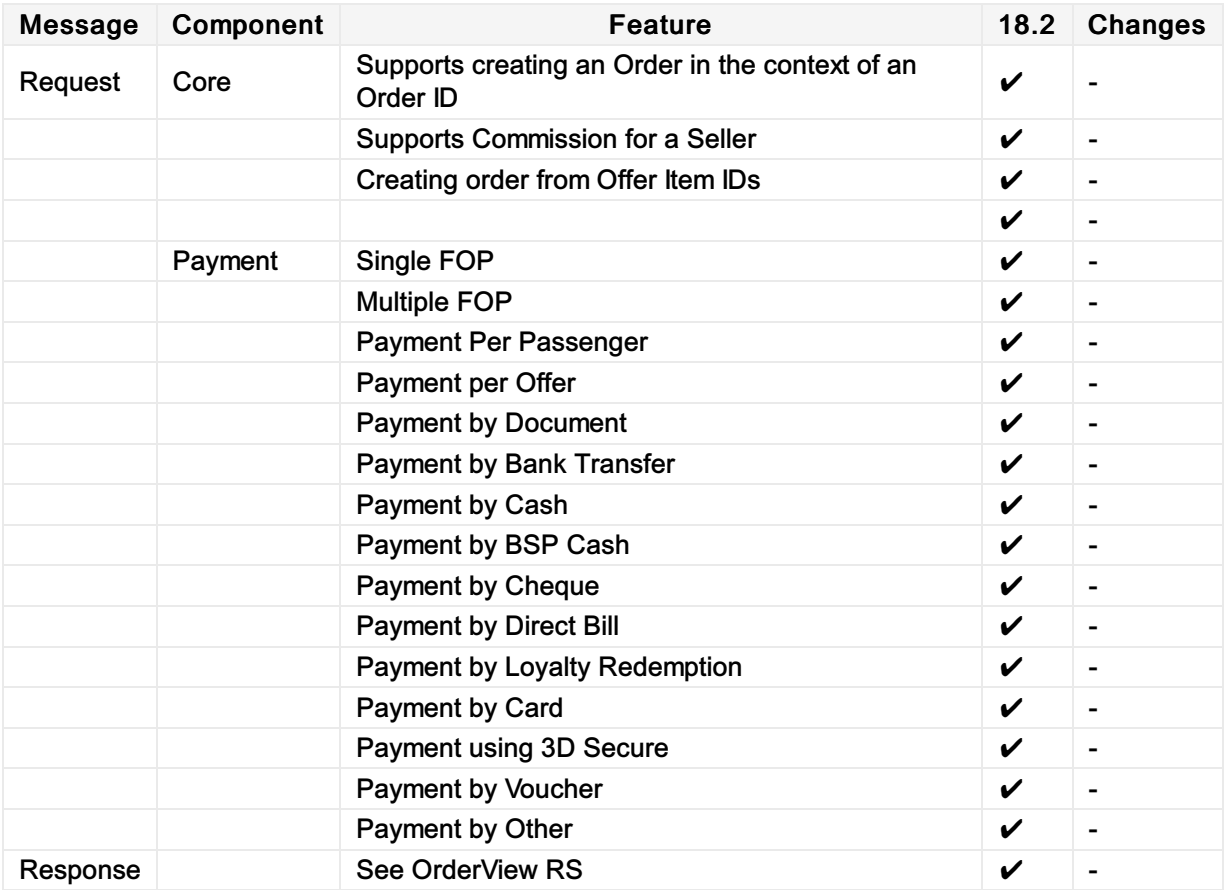

### Features

# Message Samples

## Sample Order Create Requests

1. Simple Order Create with no Payment Information

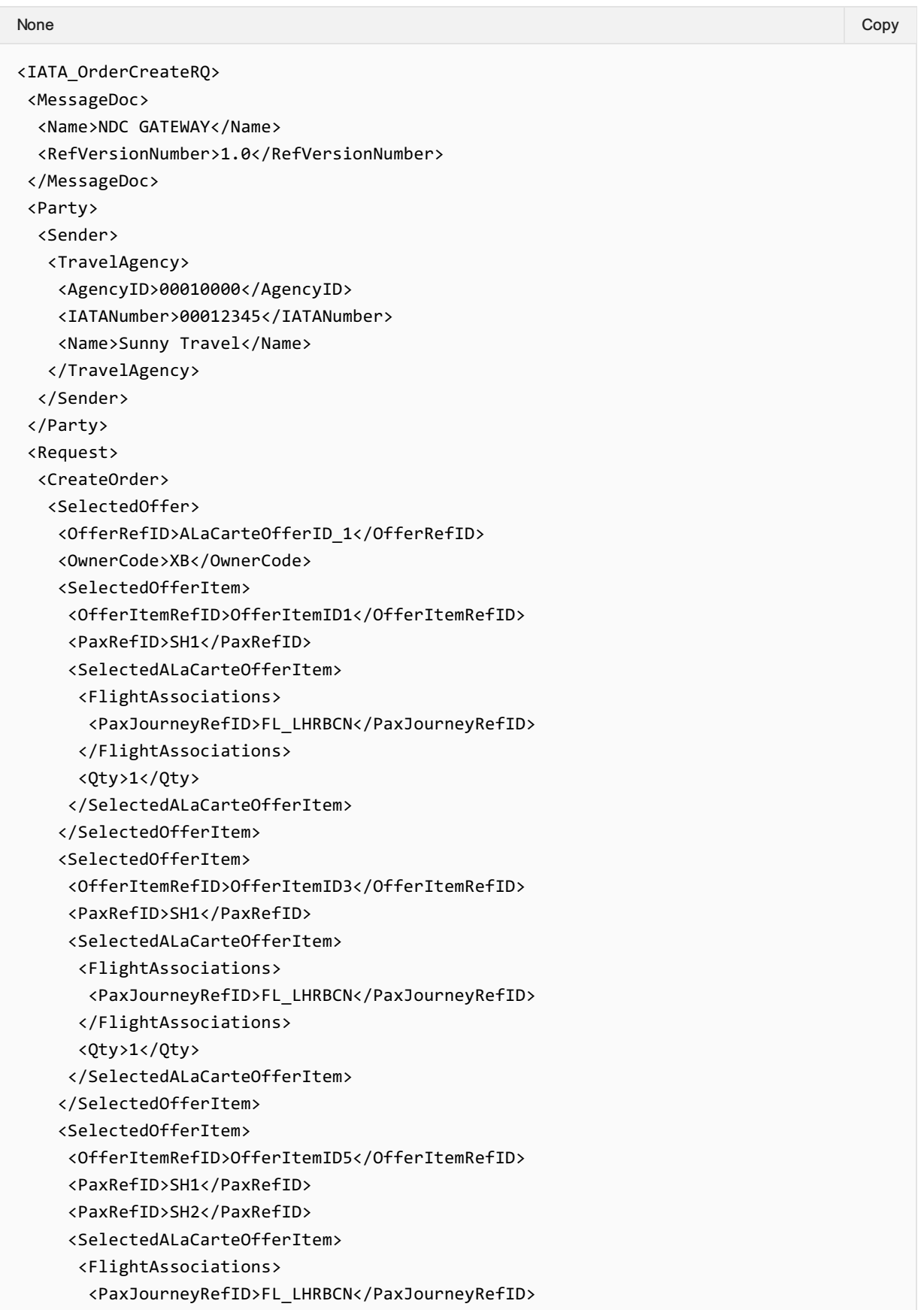

```
</FlightAssociations>
      <Qty>1</Qty>
     </SelectedALaCarteOfferItem>
    </SelectedOfferItem>
    <ShoppingResponseRefID>127-
6b0494d98fb8410781e0406d519be725</ShoppingResponseRefID>
    <TotalOfferPriceAmount>2.00</TotalOfferPriceAmount>
   </SelectedOffer>
   <SelectedOffer>
    <OfferRefID>OFFER1</OfferRefID>
    <OwnerCode>XB</OwnerCode>
    <SelectedOfferItem>
     <OfferItemRefID>OFFERITEM1_1</OfferItemRefID>
     <PaxRefID>SH1</PaxRefID>
     <PaxRefID>SH2</PaxRefID>
    </SelectedOfferItem>
    <SelectedOfferItem>
     <OfferItemRefID>OFFERITEM1_2</OfferItemRefID>
     <PaxRefID>SH3</PaxRefID>
    </SelectedOfferItem>
    <SelectedOfferItem>
     <OfferItemRefID>OFFERITEM1_3</OfferItemRefID>
     <PaxRefID>SH4</PaxRefID>
    </SelectedOfferItem>
    <ShoppingResponseRefID>213-
6b0494d98fb8410781e0406d519be725</ShoppingResponseRefID>
    <TotalOfferPriceAmount>8.00</TotalOfferPriceAmount>
   </SelectedOffer>
  </CreateOrder>
  <DataLists>
   <PaxJourneyList>
    <PaxJourney>
     <PaxJourneyID>FL_LHRBCN</PaxJourneyID>
     <PaxSegmentRefID>SEG_LHRBCN_1</PaxSegmentRefID>
    </PaxJourney>
    <PaxJourney>
     <PaxJourneyID>FL_BCNLHR</PaxJourneyID>
     <PaxSegmentRefID>SEG_BCNLHR_1</PaxSegmentRefID>
    </PaxJourney>
   </PaxJourneyList>
   <PaxList>
    <Pax>
     <Individual>
      <GivenName>Johnny-Tom</GivenName>
      <IndividualID>SH1_1</IndividualID>
      <Surname>Depp</Surname>
     </Individual>
     <PaxID>SH1</PaxID>
     <PTC>ADT</PTC>
    </Pax>
    <Pax>
     <Individual>
      <GivenName>George</GivenName>
      <IndividualID>SH2_1</IndividualID>
      <Surname>Depp</Surname>
     </Individual>
```

```
<PaxID>SH2</PaxID>
     <PTC>ADT</PTC>
    </Pax>
    <Pax>
     <Individual>
      <GivenName>Helen</GivenName>
      <IndividualID>SH3_1</IndividualID>
      <Surname>Depp</Surname>
     </Individual>
     <PaxID>SH3</PaxID>
     <PTC>CHD</PTC>
    </Pax>
    <Pax>
     <PaxID>SH4</PaxID>
     <PTC>INF</PTC>
    </Pax>
   </PaxList>
   <PaxSegmentList>
    <PaxSegment>
     <Arrival>
      <IATALocationCode>BCN</IATALocationCode>
     </Arrival>
     <Dep>
      <AircraftScheduledDateTime>2018-12-
20T23:29:41.543+03:00</AircraftScheduledDateTime>
      <IATALocationCode>LHR</IATALocationCode>
     </Dep>
     <MarketingCarrierInfo>
      <CarrierDesigCode>XB</CarrierDesigCode>
<MarketingCarrierFlightNumberText>070</MarketingCarrierFlightNumberText>
     </MarketingCarrierInfo>
     <PaxSegmentID>SEG_LHRBCN_1</PaxSegmentID>
    </PaxSegment>
    <PaxSegment>
     <Arrival>
      <IATALocationCode>LHR</IATALocationCode>
     </Arrival>
     <Dep>
      <AircraftScheduledDateTime>2018-12-
29T23:29:41.543+03:00</AircraftScheduledDateTime>
      <IATALocationCode>BCN</IATALocationCode>
     </Dep>
     <MarketingCarrierInfo>
      <CarrierDesigCode>XB</CarrierDesigCode>
<MarketingCarrierFlightNumberText>070</MarketingCarrierFlightNumberText>
     </MarketingCarrierInfo>
     <PaxSegmentID>SEG_BCNLHR_1</PaxSegmentID>
    </PaxSegment>
   </PaxSegmentList>
  </DataLists>
 </Request>
</IATA_OrderCreateRQ>
```
#### 2. Order Create with Card Form of Payment

I

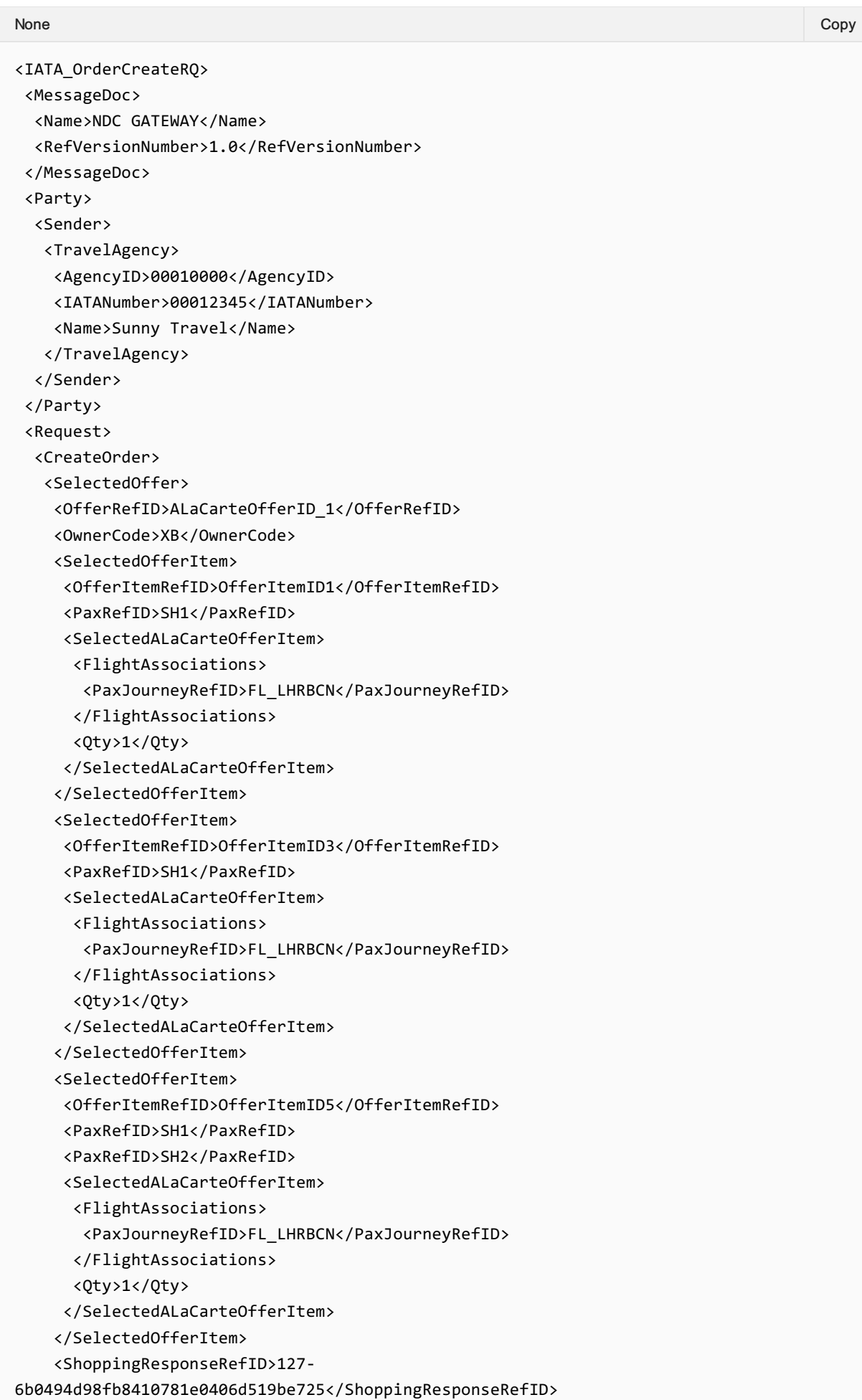

```
<TotalOfferPriceAmount>2.00</TotalOfferPriceAmount>
   </SelectedOffer>
   <SelectedOffer>
    <OfferRefID>OFFER1</OfferRefID>
    <OwnerCode>XB</OwnerCode>
    <SelectedOfferItem>
     <OfferItemRefID>OFFERITEM1_1</OfferItemRefID>
     <PaxRefID>SH1</PaxRefID>
     <PaxRefID>SH2</PaxRefID>
    </SelectedOfferItem>
    <SelectedOfferItem>
     <OfferItemRefID>OFFERITEM1_2</OfferItemRefID>
     <PaxRefID>SH3</PaxRefID>
    </SelectedOfferItem>
    <SelectedOfferItem>
     <OfferItemRefID>OFFERITEM1_3</OfferItemRefID>
     <PaxRefID>SH4</PaxRefID>
    </SelectedOfferItem>
    <ShoppingResponseRefID>213-
6b0494d98fb8410781e0406d519be725</ShoppingResponseRefID>
    <TotalOfferPriceAmount>8.00</TotalOfferPriceAmount>
   </SelectedOffer>
  </CreateOrder>
  <DataLists>
   <PaxJourneyList>
    <PaxJourney>
     <PaxJourneyID>FL_LHRBCN</PaxJourneyID>
     <PaxSegmentRefID>SEG_LHRBCN_1</PaxSegmentRefID>
    </PaxJourney>
    <PaxJourney>
     <PaxJourneyID>FL_BCNLHR</PaxJourneyID>
     <PaxSegmentRefID>SEG_BCNLHR_1</PaxSegmentRefID>
    </PaxJourney>
   </PaxJourneyList>
   <PaxList>
    <Pax>
     <Individual>
      <GivenName>Johnny-Tom</GivenName>
      <IndividualID>SH1_1</IndividualID>
      <Surname>Depp</Surname>
     </Individual>
     <PaxID>SH1</PaxID>
     <PTC>ADT</PTC>
    </Pax>
    <Pax>
     <Individual>
      <GivenName>George</GivenName>
      <IndividualID>SH2_1</IndividualID>
      <Surname>Depp</Surname>
     </Individual>
     <PaxID>SH2</PaxID>
     <PTC>ADT</PTC>
    </Pax>
    <Pax>
     <Individual>
      <GivenName>Helen</GivenName>
```

```
<IndividualID>SH3_1</IndividualID>
      <Surname>Depp</Surname>
     </Individual>
     <PaxID>SH3</PaxID>
     <PTC>CHD</PTC>
    </Pax>
    <Pax>
     <PaxID>SH4</PaxID>
     <PTC>INF</PTC>
    </Pax>
   </PaxList>
   <PaxSegmentList>
    <PaxSegment>
    <Arrival>
      <IATALocationCode>BCN</IATALocationCode>
     </Arrival>
     <Dep>
      <AircraftScheduledDateTime>2018-12-
20T23:29:41.543+03:00</AircraftScheduledDateTime>
      <IATALocationCode>LHR</IATALocationCode>
     </Dep>
     <MarketingCarrierInfo>
      <CarrierDesigCode>XB</CarrierDesigCode>
<MarketingCarrierFlightNumberText>070</MarketingCarrierFlightNumberText>
     </MarketingCarrierInfo>
     <PaxSegmentID>SEG_LHRBCN_1</PaxSegmentID>
    </PaxSegment>
    <PaxSegment>
     <Arrival>
      <IATALocationCode>LHR</IATALocationCode>
     </Arrival>
     <Dep>
      <AircraftScheduledDateTime>2018-12-
29T23:29:41.543+03:00</AircraftScheduledDateTime>
     <IATALocationCode>BCN</IATALocationCode>
     </Dep>
     <MarketingCarrierInfo>
      <CarrierDesigCode>XB</CarrierDesigCode>
<MarketingCarrierFlightNumberText>070</MarketingCarrierFlightNumberText>
     </MarketingCarrierInfo>
     <PaxSegmentID>SEG_BCNLHR_1</PaxSegmentID>
    </PaxSegment>
   </PaxSegmentList>
 </DataLists>
   <PaymentInfo>
   <Amount>1023.32</Amount>
   <PaymentInfoID>123</PaymentInfoID>
   <PaymentMethod>
    <PaymentCard>
     <CardHolderName>Tina Test</CardHolderName>
     <CardNumber>4111111111111111</CardNumber>
     <CardTypeText>CREDIT</CardTypeText>
     <ExpirationDate>1218</ExpirationDate>
```
</PaymentCard>

```
</PaymentMethod>
  <TypeCode>CC</TypeCode>
 </PaymentInfo>
</Request>
</IATA_OrderCreateRQ>
```
### 3. Creating an Order with 2 Forms of Payment

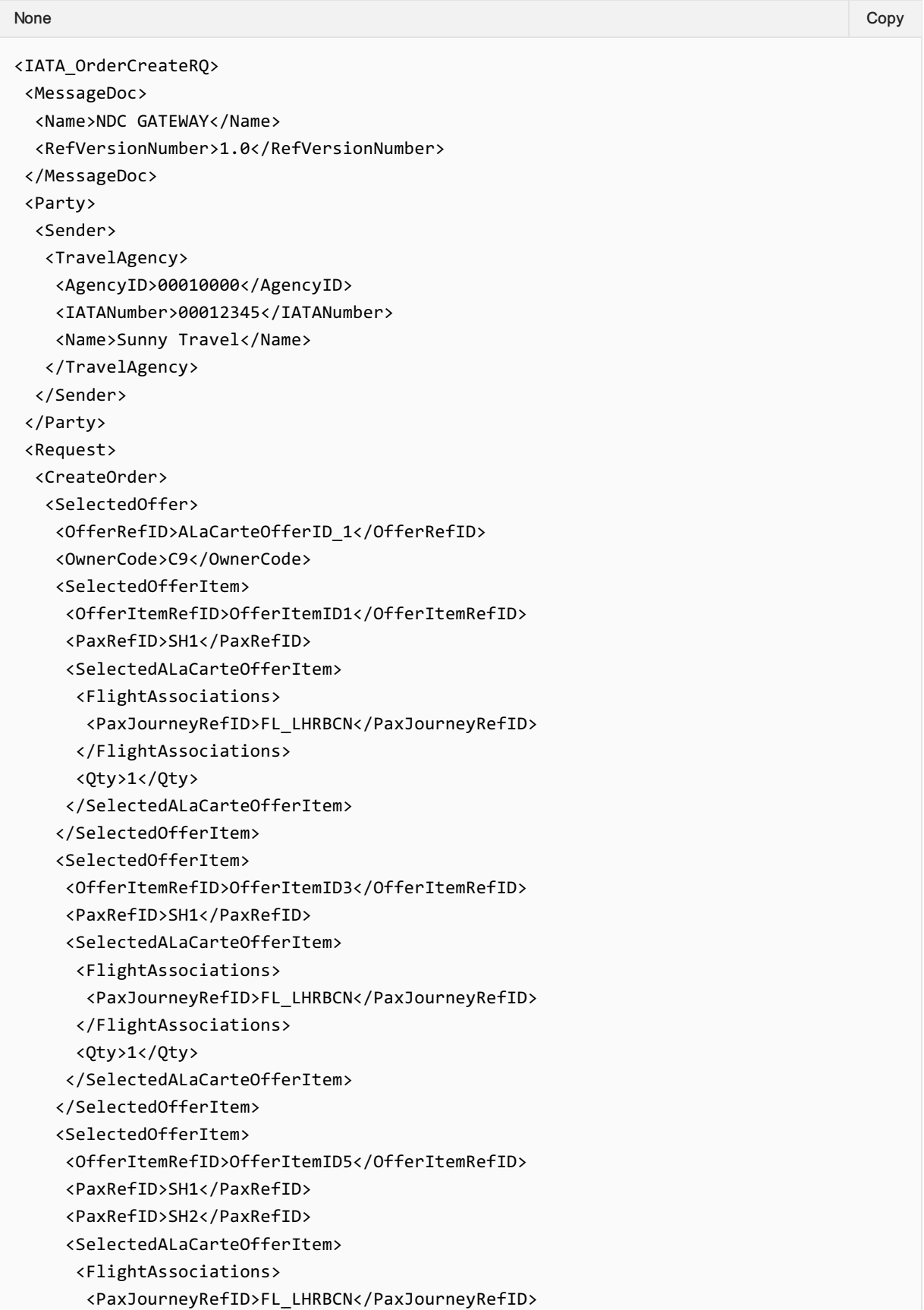

```
</FlightAssociations>
      <Qty>1</Qty>
     </SelectedALaCarteOfferItem>
    </SelectedOfferItem>
    <ShoppingResponseRefID>127-
6b0494d98fb8410781e0406d519be725</ShoppingResponseRefID>
    <TotalOfferPriceAmount>2.00</TotalOfferPriceAmount>
   </SelectedOffer>
   <SelectedOffer>
    <OfferRefID>OFFER1</OfferRefID>
    <OwnerCode>C9</OwnerCode>
    <SelectedOfferItem>
     <OfferItemRefID>OFFERITEM1_1</OfferItemRefID>
     <PaxRefID>SH1</PaxRefID>
     <PaxRefID>SH2</PaxRefID>
    </SelectedOfferItem>
    <SelectedOfferItem>
     <OfferItemRefID>OFFERITEM1_2</OfferItemRefID>
     <PaxRefID>SH3</PaxRefID>
    </SelectedOfferItem>
    <SelectedOfferItem>
     <OfferItemRefID>OFFERITEM1_3</OfferItemRefID>
     <PaxRefID>SH4</PaxRefID>
    </SelectedOfferItem>
    <ShoppingResponseRefID>213-
6b0494d98fb8410781e0406d519be725</ShoppingResponseRefID>
    <TotalOfferPriceAmount>8.00</TotalOfferPriceAmount>
   </SelectedOffer>
  </CreateOrder>
  <DataLists>
   <PaxJourneyList>
    <PaxJourney>
     <PaxJourneyID>FL_LHRBCN</PaxJourneyID>
     <PaxSegmentRefID>SEG_LHRBCN_1</PaxSegmentRefID>
    </PaxJourney>
    <PaxJourney>
     <PaxJourneyID>FL_BCNLHR</PaxJourneyID>
     <PaxSegmentRefID>SEG_BCNLHR_1</PaxSegmentRefID>
    </PaxJourney>
   </PaxJourneyList>
   <PaxList>
    <Pax>
     <Individual>
      <GivenName>Johnny-Tom</GivenName>
      <IndividualID>SH1_1</IndividualID>
      <Surname>Depp</Surname>
     </Individual>
     <PaxID>SH1</PaxID>
     <PTC>ADT</PTC>
    </Pax>
    <Pax>
     <Individual>
      <GivenName>George</GivenName>
      <IndividualID>SH2_1</IndividualID>
      <Surname>Depp</Surname>
     </Individual>
```

```
<PaxID>SH2</PaxID>
     <PTC>ADT</PTC>
    </Pax>
    <Pax>
     <Individual>
      <GivenName>Helen</GivenName>
      <IndividualID>SH3_1</IndividualID>
      <Surname>Depp</Surname>
     </Individual>
     <PaxID>SH3</PaxID>
     <PTC>CHD</PTC>
    </Pax>
    <Pax>
    <PaxID>SH4</PaxID>
    <PTC>INF</PTC>
    </Pax>
   </PaxList>
   <PaxSegmentList>
   <PaxSegment>
     <Arrival>
      <IATALocationCode>BCN</IATALocationCode>
    </Arrival>
     <Dep>
      <AircraftScheduledDateTime>2018-12-
20T23:29:41.543+03:00</AircraftScheduledDateTime>
     <IATALocationCode>LHR</IATALocationCode>
     </Dep>
     <MarketingCarrierInfo>
      <CarrierDesigCode>C9</CarrierDesigCode>
<MarketingCarrierFlightNumberText>070</MarketingCarrierFlightNumberText>
     </MarketingCarrierInfo>
     <PaxSegmentID>SEG_LHRBCN_1</PaxSegmentID>
    </PaxSegment>
    <PaxSegment>
    <Arrival>
      <IATALocationCode>LHR</IATALocationCode>
     </Arrival>
    <Dep>
      <AircraftScheduledDateTime>2018-12-
29T23:29:41.543+03:00</AircraftScheduledDateTime>
      <IATALocationCode>BCN</IATALocationCode>
     </Dep>
     <MarketingCarrierInfo>
      <CarrierDesigCode>C9</CarrierDesigCode>
<MarketingCarrierFlightNumberText>070</MarketingCarrierFlightNumberText>
     </MarketingCarrierInfo>
     <PaxSegmentID>SEG_BCNLHR_1</PaxSegmentID>
    </PaxSegment>
   </PaxSegmentList>
 </DataLists>
   <PaymentInfo>
   <Amount>4.00</Amount>
   <PaymentInfoID>123</PaymentInfoID>
   <PaymentMethod>
```

```
<Cash>
     <ReceiptID>121717H47S</ReceiptID>
    </Cash>
   </PaymentMethod>
   <TypeCode>Cash</TypeCode>
  </PaymentInfo>
   <PaymentInfo>
   <Amount>4.00</Amount>
   <PaymentInfoID>1234</PaymentInfoID>
   <PaymentMethod>
    <PaymentCard>
     <CardHolderName>Tina Test</CardHolderName>
     <CardNumber>4111111111111111</CardNumber>
     <CardTypeText>CREDIT</CardTypeText>
     <ExpirationDate>1218</ExpirationDate>
    </PaymentCard>
   </PaymentMethod>
   <TypeCode>CC</TypeCode>
  </PaymentInfo>
 </Request>
</IATA_OrderCreateRQ>
```
### Sample Order Create Responses

#### OrderViewRS

OrderViewRS is the response to OrderCreateRQ. Please see Order View for more information.

# Ability to Handle Multiple Types of Contacts

## OrderCreate Request Elements

This section documents the key elements for the OrderCreate request and how to correctly use these to achieve the required functionality.

#### 01. Transmitting an OrderCreate request with multiple addresses at Destination

The Airline (ORA) may send an OrderCreate request to the Seller with multiple addresses at destination.

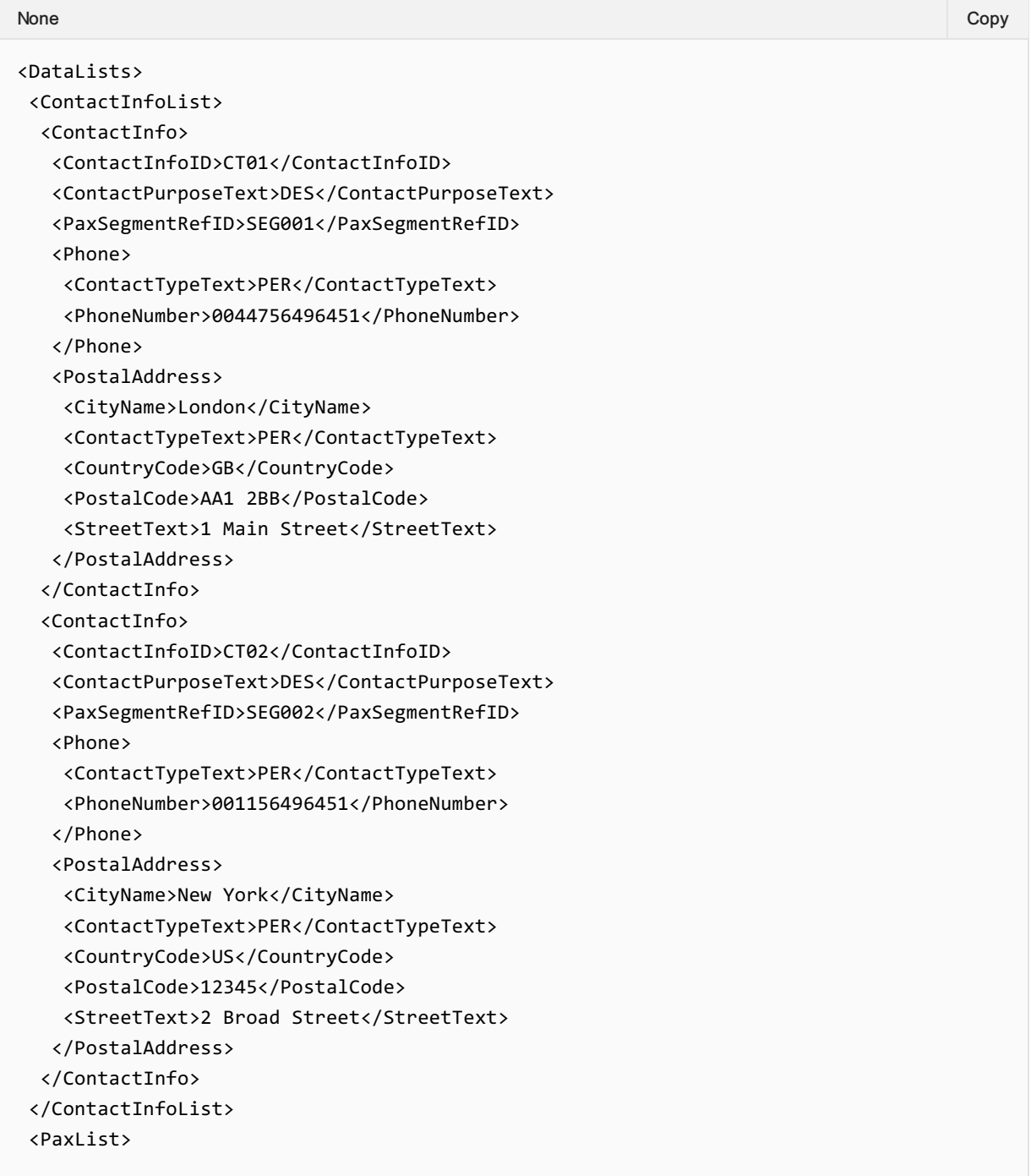

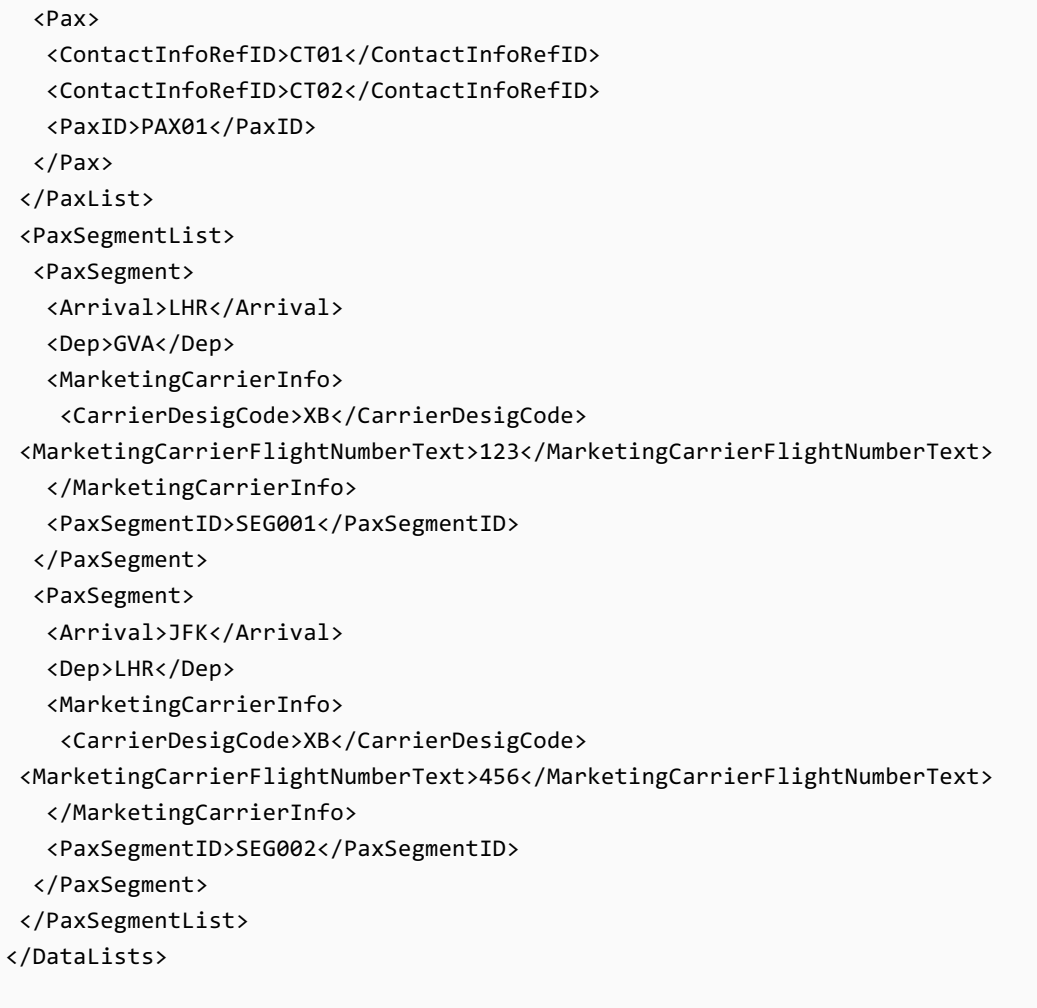

### 02. Transmitting an OrderCreate request with emergency contact Details

The Airline (ORA) may send an OrderCreate request to the Seller with Emergency Contact Details.

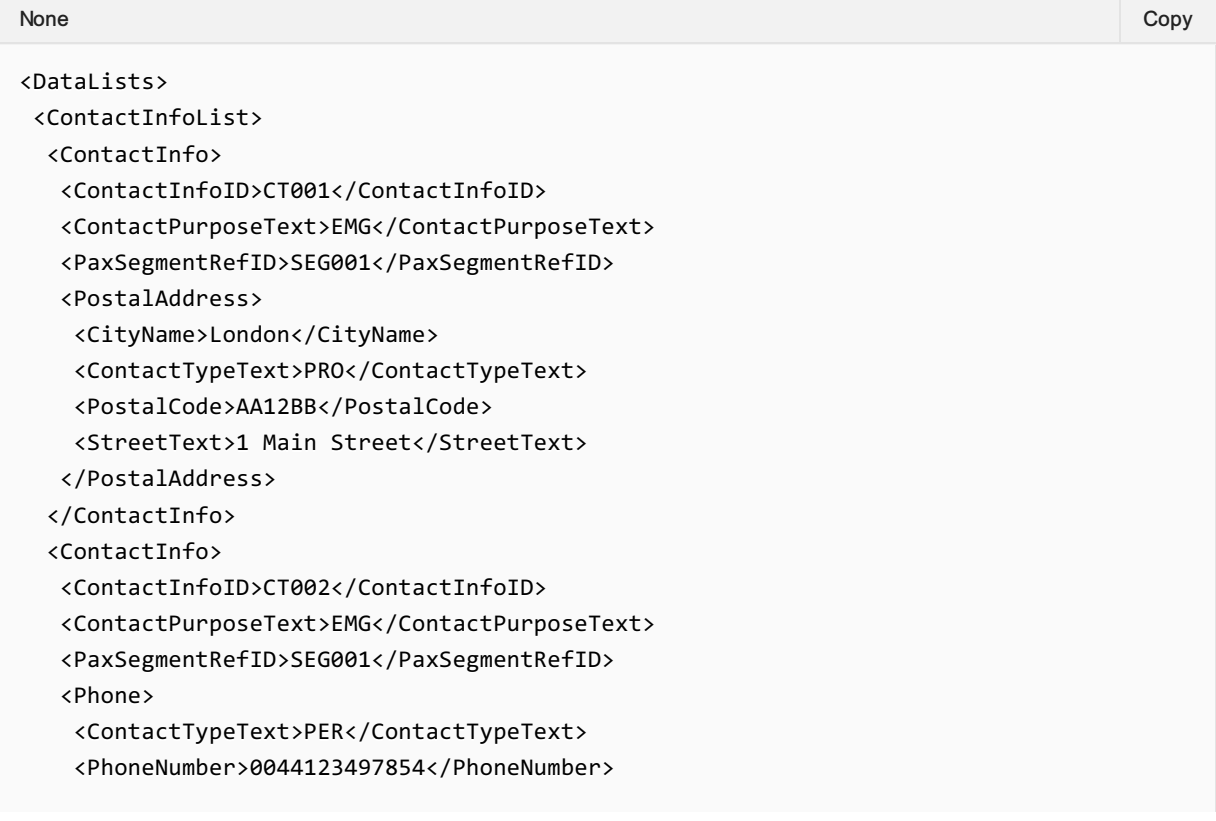

```
</Phone>
 </ContactInfo>
 </ContactInfoList>
 <PaxList>
 <Pax>
   <ContactInfoRefID>CT001</ContactInfoRefID>
  <ContactInfoRefID>CT002</ContactInfoRefID>
   <PaxID>PAX001</PaxID>
 </Pax>
 </PaxList>
<PaxSegmentList>
 <PaxSegment>
   <Arrival>LHR</Arrival>
   <Dep>GVA</Dep>
   <MarketingCarrierInfo>
    <CarrierDesigCode>XB</CarrierDesigCode>
<MarketingCarrierFlightNumberText>123</MarketingCarrierFlightNumberText>
   </MarketingCarrierInfo>
   <PaxSegmentID>SEG001</PaxSegmentID>
 </PaxSegment>
 <PaxSegment>
  <Arrival>JFK</Arrival>
   <Dep>LHR</Dep>
   <MarketingCarrierInfo>
    <CarrierDesigCode>XB</CarrierDesigCode>
<MarketingCarrierFlightNumberText>456</MarketingCarrierFlightNumberText>
   </MarketingCarrierInfo>
   <PaxSegmentID>SEG002</PaxSegmentID>
 </PaxSegment>
 </PaxSegmentList>
</DataLists>
```
#### 03. Transmitting an OrderCreate request with contact details for an unaccompanied minor

The Airline (ORA) may send an OrderCreate request to the Seller with contact details for an unaccompanied minor.

```
<DataLists>
 <ContactInfoList>
  <ContactInfo>
   <ContactInfoID>CT01</ContactInfoID>
   <ContactPurposeText>EDP</ContactPurposeText>
   <Individual>
    <GivenName>Mother</GivenName>
    <IndividualID>IND01</IndividualID>
    <Surname>NAMEONE</Surname>
   </Individual>
   <PaxSegmentRefID>SEG001</PaxSegmentRefID>
   <Phone>
    <ContactTypeText>PER</ContactTypeText>
    <PhoneNumber>006111111</PhoneNumber>
   </Phone>
None Copy (Copy of the Copy of the Copy of the Copy of the Copy of the Copy of the Copy of the Copy of the Copy
```

```
</ContactInfo>
 <ContactInfo>
   <ContactInfoID>CT02</ContactInfoID>
   <ContactPurposeText>EAR</ContactPurposeText>
   <Individual>
    <GivenName>Father</GivenName>
    <IndividualID>IND02</IndividualID>
    <Surname>NAMEONE</Surname>
   </Individual>
   <PaxSegmentRefID>SEG001</PaxSegmentRefID>
   <Phone>
    <ContactTypeText>PER</ContactTypeText>
    <PhoneNumber>0044222222</PhoneNumber>
   </Phone>
 </ContactInfo>
 <ContactInfo>
   <ContactInfoID>CT03</ContactInfoID>
   <ContactPurposeText>EDP</ContactPurposeText>
   <Individual>
    <GivenName>GrandFather</GivenName>
    <IndividualID>IND03</IndividualID>
    <Surname>NAMEONE</Surname>
   </Individual>
   <PaxSegmentRefID>SEG002</PaxSegmentRefID>
   <Phone>
    <ContactTypeText>PER</ContactTypeText>
    <PhoneNumber>00443333333</PhoneNumber>
   </Phone>
 </ContactInfo>
 <ContactInfo>
   <ContactInfoID>CT04</ContactInfoID>
   <ContactPurposeText>EAR</ContactPurposeText>
   <Individual>
    <GivenName>Aunt</GivenName>
    <IndividualID>IND02</IndividualID>
    <Surname>NAMEONE</Surname>
   </Individual>
   <PaxSegmentRefID>SEG002</PaxSegmentRefID>
   <Phone>
    <ContactTypeText>PER</ContactTypeText>
    <PhoneNumber>00144444444</PhoneNumber>
   </Phone>
 </ContactInfo>
 </ContactInfoList>
<PaxList>
 <Pax>
   <ContactInfoRefID>CT001</ContactInfoRefID>
   <ContactInfoRefID>CT002</ContactInfoRefID>
   <ContactInfoRefID>CT003</ContactInfoRefID>
   <ContactInfoRefID>CT004</ContactInfoRefID>
   <PaxID>PAX001</PaxID>
 </Pax>
 </PaxList>
</DataLists>
```
## Net clearance amount

### OrderCreate Request Elements

This section documents the key elements for the OrderCreate request and how to correctly use these to achieve the required functionality.

#### 01. Transmitting an OrderCreate request with Net Clearance Amount

The Seller may send the OrderCreate request informing the Airline (ORA) with Net Clearance Amount

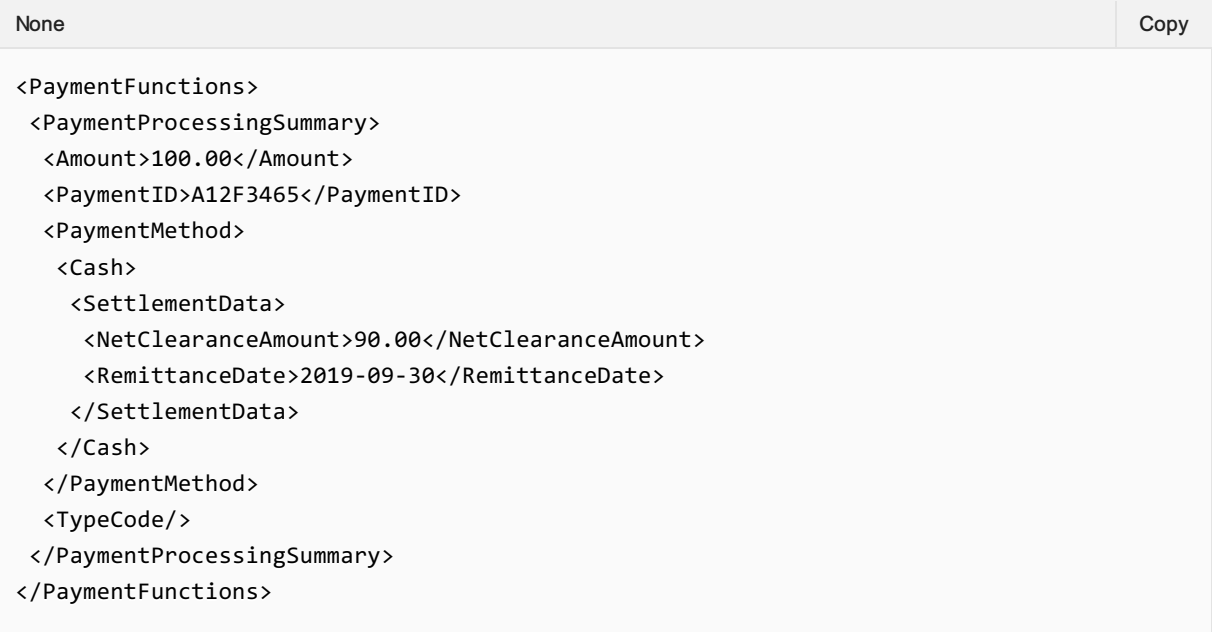

## **Overview**

### Purpose

The OrderChange transaction requests modifications to an Order by specifying which Order Items to change and which Offer Items to replace them with. When the ORA has applied the change, the updated view of the Order is returned.

### Features

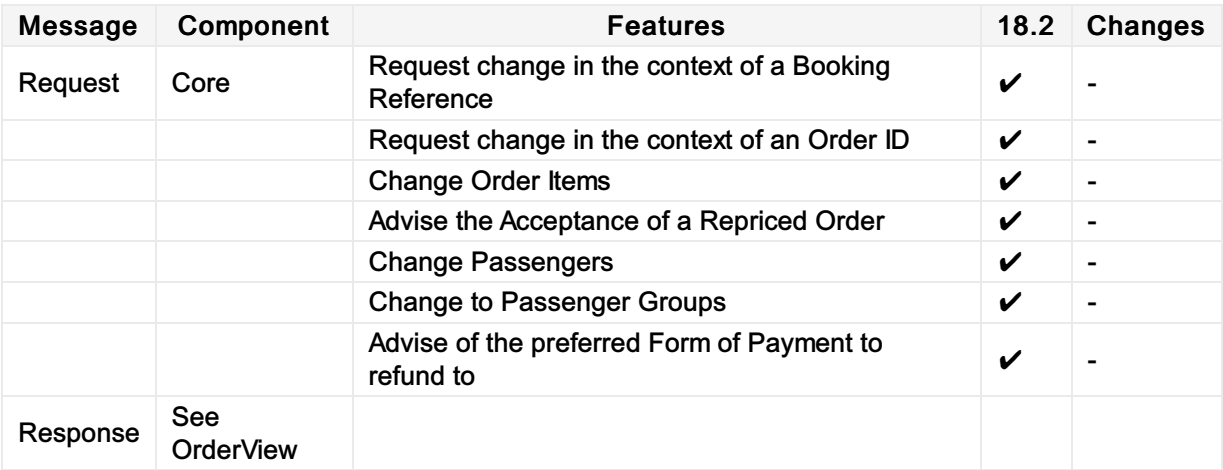

# Message Samples

# Sample Order Change Requests

1. Adding payment to an existing Order

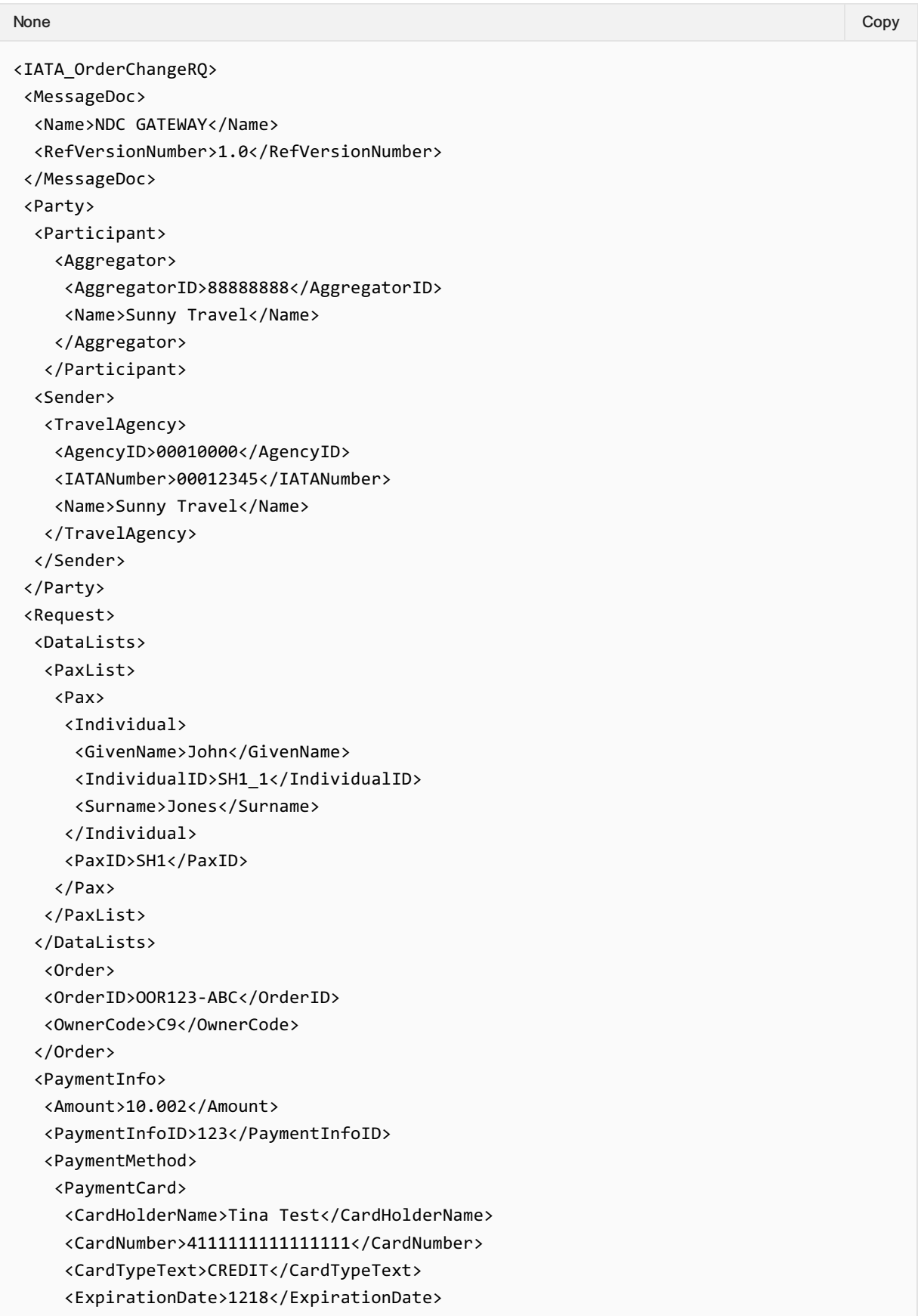

```
</PaymentCard>
  </PaymentMethod>
  <TypeCode>CC</TypeCode>
 </PaymentInfo>
</Request>
</IATA_OrderChangeRQ>
```
#### 2. Adding a segment to an existing Order

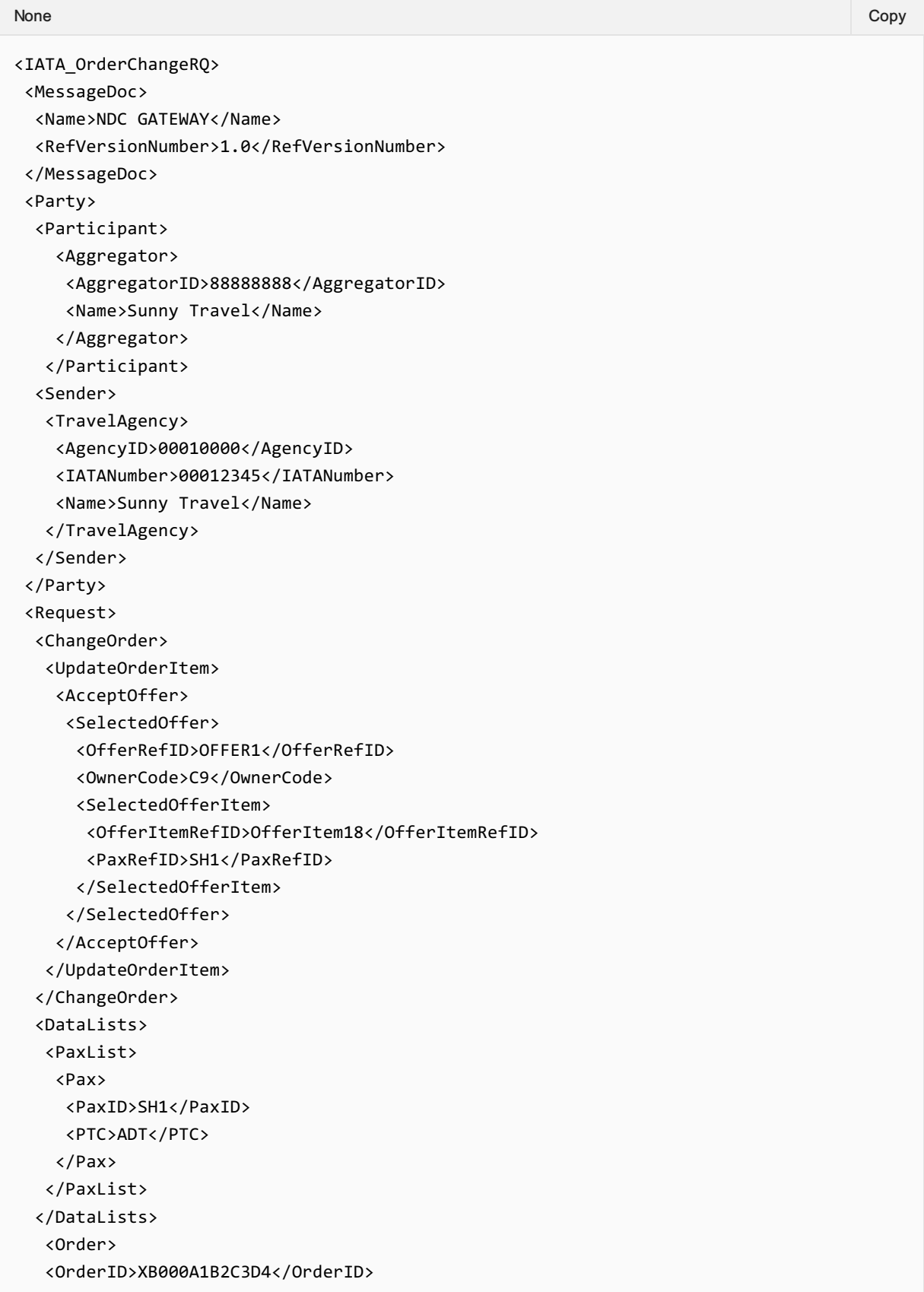

```
<OwnerCode>XB</OwnerCode>
  </Order>
 </Request>
</IATA_OrderChangeRQ>
```
### 3. Change flight time in an existing Order

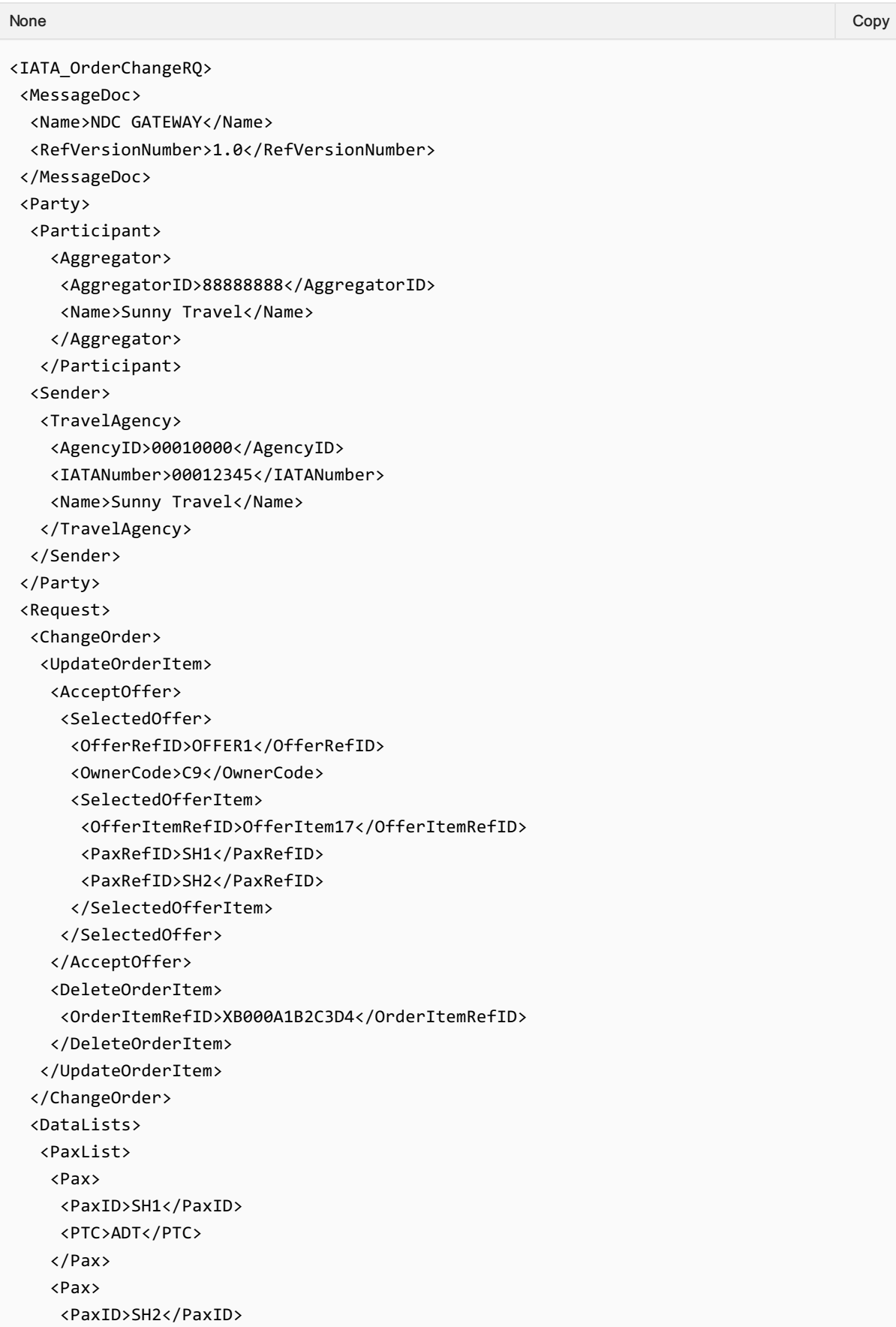

```
<PTC>ADT</PTC>
    </Pax>
    <Pax>
    <PaxID>SH3</PaxID>
    <PTC>CHD</PTC>
    </Pax>
    <Pax>
    <PaxID>SH4</PaxID>
    <PTC>INF</PTC>
   </Pax>
   </PaxList>
  </DataLists>
   <Order>
   <OrderID>XB000A1B2C3D4</OrderID>
   <OwnerCode>XB</OwnerCode>
 </Order>
</Request>
</IATA_OrderChangeRQ>
```
#### 4. Remove flight segment from an existing Order

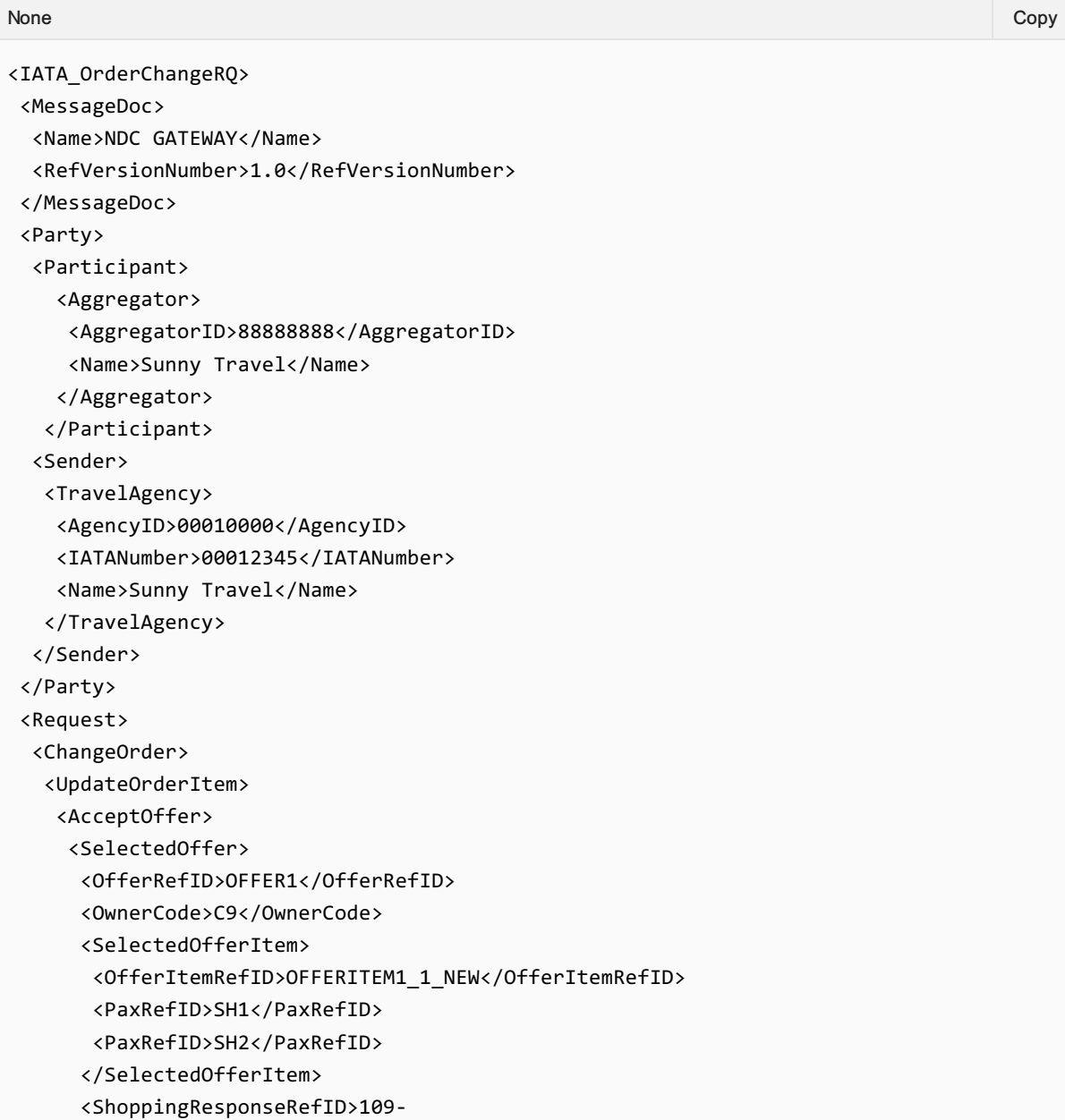

```
retr43543653ergfdr6654tgfd6234</ShoppingResponseRefID>
    </SelectedOffer>
    </AcceptOffer>
    <DeleteOrderItem>
    <OrderItemRefID>XB000A1B2C3D4</OrderItemRefID>
    </DeleteOrderItem>
   </UpdateOrderItem>
  </ChangeOrder>
  <DataLists>
   <PaxList>
    <Pax>
    <PaxID>SH1</PaxID>
    <PTC>ADT</PTC>
    </Pax>
    <Pax>
    <PaxID>SH2</PaxID>
    <PTC>ADT</PTC>
    </Pax>
    <Pax>
    <PaxID>SH3</PaxID>
    <PTC>CHD</PTC>
    </Pax>
    <Pax>
    <PaxID>SH4</PaxID>
    <PTC>INF</PTC>
    </Pax>
   </PaxList>
  </DataLists>
   <Order>
   <OrderID>XB000A1B2C3D4</OrderID>
   <OwnerCode>XB</OwnerCode>
  </Order>
</Request>
</IATA_OrderChangeRQ>
```
### Sample Order Change Responses

#### **OrderViewRS**

See OrderViewRS for sample responses

# Ability to Handle Multiple Types of Contacts

### OrderChange Request Elements

This section documents the key elements for the OrderChange request and how to correctly use these to achieve the required functionality.

#### 01. Transmitting an OrderChange request with multiple addresses at Destination

The Airline (ORA) may send an OrderChange request to the Seller with multiple addresses at destination.

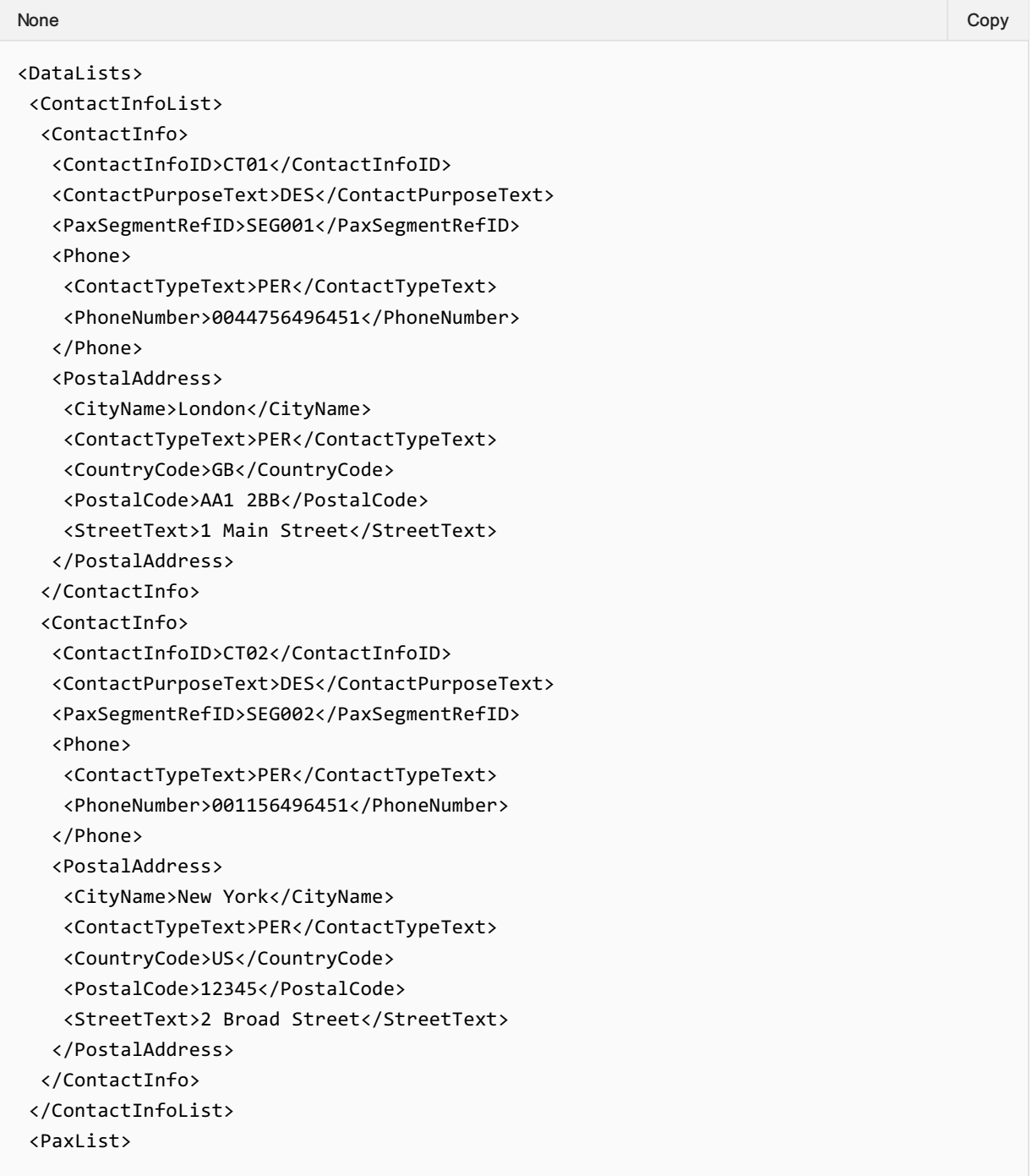

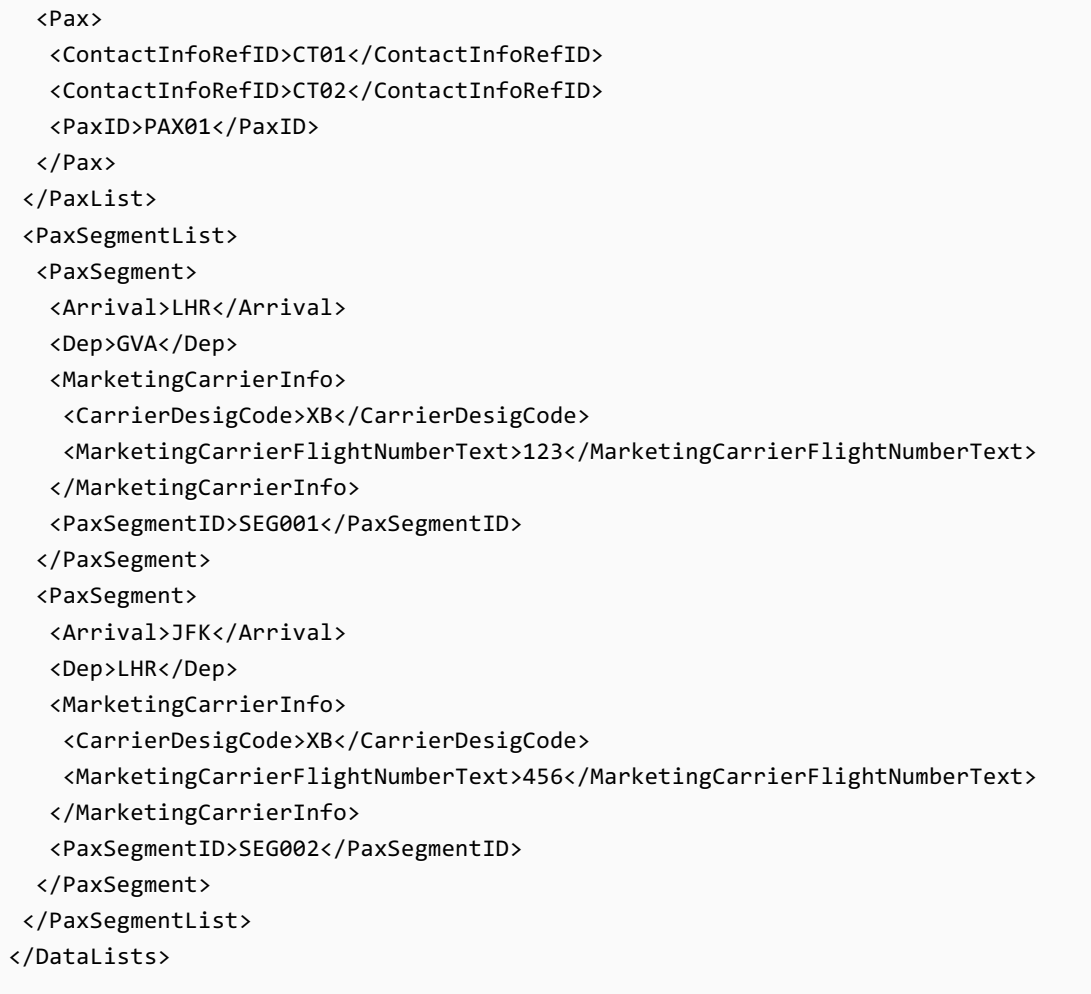

### 02. Transmitting an OrderChange request with emergency contact Details

The Airline (ORA) may send an OrderChange request to the Seller with Emergency Contact Details.

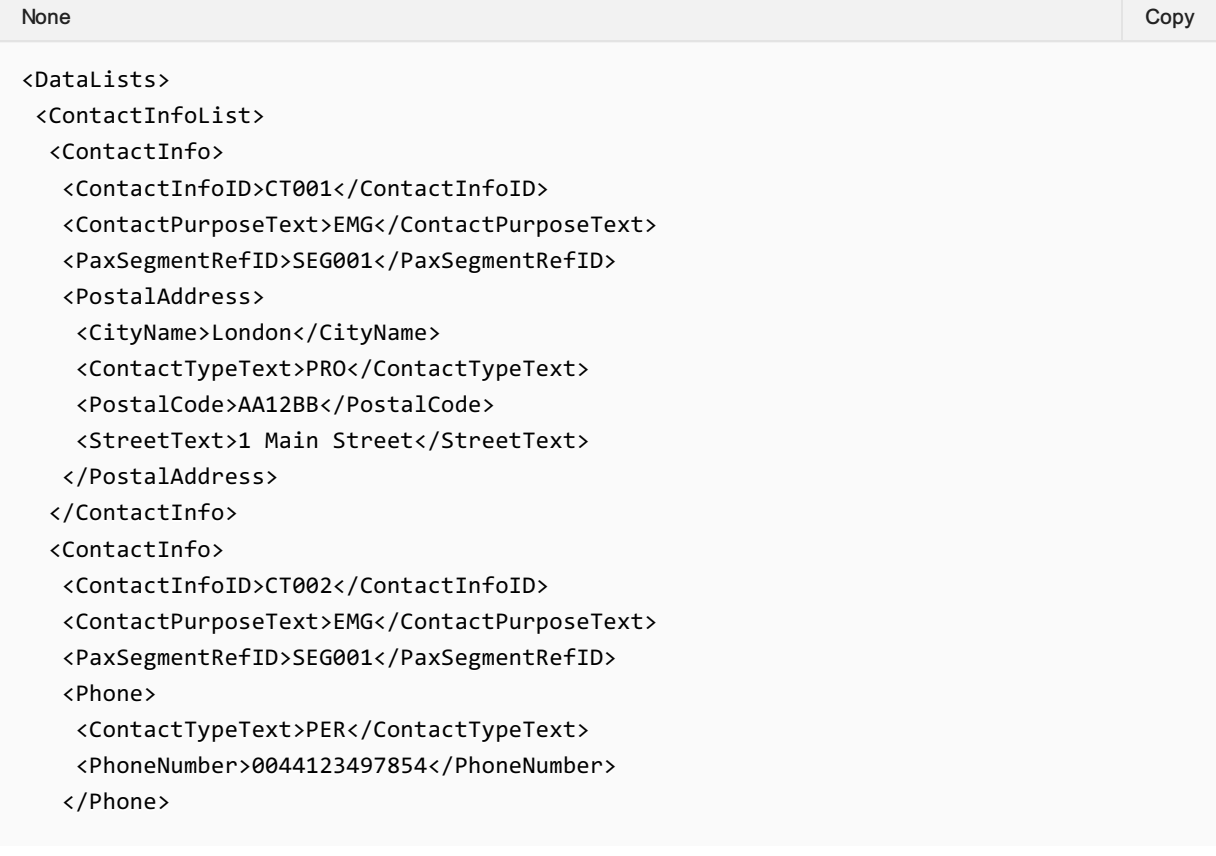

```
</ContactInfo>
 </ContactInfoList>
 <PaxList>
 <Pax>
  <ContactInfoRefID>CT001</ContactInfoRefID>
  <ContactInfoRefID>CT002</ContactInfoRefID>
  <PaxID>PAX001</PaxID>
 </Pax>
 </PaxList>
 <PaxSegmentList>
 <PaxSegment>
  <Arrival>LHR</Arrival>
  <Dep>GVA</Dep>
  <MarketingCarrierInfo>
   <CarrierDesigCode>XB</CarrierDesigCode>
    <MarketingCarrierFlightNumberText>123</MarketingCarrierFlightNumberText>
  </MarketingCarrierInfo>
   <PaxSegmentID>SEG001</PaxSegmentID>
 </PaxSegment>
 <PaxSegment>
  <Arrival>JFK</Arrival>
  <Dep>LHR</Dep>
  <MarketingCarrierInfo>
   <CarrierDesigCode>XB</CarrierDesigCode>
    <MarketingCarrierFlightNumberText>456</MarketingCarrierFlightNumberText>
   </MarketingCarrierInfo>
   <PaxSegmentID>SEG002</PaxSegmentID>
 </PaxSegment>
</PaxSegmentList>
</DataLists>
```
#### 03. Transmitting an OrderChange request with contact details for an unaccompanied minor

The Airline (ORA) may send an OrderChange request to the Seller with contact details for an unaccompanied minor.

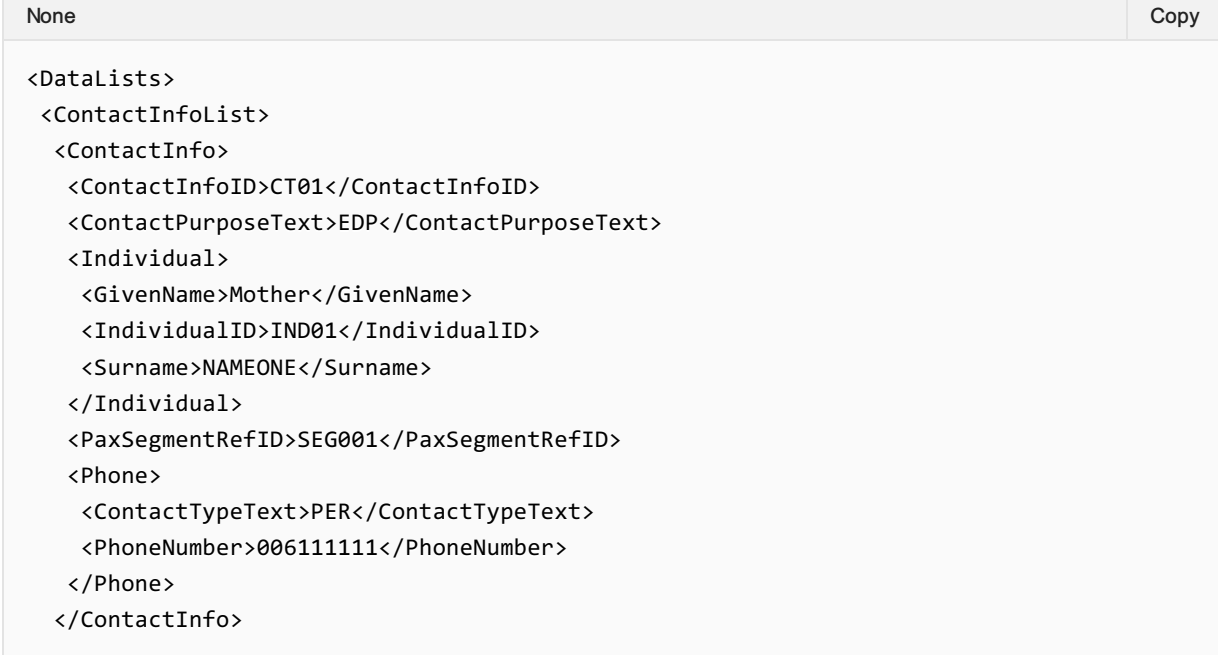

```
<ContactInfo>
   <ContactInfoID>CT02</ContactInfoID>
   <ContactPurposeText>EAR</ContactPurposeText>
   <Individual>
    <GivenName>Father</GivenName>
    <IndividualID>IND02</IndividualID>
    <Surname>NAMEONE</Surname>
   </Individual>
   <PaxSegmentRefID>SEG001</PaxSegmentRefID>
   <Phone>
    <ContactTypeText>PER</ContactTypeText>
    <PhoneNumber>0044222222</PhoneNumber>
   </Phone>
 </ContactInfo>
 <ContactInfo>
   <ContactInfoID>CT03</ContactInfoID>
   <ContactPurposeText>EDP</ContactPurposeText>
   <Individual>
    <GivenName>GrandFather</GivenName>
    <IndividualID>IND03</IndividualID>
    <Surname>NAMEONE</Surname>
   </Individual>
   <PaxSegmentRefID>SEG002</PaxSegmentRefID>
   <Phone>
    <ContactTypeText>PER</ContactTypeText>
    <PhoneNumber>00443333333</PhoneNumber>
   </Phone>
 </ContactInfo>
 <ContactInfo>
   <ContactInfoID>CT04</ContactInfoID>
   <ContactPurposeText>EAR</ContactPurposeText>
   <Individual>
   <GivenName>Aunt</GivenName>
    <IndividualID>IND02</IndividualID>
    <Surname>NAMEONE</Surname>
   </Individual>
   <PaxSegmentRefID>SEG002</PaxSegmentRefID>
   <Phone>
   <ContactTypeText>PER</ContactTypeText>
    <PhoneNumber>00144444444</PhoneNumber>
   </Phone>
 </ContactInfo>
 </ContactInfoList>
 <PaxList>
 <Pax>
  <ContactInfoRefID>CT001</ContactInfoRefID>
   <ContactInfoRefID>CT002</ContactInfoRefID>
   <ContactInfoRefID>CT003</ContactInfoRefID>
   <ContactInfoRefID>CT004</ContactInfoRefID>
   <PaxID>PAX001</PaxID>
 </Pax>
 </PaxList>
</DataLists>
```
#### 04. Transmitting an OrderChange request with Net Clearance Amount

The Seller may send the OrderChange request informing the Airline (ORA) with Net Clearance Amount

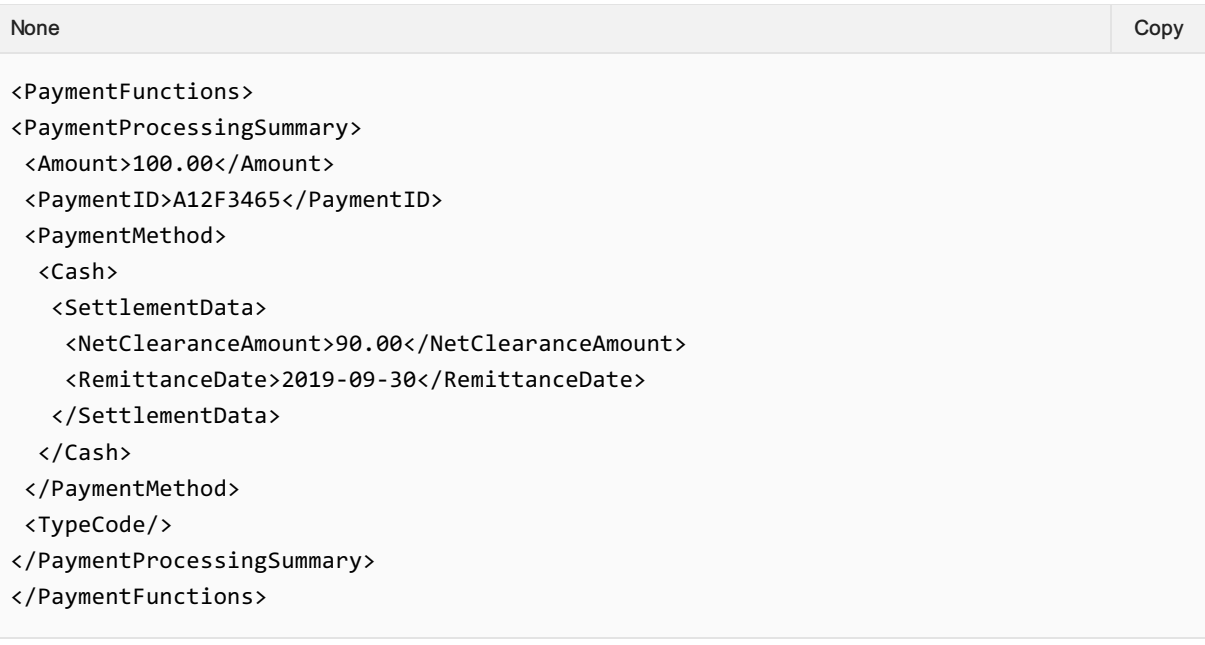

## Net Clearance Amount

### OrderChange Request Elements

This section documents the key elements for the OrderChange request and how to correctly use these to achieve the required functionality.

#### 01. Transmitting an OrderChange request with Net Clearance Amount

The Seller may send the OrderChange request informing the Airline (ORA) with Net Clearance Amount

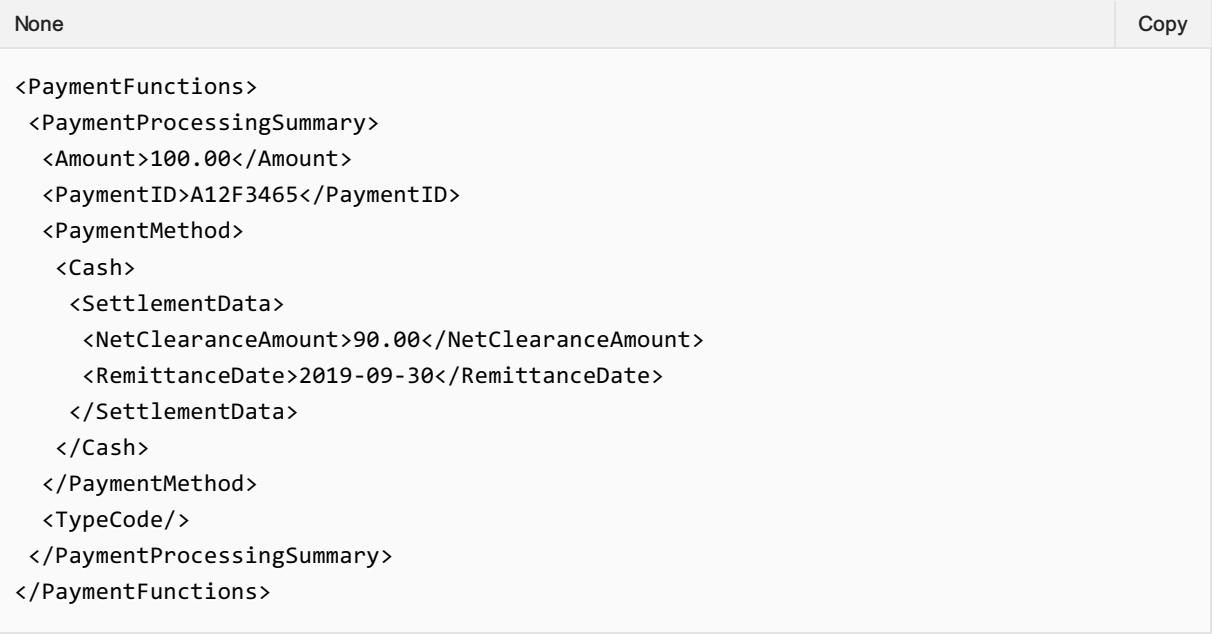

# Structure of the Invol servicing

### OrderChange Request Elements

This section documents the key elements for the OrderChange request and how to correctly use these to achieve the required functionality.

#### 01. Transmitting an OrderChange Request with the Customer acceptance of the planned schedule change

The Seller may send an OrderChange Request to the Airline with the Customer acceptance of the Planned Schedule Change.

*XPath: IATA\_OrderChangeRQ/Request/ChangeOrder*

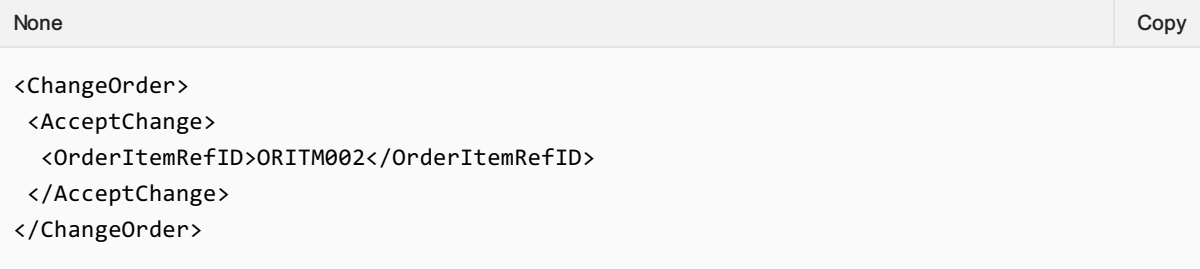

## Order Change Request

#### **Overview**

The Airline may provide information relating to the commission that will be applied to the sale of an Offer.

The Airlne may provide a commission percentage or set value within a Commission structure, not both.

An Airline may provide more than one commission structure with different Comission Codes, for example the Airlne may send a 'standad' or 'supplimental' commission.

#### Commission Response Elements

#### Airline Advises a Set Value Commmission

An airline may advise the Seller that an Item has a set commission value.

```
<iata:Commission>
 <iata:Amount CurCode="CHF">1.00</iata:Amount>
</iata:Commission>
None Copy (Copy of the Copy of the Copy of the Copy of the Copy of the Copy of the Copy of the Copy of the Copy
```
#### Airline Advises a Percentage Commission

An Airline may advise the Seller that an Item has a set Commission percentage. If a percentage is provided, the airline shall also provide the amount to which the percentage is applied to.

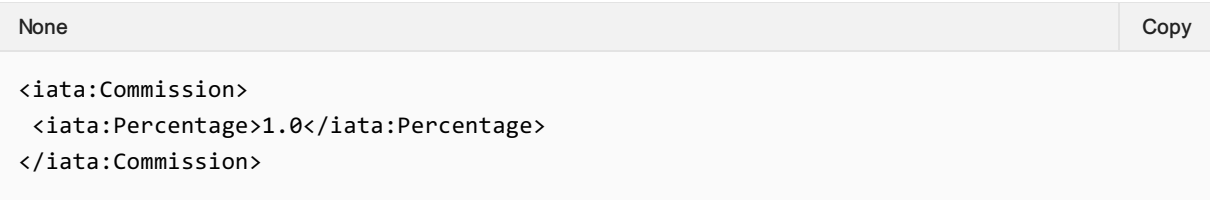

#### Airline Advises Commission Type

An airline may advise the Seller the type of commission that is being applied to the Offer item using the CommissionCode element.

```
<iata:Commission>
<iata:Amount CurCode="CHF">1.00</iata:Amount>
<iata:CommissionCode>STANDARD</iata:CommissionCode>
</iata:Commission>
None Copy (Copy of the Copy of the Copy of the Copy of the Copy of the Copy of the Copy of the Copy of the Copy
```
#### Airline Advises Multiple Commission Types

An airline may send multiple commissions which would be applied.
```
<iata:Commission>
<iata:CommissionCode>STANDARD</iata:CommissionCode>
<iata:Percentage>1.0</iata:Percentage>
</iata:Commission>
<iata:Commission>
<iata:Amount CurCode="CHF">1.00</iata:Amount>
<iata:CommissionCode>SUPPLIMENTAL</iata:CommissionCode>
</iata:Commission>
None Copy (Copy of the Copy of the Copy of the Copy of the Copy of the Copy of the Copy of the Copy of the Copy
```
# Further information

For further information or comments regarding this content contact standards@iata.org or the Offer Group.

# **Overview**

# Purpose

The OrderChangeNotif transaction sends an unsolicited notification of a voluntary or involuntary change to an Order.

# Features

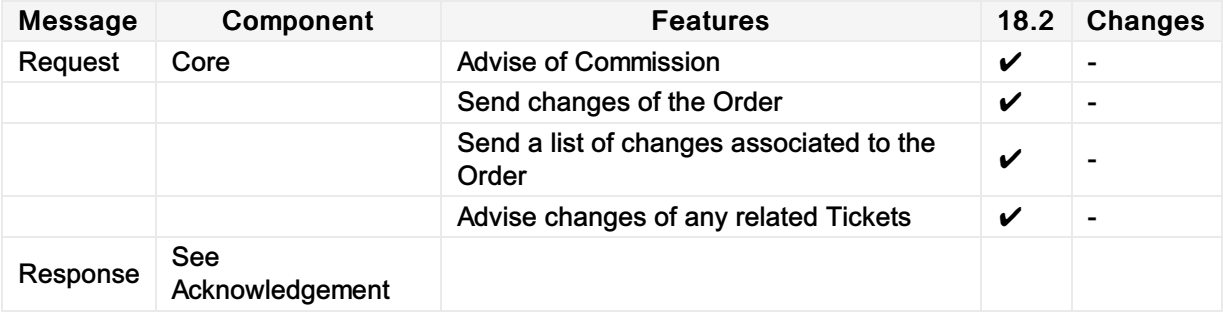

# Message Samples

I

# Sample Order Change Notif

1. Update an existing Order with a changed flight segment

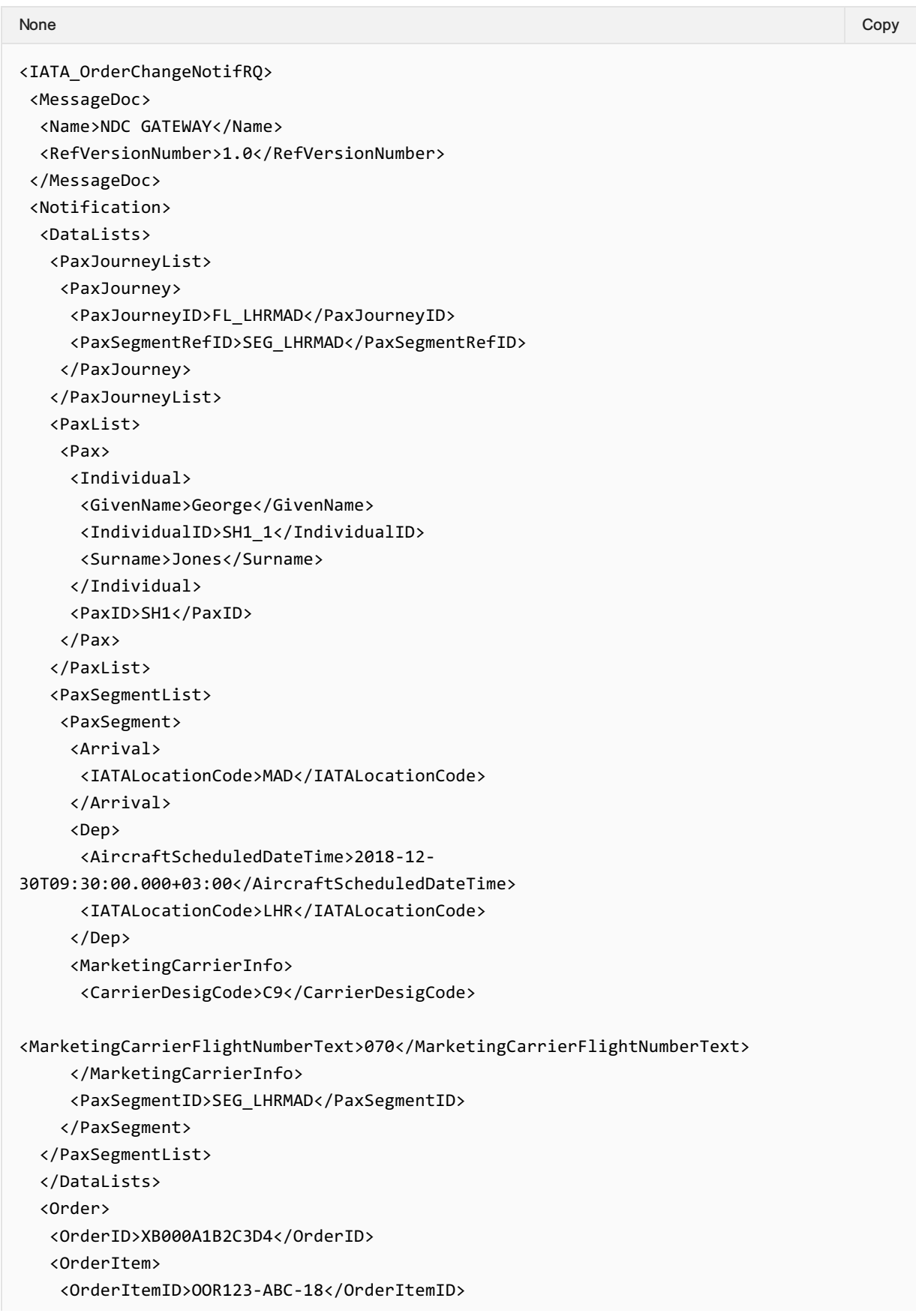

```
<Price>
     <BaseAmount CurCode="EUR">7.00</BaseAmount>
     <TaxSummary>
      <TotalTaxAmount CurCode="EUR">3.00</TotalTaxAmount>
     </TaxSummary>
     <TotalAmount CurCode="EUR">10.00</TotalAmount>
    </Price>
    <Service>
     <ActionCode>Add</ActionCode>
     <PaxRefID>SH1</PaxRefID>
     <ServiceAssociations>
     <PaxSegmentRefID>SEG_LHRMAD</PaxSegmentRefID>
     </ServiceAssociations>
     <ServiceID>FL18_SH1_FL_LHRMAD</ServiceID>
    </Service>
  </OrderItem>
  <OwnerCode>XB</OwnerCode>
</Order>
</Notification>
<Party>
<Participant>
 <Aggregator>
   <AggregatorID>88888888</AggregatorID>
   <Name>Sunny Travel</Name>
  </Aggregator>
</Participant>
<Sender>
 <Aggregator>
   <AggregatorID>token</AggregatorID>
 </Aggregator>
 <Corporation>
   <CorporateID>token</CorporateID>
  </Corporation>
 <EnabledSystem>
   <SystemID>token</SystemID>
  </EnabledSystem>
  <MarketingCarrier>
   <AirlineDesigCode>0A</AirlineDesigCode>
  </MarketingCarrier>
  <OperatingCarrier>
  <AirlineDesigCode>0A</AirlineDesigCode>
  </OperatingCarrier>
  <ORA>
   <AirlineDesigCode>0A</AirlineDesigCode>
 </ORA>
 <POA>
   <AirlineDesigCode>0A</AirlineDesigCode>
  </POA>
  <RetailPartner>
   <RetailPartnerID>token</RetailPartnerID>
  </RetailPartner>
  <TravelAgency>
   <AgencyID>00010000</AgencyID>
   <IATANumber>00012345</IATANumber>
   <Name>Sunny Travel</Name>
 </TravelAgency>
```
</Sender> </Party> </IATA\_OrderChangeNotifRQ>

# Net Clearance Amount

# OrderChangeNotif Request Elements

This section documents the key elements for the OrderChangeNotif request and how to correctly use these to achieve the required functionality.

#### 01. Transmitting an OrderChangeNotif request with Net Clearance Amount

The Seller may send the OrderChangeNotif request informing the Airline (ORA) with Net Clearance Amount

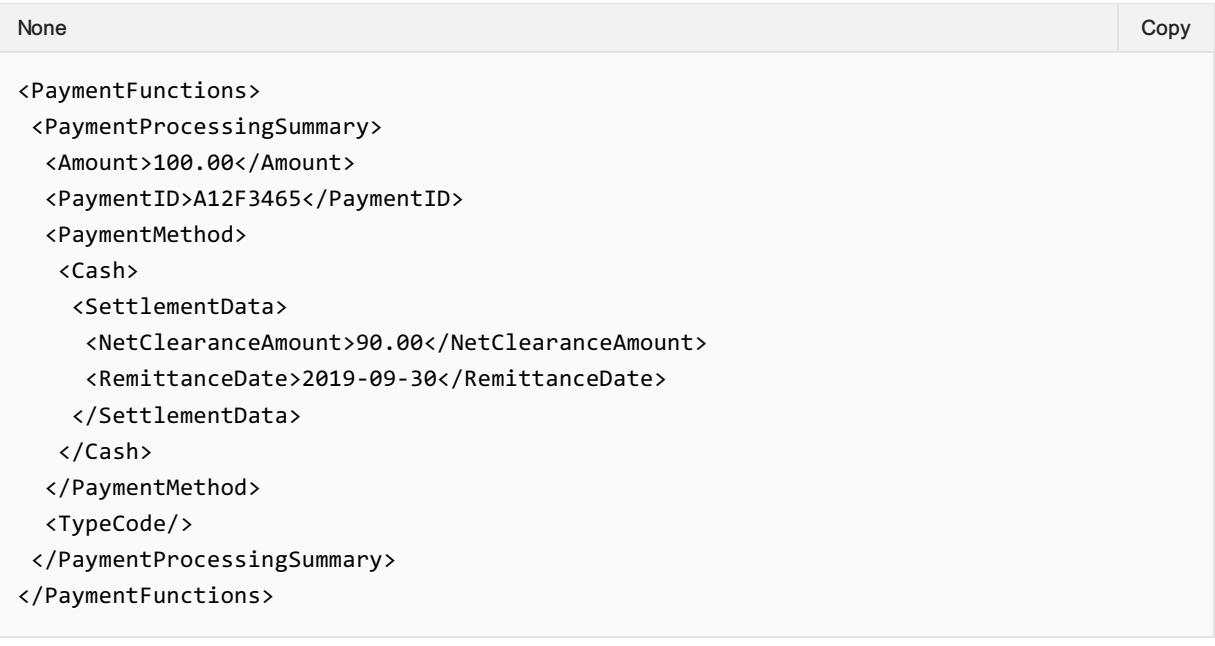

# Structure of the order change notification

# OrderChangeNotif Request Elements

This section documents the key elements for the OrderChangeNotif request and how to correctly use these to achieve the required functionality.

## 01. Transmitting an OrderChangeNotif request with multiple change operation groups.

The Airline (ORA) may include multiple sequences of order changes in one notification to the seller.

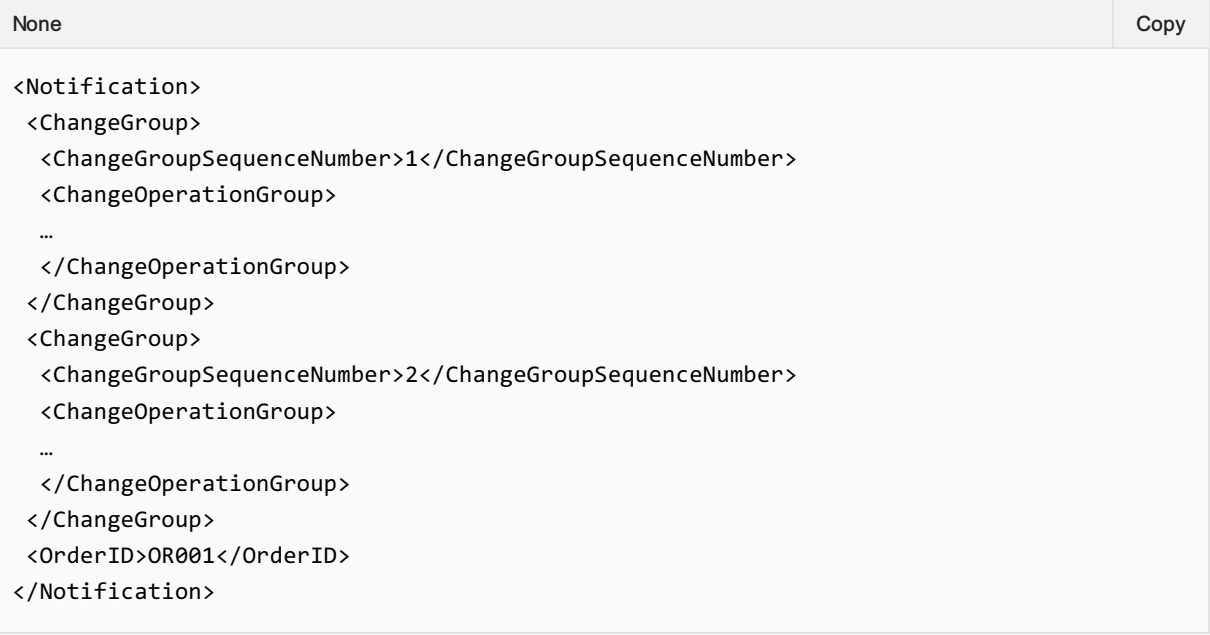

## 02. Transmitting an OrderChangeNotif request with name changes.

The Airline (ORA) may notify the Seller of customer name changes.

```
<Notification>
<ChangeGroup>
  <ChangeGroupSequenceNumber>1</ChangeGroupSequenceNumber>
  <ChangeOperationGroup>
   <ChangeOperation>
    <ChangeDateTime>2019-09-24T09:30:47Z</ChangeDateTime>
    <ChangeTypeCode>NAMECHG</ChangeTypeCode>
    <New>
     <DataLists>
      <PaxList>
       <Pax>
        <Individual>
        <MiddleName>Jimmy</MiddleName>
        <Surname>Smith</Surname>
        </Individual>
None Copy (Copy of the Copy of the Copy of the Copy of the Copy of the Copy of the Copy of the Copy of the Copy
```

```
</Pax>
      </PaxList>
     </DataLists>
    </New>
    < 0ld><DataLists>
      <PaxList>
       <Pax>
        <Individual>
         <MiddleName>Jimy</MiddleName>
         <Surname>Smithy</Surname>
        </Individual>
       </Pax>
      </PaxList>
     </DataLists>
    \langle/01d\rangle<ReasonCode>NAMECHG</ReasonCode>
   </ChangeOperation>
   <OrderVersion>7</OrderVersion>
  </ChangeOperationGroup>
</ChangeGroup>
 <OrderID>OR001</OrderID>
</Notification>
```
## 03. Transmitting an OrderChangeNotif request with phone number changes.

The Airline (ORA) may notify the Seller of phone number changes.

```
<Notification>
<ChangeGroup>
<ChangeGroupSequenceNumber>1</ChangeGroupSequenceNumber>
  <ChangeOperationGroup>
   <ChangeOperation>
    <ChangeDateTime>2001-12-17T09:30:47Z</ChangeDateTime>
    <ChangeTypeCode>CONTACTCHG</ChangeTypeCode>
    <New>
     <DataLists>
      <ContactInfoList>
       <ContactInfo>
       <ContactInfoID>CT001</ContactInfoID>
        <Phone>
         <PhoneNumber>+1 567 888888</PhoneNumber>
        </Phone>
       </ContactInfo>
      </ContactInfoList>
      <PaxList>
       <Pax>
        <ContactInfoRefID>CT001</ContactInfoRefID>
        <PaxID>PAX001</PaxID>
       </Pax>
      </PaxList>
     </DataLists>
    </New>
None Copy (Copy of the Copy of the Copy of the Copy of the Copy of the Copy of the Copy of the Copy of the Copy
```

```
<01d>
     <DataLists>
      <ContactInfoList>
       <ContactInfo>
        <ContactInfoID>CT001</ContactInfoID>
        <Phone>
         <PhoneNumber>+1 234 555555</PhoneNumber>
        </Phone>
       </ContactInfo>
      </ContactInfoList>
      <PaxList>
       <Pax>
        <ContactInfoRefID>CT001</ContactInfoRefID>
        <PaxID>PAX001</PaxID>
       </Pax>
      </PaxList>
     </DataLists>
    \langle/01d\rangle<ReasonCode>CONTACTCHG</ReasonCode>
   </ChangeOperation>
   <OrderVersion>3</OrderVersion>
  </ChangeOperationGroup>
</ChangeGroup>
<OrderID>ORD001</OrderID>
</Notification>
```
## 04. Transmitting an OrderChangeNotif request with Payment status change.

The Airline (ORA) may notify the Seller of a Payment status change.

```
<Notification>
<ChangeGroup>
  <ChangeOperationGroup>
   <ChangeOperation>
    <ChangeDateTime>2001-12-17T09:30:47Z</ChangeDateTime>
    <ChangeTypeCode>PAYMENTSTATUSCHG</ChangeTypeCode>
    <New>
     <PaymentFunctions>
      <PaymentProcessingSummary>
       <Amount/>
       <PaymentID>PAY001</PaymentID>
       <PaymentMethod>
        <PaymentCard>
         <CardBrandCode>VI</CardBrandCode>
        </PaymentCard>
       </PaymentMethod>
       <PaymentStatusCode>COMMITTED</PaymentStatusCode>
       <TypeCode>CC</TypeCode>
      </PaymentProcessingSummary>
     </PaymentFunctions>
    </New>
    <Old>
None Copy (Copy of the Copy of the Copy of the Copy of the Copy of the Copy of the Copy of the Copy of the Copy
```

```
<PaymentFunctions>
      <PaymentProcessingSummary>
       <Amount/>
       <PaymentID>PAY001</PaymentID>
       <PaymentMethod>
        <PaymentCard>
         <CardBrandCode>VI</CardBrandCode>
        </PaymentCard>
       </PaymentMethod>
       <PaymentStatusCode>ACCEPTED</PaymentStatusCode>
       <TypeCode>CC</TypeCode>
      </PaymentProcessingSummary>
     </PaymentFunctions>
    \langle/01d\rangle<ReasonCode>PAYSTATUSUPD</ReasonCode>
   </ChangeOperation>
   <OrderVersion>0</OrderVersion>
  </ChangeOperationGroup>
 </ChangeGroup>
 <OrderID>ORD001</OrderID>
</Notification>
```
# 05. Transmitting an OrderChangeNotif request with Flight Time change.

The Airline (ORA) may notify the Seller of a Flight Time change.

```
<Notification>
<ChangeGroup>
  <ChangeOperationGroup>
   <ChangeOperation>
    <ChangeDateTime>2001-12-17T09:30:47Z</ChangeDateTime>
    <ChangeTypeCode>SEGTIMECHG</ChangeTypeCode>
    <New>
     <DataLists>
      <PaxSegmentList>
       <PaxSegment>
        <Arrival>
         <AircraftScheduledDateTime>2019-09-
24T21:20</AircraftScheduledDateTime>
        </Arrival>
        <Dep>
         <AircraftScheduledDateTime>2019-09-
24T20:00</AircraftScheduledDateTime>
        </Dep>
       <PaxSegmentID>SEG002</PaxSegmentID>
       </PaxSegment>
      </PaxSegmentList>
     </DataLists>
    </New>
    <Old>
     <DataLists>
      <PaxSegmentList>
       <PaxSegment>
None Copy (Copy of the Copy of the Copy of the Copy of the Copy of the Copy of the Copy of the Copy of the Copy
```

```
<Arrival>
         <AircraftScheduledDateTime>2019-09-
24T22:05</AircraftScheduledDateTime>
        </Arrival>
        <Dep>
         <AircraftScheduledDateTime>2019-09-
24T20:45</AircraftScheduledDateTime>
        </Dep>
       <PaxSegmentID>SEG002</PaxSegmentID>
       </PaxSegment>
      </PaxSegmentList>
     </DataLists>
    \langle/01d\rangle<ReasonCode>SCHEDCHNG</ReasonCode>
   </ChangeOperation>
   <OrderVersion>0</OrderVersion>
  </ChangeOperationGroup>
 </ChangeGroup>
 <OrderID>ORD001</OrderID>
</Notification>
```
## 06. Transmitting an OrderChangeNotif request with Flight Number change.

The Airline (ORA) may notify the Seller of a Flight Number change.

```
<Notification>
<ChangeGroup>
  <ChangeOperationGroup>
   <ChangeOperation>
    <ChangeDateTime>2001-12-17T09:30:47Z</ChangeDateTime>
    <ChangeTypeCode>FLTNUMCHG</ChangeTypeCode>
    <New>
     <DataLists>
      <PaxSegmentList>
       <PaxSegment>
        <MarketingCarrierInfo>
         <MarketingCarrierFlightNumberText>
          XB456
         </MarketingCarrierFlightNumberText>
        </MarketingCarrierInfo>
        <PaxSegmentID>SEG002</PaxSegmentID>
       </PaxSegment>
      </PaxSegmentList>
     </DataLists>
    </New>
    <Old>
     <DataLists>
      <PaxSegmentList>
       <PaxSegment>
        <MarketingCarrierInfo>
         <MarketingCarrierFlightNumberText>
          XB123
         </MarketingCarrierFlightNumberText>
None Copy (Copy of the Copy of the Copy of the Copy of the Copy of the Copy of the Copy of the Copy of the Copy
```

```
</MarketingCarrierInfo>
        <PaxSegmentID>SEG002</PaxSegmentID>
       </PaxSegment>
      </PaxSegmentList>
     </DataLists>
    \langle/01d\rangle<ReasonCode>FLNUMCHG</ReasonCode>
   </ChangeOperation>
   <OrderVersion>0</OrderVersion>
  </ChangeOperationGroup>
</ChangeGroup>
<OrderID>ORD001</OrderID>
</Notification>
```
# 07. Transmitting an OrderChangeNotif request with Flight change (segment change)

The Airline (ORA) may notify the Seller of a Flight change (segment change).

```
<Notification>
<ChangeGroup>
  <ChangeOperationGroup>
   <ChangeOperation>
    <ChangeDateTime>2001-12-17T09:30:47Z</ChangeDateTime>
    <ChangeTypeCode>SEGCHG</ChangeTypeCode>
    <sub>0</sub>1d<sub>></sub></sub>
     <Order>
      <OrderItem>
       <OrderItemID>ORITM001</OrderItemID>
       <Service>
        <ServiceID>SVC001</ServiceID>
        <StatusCode>OPEN</StatusCode>
       </Service>
      </OrderItem>
     </Order>
    \langle/0ld\rangle<New>
     <Order>
      <OrderItem>
       <OrderItemID>ORITM001</OrderItemID>
       <Service>
        <ServiceID>SVC001</ServiceID>
        <StatusCode>CANCELLED</StatusCode>
       </Service>
       <Service>
        <PaxRefID>PAX001</PaxRefID>
        <ServiceAssociations>
         <PaxSegmentRefID>SEG002</PaxSegmentRefID>
        </ServiceAssociations>
        <ServiceID>SVC002</ServiceID>
        <StatusCode>OPEN</StatusCode>
       </Service>
      </OrderItem>
     </Order>
None Copy (Copy of the Copy of the Copy of the Copy of the Copy of the Copy of the Copy of the Copy of the Copy
```

```
<DataLists>
      <PaxSegmentList>
      <PaxSegment>
       <Arrival>
         <AircraftScheduledDateTime>
          2019-02-14T16:40:00
         </AircraftScheduledDateTime>
         <IATA_LocationCode>LHR</IATA_LocationCode>
        </Arrival>
        <Dep>
         <AircraftScheduledDateTime>
          2019-02-14T14:25:00
         </AircraftScheduledDateTime>
         <IATA_LocationCode>GVA</IATA_LocationCode>
        </Dep>
        <MarketingCarrierInfo>
         <CarrierDesigCode>XB</CarrierDesigCode>
         <MarketingCarrierFlightNumberText>
          222
         </MarketingCarrierFlightNumberText>
        </MarketingCarrierInfo>
        <OperatingCarrierInfo>
         <CarrierDesigCode>XC</CarrierDesigCode>
        </OperatingCarrierInfo>
        <PaxSegmentID>SEG002</PaxSegmentID>
       </PaxSegment>
      </PaxSegmentList>
     </DataLists>
    </New>
    <ReasonCode>SEGCHNG</ReasonCode>
   </ChangeOperation>
   <OrderVersion>0</OrderVersion>
 </ChangeOperationGroup>
</ChangeGroup>
 <OrderID>ORD001</OrderID>
</Notification>
```
# 08. Transmitting an OrderChangeNotif request with Route change (Change in Departure/Arrival Information)

The Airline (ORA) may notify the Seller of a route change (Change in Departure/Arrival Information).

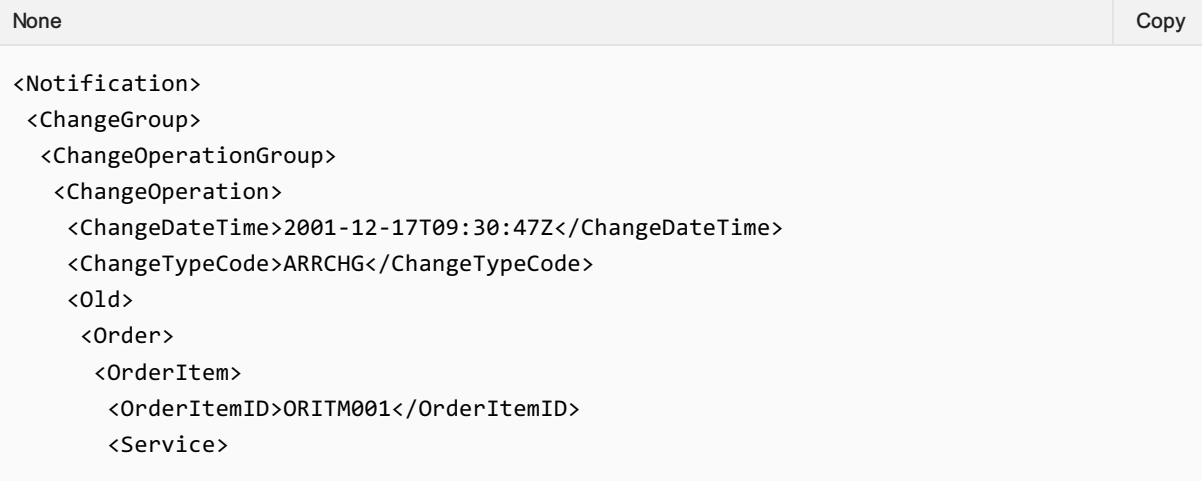

```
<ServiceID>SVC001</ServiceID>
        <StatusCode>OPEN</StatusCode>
       </Service>
      </OrderItem>
     </Order>
    \langle/01d\rangle<New>
     <Order>
      <OrderItem>
       <OrderItemID>ORITM001</OrderItemID>
       <Service>
        <ServiceID>SVC001</ServiceID>
        <StatusCode>CANCELLED</StatusCode>
       </Service>
       <Service>
        <PaxRefID>PAX001</PaxRefID>
        <ServiceAssociations>
         <PaxSegmentRefID>SEG002</PaxSegmentRefID>
        </ServiceAssociations>
        <ServiceID>SVC002</ServiceID>
        <StatusCode>OPEN</StatusCode>
       </Service>
      </OrderItem>
     </Order>
     <DataLists>
      <PaxSegmentList>
       <PaxSegment>
        <Arrival>
         <AircraftScheduledDateTime>2019-02-
14T16:40:00Z</AircraftScheduledDateTime>
         <IATA_LocationCode>LGW</IATA_LocationCode>
        </Arrival>
        <Dep>
         <AircraftScheduledDateTime>2019-02-
14T14:25:00Z</AircraftScheduledDateTime>
         <IATA_LocationCode>GVA</IATA_LocationCode>
        </Dep>
        <MarketingCarrierInfo>
         <CarrierDesigCode>XB</CarrierDesigCode>
<MarketingCarrierFlightNumberText>222</MarketingCarrierFlightNumberText>
        </MarketingCarrierInfo>
        <OperatingCarrierInfo>
         <CarrierDesigCode>XC</CarrierDesigCode>
        </OperatingCarrierInfo>
        <PaxSegmentID>SEG002</PaxSegmentID>
       </PaxSegment>
      </PaxSegmentList>
     </DataLists>
    </New>
   </ChangeOperation>
   </ChangeOperationGroup>
  <ChangeGroupSequenceNumber>1</ChangeGroupSequenceNumber>
 </ChangeGroup>
 <OrderBaseline>
  <Order>
```

```
<OrderID>ORD001</OrderID>
   <OrderItem>
    <OrderItemID>ORITM001</OrderItemID>
    <Service>
     <PaxRefID>PAX001</PaxRefID>
     <ServiceAssociations>
     <PaxSegmentRefID>SEG001</PaxSegmentRefID>
     </ServiceAssociations>
     <ServiceID>SVC001</ServiceID>
     <StatusCode>OPEN</StatusCode>
    </Service>
   </OrderItem>
   <OwnerCode>XB<OwnerCode>
  </Order>
  <DataLists>
   <PaxSegmentList>
    <PaxSegment>
     <Arrival>
      <AircraftScheduledDateTime>2019-02-
14T16:40:00Z</AircraftScheduledDateTime>
      <IATALocationCode>LHR</IATALocationCode>
     </Arrival>
     <Dep>
      <AircraftScheduledDateTime>2019-02-
14T14:25:00Z</AircraftScheduledDateTime>
      <IATALocationCode>GVA</IATALocationCode>
     </Dep>
     <MarketingCarrierInfo>
      <CarrierDesigCode>XB</CarrierDesigCode>
<MarketingCarrierFlightNumberText>222</MarketingCarrierFlightNumberText>
     </MarketingCarrierInfo>
     <OperatingCarrierInfo>
      <CarrierDesigCode>XC</CarrierDesigCode>
     </OperatingCarrierInfo>
     <PaxSegmentID>SEG001</PaxSegmentID>
    </PaxSegment>
   </PaxSegmentList>
  </DataLists>
 </OrderBaseline>
</Notification>
```
## 09. Transmitting an OrderChangeNotif request with the Current Order

The Airline (ORA) may notify the Seller of changes to the Order, optionally transmitting the Current Order.

```
<CurrentOrder>
 <DataLists>
  <PaxSegmentList>
   <PaxSegment>
    <Arrival>
     <AircraftScheduledDateTime>
None Copy (Copy of the Copy of the Copy of the Copy of the Copy of the Copy of the Copy of the Copy of the Copy
```

```
2019-09-25T11:35:00Z
     </AircraftScheduledDateTime>
     <IATA_LocationCode>LGW</IATA_LocationCode>
    </Arrival>
    <Dep>
     <AircraftScheduledDateTime>
     2019-09-25T10:15:00Z
     </AircraftScheduledDateTime>
     <IATA_LocationCode>GVA</IATA_LocationCode>
    </Dep>
    <MarketingCarrierInfo>
     <CarrierDesigCode>XB</CarrierDesigCode>
     <MarketingCarrierFlightNumberText>
     222
     </MarketingCarrierFlightNumberText>
    </MarketingCarrierInfo>
    <OperatingCarrierInfo>
     <CarrierDesigCode>XC</CarrierDesigCode>
     <OperatingCarrierFlightNumberText>
      111
     </OperatingCarrierFlightNumberText>
    </OperatingCarrierInfo>
    <PaxSegmentID>SEG001</PaxSegmentID>
   </PaxSegment>
 </PaxSegmentList>
 </DataLists>
 <Order>
 <OrderID>ZZ000XXABC123</OrderID>
 <OrderItem>
   <OrderItemID>ORITM001</OrderItemID>
   <Service>
    <PaxRefID>PAX001</PaxRefID>
    <ServiceAssociations>
    <ServiceDefinitionRef>
      <FlightAssociations>
       <PaxSegmentRefID>SEG001</PaxSegmentRefID>
      </FlightAssociations>
     </ServiceDefinitionRef>
    </ServiceAssociations>
    <ServiceID>SVC001</ServiceID>
    <StatusCode>OPEN</StatusCode>
   </Service>
 </OrderItem>
 <OwnerCode>XB</OwnerCode>
 </Order>
</CurrentOrder>
```
## 10. Transmitting an OrderChangeNotif request with the Baseline Order

The Airline (ORA) may notify the Seller of changes to the Order, optionally transmitting the Baseline Order.

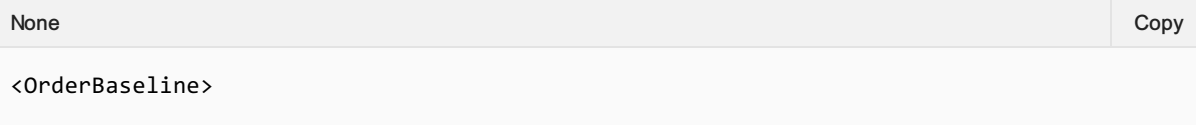

```
<DataLists>
 <PaxSegmentList>
  <PaxSegment>
   <Arrival>
     <AircraftScheduledDateTime>
      2019-09-25T11:45:00Z
     </AircraftScheduledDateTime>
     <IATA_LocationCode>LHR</IATA_LocationCode>
    </Arrival>
    <Dep>
     <AircraftScheduledDateTime>
     2019-09-25T10:15:00Z
     </AircraftScheduledDateTime>
     <IATA_LocationCode>GVA</IATA_LocationCode>
    </Dep>
    <MarketingCarrierInfo>
     <CarrierDesigCode>XB</CarrierDesigCode>
     <MarketingCarrierFlightNumberText>
     222
     </MarketingCarrierFlightNumberText>
    </MarketingCarrierInfo>
    <OperatingCarrierInfo>
     <CarrierDesigCode>XC</CarrierDesigCode>
     <OperatingCarrierFlightNumberText>
      111
     </OperatingCarrierFlightNumberText>
    </OperatingCarrierInfo>
    <PaxSegmentID>SEG001</PaxSegmentID>
   </PaxSegment>
 </PaxSegmentList>
 </DataLists>
 <Order>
 <OrderID>ZZ000XXABC123</OrderID>
 <OrderItem>
   <OrderItemID>ORITM001</OrderItemID>
   <Service>
    <PaxRefID>PAX001</PaxRefID>
    <ServiceAssociations>
    <ServiceDefinitionRef>
      <FlightAssociations>
       <PaxSegmentRefID>SEG001</PaxSegmentRefID>
      </FlightAssociations>
     </ServiceDefinitionRef>
    </ServiceAssociations>
    <ServiceID>SVC001</ServiceID>
    <StatusCode>OPEN</StatusCode>
   </Service>
 </OrderItem>
 <OwnerCode>XB</OwnerCode>
 </Order>
</OrderBaseline>
```
## 11. Transmitting an OrderChangeNotif request with Flight Cancellation information

The Airline (ORA) may notify the Seller of a Flight Cancellation.

```
None Copy (Copy of the Copy of the Copy of the Copy of the Copy of the Copy of the Copy of the Copy of the Copy
```
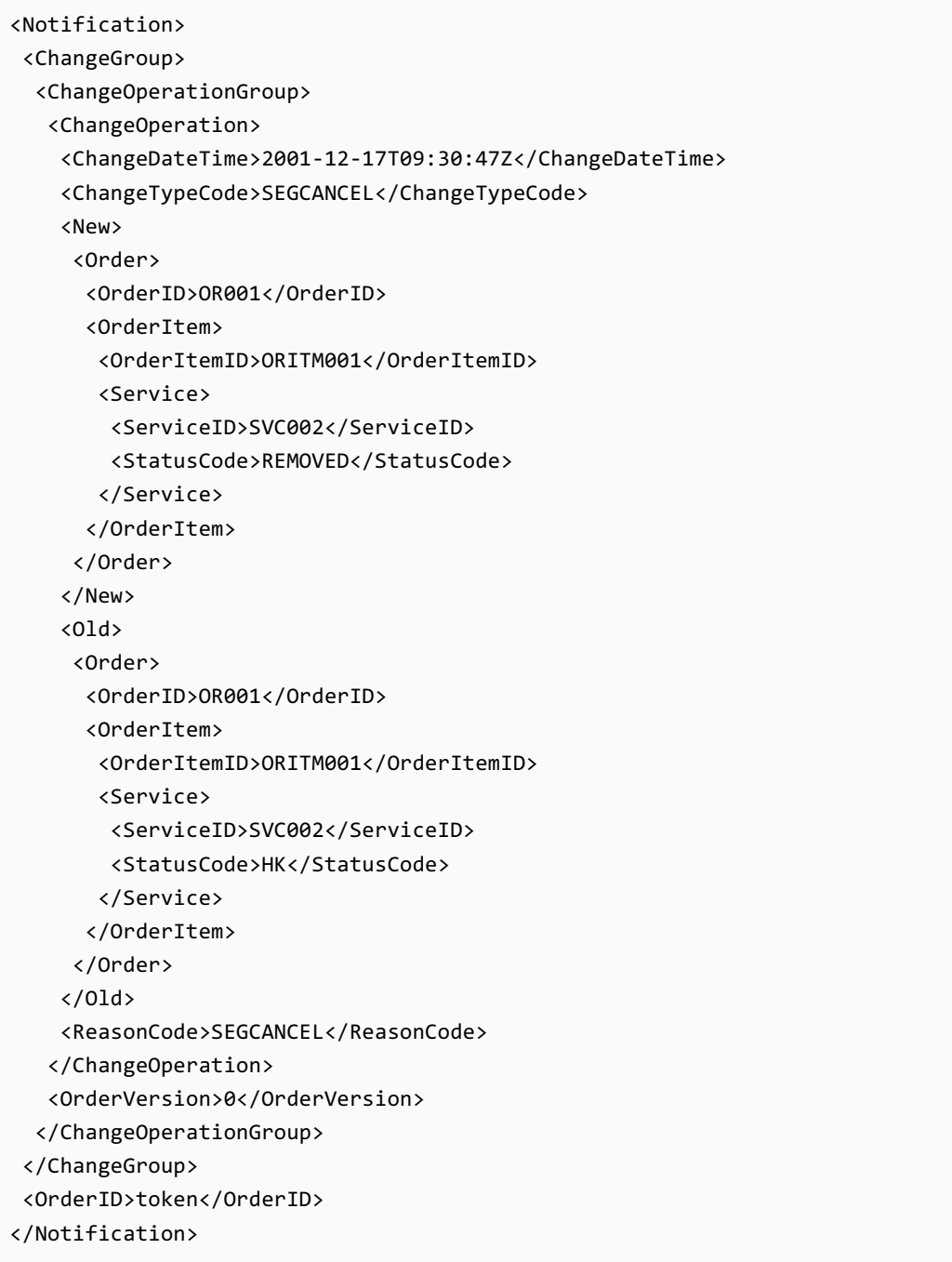

# 12. Transmitting an OrderChangeNotif request with Aircraft Type and Operating Carrier changes

The Airline (ORA) may notify the Seller of an Aircraft Type and Operating Carrier Change.

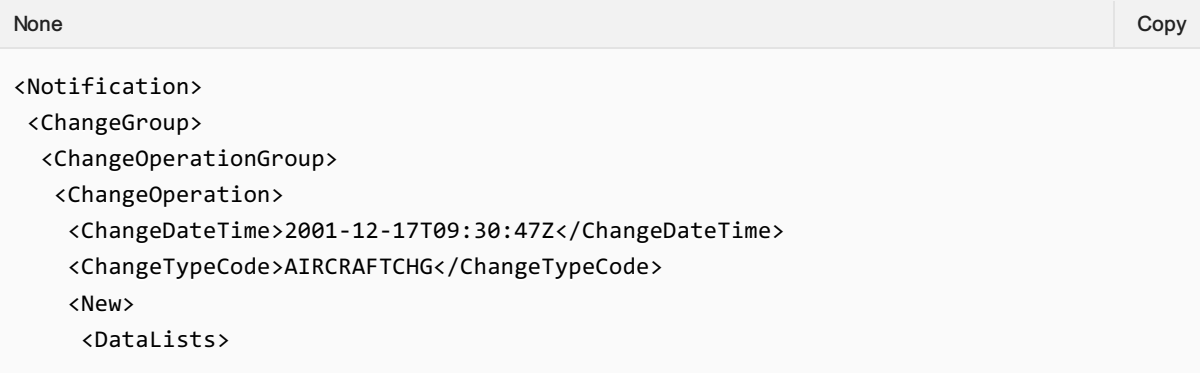

```
<PaxSegmentList>
      <PaxSegment>
       <DatedOperatingLeg>
       <CarrierAircraftType>787</CarrierAircraftType>
       </DatedOperatingLeg>
       <OperatingCarrierInfo>
        <CarrierDesigCode>XB</CarrierDesigCode>
       </OperatingCarrierInfo>
       <PaxSegmentID>SEG002</PaxSegmentID>
      </PaxSegment>
     </PaxSegmentList>
   </DataLists>
   </New>
   < 01d<DataLists>
     <PaxSegmentList>
      <PaxSegment>
       <DatedOperatingLeg>
       <CarrierAircraftType>777</CarrierAircraftType>
       </DatedOperatingLeg>
       <OperatingCarrierInfo>
        <CarrierDesigCode>XC</CarrierDesigCode>
       </OperatingCarrierInfo>
       <PaxSegmentID>SEG002</PaxSegmentID>
      </PaxSegment>
     </PaxSegmentList>
    </DataLists>
   \langle/01d\rangle<ReasonCode>EQCHNG</ReasonCode>
  </ChangeOperation>
  <OrderVersion>4</OrderVersion>
</ChangeOperationGroup>
</ChangeGroup>
<OrderBaseline>
<DataLists>
 <PaxSegmentList>
   <PaxSegment>
   <Arrival>
     <AircraftScheduledDateTime>
      2019-09-25T08:50:00Z
     </AircraftScheduledDateTime>
     <IATA_LocationCode>LHR</IATA_LocationCode>
    </Arrival>
    <Dep>
     <AircraftScheduledDateTime>
     2019-09-25T07:30:00Z
     </AircraftScheduledDateTime>
     <IATA_LocationCode>GVA</IATALocationCode>
    </Dep>
    <MarketingCarrierInfo>
     <CarrierDesigCode>XB</CarrierDesigCode>
     <MarketingCarrierFlightNumberText>
      222
     </MarketingCarrierFlightNumberText>
    </MarketingCarrierInfo>
    <OperatingCarrierInfo>
```

```
<CarrierDesigCode>XC</CarrierDesigCode>
     </OperatingCarrierInfo>
     <PaxSegmentID>SEG002</PaxSegmentID>
   </PaxSegment>
   </PaxSegmentList>
 </DataLists>
 <Order>
   <OrderID>OR001</OrderID>
   <OrderItem>
    <OrderItemID>ORITM001</OrderItemID>
   <Service>
    <PaxRefID>PAX001</PaxRefID>
    <ServiceAssociations>
     <ServiceDefinitionRef>
      <FlightAssociations>
      <PaxSegmentRefID>SEG002</PaxSegmentRefID>
      </FlightAssociations>
      </ServiceDefinitionRef>
    </ServiceAssociations>
     <ServiceID>SVC001</ServiceID>
    <StatusCode>OPEN</StatusCode>
   </Service>
   </OrderItem>
   <OwnerCode>XB</OwnerCode>
 </Order>
 </OrderBaseline>
 <OrderID>ORD001</OrderID>
</Notification>
```
# 13. Transmitting an OrderChangeNotif request with Net Clearance Amount

The Seller may send the OrderChangeNotif request informing the Airline (ORA) with Net Clearance Amount

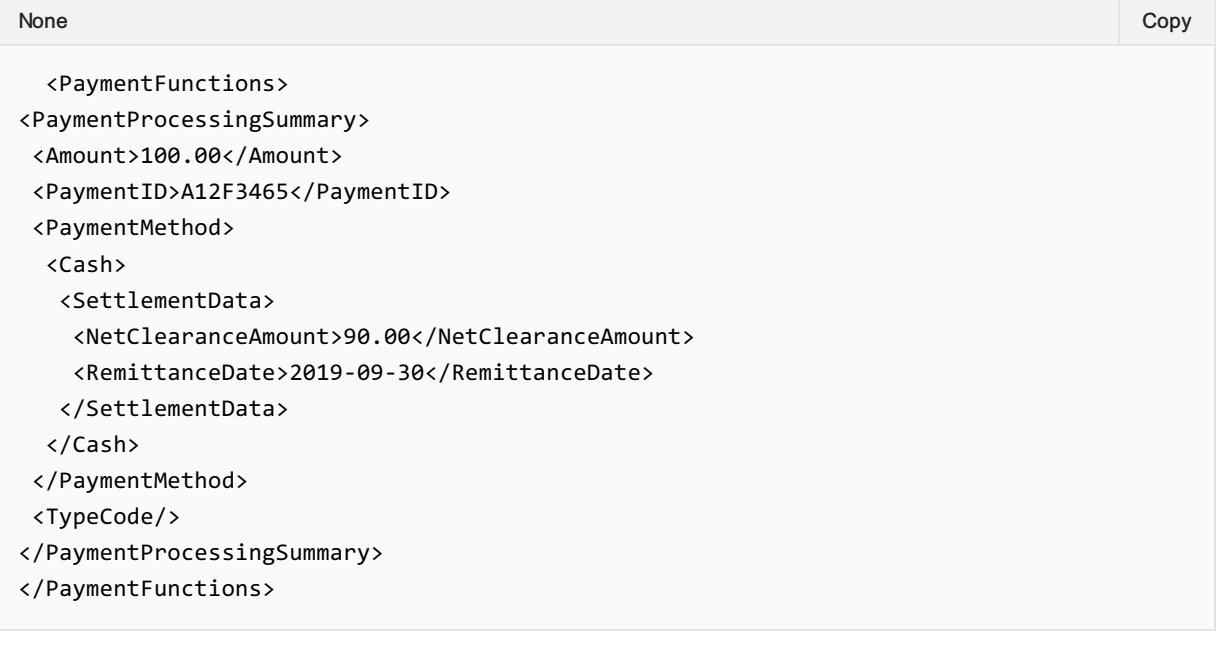

# Structure of the Invol servicing

# Structure of the Invol servicing

This section documents the key elements for the OrderChangeNotif request and how to correctly use these to achieve the required functionality.

## 01. Transmitting an OrderChangeNotif request with indication that Customer Acceptance is needed following a Planned Schedule Change

The Airline (ORA) may send an OrderChangeNotif request to the Seller with the indication that Customer Acceptance is needed following a Planned Schedule Change.

*XPath:oIATA\_OrderChangeNotifRQ/Notification/ChangeGroup/ChangeOperationGroup/ChangeOper ation/New/Order/OrderItem/SellerFollowUpAction*

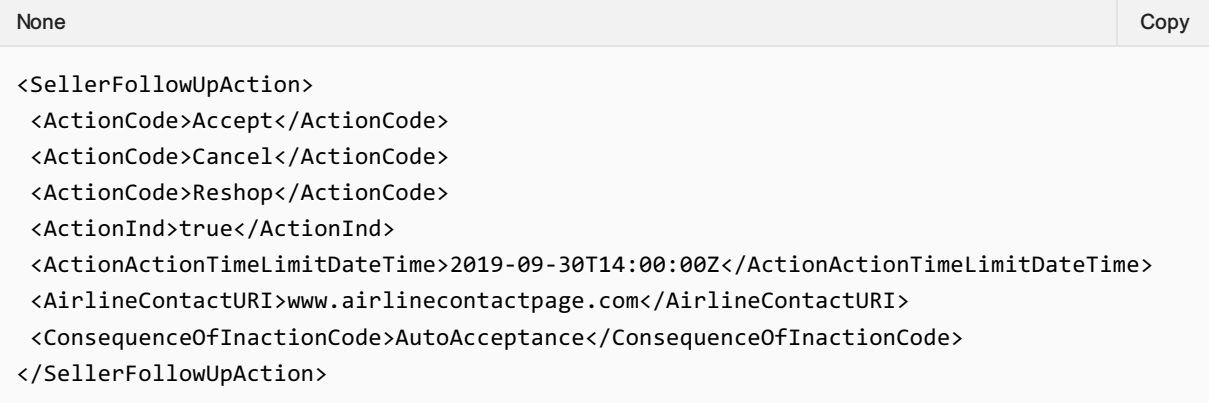

# 02. Transmitting an OrderChangeNotif request for an Order that has undergone a Schedule Change including Fare Waiver information

The Airline may send the an OrderChangeNotif request for an Order that has undergone a planned Schedule change including Fare Waiver information

*XPath:oIATA\_OrderChangeNotifRQ/Notification/ChangeGroup/ChangeOperationGroup/ChangeOper ation/New/Order/OrderItem/FareDetail/FareWaiver*

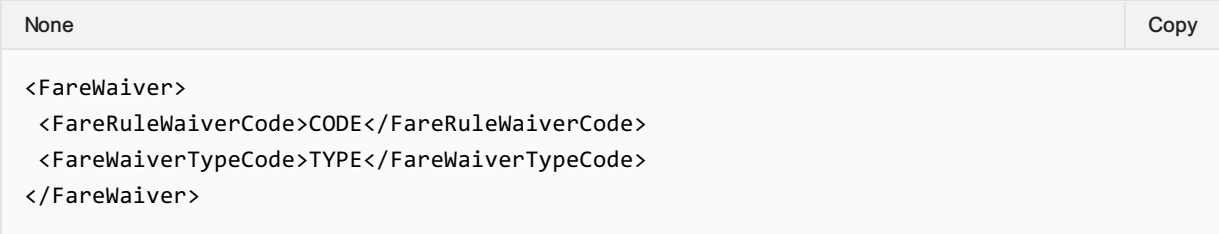

# Message Capabilities

# 01. Transmitting an OrderChangeNotif request with multiple change operation groups

The Airline (ORA) may include multiple sequences of order changes in one notification to the seller.

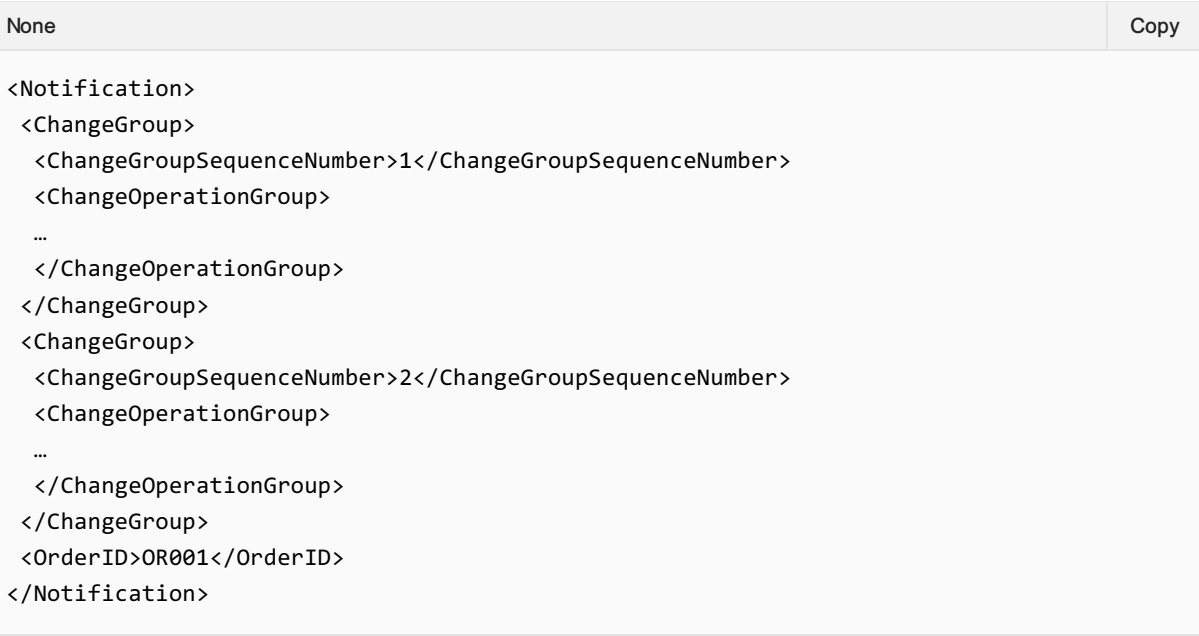

# Message Capabilities

The OrderCancel transaction set requests the cancellation of a specified Order and returns confirmation of cancellation.

The Seller, if the Customer wishes to proceed, can then send an Order Cancellation request to the Airline. The Airline will reply with a confirmation in an Order Cancellation response.

The OrderCancel message may be used at a point at which the customer knows the cancellation charges (for example after an OrderReshop where the Customer understands the impact of the Cancellation).

## OrderCancel Request Elements

## Identifying the Order to Cancel

#### 01. Requesting Cancellation

The Seller may request a simple cancellation by simply providing the Order ID to be cancelled.

<iata:Request>

```
<iata:Order>
```
<iata:OrderID>XBXXX1A2B3C4D</iata:OrderID>

```
<iata:OwnerCode>XB</iata:OwnerCode>
```

```
</iata:Order>
```

```
</iata:Request>
```
#### Order ID

Note if you have a PNR Record Locator, best practice is to use the Order ID and Owner Code field (not the BookingRef structure). Note that the Order ID is determined by the Carrier and shall come from another Order ID response (for example, OrderRetrieve, OrderList)

## Validating the Cancellation Amount

Not to be confused with quoting for the cancellation amount which will use the OrderReshop RQ/RS. These validations ensure that nothing has changed from a quotation to the actual execution of the Cancellation.

## 02. Requesting Cancellation with Expected Refund Amount

The Seller, while requesting the airline to cancel the Order may also advise the airline the expected refund amount. If the expected refund amount does not match that of the expected amount, the airline may return an error or warning instead of cancelling the Order.

```
<iata:Request>
<iata:ExpectedRefundAmount>
 <iata:TotalAmount CurCode="CHF">1000.00</iata:TotalAmount>
 </iata:ExpectedRefundAmount>
 <iata:Order>
  <iata:OrderID>XBXXX1A2B3C4D</iata:OrderID>
```

```
<iata:OwnerCode>XB</iata:OwnerCode>
 </iata:Order>
</iata:Request>
```
#### Additional Detail

Note that the Seller can add additional detail of the Refund Amount to include the Base Amount and specific taxes, fees, and charges.

#### 03. Requesting Cancellation with Expected Loyalty Refund

The Seller, while requesting the airline to cancel the Order may also advise the airline the expected loyalty refund. If the expected refund does not match that of the expected loyalty amount, the airline may return an error or warning instead of cancelling the Order.

#### iata:Request

```
iata:ExpectedRefundAmount
iata:LoyaltyUnitAmount1000</iata:LoyaltyUnitAmount>
iata:LoyaltyUnitNameP</iata:LoyaltyUnitName>
</iata:ExpectedRefundAmount>
iata:Order
iata:OrderIDXBXXX1A2B3C4D</iata:OrderID>
iata:OwnerCodeXB</iata:OwnerCode>
</iata:Order>
</iata:Request>
```
@(Info)PADIS Codest 6411)(Note the Codeset to use for the Miles or Points Unit is PADIS Codeset 6411)

## Specifying the type of Refund to Receive

#### 04. Requesting Cancellation with Refund to Original Form of Payment

The Seller may request that any refund amount available after the cancellation is refunded to the original form of payment of the Order.

```
<iata:Request>
 <iata:Order>
 <iata:OrderID>XBXXX1A2B3C4D</iata:OrderID>
 <iata:OwnerCode>XB</iata:OwnerCode>
 </iata:Order>
 <iata:OrderCancelProcessing>
 <iata:RefundPaymentMethodPref>
 <iata:OriginalPaymentMethodInd>true</iata:OriginalPaymentMethodInd>
 </iata:RefundPaymentMethodPref>
 </iata:OrderCancelProcessing>
</iata:Request>
```
#### 05. Requesting Cancellation with Refund to a Specific Form of Payment

The Seller may request the airline to change the form of refund to a specific form, for example, a Payment Card as opposed to the original form of payment (if known).

```
<iata:Request>
 <iata:Order>
 <iata:OrderID>XBXXX1A2B3C4D</iata:OrderID>
 <iata:OwnerCode>XB</iata:OwnerCode>
 </iata:Order>
 <iata:OrderCancelProcessing>
 <iata:RefundPaymentMethodPref>
  <iata:PaymentCard>
   <iata:CardHolderName>Andrew Blake</iata:CardHolderName>
   <iata:CardNumber>4111111111111111</iata:CardNumber>
   <iata:CardProductTypeCode>VA</iata:CardProductTypeCode>
   <iata:ExpirationDate>2018-11-05+01:00</iata:ExpirationDate>
  </iata:PaymentCard>
 </iata:RefundPaymentMethodPref>
 </iata:OrderCancelProcessing>
</iata:Request>
```
## 06. Requesting Cancellation with Refund to a Specific Form of Payment Type

A Seller may specify the type of payment method to refund to without specifying the details of that method (the Airline may have this information on file).

```
<iata:Request>
 <iata:Order>
  <iata:OrderID>XBXXX1A2B3C4D</iata:OrderID>
  <iata:OwnerCode>XB</iata:OwnerCode>
 </iata:Order>
 <iata:OrderCancelProcessing>
  <iata:RefundPaymentMethodPref>
   <iata:PaymentCard/>
  </iata:RefundPaymentMethodPref>
 </iata:OrderCancelProcessing>
</iata:Request>
```
## 07. Requesting Cancellation with Refund to Voucher

A seller could request a refund to a voucher for later use by the customer.

```
<iata:Request>
 <iata:Order>
  <iata:OrderID>XBXXX1A2B3C4D</iata:OrderID>
  <iata:OwnerCode>XB</iata:OwnerCode>
 </iata:Order>
 <iata:OrderCancelProcessing>
  <iata:RefundPaymentMethodPref>
   <iata:Voucher>
    <iata:ExpirationDate>2019-12-12</iata:ExpirationDate>
    <iata:VoucherID>12345678910</iata:VoucherID>
   </iata:Voucher>
  </iata:RefundPaymentMethodPref>
```

```
Page: 133 of 469
```
</iata:OrderCancelProcessing>

## Detailing the Reason for Cancellation

#### 08. Requesting Cancellation with a Reason

A Seller may request the airline to Cancel the Order for any such reason, in this example the Seller advises the airline that the Passenger must cancel due to bereavement purposes (PADIS Codeset REA, value 6 meaning Bereavement).

```
<iata:Request>
<iata:Order>
  <iata:OrderID>XB0001A2B3C4D</iata:OrderID>
 <iata:OwnerCode>XB</iata:OwnerCode>
 </iata:Order>
 <iata:OrderCancelProcessing>
 <iata:ReasonCode>6</iata:ReasonCode>
</iata:OrderCancelProcessing>
</iata:Request>
```
#### Airline Response

Note the Airline may return with a Warning advising the Seller to have the Customer provide further information, for example, a doctor's certificate may be required if PADIS Codeset 7 was sent.

#### 09. Requesting Cancellation with a Grace Period

A Seller may send a cancellation request within a grace period (for example a cooling off period of 24 hours) where a full refund may be required due to government regulations. The request shall be the same as the example Request to Cancel an Order. However, the Seller needs to identify where it's located (using the Party Information) allowing the Airline can assess the request appropriately.

## OrderCancel Response Elements

#### 01. Cancellation

The response section of the message shall specify the response details to the OrderCancel Request. If the cancellation request was successful, the Airline to respond with the Order ID reference. If no errors and warnings are provided the Sender shall assume that the order was successfully cancelled.

```
<iata:Response>
 <iata:OrderRefID>XBXXX1A2B3C4D</iata:OrderRefID>
</iata:Response>
```
#### 02. Cancellation with Cancellation Fee

The Airline may return advise on the cancellation fees that were calculated during the Order Cancellation.

```
<iata:Response>
<iata:ChangeFees>
```

```
<iata:AppCode>PDE</iata:AppCode>
 <iata:CancelFeeInd>true</iata:CancelFeeInd>
 <iata:PenaltyAmount CurCode="EUR">100.00</iata:PenaltyAmount>
 <iata:TypeCode>Cancel</iata:TypeCode>
</iata:ChangeFees>
<iata:OrderRefID>XBXXX1A2B3C4D</iata:OrderRefID>
</iata:Response>
```
## 03. Cancellation with Residual Ticket Information

The Airline may also return tickets in the response which may still have residual value with a successful cancellation while also advising the Cancellation fees.

```
<iata:Response>
<iata:ChangeFees>
 <iata:AppCode>PDE</iata:AppCode>
 <iata:CancelFeeInd>true</iata:CancelFeeInd>
 <iata:PenaltyAmount CurCode="EUR">100.00</iata:PenaltyAmount>
 <iata:TypeCode>Cancel</iata:TypeCode>
 </iata:ChangeFees>
 <iata:OrderRefID>XBXXX1A2B3C4D</iata:OrderRefID>
 <iata:TicketDocInfo>
  <iata:Ticket>
  <iata:Coupon>
   <iata:CouponNumber>1</iata:CouponNumber>
   <iata:CouponSeqNumber>1</iata:CouponSeqNumber>
   <iata:CouponStatusCode>E</iata:CouponStatusCode>
    <!--Optional:-->
   <iata:CouponValidityPeriod>
    <iata:Duration>P1Y4M2DT22H5M29S</iata:Duration>
    <iata:EffectiveDate>2005-10-07</iata:EffectiveDate>
     <iata:ExpirationDate>2010-03-07+01:00</iata:ExpirationDate>
   </iata:CouponValidityPeriod>
    <iata:FareBasisCode>JFBC</iata:FareBasisCode>
   <iata:NonRefundableInd>false</iata:NonRefundableInd>
   <iata:ValueAmount CurCode="CHF">10.00</iata:ValueAmount>
   </iata:Coupon>
  <iata:ReportingTypeCode>ORA</iata:ReportingTypeCode>
  <iata:TicketDocTypeCode>T</iata:TicketDocTypeCode>
  <!--Ticket-->
  <iata:TicketNumber>00022212345678</iata:TicketNumber>
  </iata:Ticket>
 </iata:TicketDocInfo>
```

```
</iata:Response>
```
# Order Retrieve Capabilities

The OrderRetrieve transaction retrieves a specified Order that matches the request identifier for the Order.

Order Retrieve is used to return an Order using a distinct criterion (such as Order ID, Booking Reloc, Document Number) and is not used to search for Orders. Other criteria within the request are used for validation purposes.

Order Retrieve is the only message that supports the request for an Order using something other than an Order ID, for example, a Booking Reloc or Document Number, from this point onwards. If PNR's (shaped as Orders) are used, the Airline shall return the Reloc within the Order ID field for Sellers.

## OrderRetrieve Request Elements

This section documents the key elements for the OrderRetrieve request and how to correctly use these to achieve the required functionality.

#### 01. Retrieving an Order using an Order ID

A Seller may retrieve a full snapshot of an Order using the Order Retrieve message simply by specifying the Order ID.

```
<iata:OrderFilterCriteria>
 <iata:Order>
  <iata:OrderID>XB000A1B2C3D4</iata:OrderID>
  <iata:OwnerCode>XB</iata:OwnerCode>
 </iata:Order>
</iata:OrderFilterCriteria>
None Copy (Copy of the Copy of the Copy of the Copy of the Copy of the Copy of the Copy of the Copy of the Copy
```
#### Order ID Format

Note, regardless of Airline or OMS Fulfilment of that Order, the Order ID shall be as per Resolution 777.

#### 02. Retrieving an Order using a Record Locator

An Airline may return an Order using an airline internal PNR Reloc as opposed to an Order ID.

```
<iata:OrderFilterCriteria>
<iata:BookingRefFilterCriteria>
 <iata:BookingEntity>
  <iata:Carrier>
   <iata:AirlineDesigCode>XB</iata:AirlineDesigCode>
  </iata:Carrier>
 </iata:BookingEntity>
 <iata:BookingID>ABCDEF</iata:BookingID>
</iata:BookingRefFilterCriteria>
</iata:OrderFilterCriteria>
```
#### Order ID

Note the Airline shall return the Order with an Order ID (which may be a reloc). From this point on the Seller shall use the Order ID element within other messages to interact with an Order

#### 03. Retrieving an Order using a Document Number

An Airline may allow the Seller to request an Order to which a document is associated to, for example, by using a Ticket Number

```
<iata:OrderFilterCriteria>
 <iata:TicketDocFilterCriteria>
 <iata:TicketNumber>00011122222222</iata:TicketNumber>
</iata:TicketDocFilterCriteria>
</iata:OrderFilterCriteria>
```
#### 04. Retrieving an Order with Name Validation

An Airline may wish to use the name of a Passenger within the Order to validate the request to retrieve the Order.

```
<iata:OrderFilterCriteria>
 <iata:Order>
  <iata:OrderID>XB000A1B2C3D4</iata:OrderID>
 <iata:OwnerCode>XB</iata:OwnerCode>
 </iata:Order>
 <iata:PaxFilterCriteria>
 <iata:Individual>
  <iata:GivenName>Andrew</iata:GivenName>
  <iata:MiddleName>Frederick</iata:MiddleName>
  <iata:Surname>Blake</iata:Surname>
 </iata:Individual>
 <iata:PaxID>PAX-01</iata:PaxID>
 </iata:PaxFilterCriteria>
</iata:OrderFilterCriteria>
```
#### 05. Retrieving an Order with Email Validation

An Airline may choose to validate the request by asking the Seller to provide an email within the Order.

```
<iata:OrderFilterCriteria>
 <iata:Order>
  <iata:OrderID>XB000A1B2C3D4</iata:OrderID>
 <iata:OwnerCode>XB</iata:OwnerCode>
 </iata:Order>
 <iata:PaxFilterCriteria>
  <iata:ContactInfo>
  <iata:EmailAddress> <iata:EmailAddressText>standards@iata.org</iata:EmailAddressText>
  </iata:EmailAddress>
  </iata:ContactInfo>
  <iata:PaxID>PAX-01</iata:PaxID>
```

```
</iata:PaxFilterCriteria>
</iata:OrderFilterCriteria>
```
## 06. Retrieving an Order with Social Media Handle Validation

An Airline may choose to validate the request by asking for the social media handle of a person within the Order.

```
<iata:OrderFilterCriteria>
<iata:Order>
 <iata:OrderID>XB000A1B2C3D4</iata:OrderID>
 <iata:OwnerCode>XB</iata:OwnerCode>
</iata:Order>
 <iata:PaxFilterCriteria>
 <iata:ContactInfo>
  <iata:OtherAddress>
   <iata:LabelText>facebook</iata:LabelText>
   <iata:OtherAddressText>afbman</iata:OtherAddressText>
  </iata:OtherAddress>
 </iata:ContactInfo>
 <iata:PaxID>PAX-01</iata:PaxID>
</iata:PaxFilterCriteria>
```
</iata:OrderFilterCriteria>

#### Social Media Codeset

Note there is no codset or reference to identify the Social Media platform, best practice is to use the main domain name within the label text. For example 'facebook.com' equates to 'facebook', or unknown.

#### 07. Retrieving an Order with Phone Number Validation

An Airline may choose to validate the request by asking for a phone number within the Order.

```
<iata:OrderFilterCriteria>
<iata:Order>
 <iata:OrderID>XB000A1B2C3D4</iata:OrderID>
 <iata:OwnerCode>XB</iata:OwnerCode>
</iata:Order>
<iata:PaxFilterCriteria>
 <iata:ContactInfo>
  <iata:Phone>
   <iata:PhoneNumber>+411234567890</iata:PhoneNumber>
  </iata:Phone>
 </iata:ContactInfo>
 <iata:PaxID>PAX-01</iata:PaxID>
</iata:PaxFilterCriteria>
```
</iata:OrderFilterCriteria>

# 08. Retrieving an Order with Address Validation

An Airline may choose to validate the request by asking for a component of the address to be verified.

```
<iata:OrderFilterCriteria>
 <iata:Order>
 <iata:OrderID>XB000A1B2C3D4</iata:OrderID>
 <iata:OwnerCode>XB</iata:OwnerCode>
 </iata:Order>
<iata:PaxFilterCriteria>
 <iata:ContactInfo>
  <iata:PostalAddress>
   <iata:PostalCode>1207</iata:PostalCode>
  </iata:PostalAddress>
 </iata:ContactInfo>
  <iata:PaxID>PAX-01</iata:PaxID>
 </iata:PaxFilterCriteria>
</iata:OrderFilterCriteria>
```
#### 09. Retrieving an Order with Frequent Flyer Validation

## An Airline may request to validate the request for Order retrieval using a Frequent Flyer Account Number.

```
<iata:OrderFilterCriteria>
<iata:Order>
 <iata:OrderID>XB000A1B2C3D4</iata:OrderID>
 <iata:OwnerCode>XB</iata:OwnerCode>
 </iata:Order>
<iata:PaxFilterCriteria>
 <iata:LoyaltyProgramAccount>
  <iata:AccountNumber>1234567890</iata:AccountNumber>
  <iata:Carrier>
   <iata:AirlineDesigCode>XB</iata:AirlineDesigCode>
  </iata:Carrier>
 </iata:LoyaltyProgramAccount>
 <iata:PaxID>PAX-01</iata:PaxID>
 </iata:PaxFilterCriteria>
</iata:OrderFilterCriteria>
```
## Alternatively, the Airline may use a Loyalty Program Sign ID (for example and email address or username which may be used instead)

```
<iata:OrderFilterCriteria>
<iata:Order>
 <iata:OrderID>XB000A1B2C3D4</iata:OrderID>
 <iata:OwnerCode>XB</iata:OwnerCode>
 </iata:Order>
 <iata:PaxFilterCriteria>
 <iata:LoyaltyProgramAccount>
  <iata:SignInID>iatastandards</iata:SignInID>
 </iata:LoyaltyProgramAccount>
```

```
</iata:PaxFilterCriteria>
```
<iata:PaxID>PAX-01</iata:PaxID>

```
</iata:OrderFilterCriteria>
```
#### 10. Retrieving an Order with Payment Card Validation

An Airline may validate the request by requesting information about the Payment Card that was used to create this Order.

CreditCardVendorCode Note the CreditCardVendorCode references Resolution 728, paragraph 7.2.1

<XML Snippet using the Order ID and the Payment Card Masked Number Field will be added here>

#### 11. Retrieving an Order with Passport Number Validation

An Airline may wish to validate the request by asking for the Passport Number of a Passenger within the Order

```
<iata:OrderFilterCriteria>
 <iata:Order>
 <iata:OrderID>XB000A1B2C3D4</iata:OrderID>
 <iata:OwnerCode>XB</iata:OwnerCode>
 </iata:Order>
 <iata:PaxFilterCriteria>
 <iata:FOID>
  <iata:FOID_ID>N12345678</iata:FOID_ID>
  <iata:FOID_TypeText>PP</iata:FOID_TypeText>
 </iata:FOID>
 <iata:PaxID>PAX-01</iata:PaxID>
 </iata:PaxFilterCriteria>
</iata:OrderFilterCriteria>
```
#### FOIDS

Note that the term FOIDS should not be confused with the AIRIMP FOIDS, while similar, this is simply a mechanism to transmit the information to the Airline.

#### 12. Retrieving an Order with ID Card Validation

An Airline may wish to validate the request by requesting that the Seller sends in an ID Card Number of one of the Passengers within the Order.

```
<iata:OrderFilterCriteria>
<iata:Order>
 <iata:OrderID>XB000A1B2C3D4</iata:OrderID>
 <iata:OwnerCode>XB</iata:OwnerCode>
</iata:Order>
<iata:PaxFilterCriteria>
 <iata:FOID>
  <iata:FOID_ID>1234567890</iata:FOID_ID>
  <iata:FOID_TypeText>NI</iata:FOID_TypeText>
 </iata:FOID>
 <iata:PaxID>PAX-01</iata:PaxID>
 </iata:PaxFilterCriteria>
```
#### FOIDS

Note that the term FOIDS should not be confused with the AIRIMP FOIDS, while similar, this is simply a mechanism to transmit the information to the Airline.

# **Overview**

# Purpose

The OrderHistory transaction set requests the transaction history and audit trail for a specified Order.

# Features

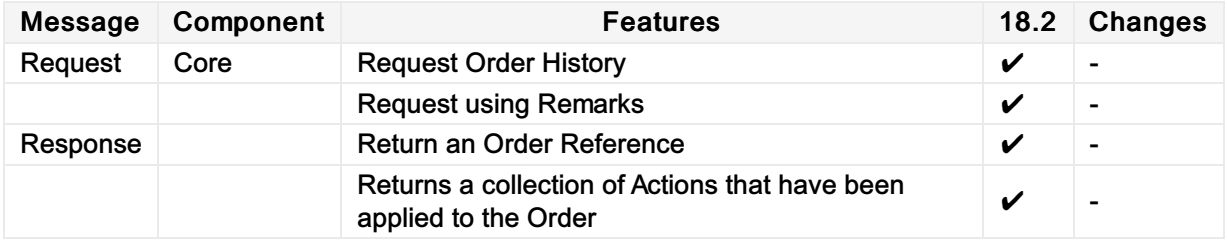

# Message Samples

None Available

No message samples currently available for this message pair

# Ability to Handle Multiple Types of Contacts

# OrderHistory Response Elements

This section documents the key elements for the OrderHistory response and how to correctly use these to achieve the required functionality.

## 01. Viewing an Order History with multiple addresses at destination

The Airline (ORA) may send an OrderHistory response to the Seller with multiple addresses at destination.

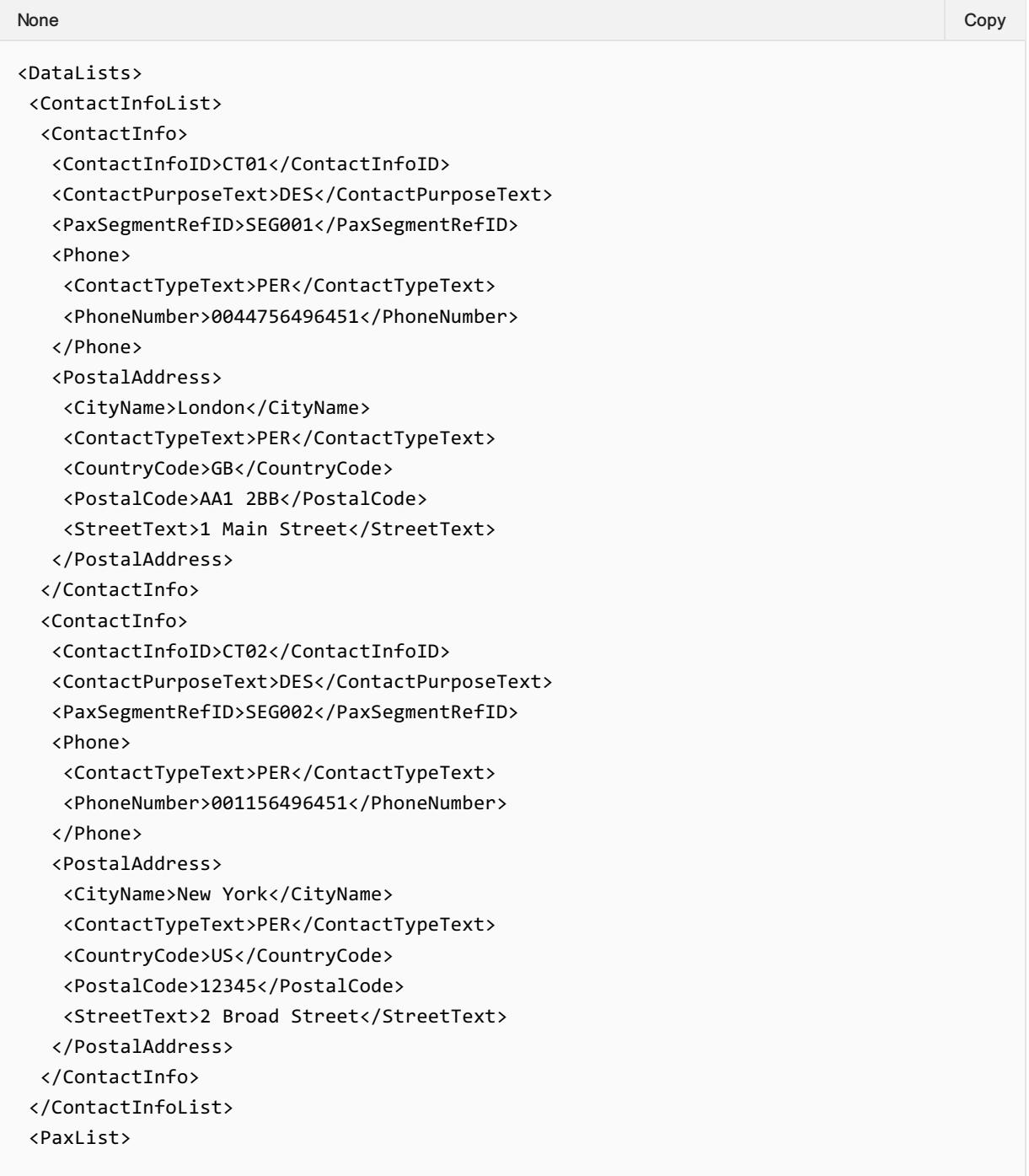
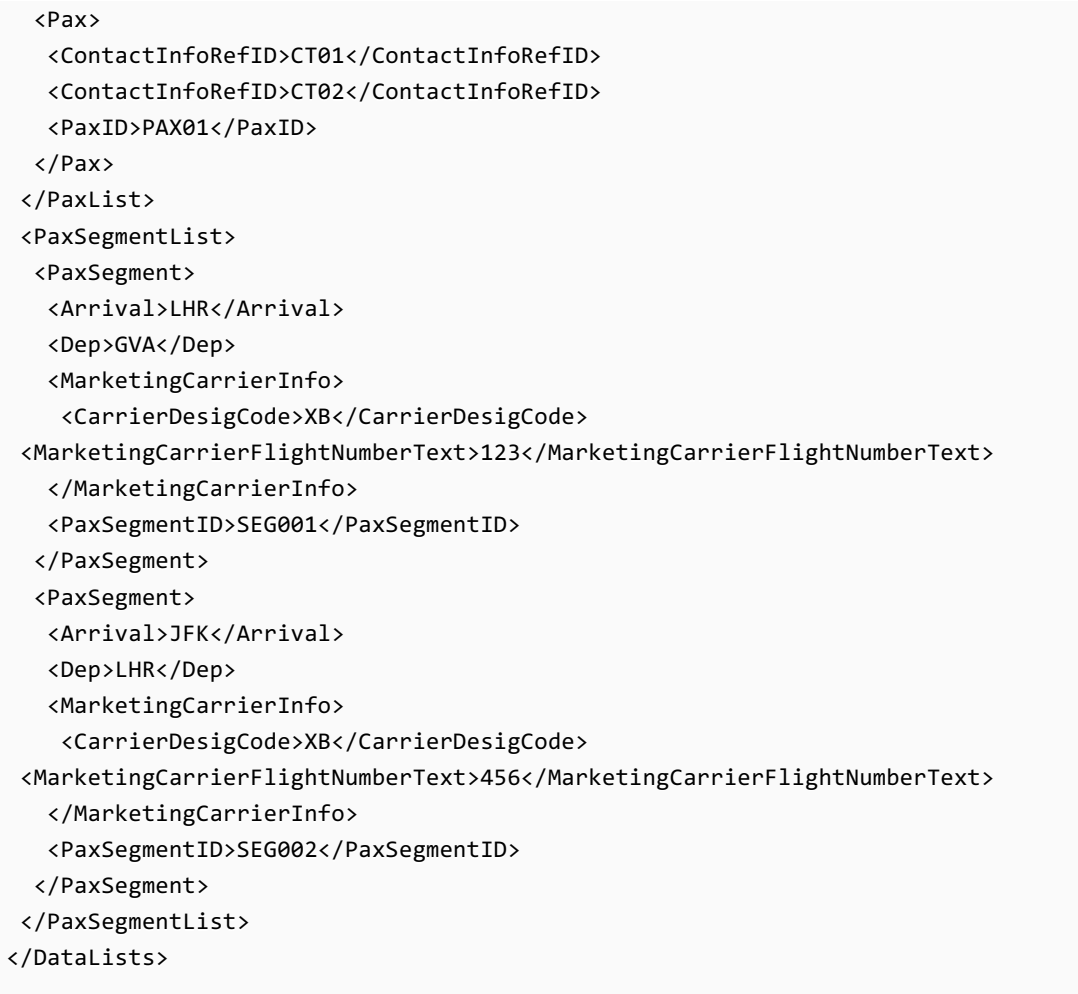

### 02. Viewing an Order History with emergency contact details

The Airline (ORA) may send an OrderHistory response to the Seller with emergency contact details.

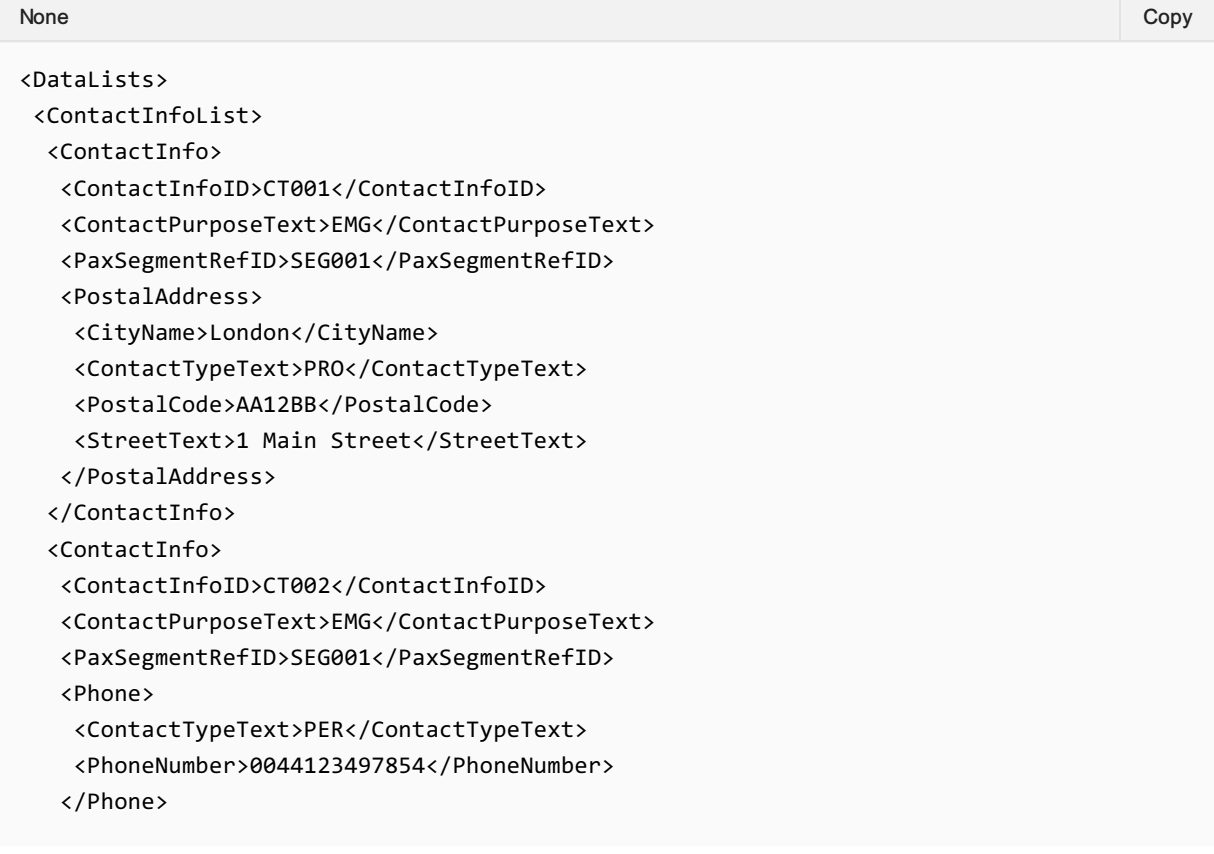

```
</ContactInfo>
 </ContactInfoList>
 <PaxList>
 <Pax>
  <ContactInfoRefID>CT001</ContactInfoRefID>
  <ContactInfoRefID>CT002</ContactInfoRefID>
  <PaxID>PAX001</PaxID>
 </Pax>
 </PaxList>
<PaxSegmentList>
 <PaxSegment>
  <Arrival>LHR</Arrival>
  <Dep>GVA</Dep>
  <MarketingCarrierInfo>
    <CarrierDesigCode>XB</CarrierDesigCode>
<MarketingCarrierFlightNumberText>123</MarketingCarrierFlightNumberText>
  </MarketingCarrierInfo>
  <PaxSegmentID>SEG001</PaxSegmentID>
 </PaxSegment>
 <PaxSegment>
  <Arrival>JFK</Arrival>
  <Dep>LHR</Dep>
  <MarketingCarrierInfo>
   <CarrierDesigCode>XB</CarrierDesigCode>
<MarketingCarrierFlightNumberText>456</MarketingCarrierFlightNumberText>
   </MarketingCarrierInfo>
   <PaxSegmentID>SEG002</PaxSegmentID>
 </PaxSegment>
</PaxSegmentList>
</DataLists>
```
#### 03. Viewing an Order History with contact details for an unaccompanied minor

The Airline (ORA) may send an OrderHistory response to the Seller with contact details for an unaccompanied minor.

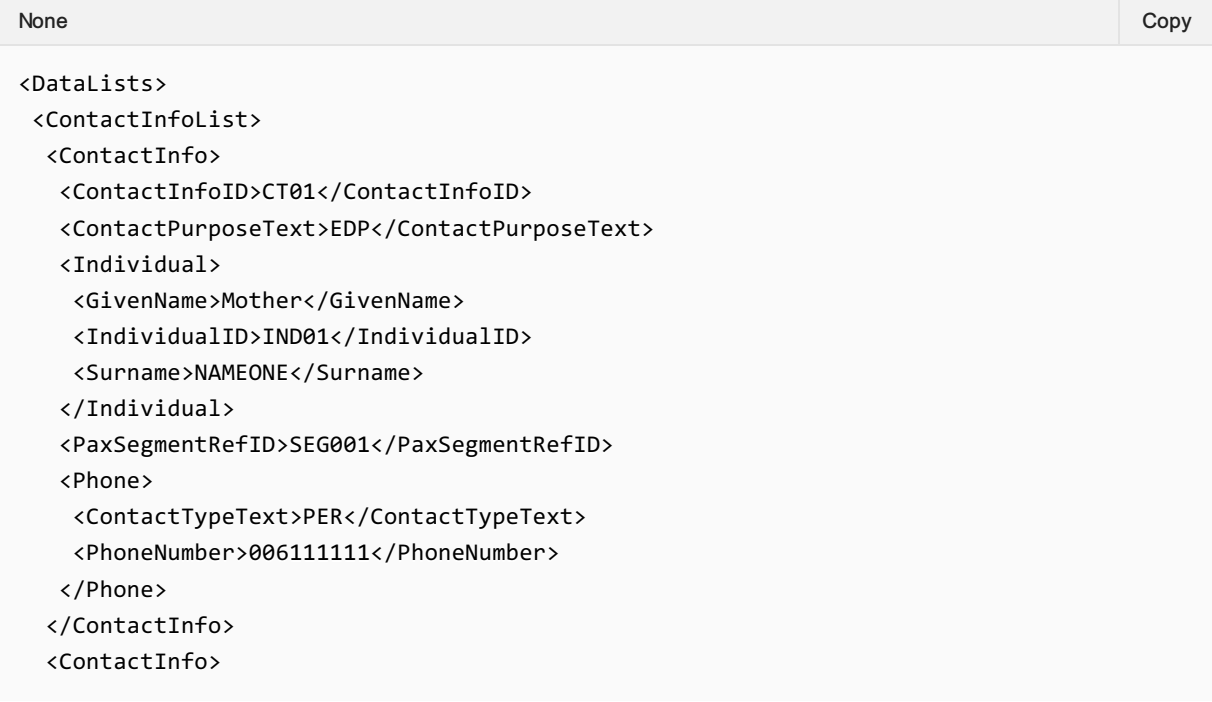

```
<ContactInfoID>CT02</ContactInfoID>
   <ContactPurposeText>EAR</ContactPurposeText>
   <Individual>
    <GivenName>Father</GivenName>
    <IndividualID>IND02</IndividualID>
    <Surname>NAMEONE</Surname>
   </Individual>
   <PaxSegmentRefID>SEG001</PaxSegmentRefID>
   <Phone>
    <ContactTypeText>PER</ContactTypeText>
    <PhoneNumber>0044222222</PhoneNumber>
   </Phone>
 </ContactInfo>
 <ContactInfo>
   <ContactInfoID>CT03</ContactInfoID>
   <ContactPurposeText>EDP</ContactPurposeText>
   <Individual>
    <GivenName>GrandFather</GivenName>
    <IndividualID>IND03</IndividualID>
    <Surname>NAMEONE</Surname>
   </Individual>
   <PaxSegmentRefID>SEG002</PaxSegmentRefID>
   <Phone>
    <ContactTypeText>PER</ContactTypeText>
    <PhoneNumber>00443333333</PhoneNumber>
   </Phone>
 </ContactInfo>
 <ContactInfo>
   <ContactInfoID>CT04</ContactInfoID>
   <ContactPurposeText>EAR</ContactPurposeText>
   <Individual>
    <GivenName>Aunt</GivenName>
    <IndividualID>IND02</IndividualID>
    <Surname>NAMEONE</Surname>
   </Individual>
   <PaxSegmentRefID>SEG002</PaxSegmentRefID>
   <Phone>
    <ContactTypeText>PER</ContactTypeText>
    <PhoneNumber>00144444444</PhoneNumber>
   </Phone>
 </ContactInfo>
 </ContactInfoList>
 <PaxList>
 <Pax>
   <ContactInfoRefID>CT001</ContactInfoRefID>
   <ContactInfoRefID>CT002</ContactInfoRefID>
   <ContactInfoRefID>CT003</ContactInfoRefID>
   <ContactInfoRefID>CT004</ContactInfoRefID>
   <PaxID>PAX001</PaxID>
 </Pax>
</PaxList>
</DataLists>
```
# Structure of the Invol Servicing

### OrderHistory Response Elements

This section documents the key elements for the OrderHistory response and how to correctly use these to achieve the required functionality.

### 01. Viewing an Order History with indication that Customer Acceptance is needed following a Planned Schedule Change

The Airline (ORA) may send an OrderHistory response to the Seller with the indication that Customer Acceptance is needed following a Planned Schedule Change.

*XPath:oIATA\_OrderHistoryRS/Response/ChangeGroup/ChangeOperationGroup/ChangeOperation/N ew/Order/OrderItem/SellerFollowUpAction*

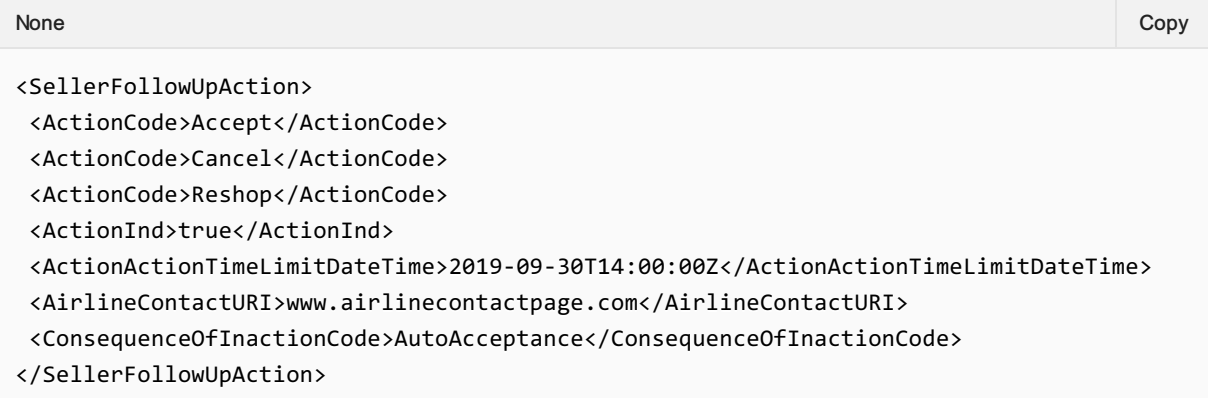

#### 02. Viewing an Order History with Fare Waiver information

The Seller may view an Order History with Fare Waiver information.

*XPath:oIATA\_OrderHistoryRS/Response/ChangeGroup/ChangeOperationGroup/ChangeOperation/N ew/Order/OrderItem/FareDetail/FareWaiver*

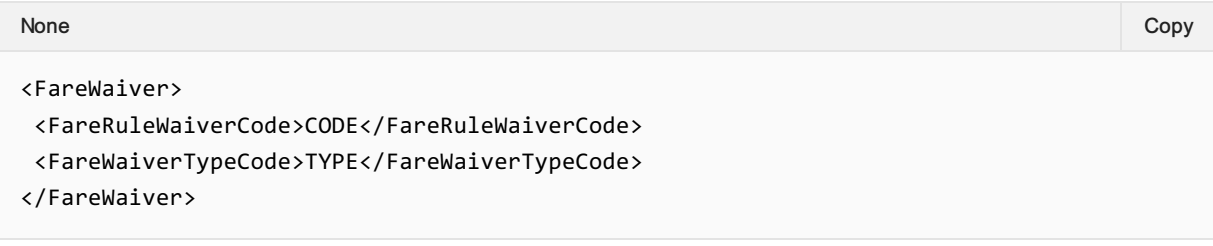

# **Overview**

# Purpose

The OrderList transaction set retrieves a list of Orders that match one or more search criteria.

# Features

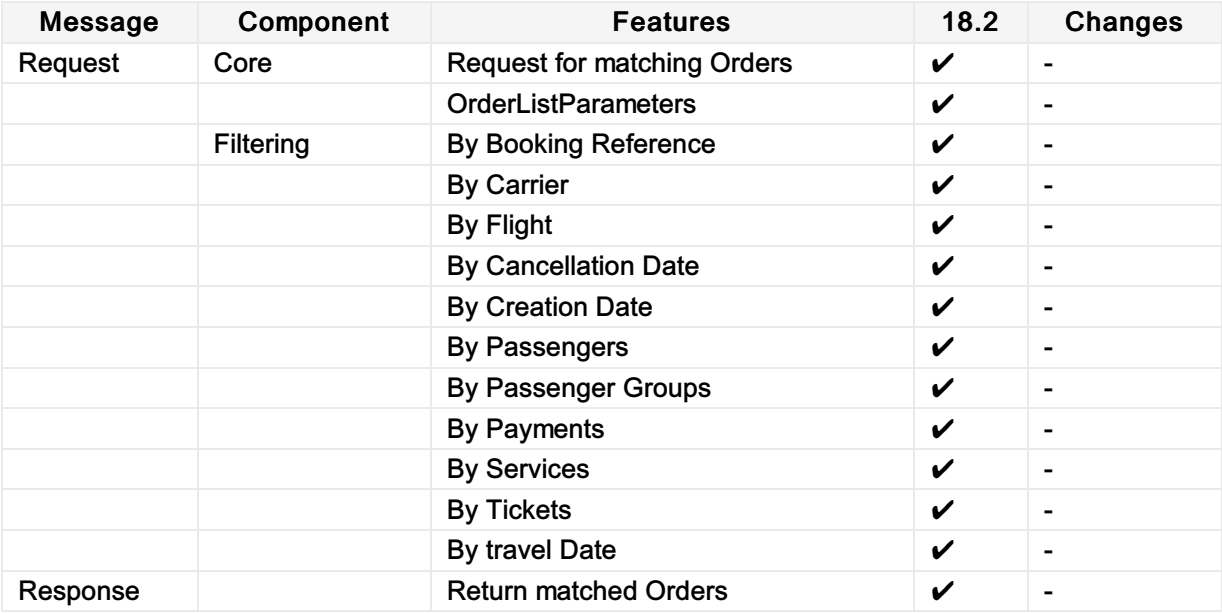

# Message Samples

### Sample Order List Requests

1. Request Orders created between two dates.

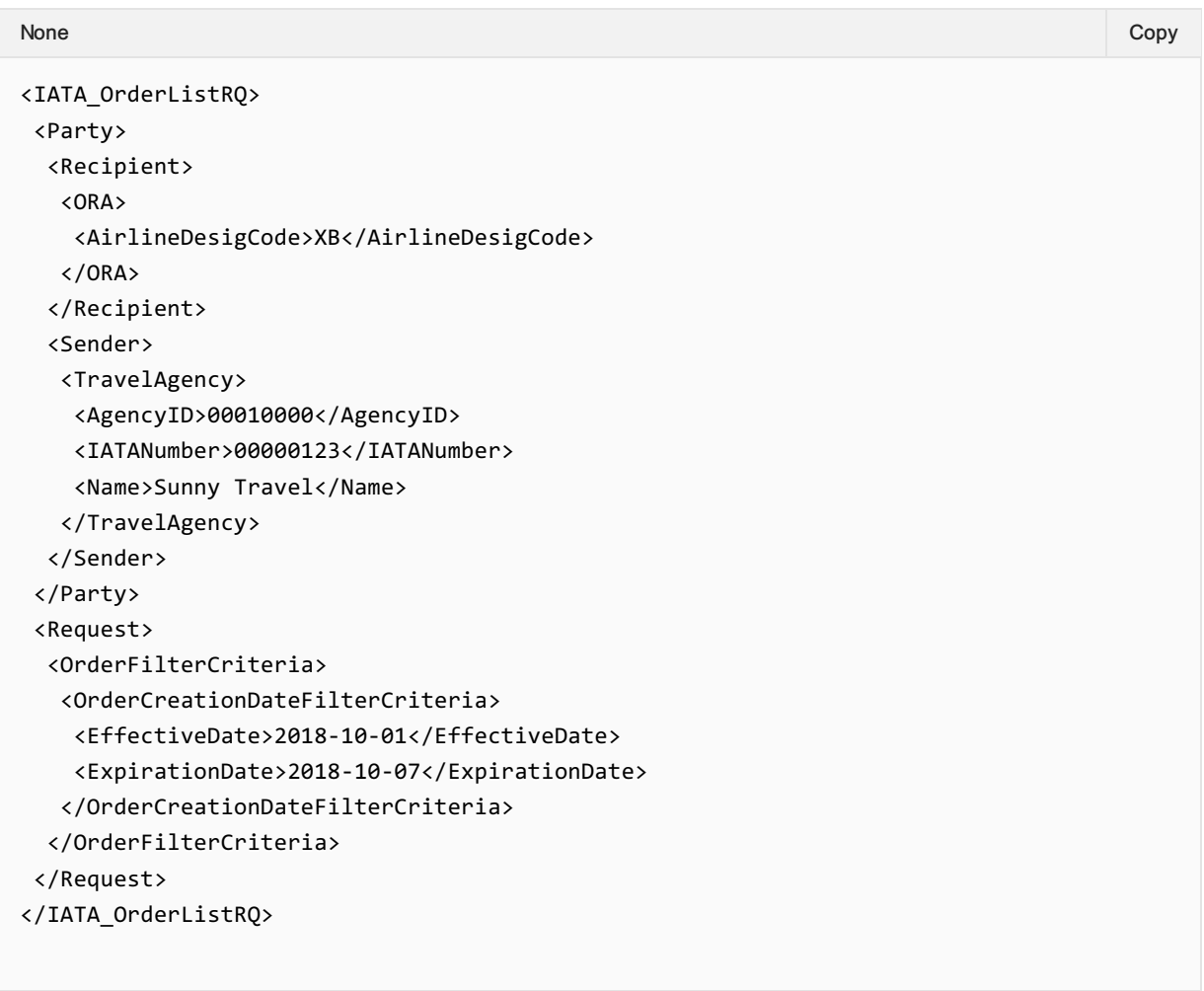

### Sample Order List Responses

1. List of Orders returned

#### None Copy (Copy of the Copy of the Copy of the Copy of the Copy of the Copy of the Copy of the Copy of the Copy

```
<IATA_OrderListRS>
<Response>
 <MatchedOrder>
   <Arrival>
    <ArrivalDate>2018-10-02</ArrivalDate>
    <StationCode>LHR</StationCode>
   </Arrival>
   <Dep>
   <DepDate>2018-10-02</DepDate>
   <StationCode>BCN</StationCode>
   </Dep>
   <OrderCreationDate>2018-08-20</OrderCreationDate>
   <OrderRefID>XB000A1B2C3D4</OrderRefID>
```

```
<Paxs>
 <Pax>
   <Individual>
    <GivenName>Johnny-Tom</GivenName>
    <IndividualID>SH1_1</IndividualID>
    <Surname>Depp</Surname>
   </Individual>
   <PaxID>SH1</PaxID>
  </Pax>
  <Pax>
  <Individual>
    <GivenName>George</GivenName>
    <IndividualID>SH2_1</IndividualID>
    <Surname>Depp</Surname>
   </Individual>
   <PaxID>SH2</PaxID>
  </Pax>
  <Pax>
  <Individual>
    <GivenName>Helen</GivenName>
    <IndividualID>SH3_1</IndividualID>
    <Surname>Depp</Surname>
   </Individual>
   <PaxID>SH3</PaxID>
  </Pax>
  <Pax>
   <PaxID>SH4</PaxID>
  </Pax>
 </Paxs>
 <TravelAgency>
 <AgencyID>00000123</AgencyID>
 </TravelAgency>
</MatchedOrder>
<MatchedOrder>
 <Arrival>
  <ArrivalDate>2018-10-03</ArrivalDate>
  <StationCode>BCN</StationCode>
 </Arrival>
 <Dep>
  <DepDate>2018-10-03</DepDate>
  <StationCode>LHR</StationCode>
 </Dep>
 <OrderCreationDate>2018-08-20</OrderCreationDate>
 <OrderRefID>XB000A1B2C3D5</OrderRefID>
 <Paxs>
 <Pax>
   <Individual>
    <GivenName>Johnny-Tom</GivenName>
    <IndividualID>SH1_1</IndividualID>
    <Surname>Depp</Surname>
   </Individual>
   <PaxID>SH1</PaxID>
  </Pax>
  <Pax>
   <Individual>
    <GivenName>George</GivenName>
```

```
<IndividualID>SH2_1</IndividualID>
      <Surname>Depp</Surname>
     </Individual>
    <PaxID>SH2</PaxID>
    </Pax>
    <Pax>
    <Individual>
      <GivenName>Helen</GivenName>
     <IndividualID>SH3_1</IndividualID>
     <Surname>Depp</Surname>
    </Individual>
    <PaxID>SH3</PaxID>
    </Pax>
    <Pax>
    <PaxID>SH4</PaxID>
   </Pax>
   </Paxs>
   <TravelAgency>
   <AgencyID>00000123</AgencyID>
   </TravelAgency>
  </MatchedOrder>
</Response>
</IATA_OrderListRS>
```
# **Overview**

### Purpose

OrderView returns up to date content of an Order such as pricing information, conditions, time limits, Order status and passenger information.

When payment has been processed at the time of Order creation it also includes the status of this and, where they have already been issued, at least accountable document references (and further accountable document data if required).

### **Features**

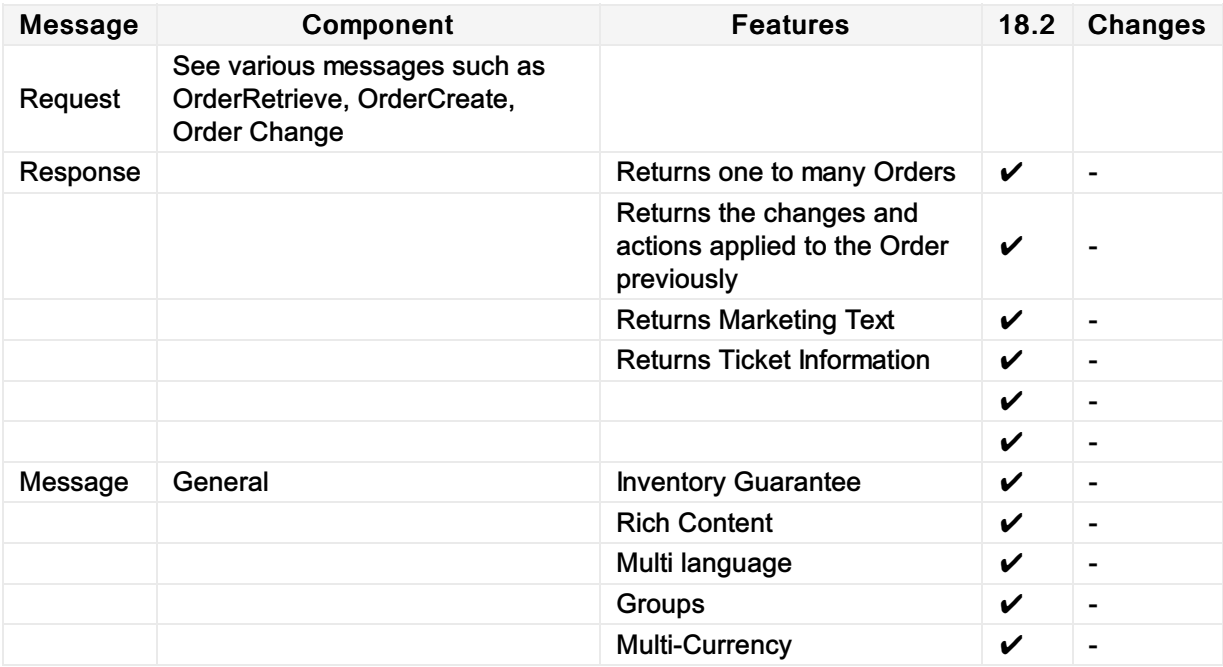

# Message Samples

#### Sample Order View Responses

1. Airline Sample Order

```
<IATA_OrderViewRS>
<Response>
 <DataLists>
  <PaxJourneyList>
    <PaxJourney>
     <PaxJourneyID>FL_LHRBCN</PaxJourneyID>
     <PaxSegmentRefID>SEG_LHRBCN_1</PaxSegmentRefID>
    </PaxJourney>
    <PaxJourney>
     <PaxJourneyID>FL_BCNLHR</PaxJourneyID>
    <PaxSegmentRefID>SEG_BCNLHR_1</PaxSegmentRefID>
    </PaxJourney>
   </PaxJourneyList>
   <PaxList>
    <Pax>
     <PaxID>SH1</PaxID>
     <PTC>ADT</PTC>
    </Pax>
    <Pax>
    <PaxID>SH2</PaxID>
    <PTC>ADT</PTC>
    </Pax>
    <Pax>
     <PaxID>SH3</PaxID>
    <PTC>CHD</PTC>
    </Pax>
    <Pax>
    <PaxID>SH4</PaxID>
    <PTC>INF</PTC>
    </Pax>
   </PaxList>
   <PaxSegmentList>
    <PaxSegment>
     <Arrival>
      <IATALocationCode>BCN</IATALocationCode>
     </Arrival>
     <Dep>
      <AircraftScheduledDateTime>2018-12-
20T23:29:41.543+03:00</AircraftScheduledDateTime>
      <IATALocationCode>LHR</IATALocationCode>
     </Dep>
     <MarketingCarrierInfo>
      <CarrierDesigCode>XB</CarrierDesigCode>
<MarketingCarrierFlightNumberText>070</MarketingCarrierFlightNumberText>
     </MarketingCarrierInfo>
     <PaxSegmentID>SEG_LHRBCN_1</PaxSegmentID>
None Copy (Copy of the Copy of the Copy of the Copy of the Copy of the Copy of the Copy of the Copy of the Copy
```

```
</PaxSegment>
    <PaxSegment>
     <Arrival>
      <IATALocationCode>LHR</IATALocationCode>
     </Arrival>
    <Dep>
      <AircraftScheduledDateTime>2018-12-
29T23:29:41.543+03:00</AircraftScheduledDateTime>
      <IATALocationCode>BCN</IATALocationCode>
     </Dep>
     <MarketingCarrierInfo>
      <CarrierDesigCode>XB</CarrierDesigCode>
<MarketingCarrierFlightNumberText>070</MarketingCarrierFlightNumberText>
     </MarketingCarrierInfo>
     <PaxSegmentID>SEG_BCNLHR_1</PaxSegmentID>
    </PaxSegment>
   </PaxSegmentList>
   <ServiceDefinitionList>
    <ServiceDefinition>
     <Desc>
      <DescText>First Bag</DescText>
     </Desc>
    <Name>1st Bag</Name>
     <ServiceCode>BAG</ServiceCode>
     <ServiceDefinitionID>SV_1023_EFO</ServiceDefinitionID>
    </ServiceDefinition>
    <ServiceDefinition>
    <Desc>
      <DescText>Second Bag</DescText>
    </Desc>
     <Name>2nd Bag</Name>
    <ServiceCode>BAG</ServiceCode>
    <ServiceDefinitionID>SV_1010_EFO</ServiceDefinitionID>
    </ServiceDefinition>
    <ServiceDefinition>
     <Desc>
      <DescText>Stay connected using any Wi-Fi enabled
device</DescText>
    </Desc>
     <Name>Inflight Wi-Fi</Name>
     <ServiceCode>CON</ServiceCode>
     <ServiceDefinitionID>SV_1009_EFO</ServiceDefinitionID>
    </ServiceDefinition>
    <ServiceDefinition>
    <Desc>
      <DescText>Escape the crowds and find a quiet space to work or
relax</DescText>
     </Desc>
     <Name>Lounge Pass</Name>
     <ServiceCode>GRN</ServiceCode>
     <ServiceDefinitionID>SV_1011_EFO</ServiceDefinitionID>
    </ServiceDefinition>
    <ServiceDefinition>
     <Desc>
      <DescText>This is a non-strict vegetarian meal</DescText>
```

```
</Desc>
   <Name>Standard Meal</Name>
   <ServiceCode>MEL</ServiceCode>
   <ServiceDefinitionID>SV_1017_EFO</ServiceDefinitionID>
  </ServiceDefinition>
 </ServiceDefinitionList>
</DataLists>
<Order>
 <OrderID>OOR123-ABC</OrderID>
 <OrderItem>
  <OrderItemID>OOR123-ABC-1</OrderItemID>
  <Price>
  <BaseAmount CurCode="EUR">122.00</BaseAmount>
  <TaxSummary>
    <TotalTaxAmount CurCode="EUR">153.58</TotalTaxAmount>
  </TaxSummary>
  <TotalAmount CurCode="EUR">275.58</TotalAmount>
  </Price>
  <Service>
   <PaxRefID>SH1</PaxRefID>
  <ServiceAssociations>
   <PaxSegmentRefID>SEG_LHRBCN_1</PaxSegmentRefID>
  </ServiceAssociations>
  <ServiceID>FL1_SH1_FL_LHRBCN</ServiceID>
  </Service>
  <Service>
   <PaxRefID>SH1</PaxRefID>
  <ServiceAssociations>
   <PaxSegmentRefID>SEG_BCNLHR_1</PaxSegmentRefID>
   </ServiceAssociations>
   <ServiceID>FL1_SH1_FL_BCNLHR</ServiceID>
  </Service>
  <Service>
  <PaxRefID>SH2</PaxRefID>
  <ServiceAssociations>
   <PaxSegmentRefID>SEG_LHRBCN_1</PaxSegmentRefID>
   </ServiceAssociations>
   <ServiceID>FL1_SH2_FL_LHRBCN</ServiceID>
  </Service>
  <Service>
  <PaxRefID>SH2</PaxRefID>
   <ServiceAssociations>
    <PaxSegmentRefID>SEG_BCNLHR_1</PaxSegmentRefID>
   </ServiceAssociations>
   <ServiceID>FL1_SH2_FL_BCNLHR</ServiceID>
  </Service>
 </OrderItem>
 <OrderItem>
  <OrderItemID>OOR123-ABC-2</OrderItemID>
   <Price>
    <BaseAmount CurCode="EUR">122.00</BaseAmount>
    <TaxSummary>
    <TotalTaxAmount CurCode="EUR">100.58</TotalTaxAmount>
    </TaxSummary>
    <TotalAmount CurCode="EUR">222.58</TotalAmount>
   </Price>
```

```
<Service>
      <PaxRefID>SH3</PaxRefID>
      <ServiceAssociations>
      <PaxSegmentRefID>SEG_LHRBCN_1</PaxSegmentRefID>
      </ServiceAssociations>
      <ServiceID>FL1_SH3_FL_LHRBCN</ServiceID>
     </Service>
     <Service>
      <PaxRefID>SH3</PaxRefID>
      <ServiceAssociations>
      <PaxSegmentRefID>SEG_BCNLHR_1</PaxSegmentRefID>
      </ServiceAssociations>
      <ServiceID>FL1_SH3_FL_BCNLHR</ServiceID>
     </Service>
   </OrderItem>
   <OrderItem>
    <OrderItemID>OOR123-ABC-3</OrderItemID>
     <Price>
      <BaseAmount CurCode="EUR">82.00</BaseAmount>
      <TaxSummary>
      <TotalTaxAmount CurCode="EUR">100.58</TotalTaxAmount>
      </TaxSummary>
      <TotalAmount CurCode="EUR">182.58</TotalAmount>
     </Price>
     <Service>
      <PaxRefID>SH4</PaxRefID>
      <ServiceAssociations>
       <PaxSegmentRefID>SEG_LHRBCN_1</PaxSegmentRefID>
      </ServiceAssociations>
      <ServiceID>FL1_SH4_FL_LHRBCN</ServiceID>
     </Service>
     <Service>
      <PaxRefID>SH4</PaxRefID>
     <ServiceAssociations>
       <PaxSegmentRefID>SEG_BCNLHR_1</PaxSegmentRefID>
      </ServiceAssociations>
      <ServiceID>FL1_SH4_FL_BCNLHR</ServiceID>
     </Service>
   </OrderItem>
   <OrderItem>
    <OrderItemID>OOR123-ABC-4</OrderItemID>
     <Price>
     <TotalAmount CurCode="EUR">35.00</TotalAmount>
    </Price>
    <Service>
     <PaxRefID>SH1</PaxRefID>
      <ServiceAssociations>
      <ServiceDefinitionRef>
<ServiceDefinitionRefID>SV_1023_EFO</ServiceDefinitionRefID>
      </ServiceDefinitionRef>
      </ServiceAssociations>
      <ServiceID>SV_1023_EFO</ServiceID>
     </Service>
   </OrderItem>
   <OrderItem>
```

```
<OrderItemID>OOR123-ABC-5</OrderItemID>
    <Price>
      <TotalAmount CurCode="EUR">12.00</TotalAmount>
    </Price>
    <Service>
      <PaxRefID>SH1</PaxRefID>
     <ServiceAssociations>
       <ServiceDefinitionRef>
<ServiceDefinitionRefID>SV_1009_EFO</ServiceDefinitionRefID>
      </ServiceDefinitionRef>
      </ServiceAssociations>
      <ServiceID>SV_1009_EFO</ServiceID>
     </Service>
   </OrderItem>
   <OrderItem>
   <OrderItemID>OOR123-ABC-6</OrderItemID>
    <Price>
     <TotalAmount CurCode="EUR">10.00</TotalAmount>
    </Price>
    <Service>
     <PaxRefID>SH1</PaxRefID>
      <ServiceAssociations>
      <ServiceDefinitionRef>
<ServiceDefinitionRefID>SV_1017_EFO</ServiceDefinitionRefID>
      </ServiceDefinitionRef>
      </ServiceAssociations>
     <ServiceID>SV_1017_EFO</ServiceID>
     </Service>
   </OrderItem>
   <OrderItem>
   <OrderItemID>OOR123-ABC-7</OrderItemID>
    <Price>
     <TotalAmount CurCode="EUR">10.00</TotalAmount>
    </Price>
    <Service>
     <PaxRefID>SH2</PaxRefID>
     <ServiceAssociations>
       <ServiceDefinitionRef>
<ServiceDefinitionRefID>SV_1017_EFO</ServiceDefinitionRefID>
       </ServiceDefinitionRef>
      </ServiceAssociations>
      <ServiceID>SV_1017_EFO</ServiceID>
    </Service>
   </OrderItem>
  <OwnerCode>XB</OwnerCode>
 </Order>
</Response>
</IATA_OrderViewRS>
```
# Ability to Handle Multiple Types of Contacts

### OrderView Response Elements

This section documents the key elements for the OrderView response and how to correctly use these to achieve the required functionality.

#### 01. Viewing an Order with multiple addresses at destination

The Airline (ORA) may send an OrderView response to the Seller with multiple addresses at destination.

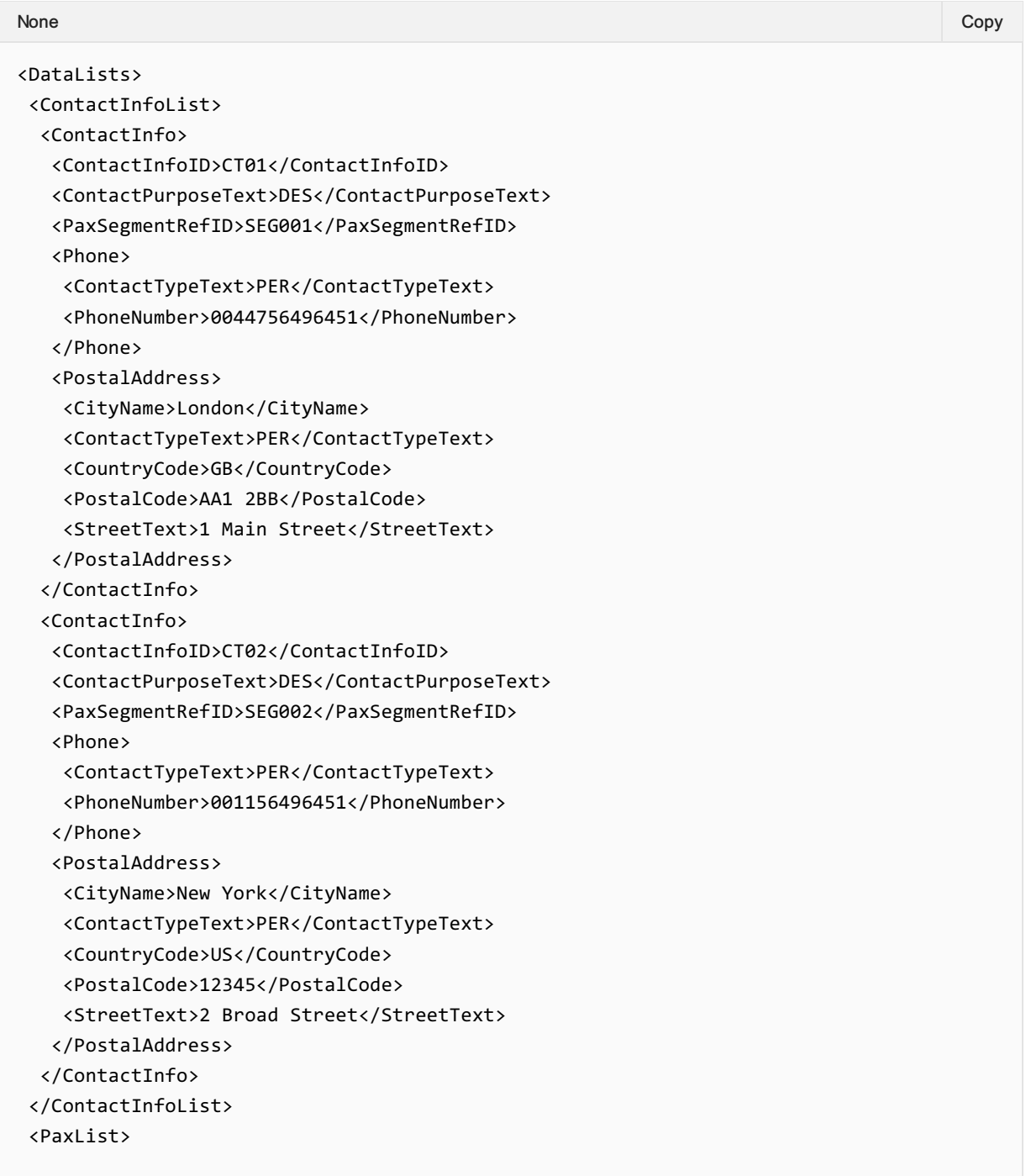

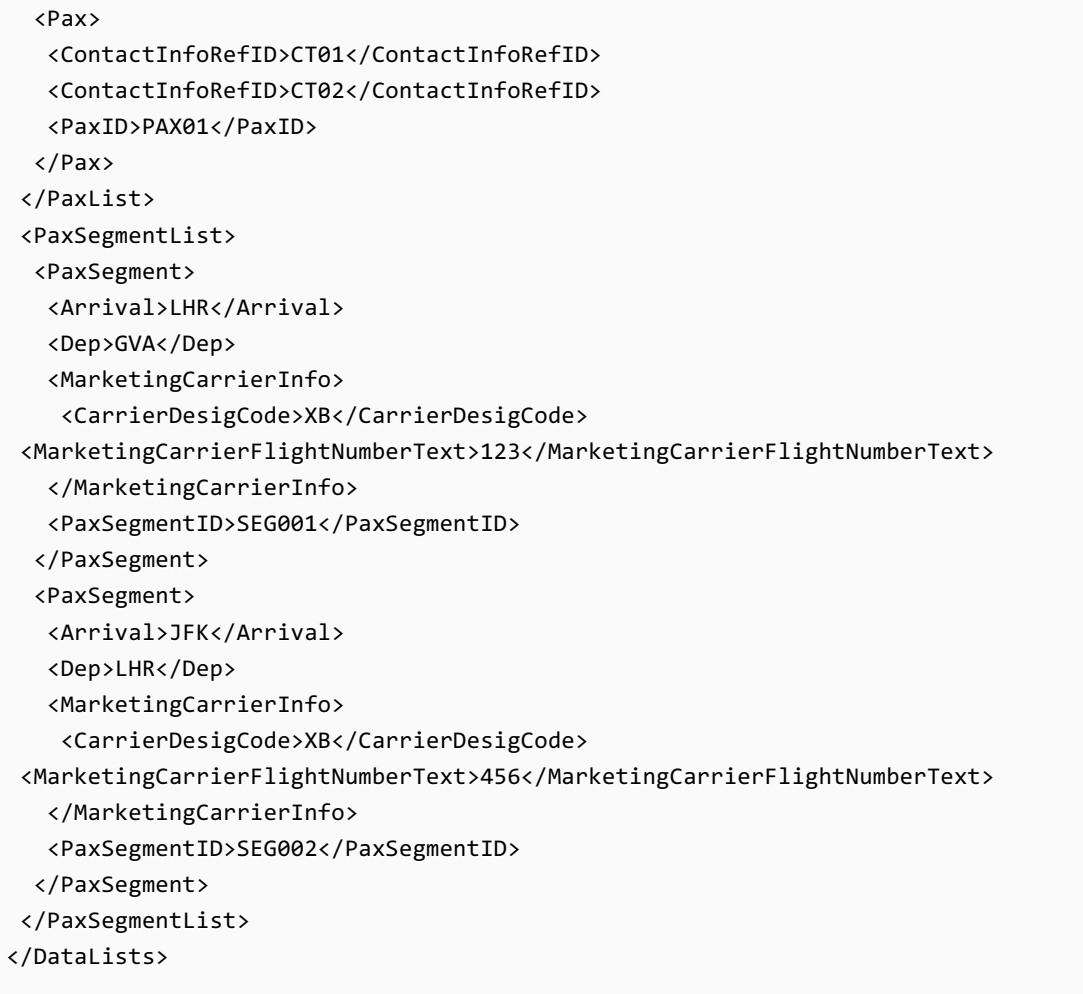

### 02. Viewing an Order with emergency contact details

The Airline (ORA) may send an OrderView response to the Seller with emergency contact details.

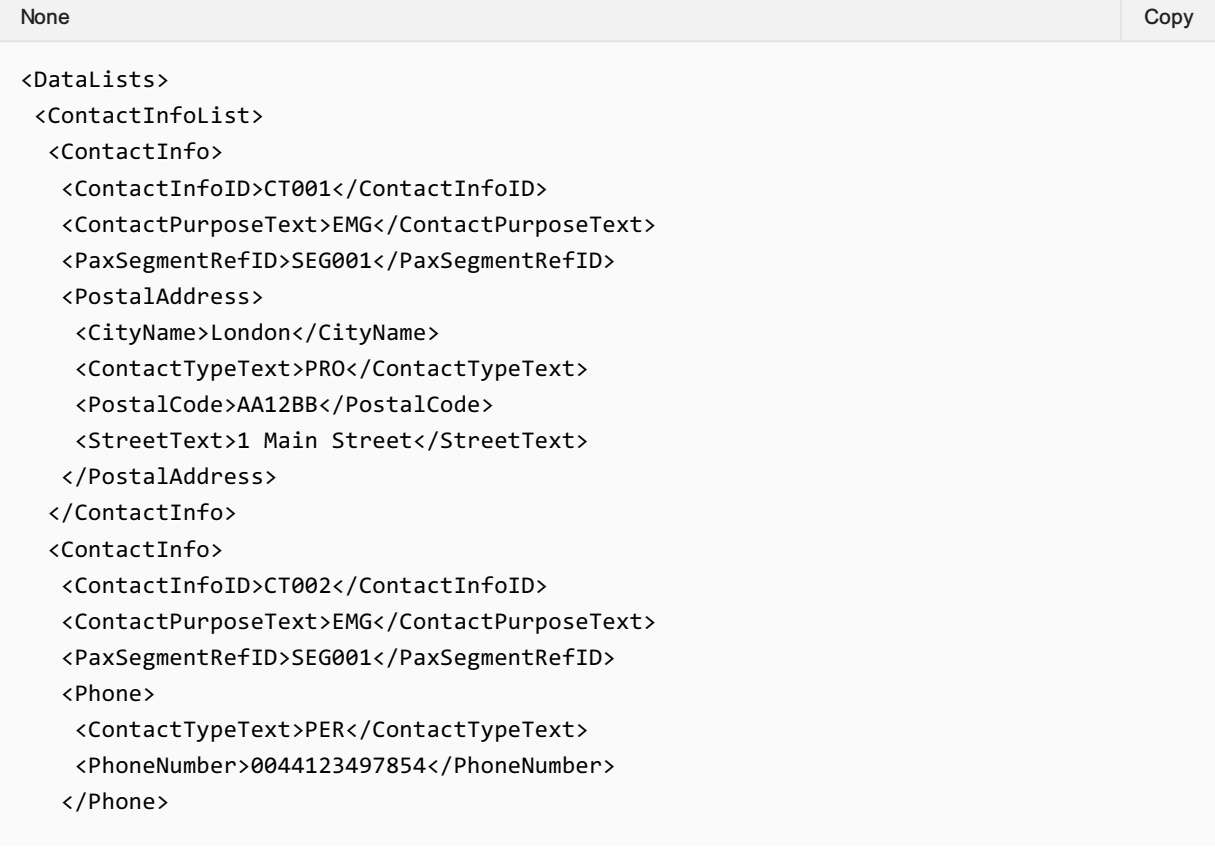

```
</ContactInfo>
 </ContactInfoList>
 <PaxList>
 <Pax>
  <ContactInfoRefID>CT001</ContactInfoRefID>
  <ContactInfoRefID>CT002</ContactInfoRefID>
  <PaxID>PAX001</PaxID>
 </Pax>
 </PaxList>
<PaxSegmentList>
 <PaxSegment>
  <Arrival>LHR</Arrival>
  <Dep>GVA</Dep>
  <MarketingCarrierInfo>
    <CarrierDesigCode>XB</CarrierDesigCode>
<MarketingCarrierFlightNumberText>123</MarketingCarrierFlightNumberText>
  </MarketingCarrierInfo>
  <PaxSegmentID>SEG001</PaxSegmentID>
 </PaxSegment>
 <PaxSegment>
  <Arrival>JFK</Arrival>
  <Dep>LHR</Dep>
  <MarketingCarrierInfo>
   <CarrierDesigCode>XB</CarrierDesigCode>
<MarketingCarrierFlightNumberText>456</MarketingCarrierFlightNumberText>
   </MarketingCarrierInfo>
   <PaxSegmentID>SEG002</PaxSegmentID>
 </PaxSegment>
</PaxSegmentList>
</DataLists>
```
#### 03. Viewing an Order with contact details for an unaccompanied minor

The Airline (ORA) may send an OrderView response to the Seller with contact details for an unaccompanied minor.

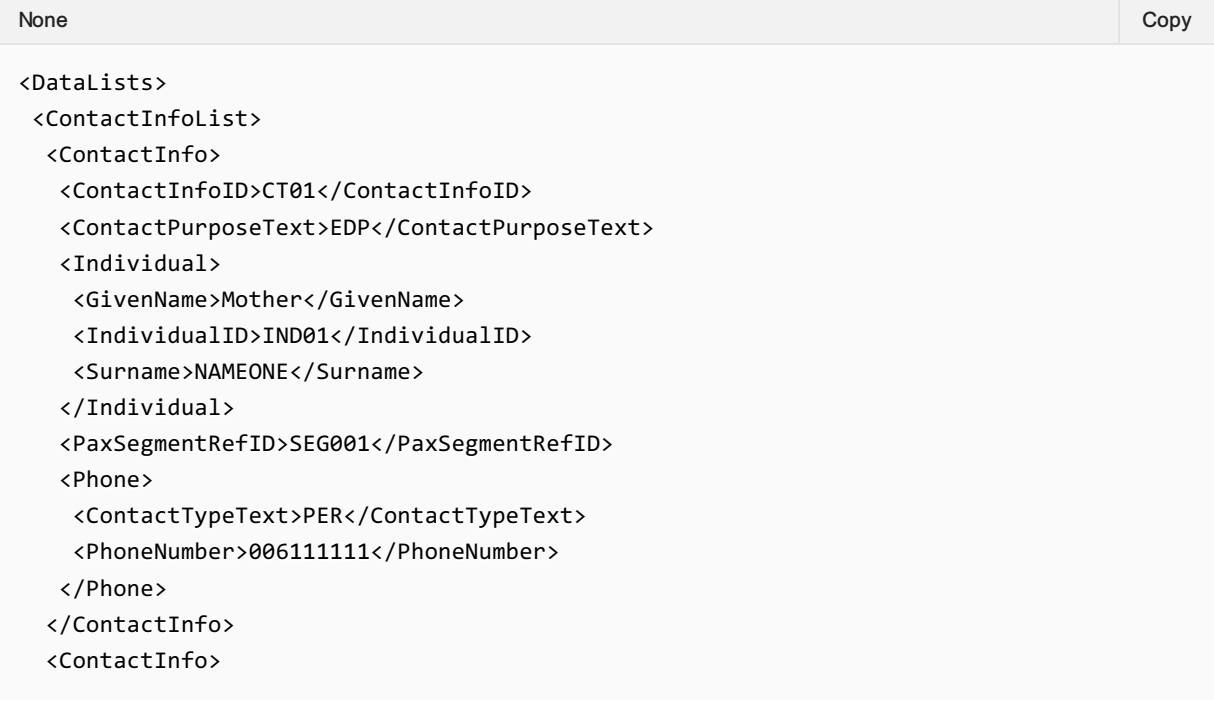

```
<ContactInfoID>CT02</ContactInfoID>
   <ContactPurposeText>EAR</ContactPurposeText>
   <Individual>
    <GivenName>Father</GivenName>
    <IndividualID>IND02</IndividualID>
    <Surname>NAMEONE</Surname>
   </Individual>
   <PaxSegmentRefID>SEG001</PaxSegmentRefID>
   <Phone>
    <ContactTypeText>PER</ContactTypeText>
    <PhoneNumber>0044222222</PhoneNumber>
   </Phone>
 </ContactInfo>
 <ContactInfo>
   <ContactInfoID>CT03</ContactInfoID>
   <ContactPurposeText>EDP</ContactPurposeText>
   <Individual>
    <GivenName>GrandFather</GivenName>
    <IndividualID>IND03</IndividualID>
    <Surname>NAMEONE</Surname>
   </Individual>
   <PaxSegmentRefID>SEG002</PaxSegmentRefID>
   <Phone>
    <ContactTypeText>PER</ContactTypeText>
    <PhoneNumber>00443333333</PhoneNumber>
   </Phone>
 </ContactInfo>
 <ContactInfo>
   <ContactInfoID>CT04</ContactInfoID>
   <ContactPurposeText>EAR</ContactPurposeText>
   <Individual>
    <GivenName>Aunt</GivenName>
    <IndividualID>IND02</IndividualID>
    <Surname>NAMEONE</Surname>
   </Individual>
   <PaxSegmentRefID>SEG002</PaxSegmentRefID>
   <Phone>
    <ContactTypeText>PER</ContactTypeText>
    <PhoneNumber>00144444444</PhoneNumber>
   </Phone>
 </ContactInfo>
 </ContactInfoList>
 <PaxList>
 <Pax>
   <ContactInfoRefID>CT001</ContactInfoRefID>
   <ContactInfoRefID>CT002</ContactInfoRefID>
   <ContactInfoRefID>CT003</ContactInfoRefID>
   <ContactInfoRefID>CT004</ContactInfoRefID>
   <PaxID>PAX001</PaxID>
 </Pax>
</PaxList>
</DataLists>
```
# Net Clearance Amount

### OrderView Response Elements

This section documents the key elements for the OrderView response and how to correctly use these to achieve the required functionality.

#### 01. Transmitting an OrderView response with Net Clearance Amount

The Seller may send the OrderView response informing the Seller with Net Clearance Amount

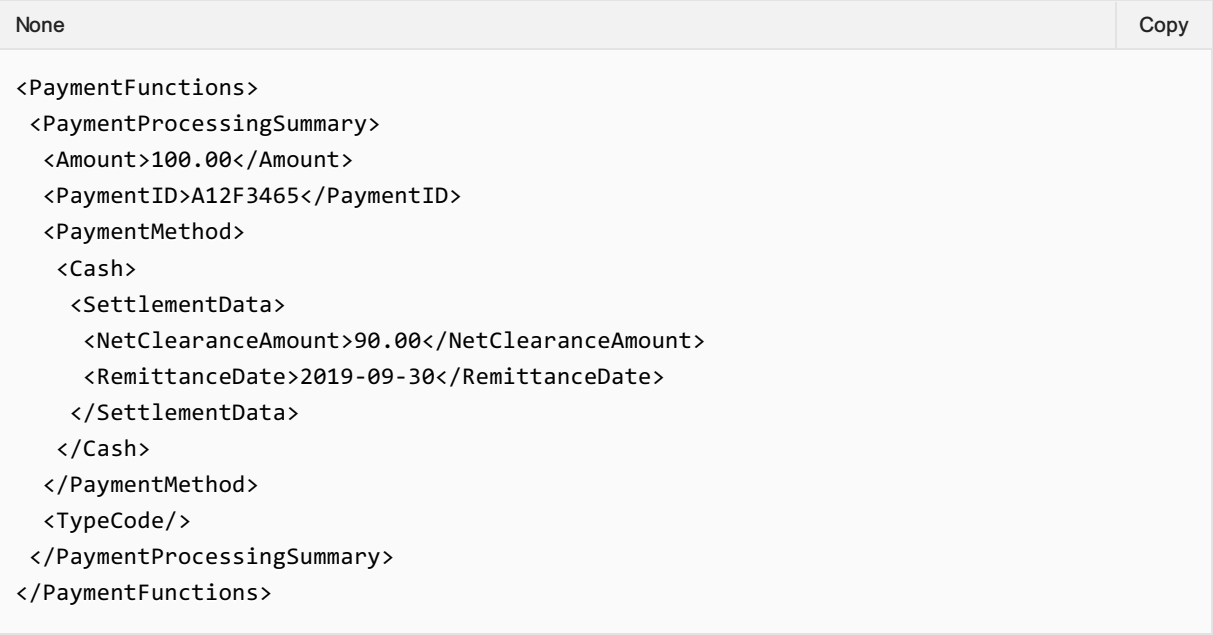

# OrderView Response Elements

### OrderView Response Elements

This section documents the key elements for the OrderView response and how to correctly use these to achieve the required functionality.

#### 1. Viewing the Order with the Grand Total Amount, Netted Penalty and Price **Differential**

An Airline may return the OrderView response with the Grand Total Amount, Netted Penalty and Price **Differential** 

#### Xpath: IATA\_OrderViewRS/Response/DataLists

```
<DataLists>
<PenaltyList>
<Penalty>
 <NetInd>true</NetInd>
  <PenaltyID>PEN001</PenaltyID>
 <Price>
   <BaseAmount>15.00</BaseAmount>
   <Totalmount>15.00</Totalmount>
 </Price>
 </Penalty>
</PenaltyList>
</DataLists>
None Copy (Copy of the Copy of the Copy of the Copy of the Copy of the Copy of the Copy of the Copy of the Copy
```
#### XPath: IATA\_OrderViewRS/Response/Order/OrderItem

```
<OrderItem>
<DiffPrice>
 <Price>
  <BaseAmount>-40.00</BaseAmount>
 <TaxSummary>
  <Tax>
    <Amount>-20.00</Amount>
   </Tax>
  </TaxSummary>
  <TotalAmount>-45.00</TotalAmount>
 </Price>
</DiffPrice>
<GrandTotalAmount>-55.0</GrandTotalAmount>
<OrderItemID>ORDITM001</OrderItemID>
<PenaltyRefID>PEN001</PenaltyRefID>
<Price>
 <BaseAmount>-25.00</BaseAmount>
 <TaxSummary>
None Copy (Copy of the Copy of the Copy of the Copy of the Copy of the Copy of the Copy of the Copy of the Copy
```

```
<Tax>
  <Amount>-15.00</Amount>
 </Tax>
</TaxSummary>
<TotalAmount>-40.00</TotalAmount>
</Price>
</OrderItem>
```
### 02. Viewing the Order with the re-usable indicator

An Airline may return the OrderView response with the re-usable indicator.

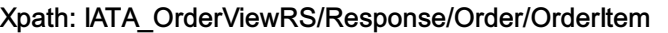

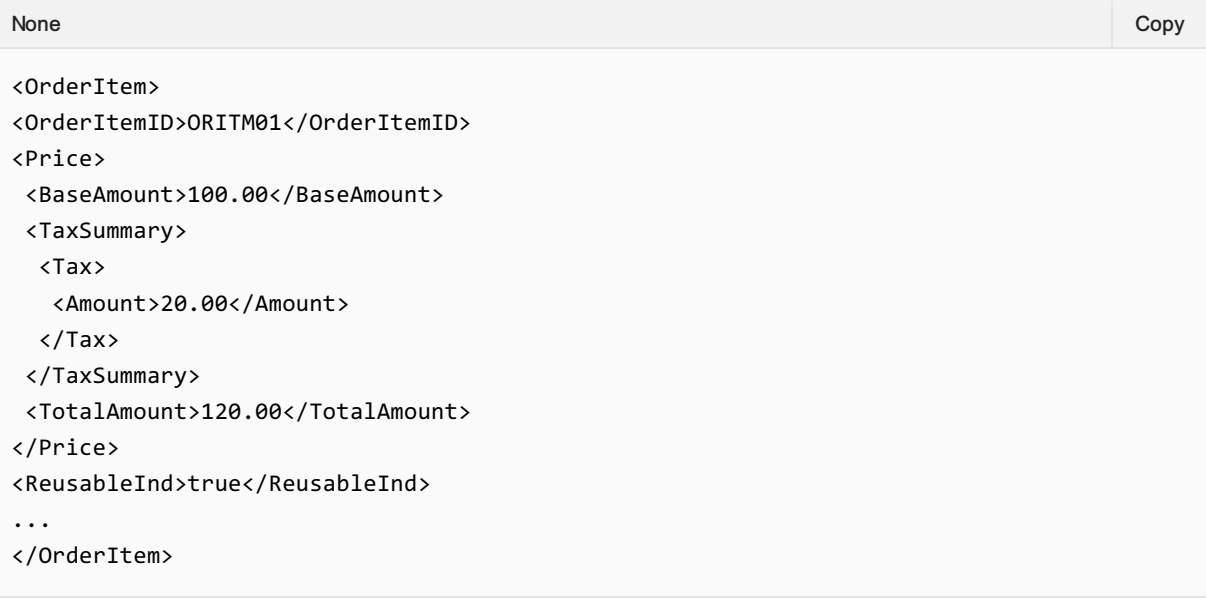

# Structure of the Invol servicing

### OrderView Response Elements

This section documents the key elements for the OrderView response and how to correctly use these to achieve the required functionality.

### 01. Viewing an Order with indication that Customer Acceptance is needed following a Planned Schedule Change

The Airline (ORA) may send an OrderView response to the Seller with the indication that Customer Acceptance is needed following a Planned Schedule Change.

*XPath: IATA\_OrderViewRS/Response/Order/OrderItem/SellerFollowUpAction*

| <b>None</b>                                                                         | Copy |
|-------------------------------------------------------------------------------------|------|
| <sellerfollowupaction></sellerfollowupaction>                                       |      |
| <actioncode>Accept</actioncode>                                                     |      |
| <actioncode>Cancel</actioncode>                                                     |      |
| <actioncode>Reshop</actioncode>                                                     |      |
| <actionind>true</actionind>                                                         |      |
| <actionactiontimelimitdatetime>2019-09-30T14:00:00Z</actionactiontimelimitdatetime> |      |
| <airlinecontacturi>www.airlinecontactpage.com</airlinecontacturi>                   |      |
| <consequenceofinactioncode>AutoAcceptance</consequenceofinactioncode>               |      |
|                                                                                     |      |

#### 02. Viewing an Order with Fare Waiver information

The Seller may view an Order with Fare Waiver information.

*Xpath: IATA\_OrderViewRS/Response/Order/OrderItem/FareDetail/FareWaiver*

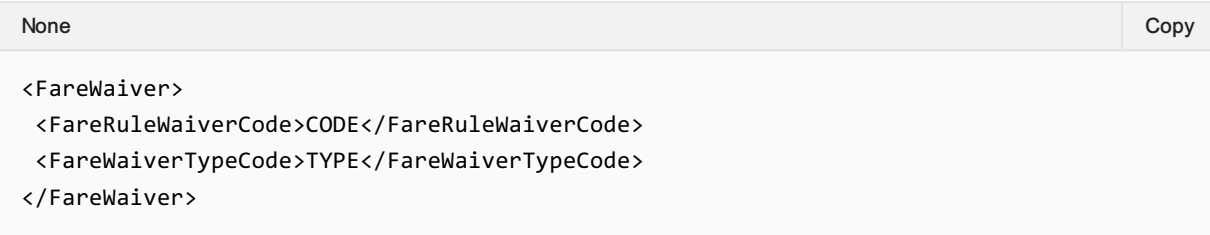

# Voluntary Servicing for full, partial cancellation and order modification

### OrderView Response Elements

This section documents the key elements for the OrderView response and how to correctly use these to achieve the required functionality.

#### 01. Viewing the Order with the Grand Total Amount, Netted Penalty and Price **Differential**

An Airline may return the OrderView response with the Grand Total Amount, Netted Penalty and Price Differential.

*Xpath: IATA\_OrderViewRS/Response/DataLists*

```
<DataLists>
<PenaltyList>
 <Penalty>
   <NetInd>true</NetInd>
   <PenaltyID>PEN001</PenaltyID>
   <Price>
   <BaseAmount>15.00</BaseAmount>
   <Totalmount>15.00</Totalmount>
   </Price>
  </Penalty>
 </PenaltyList>
</DataLists>
None Copy (Copy of the Copy of the Copy of the Copy of the Copy of the Copy of the Copy of the Copy of the Copy
```
*XPath: IATA\_OrderViewRS/Response/Order/OrderItem*

| None                                       | Copy |
|--------------------------------------------|------|
| <orderitem></orderitem>                    |      |
| <diffprice></diffprice>                    |      |
| <price></price>                            |      |
| <baseamount>-40.00</baseamount>            |      |
| <taxsummary></taxsummary>                  |      |
| $\langle$ Tax $\rangle$                    |      |
| <amount>-20.00</amount>                    |      |
| $\langle$ /Tax>                            |      |
|                                            |      |
| <totalamount>-45.00</totalamount>          |      |
|                                            |      |
|                                            |      |
| <grandtotalamount>-55.0</grandtotalamount> |      |
| <orderitemid>ORDITM001</orderitemid>       |      |
| <penaltyrefid>PEN001</penaltyrefid>        |      |
| <price></price>                            |      |
| <baseamount>-25.00</baseamount>            |      |

```
<TaxSummary>
  <Tax>
    <Amount>-15.00</Amount>
   </Tax>
 </TaxSummary>
 <TotalAmount>-40.00</TotalAmount>
</Price>
</OrderItem>
```
### 02. Viewing the Order with the re-usable indicator

An Airline may return the OrderView response with the re-usable indicator.

*Xpath: IATA\_OrderViewRS/Response/Order/OrderItem*

```
<OrderItem>
<OrderItemID>ORITM01</OrderItemID>
<Price>
 <BaseAmount>100.00</BaseAmount>
 <TaxSummary>
  <Tax>
    <Amount>20.00</Amount>
  \langle/Tax\rangle</TaxSummary>
 <TotalAmount>120.00</TotalAmount>
</Price>
<ReusableInd>true</ReusableInd>
…
</OrderItem>
None Copy (Copy of the Copy of the Copy of the Copy of the Copy of the Copy of the Copy of the Copy of the Copy
```
# Net Clearance Amount

### OrderSalesInformationNotif Request Elements

This section documents the key elements for the OrderSalesInformationNotif request and how to correctly use these to achieve the required functionality.

#### 01. Transmitting an OrderSalesInformationNotif request with Net Clearance Amount

The Seller may send the OrderSalesInformationNotif request informing the Airline (ORA) with Net Clearance Amount

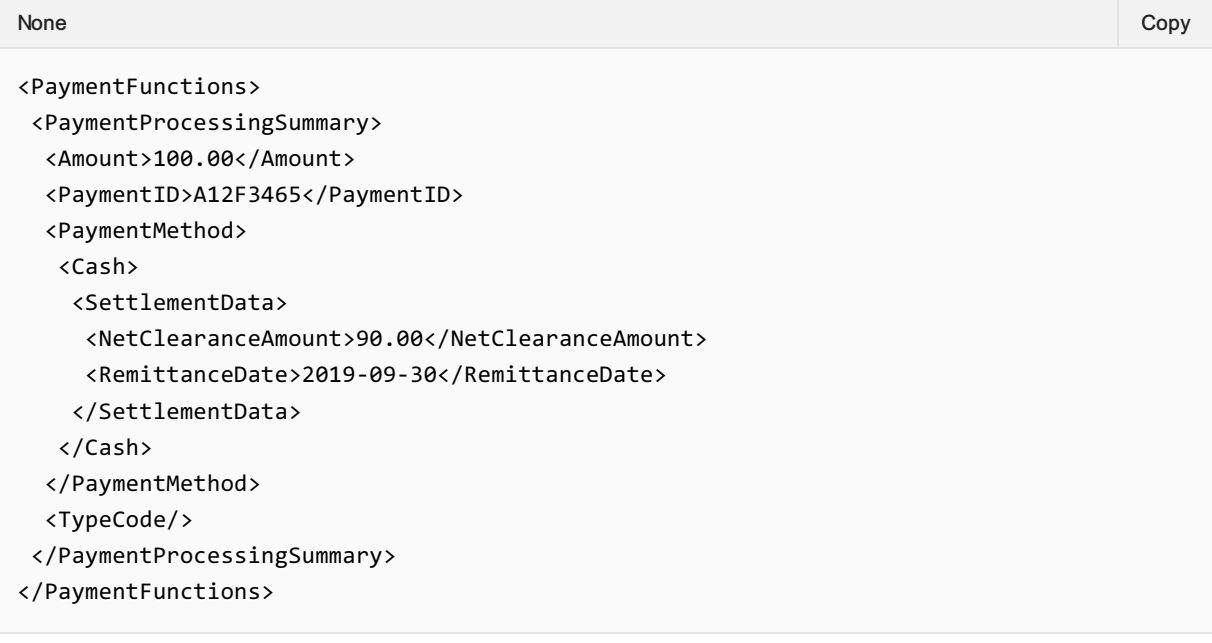

# Air Doc Notif Capabilities

#### **Overview**

This message is reserved for interline communication from the ORA to a POA. It serves to communicate accountable document numbers (e.g. ET, EMDA, EMD-S) to the POA(s) identified in the documents. It is an unsolicited message from ORA to POA, sending details of any new or changed documents in the context of an existing Order.

The response is an acknowledgement that the notification has been received. The POA will then store these numbers in its Order Management System alongside the corresponding Order and Service details.

#### AirDocNotif Request Elements

#### 01. ORA Advising POA that Documents have been issued

An ORA may send a message to the POA advising that documents have been issued in relation to an Order Item or Service.

#### References PADIS Codeset 4405

```
<iata:DocNotification>
<iata:Coupon>
 <iata:CouponNumber>1</iata:CouponNumber>
  <iata:CouponStatusCode>O</iata:CouponStatusCode>
 <iata:OrderItem>
   <iata:OrderItemID>bb560735-9745-4793-a5d6-5b14fb02d09c</iata:OrderItemID>
   <iata:OwnerCode>XB</iata:OwnerCode>
  <iata:Service>
    <iata:PaxRefID>PAX-01</iata:PaxRefID>
    <iata:ServiceID>bbe554f6-1ca3-42ab-91f7-6421c6679290</iata:ServiceID>
   </iata:Service>
  </iata:OrderItem>
 </iata:Coupon>
 <iata:Coupon>
 <iata:CouponNumber>2</iata:CouponNumber>
  <iata:CouponStatusCode>O</iata:CouponStatusCode>
  <iata:OrderItem>
   <iata:OrderItemID>aa560735-9745-4793-a5d6-5b14fb02d09c</iata:OrderItemID>
   <iata:OwnerCode>XB</iata:OwnerCode>
  <iata:Service>
    <iata:PaxRefID>PAX-01</iata:PaxRefID>
    <iata:ServiceID>aae554f6-1ca3-42ab-91f7-6421c6679290</iata:ServiceID>
   </iata:Service>
  </iata:OrderItem>
 </iata:Coupon>
 <iata:IssueDate>2008-07-09</iata:IssueDate>
 <iata:Order>
  <iata:OrderID>XBXXX1A2B3C4D</iata:OrderID>
 <iata:OwnerCode>XB</iata:OwnerCode>
None Copy (Copy of the Copy of the Copy of the Copy of the Copy of the Copy of the Copy of the Copy of the Copy
```

```
</iata:Order>
<iata:Pax>
 <iata:PaxID>PAX-01</iata:PaxID>
 <iata:PTC>ADT</iata:PTC>
</iata:Pax>
<iata:TicketDocTypeCode>T</iata:TicketDocTypeCode>
<iata:TicketNumber>00001112345678</iata:TicketNumber>
</iata:DocNotification>
```
### 02. ORA Advising the POA of Changed Document Status

An ORA may send a message to the POA to advise that the status of a document has changed. Note the POA may already have the association of the coupon to the OrderItem and therefore does not need this information again (as it's a notif, and only changes are sent).

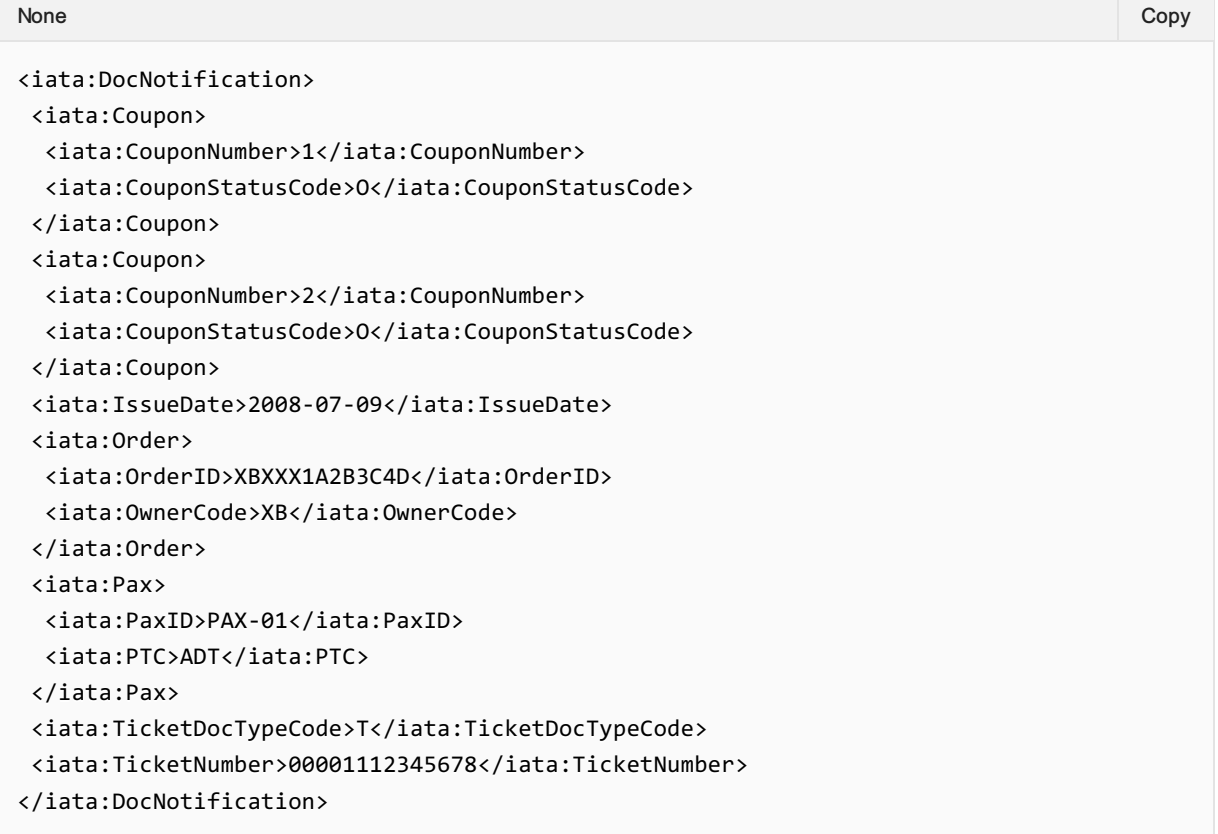

#### 03. ORA Advising the POA of Cancelled Document

An ORA may send a message to the POA to advise that a document has been cancelled. Note the only difference from the previous scenario is the change of Coupon Status Code.

```
<iata:DocNotification>
<iata:Coupon>
 <iata:CouponNumber>1</iata:CouponNumber>
  <iata:CouponStatusCode>O</iata:CouponStatusCode>
 </iata:Coupon>
 <iata:Coupon>
  <iata:CouponNumber>2</iata:CouponNumber>
  <iata:CouponStatusCode>O</iata:CouponStatusCode>
None Copy (Copy of the Copy of the Copy of the Copy of the Copy of the Copy of the Copy of the Copy of the Copy
```

```
</iata:Coupon>
<iata:IssueDate>2008-07-09</iata:IssueDate>
<iata:Order>
 <iata:OrderID>XBXXX1A2B3C4D</iata:OrderID>
 <iata:OwnerCode>XB</iata:OwnerCode>
</iata:Order>
<iata:Pax>
 <iata:PaxID>PAX-01</iata:PaxID>
 <iata:PTC>ADT</iata:PTC>
</iata:Pax>
<iata:TicketDocTypeCode>T</iata:TicketDocTypeCode>
<iata:TicketNumber>00001112345678</iata:TicketNumber>
</iata:DocNotification>
```
# Acknowledgement

This message response is reserved to reply to an unsolicited Notif to advise the sender that the message was delivered.

### Acknowledge Response Elements

#### 01. A Successful Acknowledgement

An Airline may return a successful acknowledgement of the message that was sent to it. A successful response will include the status code of "OK".

```
<iata:IATA_Acknowledgement>
 <iata:Notification>
  <iata:StatusCode>OK</iata:StatusCode>
 </iata:Notification>
</iata:IATA_Acknowledgement>
```
#### 02. An unsuccessful Acknowledgement

The airline will acknowledge receipt of the message and therefore if no message is received, there is the error. Either the Seller gets an 'OK' response or no response at all.

# Acknowledgement Capabilities

This message response is reserved to reply to an unsolicited Notif to advise the sender that the message was delivered.

### Acknowledge Response Elements

#### 01. A Successful Acknowledgement

An Airline may return a successful acknowledgement of the message that was sent to it. A successful response will include the status code of "OK".

```
<iata:IATA_Acknowledgement>
 <iata:Notification>
  <iata:StatusCode>OK</iata:StatusCode>
 </iata:Notification>
</iata:IATA_Acknowledgement>
```
#### 02. An unsuccessful Acknowledgement

The airline will acknowledge receipt of the message and therefore if no message is received, there is the error. Either the Seller gets an 'OK' response or no response at all.

# Service Delivery Deviation

If Service delivery is not possible for any reason, this needs to be communicated to the OMS with the corresponding status, and the Service in the Order is then updated with the new status. Any subsequent process to rebook, refund or otherwise change a Service are to be handled as updates to Order items in the OMS, which would then in turn trigger updates to the Accounting System. Note that there are many scenarios that may cause Service delivery to be interrupted, and the flow depicted here is one example.

#### Service Delivery Interruption:

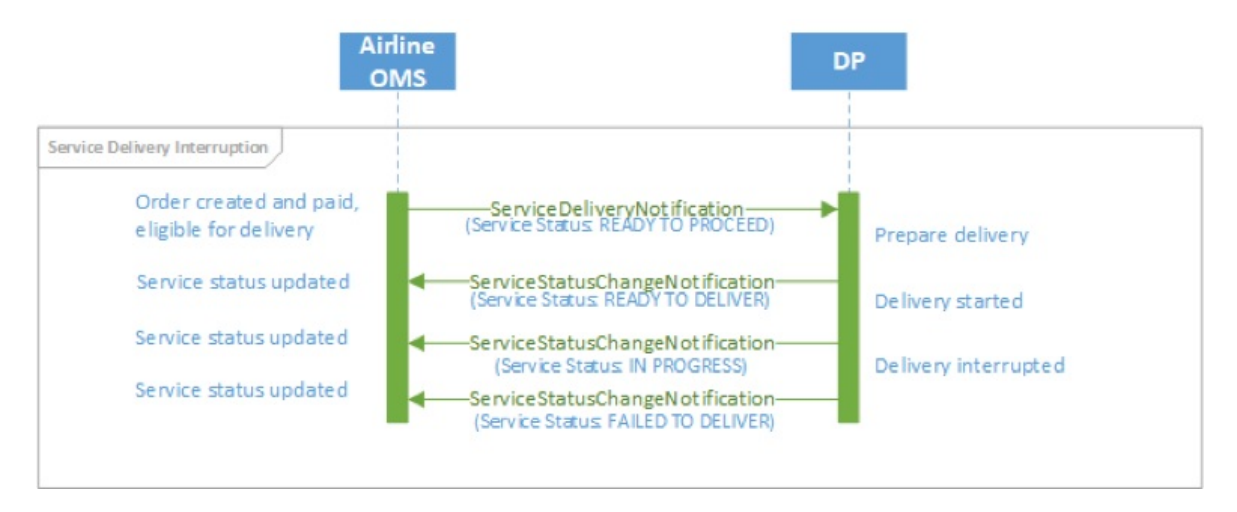

# Order Modification

Any relevant changes made during the lifecycle of the Order must also be communicated to the Accounting System.

#### OSIN triggered by Order modification:

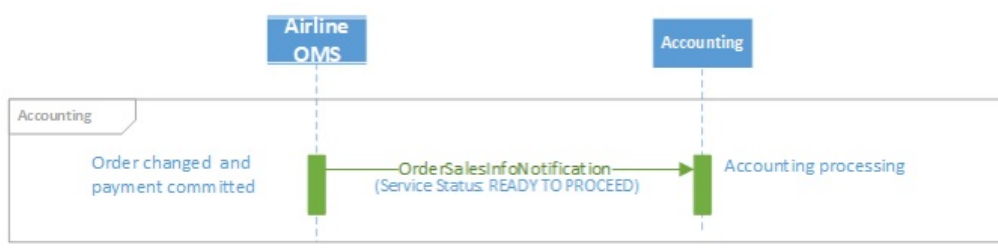

In the case of updates to the Accounting System using the OSIN, the message needs to contain two versions of the Order: the old Order, and the new Order. The Accounting System can then use these two images of the Order to identify the relevant changes.

Note that only changes to status "Delivered" must be notified to the Airline Accounting System. All other status changes are not relevant.

# Introduction

The ONE Order standard defines the necessary delivery processes and interactions to enable purchased products and Services within Orders to be delivered and their delivery status tracked. These Services may be flights or ancillary products, and can be delivered by the Airline itself or a partner Airline, or by a contracted third-party Delivery Provider (e.g. ground handler, caterer, lounge provider, etc.). The processes also support scenarios including Services not being delivered or consumed. Example messages in this section show a simple request and response message pair. More complex scenarios, including error cases, are provided in the section "Example Scenarios".

As part of a transition path, the ONE Order Service Delivery messages are able to be implemented independently of the ONE Order Accounting messages and business functions, however it is a prerequisite that the Airline's OMS must be using Orders.

# Purpose

### Purpose

This message is intended to be used by the Delivery Provider to prepare for delivery of Services for which it is responsible. The information provided by the message is used to support the delivery and servicing by the relevant Delivery Provider.

The Delivery Provider requests information from the Airline's OMS about a Service (including the passenger's entitlement) and its current status, and the Airline responds with all relevant information about the Service to be delivered, along with the latest status. Note that the Airline may have changed the status of the Service as a result of receiving the ServiceDelivery request, depending on internal processes.

The criteria used to request this information may be singular, or batched for example per Passenger, per Order/Service or flight. The Service Delivery response contains the full details of the Services in the Order and all relevant flight information.

### Features

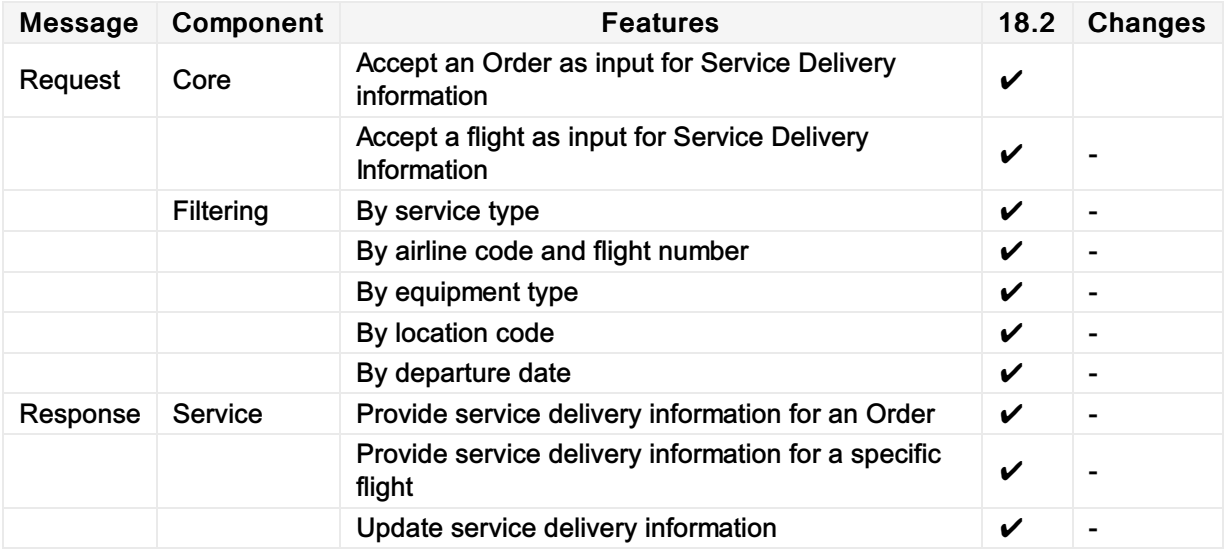

# Message Samples

# Sample Service Delivery Request

1. In this example, the delivery provider ("WF") is requesting Service delivery information for wifi Services. The Airline replies with a list of passenger and order details.

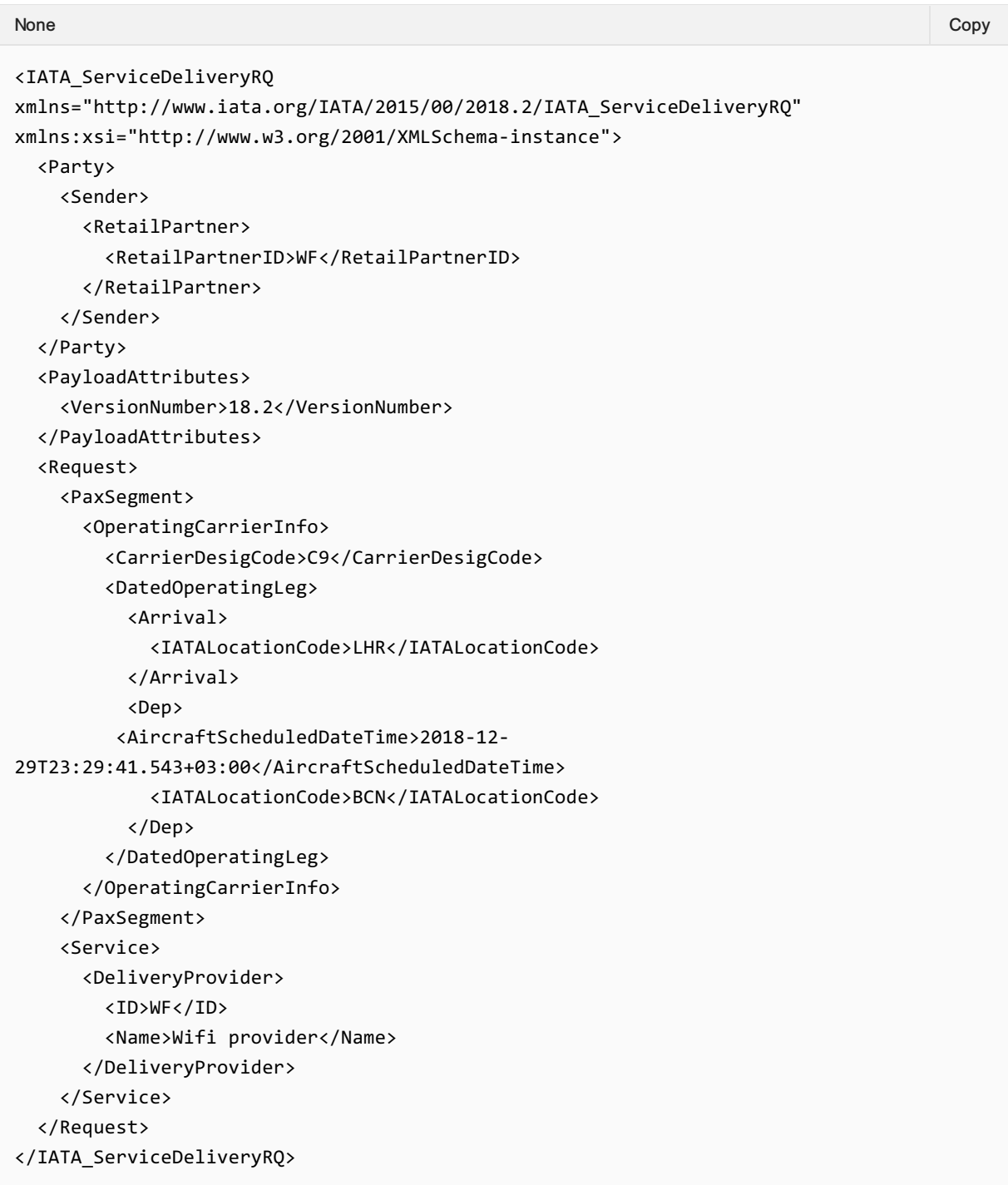

# Sample Service Delivery Responses

1. Sample Response

```
<IATA_ServiceDeliveryRS
xmlns="http://www.iata.org/IATA/2015/00/2018.2/IATA_ServiceDeliveryRS"
xmlns:xsi="http://www.w3.org/2001/XMLSchema-instance">
  <Response>
    <DataLists>
      <ContactInfoList>
        <ContactInfo>
          <ContactInfoID>CNTCT_SH1</ContactInfoID>
          <EmailAddress>
            <EmailAddressText>sample.email@email.com</EmailAddressText>
          </EmailAddress>
        </ContactInfo>
      </ContactInfoList>
      <OriginDestList>
        <OriginDest>
          <DestCode>LHR</DestCode>
          <OriginCode>BCN</OriginCode>
          <OriginDestID>BCNLHR</OriginDestID>
          <PaxJourneyRefID>FL_BCNLHR</PaxJourneyRefID>
        </OriginDest>
      </OriginDestList>
      <PaxJourneyList>
        <PaxJourney>
          <PaxJourneyID>FL_BCNLHR</PaxJourneyID>
          <PaxSegmentRefID>SEG_BCNLHR_1</PaxSegmentRefID>
        </PaxJourney>
      </PaxJourneyList>
      <PaxList>
        <Pax>
          <ContactInfoRefID>CNTCT_SH1</ContactInfoRefID>
          <Individual>
            <GivenName>John</GivenName>
            <Surname>Smith</Surname>
          </Individual>
          <PaxID>SH1</PaxID>
        </Pax>
      </PaxList>
      <PaxSegmentList>
        <PaxSegment>
          <Arrival>
            <IATALocationCode>LHR</IATALocationCode>
          </Arrival>
          <Dep>
            <AircraftScheduledDateTime>2018-12-
29T23:29:41.543+03:00</AircraftScheduledDateTime>
            <IATALocationCode>BCN</IATALocationCode>
          </Dep>
          <MarketingCarrierInfo>
            <CarrierDesigCode>C9</CarrierDesigCode>
            <MarketingCarrierFlightNumberText>071</MarketingCarrierFlightNumberText>
          </MarketingCarrierInfo>
          <PaxSegmentID>SEG_BCNLHR_1</PaxSegmentID>
        </PaxSegment>
      </PaxSegmentList>
```
```
<ServiceDefinitionList>
        <ServiceDefinition>
          <Desc>
            <DescText>Stay connected using any Wi-Fi enabled device</DescText>
          </Desc>
          <Name>Inflight Wi-Fi</Name>
          <ServiceCode>CON</ServiceCode>
          <ServiceDefinitionID>SV_1009_EFO</ServiceDefinitionID>
        </ServiceDefinition>
      </ServiceDefinitionList>
    </DataLists>
    <Order>
      <OrderID>OOR123-ABC</OrderID>
      <OrderItem>
        <OrderItemID>OOR123-ABC-2</OrderItemID>
        <Service>
          <DeliveryProvider>
            <ID>WF</ID>
            <Name>Wifi provider</Name>
          </DeliveryProvider>
          <DeliveryStatusCode>READY TO PROCEED</DeliveryStatusCode>
          <PaxRefID>SH1</PaxRefID>
          <ServiceAssociations>
           <ServiceDefinitionRef>
              <PaxSegmentRefID>SEG_BCNLHR_1</PaxSegmentRefID>
              <ServiceDefinitionRefID>SV_1009_EFO</ServiceDefinitionRefID>
            </ServiceDefinitionRef>
          </ServiceAssociations>
          <ServiceID>SV_1009_EFO_1</ServiceID>
        </Service>
      </OrderItem>
    </Order>
 </Response>
 <Party>
   <Sender>
      <MarketingCarrier>
        <AirlineDesigCode>C9</AirlineDesigCode>
      </MarketingCarrier>
   </Sender>
 </Party>
 <PayloadAttributes>
    <VersionNumber>18.2</VersionNumber>
 </PayloadAttributes>
</IATA_ServiceDeliveryRS>
```
## Purpose

The Service Delivery Notification request is intended to be used by the OMS to inform Delivery Providers about the Services to be delivered. This information may be sent for an individual passenger, an Order, or may be provided for an entire flight or a given period of time. In case of multiple Service delivery by a Delivery Provider the entire itinerary is sent with the message. Note that the notification of Service delivery does not necessarily imply that Service delivery can be started.

This message is triggered by the Airline's Order Management System to the Delivery Provider. Upon completion of the message processing, the delivery partner has successfully been informed of the Services that are to be delivered. For example, an Airline Order Management System may send flight information (including passenger entitlement) and status to a ground handler. In case of multiple Service delivery by a Delivery Provider the entire itinerary is sent with the message.

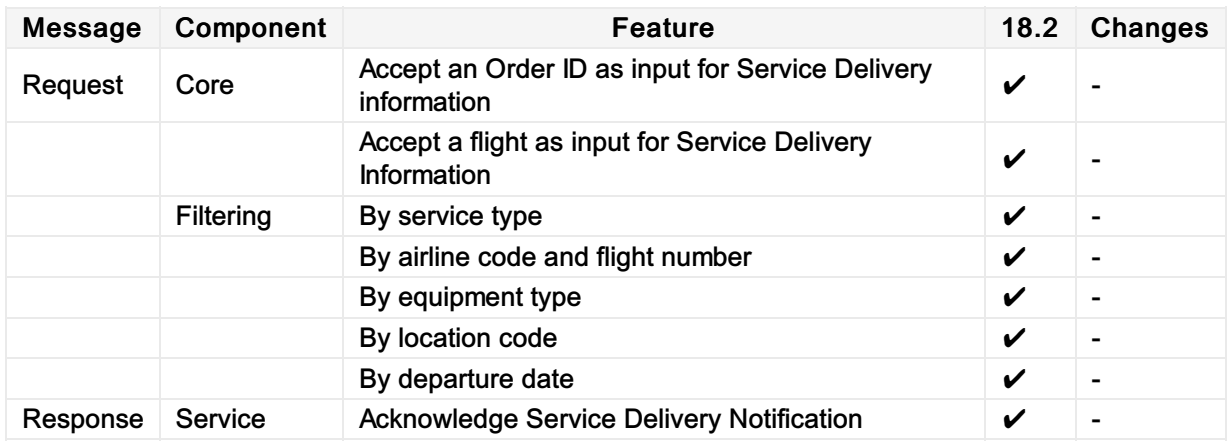

## Sample Service Delivery Notifs

In this example, the airline OMS is informing the delivery provider of passenger Order and Service details for a flight from BCN to LHR in order to prepare for delivery by the Delivery Provider.

```
<?xml version="1.0" encoding="UTF-8"?>
<IATA_ServiceDeliveryNotifRQ
xmlns="http://www.iata.org/IATA/2015/00/2018.2/IATA_ServiceDeliveryNotifRQ"
xmlns:xsi="http://www.w3.org/2001/XMLSchema-instance"
xsi:schemaLocation="http://www.iata.org/IATA/2015/00/2018.2/IATA_ServiceDeliveryNotifR
Q IATA_ServiceDeliveryNotifRQ.xsd">
  <Party>
    <Sender>
      <MarketingCarrier>
        <AirlineDesigCode>C9</AirlineDesigCode>
      </MarketingCarrier>
    </Sender>
  </Party>
  <PayloadAttributes>
    <VersionNumber>18.2</VersionNumber>
  </PayloadAttributes>
  <Request>
    <DataLists>
      <ContactInfoList>
        <ContactInfo>
          <ContactInfoID>CNTCT_SH1</ContactInfoID>
          <EmailAddress>
            <EmailAddressText>sample.email@email.com</EmailAddressText>
          </EmailAddress>
        </ContactInfo>
      </ContactInfoList>
      <OriginDestList>
        <OriginDest>
          <DestCode>LHR</DestCode>
          <OriginCode>BCN</OriginCode>
          <OriginDestID>BCNLHR</OriginDestID>
          <PaxJourneyRefID>FL_BCNLHR</PaxJourneyRefID>
        </OriginDest>
      </OriginDestList>
      <PaxJourneyList>
        <PaxJourney>
          <PaxJourneyID>FL_BCNLHR</PaxJourneyID>
          <PaxSegmentRefID>SEG_BCNLHR_1</PaxSegmentRefID>
        </PaxJourney>
      </PaxJourneyList>
      <PaxList>
        <Pax>
          <ContactInfoRefID>CNTCT_SH1</ContactInfoRefID>
          <Individual>
            <GivenName>John</GivenName>
None Copy (Copy of the Copy of the Copy of the Copy of the Copy of the Copy of the Copy of the Copy of the Copy
```

```
<Surname>Smith</Surname>
          </Individual>
          <PaxID>SH1</PaxID>
        </Pax>
      </PaxList>
      <PaxSegmentList>
        <PaxSegment>
          <Arrival>
            <IATALocationCode>LHR</IATALocationCode>
          </Arrival>
          <Dep>
            <AircraftScheduledDateTime>2018-12-
29T23:29:41.543+03:00</AircraftScheduledDateTime>
            <IATALocationCode>BCN</IATALocationCode>
          </Dep>
          <MarketingCarrierInfo>
            <CarrierDesigCode>C9</CarrierDesigCode>
            <MarketingCarrierFlightNumberText>071</MarketingCarrierFlightNumberText>
          </MarketingCarrierInfo>
          <PaxSegmentID>SEG_BCNLHR_1</PaxSegmentID>
        </PaxSegment>
      </PaxSegmentList>
      <ServiceDefinitionList>
        <ServiceDefinition>
          <Desc>
            <DescText>Stay connected using any Wi-Fi enabled device</DescText>
          </Desc>
          <Name>Inflight Wi-Fi</Name>
          <ServiceCode>CON</ServiceCode>
          <ServiceDefinitionID>SV_1009_EFO</ServiceDefinitionID>
        </ServiceDefinition>
      </ServiceDefinitionList>
    </DataLists>
    <Order>
      <OrderID>OOR123-ABC</OrderID>
      <OrderItem>
        <OrderItemID>OOR123-ABC-2</OrderItemID>
        <Service>
          <DeliveryProvider>
            <ID>WF</ID>
            <Name>Wifi provider</Name>
          </DeliveryProvider>
          <DeliveryStatusCode>READY TO PROCEED</DeliveryStatusCode>
          <PaxRefID>SH1</PaxRefID>
          <ServiceAssociations>
            <ServiceDefinitionRef>
              <PaxSegmentRefID>SEG_BCNLHR_1</PaxSegmentRefID>
              <ServiceDefinitionRefID>SV_1009_EFO</ServiceDefinitionRefID>
            </ServiceDefinitionRef>
          </ServiceAssociations>
          <ServiceID>SV_1009_EFO_1</ServiceID>
        </Service>
      </OrderItem>
    </Order>
 </Request>
</IATA_ServiceDeliveryNotifRQ>
```
# Sample Service Delivery Response

#### Acknowledgement Message

The response to this message is an acknowledgement from the delivery provider.

## Purpose

The message may be used by a Delivery Provider to inform the Order Management System of updates to the Service(s) that occur during the period of Service delivery, or used it can be used by the Order Management System to inform the other carrier partner(s) of updates (in case of interlining).

This message is intended to be used for communicating necessary information related to the delivery of a Service, such as providing the Order Management System with assigned baggage tag identifiers, the weight of bags, seats assigned to passengers, advanced passenger information that may have been collected and so on. The Order Management System then ensures that this data is stored for later use (if necessary). Note that this Service is not intended to be used for the addition of new paid Services, nor for any exchange of payment related information.

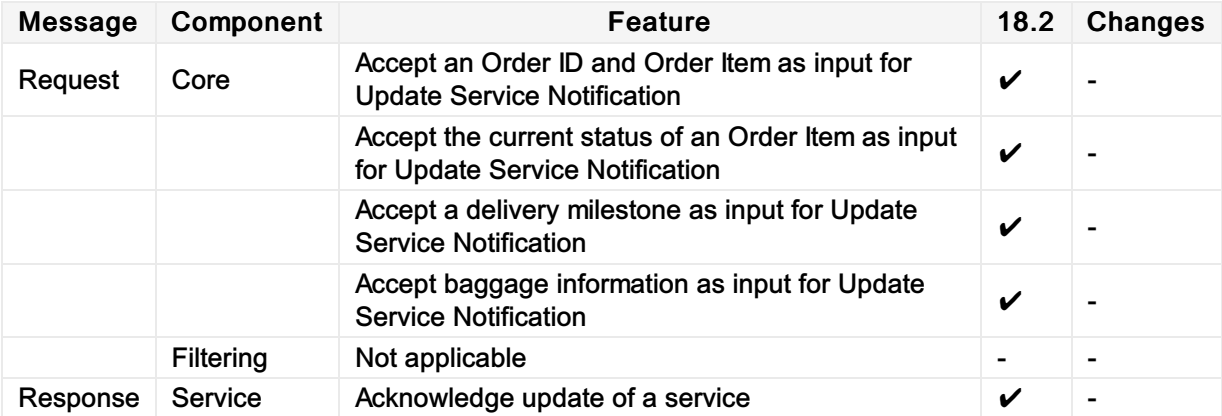

## Sample Update Service Notif

In this example, the Airline is being advised of a baggage tag identifier, issued by delivery provider "Z9" for a flight from LHR to DXB for a specific order.

```
<IATA_UpdateServiceNotifRQ
xmlns="http://www.iata.org/IATA/2015/00/2018.2/IATA_UpdateServiceNotifRQ">
  <Party>
    <Sender>
      <TravelAgency>
        <AgencyID>22334455</AgencyID>
        <IATANumber>20200154</IATANumber>
        <Name>JR TECHNOLOGIES</Name>
      </TravelAgency>
    </Sender>
  </Party>
  <PayloadAttributes>
    <CorrelationID/>
    <EchoTokenText>fsdfsdf</EchoTokenText>
    <Timestamp>2001-12-17T09:30:47+05:00</Timestamp>
    <VersionNumber>2018.2</VersionNumber>
  </PayloadAttributes>
  <Request>
    <Order>
      <OrderID>Z12355</OrderID>
      <OrderItem>
        <OrderItemID>ORDERITEM1</OrderItemID>
        <Service>
          <Bag>
            <BagTag>
              <BagTagID>0125698745</BagTagID>
              <IssuingCarrier>
                 <AirlineDesigCode>Z9</AirlineDesigCode>
              </IssuingCarrier>
            </BagTag>
          </Bag>
          <DeliveryProvider>
            <ID>Z9</ID>
            <Name>Zeus</Name>
          </DeliveryProvider>
          <DeliveryStatusCode>READY TO PROCEED</DeliveryStatusCode>
          <ServiceID>FL1_1_FL_LHRDXB_1_SH2_SH2_Z12355_048dd478-5c25-4e07-ae57-
6676a8e9d6d1</ServiceID>
        </Service>
      </OrderItem>
    </Order>
  </Request>
</IATA_UpdateServiceNotifRQ>
None Copy (Copy of the Copy of the Copy of the Copy of the Copy of the Copy of the Copy of the Copy of the Copy
```
## Purpose

The Service Status Change Notification (SSCN) request message (ServiceStatusChangeNotifRQ) is used to notify the Order Management System of any change in status to Services within an Order. The status of a Service is used to track the ability of the Airline or Delivery Provider to deliver a particular Service, and/or track whether a Service has been consumed. This message may be triggered directly from a delivery process, but may also be triggered by an automated process, such as the expiration of a time limit in which a service was to be consumed within. The Service Status Change Notification message is used to advise the status of all Services (flights, flight-related ancillaries, ground Services etc.) throughout the lifecycle of the Service.

The Service Status Change Notification request is used solely to advise of changes in status to a Service. This may be the Delivery Provider confirming to the Order Management System that they are able to provide a Service (e.g. lounge access).

The message can also be used to report a milestone event in the delivery of a particular Service, such as a passenger being boarded, or accepted for boarding, a bag being loaded, a requested meal being loaded on board etc. Therefore, reporting of a Service delivery milestone allows the progress of Service delivery to be tracked from an operational perspective, supporting other operational processes such as bag reconciliation and weight and balance tasks. However, the reporting of a milestone event does not necessarily imply or trigger a change of the status of the Service (for example, a passenger boarding does not trigger a status update for any flight Service).

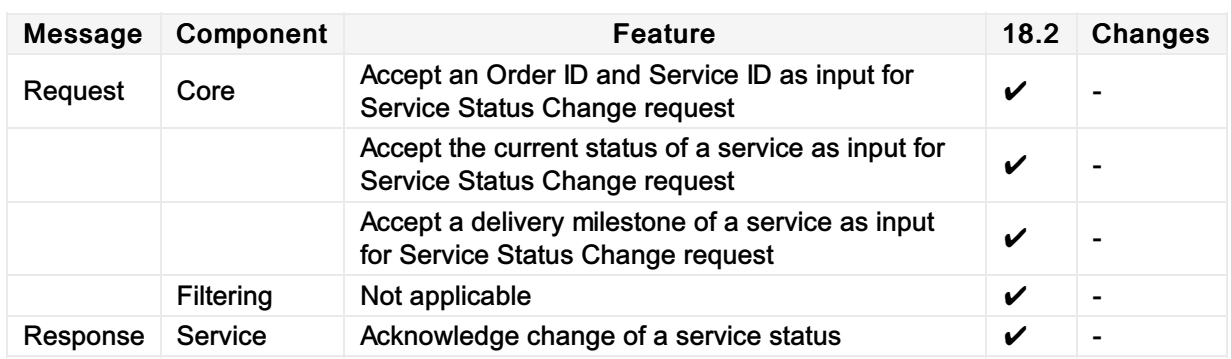

In this example, the delivery provider "WF" is updating the wifi Service status in a specific order to "READY TO DELIVER".

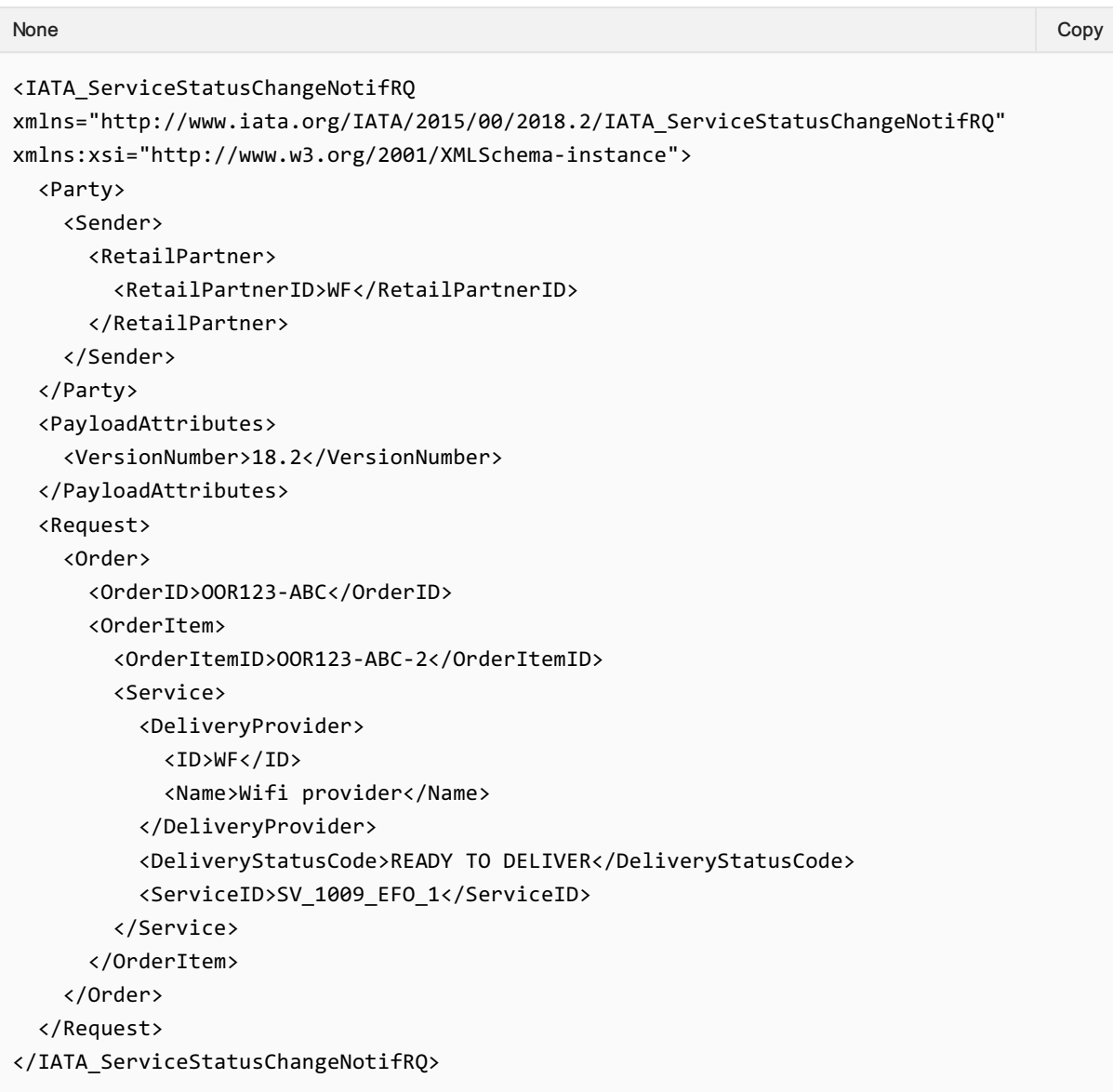

#### Acknowledge response:

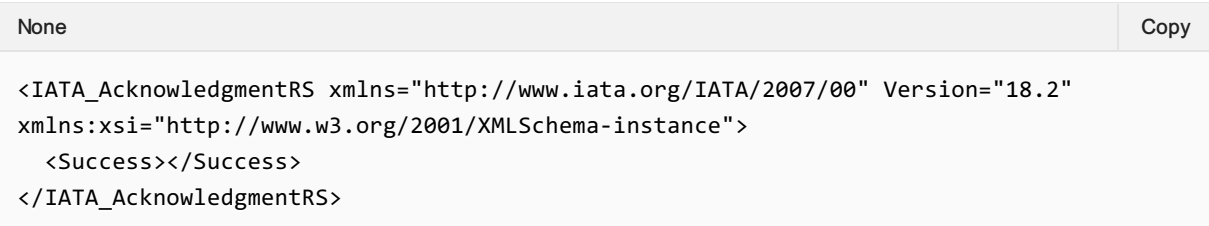

In this example, the delivery provider "WF" is updating the wifi Service status in a specific order to "IN PROGRESS".

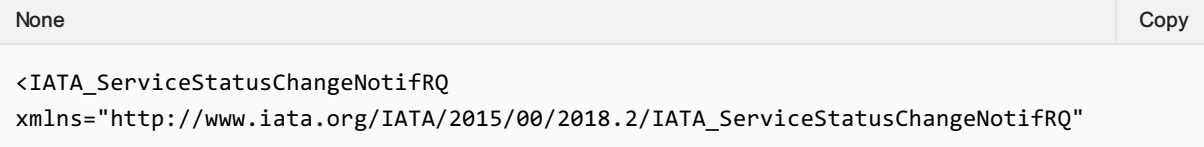

```
xmlns:xsi="http://www.w3.org/2001/XMLSchema-instance">
  <Party>
    <Sender>
      <RetailPartner>
        <RetailPartnerID>WF</RetailPartnerID>
      </RetailPartner>
    </Sender>
 </Party>
 <PayloadAttributes>
    <VersionNumber>18.2</VersionNumber>
  </PayloadAttributes>
 <Request>
    <Order>
      <OrderID>OOR123-ABC</OrderID>
      <OrderItem>
        <OrderItemID>OOR123-ABC-2</OrderItemID>
        <Service>
          <DeliveryProvider>
            <ID>WF</ID>
            <Name>Wifi provider</Name>
          </DeliveryProvider>
          <DeliveryStatusCode>IN PROGRESS</DeliveryStatusCode>
          <ServiceID>SV_1009_EFO_1</ServiceID>
        </Service>
      </OrderItem>
    </Order>
  </Request>
</IATA_ServiceStatusChangeNotifRQ>
```
Finally, the delivery provider "WF" is updating the wifi Service status to "DELIVERED".

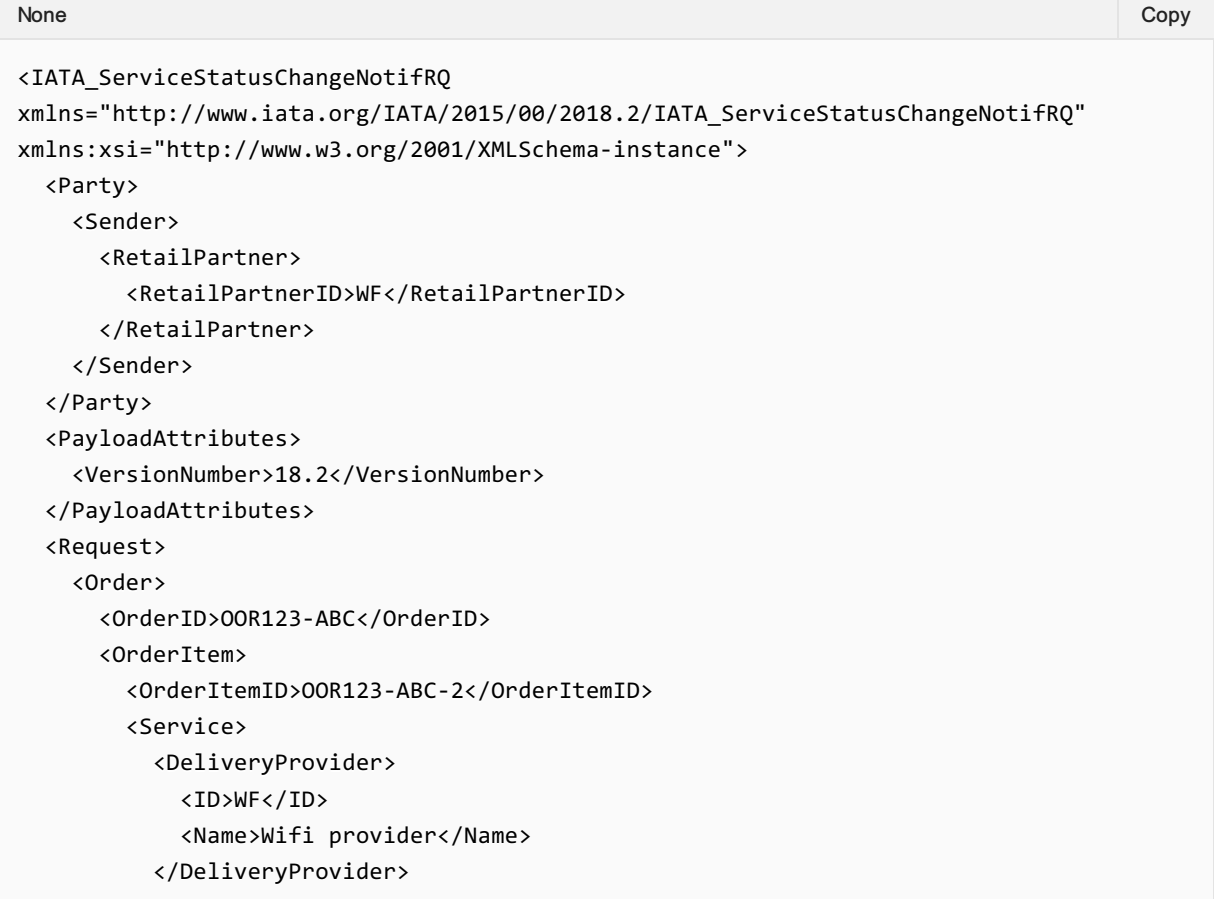

```
<DeliveryStatusCode>DELIVERED</DeliveryStatusCode>
         <ServiceID>SV_1009_EFO_1</ServiceID>
       </Service>
     </OrderItem>
   </Order>
 </Request>
</IATA_ServiceStatusChangeNotifRQ>
```
# Introduction

The ONE Order business requirements define the necessary accounting processes and interactions to enable purchased products and Services within Orders to be accounted for, depending on their consumption status.

As part of a transition path, the ONE Order Accounting messages are able to be implemented independently of the ONE Order Service Delivery messages and business functions, however it is a prerequisite that the Airline's OMS must be using Orders.

## Voluntary Servicing Impact to Accounting

### Message Section

*This section shall include message samples that clearly depicts how to implement/use key elements in the applicable message(s) that meets the need of the required Business Functionalities.*

#### Affected Messages

- OrderSalesInfoNotifRQ (OSIN)
- OrderSalesInfoAccountingDocumentNotifRQ (OSIADN)

#### Message Samples

#### 01. Transmitting an OSIN request with penalty information

The Airline sends an OSIN message that includes penalty information to Accounting System.

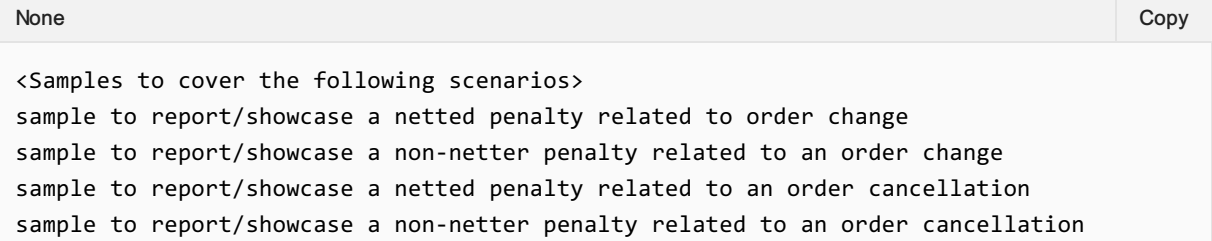

### 02. Transmitting an OSIN request with penalty information (using lean schema approach)

The Airline sends an OSIN message that includes penalty information to Accounting System.

<Samples to cover the following scenarios in case of lean schema approach sample to report/showcase a netted penalty related to order change sample to report/showcase a non-netter penalty related to an order change sample to report/showcase a netted penalty related to an order cancellation sample to report/showcase a non-netter penalty related to an order cancellation None Copy (Copy of the Copy of the Copy of the Copy of the Copy of the Copy of the Copy of the Copy of the Copy

#### 03. Transmitting an OSIN request with refundable information

The Airline sends an OSIN message that includes refundable information to Accounting System.

<Sample cover the following scenarios > Sample to report/showcase a partial refund of fare Sample to report/showcase a partial refund of taxes None Copy (Copy of the Copy of the Copy of the Copy of the Copy of the Copy of the Copy of the Copy of the Copy

#### 04. Transmitting an OSIN request with non-refundable information

The Airline sends an OSIN message that includes non-refundable information to Accounting System.

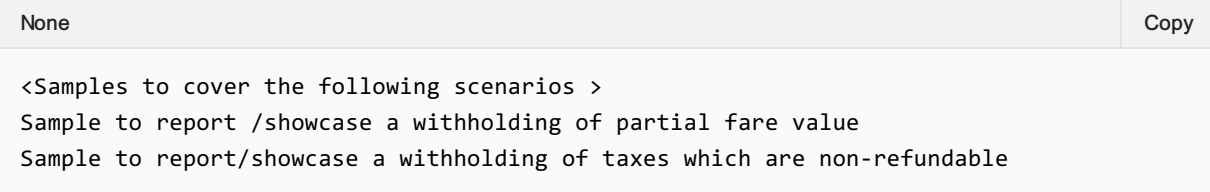

### 05. Transmitting an OSIN request with penalty and refundable information (using lean schema approach)

The Airline sends an OSIN message that includes both penalty and refundable information to Accounting System.

<Sample here> Repeat the above samples with aall the values None Copy (Copy of the Copy of the Copy of the Copy of the Copy of the Copy of the Copy of the Copy of the Copy

### 06. Transmitting an OSIN request with penalty, refundable, and non-refundable information

The Airline sends an OSIN message that includes penalty, refundable, and non-refundable information to Accounting System.

```
<Sample here>
Repeat the above samples with aall the values
None Copy (Copy of the Copy of the Copy of the Copy of the Copy of the Copy of the Copy of the Copy of the Copy
```
## Purpose

The Order Sales Information Notification (OSIN) request is used to advise the Accounting System of information regarding Services within an Order. This information may include the following:

- The Services purchased
- Their prices and all applicable taxes, fees and charges associated with them at Order item level
- Internal and settlement values (incl. taxes, fees and charges (TFCs)) at Service level
- Payment information.

This message is the primary means for informing Accounting System(s) of information regarding Services within an Order. The Order Management System is responsible for ensuring that relevant changes in the Order are communicated to the Accounting System.

Whenever a new Service has been booked and confirmed within an Order and payment commitment has been received, this message is used to inform the Airline's Accounting System that a new financial liability has been taken. If payment information is included, the payment commitment may be in the form of a receivable (such as a deposit that has been paid for an Order). In the case of additional payments for a particular Service (e.g. the remaining outstanding balance), these must also be communicated to the Accounting System.

The Accounting System must also be advised of any conditions related to the consumption and refundability of any Service, and the date at which any revenue associated with the Service can be recognised (e.g. the expiry date of a particular entitlement). Similarly, the fact that an item is not refundable must also be communicated.

Where payment has been committed against changes to an Order, the OSIN RQ message is also used to advise of such changes to items within an Order, including the cancellation of a Service, refund of payment or a change of status. These scenarios will be described in the "Accounting" Business Functions section.

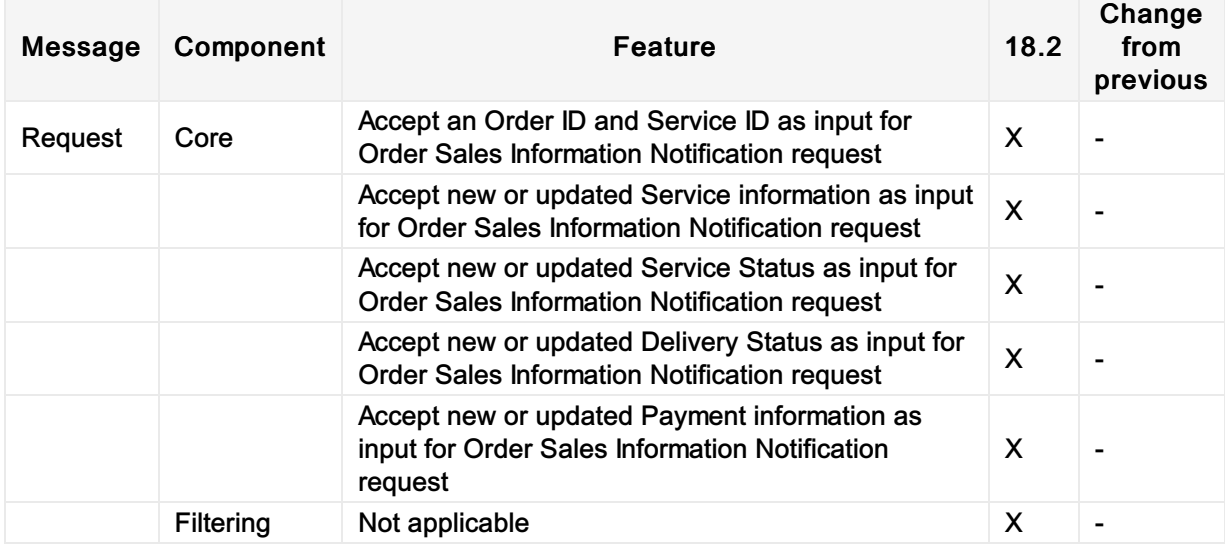

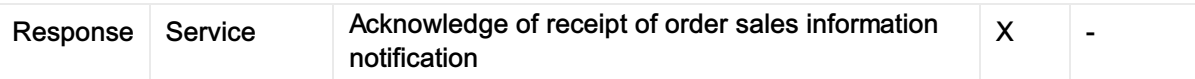

## Sample Order Sales Information Notif

The OSIN message below provides the Accounting System with all necessary information on the specific order. A single passenger is travelling from LHR to BCN and back, and has purchased a wifi Service on the return flight.

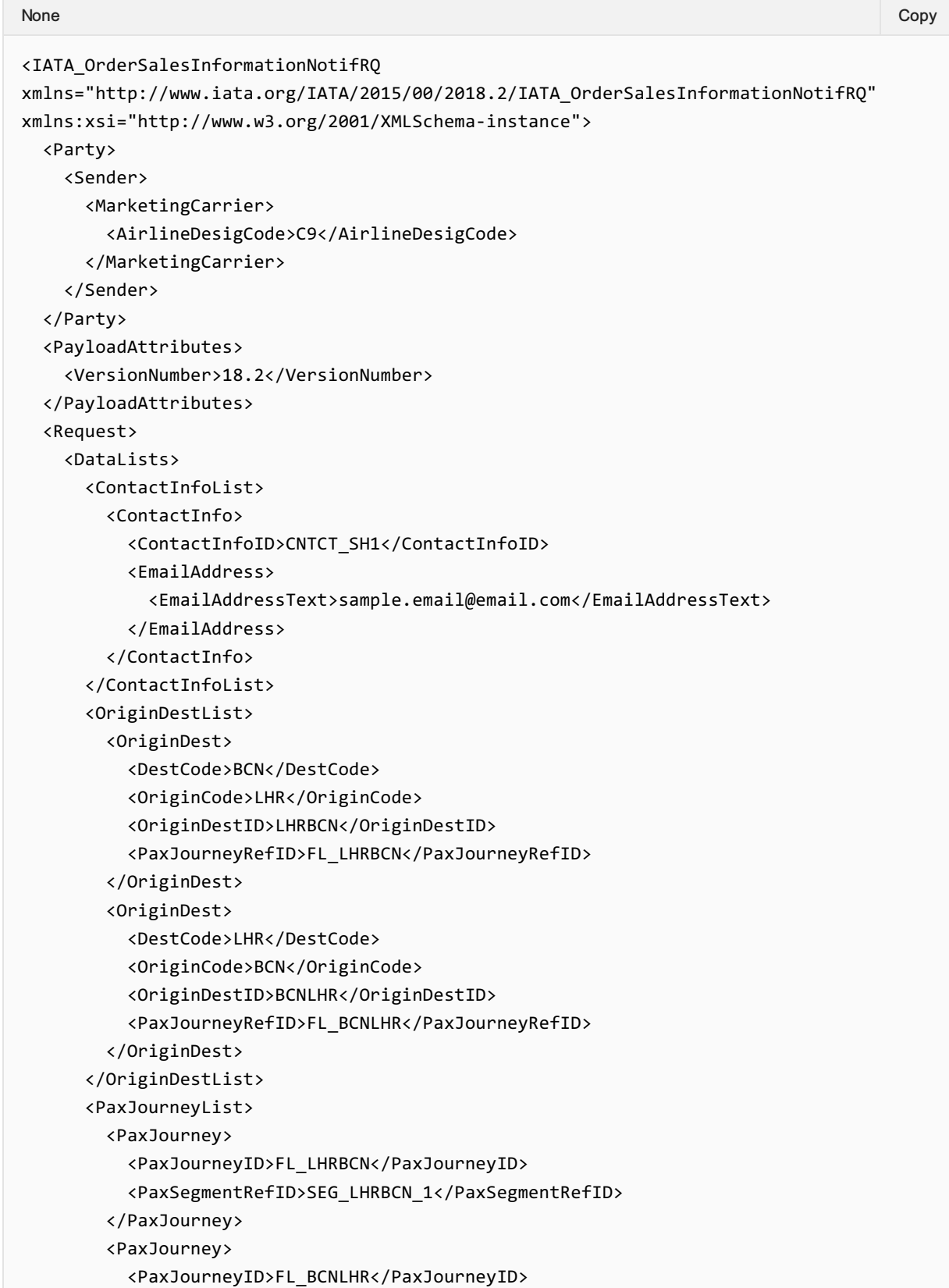

```
<PaxSegmentRefID>SEG_BCNLHR_1</PaxSegmentRefID>
        </PaxJourney>
      </PaxJourneyList>
      <PaxList>
        <Pax>
          <ContactInfoRefID>CNTCT_SH1</ContactInfoRefID>
          <Individual>
            <GivenName>John</GivenName>
            <Surname>Smith</Surname>
          </Individual>
          <PaxID>SH1</PaxID>
        </Pax>
      </PaxList>
      <PaxSegmentList>
        <PaxSegment>
          <Arrival>
            <IATALocationCode>BCN</IATALocationCode>
          </Arrival>
          <Dep>
            <AircraftScheduledDateTime>2018-12-
20T23:29:41.543+03:00</AircraftScheduledDateTime>
              <IATALocationCode>LHR</IATALocationCode>
          </Dep>
          <MarketingCarrierInfo>
            <CarrierDesigCode>C9</CarrierDesigCode>
            <MarketingCarrierFlightNumberText>070</MarketingCarrierFlightNumberText>
          </MarketingCarrierInfo>
          <PaxSegmentID>SEG_LHRBCN_1</PaxSegmentID>
        </PaxSegment>
        <PaxSegment>
          <Arrival>
            <IATALocationCode>LHR</IATALocationCode>
          </Arrival>
          <Dep>
            <AircraftScheduledDateTime>2018-12-
29T23:29:41.543+03:00</AircraftScheduledDateTime>
            <IATALocationCode>BCN</IATALocationCode>
          </Dep>
          <MarketingCarrierInfo>
            <CarrierDesigCode>C9</CarrierDesigCode>
            <MarketingCarrierFlightNumberText>071</MarketingCarrierFlightNumberText>
          </MarketingCarrierInfo>
          <PaxSegmentID>SEG_BCNLHR_1</PaxSegmentID>
        </PaxSegment>
      </PaxSegmentList>
      <ServiceDefinitionList>
        <ServiceDefinition>
          <Desc>
            <DescText>Stay connected using any Wi-Fi enabled device</DescText>
          </Desc>
          <Name>Inflight Wi-Fi</Name>
          <ServiceCode>CON</ServiceCode>
          <ServiceDefinitionID>SV_1009_EFO</ServiceDefinitionID>
        </ServiceDefinition>
      </ServiceDefinitionList>
    </DataLists>
```

```
<ReportOrderChange>
 <CurrentOrder>
    <OrderID>OOR123-ABC</OrderID>
    <OrderItem>
      <OrderItemID>OOR123-ABC-1</OrderItemID>
      <Price>
        <BaseAmount CurCode="EUR">61.00</BaseAmount>
        <TaxSummary>
          <TotalTaxAmount CurCode="EUR">76.79</TotalTaxAmount>
        </TaxSummary>
        <TotalAmount CurCode="EUR">137.79</TotalAmount>
      </Price>
      <Service>
        <DeliveryProvider>
          <ID>C9</ID>
          <Name>Kronos Airways</Name>
        </DeliveryProvider>
        <DeliveryStatusCode>READY TO PROCEED</DeliveryStatusCode>
        <InternalValue>
          <BaseAmount CurCode="EUR">30.50</BaseAmount>
          <TaxSummary>
            <TotalTaxAmount CurCode="EUR">38.40</TotalTaxAmount>
          </TaxSummary>
          <TotalAmount CurCode="EUR">68.90</TotalAmount>
        </InternalValue>
        <PaxRefID>SH1</PaxRefID>
        <ServiceAssociations>
          <PaxSegmentRefID>SEG_LHRBCN_1</PaxSegmentRefID>
        </ServiceAssociations>
        <ServiceID>FL1_1_FL_LHRBCN</ServiceID>
      </Service>
      <Service>
        <DeliveryProvider>
          <ID>C9</ID>
          <Name>Kronos Airways</Name>
        </DeliveryProvider>
        <DeliveryStatusCode>READY TO PROCEED</DeliveryStatusCode>
        <InternalValue>
          <BaseAmount CurCode="EUR">30.50</BaseAmount>
          <TaxSummary>
            <TotalTaxAmount CurCode="EUR">38.39</TotalTaxAmount>
          </TaxSummary>
          <TotalAmount CurCode="EUR">68.89</TotalAmount>
        </InternalValue>
        <PaxRefID>SH1</PaxRefID>
        <ServiceAssociations>
          <PaxSegmentRefID>SEG_BCNLHR_1</PaxSegmentRefID>
        </ServiceAssociations>
        <ServiceID>FL1_1_FL_BCNLHR</ServiceID>
      </Service>
   </OrderItem>
    <OrderItem>
      <OrderItemID>OOR123-ABC-2</OrderItemID>
      <Price>
        <TotalAmount CurCode="EUR">12.00</TotalAmount>
      </Price>
```

```
<Service>
            <DeliveryProvider>
              <ID>WF</ID>
              <Name>Wifi provider</Name>
           </DeliveryProvider>
           <DeliveryStatusCode>READY TO PROCEED</DeliveryStatusCode>
           <InternalValue>
              <TotalAmount CurCode="EUR">12.00</TotalAmount>
           </InternalValue>
            <PaxRefID>SH1</PaxRefID>
           <ServiceAssociations>
              <ServiceDefinitionRef>
                <PaxSegmentRefID>SEG_BCNLHR_1</PaxSegmentRefID>
                <ServiceDefinitionRefID>SV_1009_EFO</ServiceDefinitionRefID>
              </ServiceDefinitionRef>
            </ServiceAssociations>
            <ServiceID>SV_1009_EFO_1</ServiceID>
          </Service>
        </OrderItem>
        <OwnerCode>C9</OwnerCode>
      </CurrentOrder>
    </ReportOrderChange>
  </Request>
</IATA_OrderSalesInformationNotifRQ>
```
## Purpose

The Service Status Change Notification request message is also used by the OMS to advise the Airline Accounting System of the final delivery status of a Service (delivered, removed, expired, not claimed, failed to deliver). However, this message is only intended to be used to trigger the recognition of revenues and/or trigger interline billing, based on the final delivery status of a Service. For other interactions with the Accounting System, the OSIN message is to be used.

Reporting of Service usage provides the ability to perform revenue accounting for an ORA. It depends on the fact that a Service has been delivered, or that a customer is no longer eligible for the Service. For example, a passenger may have missed their flight and is not eligible to rebook onto another flight. Reporting of Service usage allows the communication of adjustments in tax amounts between sales and usage time, when calculated by the OMS.

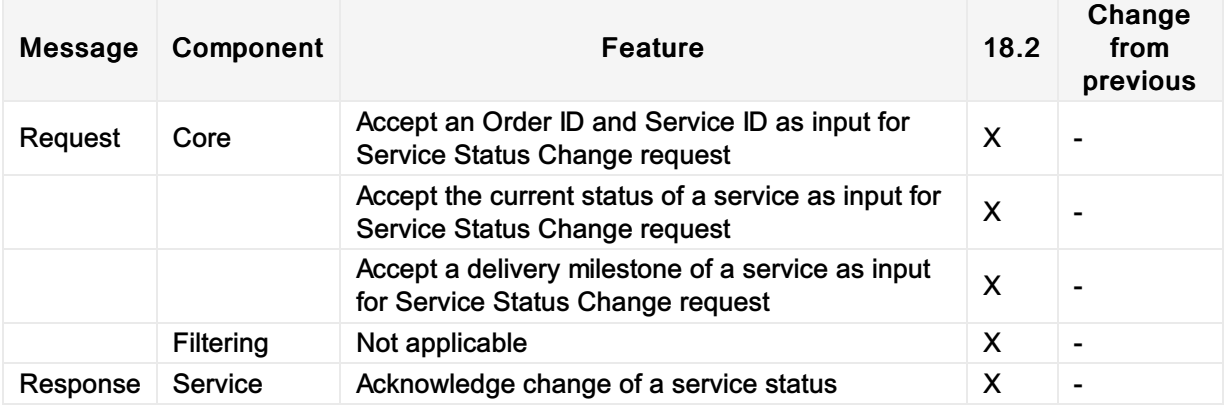

## Sample Service Status Change Notif

In this example, the Airline is advising the Accounting System of the final delivery status "DELIVERED" for all Services within the order.

```
<IATA_ServiceStatusChangeNotifRQ
xmlns="http://www.iata.org/IATA/2015/00/2018.2/IATA_ServiceStatusChangeNotifRQ"
xmlns:xsi="http://www.w3.org/2001/XMLSchema-instance">
  <Party>
    <Sender>
      <MarketingCarrier>
        <AirlineDesigCode>C9</AirlineDesigCode>
      </MarketingCarrier>
    </Sender>
  </Party>
  <PayloadAttributes>
    <VersionNumber>18.2</VersionNumber>
  </PayloadAttributes>
  <Request>
    <Order>
      <OrderID>OOR123-ABC</OrderID>
      <OrderItem>
        <OrderItemID>OOR123-ABC-1</OrderItemID>
        <Service>
          <DeliveryProvider>
            <ID>C9</ID>
            <Name>Kronos Airways</Name>
          </DeliveryProvider>
          <DeliveryStatusCode>DELIVERED</DeliveryStatusCode>
          <ServiceID>FL1_1_FL_LHRBCN</ServiceID>
        </Service>
        <Service>
          <DeliveryProvider>
            <ID>C9</ID>
            <Name>Kronos Airways</Name>
          </DeliveryProvider>
          <DeliveryStatusCode>DELIVERED</DeliveryStatusCode>
          <ServiceID>FL1_1_FL_BCNLHR</ServiceID>
        </Service>
      </OrderItem>
      <OrderItem>
        <OrderItemID>OOR123-ABC-2</OrderItemID>
        <Service>
          <DeliveryProvider>
            <ID>WF</ID>
            <Name>Wifi provider</Name>
          </DeliveryProvider>
          <DeliveryStatusCode>DELIVERED</DeliveryStatusCode>
          <ServiceID>SV_1009_EFO_1</ServiceID>
        </Service>
None Copy (Copy of the Copy of the Copy of the Copy of the Copy of the Copy of the Copy of the Copy of the Copy
```
</OrderItem> </Order> </Request> </IATA\_ServiceStatusChangeNotifRQ>

## Purpose

Order Closing Notification (OrderClosingNotifRQ) is used to inform an Accounting System that no further updates are to be expected for an entire Order. Once an Order is closed, no further changes can be made to it. Closed Orders may, however, still be retrieved.

Order Closing Notification is the only mechanism to set an Order to "CLOSED" status. After this, no further changes may be made to an Order. Typically, an Order is only closed when all of the Services in the Order have been delivered.

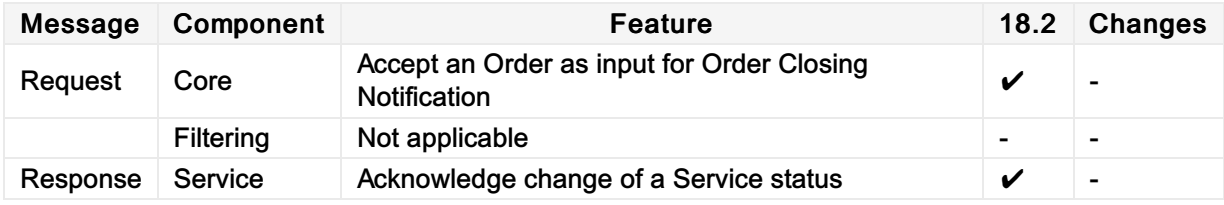

## Sample Order Closing Notif

The example "Order Closing" is notifying the Accounting System that the Order has been closed.

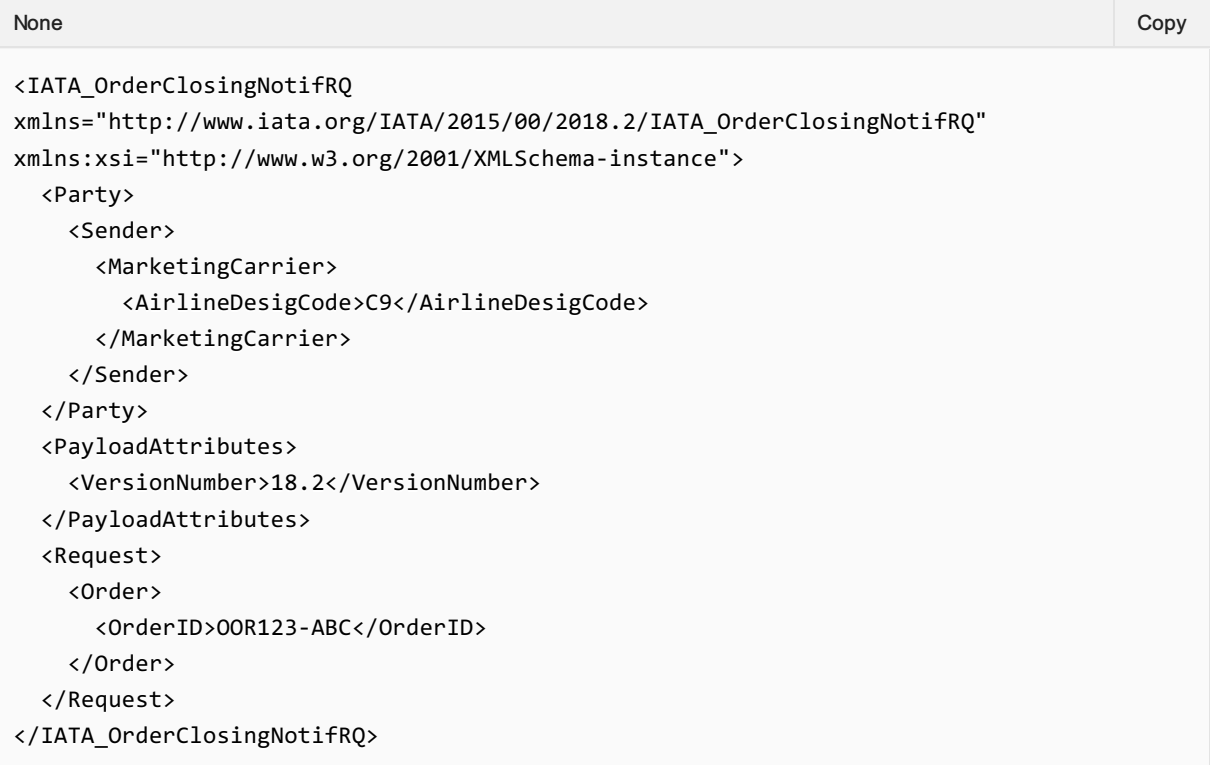

## Transaction Management

#### **Overview**

The Payload Attributes are used outside the context of the message to identify and group message sets for debugging purposes.

## Payload Attributes Request and Response Elements

#### Transaction ID

A universally unique identifier used to identify a transaction set. The Transaction ID is used by the Seller to identify the outbound requesting message, the transaction ID is then echoed back by the receiving party in the response.

This allows for both systems to find the message pair (RQ/RS) if one message is present. For example, if the OrderViewRS returns an error, using the echoed back transaction ID, the requestor can find the request that caused that error using that same Transaction ID.

#### OrderCreateRQ

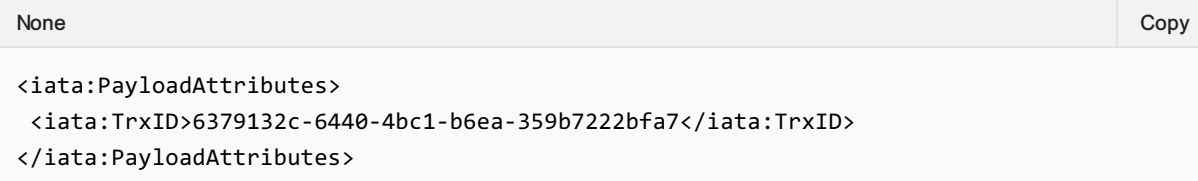

#### OrderCreateRS

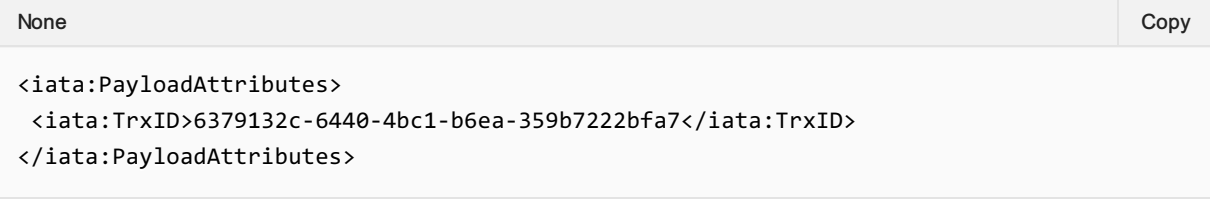

#### Correlation ID

A universally unique identifier used to identify a set of messages that were used together. The Correlation ID is generated by the Seller and echoed back by the Airline.

This is used to find all messages that led up to the point at which there was a potential failure or to understand how a message flow was implemented. For example, if an Order fails, the OrderViewRS will return a failure message and within the transaction element, the Correlation ID. By searching logs for that Correlation ID, all messages from AirShopping, OfferPrice and OrderCreate can be found and linked.

#### AirShoppingRQ

```
<iata:PayloadAttributes>
 <iata:CorrelationID>b1159451-0b7c-4da8-9926-86f48ec48ab6</iata:CorrelationID>
None Copy (Copy of the Copy of the Copy of the Copy of the Copy of the Copy of the Copy of the Copy of the Copy
```

```
<iata:TrxID>6379132c-6440-4bc1-b6ea-359b7222bfa7</iata:TrxID>
</iata:PayloadAttributes>
```
#### AirShoppingRS

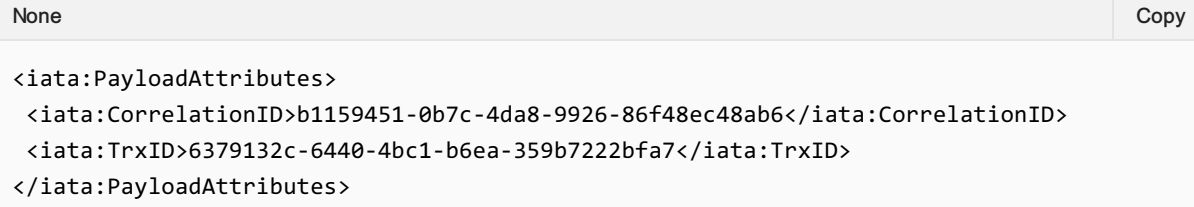

#### OfferPriceRQ

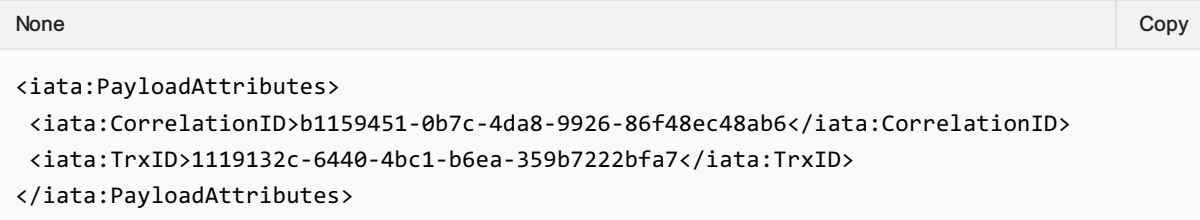

#### **OfferPriceRS**

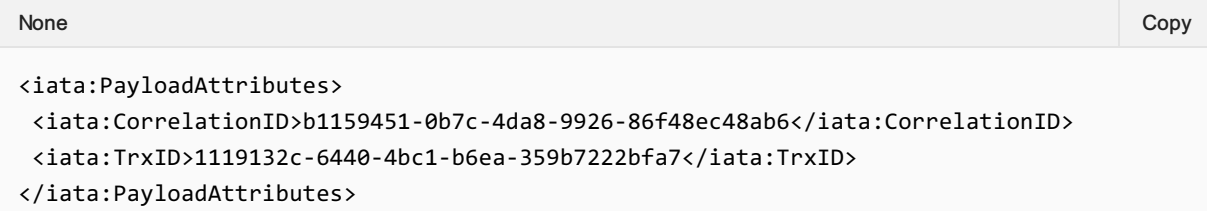

#### OrderCreateRQ

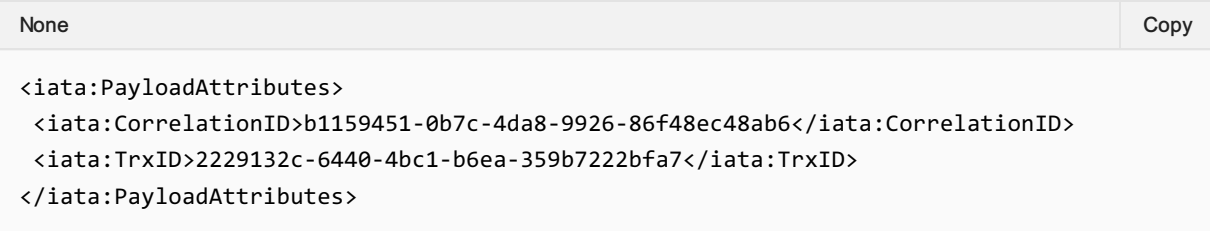

#### OrderCreateRS

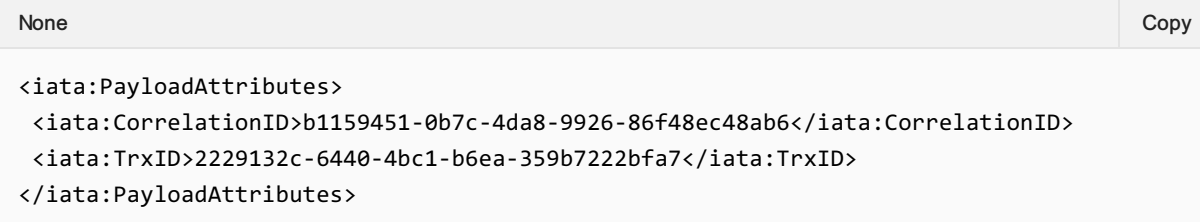

#### Language

The Language, or Locale is used to request a specific language preference for the responding message.

For example, a Seller requests the message response to be in French.

```
None Copy (Copy of the Copy of the Copy of the Copy of the Copy of the Copy of the Copy of the Copy of the Copy
```

```
<iata:PayloadAttributes>
<iata:PrimaryLangID>fr-FR</iata:PrimaryLangID>
</iata:PayloadAttributes>
```
Or, Seller requests the response to be in Australian English.

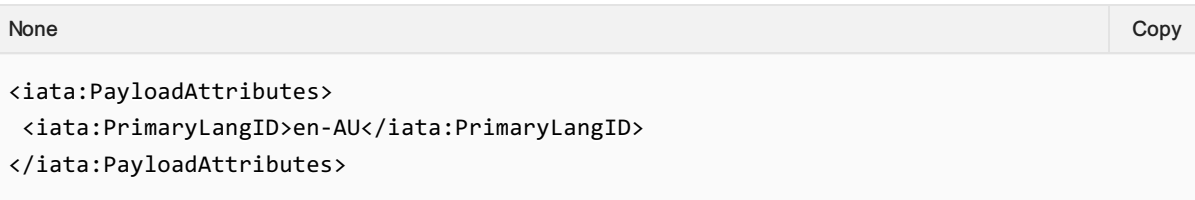

The Airline responds with US English.

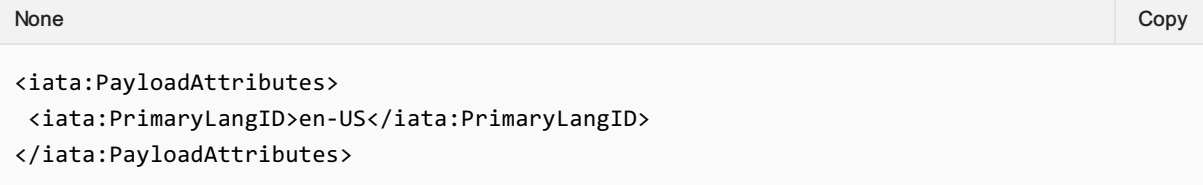

### **Timestamp**

The sending or responding party may time stamp the message at the time that the message is ready for transmission.

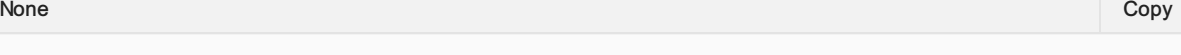

```
<iata:PayloadAttributes>
<iata:Timestamp>2010-03-23T10:49:55+01:00</iata:Timestamp>
</iata:PayloadAttributes>
```
### Version

Used for sending information to another party. Note that having the version of the message in the message provides no benefit, however this may be used for other bilateral purposes (such as an aggregator detailing a sourcing message version).

#### Retransmission ID

Used for recovering a failed transaction, by requesting the Airline to re-send the initial response if it recieved it.

#### Echo Token

Element has been deprecated and will be removed in 20.2.

### SeqNumber

Element has been deprecated and will be removed in 20.2.

### **TrxStatusCode**

Element has been deprecated and will be removed in 20.2.

# Net Clearance Amount

#### Use case

#### Use Case 1 Credit card payment involving commission.

The customer has selected a preferred Offer and the Seller is now requesting creation of an Order. The customer is paying with credit card. The Seller is expecting a commission of 10%. The amount to be paid is €150 and the commission to the Seller is €15. Since the payment is with credit card there will be two data sets of PaymentInfo - one for the credit card receivables and one for the cash settlement of the commission. The PaymentInfo related to the Credit Card dataset will have receivables of €150 and payable of €0. The PaymentInfo related to the Cash dataset will have receivables of €0 and payable of €15 resulting in Net Clearance Amount (negative)–€15. The Carrier will then send request for clearance related to the cash payment method type so that the commission obligation is settled via the settlement process.

#### Use Case 2 Cash payment involving commission

The customer has selected a preferred Offer and the Seller is now requesting creation of an Order. The customer is paying cash. The Seller is expecting a commission of 10%. The amount to be paid is €150 and the commission to the Seller is €15. Since the payment method type is cash there will be one PaymentInfo data set and it will indicate receivable of €150 and payable of €15, resulting in Net Clearance Amount of €135. The Carrier will then send request for clearance for €135 to settle via the settlement process. The remittance date is provided in the Payment nfo and as such agreed to be 9 April 2019.

#### Use Case 3 Payment with EasyPay involving a commission

The customer has selected a preferred Offer and the Seller is now requesting creation of an Order. The customer is paying cash, but the Seller is committing the sale with payment method type EasyPay. The Seller is expecting a commission of 10%. In the OrderCreateRQ the Seller outlines receivables for the Carrier of €150 and payable to the Seller €15 with Net Clearance Amount of €135. The Carrier then asks the EasyPay platform for authorization for €135 not €150. The EasyPay platform provides the authorization ID for the transaction guaranteeing €135 to the Carrier. The carrier sends the Order View RS to confirm the sale and requests clearance for €135 including the authorization ID from the EasyPay platform. The settlement manager immediately requests the transfer of €135 from the EasyPay platform and transfers the funds to the Carrier.

NetClearanceAmount is not applicable when transactions are reported for settlement using DISH reporting format, such as NDCLink. In such cases the carrier reports the "Amount" from the Payment Processing Summary and any other related amounts such as commissions are reported separately.

### Business Functions

- 01. Inform Seller of Net [Clearance](https://guides.developer.iata.org/docs/inform-seller-of-net-clearance-data-1) Data
- 02. Inform Airline of Payment [information](https://guides.developer.iata.org/docs/inform-airline-of-payment-information-including-net-clearance-amount-1) including Net Clearance Amount

## Message Flow

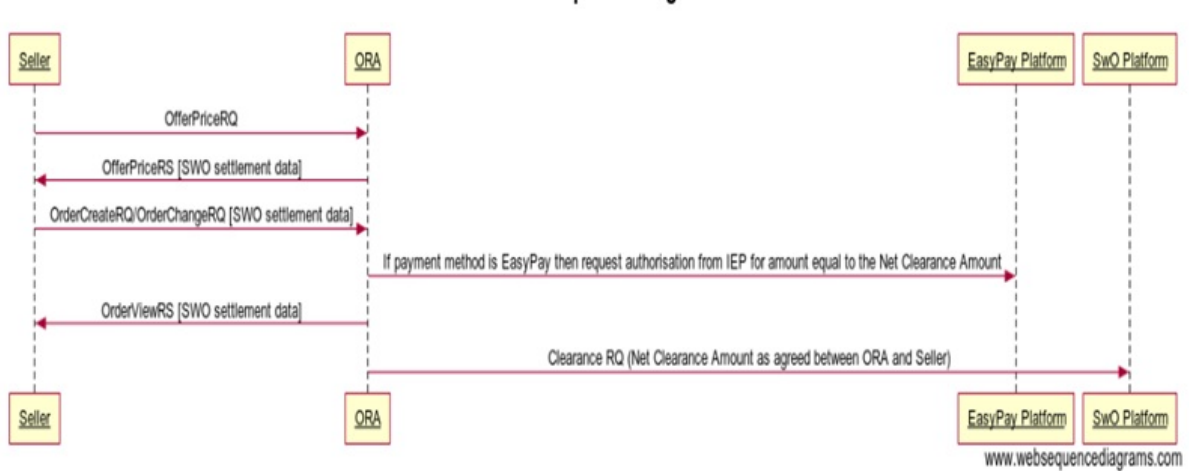

## CR 156 Sequence Diagram

# Voluntary Servicing Impact Accounting

## Use Cases

#### 1. Airline reports penalty information to Accounting

"The passenger initiates change to the Order that resulted in the collection of penalty amounts. The Airline needs to communicate the penalty information to Accounting."

In this use case, the following scenarios are covered:

- 1. The passenger initiates full change to the order item (Full cancellation) that resulted in the collection of penalty amount which is not-netted
- 2. The passenger initiates a full change to the order item (Full cancellation) that resulted in the collection of the penalty which is netted
- 3. The passenger initiates partial change to the order item (Partial cancellation) that resulted in the collection of penalty amount which is not-netted
- 4. The passenger initiates a partial change to the order item (Partial cancellation) that resulted in the collection of the penalty which is netted
- 5. The passenger initiates Full change to the order item (Complete modification) that resulted in the collection of penalty amount which is not-netted
- 6. The passenger initiates a partial change to the order (Complete Modification) that resulted in the collection of the penalty which is netted
- 7. The passenger initiates partial change to the order (Partial Modification) that resulted in the collection of penalty amount which is not-netted
- 8. The passenger initiates a partial change to the order (Partial cancellation) that resulted in the collection of the penalty which is netted

For the listed scenarios, the following business function can be used:

• Report penalty to Airline Accounting

#### 2. Airline reports refundable information to Accounting

"The passenger initiates change to the Order that resulted in the refund of some amount back to the passenger. The Airline needs to communicate the refundable information to Accounting."

In this use case, the following scenarios are covered:

- 1. The passenger initiates change to the Order that resulted in the partial refund for a portion of the refundable fare and/or any applicable tax amount to the passenger
- 2. The passenger initiates change to the Order that resulted in the full refund of fare and/or tax amount to the passenger

For the listed scenarios, the following business function can be used:

• Report refundable amounts to Airline Accounting

#### 3. Airline reports non-refundable information to Accounting

"The passenger initiates change to the Order that resulted in the withholding of some amount back from the passenger. The Airline needs to communicate the non-refundable information to Accounting." In this use case, the following scenarios are covered:

- 1. The passenger initiates change to the Order that resulted in the withholding of a portion of the fare and/or tax amount from the passenger
- 2. The passenger initiates change to the Order that resulted in the withholding of all portion of the fare and/or tax amount from the passenger

For the listed scenarios, the following business function can be used:

• Report non-refundable amounts to Airline Accounting

## Business Functions

- 01. Report penalty to Airline [Accounting](https://guides.developer.iata.org/docs/1-report-penalty-to-airline-accounting)
- 02. Report refundable amounts to Airline [Accounting](https://guides.developer.iata.org/docs/2-report-refundable-amounts-to-airline-accounting)
- 03. Report [non-refundable](https://guides.developer.iata.org/docs/report-non-refundable-amounts-to-airline-accounting) amounts to Airline Accounting

## Message Flow

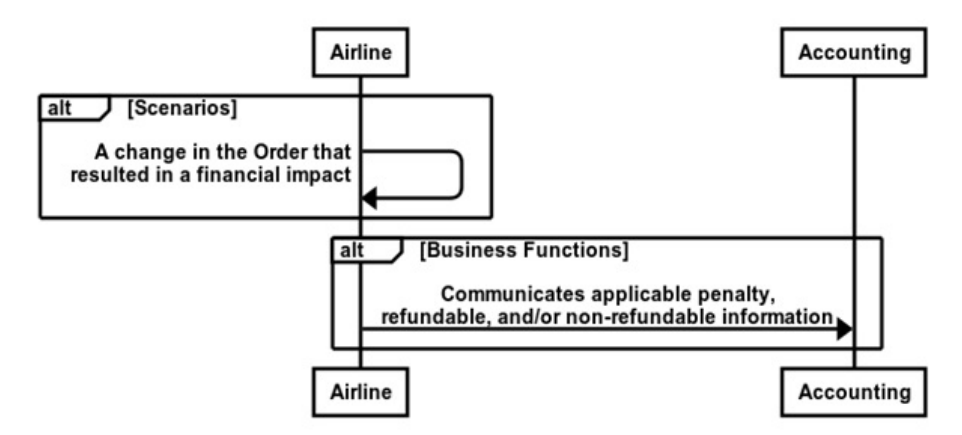

# **Shopping**

## Scenario

"One traveller based in New York would like to buy a round-trip to Paris. He would like to get a flat-bed seat to be able to sleep, and he would also like to purchase a baggage allowance. "

## Business Functions

#### 1. Request a set of Offers based on Origin, [Destination](https://iata-standards.document360.io/v18.2/docs/request-a-set-of-offers-based-on-origin-destination-and-defined-dates) and defined dates

This function allows the Seller to request from an Airline a set of Offers based on Origins, Destinations and defined dates. The Seller may provide additional qualifiers and context for which the Airline may take into account in the content of the resulting Offers.

#### 2. Build upsell Offers based on Origin, [Destination](https://iata-standards.document360.io/v18.2/docs/build-upsell-offers-based-on-origin-destination-and-defined-dates) and defined dates (optional)

This function allows the Airline to build additional upsell Offers that relate to Origin, Destination and defined dates which may enhance the customer experience. The content of the resulting Offers may depend on additional qualifiers and context that may be provided by the Seller.

#### 3. Request detailed [information](https://iata-standards.document360.io/v18.2/docs/request-detailed-information-about-an-offer) about an Offer

This function allows the Seller to request detailed information about an Offer, including all price breakdowns, terms & conditions, disclosure data.

#### 4. Select Offer(s) to add to a [shopping](https://iata-standards.document360.io/v18.2/docs/select-offers-to-add-to-a-shopping-basket) basket

iThis function allows the Seller to select Offer(s) and Offer Item(s) which they wish to progress with. This allows the Airline to refine these Offer(s) and return a single Offer.

#### 5. Request a new Offer based on the content of existing Offer(s) and on [additional](https://iata-standards.document360.io/v18.2/docs/request-a-new-reshop-offer-based-on-the-content-of-an-existing-reshop-offer-and-on-additional-qualifiers-and-context) qualifiers and context

This function allows the Seller to pass additional information (e.g. Frequent Flyer Info, Form of Payment etc) so that an Airline can create a new contextualised Offer.

#### 6. Build Upsell Offer(s) based on the content of other [Offer\(s\)](https://iata-standards.document360.io/v18.2/docs/build-upsell-offers-based-on-the-content-of-other-offers)

This function allows the Airline to build additional Offers that relate to a baseline Offer which may enhance the customer experience.

## Message Flow

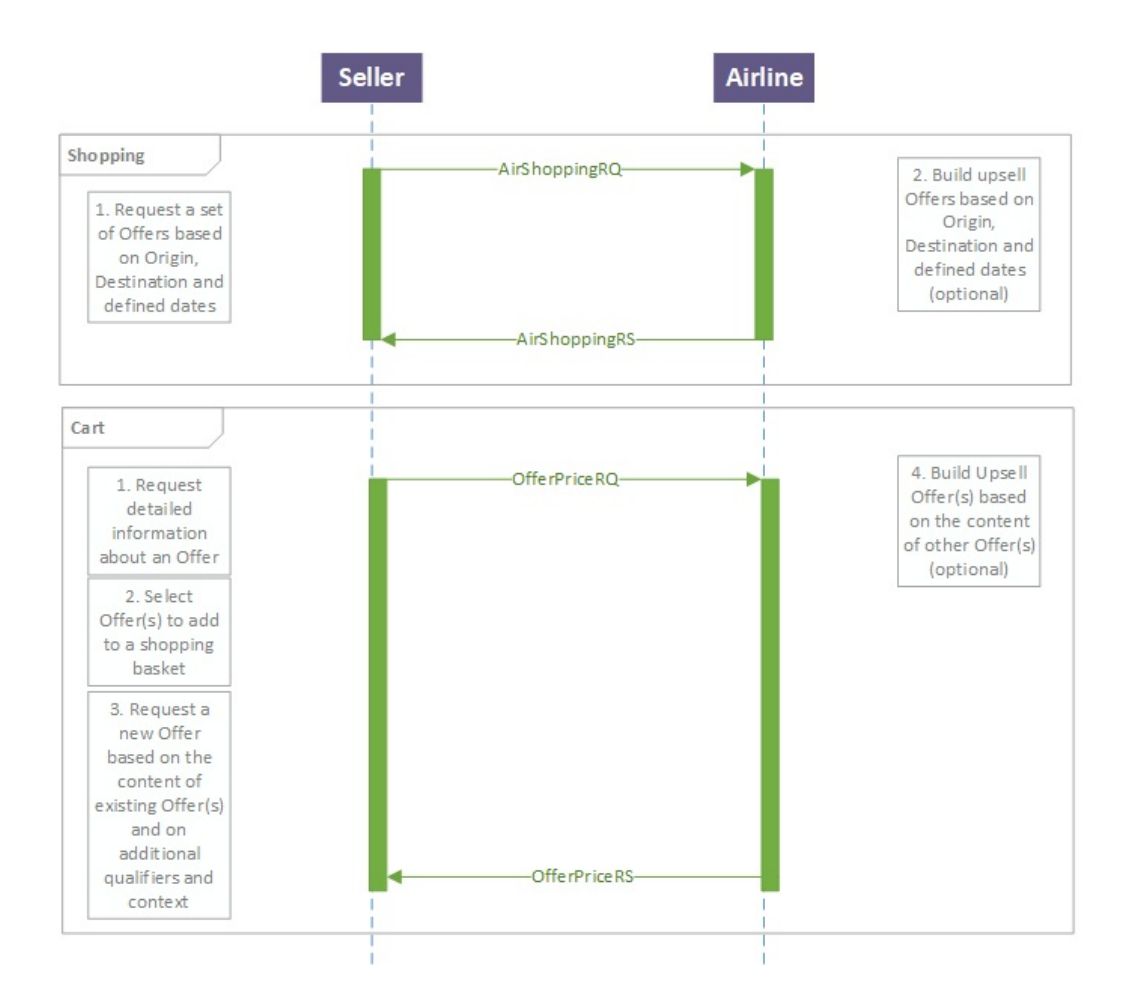

# Shopping and Ordering with Deferred Payment

### Scenario

"One traveller based in New York would like to buy a round-trip to Paris. He would like to get a flat-bed seat to be able to sleep, and he would also like to purchase a baggage allowance. The traveller will first get approval to travel and in this scenario, they will commit to pay after any Price Guarantee Time Limit has expired, or such guarantees were never originally made."

## Business Functions

#### 1. Request a set of Offers based on Origin, [Destination](https://iata-standards.document360.io/v18.2/docs/request-a-set-of-offers-based-on-origin-destination-and-defined-dates) and defined dates

This function allows the Seller to request from an Airline a set of Offers based on Origins, Destinations and defined dates. The Seller may provide additional qualifiers and context for which the Airline may take into account in the content of the resulting Offers.

#### 2. Build upsell Offers based on Origin, [Destination](https://iata-standards.document360.io/v18.2/docs/build-upsell-offers-based-on-origin-destination-and-defined-dates) and defined dates (optional)

This function allows the Airline to build additional upsell Offers that relate to Origin, Destination and defined dates which may enhance the customer experience. The content of the resulting Offers may depend on additional qualifiers and context that may be provided by the Seller.

#### 3. Request detailed [information](https://iata-standards.document360.io/v18.2/docs/request-detailed-information-about-an-offer) about an Offer

This function allows the Seller to request detailed information about an Offer, including all price breakdowns, terms & conditions, disclosure data.

#### 4. Select Offer(s) to add to a [shopping](https://iata-standards.document360.io/v18.2/docs/select-offers-to-add-to-a-shopping-basket) basket

iThis function allows the Seller to select Offer(s) and Offer Item(s) which they wish to progress with. This allows the Airline to refine these Offer(s) and return a single Offer.

5. Request a new Offer based on the content of existing Offer(s) and on [additional](https://iata-standards.document360.io/v18.2/docs/request-a-new-reshop-offer-based-on-the-content-of-an-existing-reshop-offer-and-on-additional-qualifiers-and-context) qualifiers and context

This function allows the Seller to pass additional information (e.g. Frequent Flyer Info, Form of Payment etc) so that an Airline can create a new contextualised Offer.

#### 6. Build Upsell Offer(s) based on the content of other [Offer\(s\)](https://iata-standards.document360.io/v18.2/docs/build-upsell-offers-based-on-the-content-of-other-offers)

This function allows the Airline to build additional Offers that relate to a baseline Offer which may enhance the customer experience.

#### 7. [Create](https://iata-standards.document360.io/v18.2/docs/create-order) Order

This function is to allow the Seller to request that an Airline create an Order from a selection of Offer(s) and Offer Item(s).

#### Time

Time period passes….. 5ms to 5 seconds to 5 hours to 5 days to 5 months.

#### 8. Retrieve Order [\(optional\)](https://iata-standards.document360.io/v18.2/docs/functions-library-retrieve-order)
This function allows the Seller to display the content of an Order.

9. Confirm the price of the Order Item(s) [\(optional\)](https://iata-standards.document360.io/v18.2/docs/confirm-the-price-of-the-order-items)

This function is for a Seller to request that an Airline quotes and confirms the price of unpaid Order Item(s).

#### 10. Accept Repriced Offer(s) [\(optional\)](https://iata-standards.document360.io/v18.2/docs/accept-repriced-offers)

This function allows the Seller to accept the new prices that were returned by the Airline and which will be reflected in the Order after it is updated.

#### 11. Add payment [information](https://iata-standards.document360.io/v18.2/docs/add-payment-information-into-an-existing-order) into an existing Order

This function allows the Seller to add payment information into an existing Order, and optionally associate this payment information with Order Item(s).

#### 12. [Commit](https://iata-standards.document360.io/v18.2/docs/commit-to-the-terms-of-the-offer-during-create-order) to the Terms of the Order

This function allows the Seller to notify the Airline that they are ready to accept the Terms of the Order / OrderItem(s).

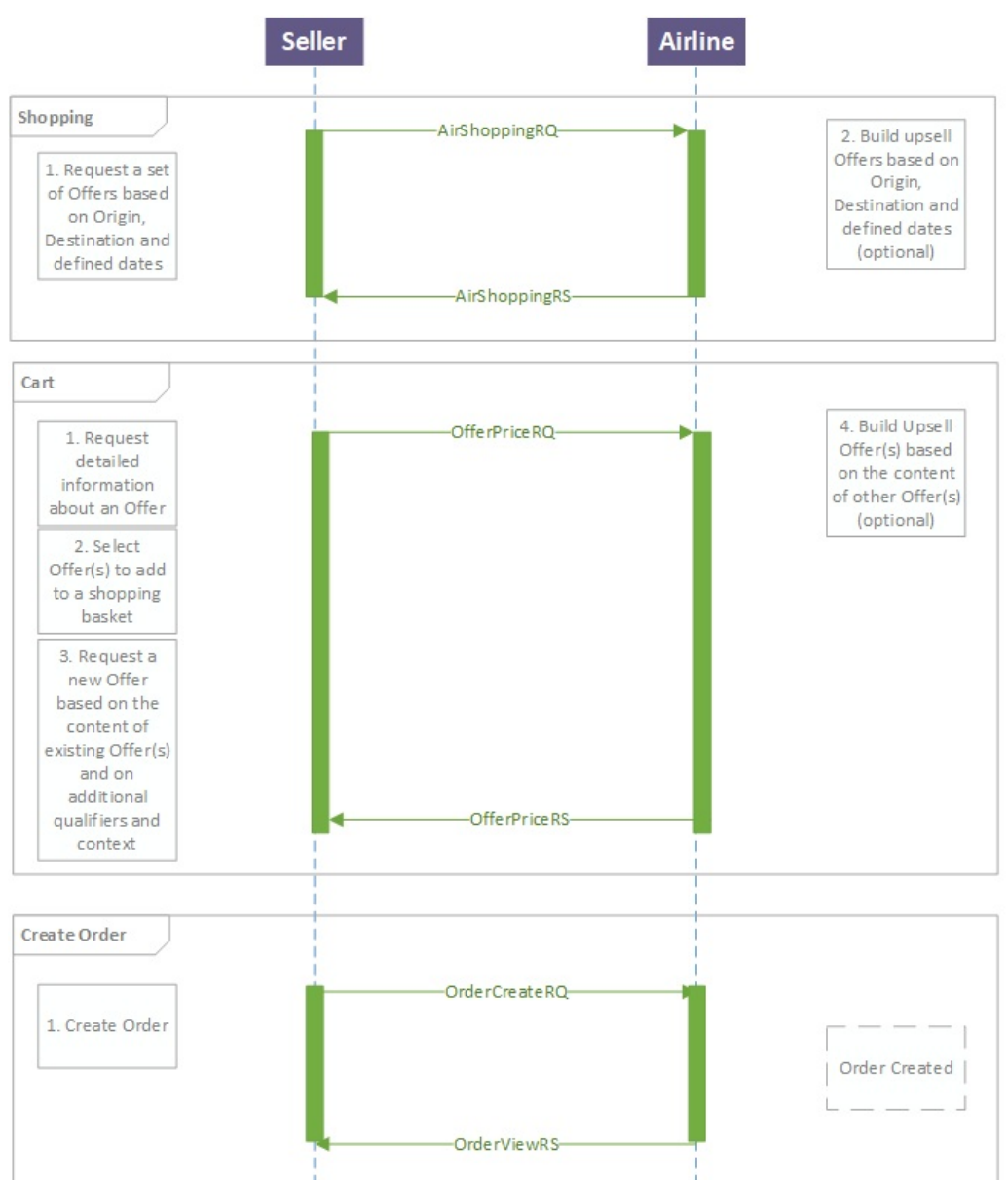

Page: 217 of 469

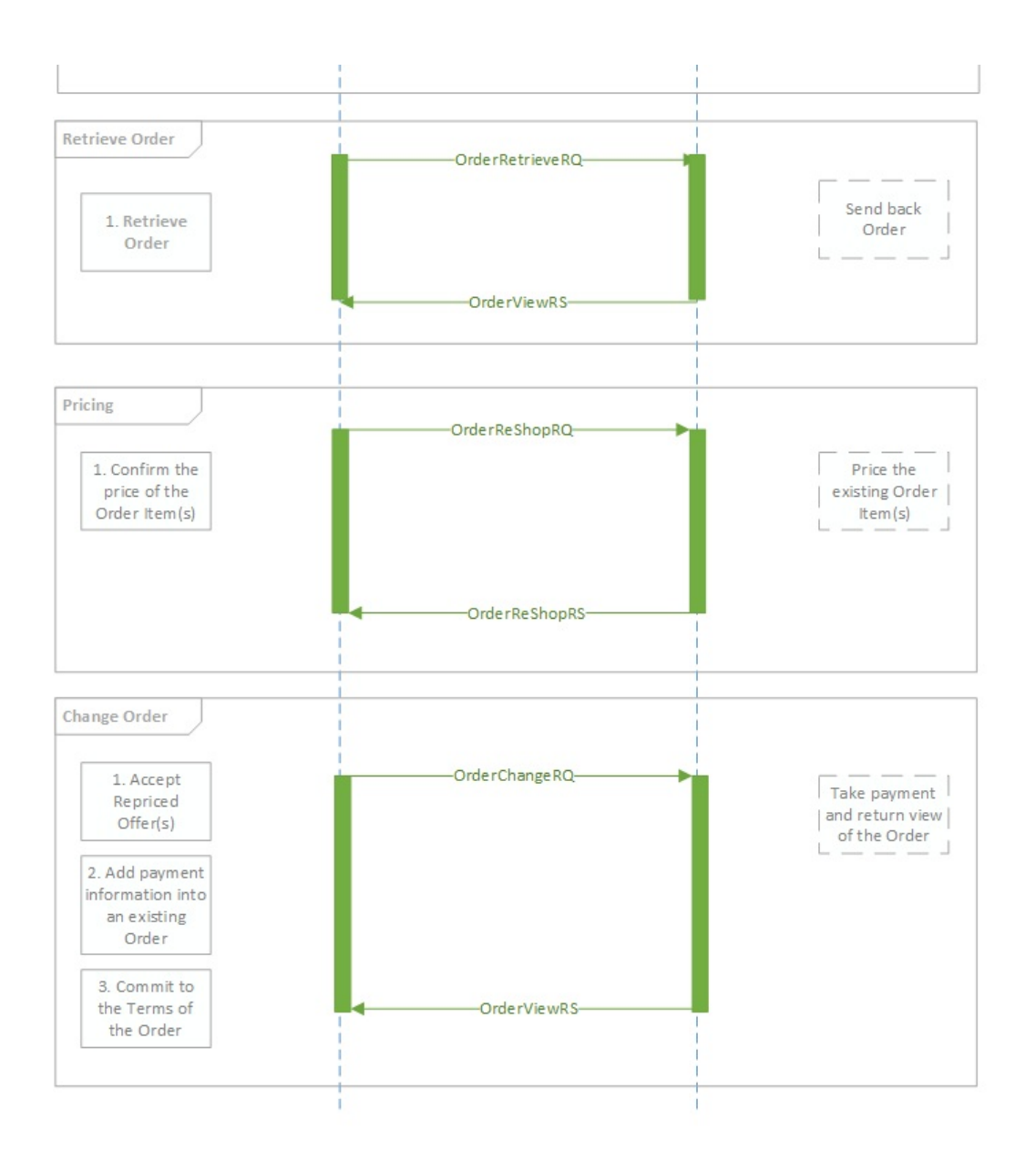

# Shopping and Ordering with Instant Payment

## Scenario

"One traveller (Jane Smith, with a Frequent Flyer Number) based in London is shopping for a round trip to New York. She would like to buy a baggage allowance and request a seat for her flight from London to New York. The customer will commit to pay within a known Price Guarantee Time Limit."

## Business Functions

### 1. Request a set of Offers based on Origin, [Destination](https://iata-standards.document360.io/v18.2/docs/request-a-set-of-offers-based-on-origin-destination-and-defined-dates) and defined dates

This function allows the Seller to request from an Airline a set of Offers based on Origins, Destinations and defined dates. The Seller may provide additional qualifiers and context for which the Airline may take into account in the content of the resulting Offers.

### 2. Build upsell Offers based on Origin, [Destination](https://iata-standards.document360.io/v18.2/docs/build-upsell-offers-based-on-origin-destination-and-defined-dates) and defined dates (optional)

This function allows the Airline to build additional upsell Offers that relate to Origin, Destination and defined dates which may enhance the customer experience. The content of the resulting Offers may depend on additional qualifiers and context that may be provided by the Seller.

#### 3. Request detailed [information](https://iata-standards.document360.io/v18.2/docs/request-detailed-information-about-an-offer) about an Offer

This function allows the Seller to request detailed information about an Offer, including all price breakdowns, terms & conditions, disclosure data.

### 4. Select Offer(s) to add to a [shopping](https://iata-standards.document360.io/v18.2/docs/select-offers-to-add-to-a-shopping-basket) basket

This function allows the Seller to select Offer(s) and Offer Item(s) which they wish to progress with. This allows the Airline to refine these Offer(s) and return a single Offer.

5. Request a new Offer based on the content of existing Offer(s) and on [additional](https://iata-standards.document360.io/v18.2/docs/request-a-new-offer-based-on-the-content-of-an-existing-offer-and-on-additional-qualifiers-and-context) qualifiers and context

This function allows the Seller to pass additional information (e.g. Frequent Flyer Info, Form of Payment etc) so that an Airline can create a new contextualised Offer.

### 6. Build Upsell Offer(s) based on the content of other [Offer\(s\)](https://iata-standards.document360.io/v18.2/docs/build-upsell-offers-based-on-the-content-of-other-offers)

This function allows the Airline to build additional Offers that relate to a baseline Offer which may enhance the customer experience.

#### 7. [Request](https://iata-standards.document360.io/v18.2/docs/request-a-la-carte-offers-for-ancillary-services-based-on-an-existing-offer-or-order) a la carte Offer(s) for ancillary services based on an existing Offer or Order

This function is to allow a Seller to request for a la carte Offer(s) for ancillary services based on an existing Offer or Order. If the Seller has included additional qualifiers or preferences, the a la carte Offers generated by the airline may take this into consideration.

8. [Request](https://iata-standards.document360.io/v18.2/docs/request-a-seat-map-and-an-a-la-carte-offer-for-seats-based-on-an-existing-offer-or-order) a Seat Map and an a la carte Offer for seats based on an existing Offer or Order

This function is to allow a Seller to request a seat map and an a la carte Offer for seats based on an existing Offer or Order. If the Seller has included additional qualifiers or preferences, the a la carte Offer(s) generated by the airline may take this into consideration.

### 9. Select Offer(s) to add to a [shopping](https://iata-standards.document360.io/v18.2/docs/select-offers-to-add-to-a-shopping-basket) basket

This function allows the Seller to select Offer(s) and Offer Item(s) which they wish to progress with. This allows the Airline to refine these Offer(s) and return a single Offer.

### 10. Build Upsell [Offer\(s\)](https://iata-standards.document360.io/v18.2/docs/build-upsell-offers-based-on-the-content-of-other-offers) based on the content of other Offer(s)

This function allows the Airline to build additional Offers that relate to a baseline Offer which may enhance the customer experience.

### 11. [Create](https://iata-standards.document360.io/v18.2/docs/create-order) Order

This function is to allow the Seller to request that an Airline create an Order from a selection of Offer(s) and Offer Item(s).

#### 11a. [Sub-Function:](https://iata-standards.document360.io/v18.2/docs/add-payment-information-as-part-of-a-new-order) Add payment information as part of a new Order

This function allows the Seller to send payment information to the Airline.

11b. [Sub-Function:](https://iata-standards.document360.io/v18.2/docs/commit-to-the-terms-of-the-offer-during-create-order) Commit to the Terms of the Offer during 'Create Order'

This function allows the Seller to notify the Airline that they are ready to accept the Terms of the Offer / Offer Item(s).

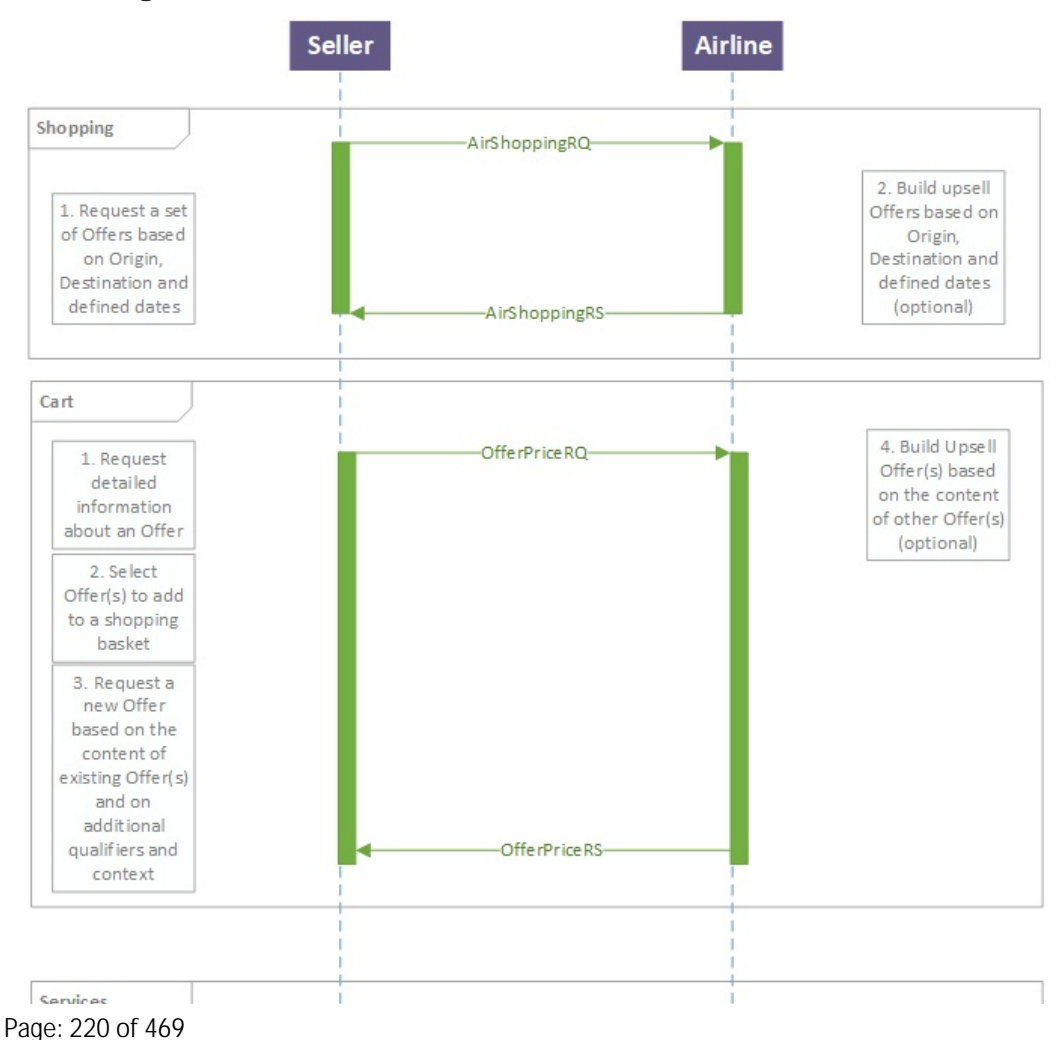

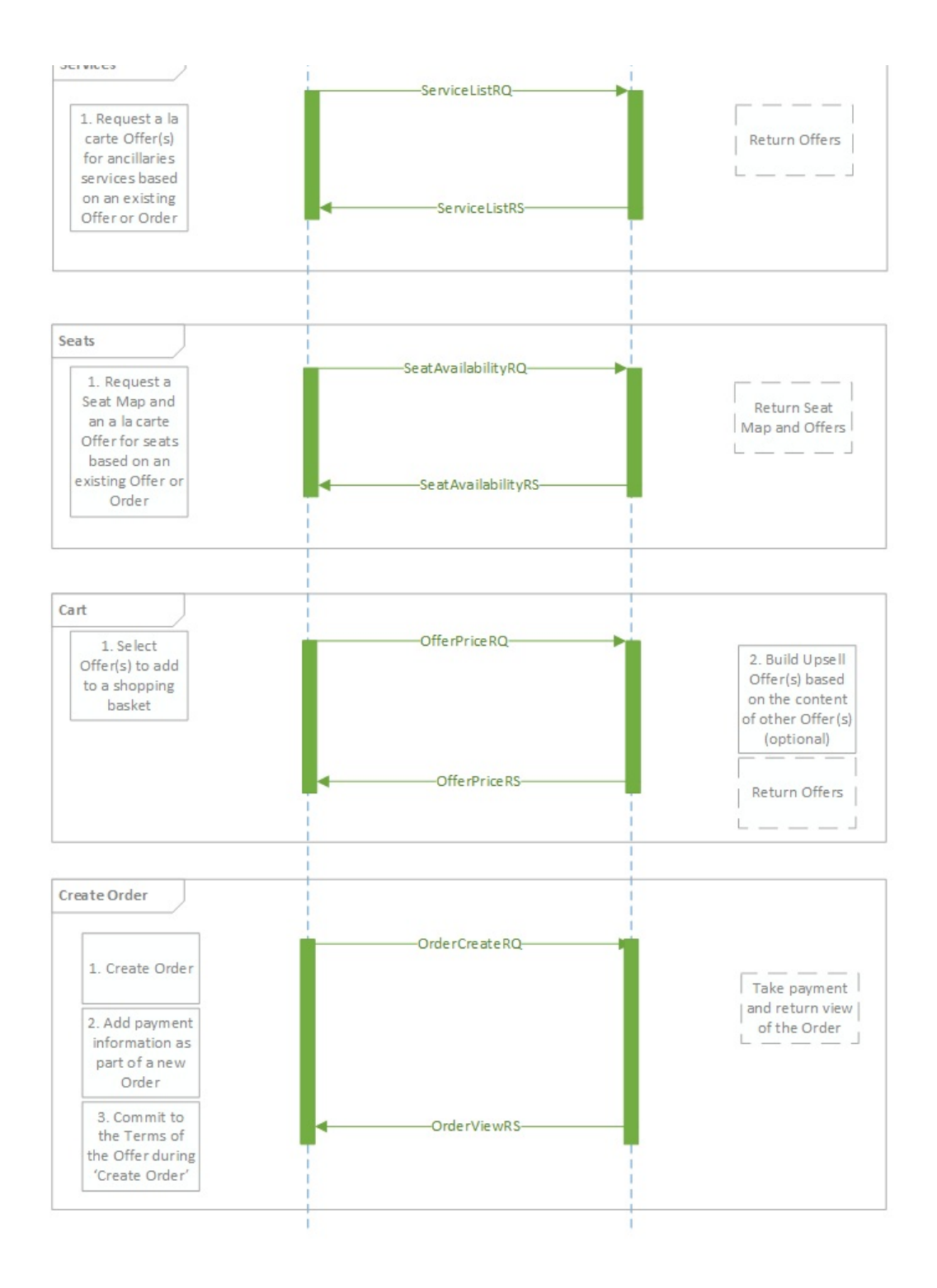

# Change of Itinerary

## Scenario

"A traveler has a paid Order for round-trip from Hong Kong to Los Angeles. The traveller is yet to use any of his services. They would now like to depart on another date than the one initially defined in the Order, they do not know which specific flights are available. There can be collection of additional fees/penalties or refund depending on the new offer selected. In this case, any commitment to pay or refund is done in a single step, it is not a delayed commitment scenario."

## Business Functions

### [1.Retrieve](https://guides.developer.iata.org/docs/functions-library-retrieve-order) Order

This function allows the Seller to display the content of an Order.

2.Request a set of Reshop Offers based on Origin, Destination and/or defined dates as replacement of specific [OrderItem\(s\).](https://guides.developer.iata.org/docs/request-a-set-of-reshop-offers-based-on-origin-destination-andor-defined-dates-as-replacement-of-specific-order-items)

This function allows the Seller to request a set of Offers as a replacement of specific OrderItem(s). The request takes into account new Origins, Destinations and/or defined dates. The content of the resulting Reshop Offers may depend on additional qualifiers and context that may be provided by the Seller.

### 3. Request detailed [information](https://guides.developer.iata.org/docs/request-detailed-information-about-a-reshop-offer) on selected Reshop Offer(s)

This function allows the Seller to request detailed information about Reshop Offer(s), including all price breakdowns, terms & conditions, disclosure data etc.

### 4.Select Reshop Offer(s) to add to a [shopping](https://guides.developer.iata.org/docs/select-reshop-offers-to-add-to-a-shopping-basket) basket

This function allows the Seller to select Reshop Offer(s) and Offer Item(s) which they wish to progress with. This allows the Airline to refine these Offer(s) and return a single Reshop Offer.

## 5. Request a new Reshop Offer based on the content of existing Reshop Offer(s) and on [additional](https://guides.developer.iata.org/docs/request-a-new-reshop-offer-based-on-the-content-of-an-existing-reshop-offer-and-on-additional-qualifiers-and-context) qualifiers and context

This function allows the Seller to pass additional information (e.g. Frequent Flyer Info, Form of Payment etc) so that an Airline can create a new contextualised Reshop Offer.

### 6. [Request](https://guides.developer.iata.org/docs/request-offer-items-to-be-added-to-an-existing-order) Offer Item(s) to be added to an existing Order

This function is to allow the Seller to request that Offer Item(s) be converted into Order Item(s) within an existing Order.

### 7. Cancel Order Item(s) from an [existing](https://guides.developer.iata.org/docs/cancel-order-items-from-an-existing-order) Order

This function allows the Seller to request cancellation of selected Order Item(s) from an existing Order.

### 8. Add payment [information](https://guides.developer.iata.org/docs/add-payment-information-into-an-existing-order) into an existing Order

This function allows the Seller to add payment information into an existing Order, and optionally associate this payment information with Order Item(s).

### 9. [Commit](https://guides.developer.iata.org/docs/commit-to-the-terms-of-the-order) to the Terms of the Order

This function allows the Seller to notify the Airline that they are ready to accept the Terms of the Order / OrderItem(s).

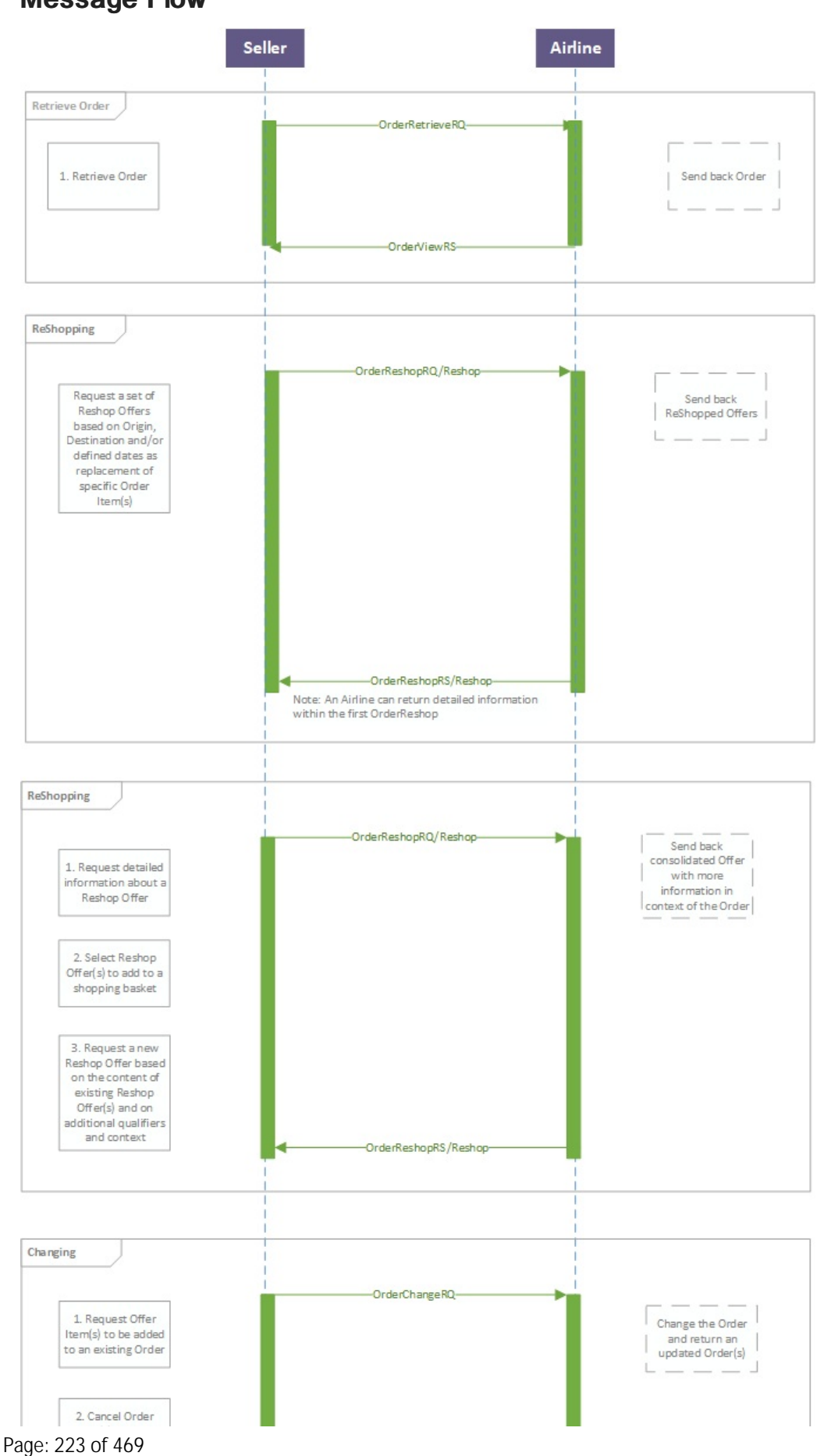

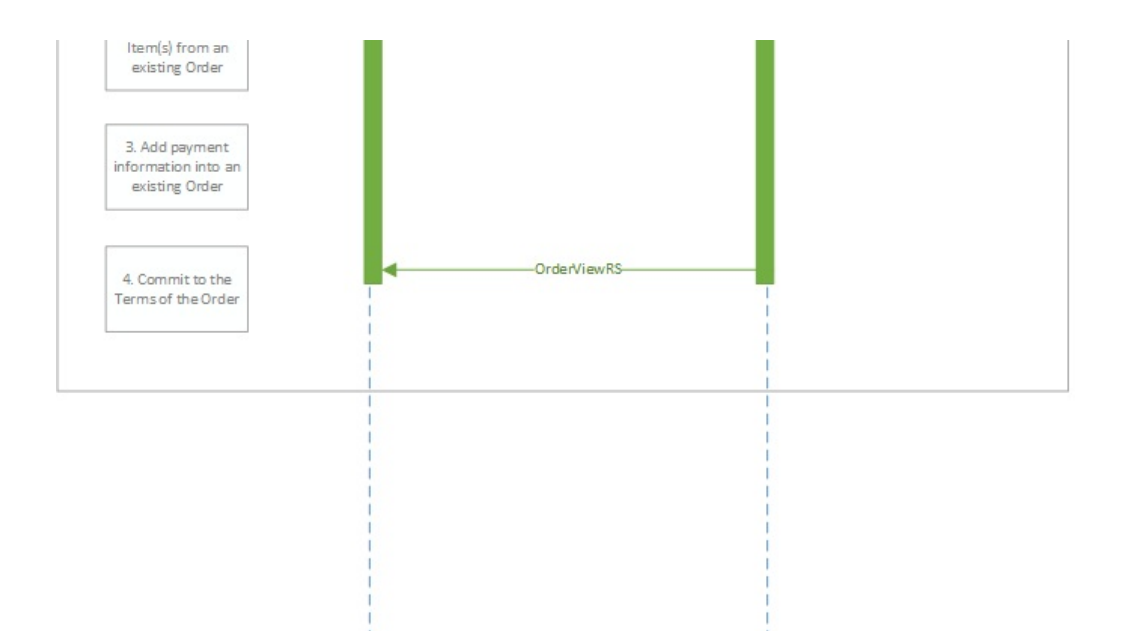

# Full Order Cancellation

## Scenario

"One traveler based in Podgorica has a paid Order to travel to London. Before the start of the journey, the traveler needs to cancel his travel plans, so he would like to cancel the existing Order and get any refundable amount back."

## Business Functions

### 1. Retrieve Order [\(optional\)](https://iata-standards.document360.io/docs/functions-library-retrieve-order)

This function allows the Seller to display the content of an Order.

### 2. Request [refundable](https://iata-standards.document360.io/docs/functions-library-request-refundable-amount-for-existing-order-items) amount for existing Order Item(s)

This function allows the Seller to request the refundable amount for existing Order Item(s) that the Customer wishes to cancel.

### 3. [Cancel](https://iata-standards.document360.io/docs/functions-library-cancel-order) Order

This function allows the Seller to request cancellation of an existing Order.

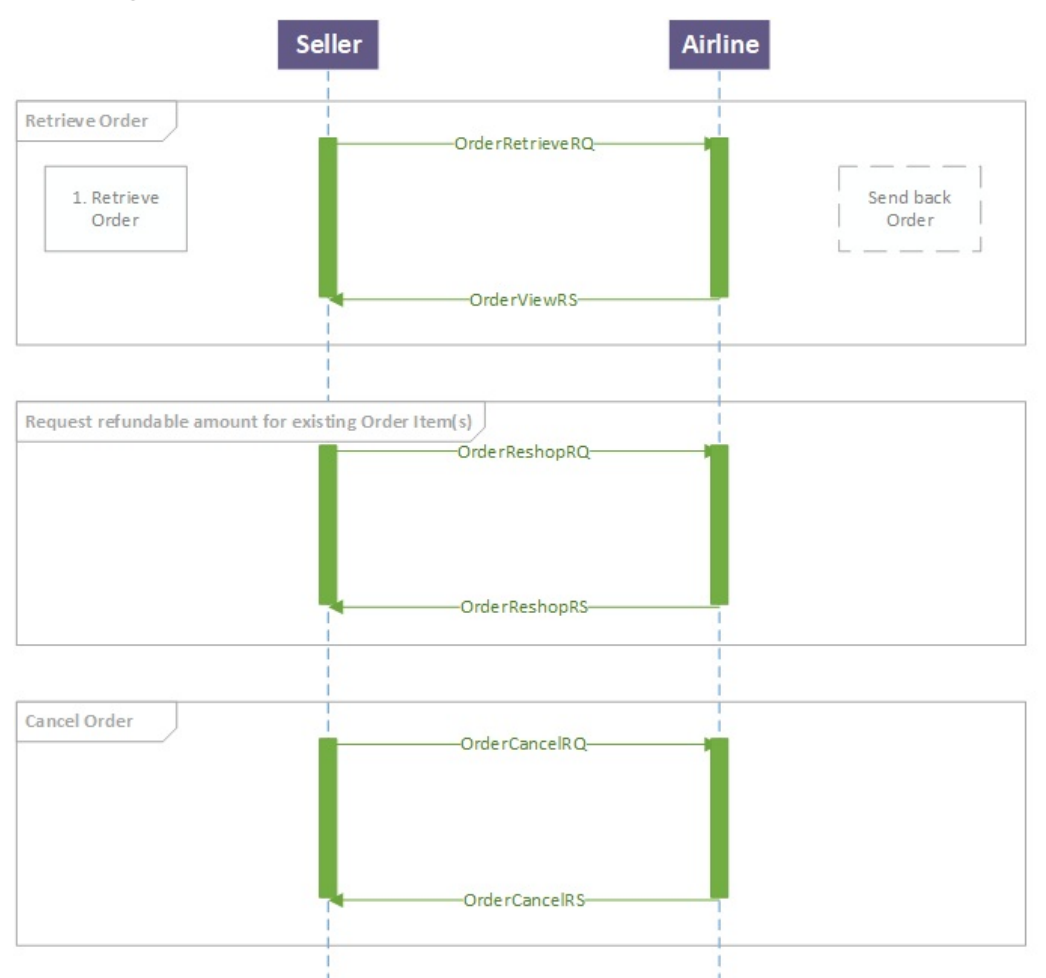

# Structure of the Order Change Notification

# Use Cases

### Passenger initiated changes

"The passenger contacts the Airline (ORA) directly and makes a change in the Order instead of contacting the travel agent. The Airline (ORA) needs to communicate the changes to the Order."

In this use case, the following scenario is covered:

• Notification of name and/or phone contact detail changes

### Airline (ORA) initiated changes

"The Airline (ORA) makes changes to the Order. The Airline (ORA) needs to communicate the changes to the Order."

In this use case, the following scenario is covered:

• Notification of payment status changes

### Airline (ORA) performs schedule change

"The Airline (ORA) performs a schedule change. The Airline (ORA) needs to communicate the changes to the Order. The Airline (ORA) notifies the following indicators/data: Airline URI, whether an acceptance is needed, a time limit to accept the changes, consequence of inaction, and fare waiver details (if applicable)."

In this use case, the following scenarios are covered:

- Notification of flight segment time changes (schedule change)
- Notification of flight segment number changes (schedule change)
- Notification of flight segment arrival and/or departure changes (schedule change)
- Notification of flight equipment changes (schedule change)
- Notification of flight cancellation (schedule change)
- Notification of flight changes (schedule change)
- Notification of Airline URI
- Notification of schedule change acceptance
- Notification of schedule change time limit
- Notification of schedule change consequence of inaction
- Notification of schedule change fare waiver (if applicable)

## Business Functions

01 . Inform seller of [passenger](https://guides.developer.iata.org/docs/inform-seller-of-passenger-name-andor-contact-details-changes) name and/or contact details changes

- 02. Inform seller of [payment](https://guides.developer.iata.org/docs/inform-seller-of-payment-status-changes) status changes
- 03. Inform seller of flight segment time changes [schedule](https://guides.developer.iata.org/docs/inform-seller-of-flight-segment-time-changes-schedule-change) Change
- 04. Inform seller of flight number changes [Schedule](https://guides.developer.iata.org/docs/inform-seller-of-flight-number-changes-schedule-change) Change
- 05. Inform Seller of flight arrival and/or [departure](https://guides.developer.iata.org/docs/inform-seller-of-flight-arrival-andor-departure-changes-schedule-changes) changes Schedule Change
- 06. Inform Seller of flight [equipment](https://guides.developer.iata.org/docs/inform-seller-of-flight-equipment-changes) changes Schedule Change
- 07. Inform Seller of flight [cancellation](https://guides.developer.iata.org/docs/inform-seller-of-flight-cancellation) Schedule Change
- 08. Inform seller of flight changes [Schedule](https://guides.developer.iata.org/docs/inform-seller-of-flight-changes) Change

# Message Flow

Passenger or Airline (ORA) initiated changes

### Notifying Order Changes

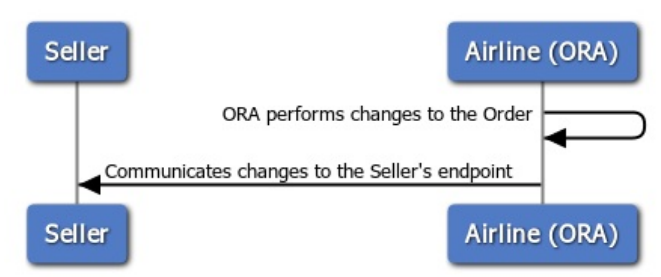

This message flow applies to the following business functions:

- Inform Seller of passenger name and/or contact details changes
- Inform Seller of payment status changes

Airline (ORA) performs schedule change

### Notifying Order Changes

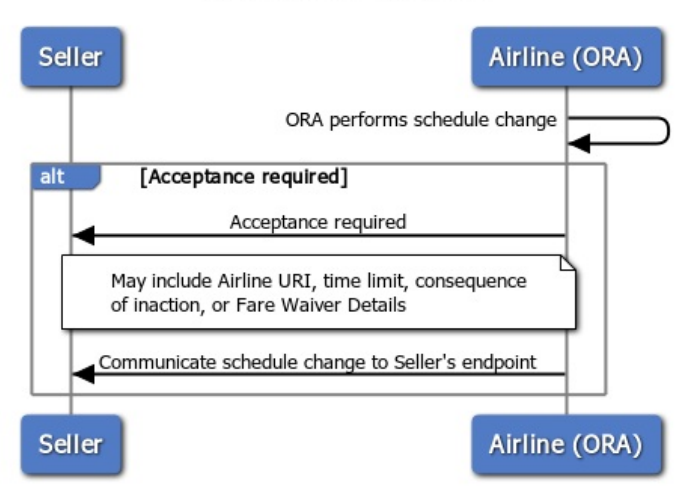

This message flow applies to the following business functions:

- Inform Seller of flight segment time changes (Schedule Change)
- Inform Seller of flight arrival and/or departure changes (Schedule Change)
- Inform Seller of flight equipment changes (Schedule Change)
- Inform Seller of flight cancellation (Schedule Change)
- Inform Seller of flight changes (Schedule Change)

## Technical Capability

Multiple change operations in a group

Allows the notification of multiple change operations in separate groups. This allows implementers to batch multiple change operations.

- 1. Implementers may send a single Order change per OrderChangeNotifRQ
- 2. Implementers may send multiple Order changes in a single group per OrderChangeNotifRQ
- 3. Implementers may send multiple groups of Order changes per OrderChangeNotifRQ

Triggers to batch change operations are not defined in this document.

Include Order snapshot (before or after an Order change is committed)

Allows the notification of the Order before (or after) an Order change has occurred. This allows implementers to provide contextual data to receiving systems that cannot store Order details.

- 1. Implementers may send an Order change update without the Order snapshot
- 2. Implementers may send an Order change update with the Order snapshot

# Ability to Handle Multiple Types of Contacts

# Use Cases

The following use-cases are included in this section:

- Collection of multiple addresses at destination
- Collection of emergency contact details
- Collection of contact details for unaccompanied minor

## Business Functions

- 01. Provide address at [destination](https://guides.developer.iata.org/docs/provide-address-at-destination)
- 02. View address at [destination](https://guides.developer.iata.org/docs/view-address-at-destinations)
- 03. Provide [emergency](https://guides.developer.iata.org/docs/provide-emergency-contact-details) contact details
- 04. View [emergency](https://guides.developer.iata.org/docs/view-emergency-contact-details) contact details
- 05.Provide contact details for an [unccompanied](https://guides.developer.iata.org/docs/provide-contact-details-for-unaccompanied-minor) minor
- 06. View contact details for an [unaccompanid](https://guides.developer.iata.org/docs/view-contact-details-for-an-unaccompanied-minor) minor

# Message Flow

Passenger or Airline (ORA) initiated changes

### **Contact details**

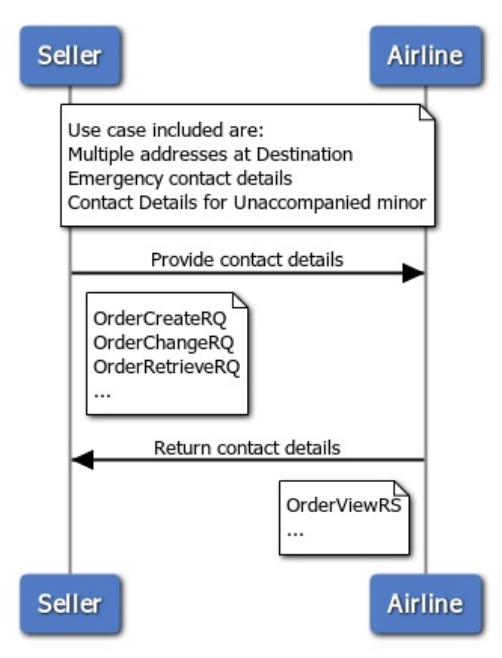

# Structure of the Invol Servicing

# Use Cases

## Airline (ORA) performs Planned Schedule Change

"The Airline (ORA) performs Planned Schedule Change. The Airline (ORA) needs to communicate the changes to the Order. The Airline (ORA) notifies the following indicators/data: Airline URI, whether an acceptance is needed, a time limit to accept the changes, consequence of inaction, and FareWaiver Code details (if applicable)."

In this use case, the following scenarios are covered:

- Notification of flight segment time changes (Planned Schedule Change)
- Notification of flight segment number changes (Planned Schedule Change)
- Notification of flight segment arrival and/or departure changes (Planned Schedule Change)
- Notification of flight equipment changes (Planned Schedule Change)
- Notification of flight cancellation (Planned Schedule Change)
- Notification of flight changes (Planned Schedule Change)
- Notification of Airline URI
- Notification of Planned Schedule Change acceptance
- Notification of Planned Schedule Change time limit
- Notification of Planned Schedule Change consequence of inaction
- Notification of Planned Schedule Change FareWaiver code (if applicable)

### Seller is informed of the Airline (ORA) Planned Schedule Change

"After the Airline (ORA) performs the Planned Schedule Change, the Seller is informed (and aware) that a Planned Schedule Change has occurred and requires acceptance."

In this use case, the following scenarios are covered:

- Seller is informed that an Order has undergone a Planned Schedule Change
- Seller is informed a Planned Schedule Change acceptance is needed

### Seller accepts Airline (ORA) Planned Schedule Change

"After receiving the notification of Planned Schedule Change from Airline (ORA) and if an acceptance is required, the Seller is able to accept the Planned Schedule Change."

In this use case, the following scenario is covered:

• Seller can accept a Planned Schedule Change

### Seller rejects Airline (ORA) Planned Schedule Change

After receiving the notification of Planned Schedule Change from Airline (ORA), the Seller is able to reject the Planned Schedule Change and reshop for alternate solutions with the FareWaiver Code."

In this use case, the following scenarios are covered:

- Seller can transmit the FareWaiver Code details during reshop
- Seller can reshop with FareWaiver Code and Airline (ORA) can respond accordingly
- Seller can cancel with FareWaiver Code and Airline (ORA) can respond accordingly
- Seller can view the Order after accepting a reshop Offer

## Business Functions

- 01. Inform Seller of Planned [Schedule](https://guides.developer.iata.org/docs/inform-seller-of-planned-schedule-change-and-any-required-follow-up-actions) Change and any required follow up actions
- 02. [Acceptance](https://guides.developer.iata.org/docs/acceptance-of-a-planned-schedule-change) of a Planned Schedule Change
- 03. Reshop following a Planned [Schedule](https://guides.developer.iata.org/docs/reshop-following-a-planned-schedule-change) Change
- 04. [Cancellation](https://guides.developer.iata.org/docs/cancellation-following-a-planned-schedule-change) following a Planned Schedule Change

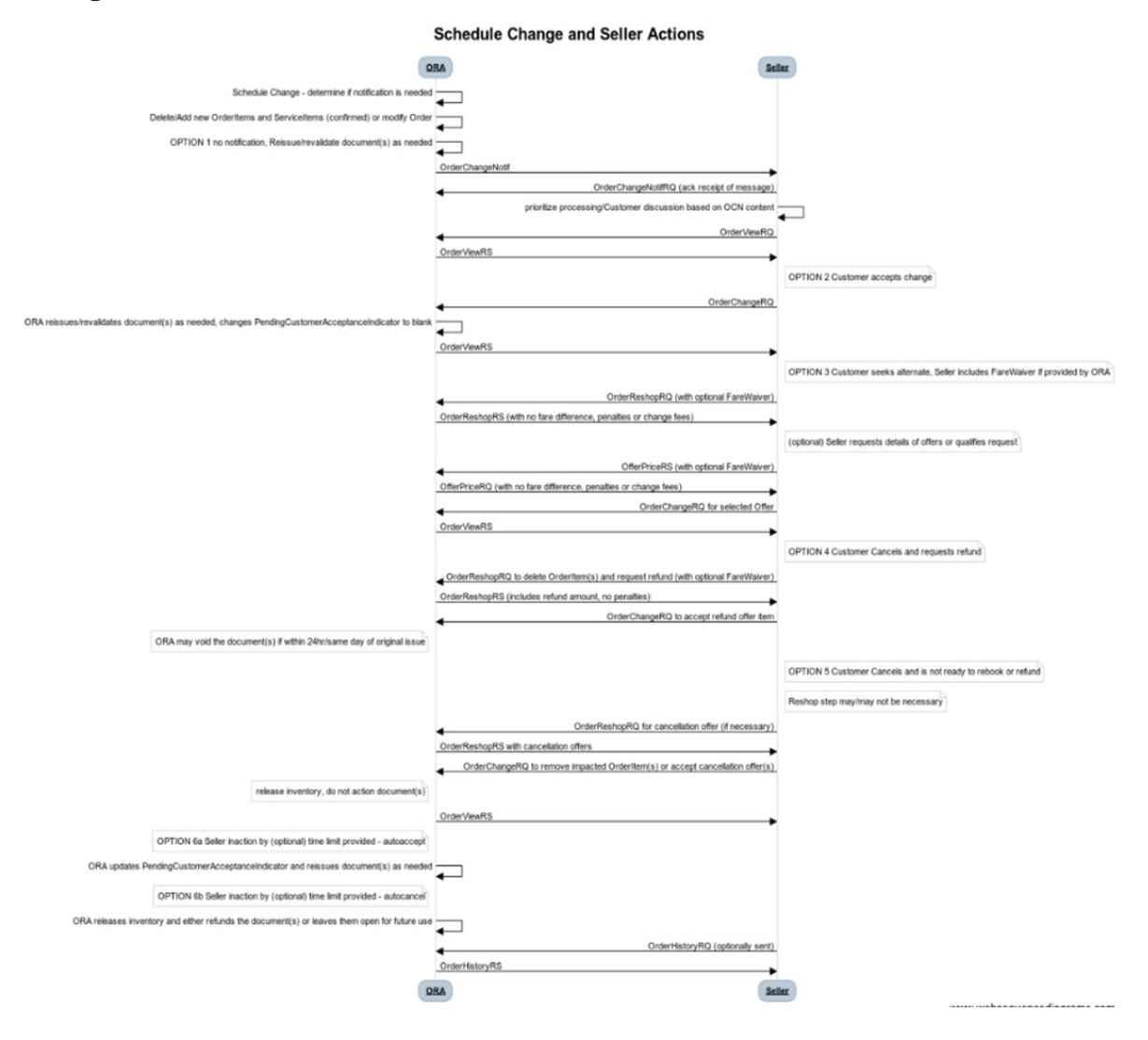

# Voluntary Servicing for full,partial cancellation and order modification

## Use Cases

### Passenger initiated full cancellation

"The passenger contacts the Seller to request full cancellation of an Order, which means everything that can be cancelled without specifying any selection of Services or passengers."

In this use case, the following scenario is covered:

Cancellation of all Services from an Order

In case there is residual value due to the passenger, the following may apply:

- Refund the residual value to passenger
- Retain the residual value for future use

In case there is a penalty to be applied by the Airline (ORA), the following may apply:

- Residual value or refund is applied towards penalty (net)
- Residual value or refund is not applied towards penalty (penalty paid separately)

### Passenger initiated partial cancellation

"The passenger contacts the Seller to request the partial cancellation of an Order, which means that the passenger selects specific Order item(s) or passenger(s) to cancel."

• Note: The lowest granularity for partial cancellation is the Order Item. Removal of some Services, while retaining other Services in the Order item(s), falls under Passenger initiated changes to an Order use case.

In this use case, the following scenarios are covered:

- Cancellation of flight(s) from an Order
- Cancellation of passenger(s) from an Order
- Cancellation of ancillary(ies) from an Order

In case there is residual value due to the passenger, the following may apply:

- Refund the residual value to passenger
- Retain the residual value for future use

In case there is a penalty to be applied by the Airline (ORA), the following may apply:

- Residual value or refund is applied towards penalty (net)
- Residual value or refund is not applied towards penalty (penalty paid separately)

### Passenger initiated changes to an Order

"The passenger contacts the Seller to request changes to an Order that can result in any price variation; change to an Order can be full or partial.

• Note: This use case covers the removal of some Services while retaining other Services. Cancellation of full or partial Order Items are detailed in the use cases: Passenger initiated full cancellation or Passenger initiated partial cancellation.

In this use case, the following scenarios are covered:

- Change of Service dates
- Change of Service flights
- Change of Service departure and/or arrival
- Change of Service product (E.g. cabin, class, fare, family, etc.)

In case there is residual value due to the passenger, the following may apply:

- Refund the residual value to passenger
- Retain the residual value for future use

In case there is a penalty to be applied by the Airline (ORA), the following may apply:

- Residual value or refund is applied towards penalty (net)
- Residual value or refund is not applied towards penalty (penalty paid separately)

### Passenger initiated cancellation (retaining Order for future use)

"The passenger contacts the Seller to request a full or partial cancellation of an Order and wants to retain the Order for future use. The passenger will return at a future point to request for refund or reshop for new Service(s) - at which time, any financial impact will be determined in the subsequent reshop flow."

In this use case, the following scenarios are covered:

Full or partial cancellation for an Order, where the passenger does not know whether they will request for new services or request for refund.

Note: In the current transition period, it means that the Airline cancels the Order but retains any applicable document(s).

### Business Functions

01. [Transmit](https://guides.developer.iata.org/docs/transmit-fare-waiver-at-reshop) fare waiver at reshop

- 02. Respond to reshop request with the details of the order [modification](https://guides.developer.iata.org/docs/respond-to-reshop-request-with-the-details-of-the-order-modification-or-cancellation-partial-or-full) or cancellation partial or full
- 03. Request full or partial Order [cancellation;](https://guides.developer.iata.org/docs/request-full-or-partial-order-cancellation-airline-ora-retains-order-for-future-reshop-request) Airline (ORA) retains Order for future Reshop request
- 04. Inform Seller that request is extended to [dependent](https://guides.developer.iata.org/docs/inform-seller-that-request-is-extended-to-dependent-order-items) Order Item(s)
- 05. Inform Seller if a [penalty](https://guides.developer.iata.org/docs/inform-seller-if-a-penalty-is-netted-or-to-be-paid) is netted or to be paid
- 06. Inform Seller about [differential](https://guides.developer.iata.org/docs/inform-seller-about-differential-type) type

07. Inform Seller about what will happen to an existing Service should the Seller accept a [reshopped](https://guides.developer.iata.org/docs/inform-seller-about-what-will-happen-to-an-existing-service-should-the-seller-accept-a-reshopped-offer-item) Offer Item

- 08. Commit to selected accepted [reshop/delete](https://guides.developer.iata.org/docs/commit-to-selected-accepted-reshopdelete-offers-confirm-contact-details-and-preferences) Offer(s), confirm contact details and preferences
- 09. View the result of the order [modification](https://guides.developer.iata.org/docs/view-the-result-of-the-order-modification-or-cancellation-partial-or-full) or cancellation (partial or full)

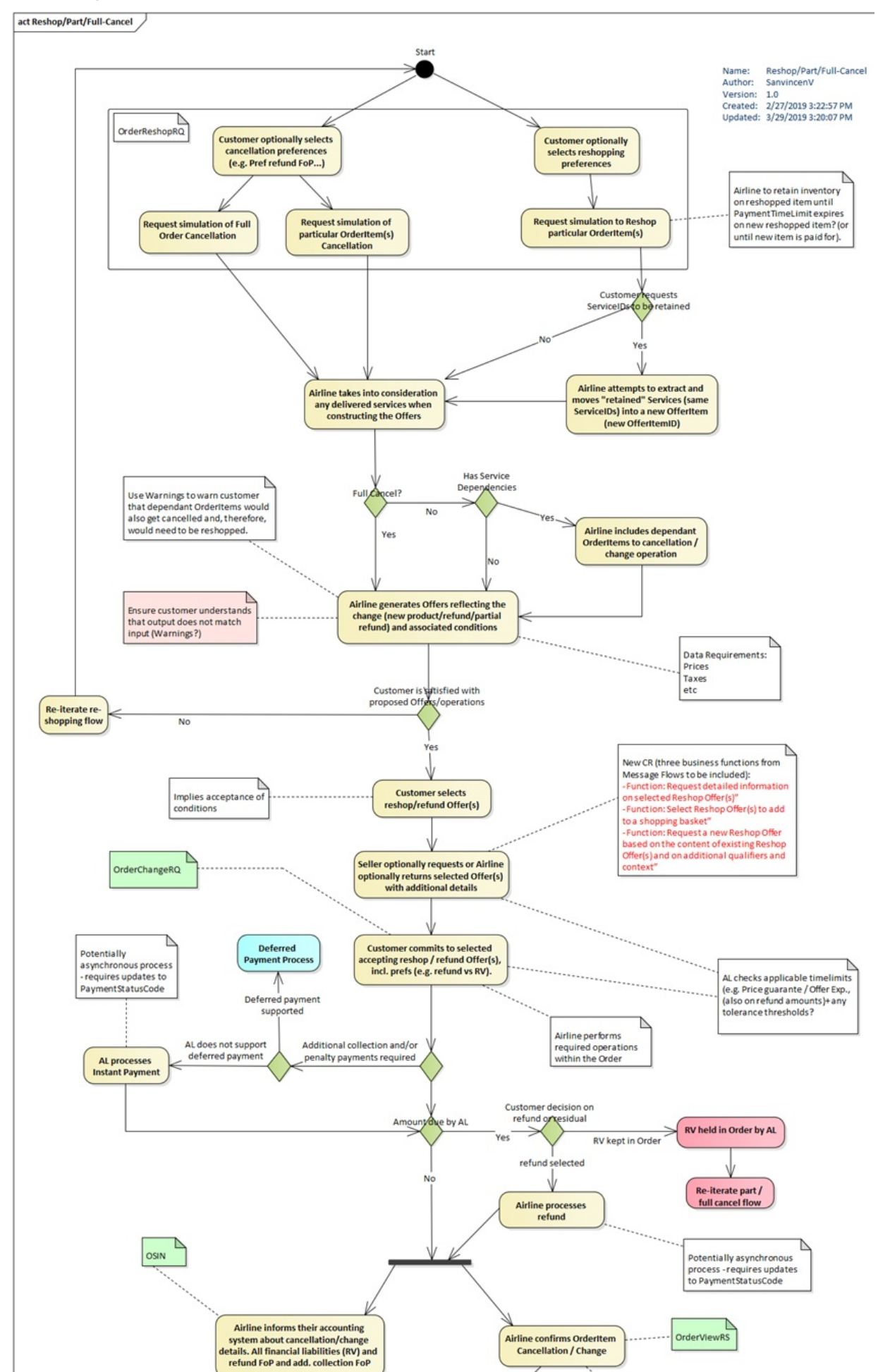

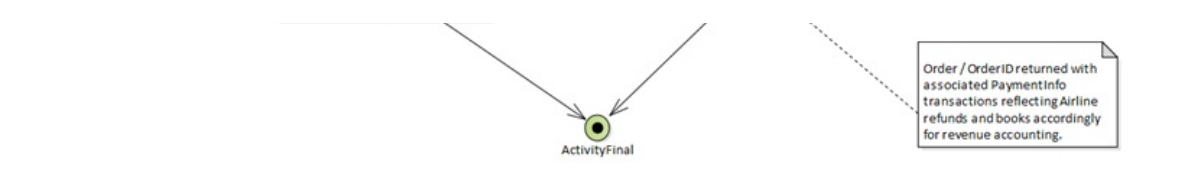

# Schedule Change

# Scenario

" Schedule change (flight departure time change) and no re-accommodation is necessary . None of the Services have been consumed. customer accepts change (no reshop)."

# Business Functions

### 1. Notify Seller of Changes to the Order

When a schedule change happens (eg flight departure time change), this function allows the ORA to send an OrderChangeNotifRQ to the Seller and receive an Acknowledgement message in return. The ORA must notify the Seller of Schedule Changes outside of the Operational window.

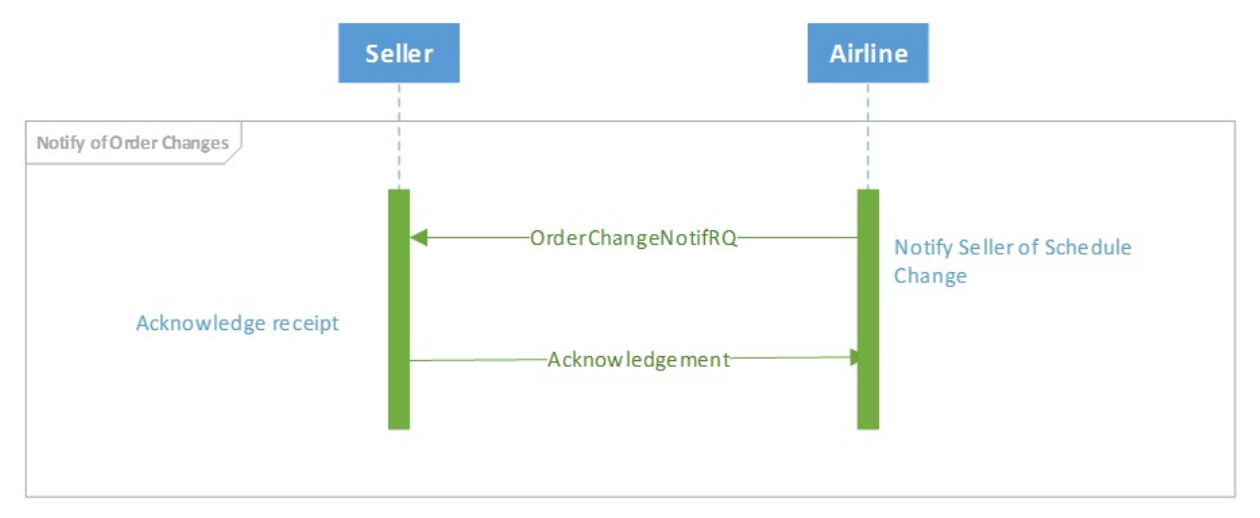

# Servicing Multi-passenger Order

## Servicing Multi-passenger Orders

The following implementation guidelines illustrate how to service Orders that contain multiple passengers, applicable to the following scenarios:

- 1. Ability for a seller to request a change for a subset of passengers in a multi-passenger Order
- 2. Ability for an airline to notify seller of an airline-initiated change that impacts a subset of passengers in a multi-passenger Order
- 3. Ability for a seller to request that data is no longer shared between passengers contained in the same Order for privacy reasons

These guidelines address communication between Sellers and Airlines. How the airline manages the Order record in their Order Management System and subsequently any impact on reservations and accountable documents is for an Airline to determine as part of their own implementation

For scenarios 1 and 2, as IATA NDC XML standards support non-homogeneous Orders, multiple passengers can co-exist in the same Order while still having a distinct association to different services.

For scenario 3,

# Ability for a seller to request a change for a subset of passengers in a multipassenger Order

In this scenario, a party of 2 have an Order traveling on the same itinerary. Passenger 1 wishes to change their outbound flight to a different day than Passenger 2 but return on the original segment together as a party of 2. The passengers would like to ensure their return flight is not negatively impacted by this change and therefore remain seated together and known as a party of 2.

Original itinerary:

Pax 1 & 2 – 19DEC – MAD to NYC Pax 1 & 2 – 30DEC – NYC to MAD

New itinerary:

Pax 1 – 19DEC – MAD to NYC Pax 2 – 20 DEC – MAD to NYC Pax 1 & 2 – 30DEC – NYC to MAD

For illustration purposes, the Order is structured as follows…

- We have Order XX000A1B2C3D4 containing:
	- OrderItem 1
	- § Service 1-1: Pax1-Seg1 (MAD-NYC)
	- § Service 1-2: Pax1-Seg2 (NYC-MAD)
	- § Service 1-3: Pax2-Seg1 (MAD-NYC)
	- § Service 1-4: Pax2-Seg2 (NYC-MAD)

## 01. Ability for a seller to re-shop for a subset of passengers

The seller will generate an OrderReshopRQ specifying the order items and passengers that are to be reshopped. To achieve this, the seller must specify which Services are to be impacted by the change. As a service is instantiated to a passenger, by specifying which services are to be impacted, by association, the impacted passenger is specified.

Note: As a principle, the entire Order Item must be reshopped, and the Airline will re-evaluate the entire Order Item when they receive this request. By specifying the impacted services, it is simply a way for the Seller to indicate which services and passengers are to be impacted by the change. The Seller should not expect the result of this interaction to be an Order Item that remains the same, simply with updated Services. The result will be two new Offer Items, with the original itinerary and applicable services for Pax1 in one OfferItem and a new itinerary for Pax2 in another Offer Item.

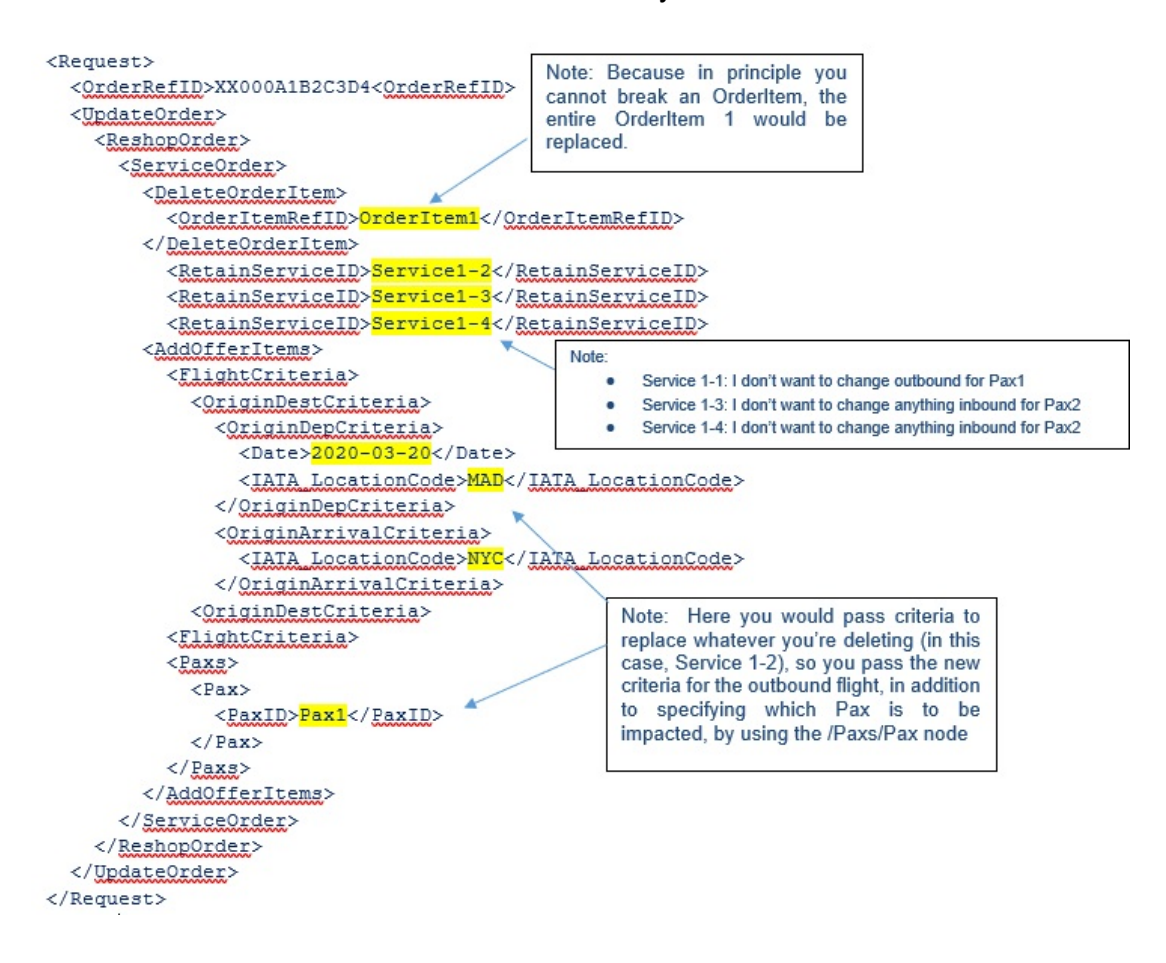

### 02.Ability for an airline to provide offers for changes to a subset of passengers

The airline will generate an OrderReshopRS, returning the new, proposed OfferItems, one for Pax1 featuring the original itinerary and associated Services for Pax1, and a second for Pax2 with the new itinerary with associated Services for Pax2.

### 03. Ability for a seller to request an Order change to a subset of passengers

The seller will generate an OrderChangeRQ specifying the Offer(s) to be accepted.

### 04. Ability for an airline to respond to an Order change

The airline will generate an OrderViewRS, returning all the data related to the Order, including details of the new OrderItem, with Services relating to the original itinerary of Pax1, and the new itinerary of Pax2.

# Ability for a seller to request that data is no longer shared between passengers contained in the same Order for privacy reasons

In this scenario, a party of 2 have an Order traveling on the same itinerary. Passenger 1 wishes to stop sharing their personal information and itinerary with Passenger 2.

These guidelines address communication between Sellers and Airlines. How the airline manages the Order record in their Order Management System and subsequently any impact on reservations and accountable documents is for an Airline to determine as part of their own implementation.

*Note: The assumption is that the Seller has fully authenticated the identity of the passenger(s) making the request, and that the Airline is happy to trust that the Seller has done so.*

01. Ability for a seller to request whether or not there is an impact on the pricing of an Order, where a subset of passengers no longer wish to share their data with others in the same Order

The seller will generate an OrderReshopRQ specifying the passengers that no longer wish to share their data with others in the same Order.

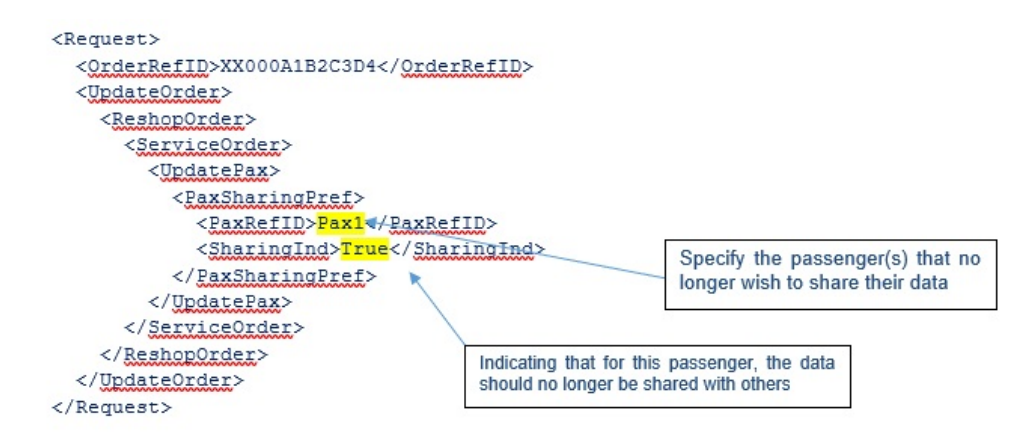

## 02. Ability for an airline to provide offers for changes to a subset of passengers

The airline will generate an OrderReshopRS, returning new Offers and OfferItems, one for the passenger(s) who requested that their data was no longer shared, and the other for the passenger(s) who did not make the request. This will advise the Seller whether or not there is an impact on the pricing of the Order.

### 03. Ability for a seller to request an Order change to a subset of passengers

Assuming there is no impact on the pricing of the Order, the Seller will generate an OrderReshopRQ specifying the passengers that no longer wish to share their data with others in the same Order.

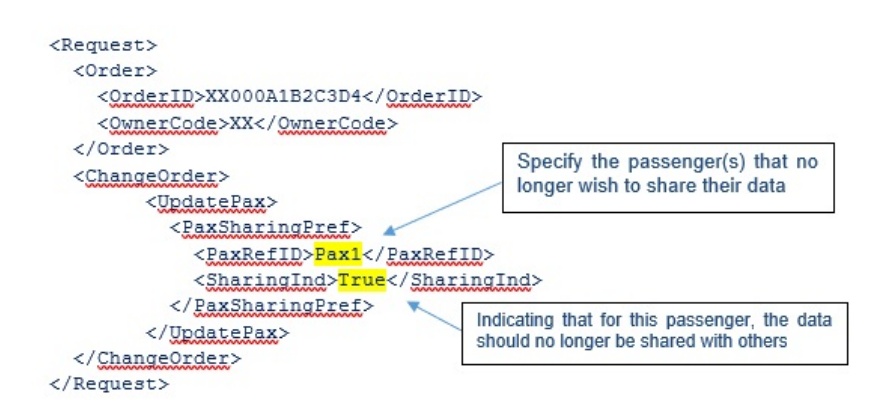

## 04. Ability for an airline to respond to an Order change

An airline will generate an OrderViewRS, returning all the data related to the two Orders, one Order for the passenger(s) who requested that their data is no longer shared, and the other for the passenger(s) that did not make the request.

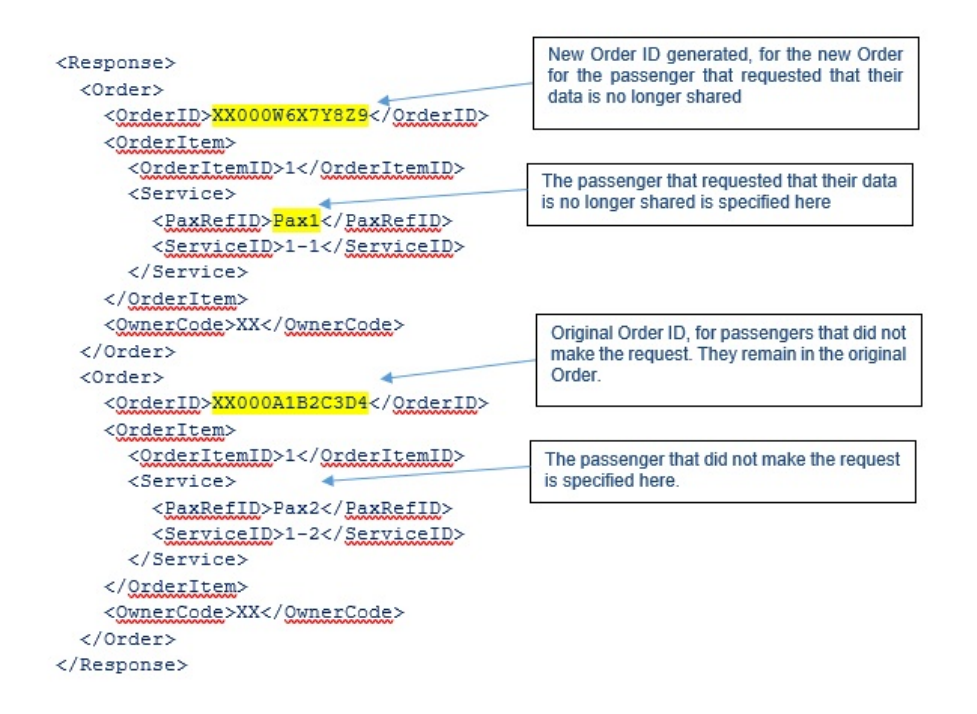

# Introduction

During the delivery of flight and ancillary Services, it is key that the eligibility of a passenger for a particular Service is always up to date, as well as the status of those Services. A number of messages are used for the interactions between the Airline OMS

and the Delivery Provider, and Services can have a number of different statuses.

### Service Delivery message flow:

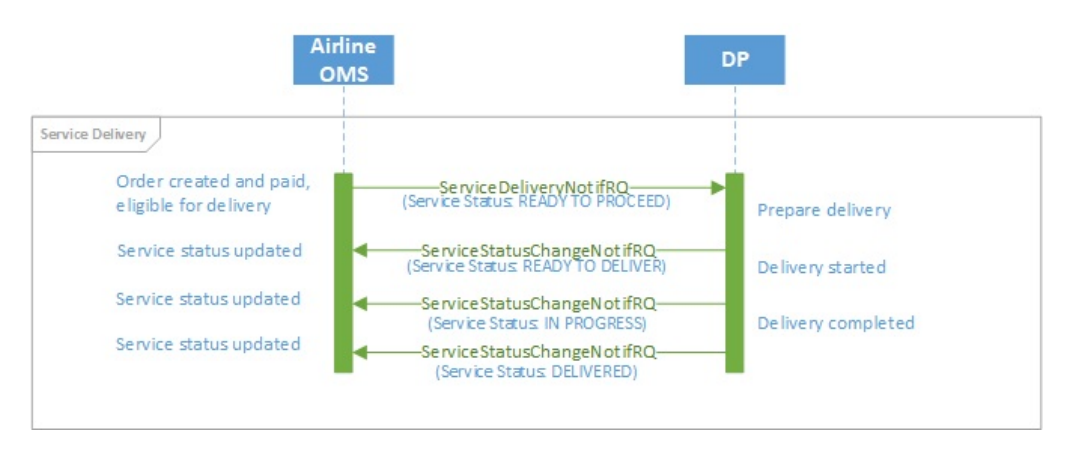

# Delivery Preparation

#### **Note**

The AcknowlegmentRS message is expected as the response to any notification request message. This applies to the ServiceDeliveryNotifRQ and ServiceDeliveryRQ mentioned in this section.

The delivery preparation process ensures that the Delivery Provider has all necessary information to proceed with delivery of the required Services.

### Delivery Preparation:

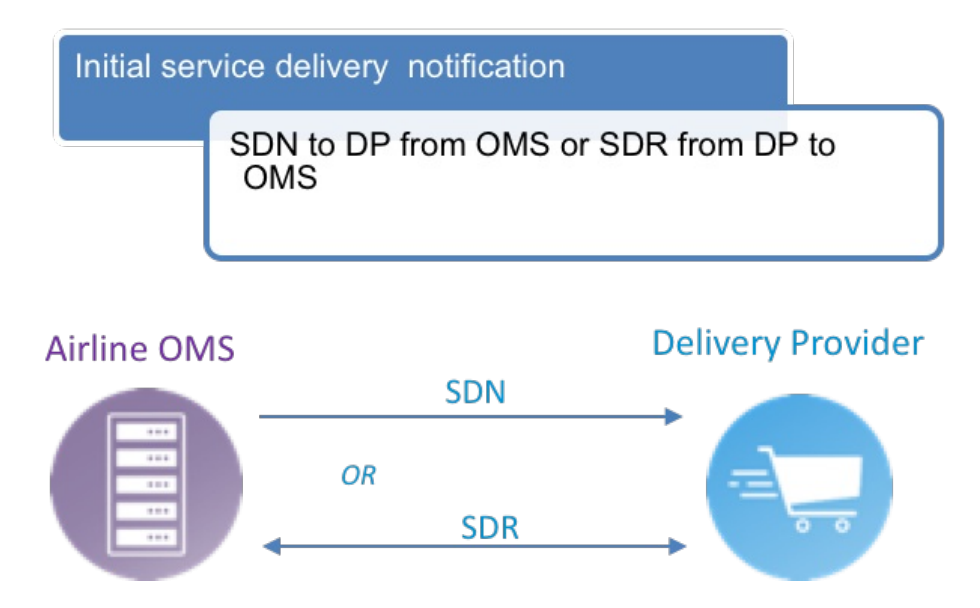

Service delivery is commenced by a Service Delivery Notification message from the Airline OMS to the Delivery Provider, or a Service Delivery Request from the Delivery Provider to the Airline. In both cases, the Delivery Provider will then initiate Service delivery, which in turn will update the status of each Service to be delivered.

### Prepare Delivery – Service Delivery Notification:

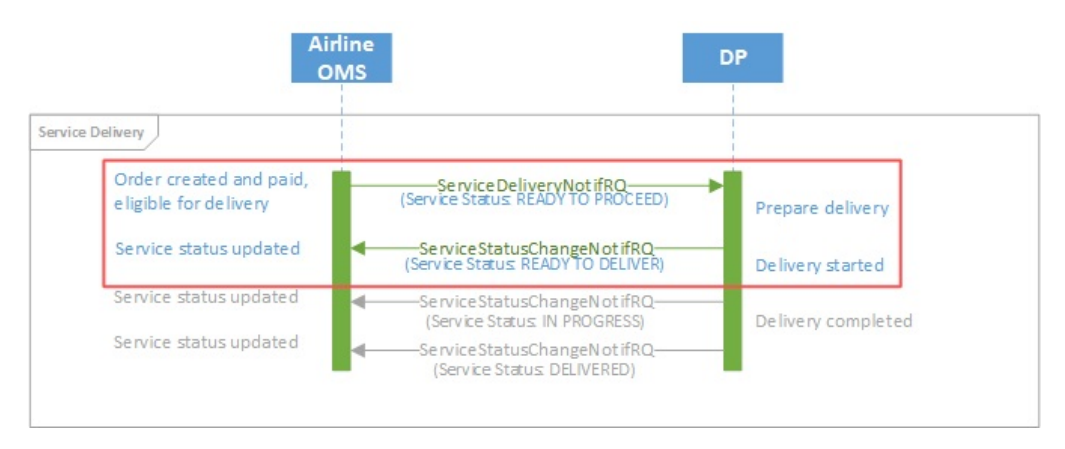

### Prepare Delivery - Service Delivery Request:

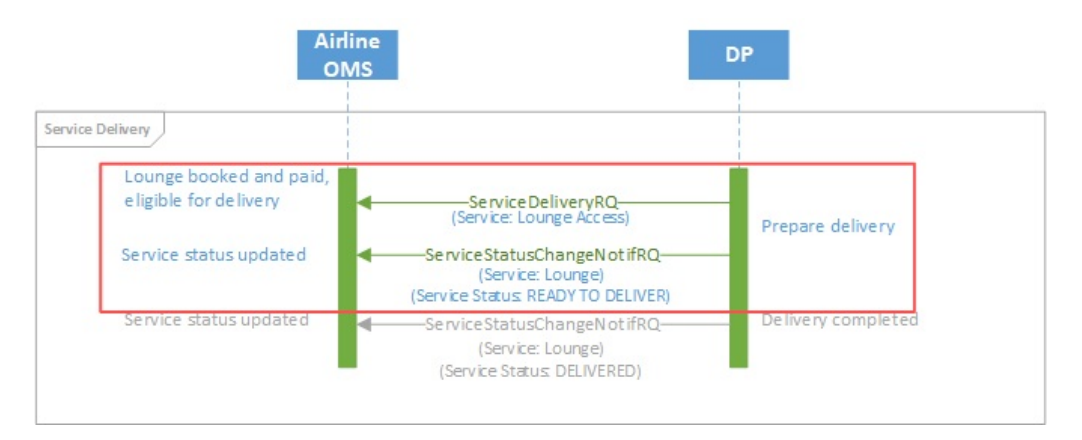

The outcome of this set of interactions should be that the Services are ready to be delivered (status "READY TO DELIVER"). In case Services are not able to be delivered for any reason, Services may be updated with a different status to indicate this. The possible statuses to be used are defined in the "Definitions" section.

Note that since there are no changes that are relevant from a financial or accounting point of view, there is no interaction between the Airline's OMS and the Accounting System. If any Service should not be able to be delivered, any interactions such as refunds would be triggered by a change to the Order items, which would in turn trigger an update to the Accounting System.

# Service Delivery

#### **Note**

The AcknowlegmentRS message is expected as the response to any notification request message. This applies to the ServiceStatusChangeNotifRQ mentioned in this section.

During delivery of Services, the Delivery Provider needs to ensure that the delivery status is kept up to date. Any interruptions to Service delivery must be reported to the Airline's Order Management System.

### Service Delivery:

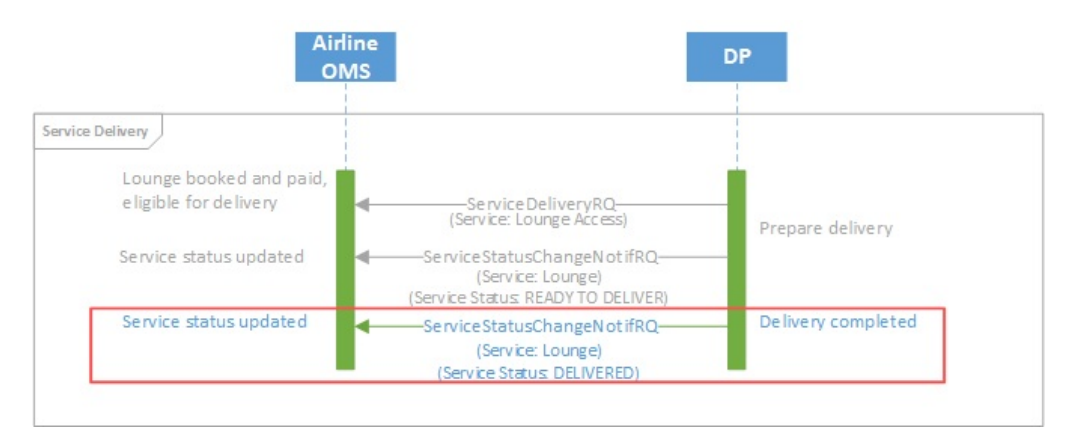

### Service Delivery:

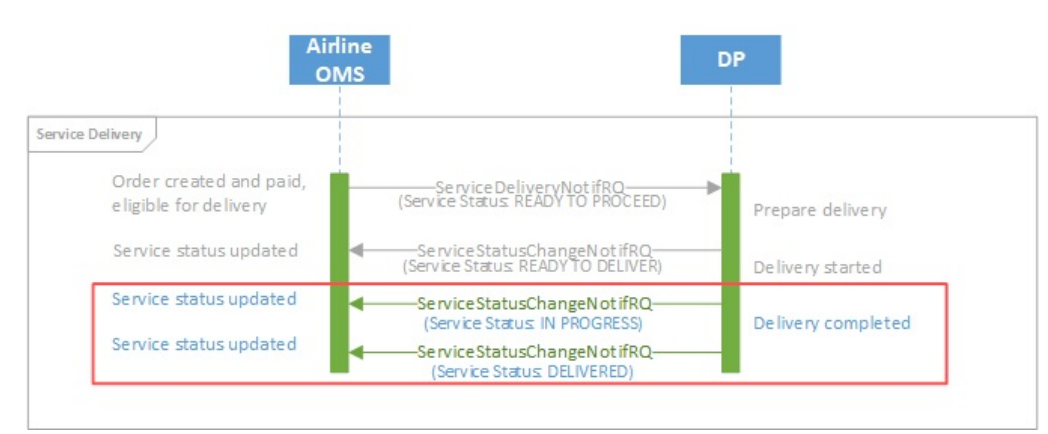

During Service delivery, the Service may have the following delivery statuses. For a complete overview of Service delivery status transitions, see the "Service" section.

### Typical Service Delivery State Transition:

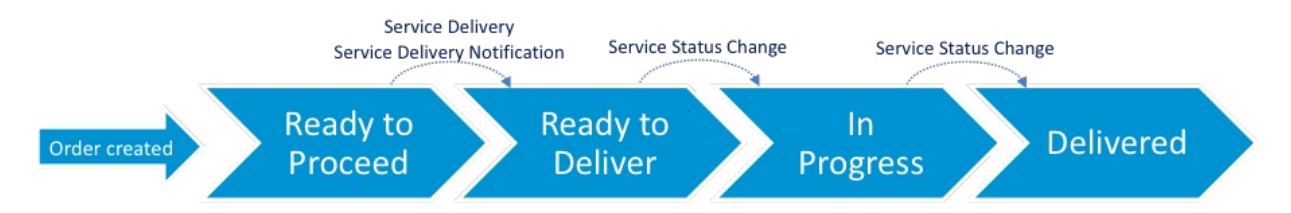

If the Service delivery is interrupted in any way, the Airline Order Management System can be notified of any changes using the same message flows. Similarly, any "milestone" events related to the delivery of the Service may also be communicated using the same flow, for instance to record that the passenger is at the airport, airside, at the lounge etc.

During the delivery process, the Delivery Provider may also need to retrieve information related to the Service. If this is necessary, the flow described in section "Delivery Preparation" can be used.

# Update of Services During Delivery

#### **Note**

The AcknowlegmentRS message is expected as the response to any notification request message. This applies to the UpdateServiceNotifRQ mentioned in this section.

During the delivery process, information related to the delivery of the Service may be collected from the passenger or generated by the Delivery Provider's systems. This may include additional passenger data such as passport or visa information collected, or baggage tag numbers generated when luggage is checked in. Since the "Service Status Change Notification" request is only intended to be used for updating the status of a Service, for such cases the "Update Service Notification" request is used to update the Airline's Order Management System. For such updates, no interaction with the Accounting System is necessary. Cases such as the purchase of additional baggage at check-in would trigger updates to Orders, which would in turn trigger updates to the Airline's Accounting System once payment has been taken. Delivery processes would then relay this update to the Delivery Provider (see "Service Delivery RQ/RS" and "Service Delivery Notification RQ/RS").

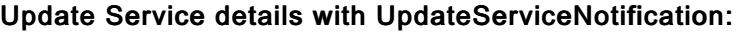

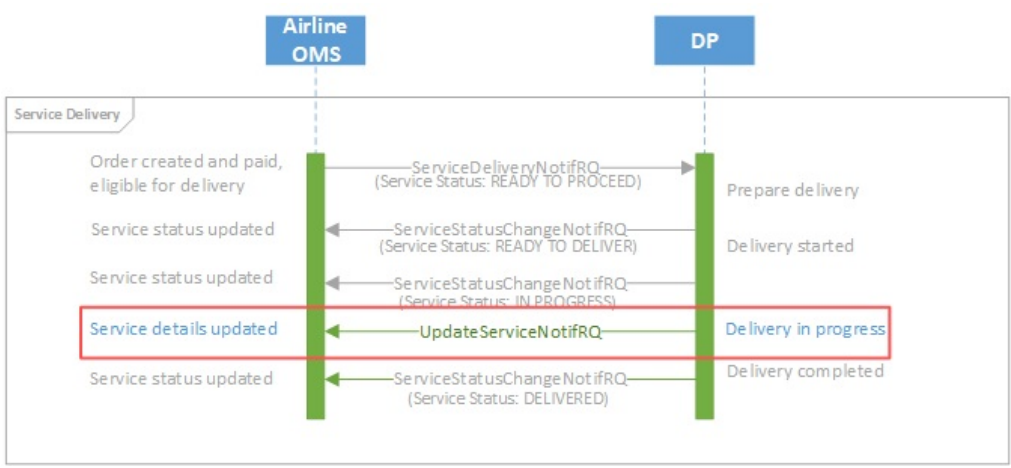

# Introduction

During the Order and Delivery processes, it is important that all relevant changes are communicated to the Airline's Accounting System. This allows the necessary accounting transactions to be initiated. However, the Accounting System only needs to be informed when a financial commitment has been made and the Airline has a liability for providing a Service. This happens when payment has been received for items within an Order.

### Interaction OMS to Accounting:

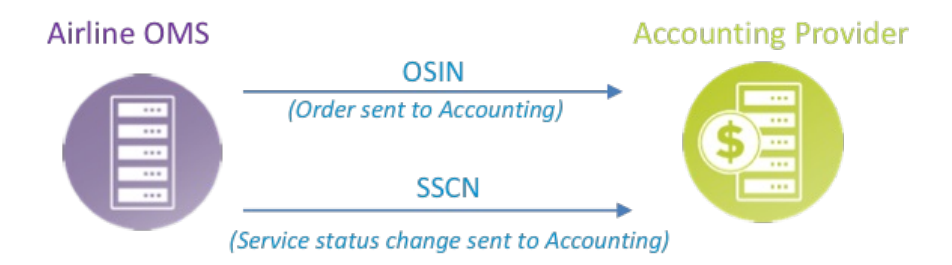

# New Order Creation

#### **Note**

The AcknowlegmentRS message is expected as the response to any notification request message.This applies to the OrderSalesInformationNotifRQ mentioned in this section.

During the process of Order creation, the Airline Accounting System only needs to be informed when a financial liability has been incurred. This happens when payment has been taken, and the Airline is liable for delivering a Service for which it has received funds. To inform the Airline Accounting System, the Airline OMS uses the Order Sales Notification Message ("OSIN") message.

In cases where payment is not immediate, there is an Order created but no interaction between the OMS and the Airline's Accounting System. The interaction to the Accounting System only takes place when the payment is taken, since prior to this point there has been no financial commitment.

#### Initial Order Notification to Accounting:

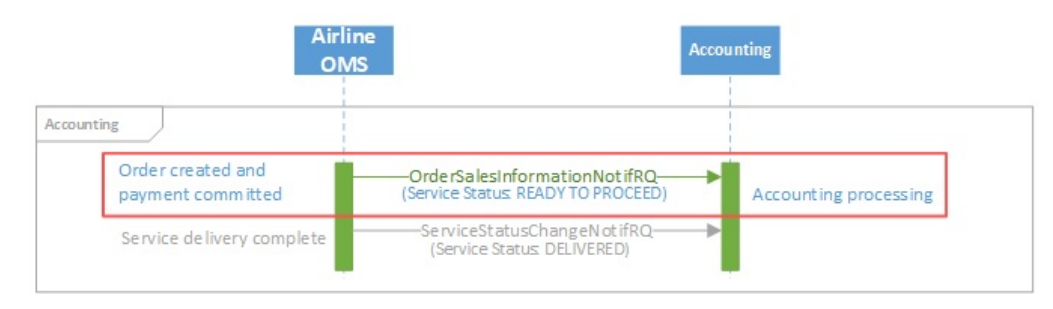

# Service Consumption

#### **Note**

The AcknowlegmentRS message is expected as the response to any notification request message.This applies to the ServiceStatusChangeNotifRQ mentioned in this section.

As Services are consumed during the delivery process, the final delivery status (see section "Service") is reflected back to the Airline OMS by the Delivery Provider. This in turn triggers an update to the Airline's Accounting System.

### Notify Final Service Status to Accounting:

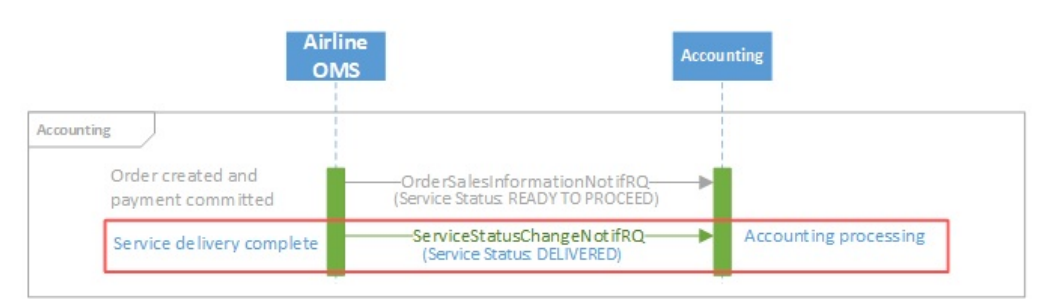

# Order Closing

When all Services in an Order have been delivered (or not, depending on Service delivery), the Airline's Order Management System should notify the Accounting System that no further updates are to be expected and the Order is closed. Note that Order closing is optional, since typically accounting processes are triggered as individual Services are delivered.

# Inform Seller of Net Clearance Data

# Inform Seller of Net Clearance Data

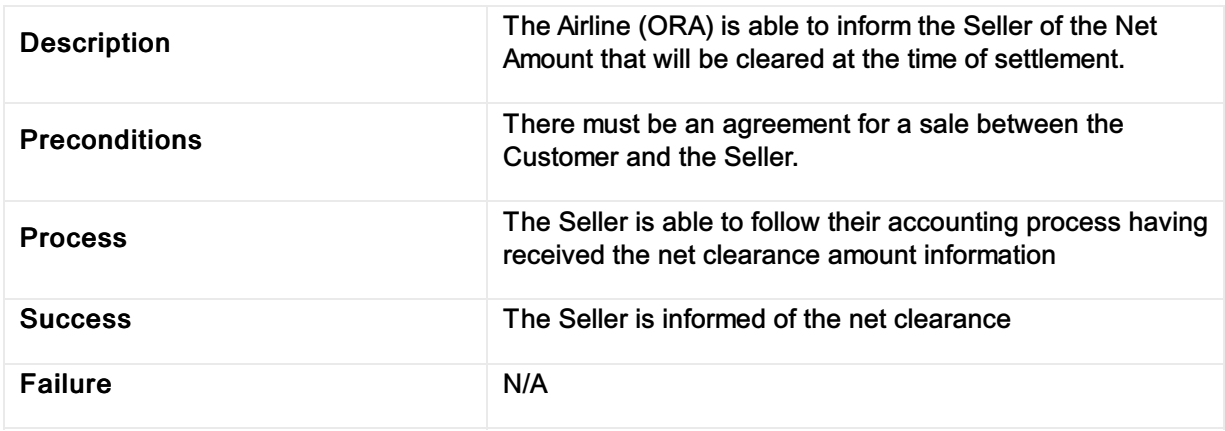
#### Inform Airline of Payment Information Including Net Clearance Amount

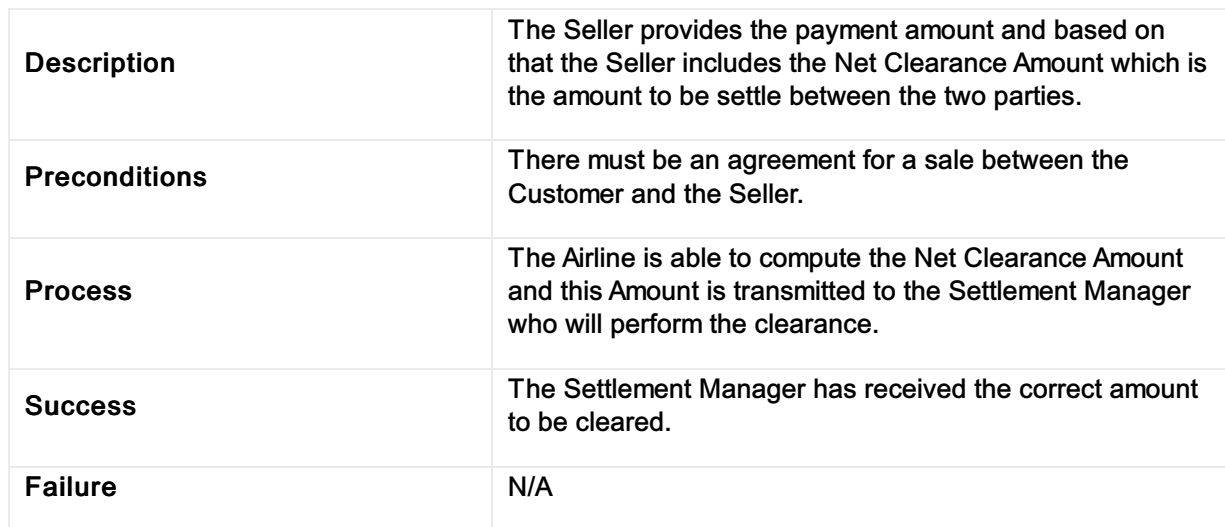

#### Inform Airline of Payment information including Net Clearance Amount

#### Build Upsell Offers based on Origin, Destination and defined dates

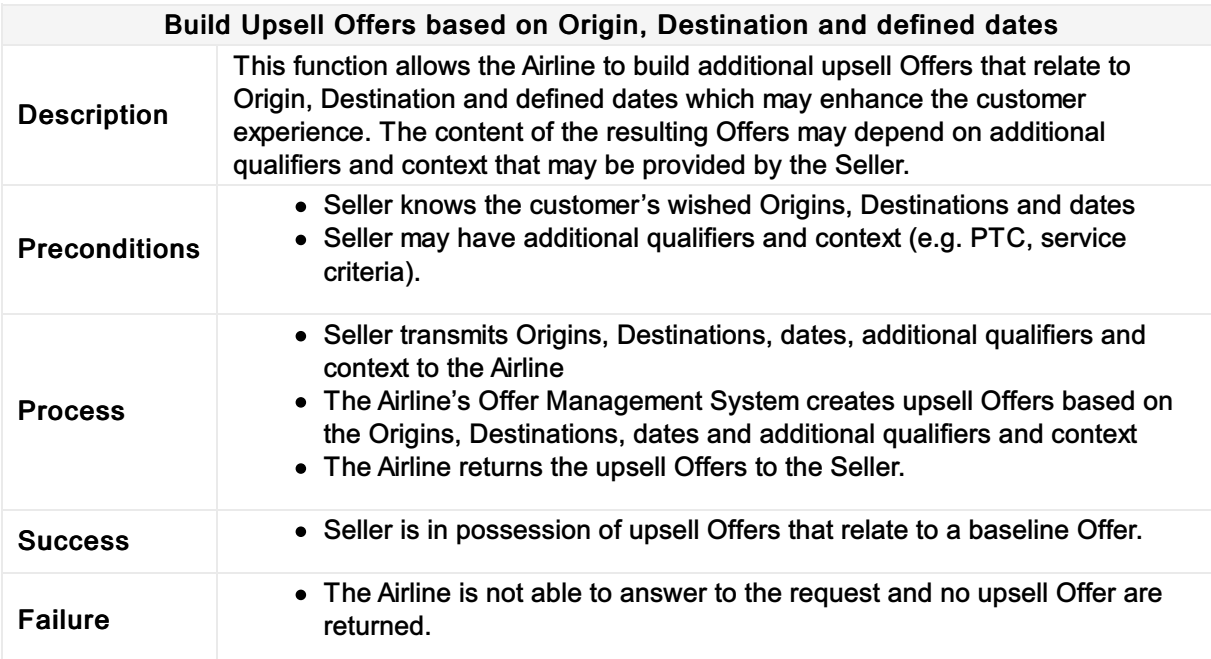

# Build Upsell Offer(s) based on the content of other Offer(s)

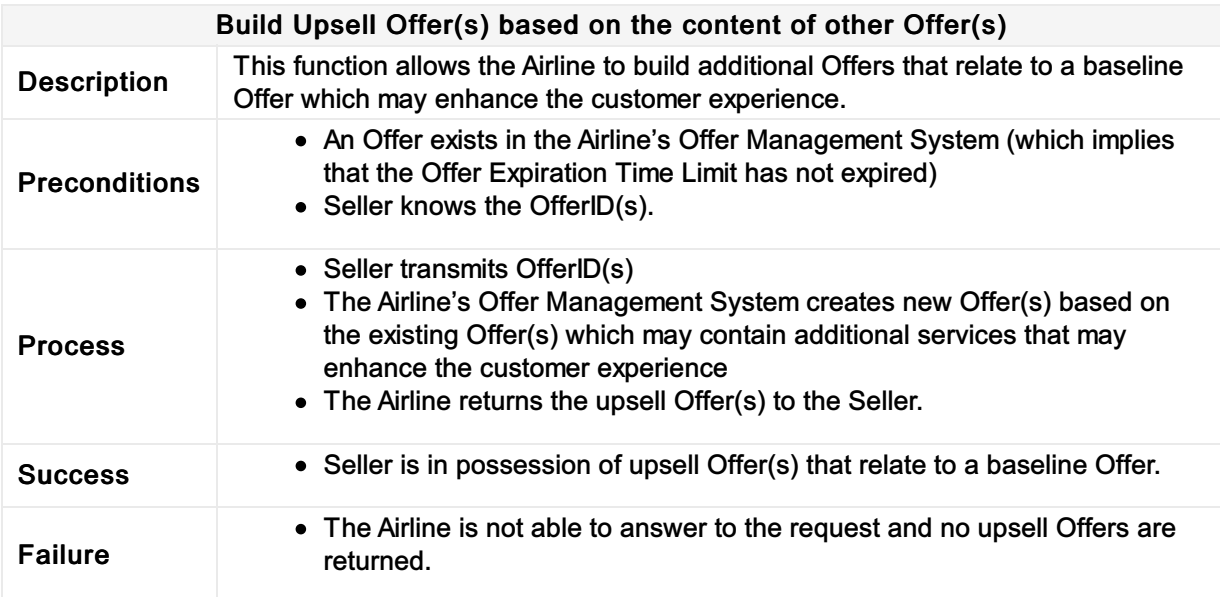

# Accept Repriced Offer(s)

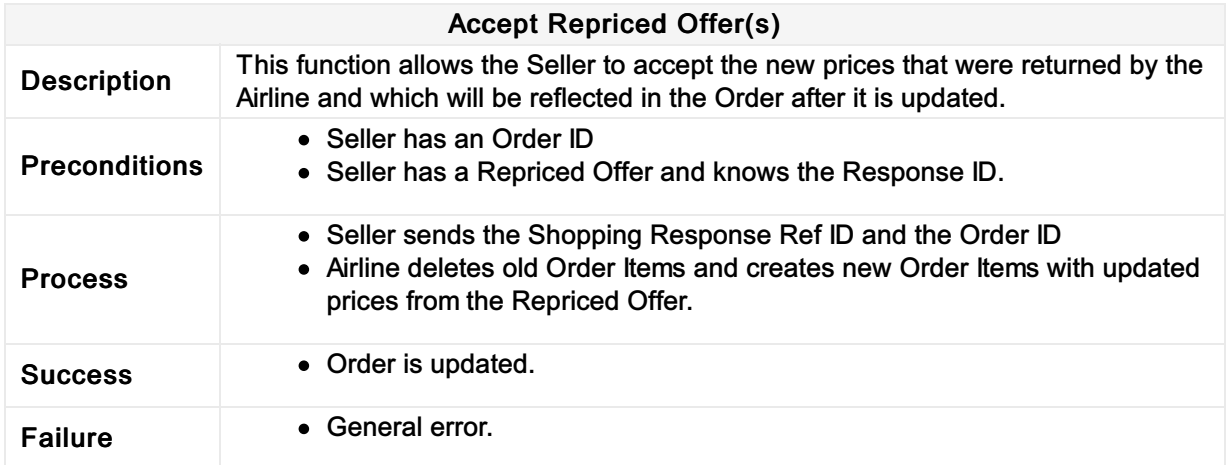

#### Request a la carte Offer(s) for ancillary services based on an existing Offer or Order

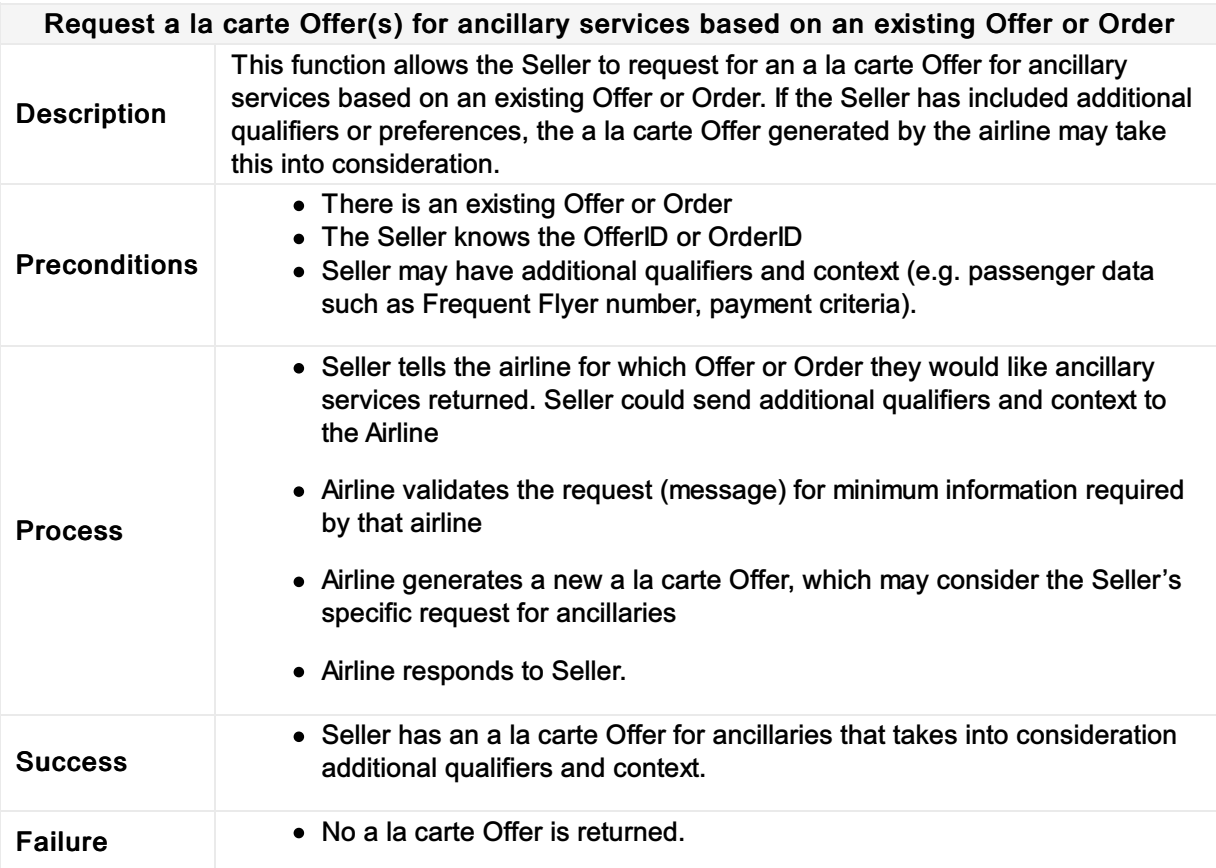

# Request <sup>a</sup> new Offer based on the content of an existing Offer and on additional qualifiers and context

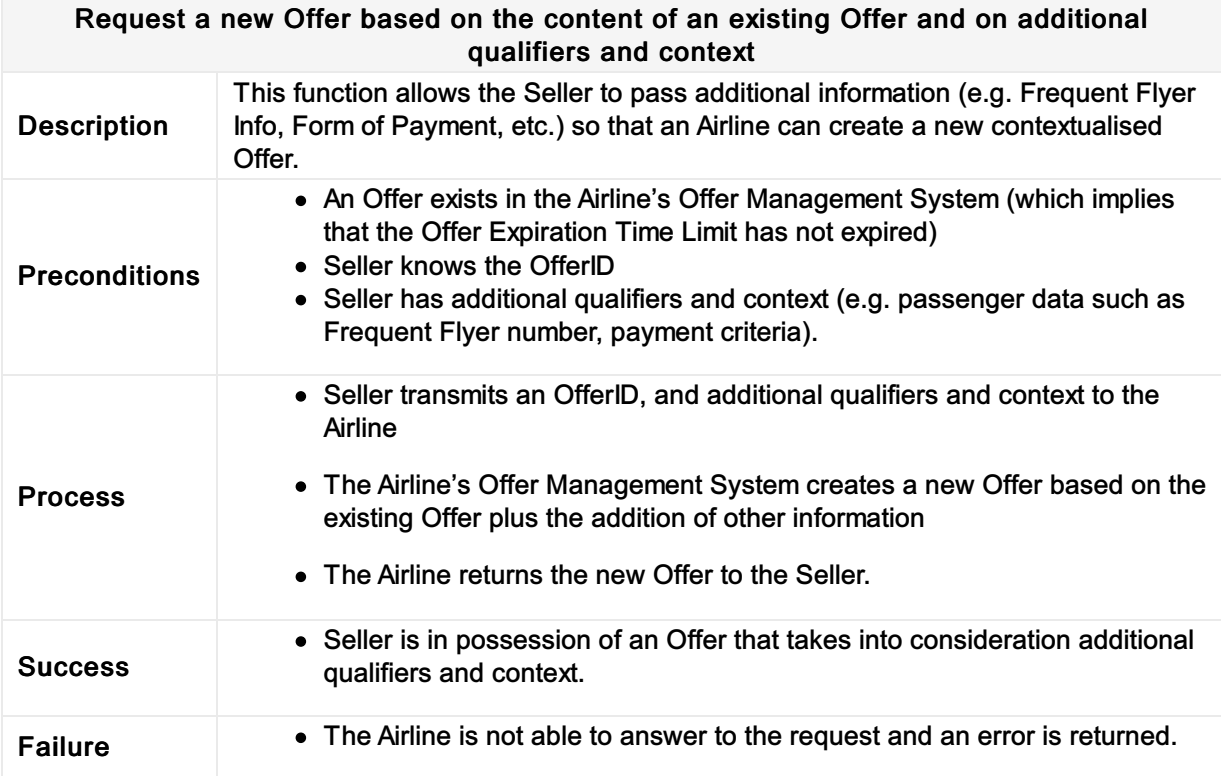

#### Request a new Reshop Offer based on the content of an existing Reshop Offer and on additional qualifiers and context

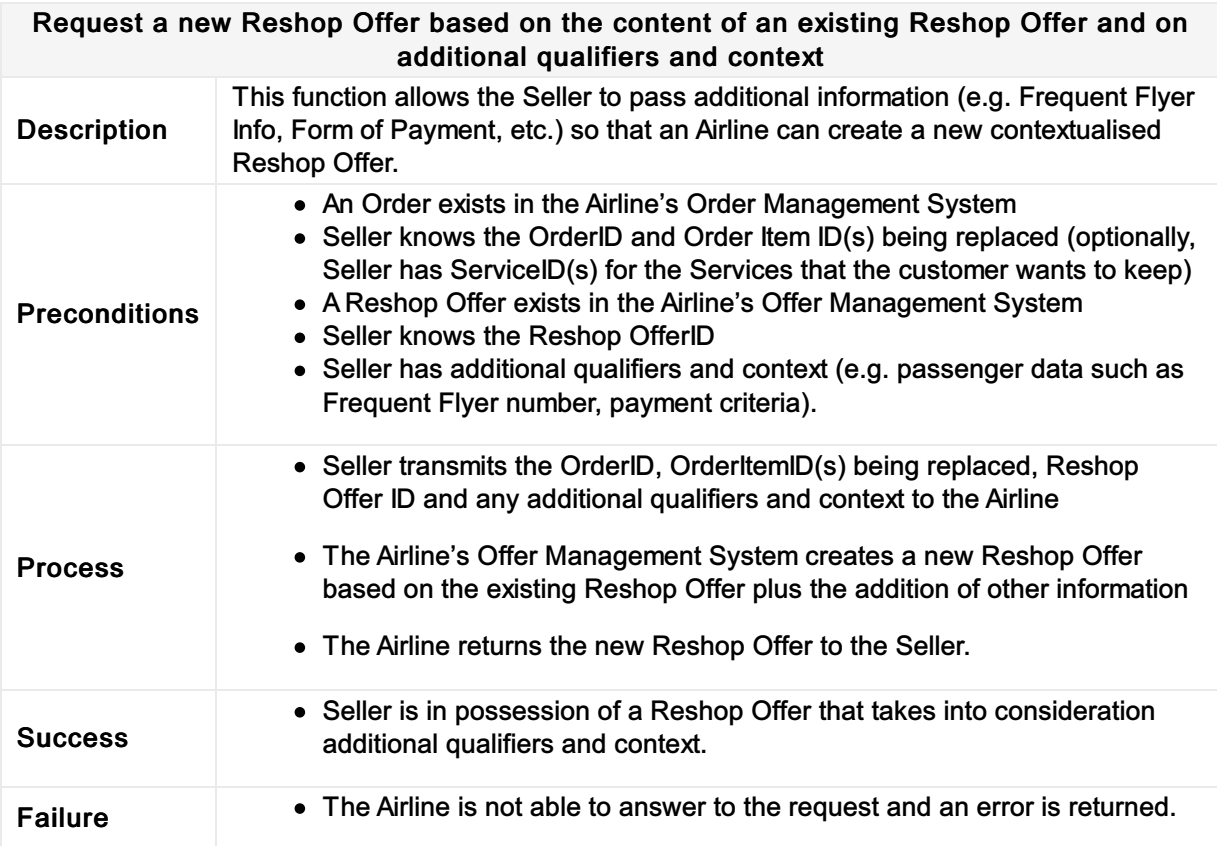

#### Request a Seat Map and an a la carte Offer for seats based on an existing Offer or Order

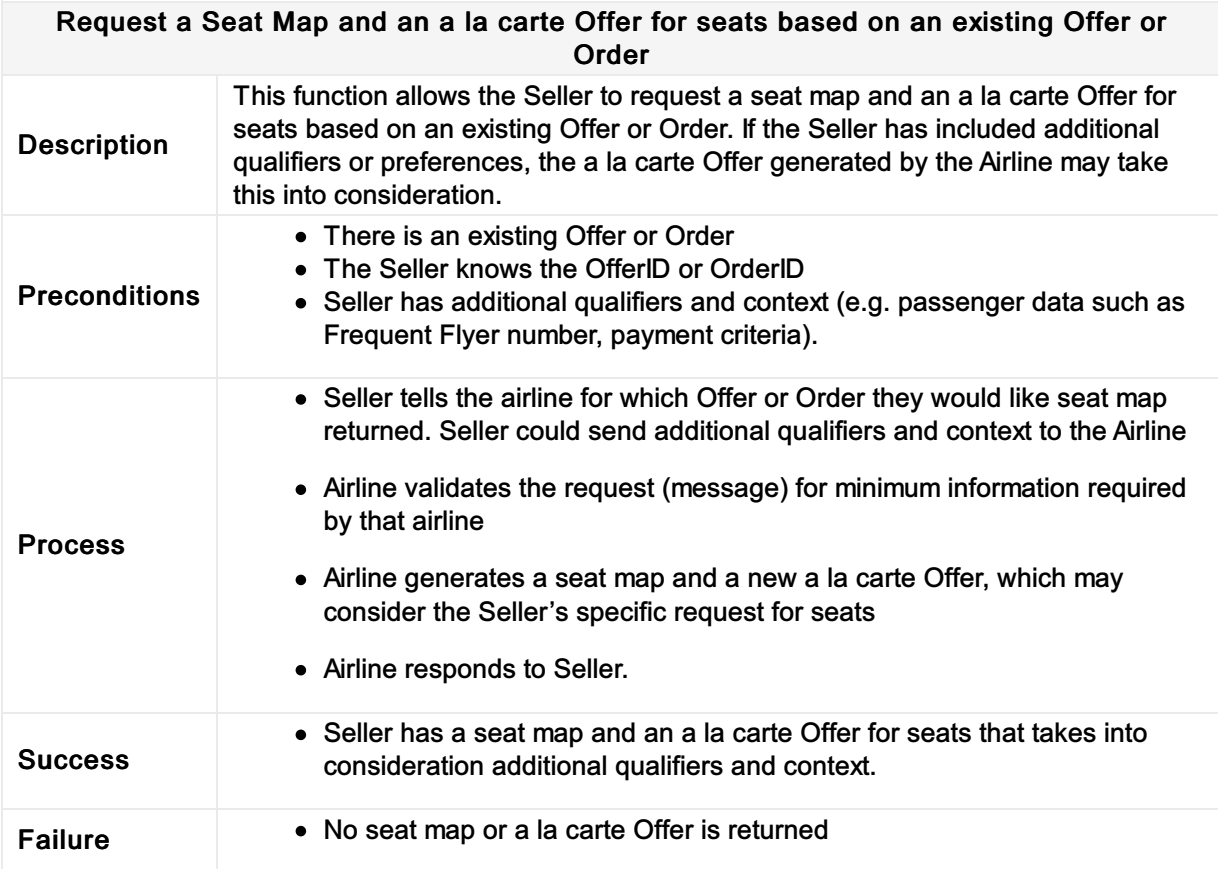

#### Request a set of Offers based on Origin, Destination and defined dates

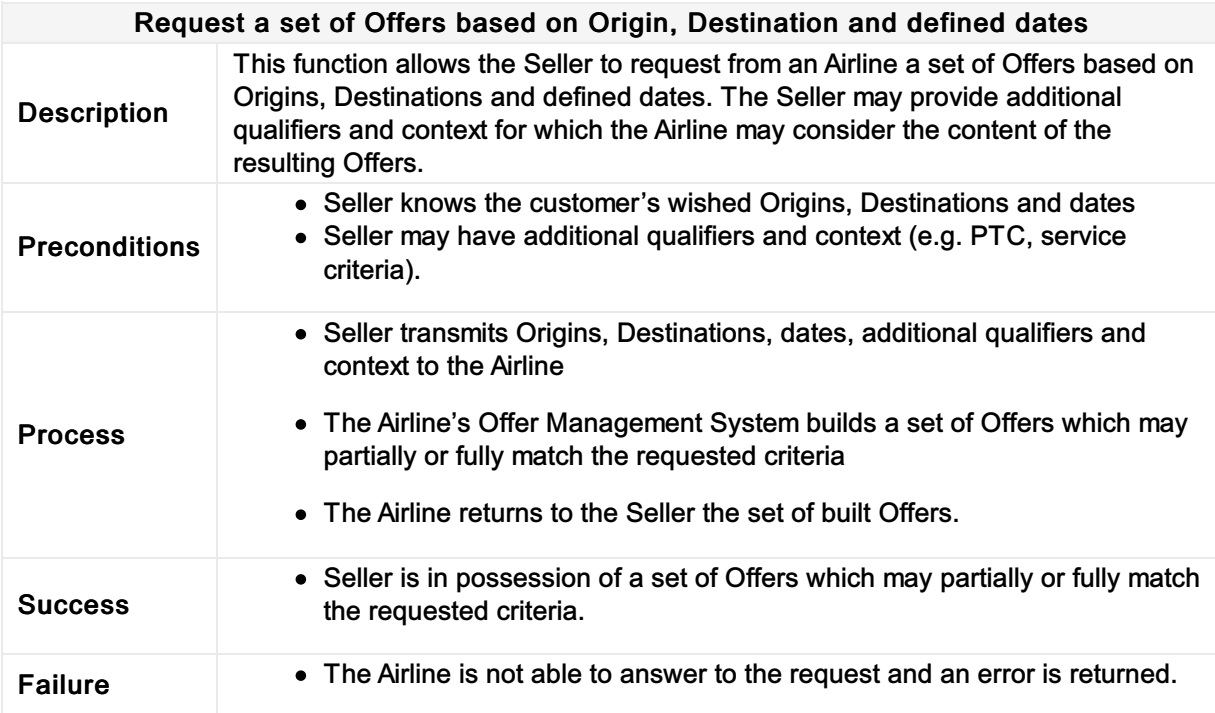

# Request a set of Reshop Offers based on Origin,<br>Destination and/or defined dates as replacement of specific Order Item(s)

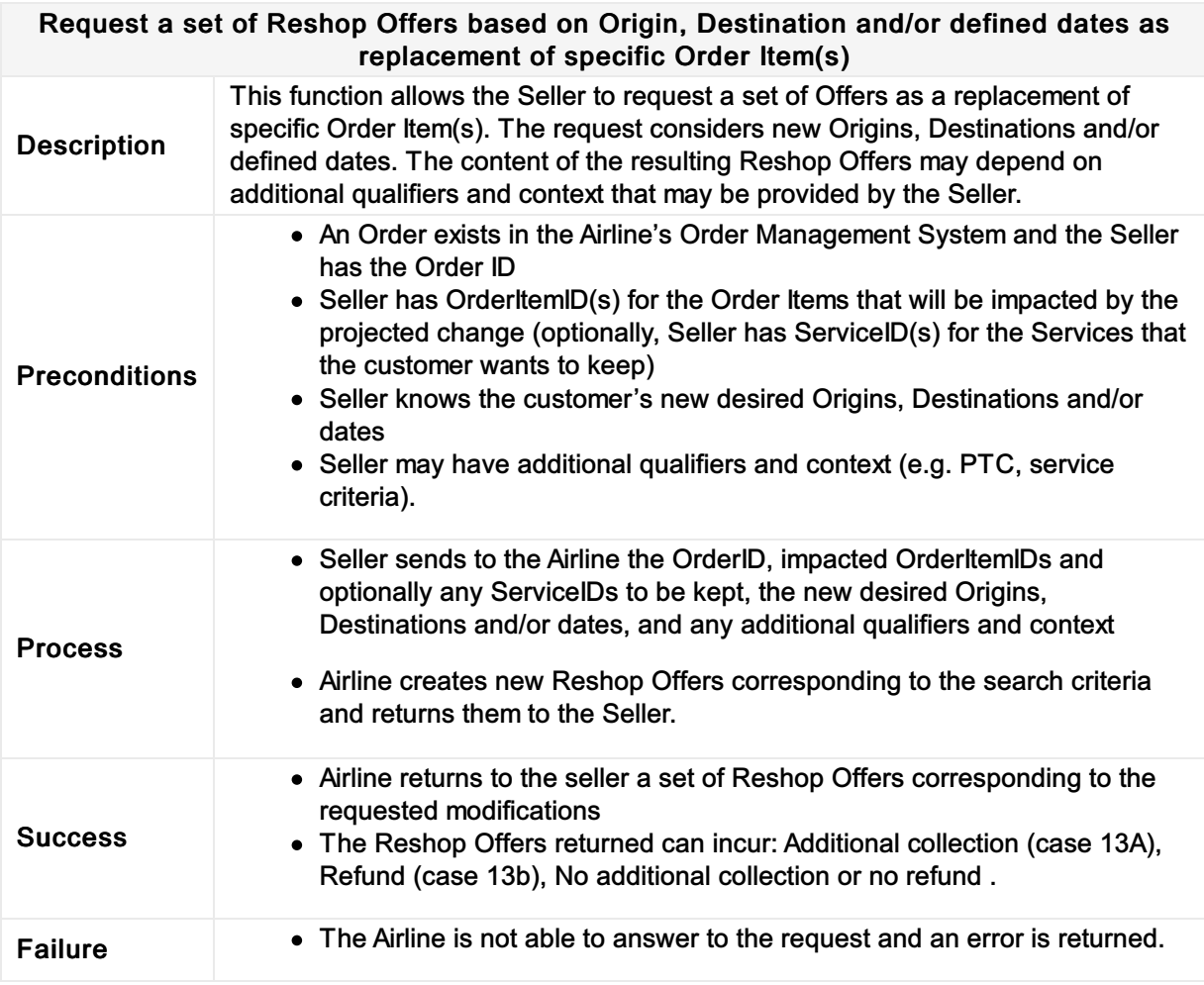

# Request detailed information about an Offer

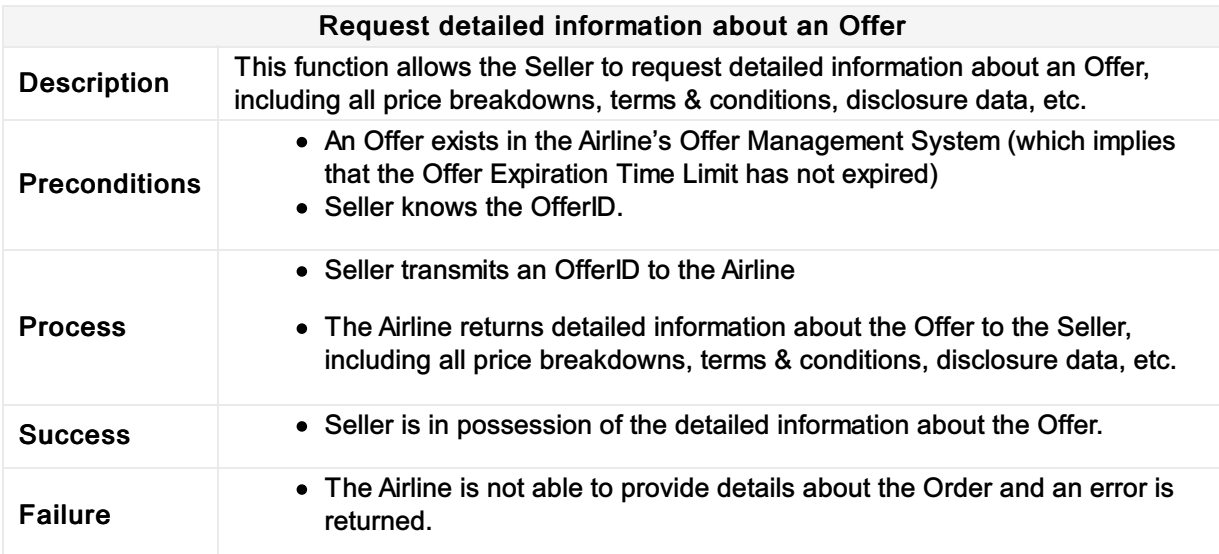

# Request detailed information about a Reshop Offer

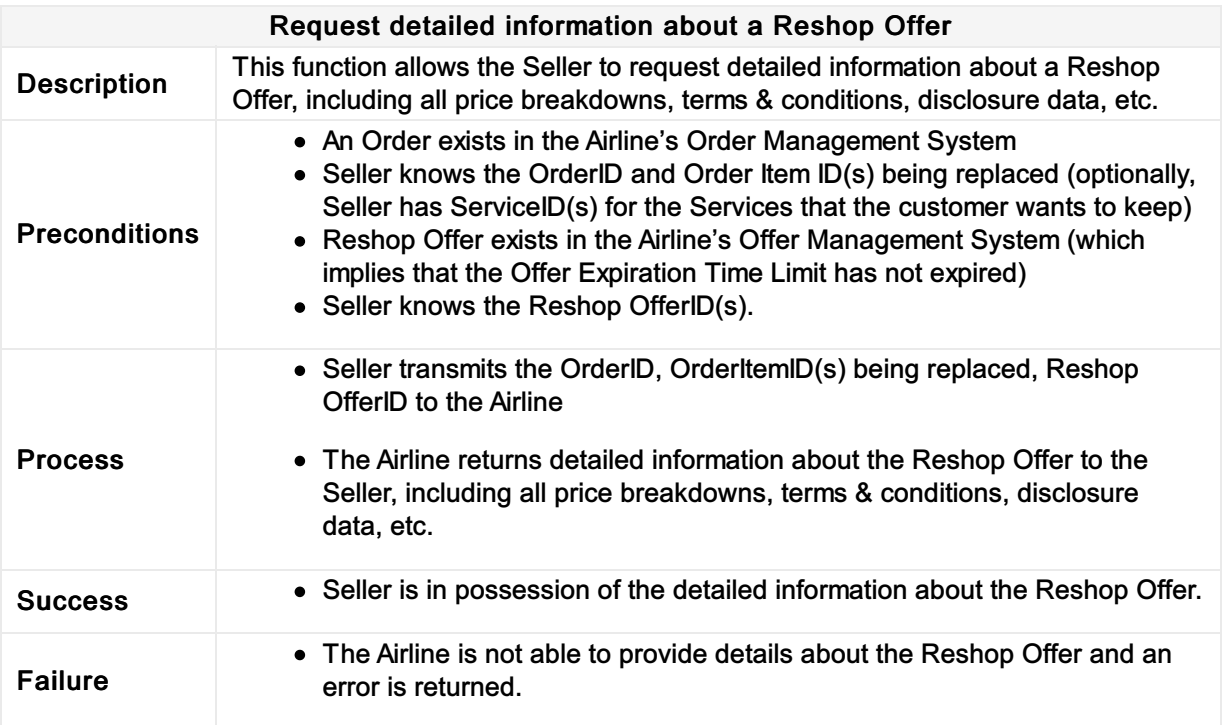

# Select Offer(s) to add to a shopping basket

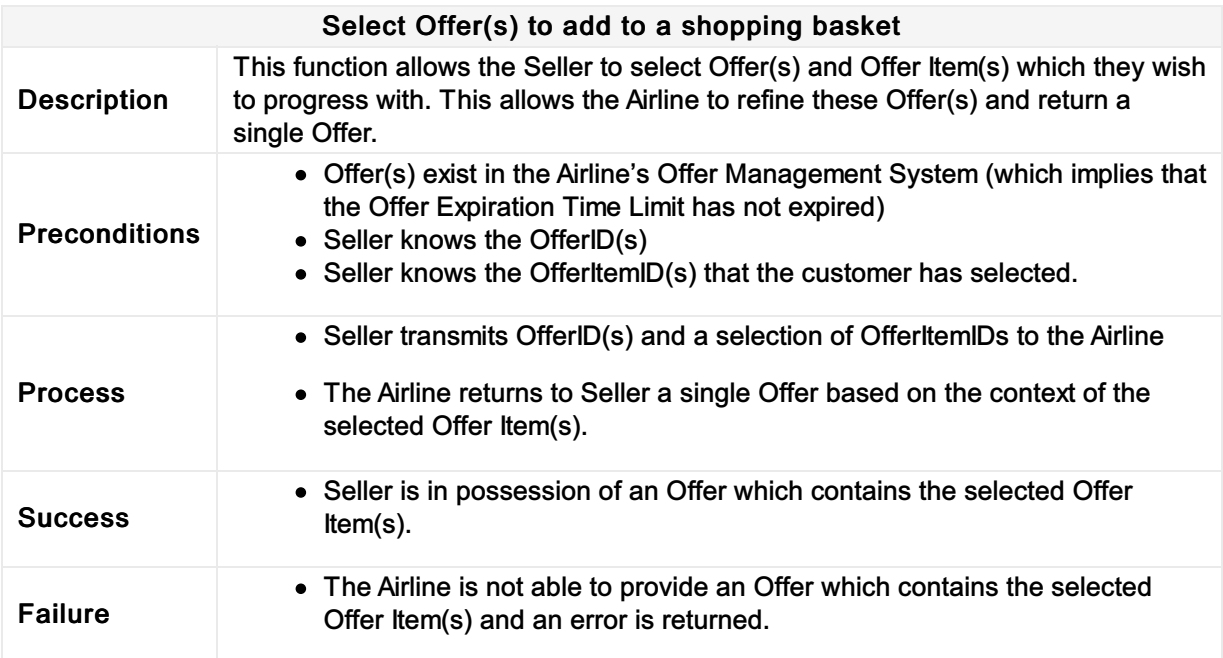

# Select Reshop Offer(s) to add to a shopping basket

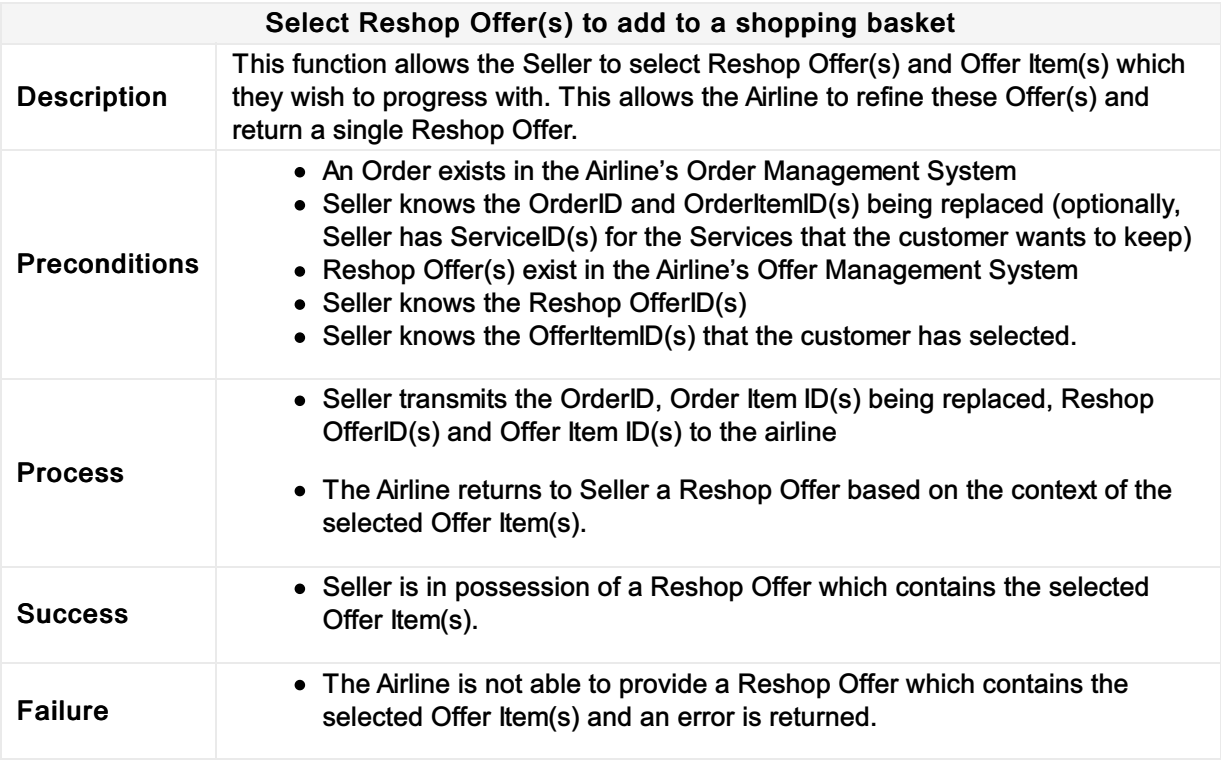

### Acceptance of a planned schedule change

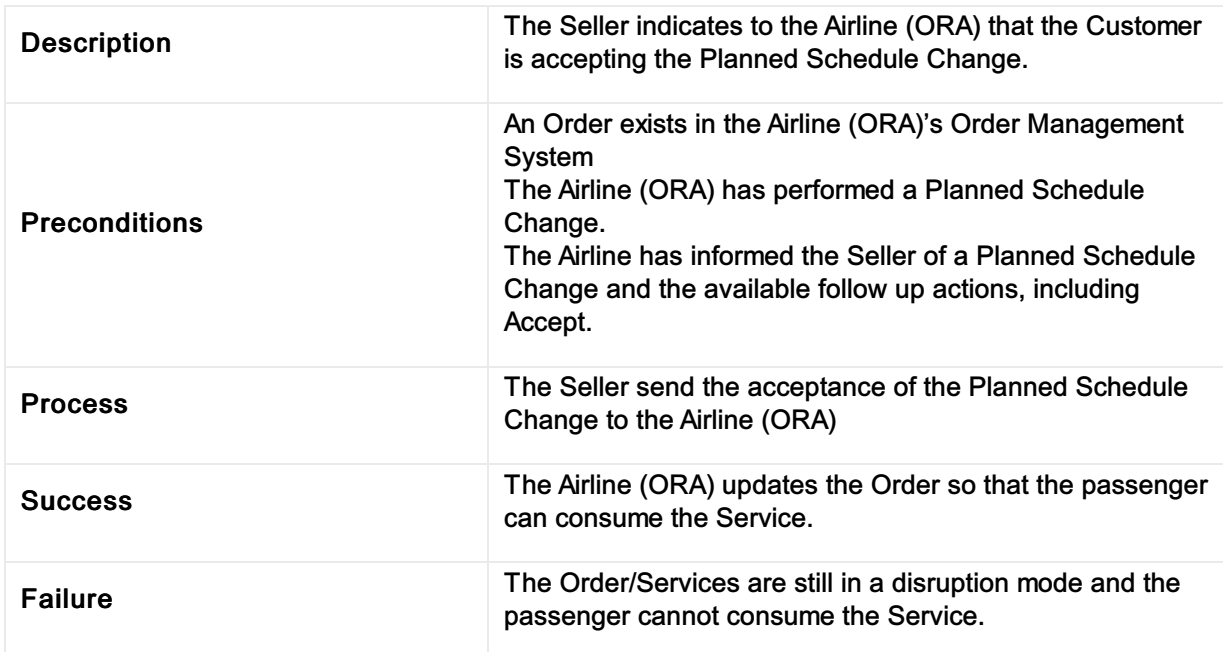

### Acceptance of a Planned Schedule Change

# Add payment information into an existing Order

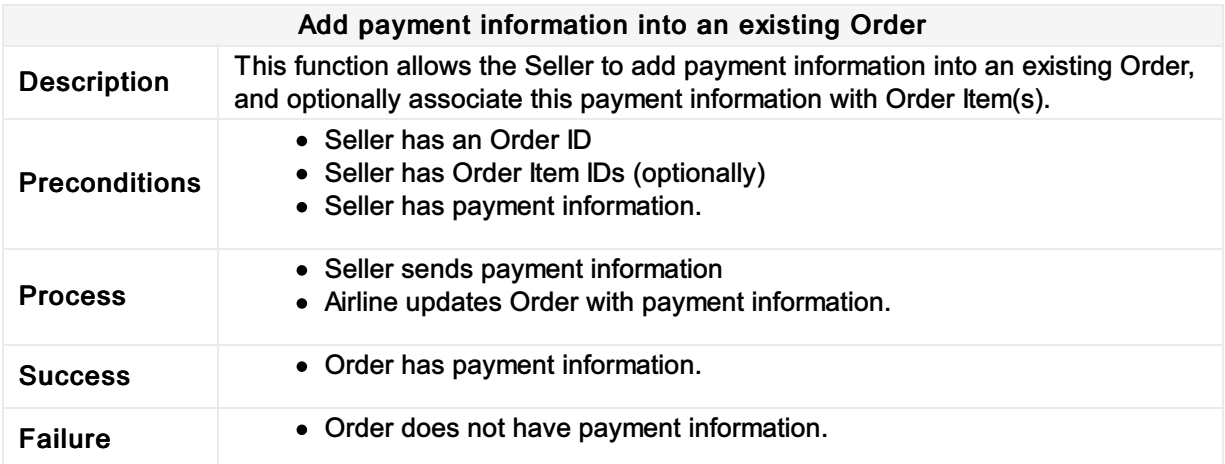

# Add Payment Information as part of a New Order

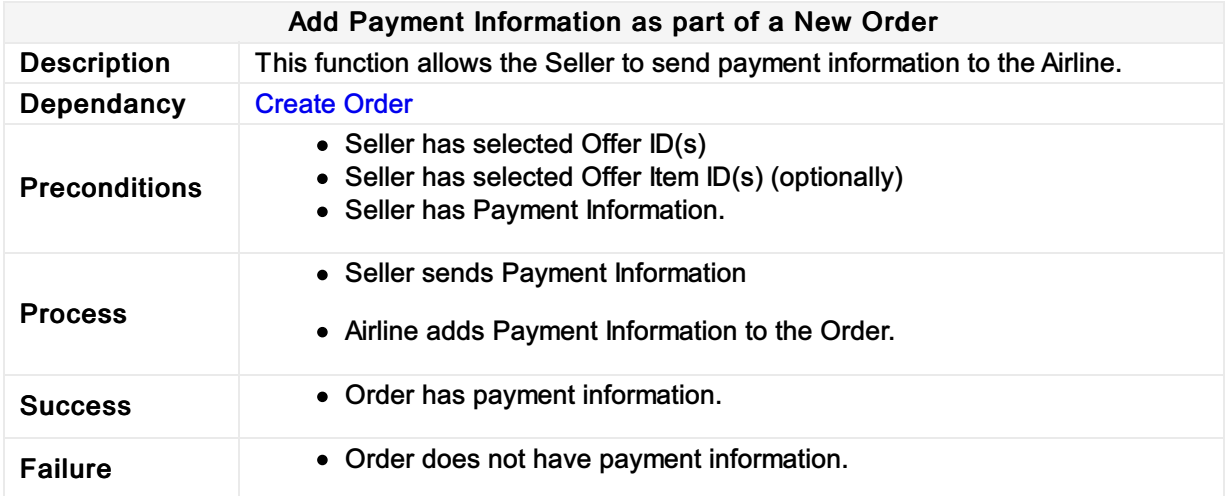

### Create Order

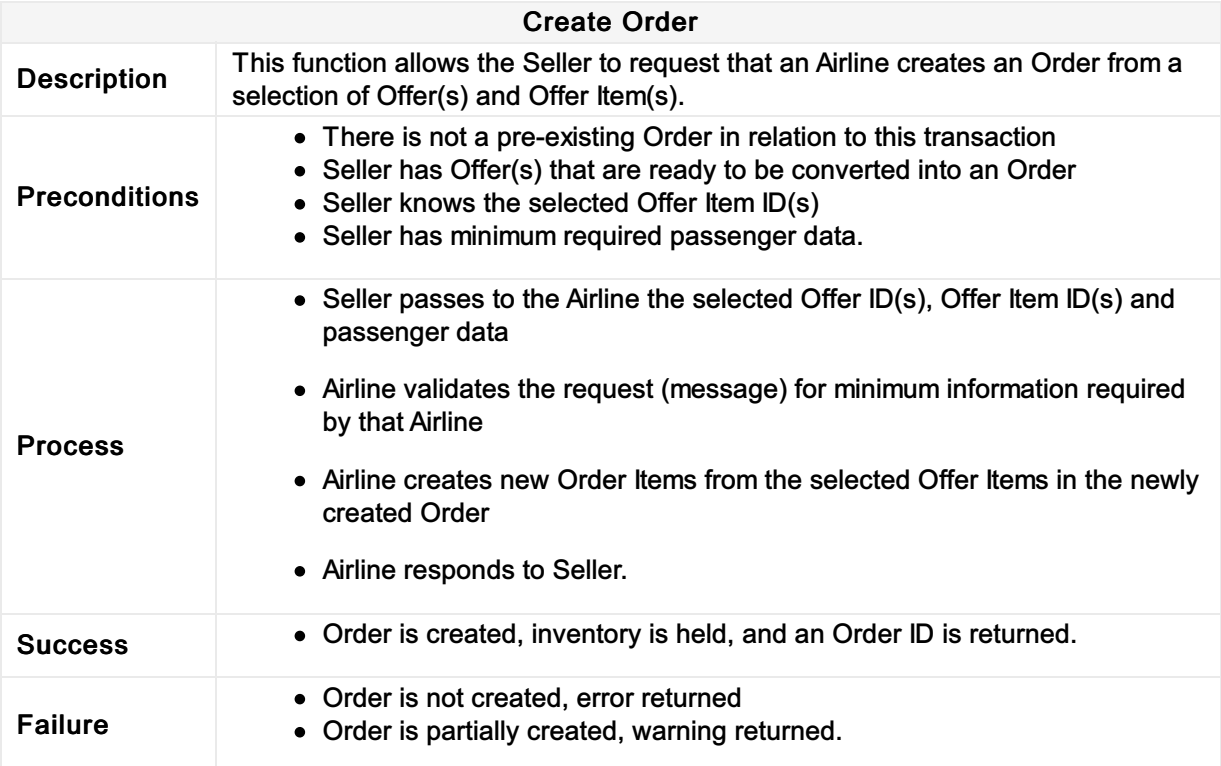

### Cancel Order

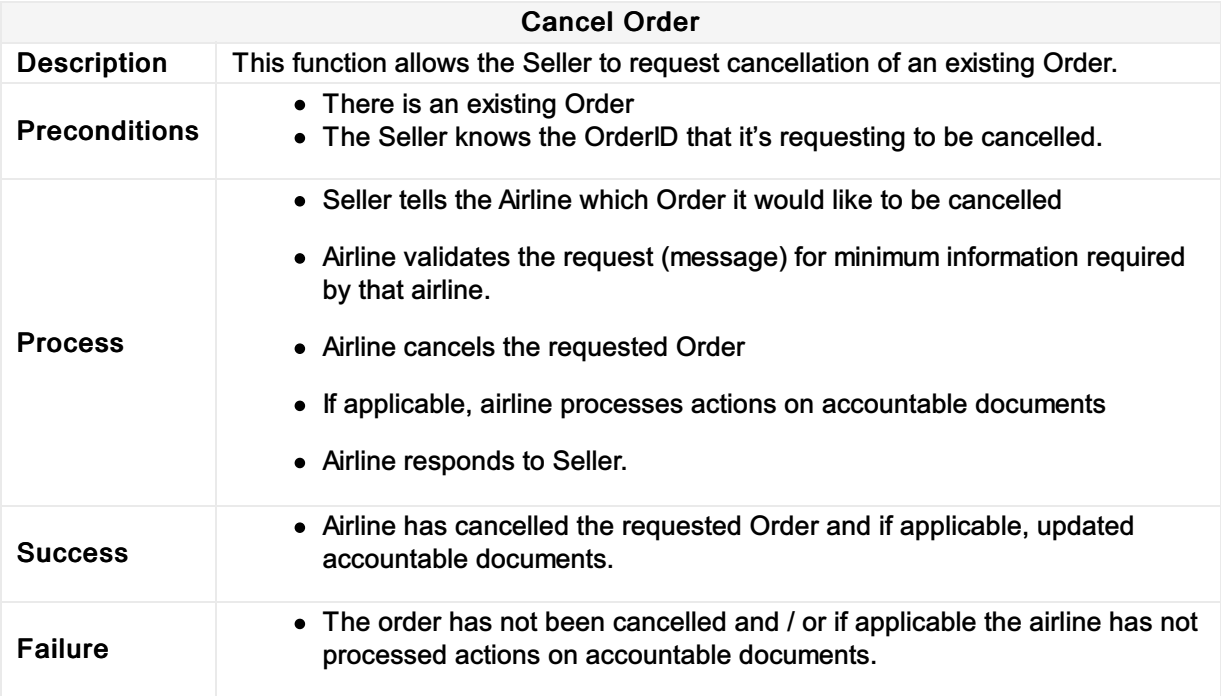

# Cancel Order Item(s) from an existing Order

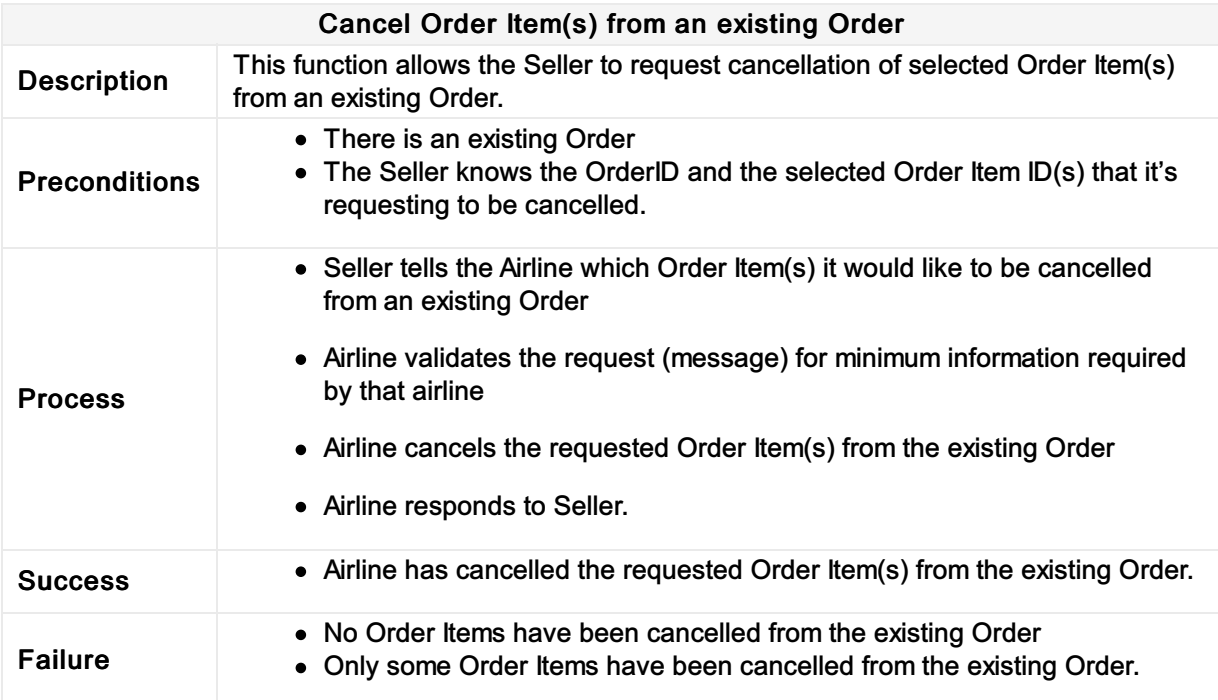

### Cancellation following a Planned Schedule Change

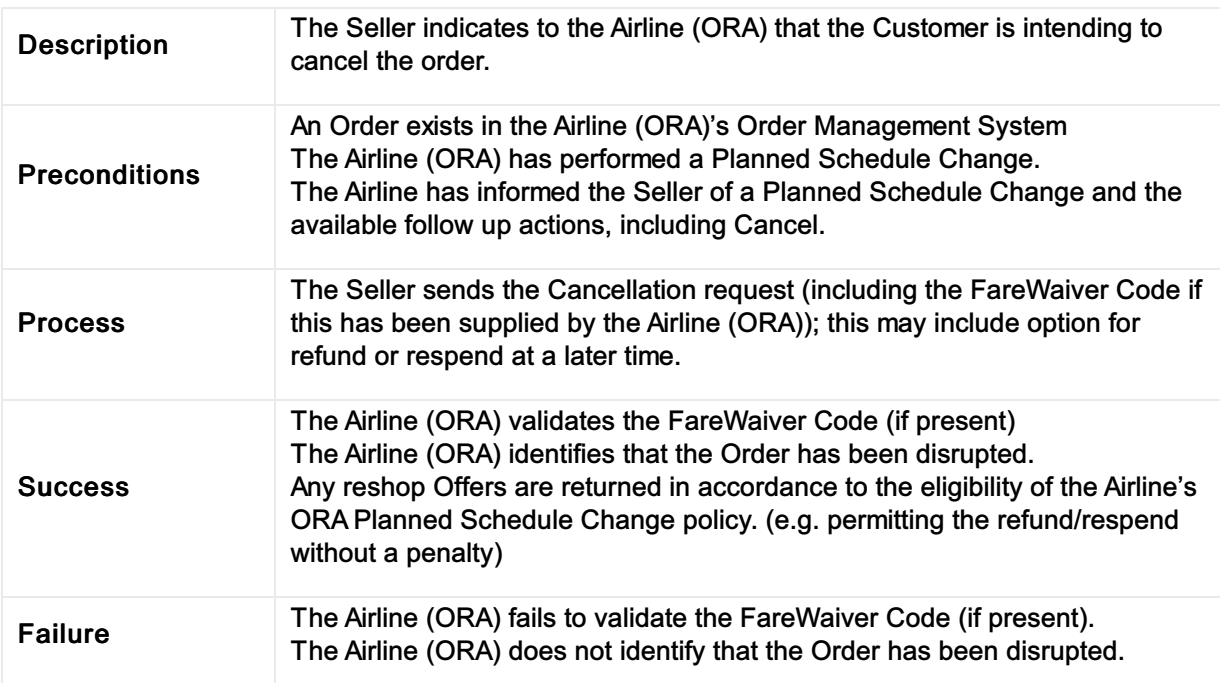

### Cancellation following a planned schedule change

### Commit to the Terms of the Order

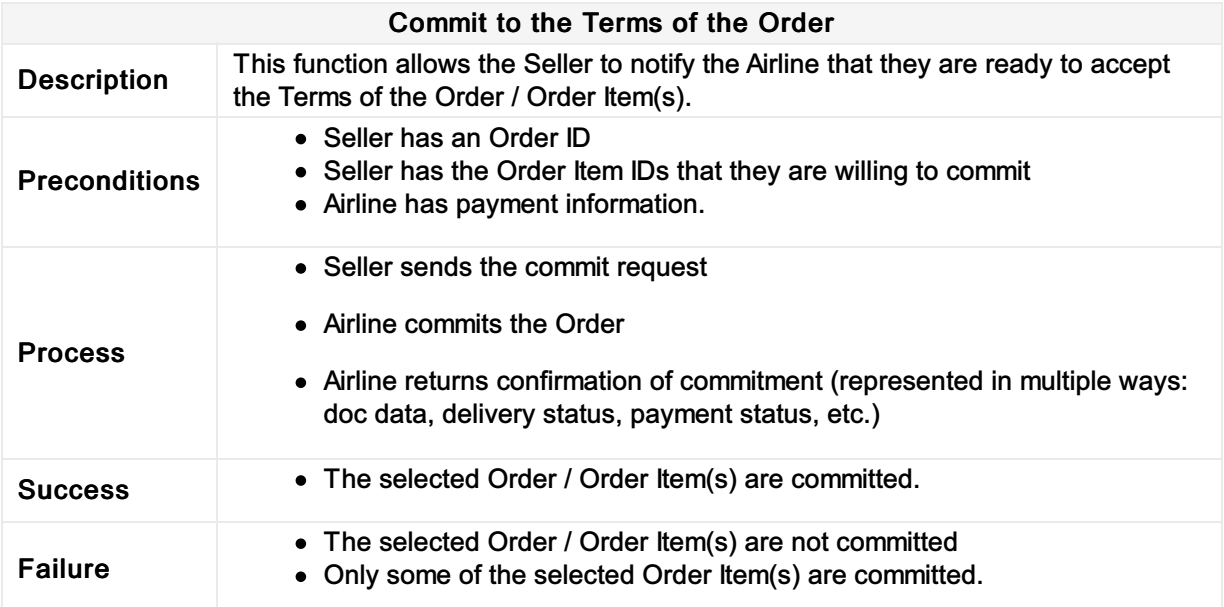

# Commit to the Terms of the Offer during 'Create Order'

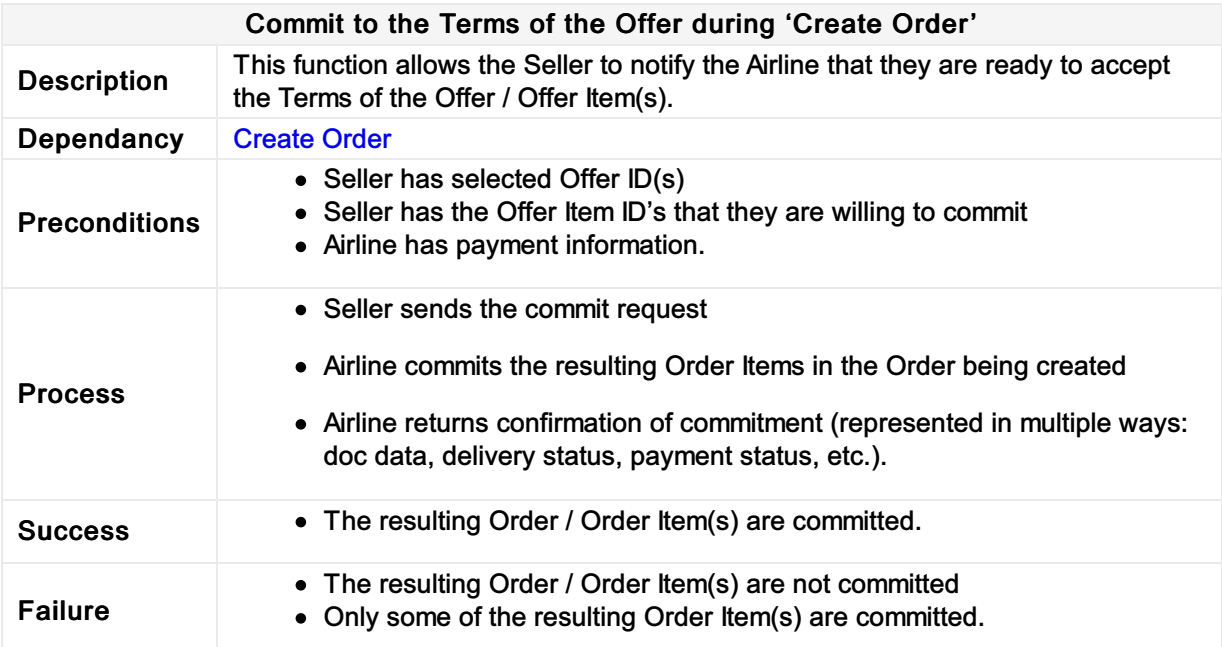

#### Commit to selected accepted reshop/delete Offer(s), confirm contact details and preferences

#### Commit to selected accepted reshop/delete Offer(s), confirm contact details and preferences

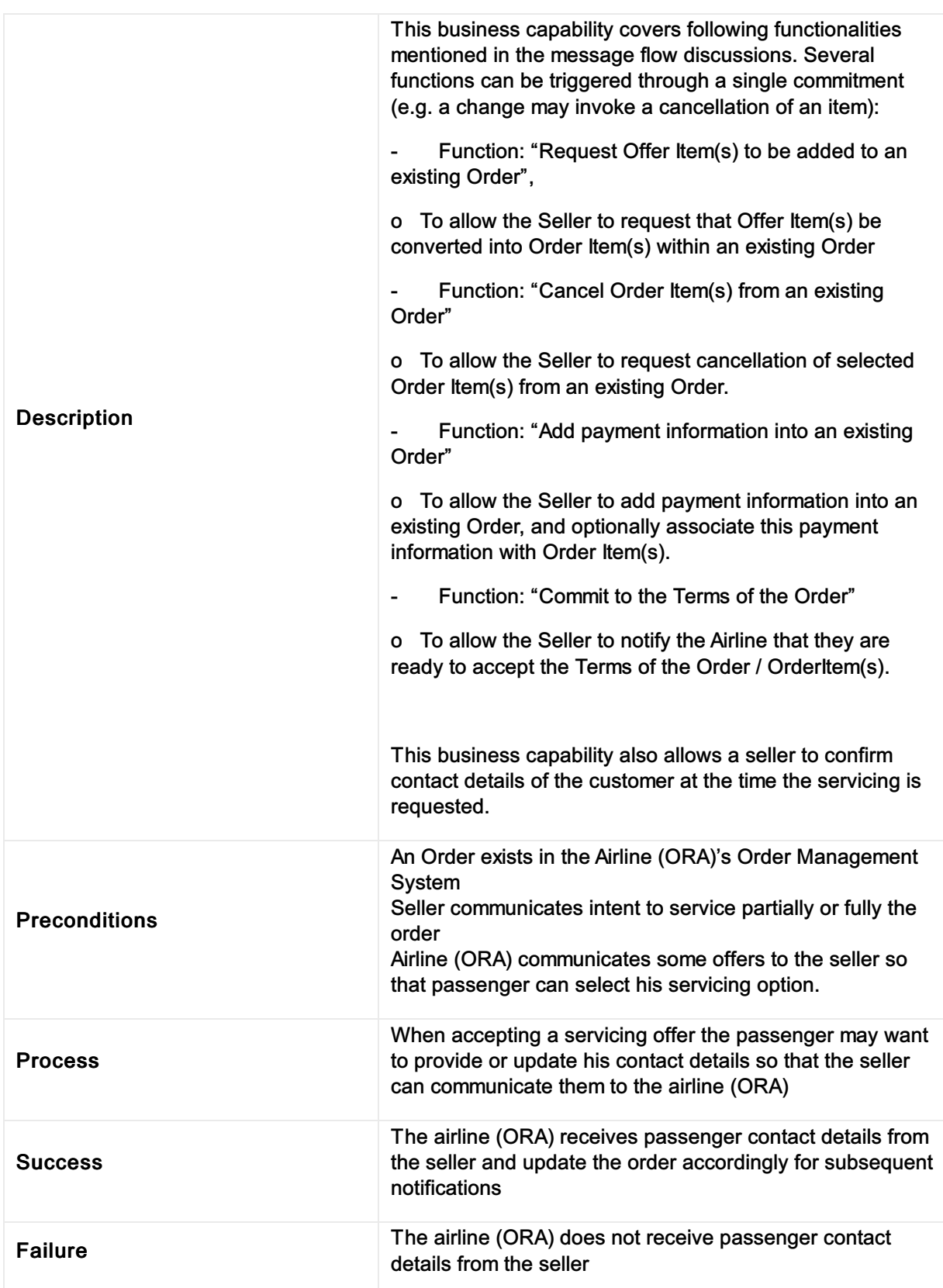

# Confirm the price of the Order Item(s)

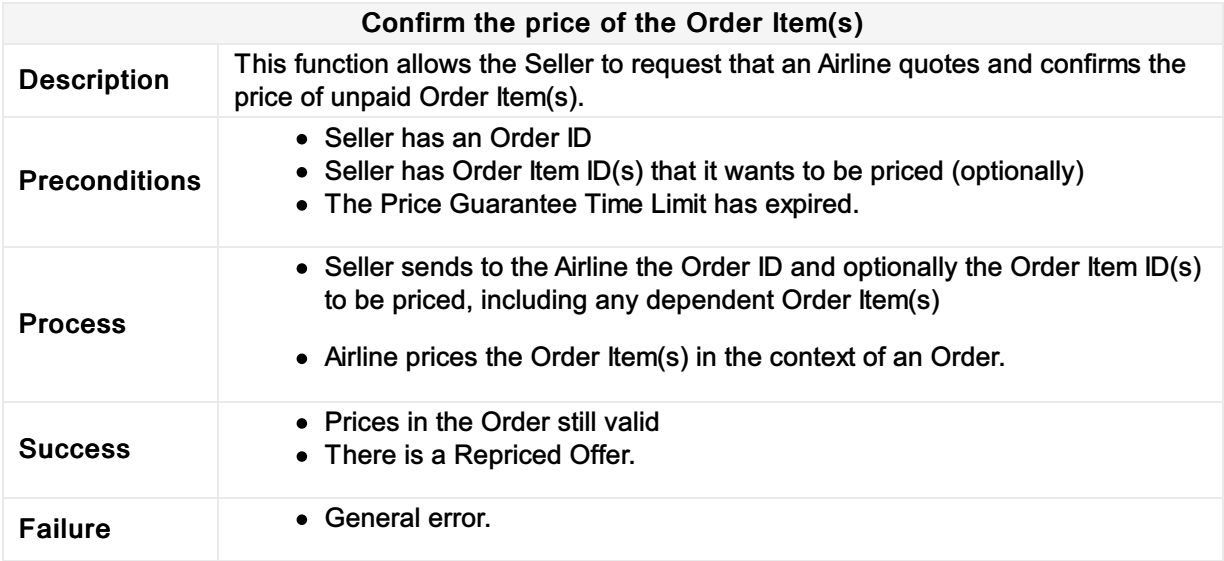

#### Inform Seller of Passenger name and/or contact details changes

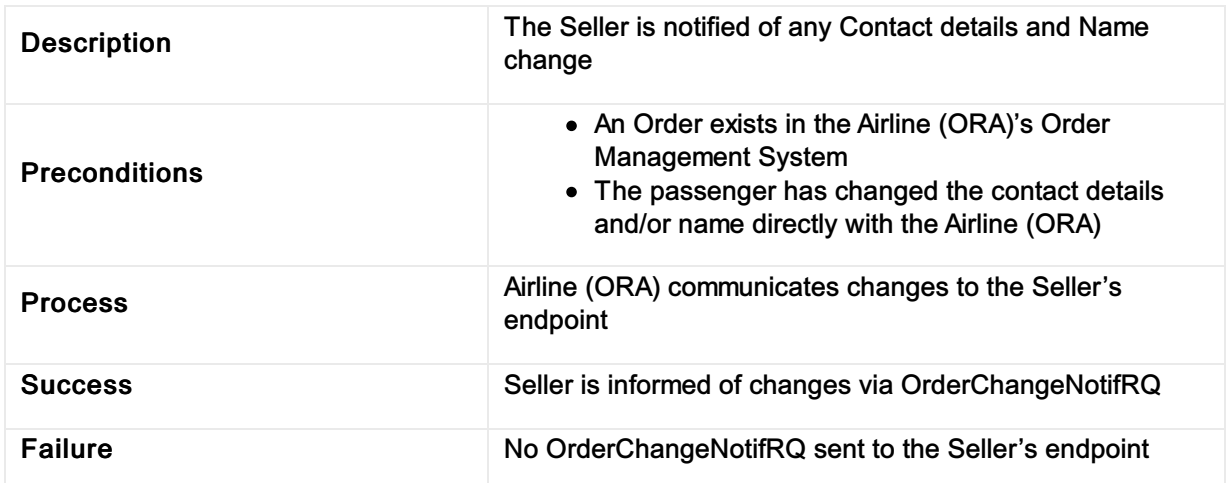

#### Inform Seller of passenger name and/or contact details changes

### Inform Seller of Payment status changes

### Inform seller of payment status changes

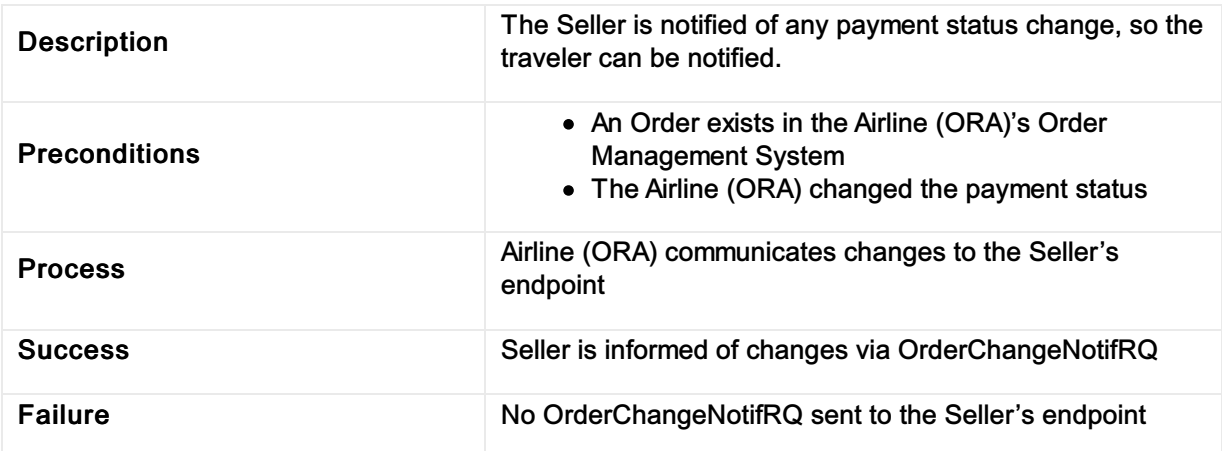

#### Inform seller of flight segment time changes (Schedule Change)

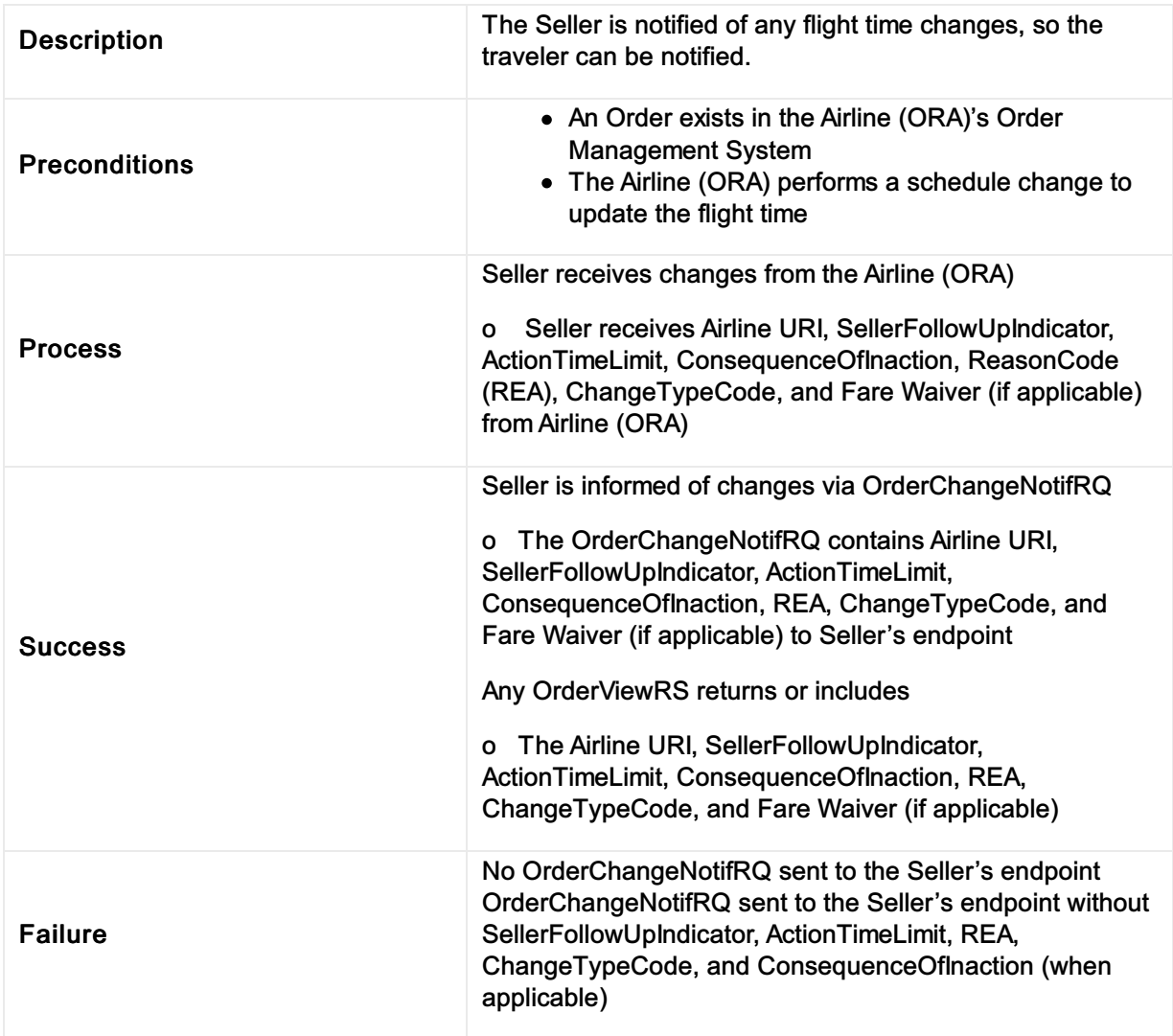

#### Inform seller of flight segment time changes (Schedule Change)

### Inform Seller of flight number changes (Schedule Change)

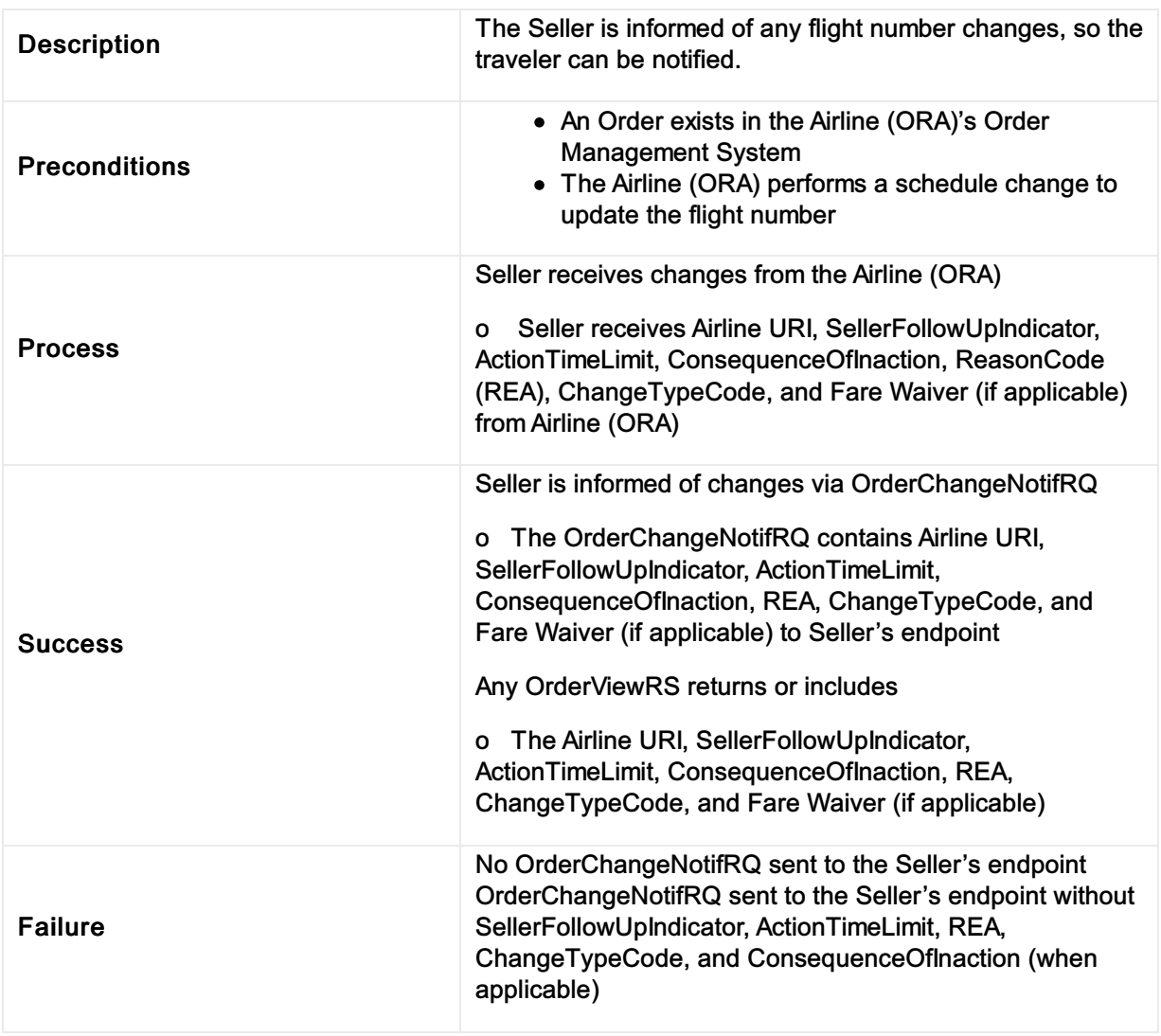

### Inform seller of flight number changes (schedule change)

#### Inform seller of flight arrival and/or departure changes (Schedule Changes)

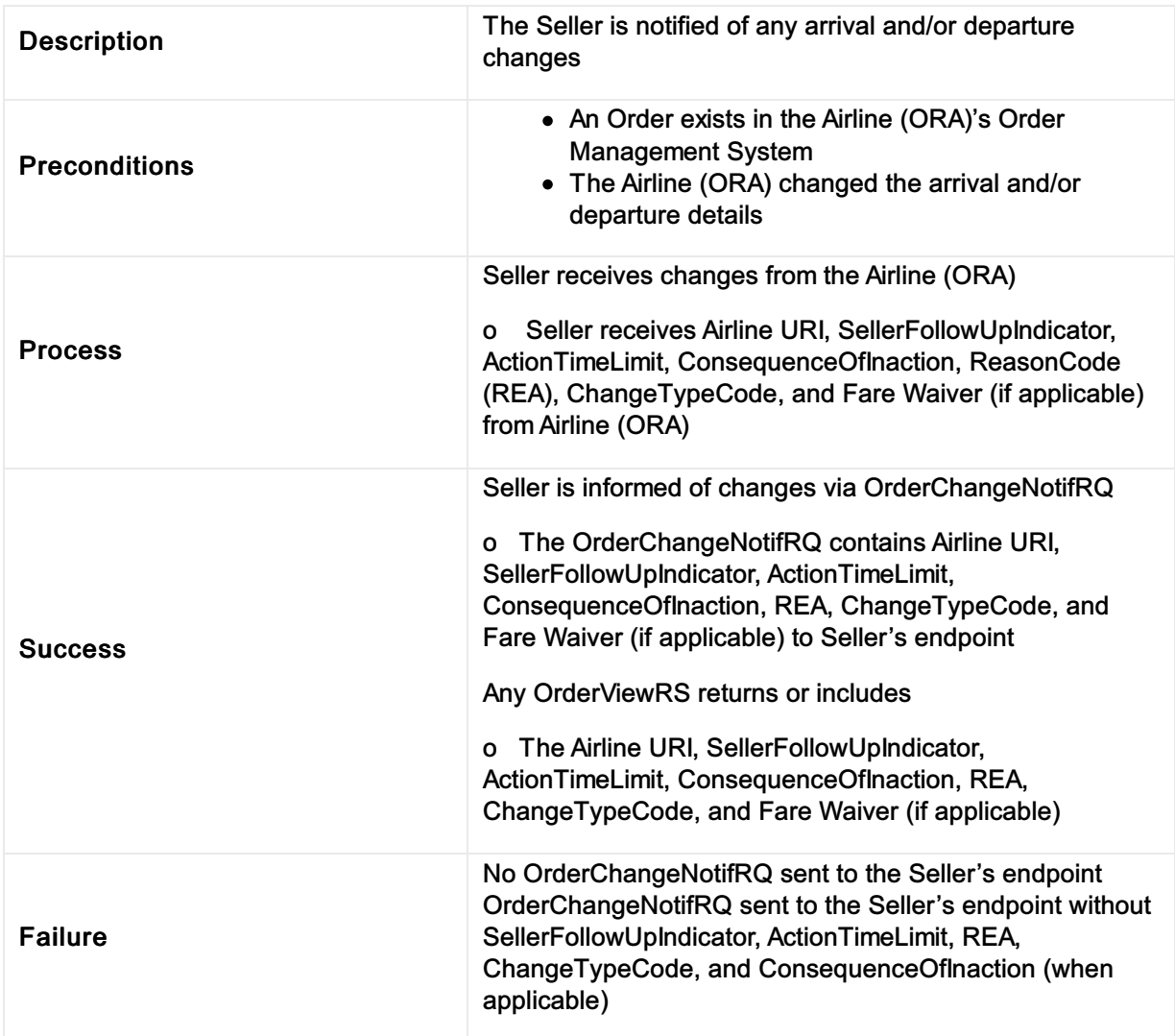

#### Inform Seller of flight arrival and/or departure changes

#### Inform Seller of flight equipment changes (Schedule Change)

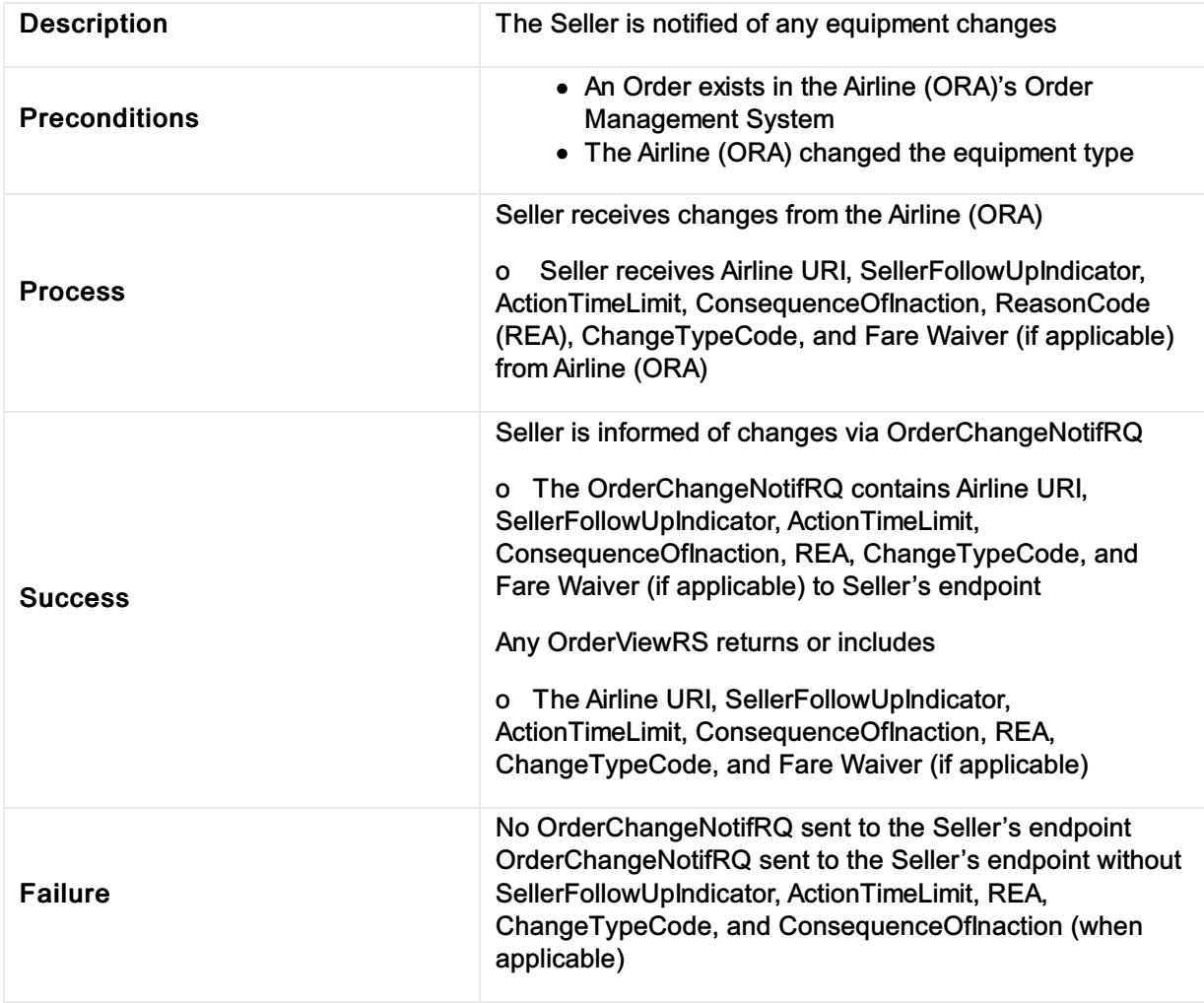

#### Inform Seller of flight equipment changes (Schedule Change)

### Inform Seller of flight cancellation (Schedule Change)

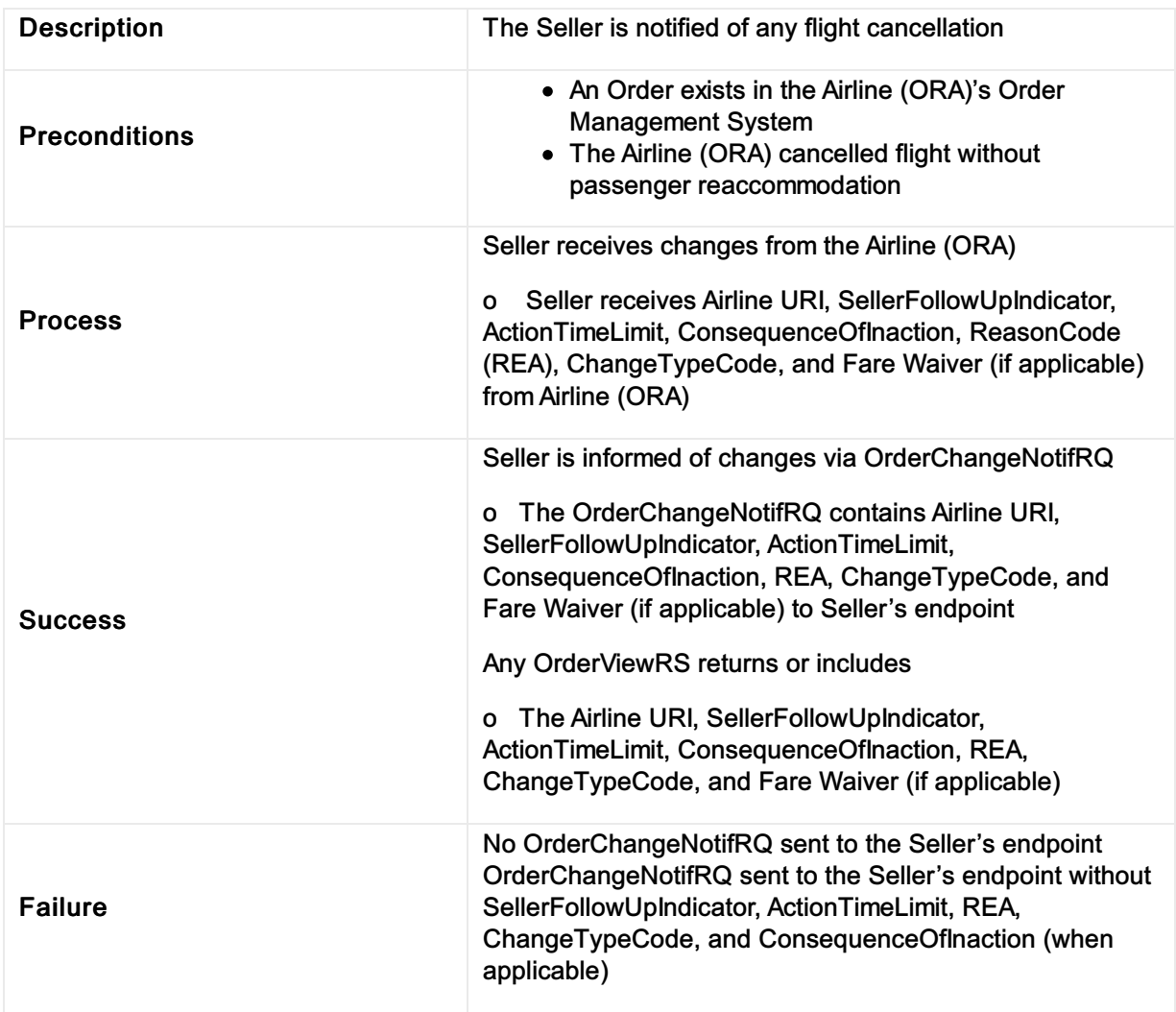

### Inform seller of flight cancellation (Schedule Change)

### Inform seller of flight changes (Schedule Change)

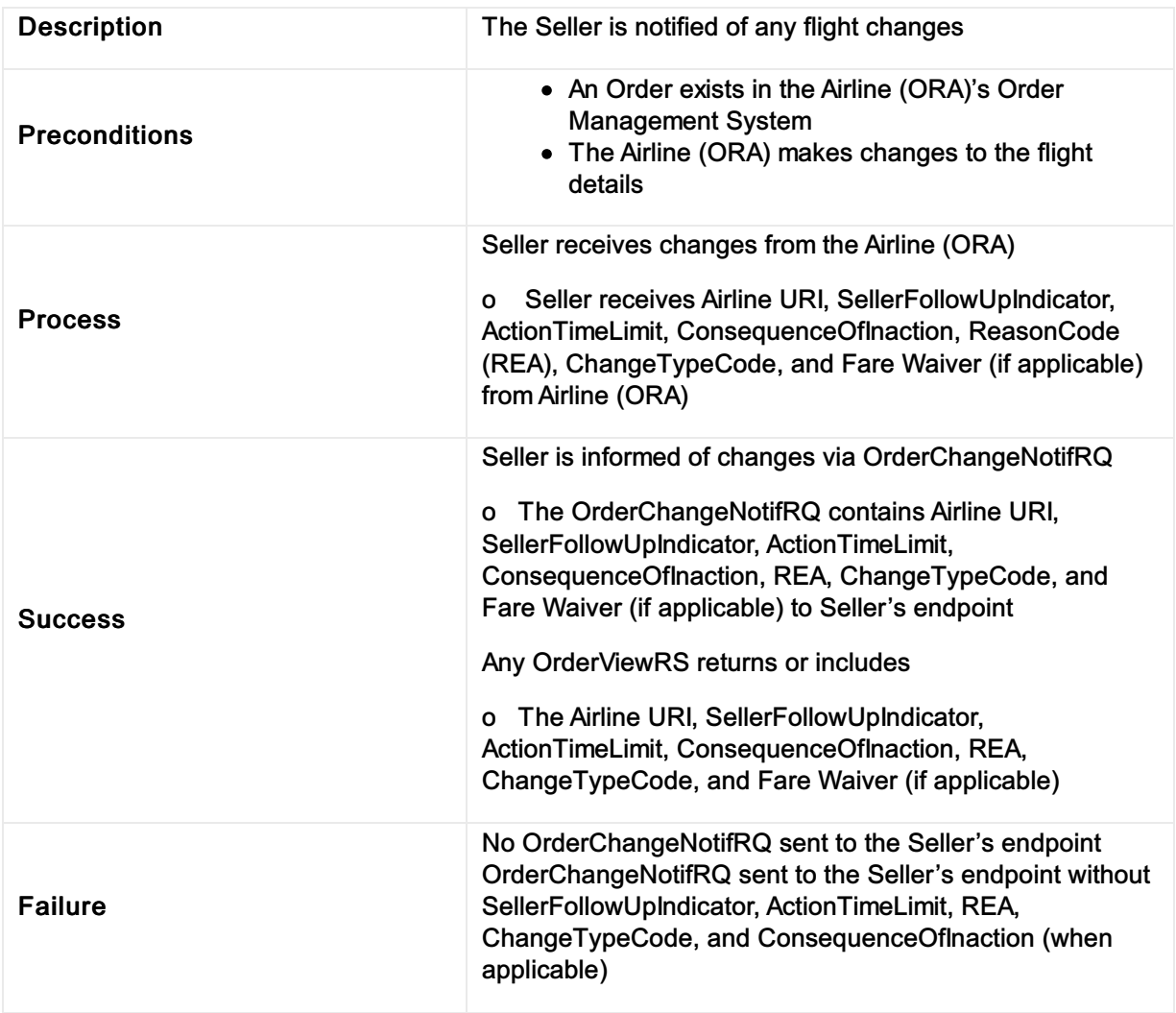

### Inform seller of flight changes (Schedule Change)

#### Inform seller of planned schedule change and any required follow up actions

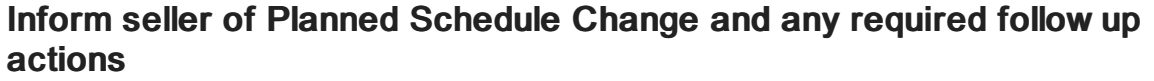

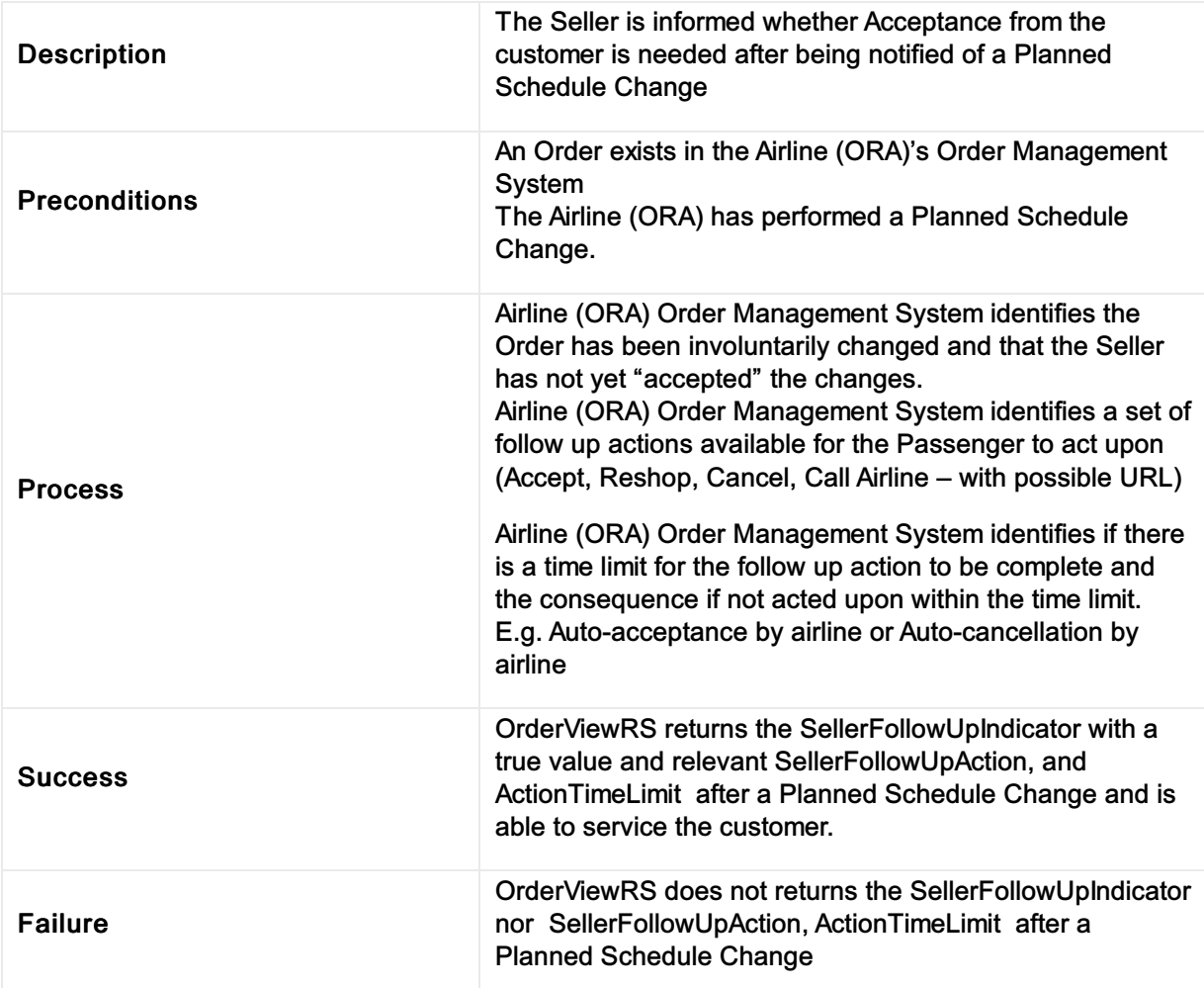

#### Inform Seller that request is extended to dependent Order Item(s)

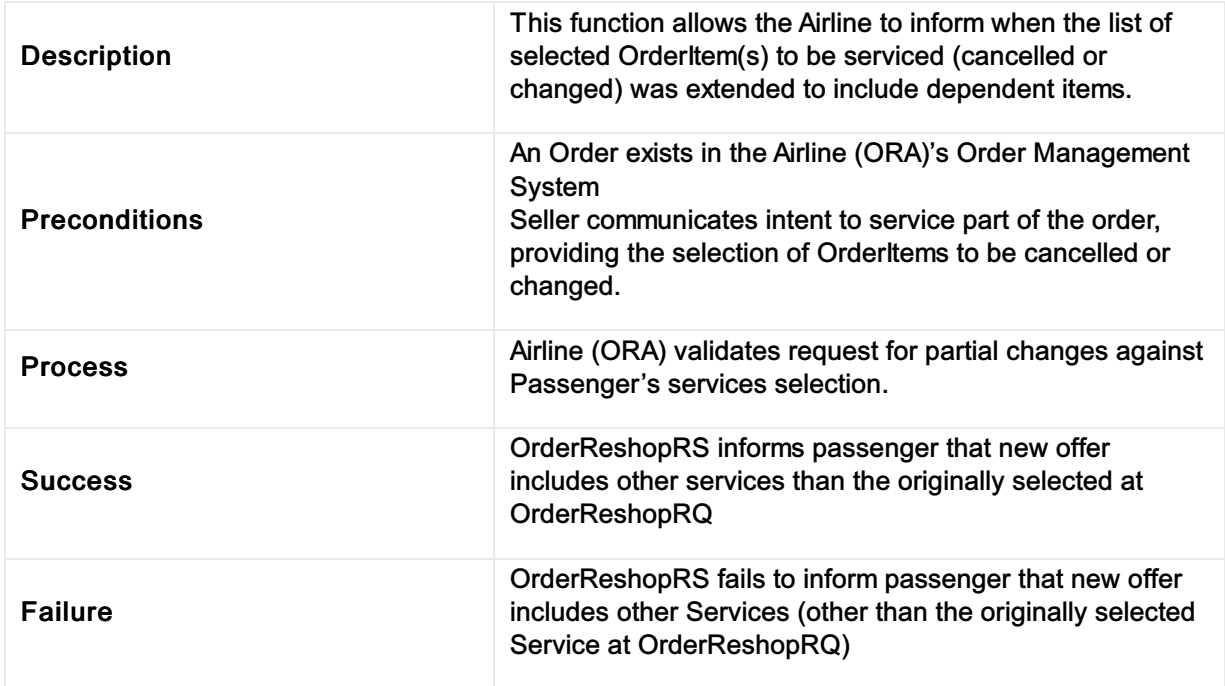

#### Inform Seller that request is extended to dependent Order Item(s)

# Inform Seller about differential type

### Inform Seller about differential type

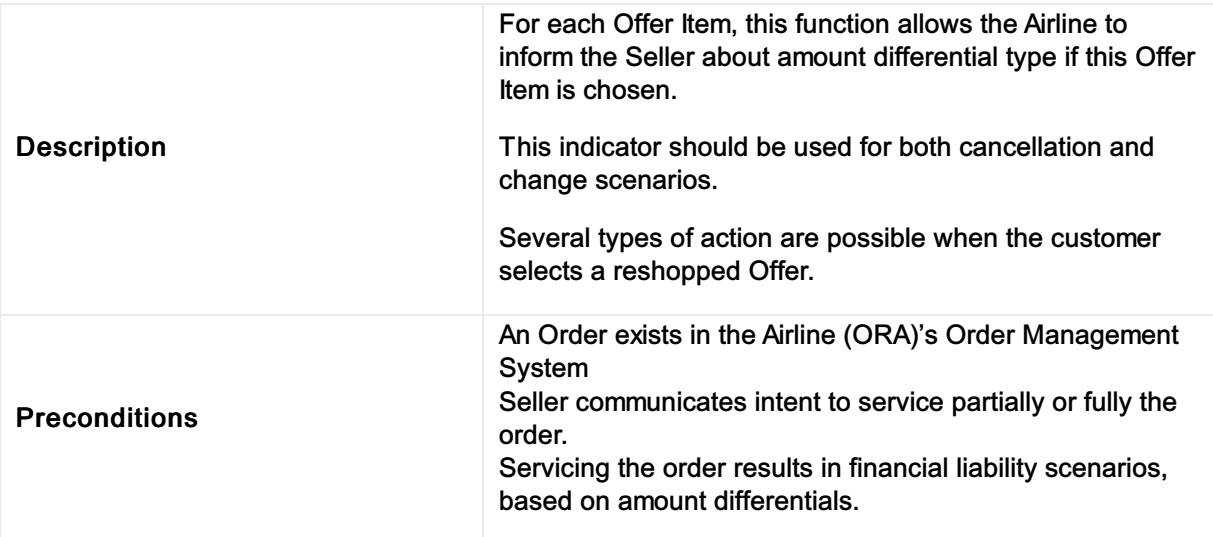
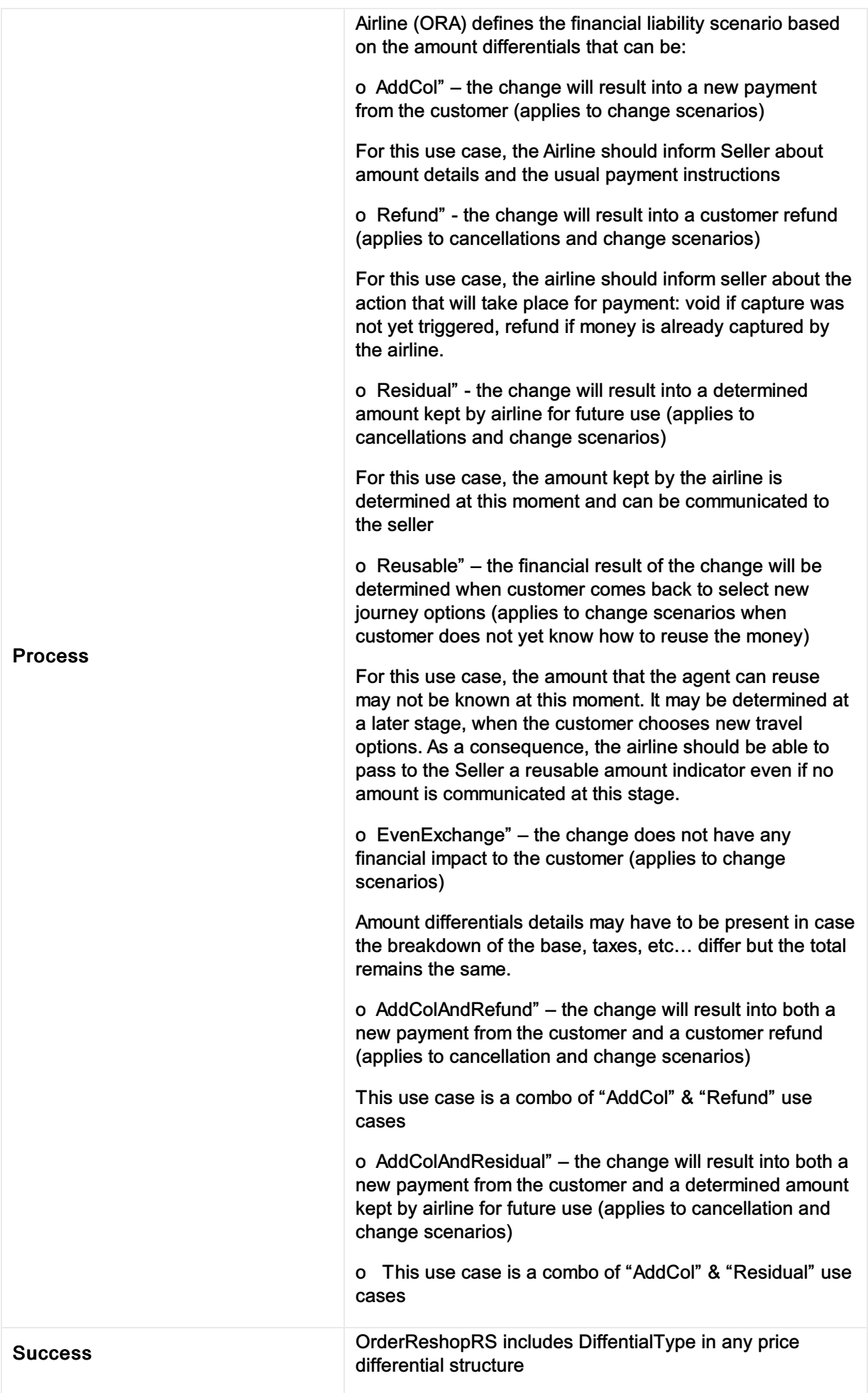

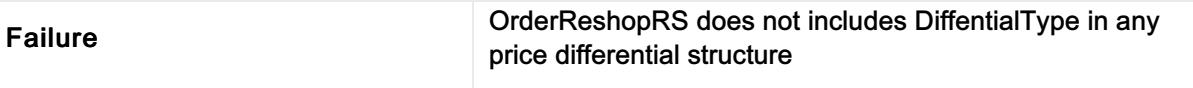

### Inform Seller about what will happen to an existing Service should the Seller accept a reshopped Offer Item

### Inform Seller about what will happen to an existing Service should the Seller accept a reshopped Offer Item

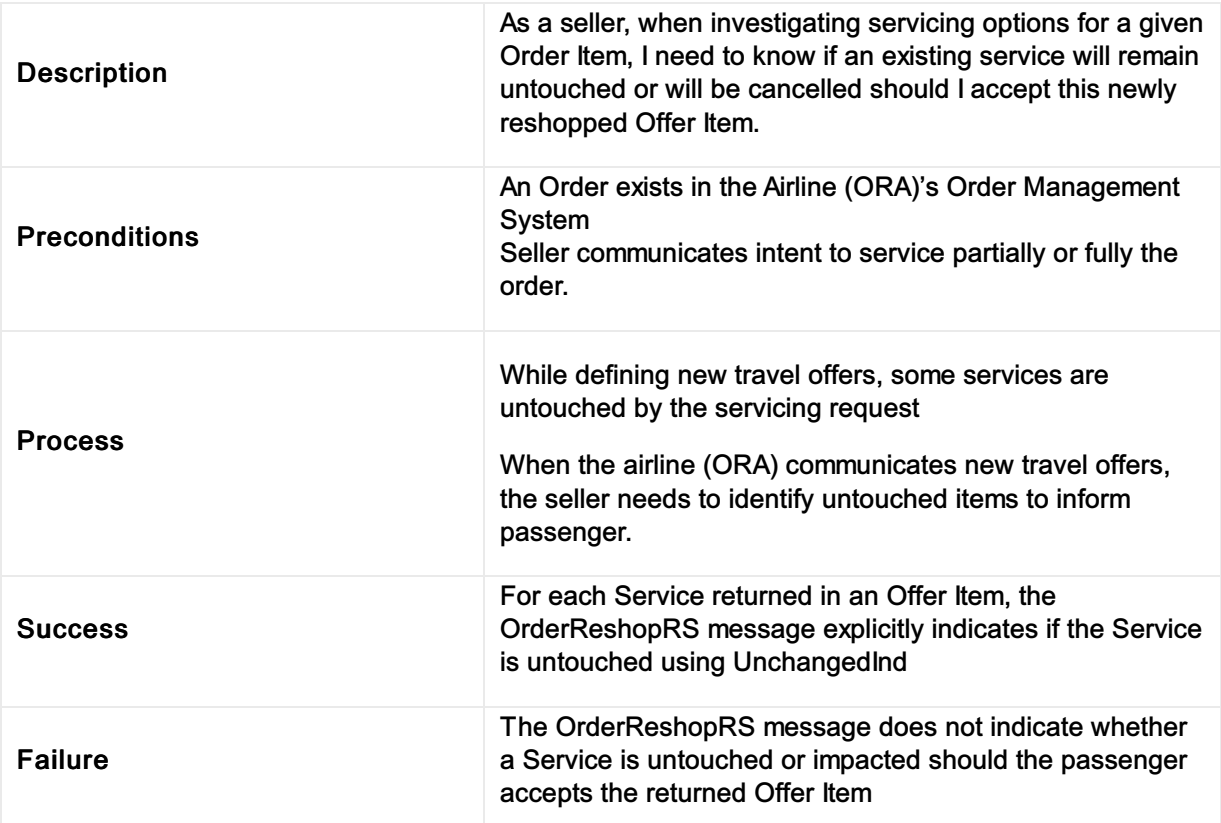

# Inform Seller if a penalty is netted or to be paid

## Inform Seller if a penalty is netted or to be paid

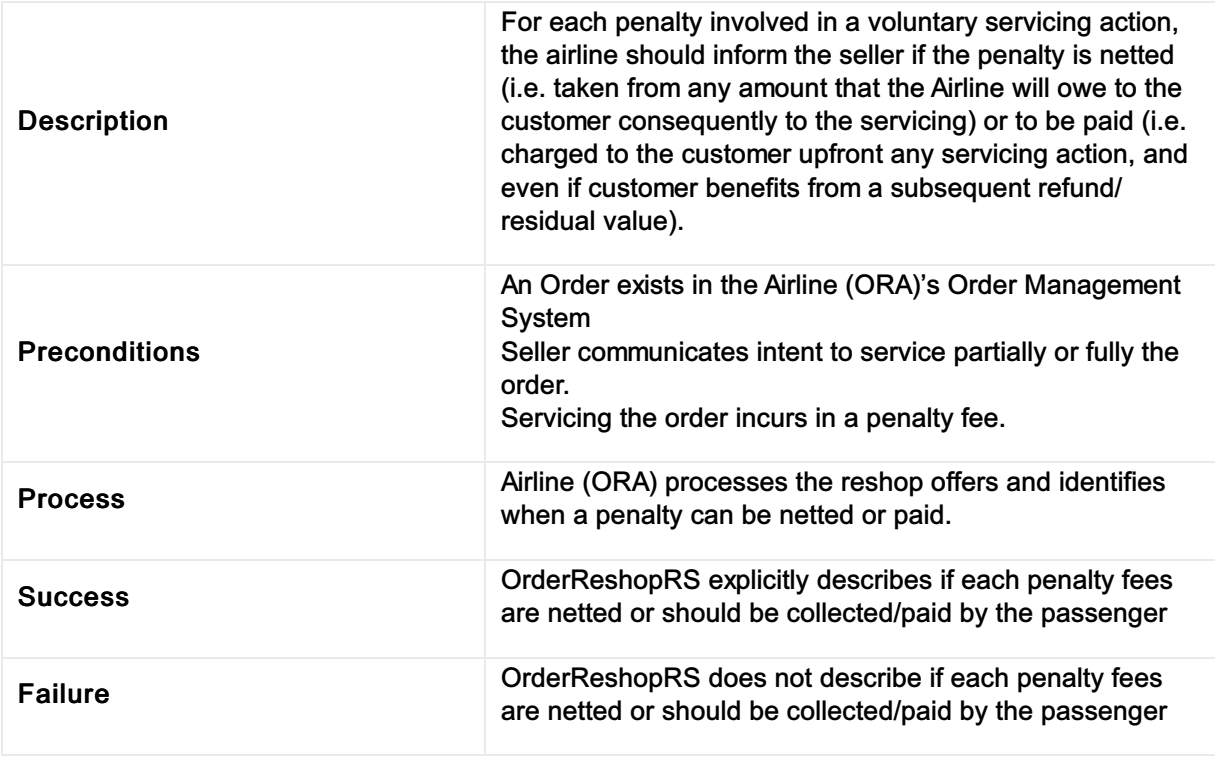

# Provide address at destination

### Provide address at destination

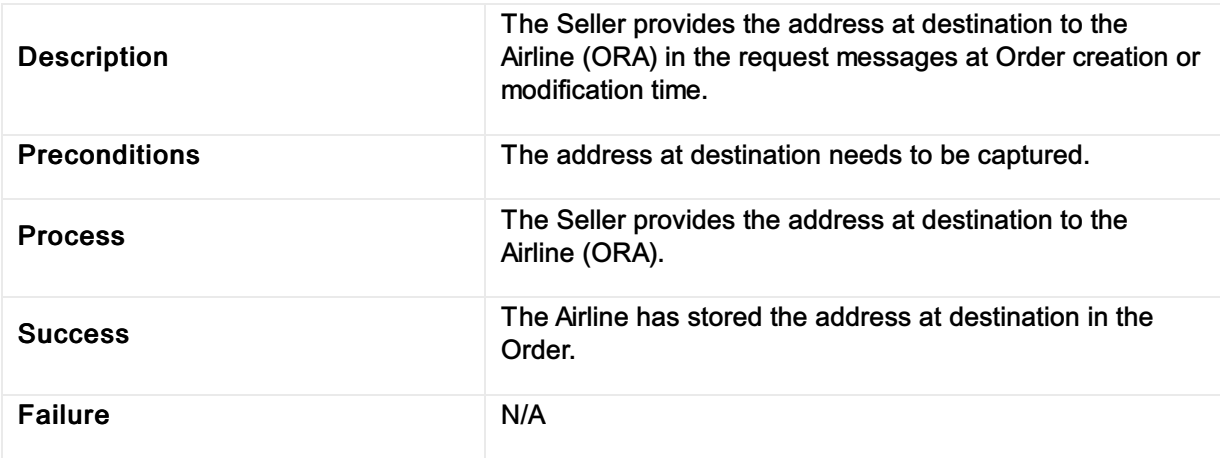

# Provide emergency contact details

## Provide emergency contact details

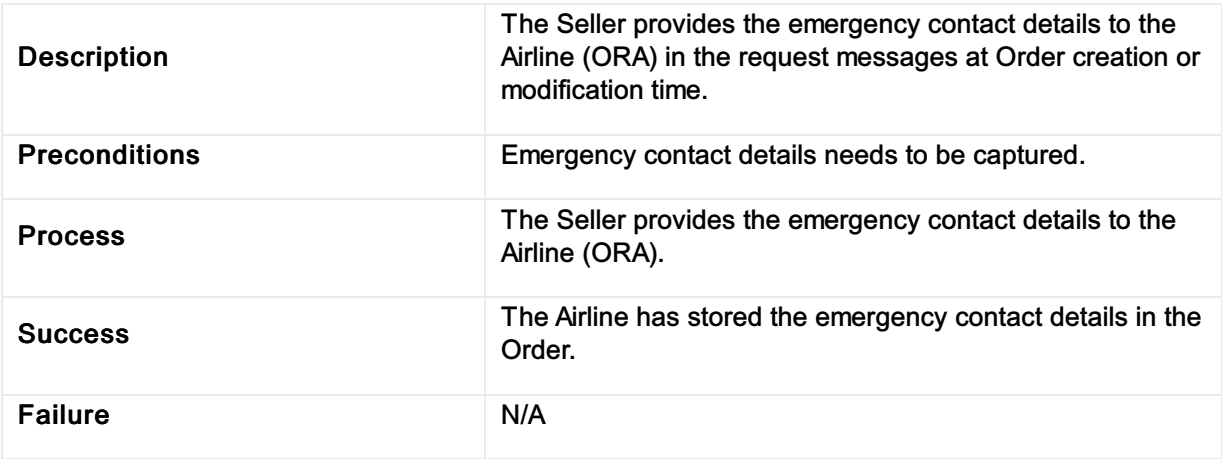

# Provide contact details for unaccompanied minor

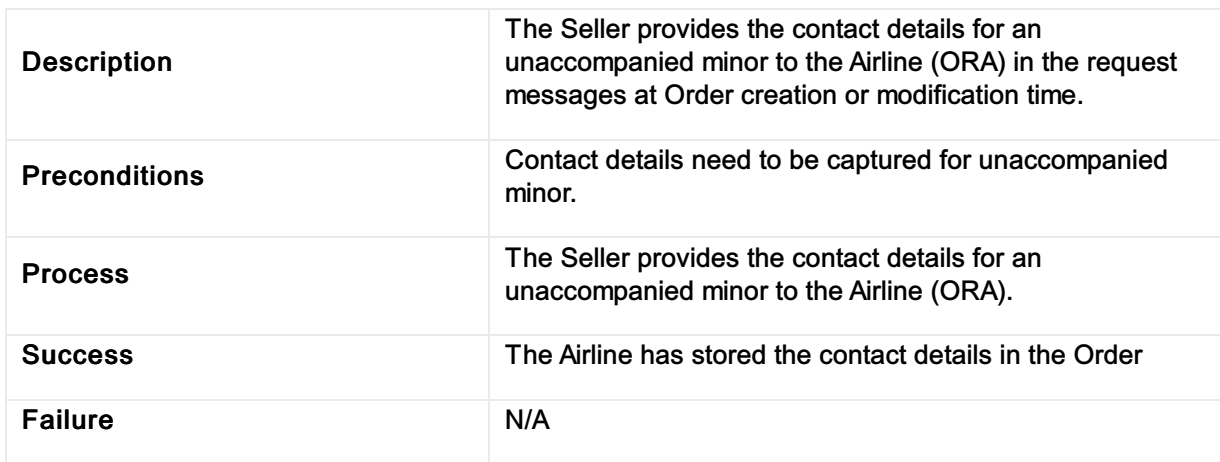

## Provide contact details for an unccompanied minor

## Retrieve Order

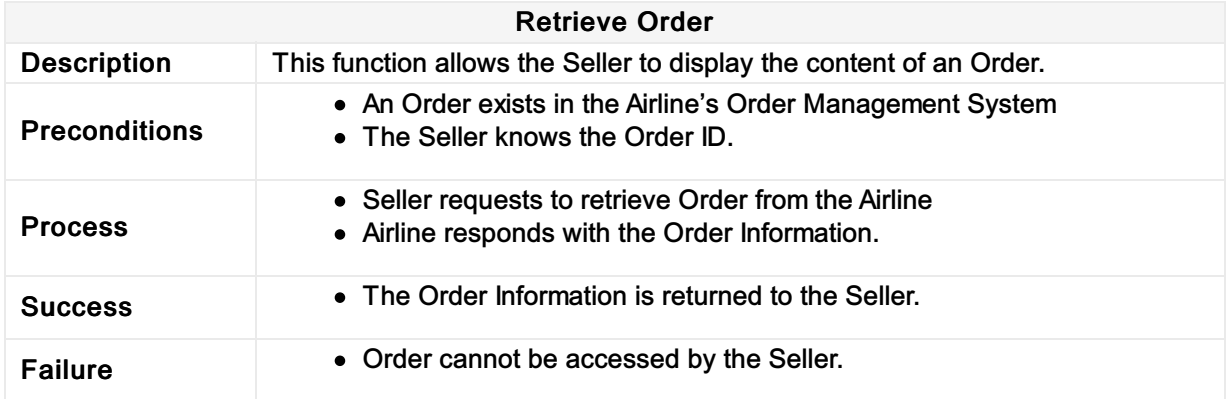

# Reshop following a Planned Schedule Change

## Reshop following a Planned Schedule Change

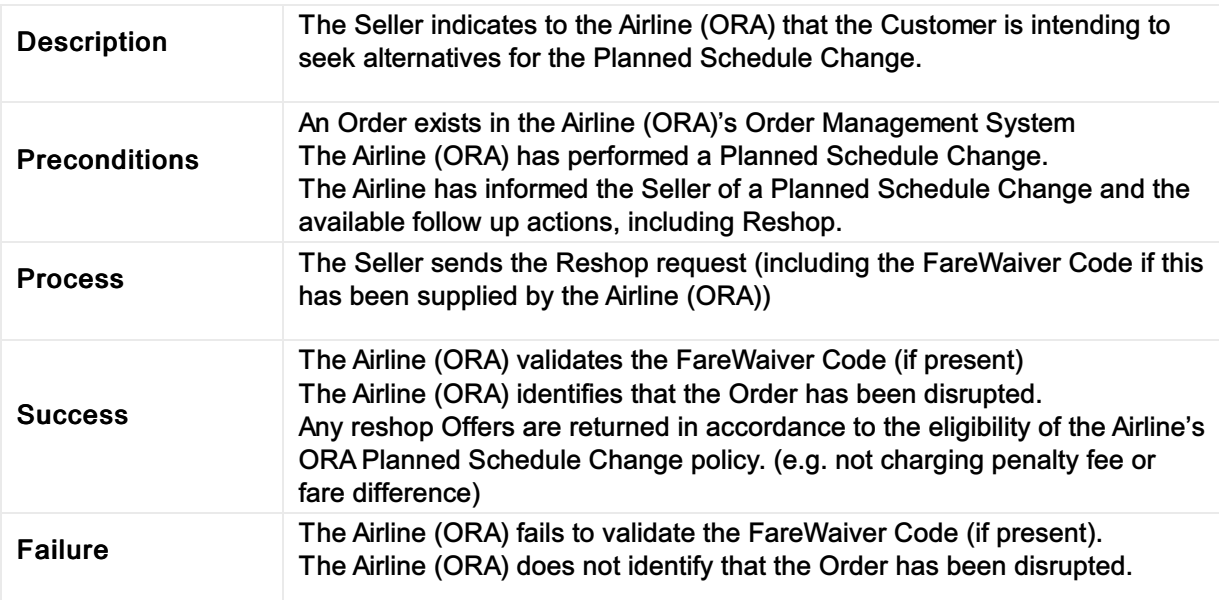

# Request refundable amount for existing Order Item(s)

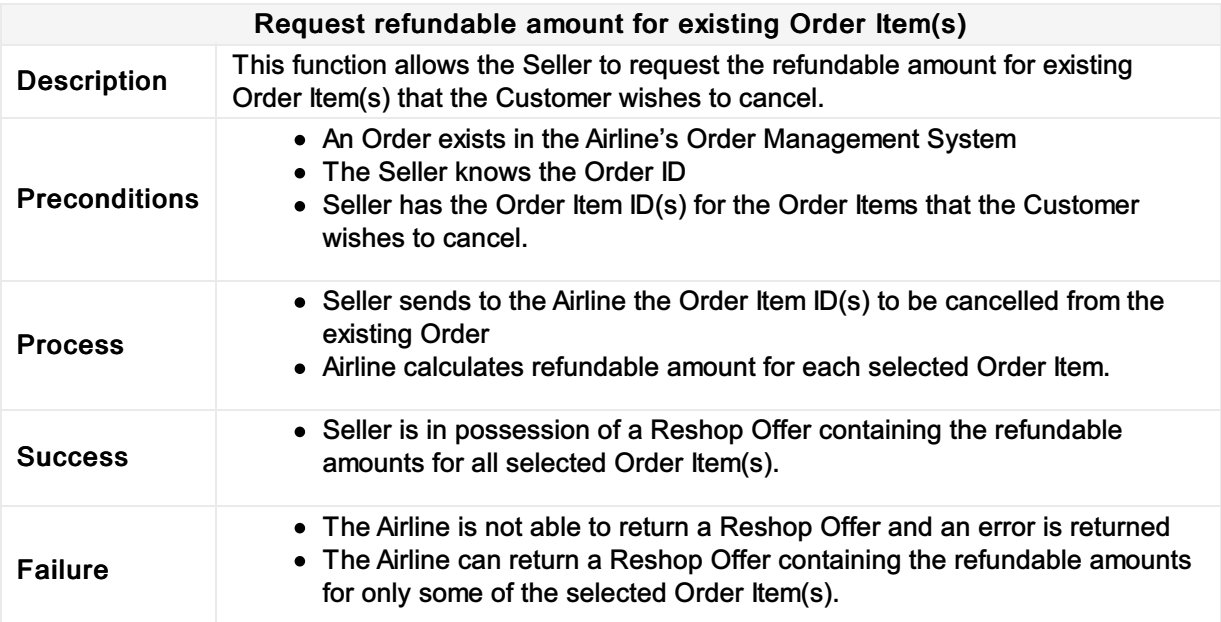

# Request Offer Item(s) to be added to an existing Order

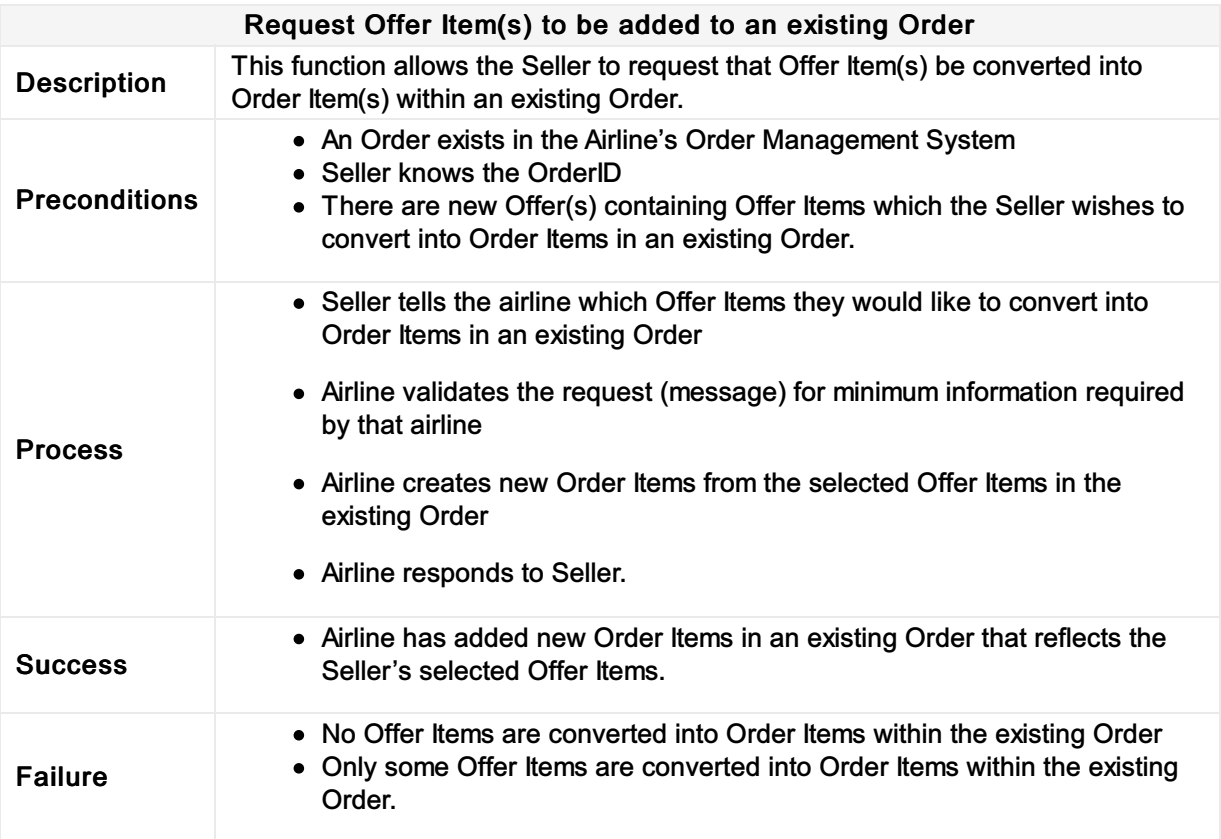

### Respond to reshop request with the details of the order modification or cancellation (partial or full)

### Respond to reshop request with the details of the order modification or cancellation (partial or full)

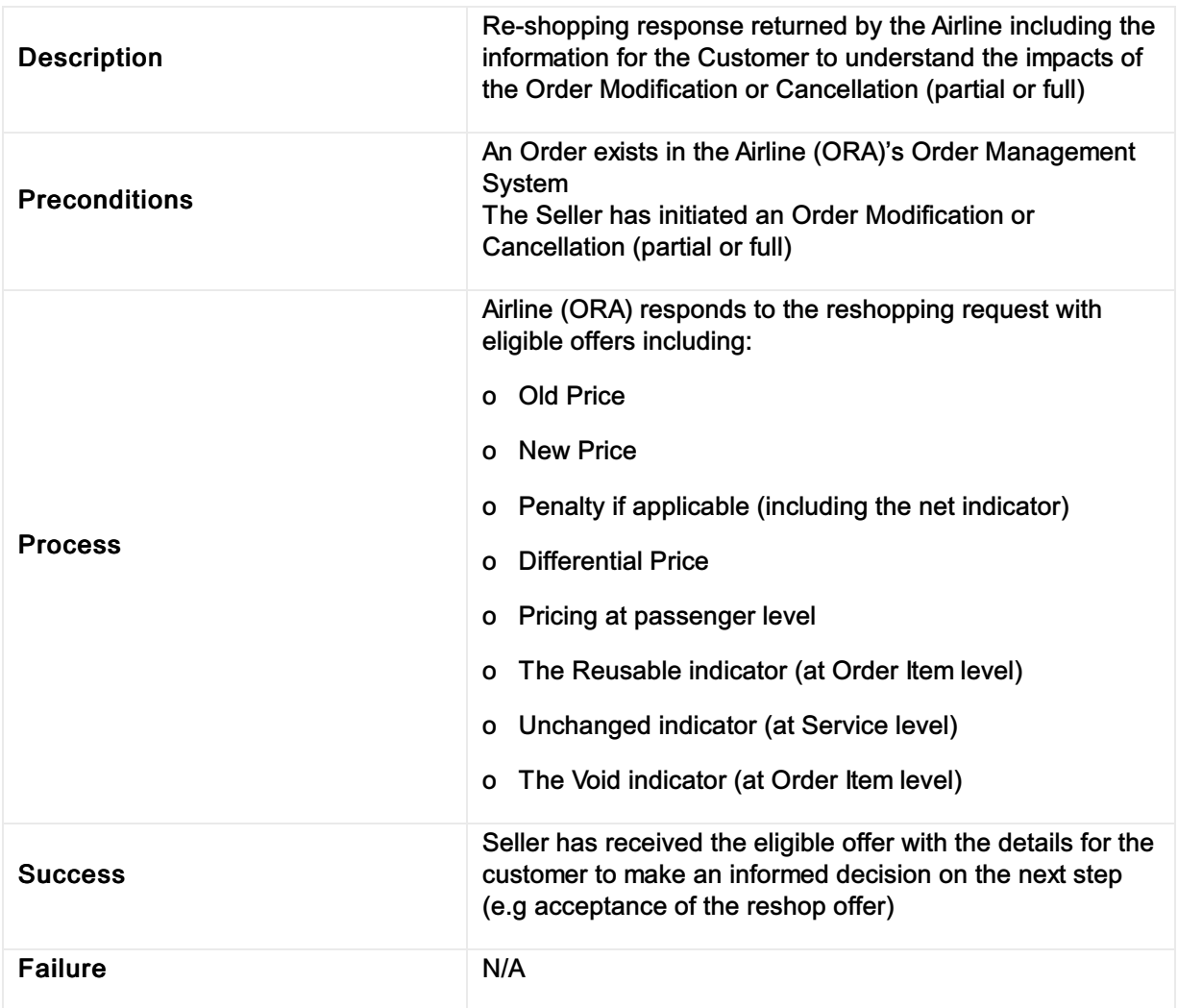

### Request full or partial Order cancellation; Airline (ORA) retains Order for future Reshop request

### Request full or partial Order cancellation; Airline (ORA) retains Order for future Reshop request

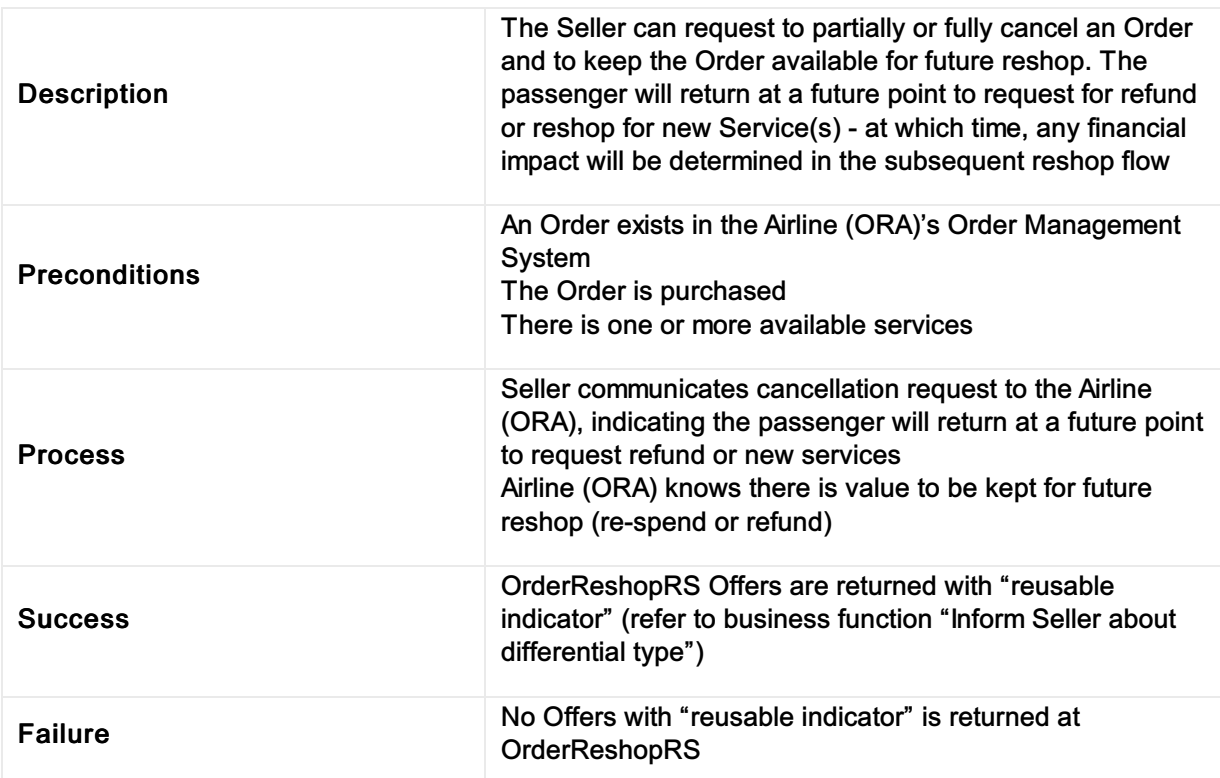

# Report penalty to Airline Accounting

## Report penalty to Airline Accounting

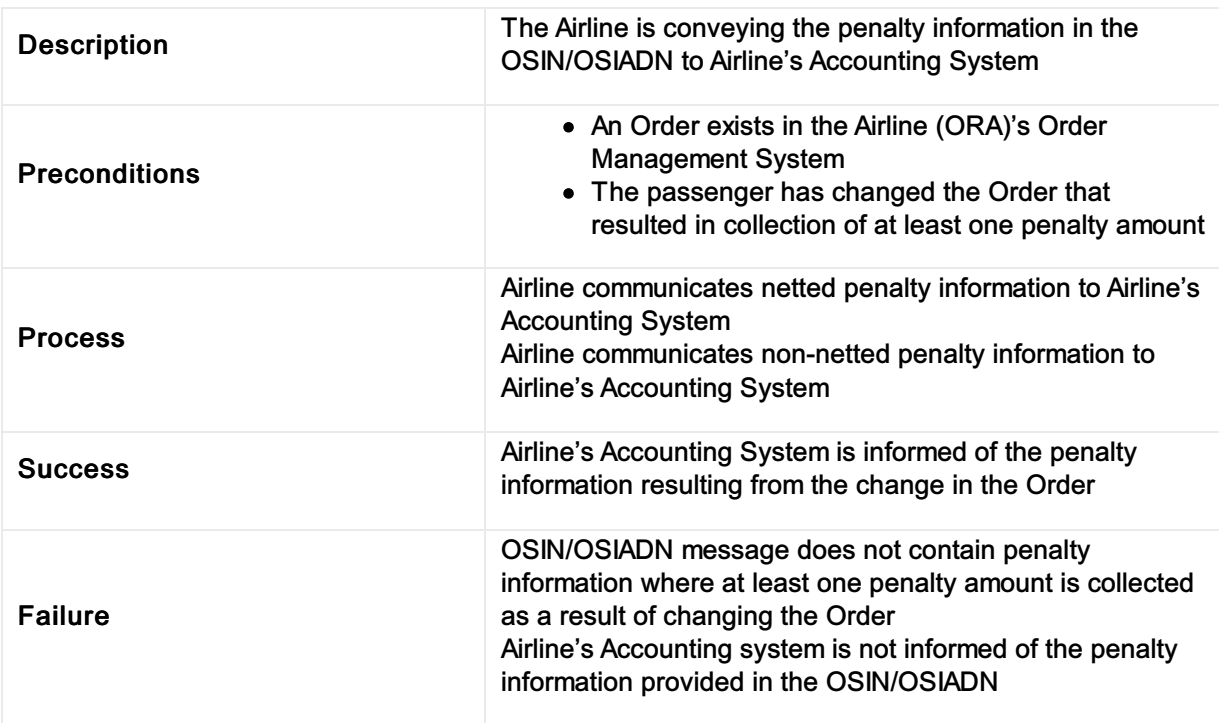

# Report refundable amounts to Airline Accounting

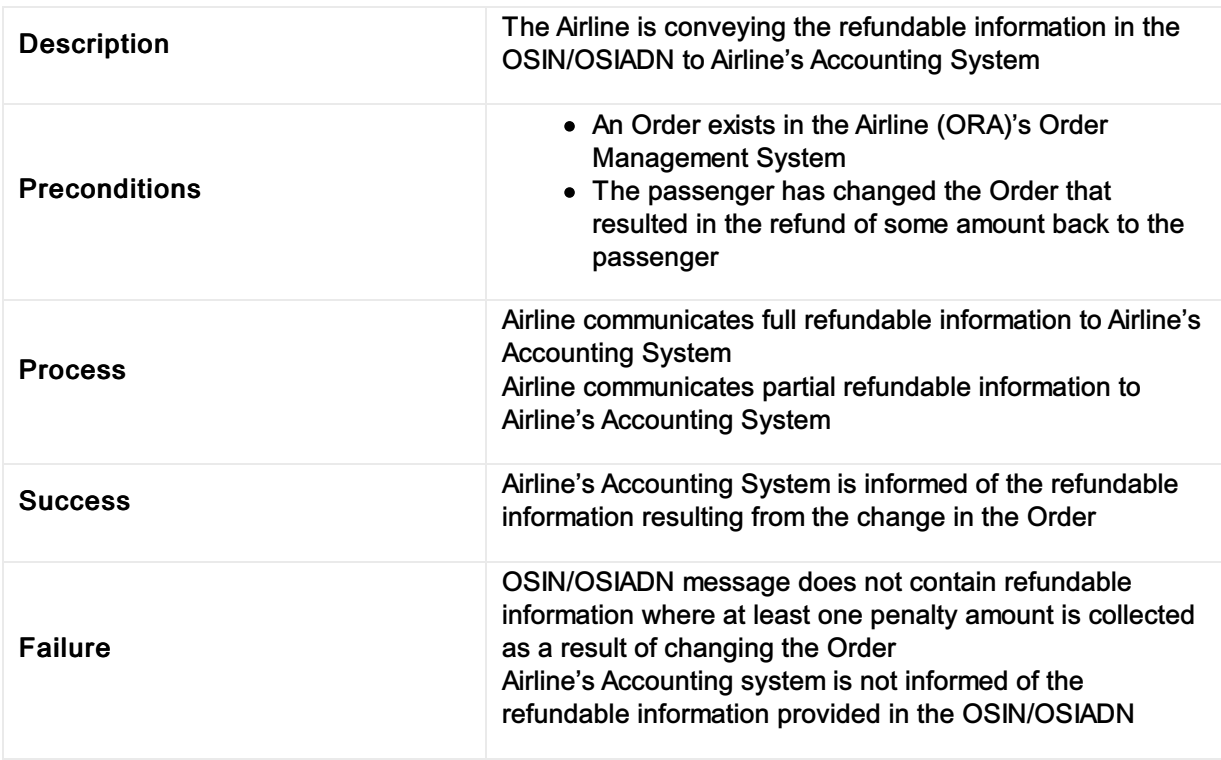

## Report refundable amounts to Airline Accounting

# Report non-refundable amounts to Airline Accounting

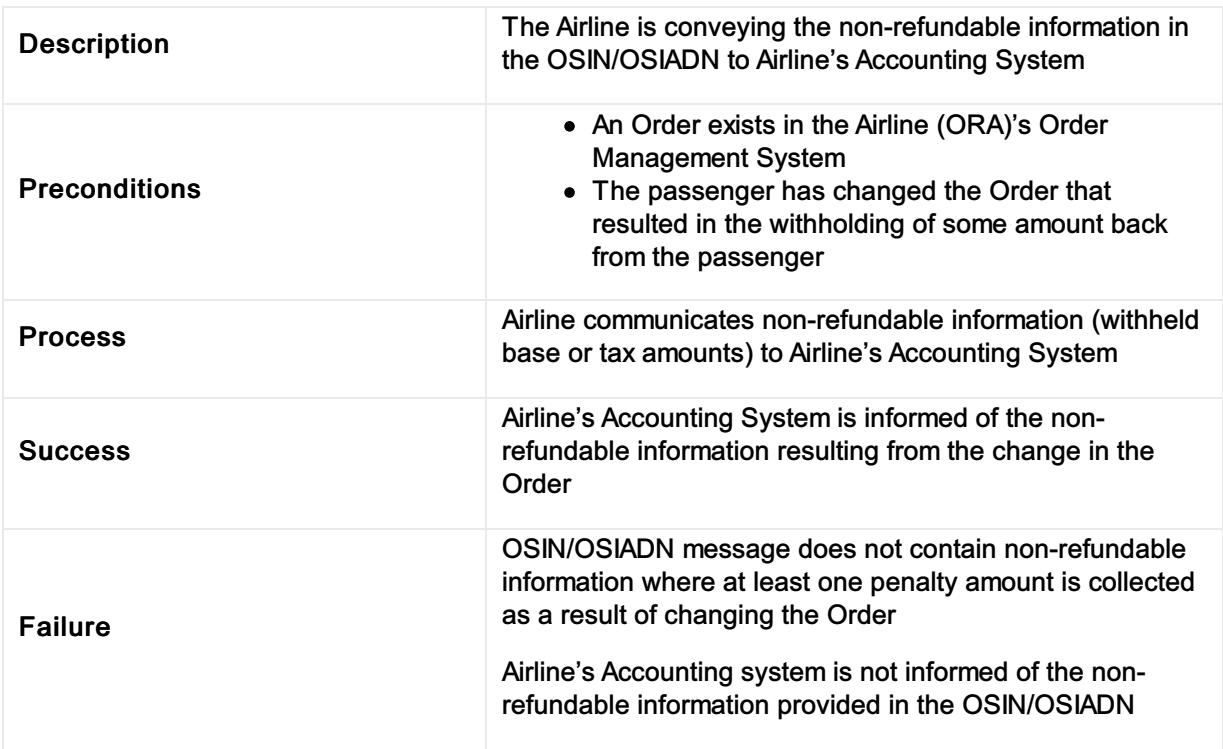

### Report non-refundable amounts to Airline Accounting

# Transmit fare waiver at reshop

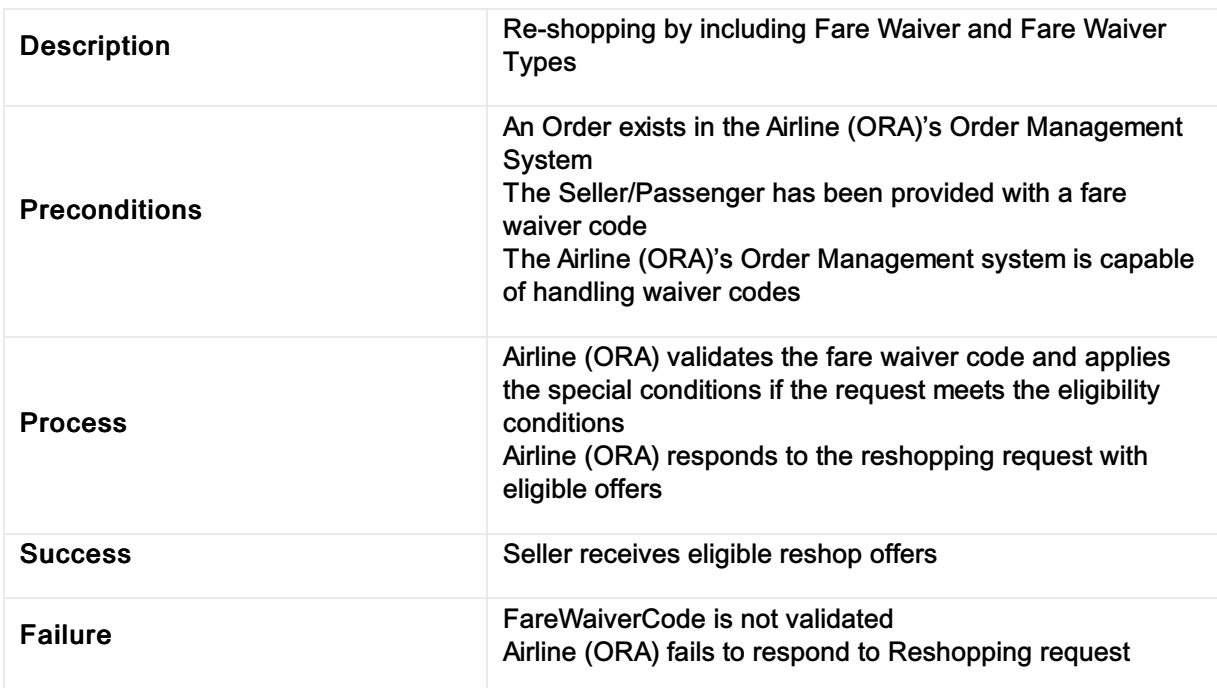

## Transmit fare waiver at reshop

# View emergency contact details

## View emergency contact details

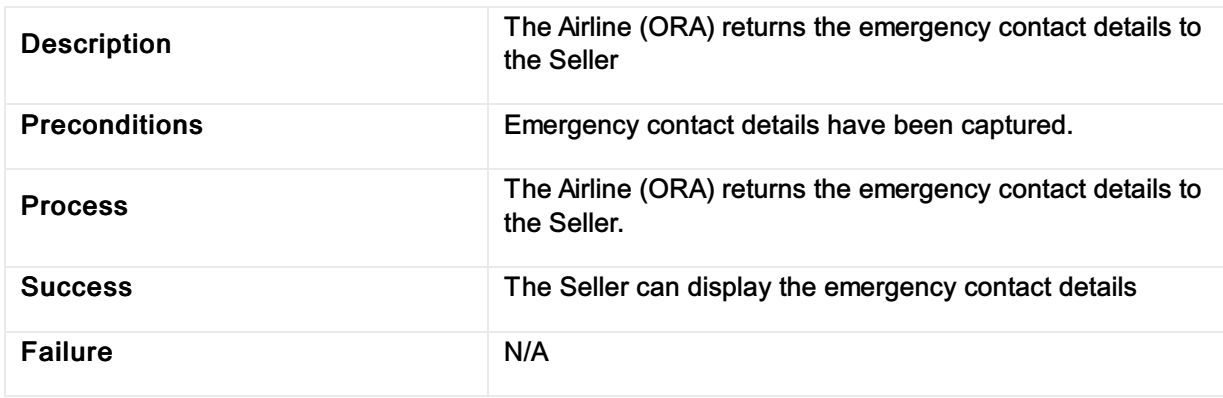

# View contact details for unaccompanied minor

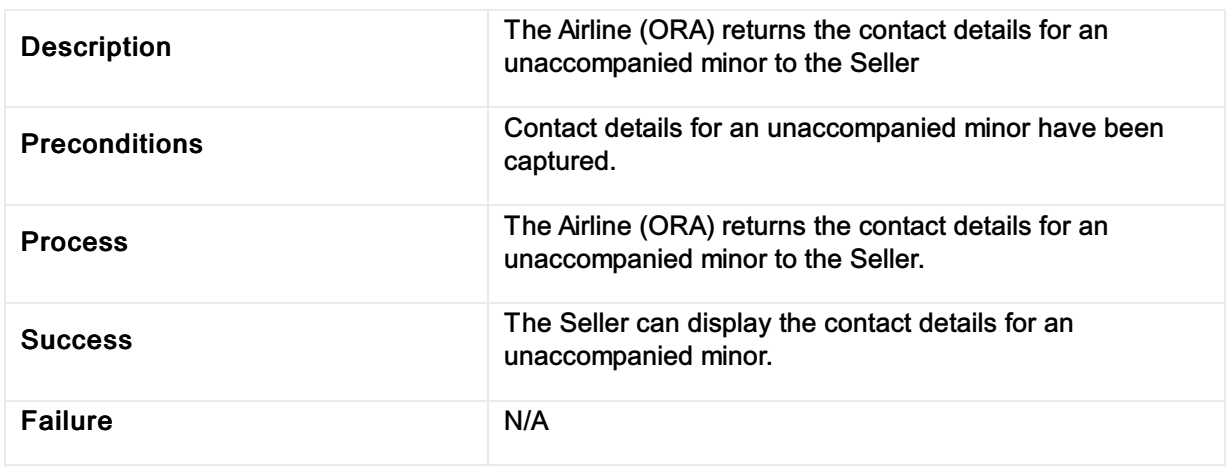

## View contact details for an unaccompanied minor

# View address at destination

### View address at desinations

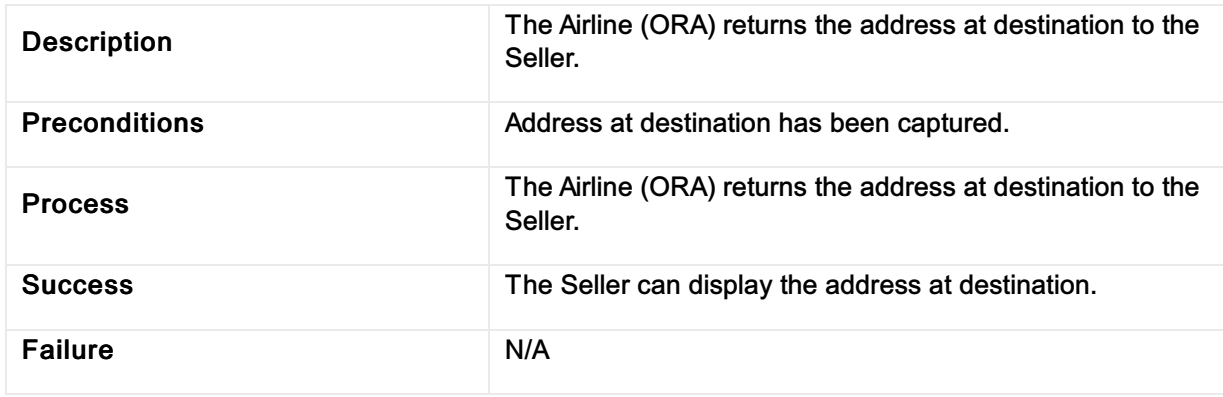

### View the result of the order modification or cancellation (partial or full)

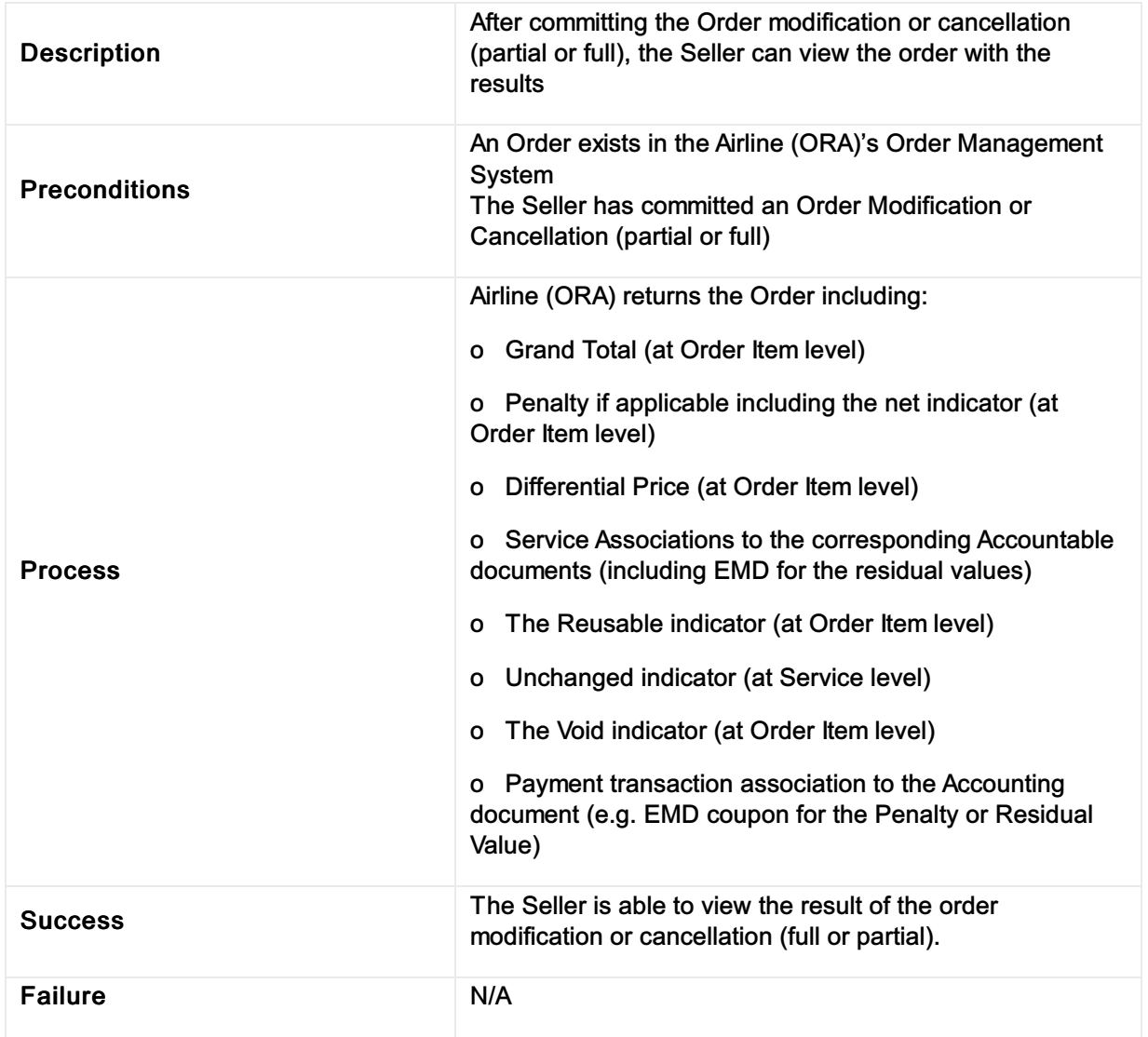

### View the result of the order modification or cancellation (partial or full)

## Identifying Different Organizations

#### Important Note

Please note the Party structure is under review within the industry groups and is likely to change in an upcoming release.

Please note that current airline practices for seller identification are still covered by the standard and will be considered during the revision of the new party structure.

Within the Enhanced and Simplified Distribution messages, organizations sending messages can identify themselves to the recipients downstream using the 'Party' element.

Each party that is responsible for generating and sending a message (Sender) may indicate who the message is intended for (Recipient).

The AIDM defines the three party types as:

- Sender Information related to the party sending this message.
- Recipient Information related to the party receiving this message.
- Participant Information related to parties relevant to the contents of this message.

### Identifying an Aggregator

An aggregator shall identify itself using an identifier (either bilaterally agreed or assigned by IATA) and may also send its preferred name. Note that the Party structure requires the Sender (such as a Seller), the below example simply shows an Aggregator Participant.

```
<Party>
  <Participant>
     <Aggregator>
        <AggregatorID>AGG-01</AggregatorID>
        <Name>Aggregator Company Name</Name>
     </Aggregator>
  </Participant>
</Party>
Markup Copy
```
### Identifying a Corporation

A Corporation shall identify itself using an assigned identifier and may also send its preferred name, if the Corporation has an IATA Number, they may also add this in the request.

```
<Party>
  <Sender>
     <Corporation>
        <CorporateID>AAAA</CorporateID>
        <IATA_Number>1234567890</IATA_Number>
        <Name>Corporate Name</Name>
     </Corporation>
  </Sender>
Markup Copy
```
### Identifying a Seller

A Seller shall identify itself using the following patterns depending on the following scenarios.

### Identifying an IATA Accredited Agency

An IATAAccredited Agency shall be identified using the IATA Number within the IATA Number element. IATA Numeric Code (IATA Number) are seven-digit identifier numbers assigned by IATA under Passenger Agency Conference under Resolution 822, and used to identify places where Traffic Documents are issued. They can also be used to identify airlines own points of sale or sales offices as defined in Resolution 826.

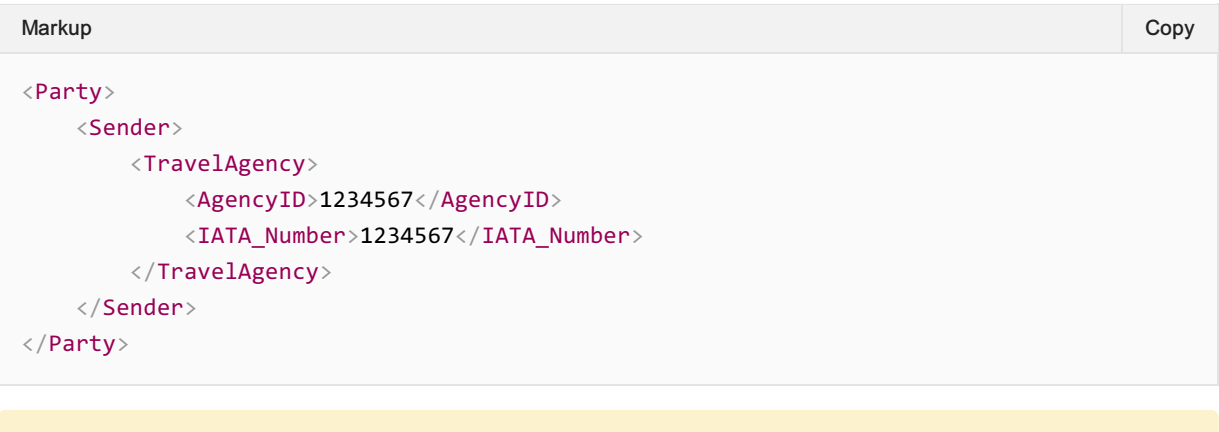

#### Important Note

The Agency ID element may also replicate the IATA Number unless bilaterally agreed.

### Identifying an IATA TIDS Agency

An IATA TIDS Agency shall be identified in the same Travel Agency structure, in the same way you would identify any Agency, whereby the identifier used has been bilaterally agreed between the Airline and Seller (using the Agency ID element).

Travel Industry Designators (TIDs) are seven-digit identifier numbers assigned by IATA under Passenger Agency Conference Resolution 898. Using TIDs identifiers assigned by IATA ensures consistent identification of agents and other intermediaries who do not have an identifier assigned under the IATAAgency Accreditation program.

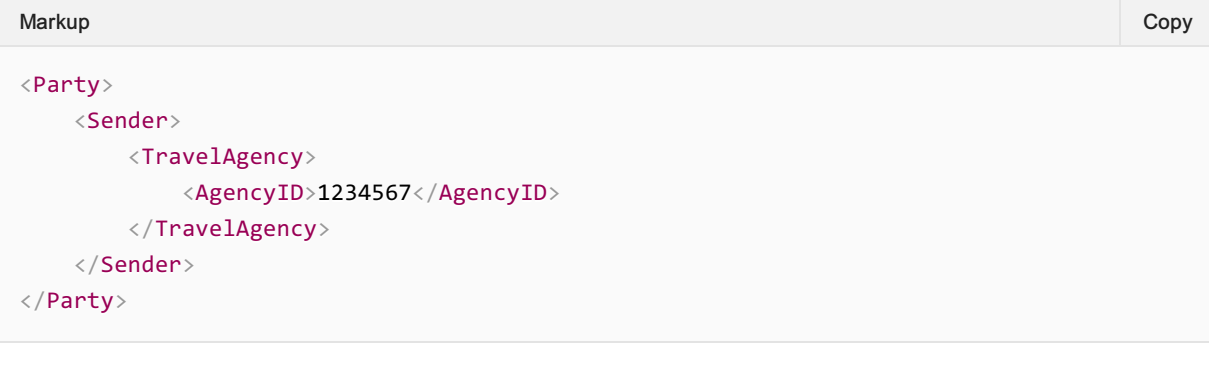

#### Important Note

During the restructuring of the Party element in the upcoming releases, this will be further defined

### Identifying a TIDS Agency working with an Accredited IATA Agency

An IATA TIDS Agency shall be identified in the same Travel Agency structure, whereby the identifier used has been bilaterally agreed between the Airline and Seller, using the Agency ID element. To identify the IATA Accredited Agency the TIDS agency is working with, add the IATA Accredited Agency to the IATA Number element, with the Agency ID being used for the TIDS Agency.

```
<Party>
  <Sender>
     <TravelAgency>
        <AgencyID>1234567</AgencyID>
        <IATA_Number>5678901</IATA_Number>
     </TravelAgency>
  </Sender>
</Party>
Markup Copy
Important Note
```
During the restructuring of the Party element in the upcoming releases, this will be further defined

### Identifying an Agency using an identifier assigned by the Airline (Bilateral)

A Seller shall identify itself using the identifier bilaterally agreed between the Airline and Seller using the Agency ID element.

```
<Party>
  <Sender>
    <TravelAgency>
       <AgencyID>Bilateral ID</AgencyID>
    </TravelAgency>
  </Sender>
</Party>
Markup Copy
```
### Advising the Airline of the Seller's Name, or "Type"

Should your implementation require a Seller advising an Airline of its Name (e.g. "NDC Travel Agency Ltd"), or its Type (e.g. "Online Travel Agency"), the Travel Agency structure may be modified as follows:

```
<Party>
  <Sender>
     <TravelAgency>
        <AgencyID>1234567</AgencyID>
        <IATA_Number>1234567</IATA_Number>
        <Name>Seller Name</Name>
        <TypeCode>OnlineTravelAgency</TypeCode>
     </TravelAgency>
   </Sender>
Markup Copy
```
### Identifying a specific Travel Agent within a Seller

Should your implementation require identification of a specific Travel Agent within a Seller (i.e. the individual responsible within that organization for initiating the request), the Travel Agency structure may be modified as follows:

```
<Party>
  <Sender>
     <TravelAgency>
        <AgencyID>1234567</AgencyID>
        <IATA_Number>1234567</IATA_Number>
        <TravelAgent>
            <TravelAgentID>ABC123</TravelAgentID>
         </TravelAgent>
     </TravelAgency>
  </Sender>
</Party>
Markup Copy
```
#### Important Note

The TravelAgentID may be assigned by the Airline/agreed bilaterally between Seller and Airline, or it may simply be an identifier assigned by the Seller and stored by the Airline for future reference.

### Identifying a Marketing, Operating Carrier, ORA, or POA

An airline shall identify itself using its two or three digit primary or duplicate airline designator assigned from the IATAAirline Coding Directory.

### Airline identifying itself in a message

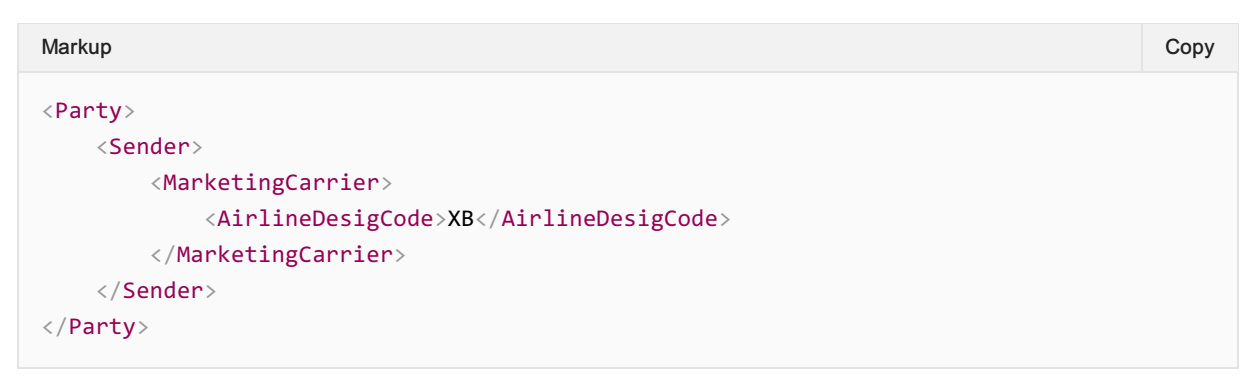

#### Airline identifying itself with the use of the controlled duplicate indicator

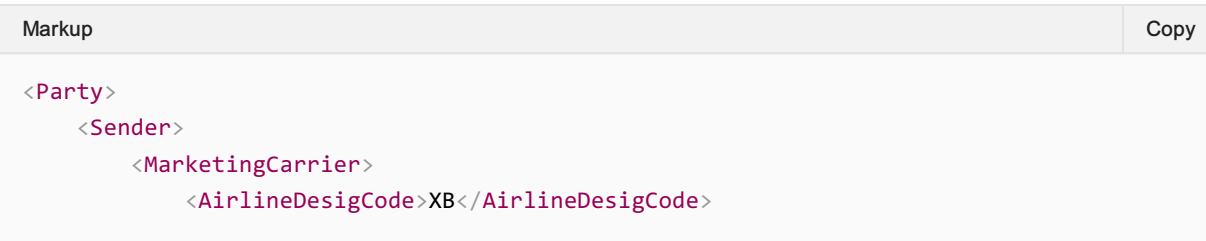

```
\langle \texttt{DoubleA}\rangle<Name>IATA Airways</Name>
      </MarketingCarrier>
   </Sender>
</Party>
```
## Augmentation Points

Augmentation Points within the messages are undefined elements which allow any Implementer to add any structure within the message for any defined purpose.

### Request

This section documents the key elements for the Augmentation Points within the request.

#### 01. Sending a Custom Structure to an Airline

A seller may choose to send a bilateral or specific structure to an Airline as agreed. Any Structure can be added to this element.

```
<iata:IATA_ServiceListRQ>
<iata:AugmentationPoint>
  <other:BilateralStructure>
  <other:Something/>
  <other:Something/>
```
</other:BilateralStructure>

</iata:AugmentationPoint>

</iata:IATA\_ServiceListRQ>

#### **Note**

Note, the above 'BilateralStructure' is an example only and will not be found in the standard.

### Response

#### 01. Receiving a Custom Structure from an Airline

An airline may choose to send a bilateral or specific structure to a seller as agreed. Any structure can be added to this element.

```
<iata:IATA_ServiceListRS>
<iata:AugmentationPoint>
 <other:BilateralStructure>
  <other:Something/>
  <other:Something/>
  </other:BilateralStructure>
 </iata:AugmentationPoint>
</iata:IATA_ServiceListRS>
```
#### **Note**

Note, the above 'BilateralStructure' is an example only and will not be found in the standard.

## Airline Taxonomy

The Airline Taxonomy is a shared language for Airlines to describe their products and services to Sellers and a way for Sellers to optionally request specific features in an Offer.

### View the Airline Taxonomy

View the Airline [Taxonomy](https://airtechzone.iata.org/docs/AirlineTaxonomy.html) Here

### Codeset

The Taxonomy is a hierarchy of related items which is used to convey the context of the product or service and can be found in this [section](https://guides.developer.iata.org/v19.2/docs/airline-taxonomy-codeset)

The Airline Taxonomy is a codeset managed by Airlines through the Standards Settings Governance.

### Management of the Airline Taxonomy

During a release, the Standards Group can add items to the Airline Taxonomy at any time. Items can only be changed or removed in a new release.

To request changes to the Airline Taxonomy, email standards@iata.org or contact a representitive within the Offer Group.

#### Message Capabilities

To view how to implement this within the messages, see the [Capabilities](https://guides.developer.iata.org/v19.2/docs/airline-taxonomy-capabilities) Page

# Airline Taxonomy Codeset

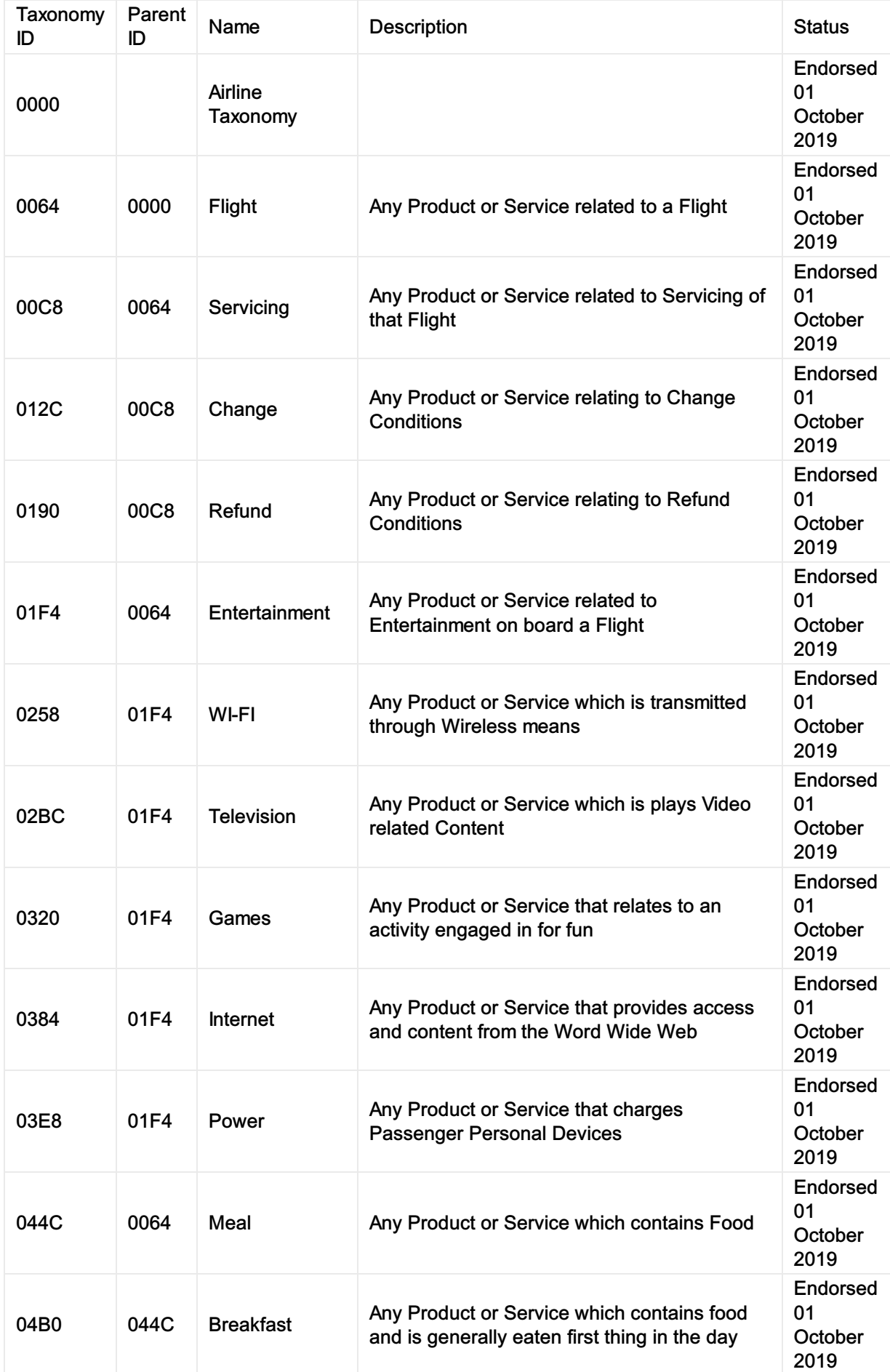

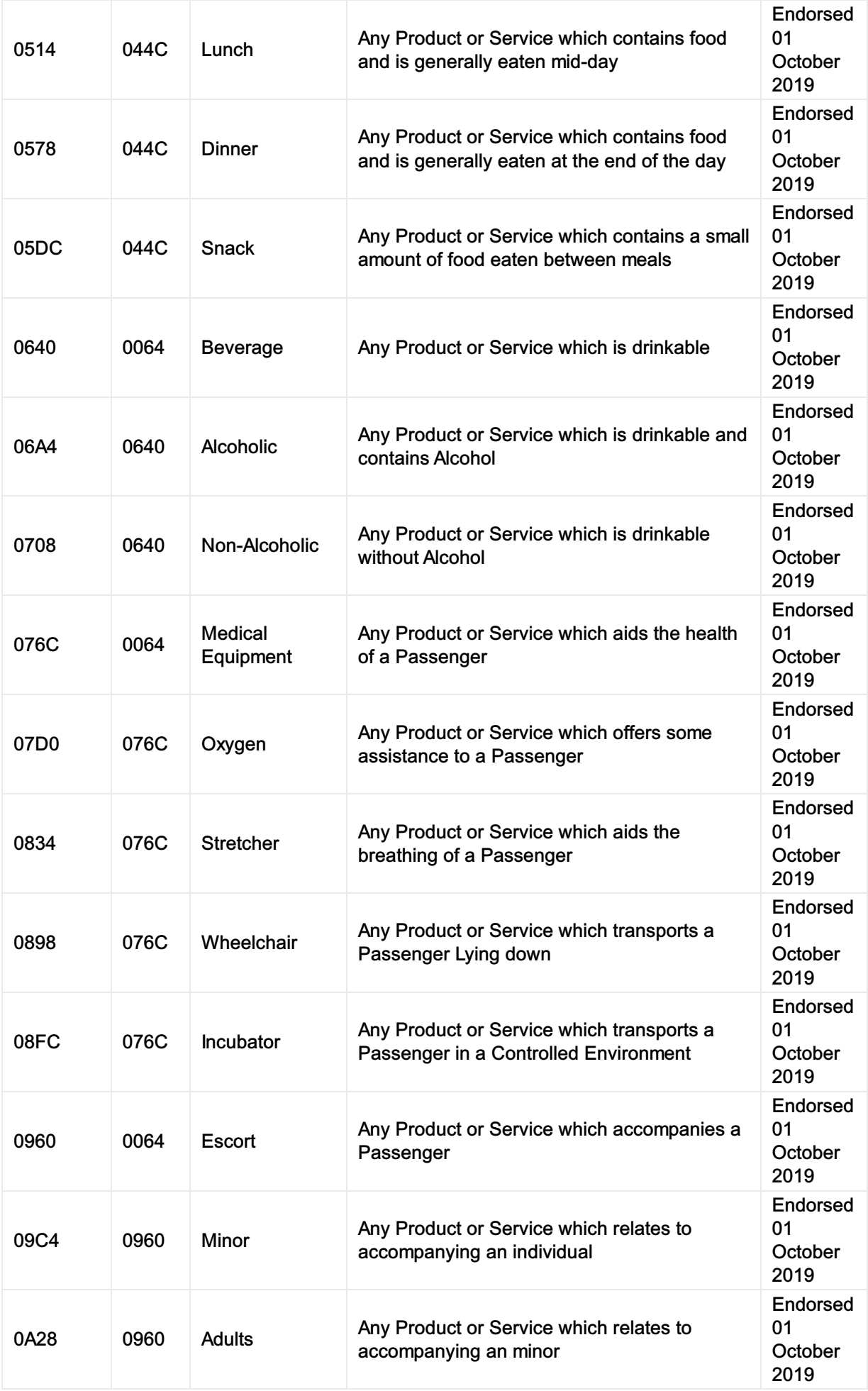

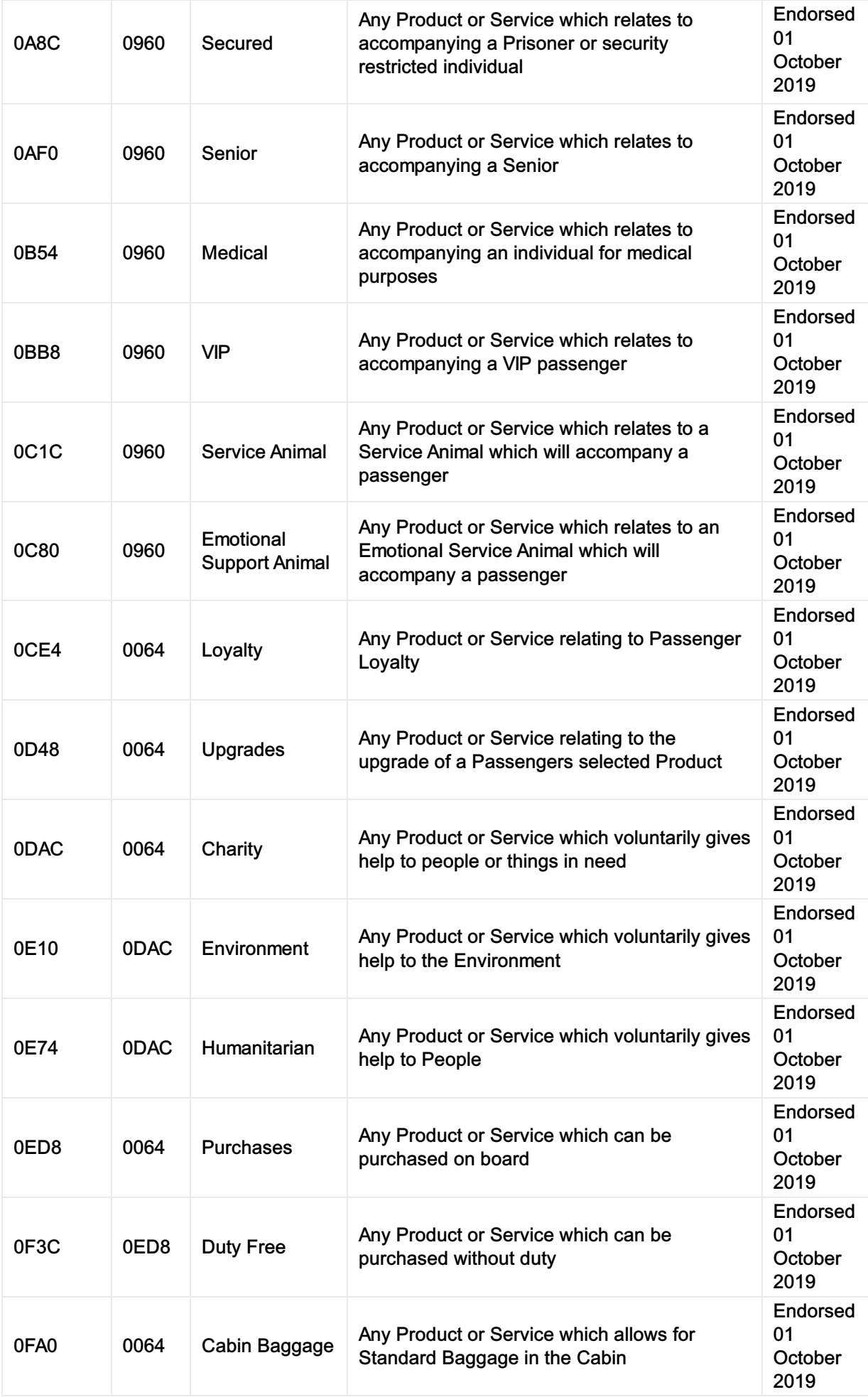

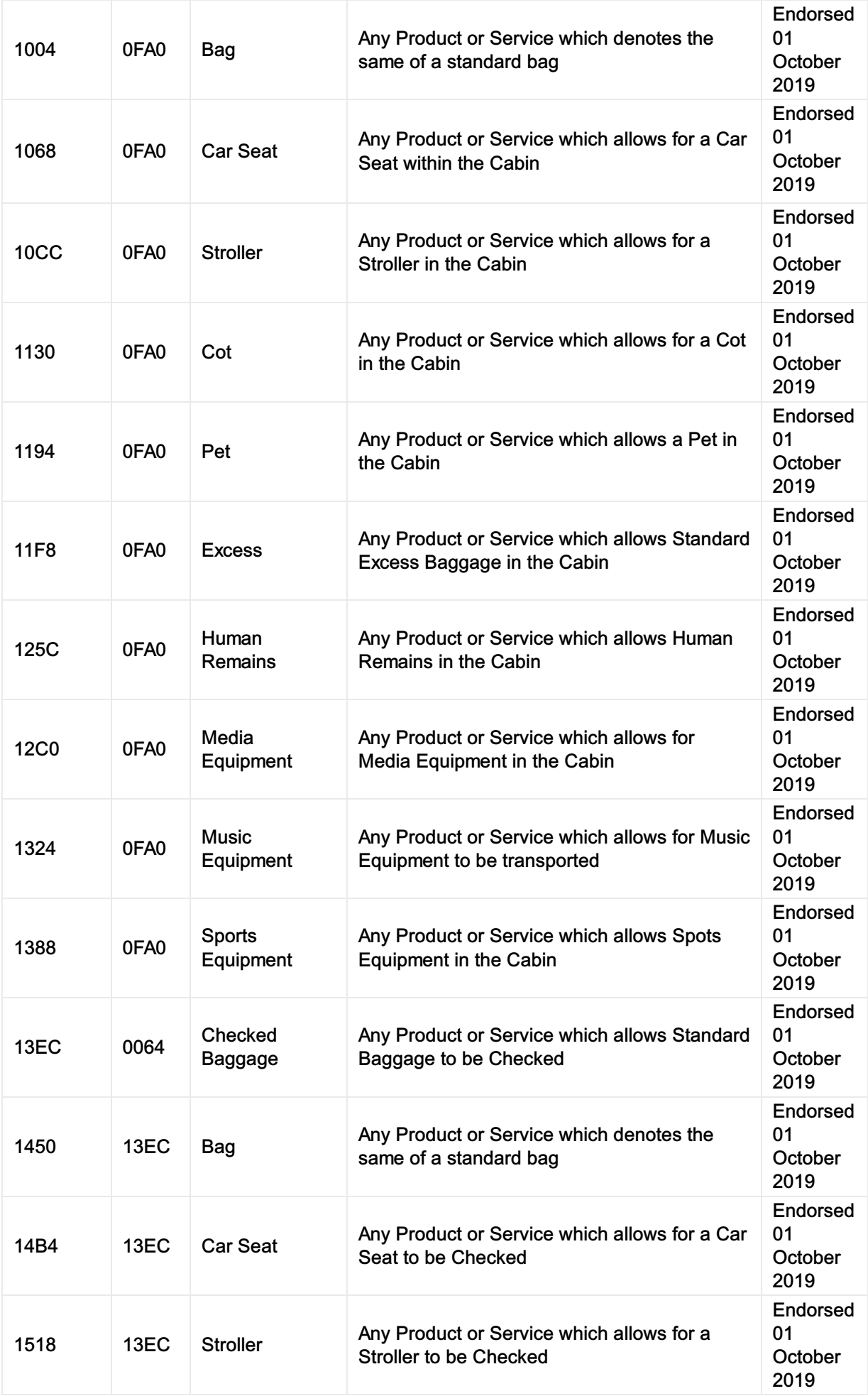

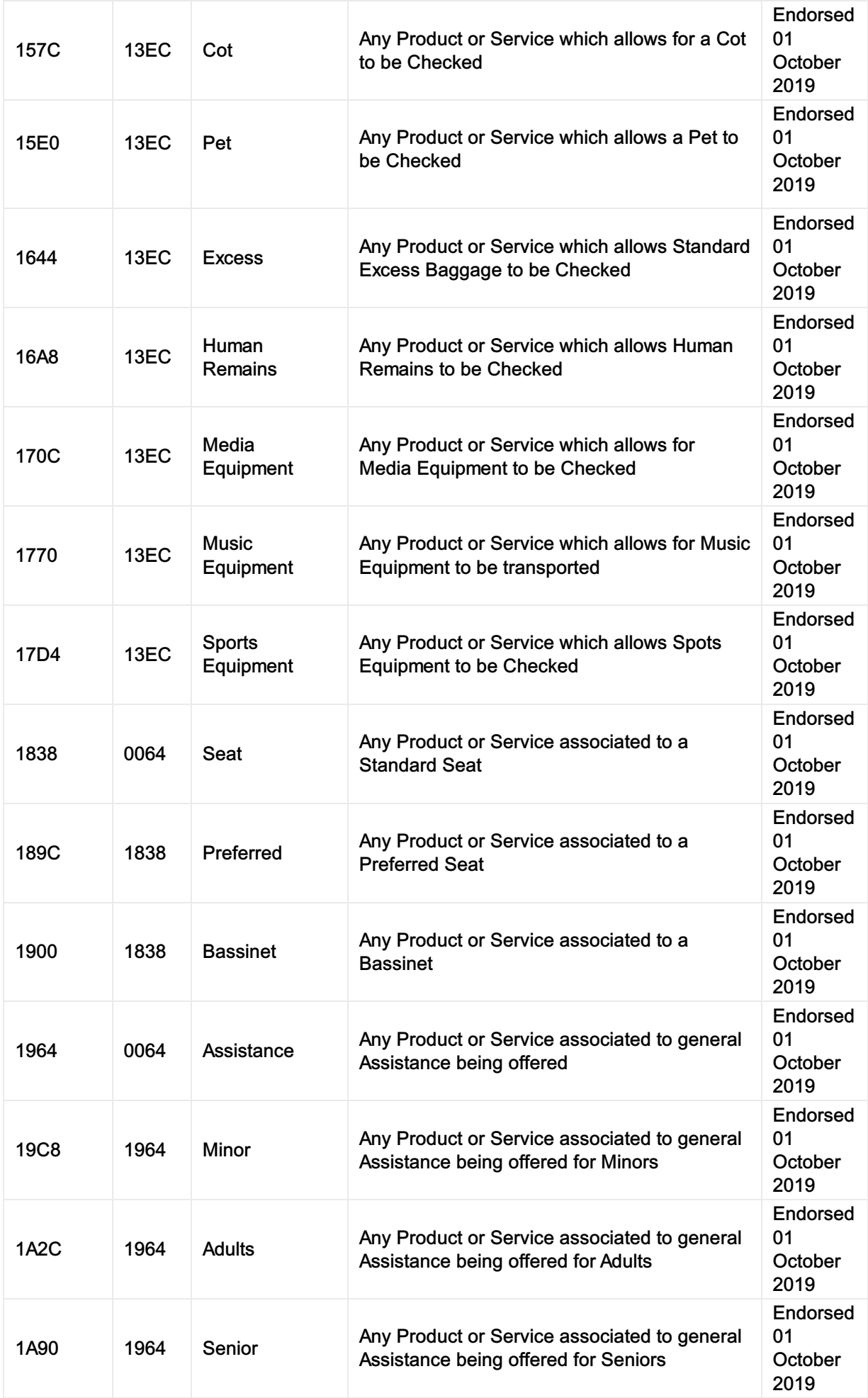

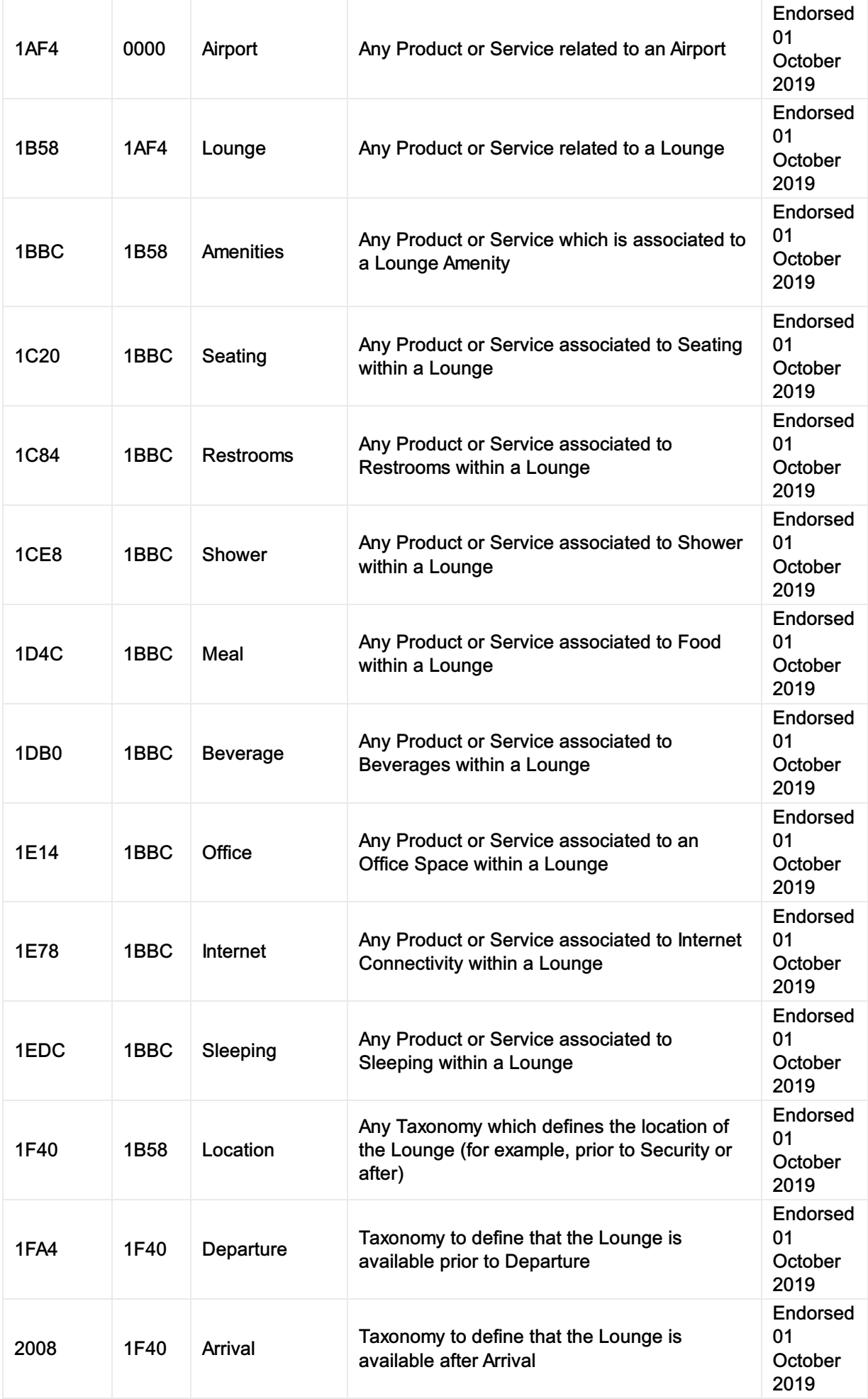

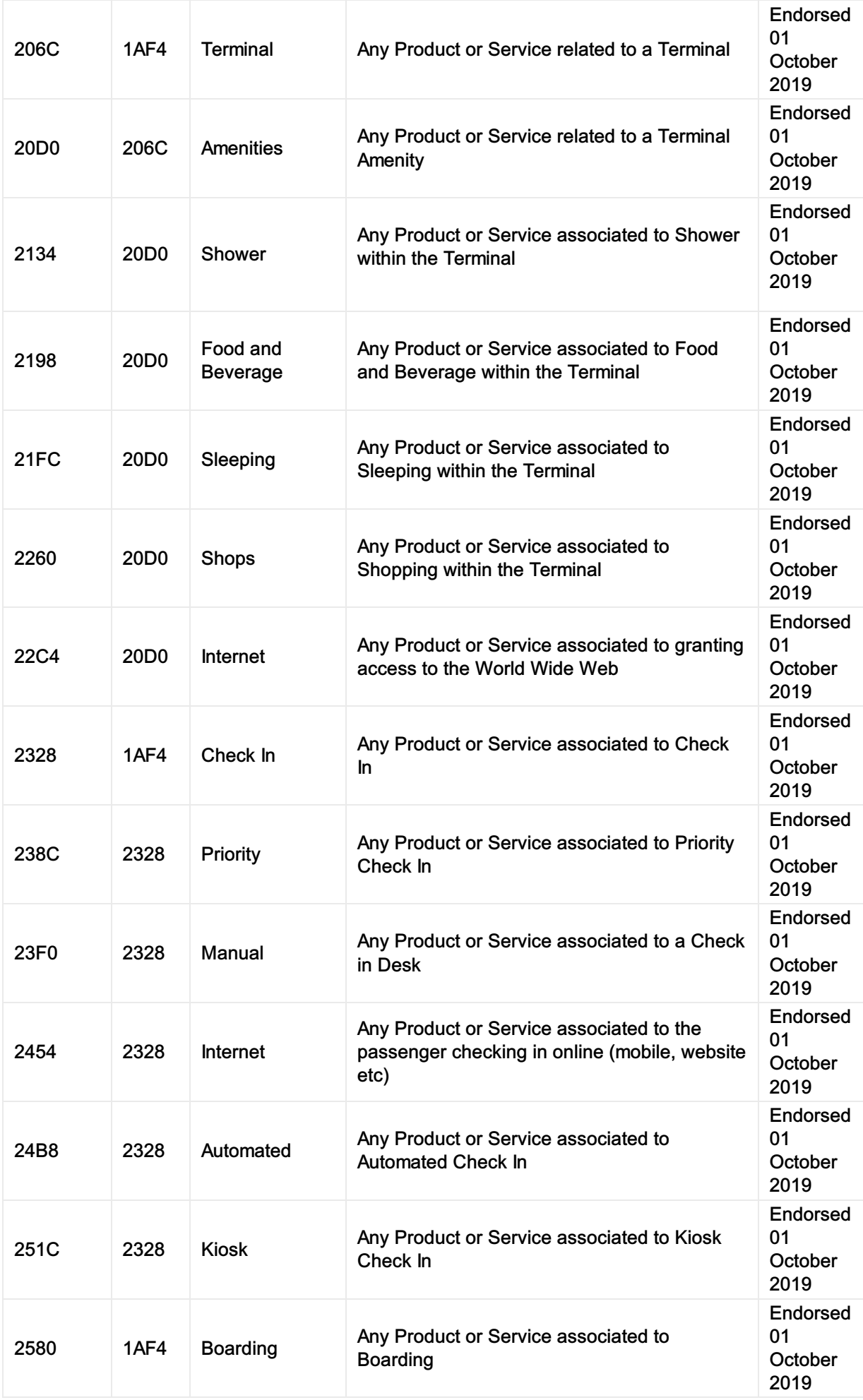

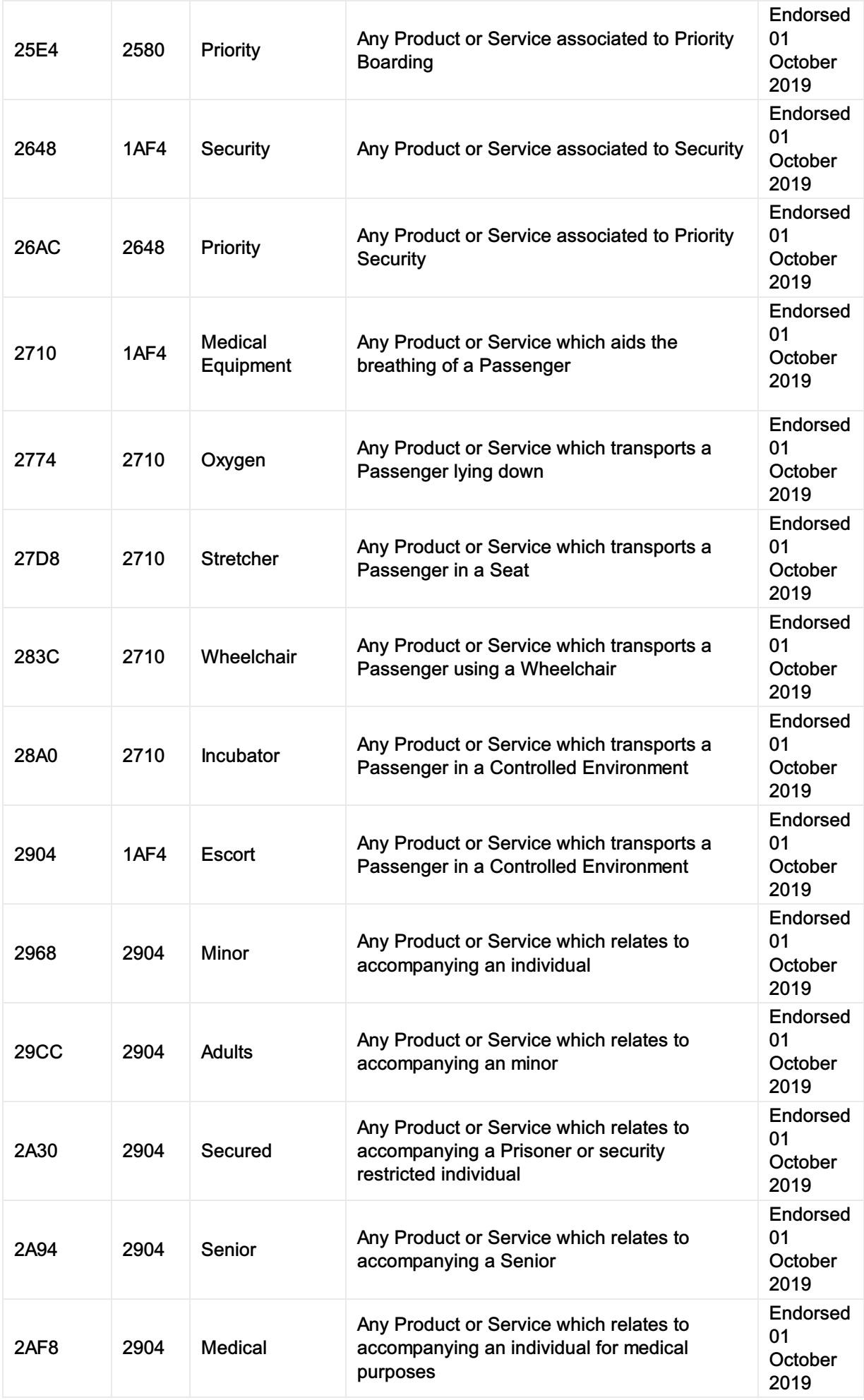
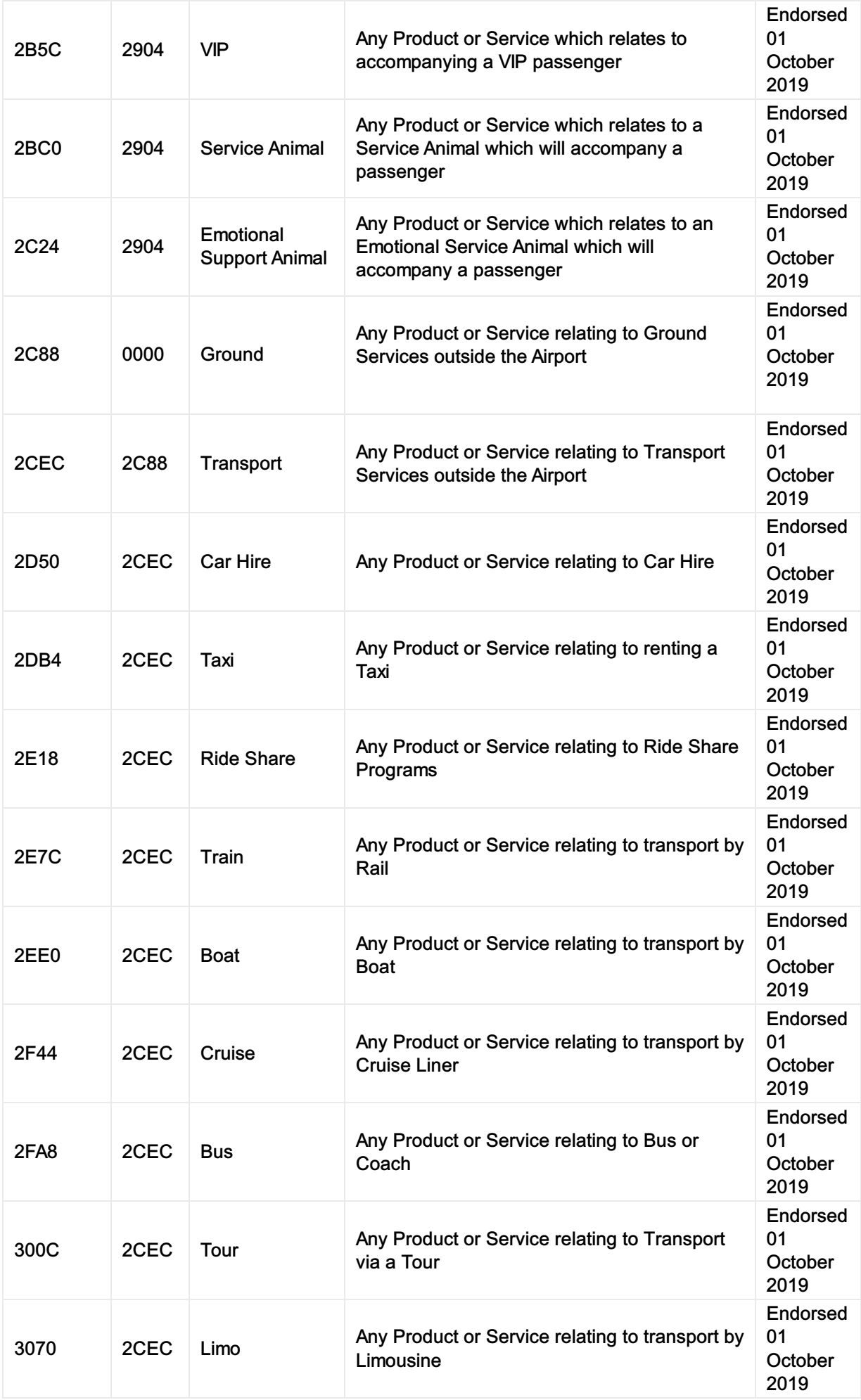

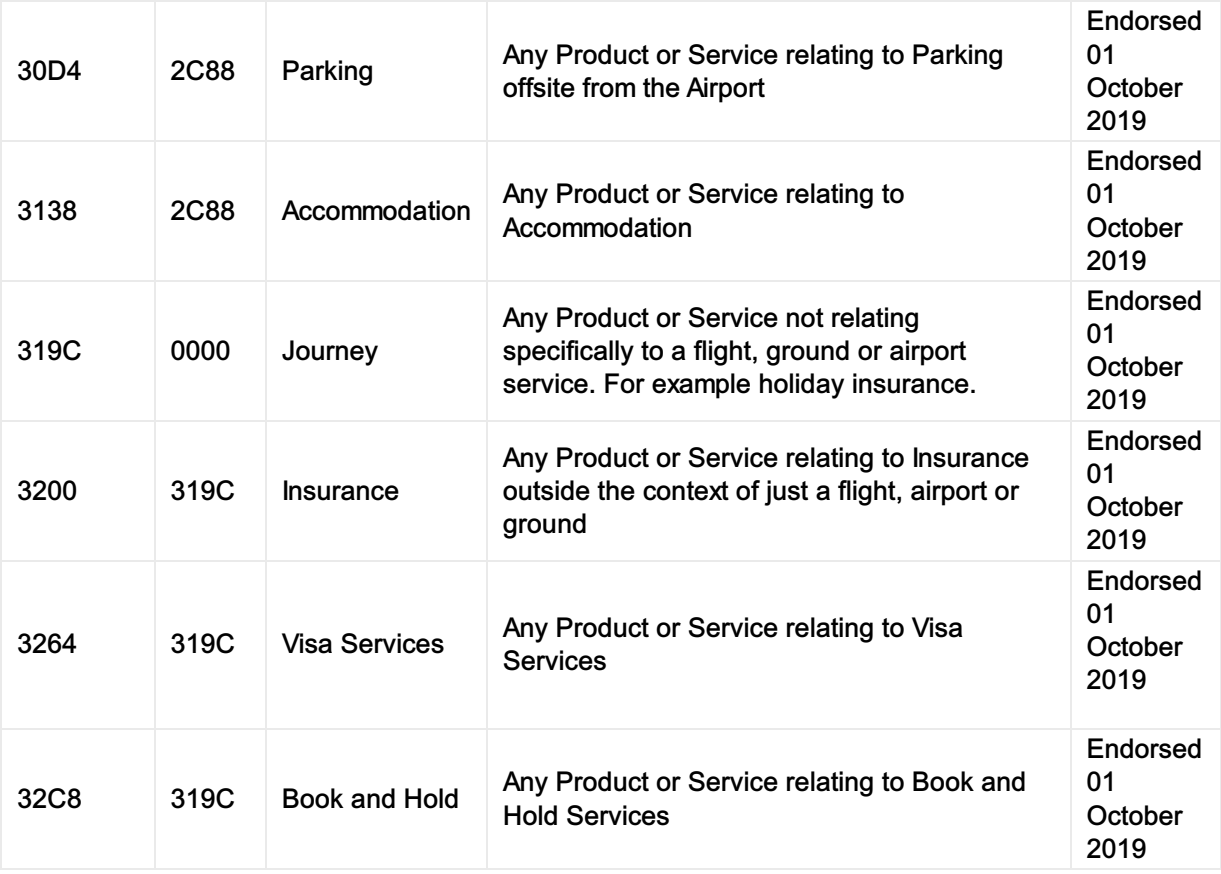

# Airline Taxonomy Capabilities

# Request Services using the Airline Taxonomy

### 01. Requesting a Specific Service using the Airline Taxonomy

A Seller may use the Airline Taxonomy (or bilateral) to request specific products or services within the Offers to be returned. In this example, the Seller requests Offers with WIFI.

```
<iata:ShoppingCriteria>
<iata:ServiceCriteria>
  <iata:TaxonomyCode>0258</iata:TaxonomyCode>
 </iata:ServiceCriteria>
</iata:ShoppingCriteria>
None Copy (Copy of the Copy of the Copy of the Copy of the Copy of the Copy of the Copy of the Copy of the Copy
```
## 02. Requesting not to return Specific Services

A Seller may wish to filter the other way by specifically requesting that one or more services are not returned. In this example, the Seller requests that the Airline does not return any Offers which have alcoholic drinks included.

```
<iata:ShoppingCriteria>
<iata:ServiceCriteria>
  <iata:IncludeInd>false</iata:IncludeInd>
  <iata:TaxonomyCode>0258</iata:TaxonomyCode>
</iata:ServiceCriteria>
</iata:ShoppingCriteria>
None Copy (Copy of the Copy of the Copy of the Copy of the Copy of the Copy of the Copy of the Copy of the Copy
```
## 03. Requesting Multiple Services using the Airline Taxonomy

The Seller may choose to have any Offer which contains any of the following services.

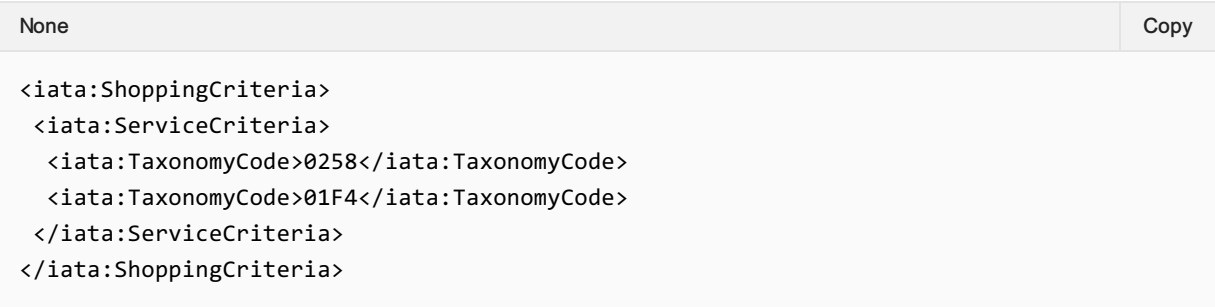

## 04. Requesting Services as Bilaterally Agreed between Parties

A Seller may specifically request a service that has been bilaterally agreed between the Airline and the Sellers previously. In this example, the Seller understands that the value ZZZA is a Pet Grooming Service, which the Seller would like within the returned Offers.

```
None Copy (Copy of the Copy of the Copy of the Copy of the Copy of the Copy of the Copy of the Copy of the Copy
```

```
<iata:ShoppingCriteria>
<iata:ServiceCriteria>
 <iata:TaxonomyCode>ZZZA</iata:TaxonomyCode>
 </iata:ServiceCriteria>
</iata:ShoppingCriteria>
```
#### Bilateral Content

It is possible to use bilaterally agreed content, however the Airline Taxonomy can also be updated to include new items to better describe a product or service.

### Responding with Services within the Airline Taxonomy

#### 01. Responding with a Taxonomized Service

An Airline may return a Service which is described using the Airline Taxonomy. In this example, the Airline has returned Lounge as defined within the Airline Taxonomy. (Airport -> Lounge)

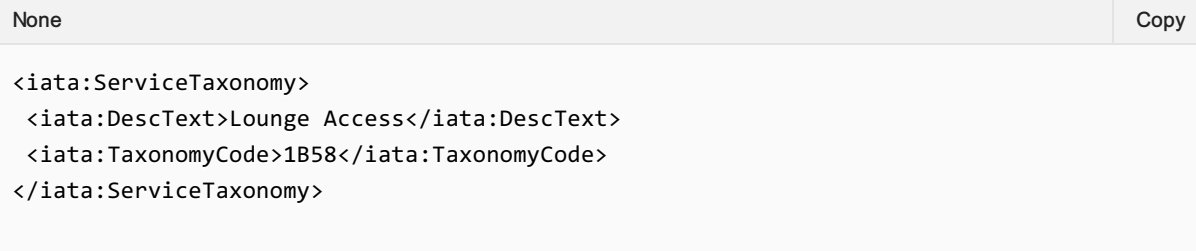

### 02. Responding with multiple Taxonomies for a Service

An Airline can describe a service with multiple Taxonomies. Here, the Airline describes its Lounge as having a Shower and Internet access.

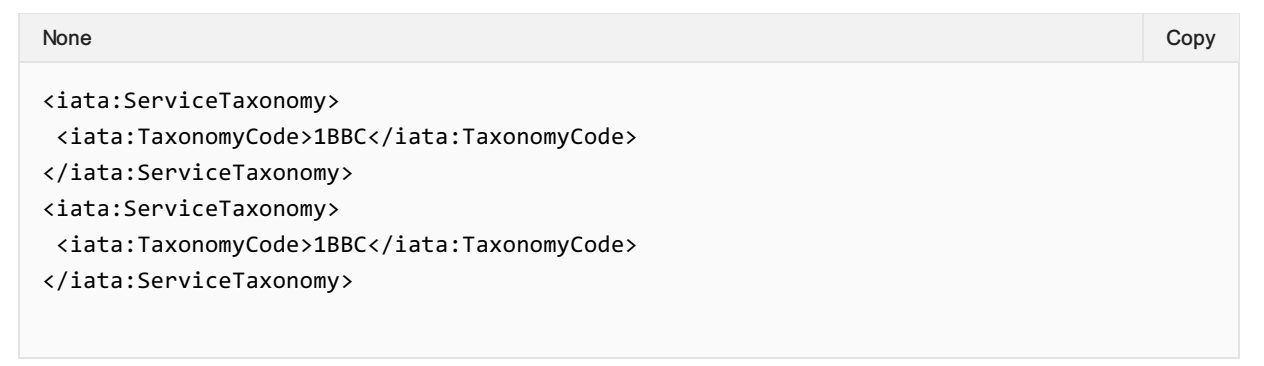

### 03. Responding with Bilaterally agreed Taxonomies

An Airline may not find an appropriate Taxonomy structure for its product and may choose to add its own definitions to the structure bilaterally. In this example, the Airline is offering a Pet Grooming Service onboard. They've used the Shared Taxonomy to describe Pet but used their own value to describe it's a Grooming Service.

This can be done by the airline assigning a value and detailing this within its developer guidance. The Airline or Seller may, if they choose, bring this to the Standard Settings Group to add this in to the Shared Taxonomy if desired.

```
None Copy (Copy of the Copy of the Copy of the Copy of the Copy of the Copy of the Copy of the Copy of the Copy
```

```
<iata:ServiceTaxonomy>
<iata:TaxonomyCode>ZZZA</iata:TaxonomyCode>
</iata:ServiceTaxonomy>
```
## 04. Responding Airline Specific information around that Service

An Airline may also send additional information through a simply Key-value pair associated with a Taxonomy value. In this example, the Airline states that it has Internet (via WI-FI) and choose to further specify information around the Internet service Onboard. The Keys are values are not defined at an industry level; this is up to the Airline to use.

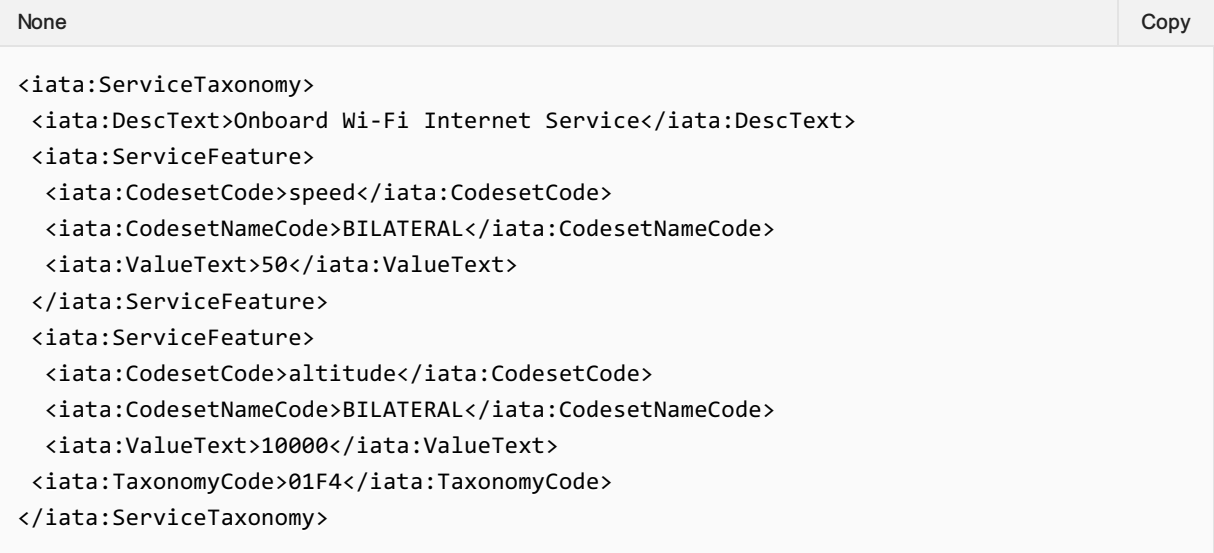

# Airlines Developer Guide

With a bilaterally agreed feature set, the airline should advise the integrators the expected Keys to be delivered within a Taxonomy, simliar to the below example.

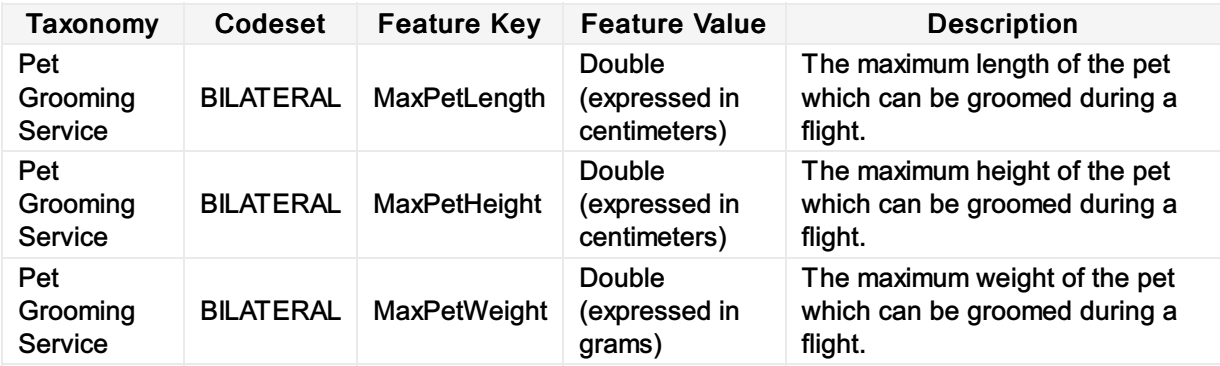

# Offer and Order Conditions and Restrictions

Traditionally, an entire copy of fare rules is sent to the Seller for them to navigate and understand the requirements, eligibility and rules associated to the 'Offer', however this information is not always needed, nor clear to the Seller.

In Offer and Order Management, only the rules associated to the Offer should be sent to the Seller, not the internal information relating to the construction of the Offer.

The below table signifies the information (expressed as categoreis) that can be delivered to the Seller. This information is delivered in various places within the messages. Some of which is detailed in this section.

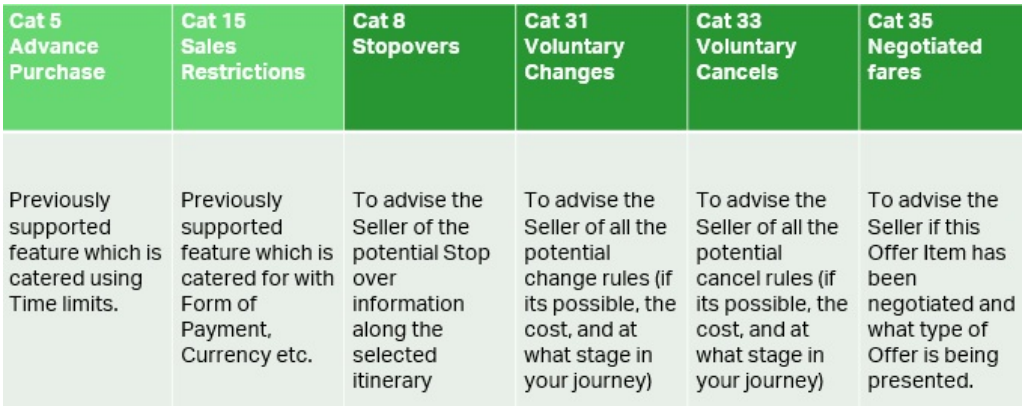

This information is not supported in the transmission from the Airline to the Seller as it is not required.

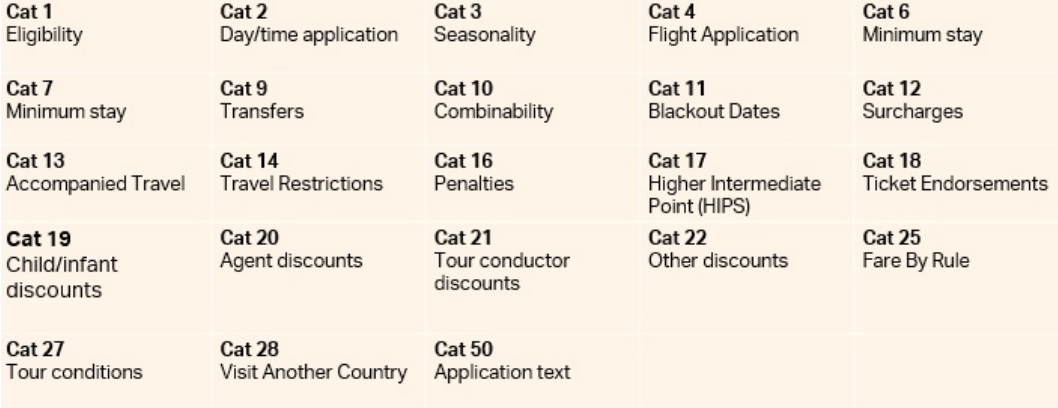

# Stages of a Restriction

In many scenarios, there are multiple changes in conditions within a 'Stage', therefore Rules need to be governed by an effective date to limit them within the section of the stage.

Take the following example in an Economy Offer:

- 1. Change is 'free of charge' up to 30 days prior to Departure
- 2. Change is 1 CHF from 30 days prior to Departure
- 3. No changes are allowed within 7 days of Departure

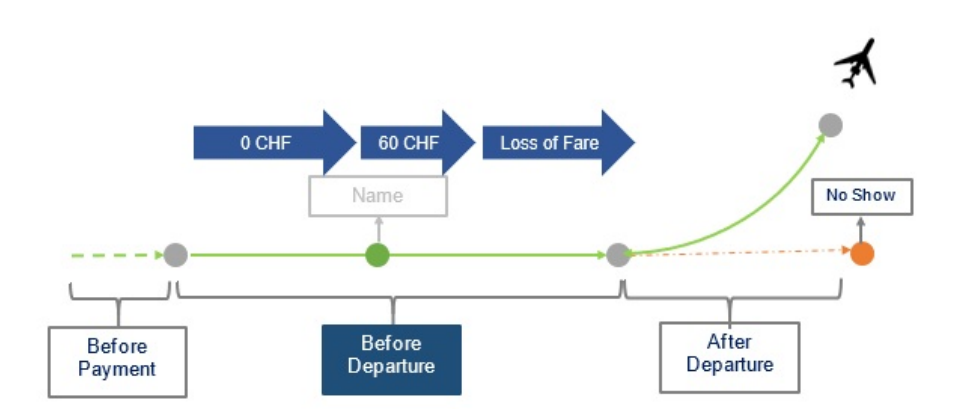

This can be modelled within 3 Rules using the EffectiveDate. The Effective Date is the point at which the Rule starts. The Rule can end in two scenarios:

- When the Stage ends (i.e. in the above scenario, when the Flight Departs)
- When its overridden by another Rule with a later EffectiveDate.

Therefore the above would be modelled as below considering the flight scenario:

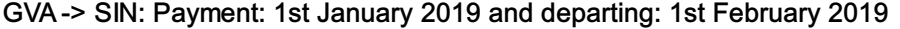

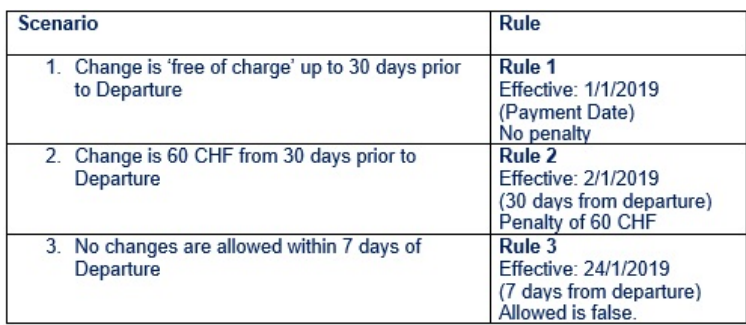

# Change Restrictions

### 01. Advising Changes are not Possible

An Airline advises that changes are not possible for the Offer or an Offer Item.

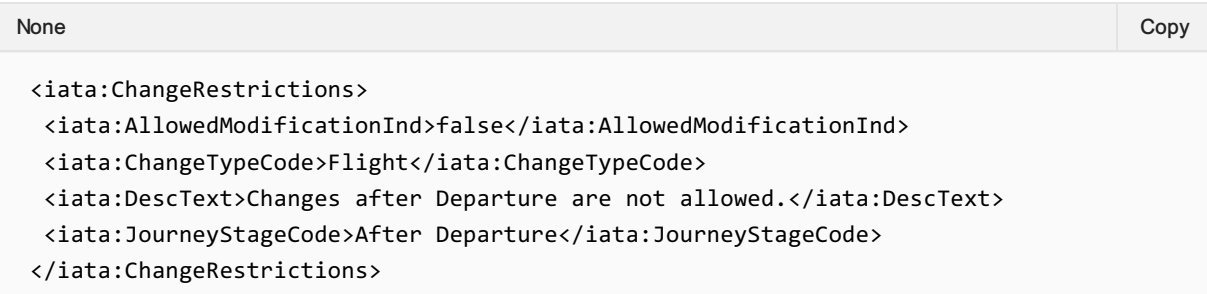

### 02. Advising Changes are possible with Restrictions

An Airline advises that changes are possible for a specific period prior to departure, for fee.

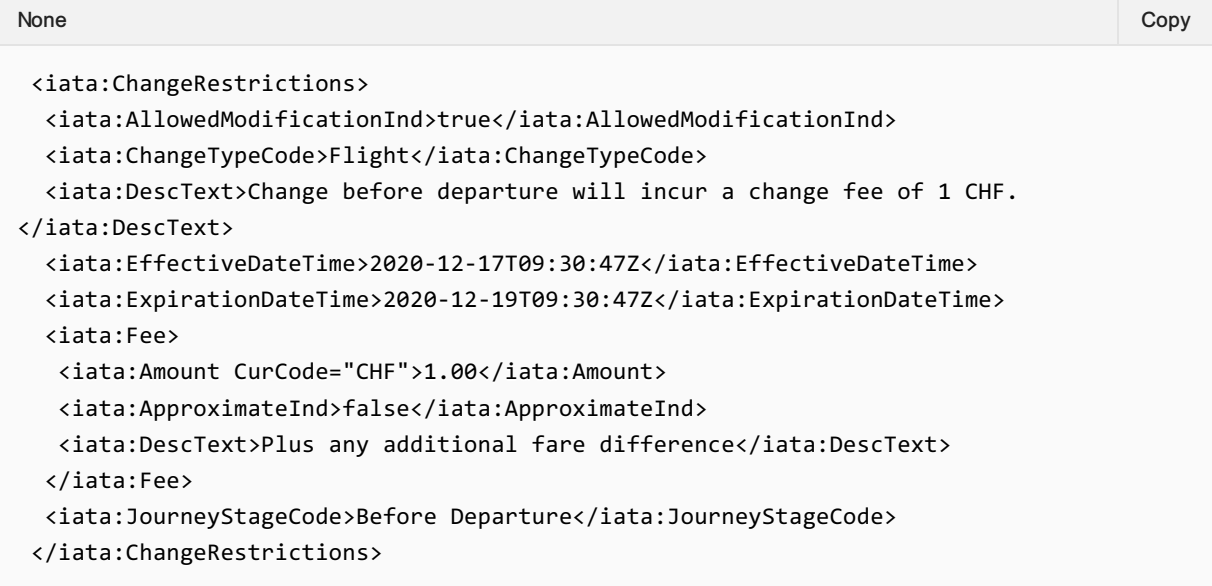

## 03. Advising Changes are possible with Restrictions

An Airline advises that changes are possible for a specific period prior to departure, within a range for the fee.

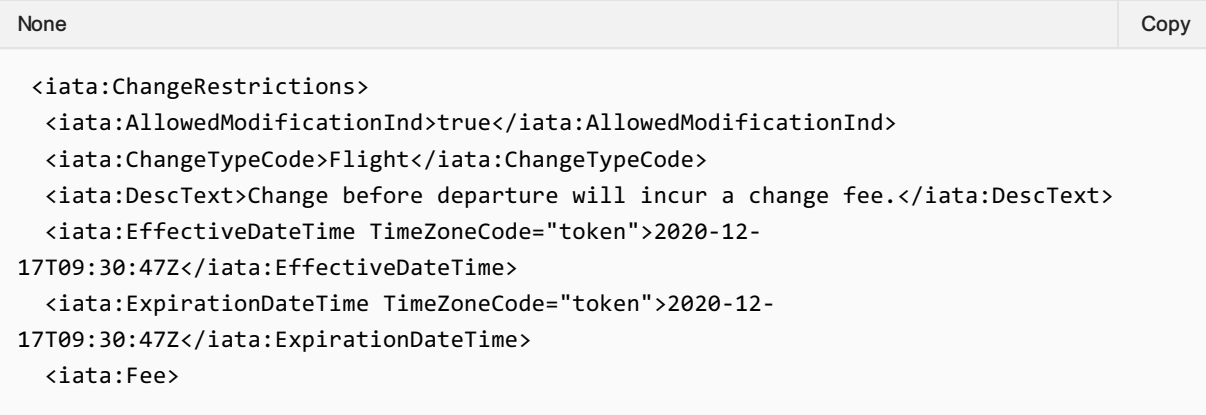

```
<iata:Amount CurCode="CHF">1.00</iata:Amount>
 <iata:ApproximateInd>true</iata:ApproximateInd>
 <iata:DescText>from</iata:DescText>
</iata:Fee>
<iata:JourneyStageCode>Before Departure</iata:JourneyStageCode>
</iata:ChangeRestrictions>
```
#### 04. Airline advises Changes using Stage Code

An Airline advises that changes after departure (due to no show) are allowed, but comes with a 100% loss of fare.

```
<iata:ChangeRestrictions>
 <iata:AllowedModificationInd>true</iata:AllowedModificationInd>
 <iata:ChangeTypeCode>Name</iata:ChangeTypeCode>
 <iata:DescText>Name Change Fee.</iata:DescText>
 <iata:Fee>
  <iata:Amount CurCode="CHF">1.00</iata:Amount>
 </iata:Fee>
</iata:ChangeRestrictions>
```
### 05. Advising a Seller of Name Change Rules

Airline advises the Seller that name changes for this Offer (or Offer Item) is not allowed.

```
<iata:ChangeRestrictions>
 <iata:AllowedModificationInd>false</iata:AllowedModificationInd>
<iata:ChangeTypeCode>Name</iata:ChangeTypeCode>
 <iata:DescText>Name Changes are not allowed.</iata:DescText>
</iata:ChangeRestrictions>
```
### 06. Advising Name Changes

Airline advises the Seller that names changes are allowed for a price.

```
<iata:ChangeRestrictions>
 <iata:AllowedModificationInd>true</iata:AllowedModificationInd>
 <iata:ChangeTypeCode>Name</iata:ChangeTypeCode>
 <iata:DescText>Name Change Fee.</iata:DescText>
 <iata:Fee>
  <iata:Amount CurCode="CHF">1.00</iata:Amount>
 </iata:Fee>
</iata:ChangeRestrictions>
```
#### Airline advises the Seller that name changes are included in the Offer (free).

```
<iata:ChangeRestrictions>
 <iata:AllowedModificationInd>true</iata:AllowedModificationInd>
<iata:ChangeTypeCode>Name</iata:ChangeTypeCode>
 <iata:DescText>Name Change included.</iata:DescText>
</iata:ChangeRestrictions>
```
# Cancel Restrictions

#### 01. Advising a Seller of Cancel and Refundability Rules

A Seller advises that cancellations are not possible, and that the Customer eill loose 100% of their fare.

```
<iata:CancelRestrictions>
 <iata:AllowedModificationInd>false</iata:AllowedModificationInd>
<iata:DescText>Cancellations after a no show are not permitted.</iata:DescText>
<iata:JourneyStageCode>No Show</iata:JourneyStageCode>
</iata:CancelRestrictions>
```
### 02. Advising the Seller that Cancellations after Departure are Possible

Advising the Seller that cancellations after departure are possible and fully refundable to the Original Form of Payment up until a certain date (expiration date).

```
<iata:CancelRestrictions>
<iata:AllowedModificationInd>true</iata:AllowedModificationInd>
<iata:DescText>Cancellations after departure are permitted.</iata:DescText>
 <iata:ExpirationDateTime>2020-12-17T09:30:47Z</iata:ExpirationDateTime>
<iata:JourneyStageCode>After Departure</iata:JourneyStageCode>
 <iata:Refund>
 <iata:FixedAmount CurCode="CHF">1.00</iata:FixedAmount>
 <iata:LevelTypeCode>Full</iata:LevelTypeCode>
 <iata:PaymentTypeCode>OFOP</iata:PaymentTypeCode>
</iata:Refund>
</iata:CancelRestrictions>
```
# Stop Over Information

### 01. Advising a Seller of Optional StopOver Information

The Offer Management System will evaluate the current itinerary (Offer) and determine if Stopovers are allowed for that itinerary. If Stopovers are allowed, the Airline may return the locations within the current itinerary and advise which ones have Stopovers.

The Seller can then request a new Offer including a Stopover if they wish.

## Linking Stopover Information to an Airport PaxSegmentRefID relates to the inbound segment. For example, if the itinerary is GVA-SIN-BNE and the stopover is in SIN, the PaxSegmentRefID would link to the GVA-SIN segment.

### 02. Advising the Seller that Stopovers are Available

The Airline wishes to advise the Seller that the itinerary could contain a stopover however is not descriptive as to what stopovers are allowed.

None Copy (Copy of the Copy of the Copy of the Copy of the Copy of the Copy of the Copy of the Copy of the Copy

```
<iata:StopOverRestrictions>
<iata:AvailInd>true</iata:AvailInd>
</iata:StopOverRestrictions>
```
## 03. Advising the Seller the Max Number of Stopovers Available

The airline wishes to advise that Seller that stopovers are allowed and there is a maximum of two stopovers available, which relate to both Passengers and will each cost 10 CHF.

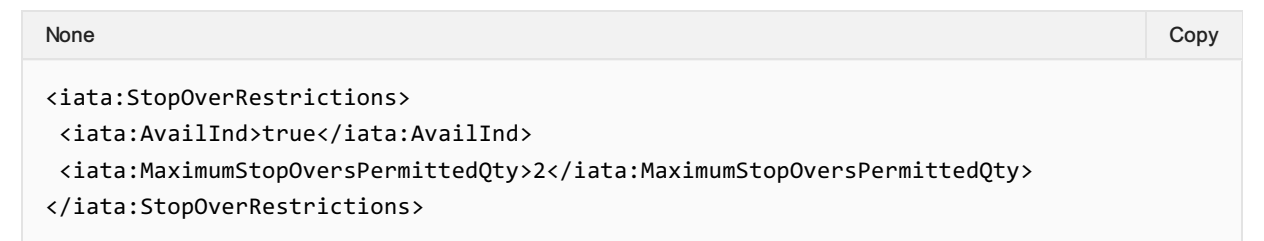

The Airline wishes to advise the Seller only one stopover is allowed, however there are 2 options to where this stopover can occur.

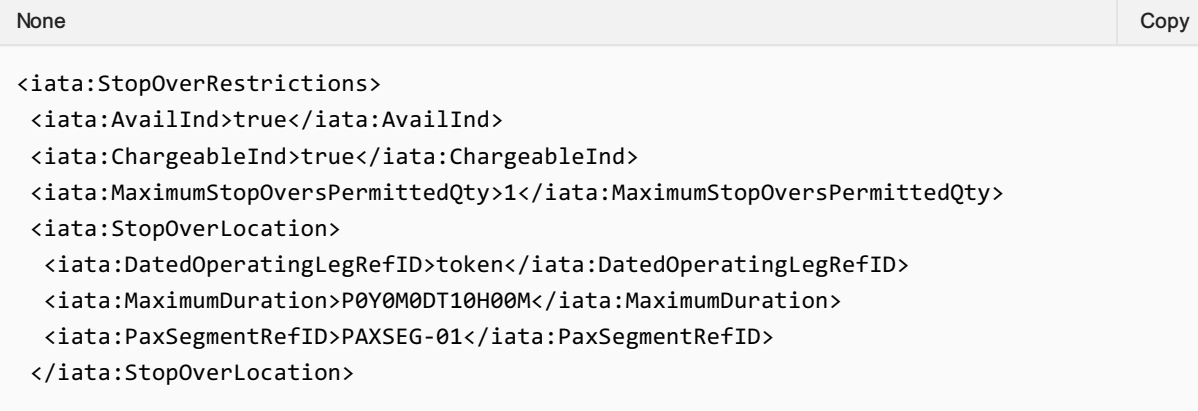

<iata:StopOverLocation>

- <iata:DatedOperatingLegRefID>token</iata:DatedOperatingLegRefID>
- <iata:MaximumDuration>P0Y0M0DT10H00M</iata:MaximumDuration>
- <iata:PaxSegmentRefID>PAXSEG-03</iata:PaxSegmentRefID>
- </iata:StopOverLocation>
- </iata:StopOverRestrictions>

# Unstructured Information

# Advising a Seller of Unstructured Information

Unstructured rules may also be communicated to the Seller at an Offer or Offer Item level using the description within the Rule, this description can be used to describe a structured rule, or independent, for example:

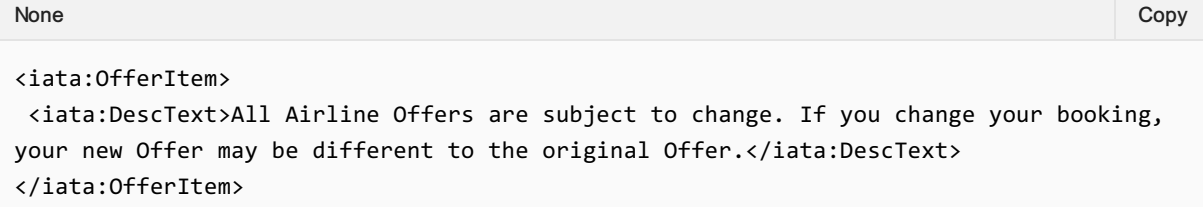

# Masked Price

## Advising a Seller of a Masked Fare

The Offer managmenet system can advise the Seller at the Offer time that an Order Price will be masked to the Customer should the Customer query the price directly with the Airline.

The Airline will return a Masked Indicator advising the Seller that the Base Amount will not be shown to the Customer.

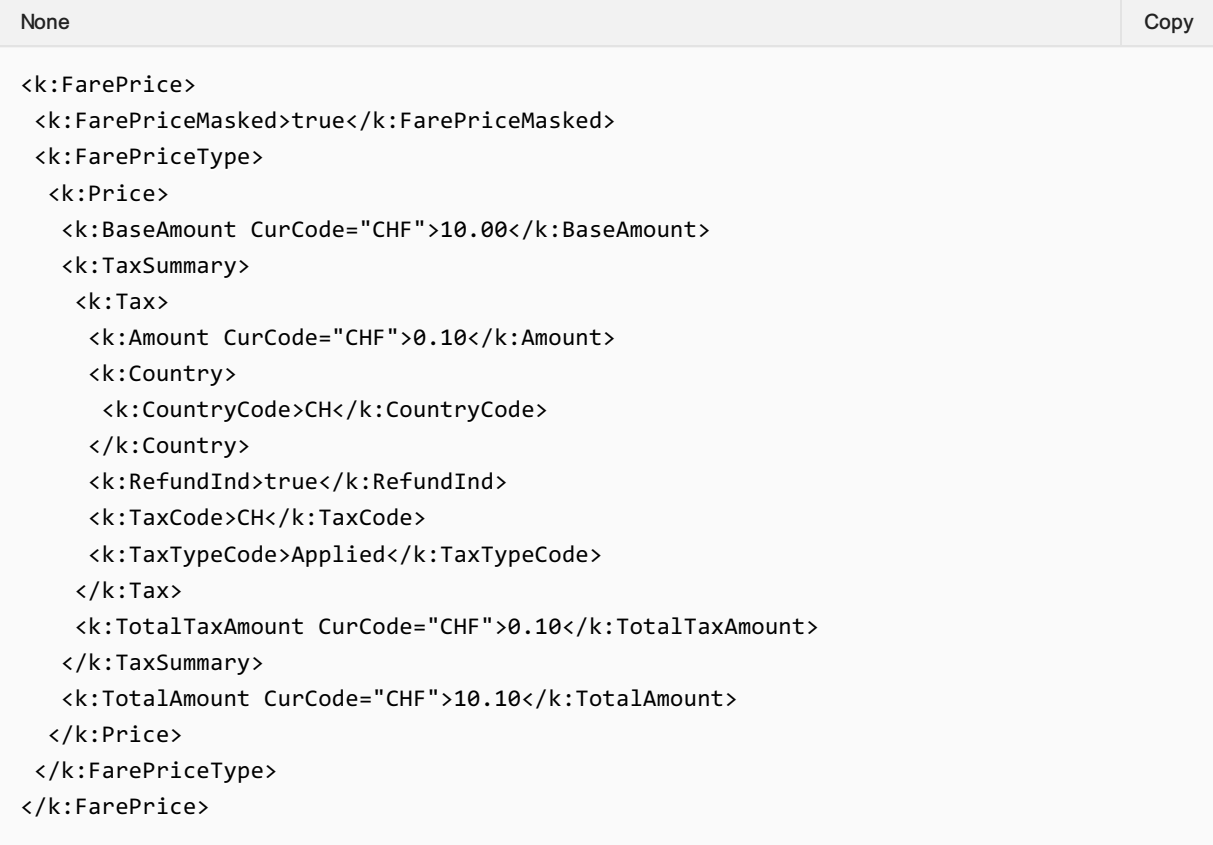

# Ticket Designator

The Airline may advise the Seller of a specific type of Offer item which is being presented to the Customer using the Ticket Designator.

This element is for use with Field 1 and Field 2 of the Fare Basis Code (as defined in Resolution 728)

For example:

Fare Basis Code: TFBC/WH, Ticket Designator: WH Fare Basis Code: TFBC/CO, Ticket Designator: CO

### Advising a Seller of a Fare Basis Code and Ticket Designator

An airline may have specific ticket designators used to differentiate its fares which may also signify anything from private fares, wholesale, promotion or discounted fares.

If an airline has a designator, they shall split the designator into the Ticket Designator Code field and add the Fare Basis Code to the Fare basis Code field.

While these fields are not restricted, the limitation within the ticketing standard is 11 alpha numeric characters per field.

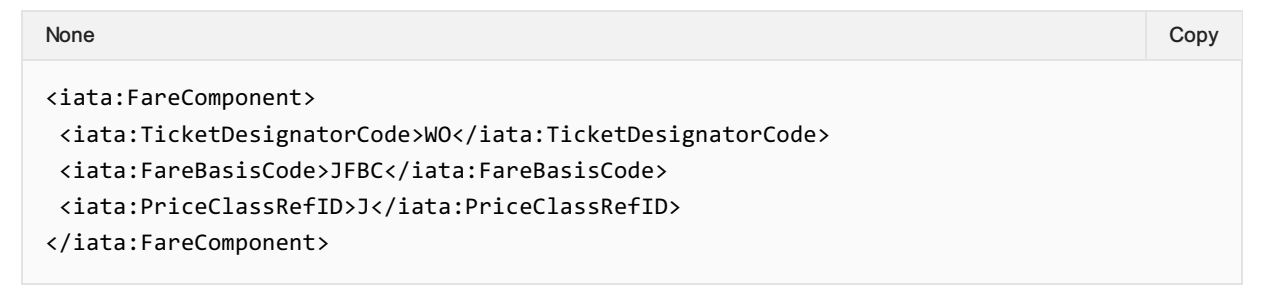

# Display of Refundable Taxes at Time of Shopping

# Welcome to the Enhanced and Simplified Distribution Guide

This website holds information and best practices to aid with implementations of Enhanced and Simplified Distribution. This site is managed by the Offer and Order Standard Setting Groups.

DISCLAIMER: The information contained in this publication is subject to constant review in the light of changing government requirements and regulations. No reader should act on the basis of any such information without referring to applicable laws and regulations and/or without taking appropriate professional advice. Although every effort has been made to ensure accuracy, the International Air Transport Association shall not be held responsible for any loss or damage caused by errors, omissions, misprints or misinterpretation of the contents hereof. Furthermore, the International Air Transport Association expressly disclaims any liability to any person or entity in respect of anything done or omitted, by any such person or entity in reliance on the contents of this publication.

No Part of this publication may be reproduced, recast, reformatted or transmitted in any form by any means, electronic or mechanical, including photocopying, recording or any information storage and retrieval system, without the prior written permission from:

Senior Vice President, Marketing and Commercial Services

International Air Transport Association

800 Place Victoria, P.O. Box 113

Montreal, Quebec, Canada H4Z 1M1

# Collection of Contact Information relating to Goods and Services Tax

## **Overview**

To comply with some sales tax regulations, the Seller may provide additional information about the traveler and traveler's Company (Employer) for the Airlines use (such as in producing a tax invoice). The Seller may fill in Sales Tax Registration data elements under ContactInfo.

The below demonstrates how this information can be sent when creating or changing an Order.

# Sending Additional Tax Information to an Airline

A Seller may send the Passengers Employer Tax Information as detailed below. This example shows a passenger who works for 'Adventure Company' based in Geneva with a Sales Tax Registration ID.

```
<ContactInfoList>
                  <ContactInfo>
                     <ContactInfoID>CONTACT-01</ContactInfoID>
                      <ContactTypeText>Business</ContactTypeText>
                     <EmailAddress>
                         <EmailAddressText>standards@</EmailAddressText>
                     </EmailAddress>
                     <Employer>
                         <Name>Adventure PTY LTD</Name>
                         <SalesTaxRegistration>
                            <CityName>Geneva</CityName>
                            <CountryCode>CH</CountryCode>
                            <CountryDialingCode>+41</CountryDialingCode>
                            <CountrySubDivisionName>GE</CountrySubDivisionName>
                            <EmailAddressText>standards@</EmailAddressText>
                            <PhoneNumber>0712345678</PhoneNumber>
                            <PostalCode>1207</PostalCode>
<SalesTaxRegistrationID>AB1234567890</SalesTaxRegistrationID>
                            <StreetText>Rue des Vollandes 9</StreetText>
                         </SalesTaxRegistration>
                     </Employer>
                     <IndividualRefID>INDIVIDUAL-01</IndividualRefID>
                     <Individual>
                         <GivenName>FirstName</GivenName>
                         <IndividualID>INDIVIDUAL-01</IndividualID>
                         <Surname>LastName</Surname>
                         <TitleName>Mr</TitleName>
                     </Individual>
                  </ContactInfo>
               </ContactInfoList>
None Copy (Copy of the Copy of the Copy of the Copy of the Copy of the Copy of the Copy of the Copy of the Copy
```
# Airline Confirming the Additional tax Information

When a Seller retrieves an Order from an Airline, the Employer information, if present, may be found echoed back with the same information.

# **Commissions**

The Airline may provide information relating to the commission that will be applied to the sale of an Offer.

The Airlne may provide a commission percentage or set value within a Commission structure, not both.

An Airline may provide more than one commission structure with different Comission Codes, for example the Airlne may send a 'standad' or 'supplimental' commission.

## Commission Response Elements

#### 01. Airline Advises a Set Value Commmission

An airline may advise the Seller that an Item has a set commission value.

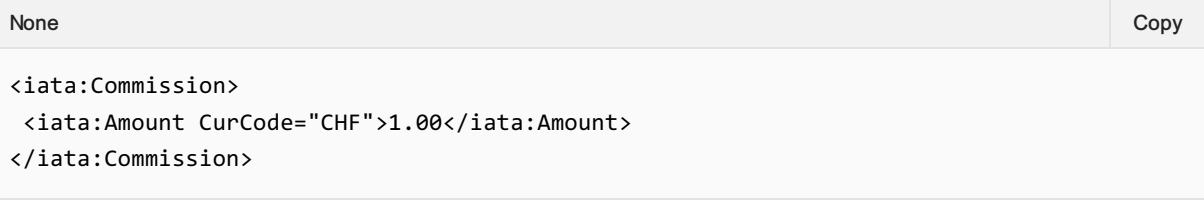

#### 02. Airline Advises a Percentage Commission

An Airline may advise the Seller that an Item has a set Commission percentage. If a percentage is provided, the airline shall also provide the amount to which the percentage is applied to.

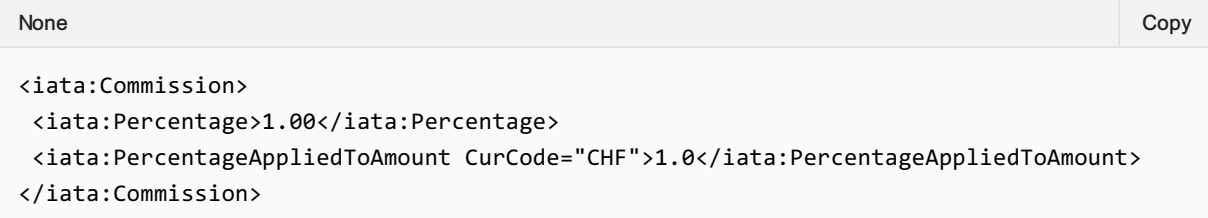

### 03. Airline Advises Commission Type

An airline may advise the Seller the type of commission that is being applied to the Offer item using the CommissionCode element

```
<iata:Commission>
 <iata:Amount CurCode="CHF">1.00</iata:Amount>
 <iata:CommissionCode>STANDARD</iata:CommissionCode>
</iata:Commission>
None Copy (Copy of the Copy of the Copy of the Copy of the Copy of the Copy of the Copy of the Copy of the Copy
```
### Commission Code

Note there is no codeset for this element.

# 04. Airline Advises Multiple Commission Types

An airline may send multiple commissions which would be applied.

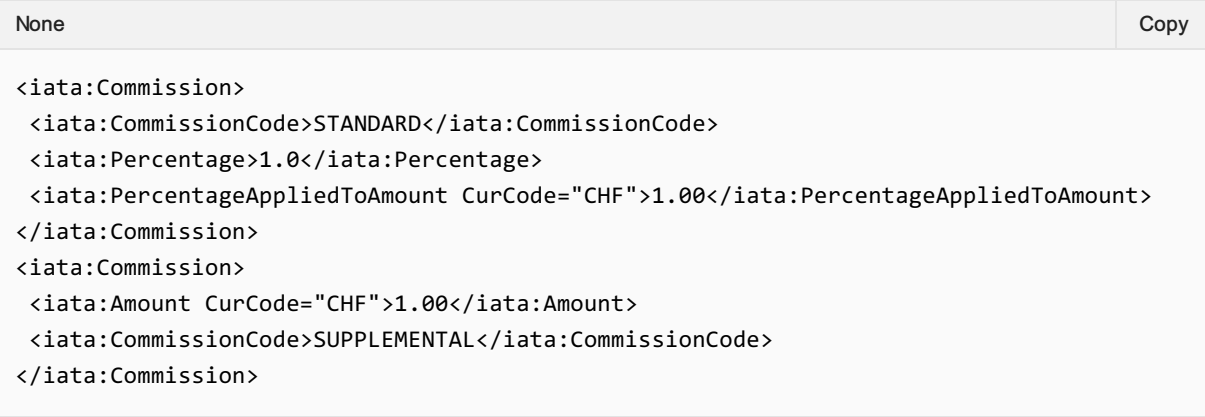

# **Margins**

It is common practice for a Seller to apply a margin to an Airline Offer before quoting a price to the Customer.

This document describes the scenario in which the Seller is the Merchant of Record and the Airline does not set the amount that is ultimately quoted to the Customer.

Out of Scope:

- Airline as Merchant of Record
- Airline sets the amount that is quoted to the Customer

### 01. Adding a Margin to an Offer

The process for the Seller to apply a margin to an Offer is possible by following the below process.

- 1. The Seller sends a Shopping Request to the Airline
- 2. The Airline responds with Offers and the price of each Offer, including applicable taxes, fees & charges
- 3. The Seller may choose to add an additional amount (margin) to the Airline Offer and quote a combined Airline Offer Price + Margin to the Customer
- 4. If the Seller wishes to proceed with the Order, the Seller asks the Airline to create an Order for the amount quoted in the Airline Offer (less the margin),
- 5. The Seller collects payment from the Customer. The Seller can bill the customer for Airline Price + Taxes, Fees & Charges + Margin in one single transaction
- 6. The Airline creates an Order for the amount agreed between Seller and Airline, including any applicable taxes, fees and charges.
- 7. The Airline's Order will not contain any record of the Seller's margin
- 8. The Airline can mask the price so that it is not visible to the customer and can indicate to the Seller that the price is masked, using the Price Mask Indicator
- 9. The Seller pays the Airline the agreed amount, the Airline Offer Price, via BSP/ARC

# Time Limits

#### Scope of Article

Note the following Time Limits are out of scope of this document: Deposit Time Limit, Naming Time Limit, Bilateral Time Limit and Inventory Gauarantee Time Limits.

## **Overview**

Time limits are a mechanism for the Airline to advise the Seller of upcoming events of expiry, for example, the time when an Offer will expire, or when inventory will be removed if there has been no commitment to the Order.

Time Limits should follow standard datetime and duration formats.

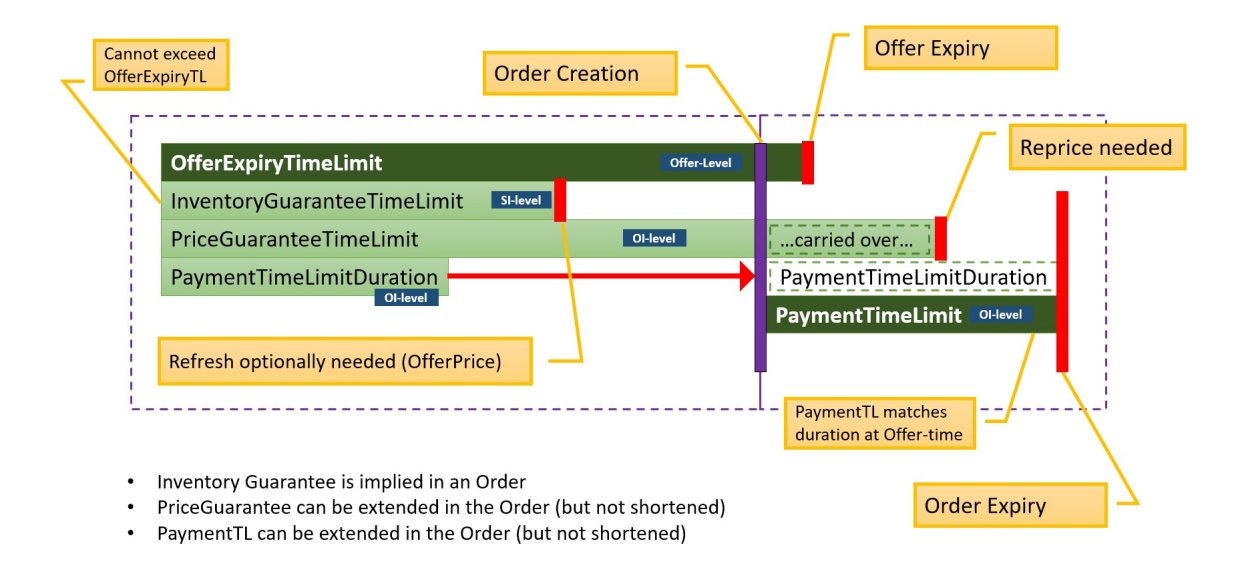

# Time Limits within the Context of an Offer

Each of these time limits can be used in the context of any Offers within a message (e.g. Offer, A la Carte Offer, Repriced Offer etc)

## Offer Expiry Time Limit

The length of time an offer will persist in an airline's offer management system for use in subsequent transactions. Upon expiry, the expectation is that the offer is no longer retrievable, and the shopping process must begin again. Note the presence of an Offer Time Limit does not indicate either a guarantee of price or inventory against a given Offer item within the Offer.

Should the offer time limit expire, any other time limit also expires unless an Order has been created.

## Advising an Offer Expiry

An Airline may advise on the Seller of an Offer Expiry Time Limit at the \*\*Offer Level \*\*

```
None Copy (Copy of the Copy of the Copy of the Copy of the Copy of the Copy of the Copy of the Copy of the Copy
```

```
<ALaCarteOffer>
 <OfferExpirationTimeLimitDateTime>2004-06-
25T14:36:56+02:00</OfferExpirationTimeLimitDateTime>
 <OfferID>GUID</OfferID>
</ALaCarteOffer>
```
# Price Guarantee Time Limit

The length of time the price of an offer item is guaranteed. In the absence of the price guarantee time limit, the price is not guaranteed. Upon expiry, the price may no longer be guaranteed and either a new shopping process should begin, or the offer should be repriced resulting in a new Offer.

Should the price guarantee time limit extend beyond Order creation, the remaining length of time persists into the corresponding Order Item. The airline can increase the remaining length of time beyond the original time limit should they wish to.

Note: Where a price guarantee time limit is applied, there is no guarantee that related inventory is guaranteed by the airline against a given offer item.

# Advising of a Price Guarantee

An Airline may return a Price Guarantee Time Limit at the Offer Item Level.

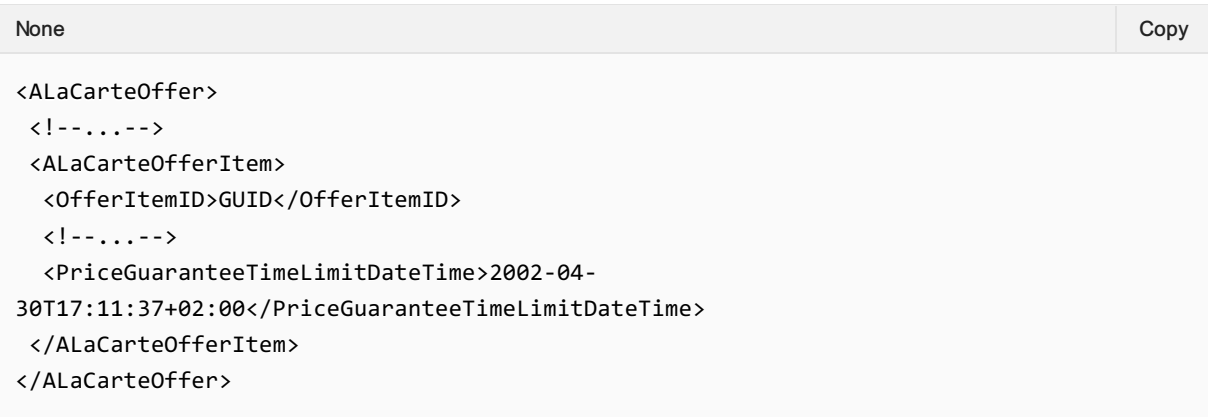

# Payment Time Limit (as a Duration or DateTime)

This field is used to indicate the duration of time after Order creation that payment commitment is required for an order item, or a static datetime in which payment commitment is required. If the duration field has a value of 0 then then instant payment at order create is required. If no value is returned, then no advice has been given.

For example:

- PaymentTimeLimitDuration: PT48H3M6S shows the amount of time.
- PaymentTimeLimitDuration: PT0H0M0S indicates instant payment is required.
- PaymentTimeLimitDateTime: 2018-01-01 shows a static payment commitment date time

For version 19.1, the Ticketing Time Limit was removed from the schemas, as if an Airline wishes to communicate this information, it can be provided as a payment time limit.

The Payment Time Limit is contained within the Offer Item level, for example an Airline can return the following to indicate the duration of the payment time limit.

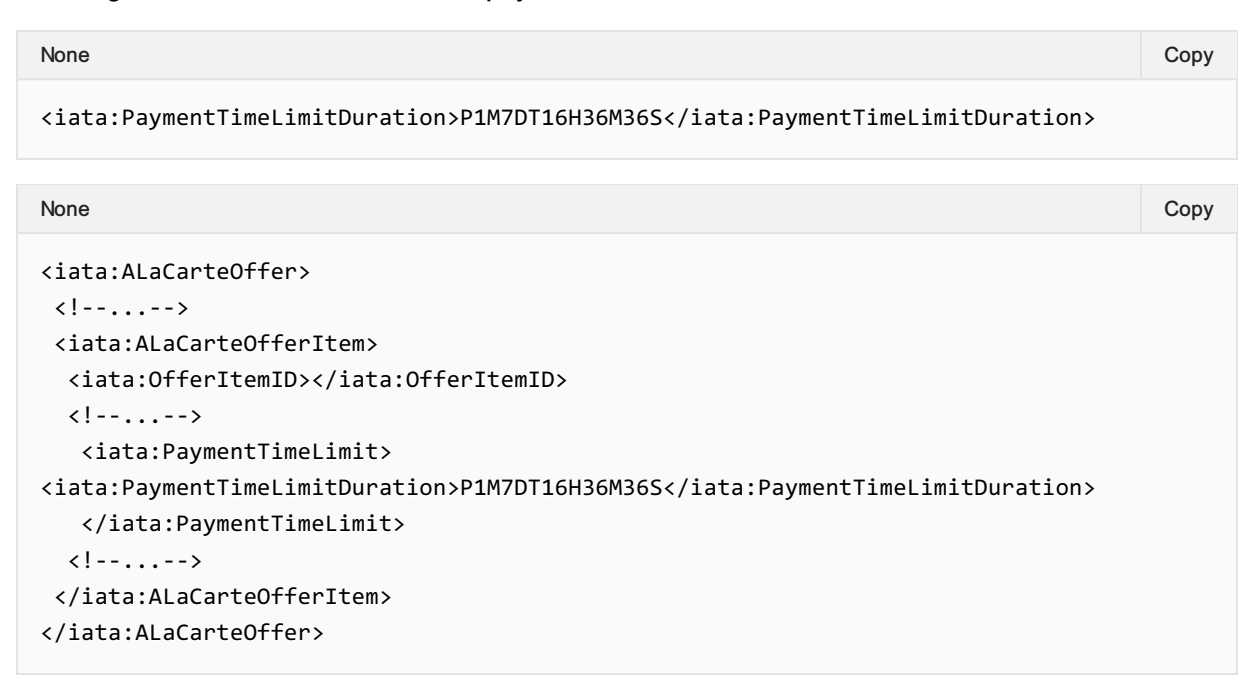

OR for indication of instant payment required:

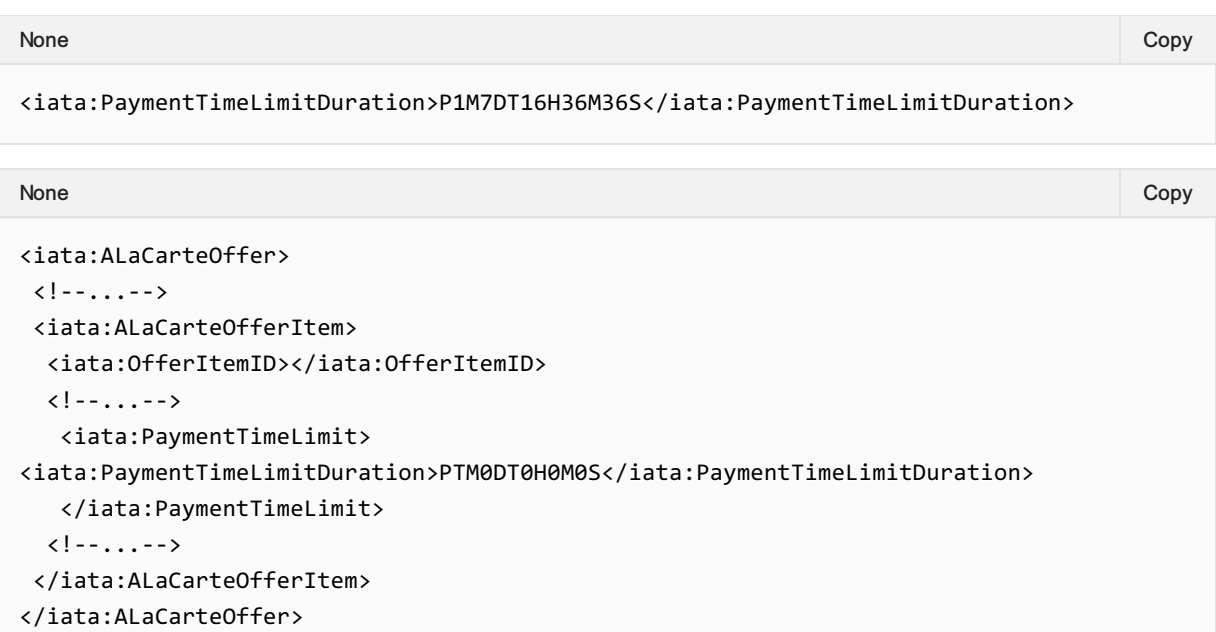

OR to inform of a static payment time limit date time:

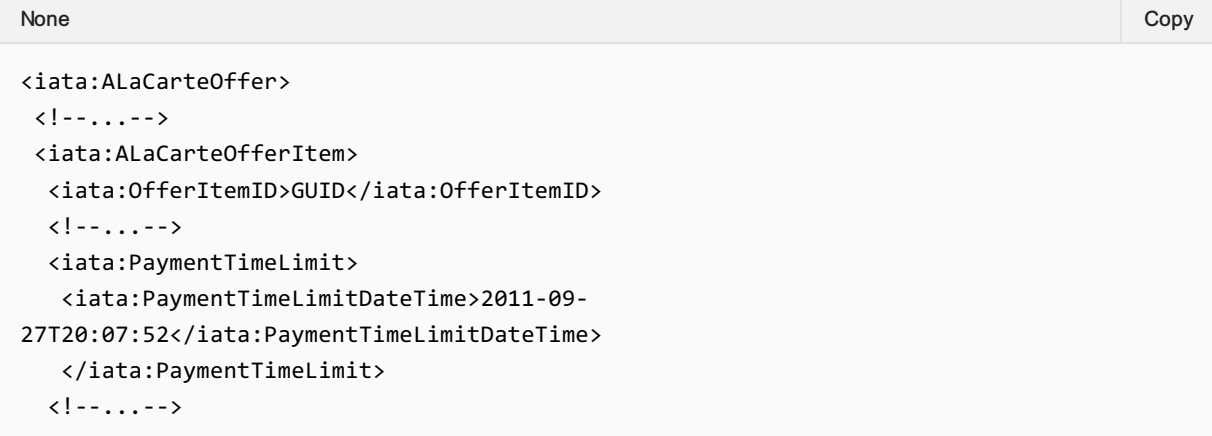

# Time Limits within the Context of an Order

## Payment Time Limit

The time limit by which a commitment to pay must be made for the given Order Item. Upon expiry it is expected that the Order item is removed from the Order. If no value is returned, then no advice has been given.

For example:

PaymentTimeLimitDateTime: 2015-01-01T12:53:12Z - indicates the date time by which payment commitment is required.

For version 19.1, the Ticketing Time Limit was removed from the schemas, as if an Airline wishes to communicate this information, it can be provided as a payment time limit. Note that the Duration Option is not available within the within an Order, as the Duration is relative to Order creation, hence simply a datetime is used.

# Requesting to place an Order on Hold

A Seller may request to create an Order with the absence of payment.

## Advising the Seller of the Payment Time Limits

An Airline may return a Payment Time Limit element which is set at an Order Item level.

```
<Order>
 \langle!--...-->
 <OrderID>XBXXX1A2B3C4D</OrderID>
 \langle!--...-->
 <OrderItem>
 \langle!--...-->
  <OrderItemID></OrderItemID>
 <PaymentTimeLimitDateTime>2018-08-13T13:59:38Z</PaymentTimeLimitDateTime>
  \langle!--...-->
 </OrderItem>
</Order>
None Copy (Copy of the Copy of the Copy of the Copy of the Copy of the Copy of the Copy of the Copy of the Copy
```
# Granular Price Time Limits

If an Airline decides to guarantee a price to the Seller/Customer, the Airline may wish to guarantee a part of the total price.

As well, in such scenario, the price guarantee time limit should not exceed the payment time limit. Payment time limit can be longer than the price guarantee time limit. If the price guarantee is expired, a repricing is recommended before payment.

The Airline can either use the Price Guarantee Time Limit Date Time to specify that the price is guaranteed without specifying (within the message) what part (if not all) of the Price is guaranteed. Or, the airline can describe (and change) the guarantees depending on the pricing component (Amount, Fee or Tax).

The Amount, Fee and Tax time limits only need to be taken into account if the Price Guarantee Time Limit has been populated. If so, the Price Guarantee Time Limit shall be the maximum time limit for all Tax, Amount and Fee limits

The below table shows two scenarios for guaranteeing a price to the Seller:

- 1. Within the Price Guarantee Time Limit, the Airline guarantees the total price (base amount, surcharge and taxes) for a total of 30 minutes.
- 2. Within the Price Guarantee Time Limit, the Airline guarantees the Base fare and a Tax for 5 days, but only the other tax for 4 hours, and the surcharge for 30 minutes.

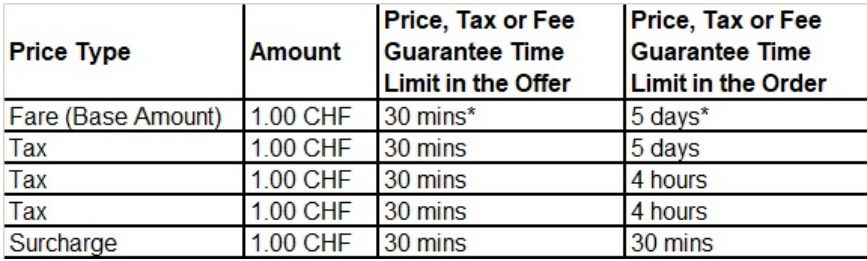

#### **Note**

The breakdown of price guarantee within the Order can also be implemented in the Offer and vice versa.

# Secure Customer Authentication

### **Issue**

In May 2020, acting on behalf of its members across the banking and finance industry, UK Finance published guidance for Strong Customer Authentication specific to the Travel & Hospitality sector.

Their guidance documentation states:

"This communication provides important information for businesses of all sizes looking to avoid customers experiencing declined e-commerce transactions after the UK's Strong Customer Authentication enforcement deadline of 14 September 2021 and the EU's deadline of the 31 December 2020. After this point card issuers will begin to decline non-compliant transactions. We actively encourage participants outlined in the above section to read the content of this communication and to get in touch with your payment provider (otherwise known as an acquirer or gateway). This should be done with urgency due to the implementation lead times and testing period required."

The purpose of this change request is to ensure that NDC standards, practice and guidance relating to customer authentication are in line with those of:

- Other stakeholders in the value chain, for example:
	- Card schemes
	- o Payment service providers
	- Digital wallet providers
	- $\circ$  Technology providers (in the wider payments space)
	- Others
- Other entities in the travel and hospitality sectors, for example:
	- o Travel agents
	- Hotels
	- Car hire providers
	- Others

So that airlines implementing the latest NDC standards do not experience an increase in declined ecommerce transactions once enforcement commences. The new enforcement date is 14 September 2021 in the UK and 31 December 2020 across the rest of the EU. As a result, UK card issuers will be required to decline all non-SCA-compliant transactions after 14 September 2021. In the run up to these dates, some markets will introduce soft decline mechanisms for transactions above a certain value. As a result, all airlines, sellers and technology providers using NDC and One Order:

- Should be ready to support SCA in advance of these dates
- Must be ready to support SCA from these dates

# Business Requirements

## **Background**

Strong Customer Authentication (SCA) is a set of rules that defines how individuals and businesses confirm their identity when making purchases online using more than one of the following factors:

- Something you know such as a password or phrase
- Something you have such as a token generator
- Something you are such as biometric data

Its purpose is to protect the individual or business making payment from experiencing payment fraud. Following its implementation, individuals or businesses shopping online will need to undertake extra steps to confirm their identity when paying.

#### Example of Secure Customer Authentication

A card issuer (e.g. a bank) may require a customer to enter a passcode they have provided via text message in order to verify their purchase prior to payment authorization. If this step is not carried out, payment is likely to be refused.

All parties involved in a payment transaction are required to enable the payer to authenticate their actions in a manner compliant with the underlying regulation. UK SCA determines 3 different scenarios for the Travel & Hospitality Industry. These map to three existing industry models

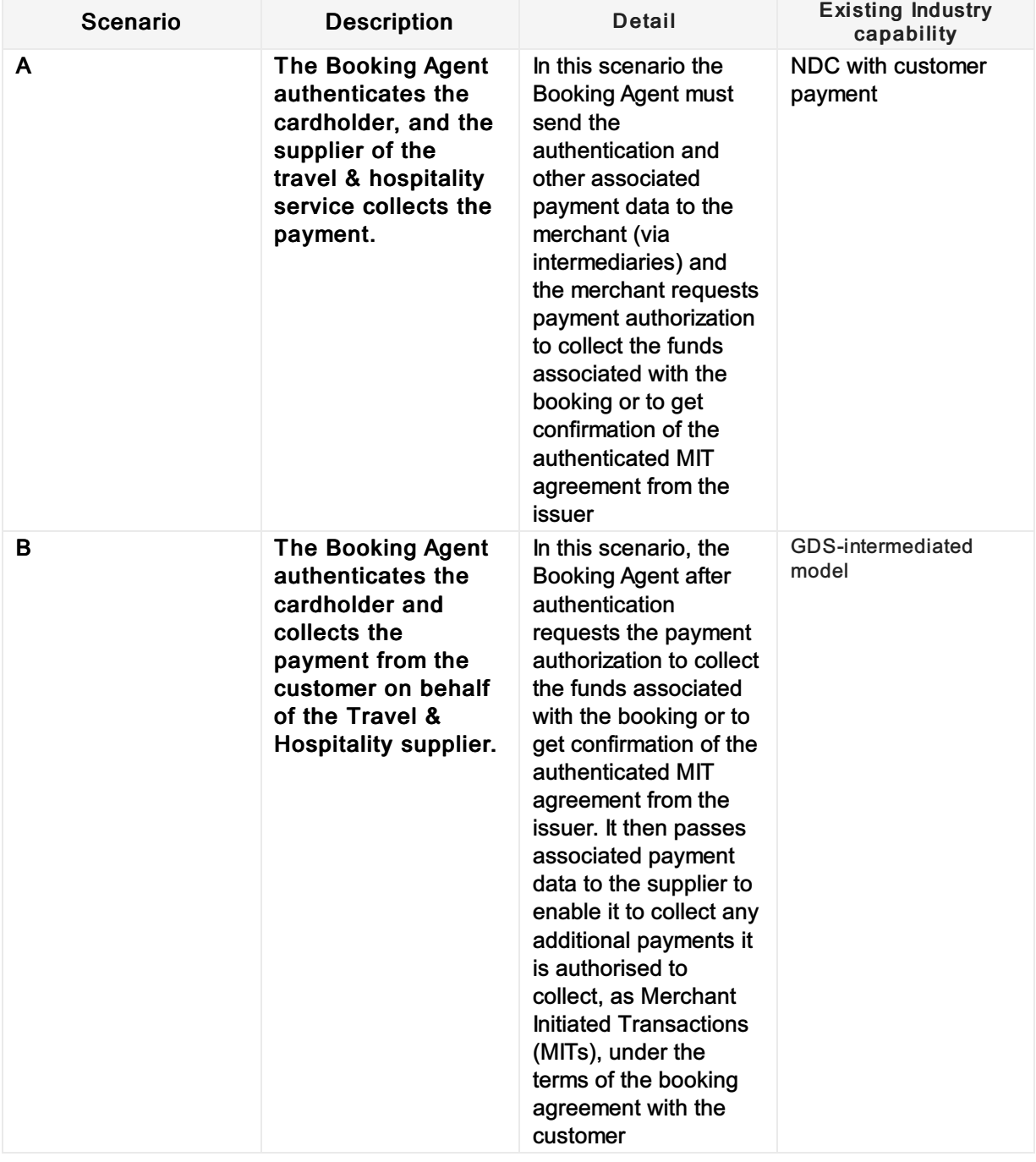

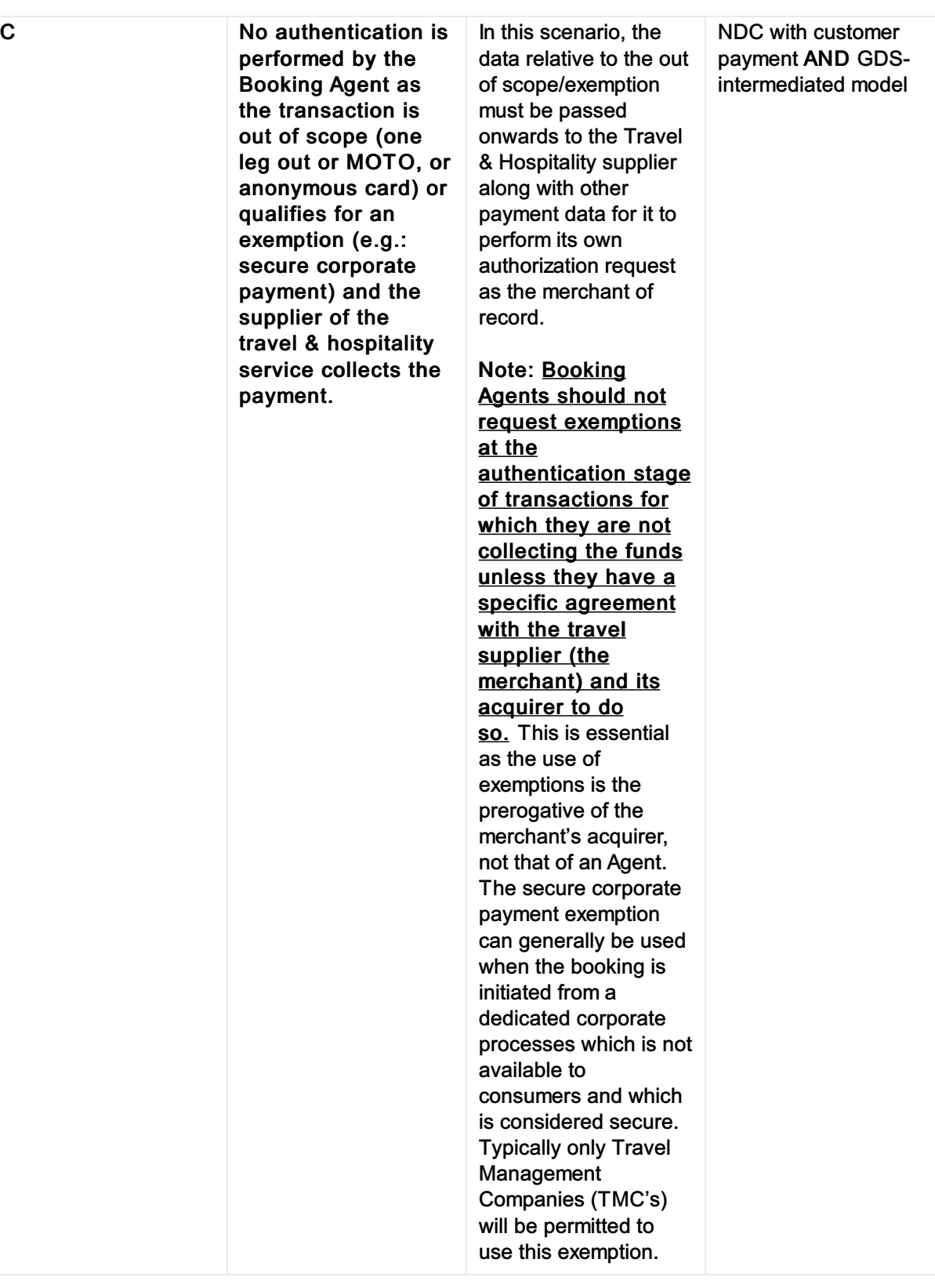

#### Note

It is assumed that a capability to determine whether a transaction falls into Category A or Category C is in scope for NDC. Similarly, it is assumed that Category B is out of scope for NDC.

This document outlines 4 key requirements for SCA within NDC:

- 1. An ability for an airline to determine whether authentication is required for a payment
- 2. An ability for a seller to initiate the authentication of a payer making a payment
- 3. An ability for an airline to create the authorization request for a payment made by an

authenticated payer

4. An ability for an airline to request a seller to initiate the authentication request after authorization

Whilst these requirements must be met across a number of different authentication / authorization models, this document is only concerned with scenarios where the Seller Initiates Authentication on behalf of the Airline who will authorise payment (Scenario A and C above). At present, this represents two authentication models:

- Seller authenticates via 3DS 2.x OR
- Seller authenticates via another solution provided by a third party

Across two core payment flows

- 1. Shop -> Price -> Order -> Pay
- 2. Shop -> Price -> Pay -> Order

#### **Note**

As well as NDC messages between airline and sellers, OneOrder messages may need to be updated to support Secure Customer Authentication. If necessary, this will be covered in a new CR.

## **Requirements**

#### 1. Determine Need to Authenticate Payment

A function to determine a need to authenticate has two core uses. One is to determine prior to authorization whether to authenticate or not. The other is to determine how to authenticate when authorization was refused with a 'soft decline', but decline indicates that authentication is required. Requirement 1 outlines the former. The latter is outlined in requirement 4.

- As a seller, I need to know if I must authenticate a payer or not so that an airline can create the authorization request
- As an airline, I need to determine what type of payment transaction a seller has initiated so that I can determine whether authentication is needed before going to authorization

### 2. Authenticate Payer

Once it has been determined that a customer needs to authenticate, a seller needs to initiate authentication. This requirement assumes that the seller knows he should authenticate the customer prior to a customer committing to pay for an order.

- As an airline, I may need to provide information to the seller so that they can authenticate a customer
- As a seller, I need to authenticate a customer so that an airline can proceed to authorization
- As a seller, I need to return information about the authentication to the airline so that they can proceed to authorization

### 3. Authorize Payment by Authenticated payer

Once a customer has been authenticated, the airline will need to provide information about the customer authentication in the authorization request.

As an airline, I need to receive the authentication attempt result from the seller so that I can proceed to authorization

### 4. Communicate Need to Authenticate a Payment

If either:

- 1. An Airline determines that a payer needs to be authenticated prior to attempting authorization OR
- 2. An authorization is declined due to a lack of authentication ('a soft decline')

An airline should indicate to the seller that the payer must authenticate to complete the payment transaction.

- As an airline, I need to inform a seller that authentication is needed in order to proceed to authorization of a given payment transaction
- As a seller, I need to allow the payer to authenticate in order to complete a given payment transaction

# Business Process Model

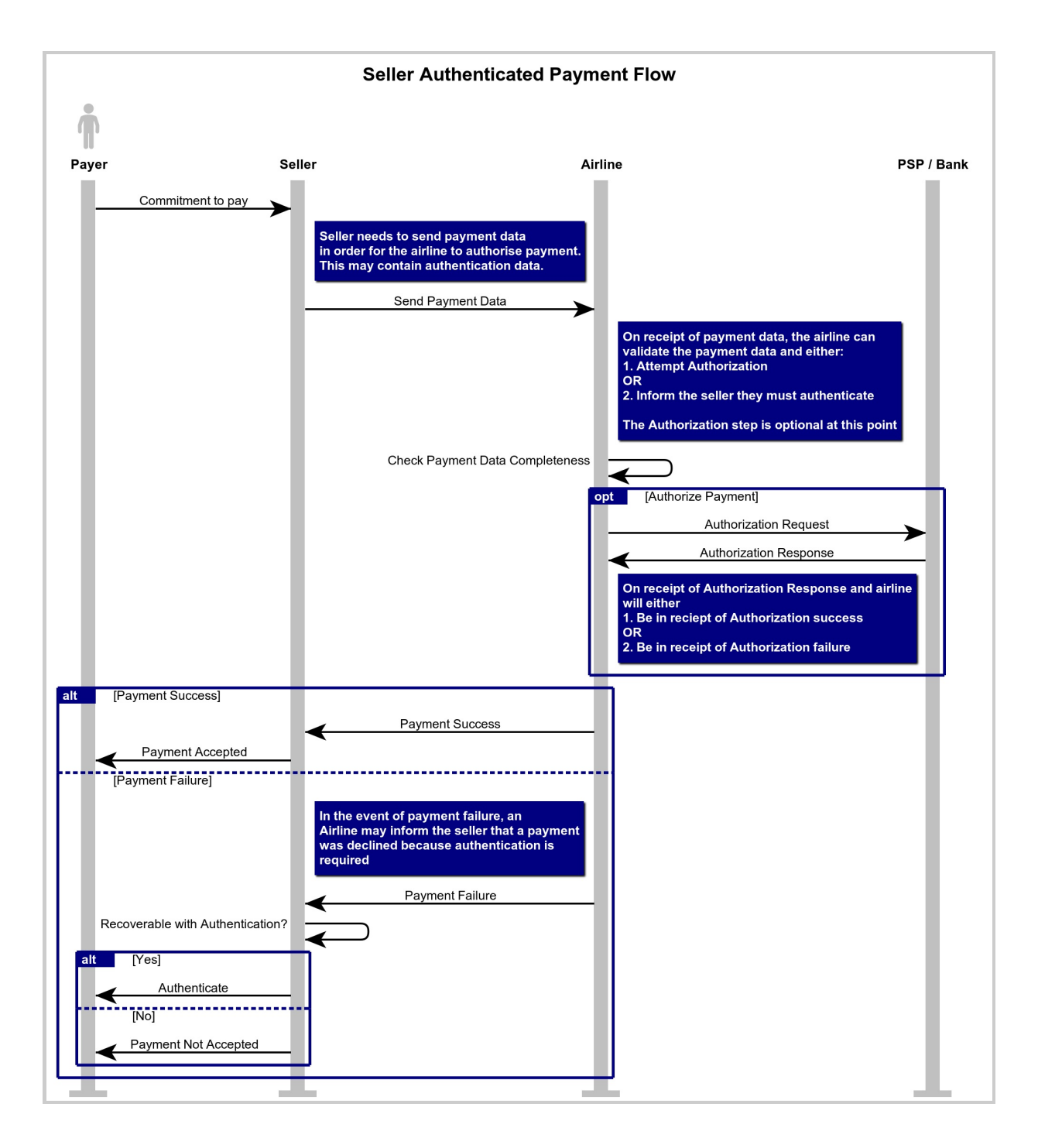

# Business Functions

## Provide Card Authentication Method

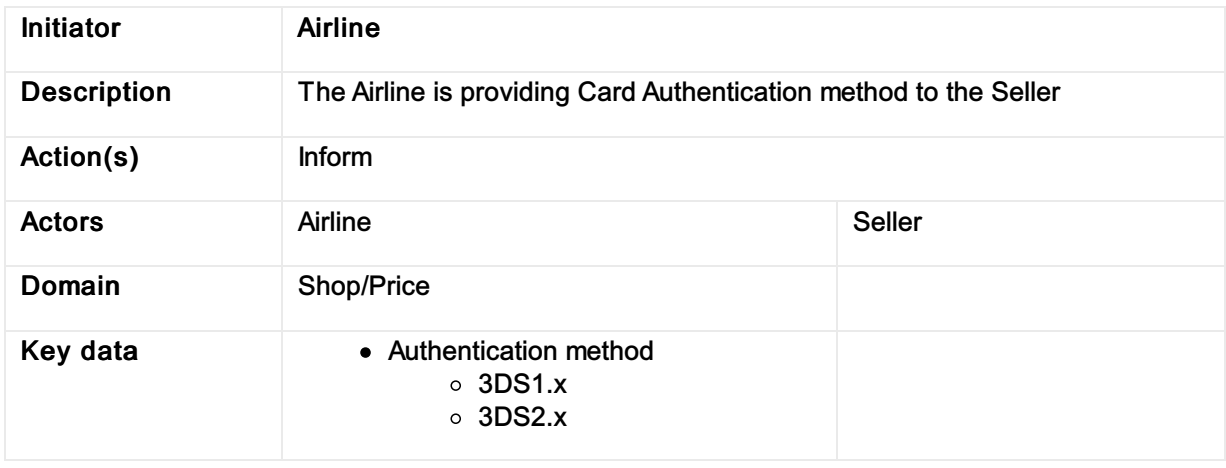

# Provide Card Authentication Criteria

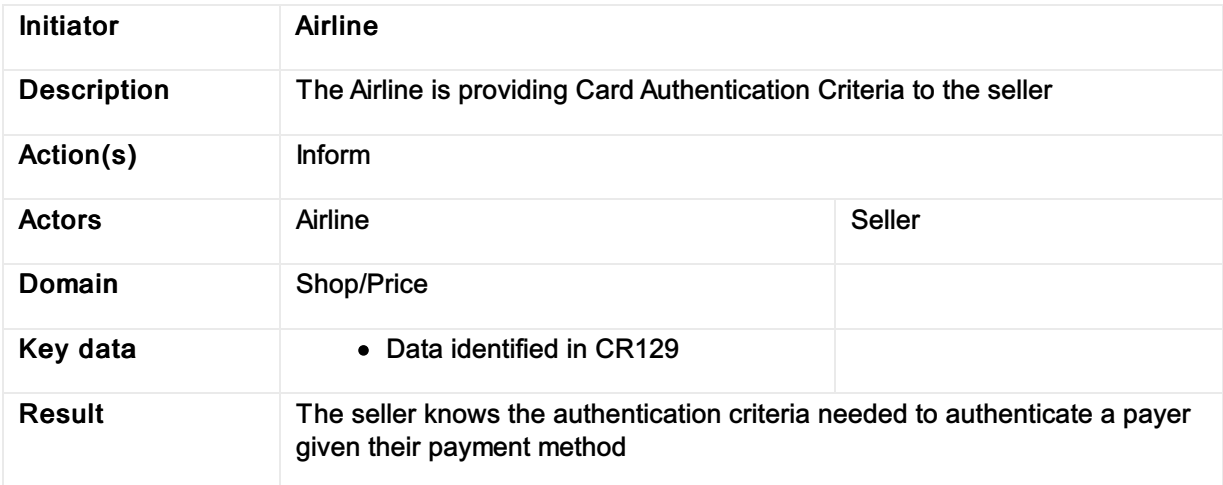

# Provide Card Payment Details

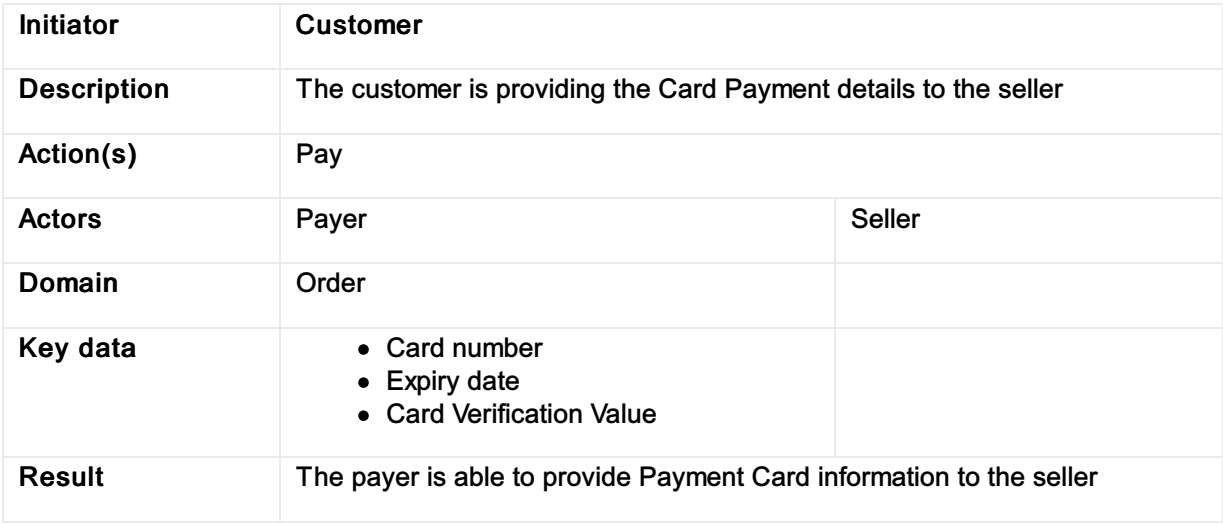

# Provide Card Payment Data

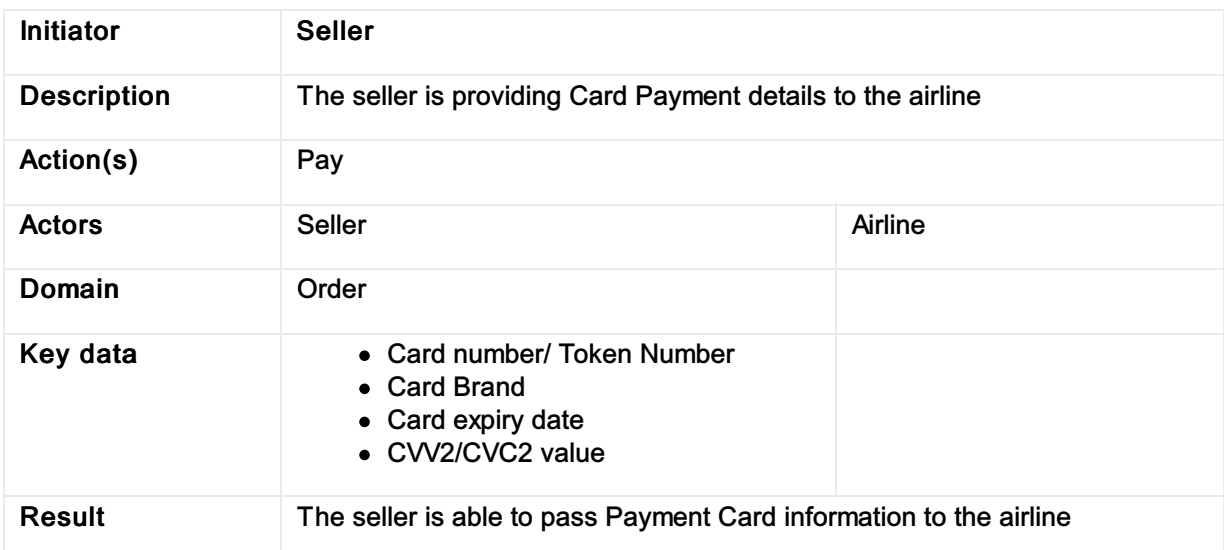

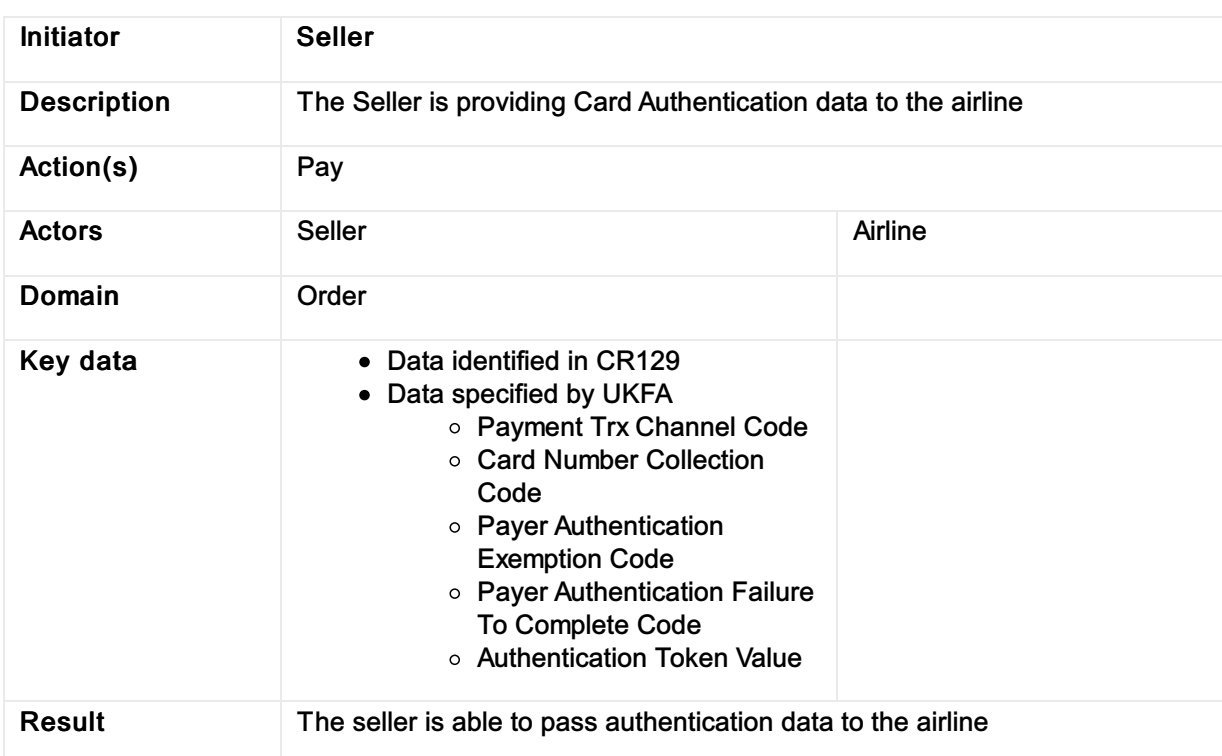

# Provide Card Authentication Data

# Provide Card Payment Status Data

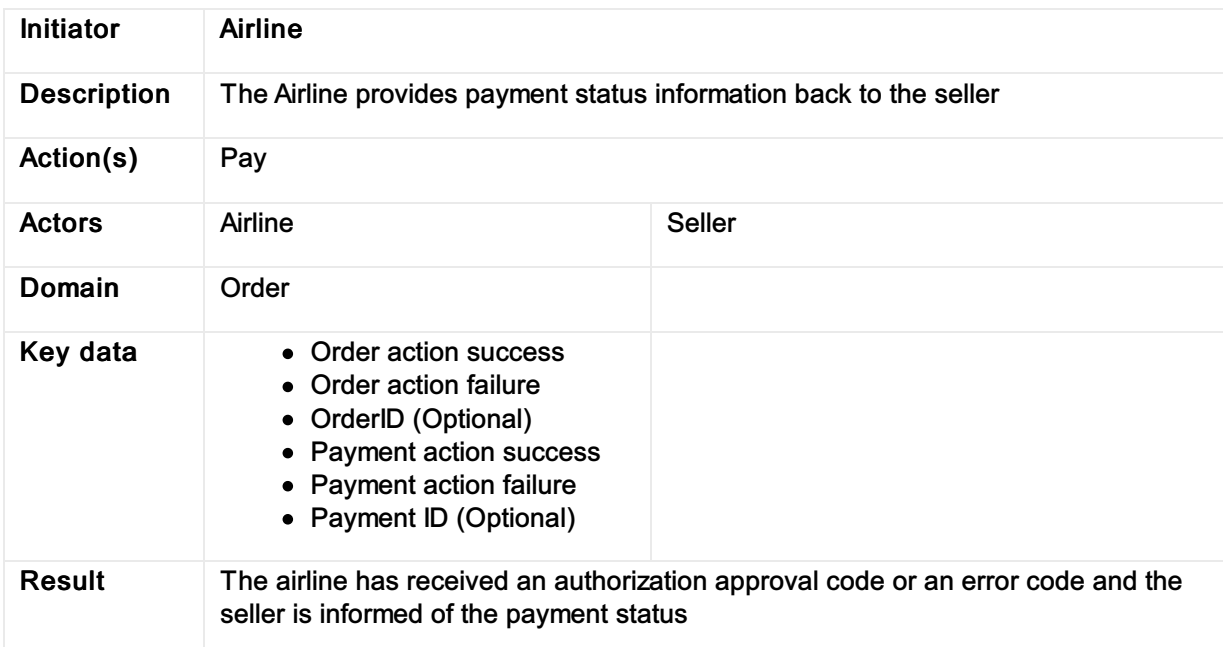

# Request Payer Authentication

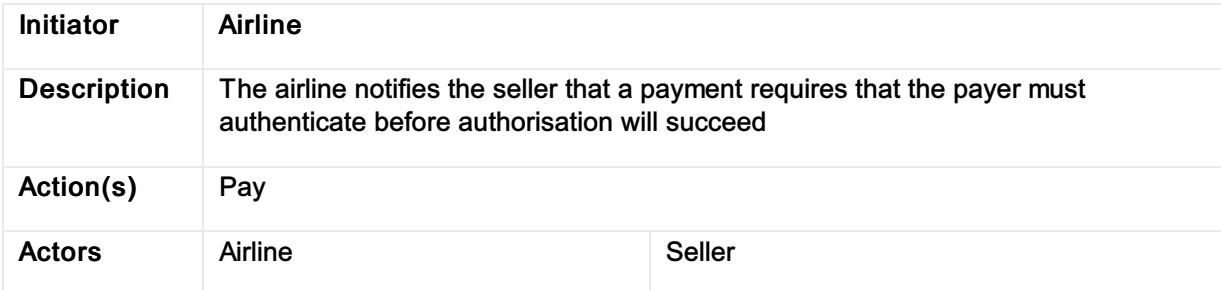

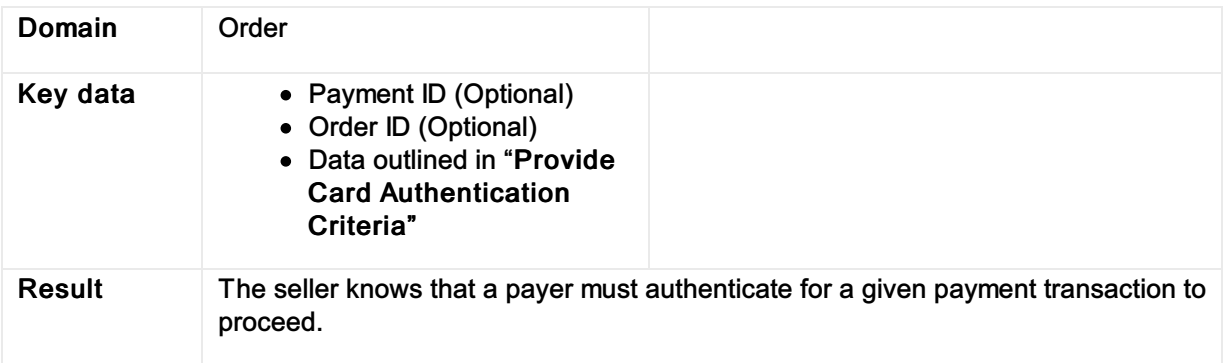

# Data Model

# New Elements

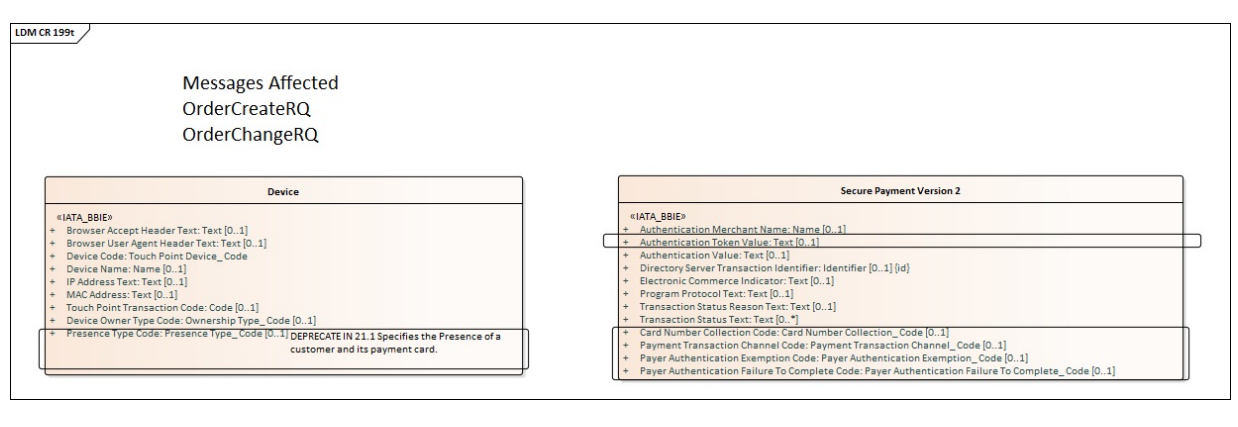

# New Value Types

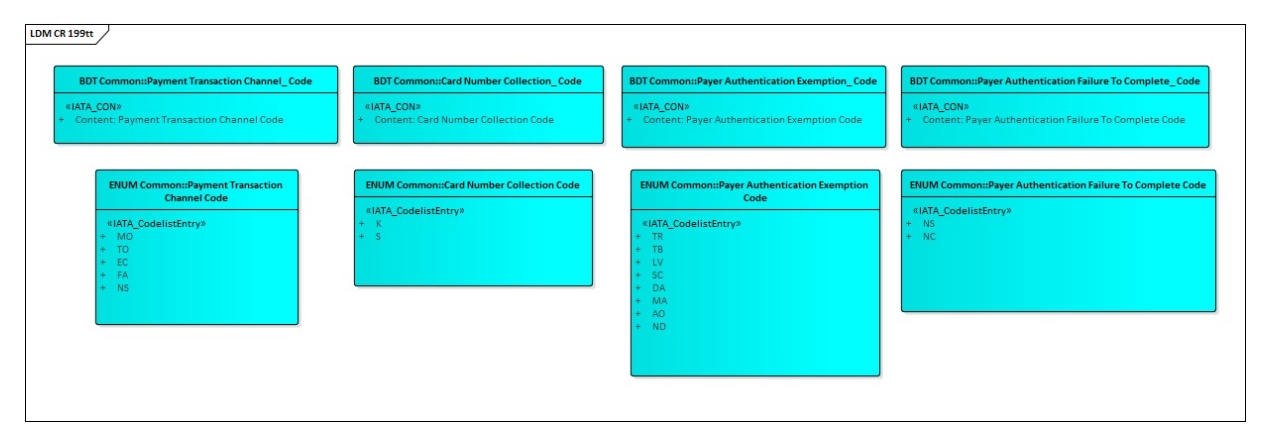

# Secure Customer Authentication Backport

### **Issue**

In May 2020, acting on behalf of its members across the banking and finance industry, UK Finance published guidance for Strong Customer Authentication specific to the Travel & Hospitality sector.

In order to meet the requirements of this guidance, the customer payment group initiated a package of changes introduced in CR199 – Secure Customer Authentication to ensure that airlines implementing the latest NDC standards do not experience an increase in declined e-commerce transactions once enforcement commences.

The purpose of this CR is to provide a sample package that will allow implementors to understand how to back port these capabilities into augmentation points within earlier versions of the schema

## Business Requirements

### 1. Integrate SCA capabilities into previous schema

As an airline using existing NDC functionality, I need additional capabilities not currently available to me in order to meet the Secure Customer Authentication requirements outlined in CR199

## 2. Provide a worked example outlining how to integrate into a previous schema

As an airline using existing NDC functionality, I need guidance as to how I could augment my current messages to provide additional capabilities

## Business Process Model

See Secure Customer [Authentication](https://guides.developer.iata.org/v202/docs/secure-customer-authentication) for guidance

### Business Functions

See Secure Customer [Authentication](https://guides.developer.iata.org/v202/docs/secure-customer-authentication) for guidance

## Data Model

See Secure Customer [Authentication](https://guides.developer.iata.org/v202/docs/secure-customer-authentication) for guidance

# Example Packages

### 17.2 Example and Guidance

[Backport\\_SecurePayment\\_17.2\\_v1.0\\_rc2.zip](https://cdn.document360.io/4b1f93b7-f7b8-4ebb-81be-c17af837a94f/Images/Documentation/Backport_SecurePayment_17.2_v1.0_rc2(1).zip)

## 18.1 Examples and Guidance
# Vouchers

#### Targeting release 17.2 and onwards

#### Important Note

Please note that this implementation guidance has been produced based on the 17.2 and 18.1 release to aid airlines in programmatically consuming vouchers for changing or creating new Orders. This guidance may also be used in later releases if appropriate.Also note that the use of Vouchers within the standard is under review for future enhancements to cater for better distribution, delivery and accounting processes.

# What is a Voucher in Offers and Orders?

A voucher in offers and orders is understood to be a reference to stored value in an airlines internal system which can be used later. Vouchers do not have specific definitions in the Offer and Order messages apart from when selecting your payment method where a Voucher is explicitly defined. Vouchers can be fulfilled by the Airline and within the Offer and Order messages using one of three similar, but different ways:

- Using an Electronic Miscellaneous Document (EMD-S)
- Using a Ticket
- Using an asset that is not an Order.

## Support for Vouchers in Offers and Orders

This section describes the guidelines around using the existing standard flows for consuming a voucher programmatically using the Offer and Order messages of the Enhanced Distribution Standards to create or modify an existing Order. This section addresses more into details the following three scenarios:

#### 1. Re-shopping an existing Order using a Document (Ticket or EMD)

This scenario assumes an existing Order is still available and retrievable in the airlines OMS via the Offer and Order messages. In this scenario, the Seller simply re-shops for new flights and services using the standard re-shopping flows.

# 2. Paying for a new Order using a Document in an existing order (Ticket or EMD)

This scenario assumes there is no current Order and a new Order needs to be created. This follows the same standard flow to create a new order with deferred payment. At this stage, an Order is created, and the Voucher can be consumed using Order Change following the same flow as the first scenario.

#### 3. Paying for a new Order Using an asset that is not an Order

Voucher can be used as a form of payment for any sale done on NDC channel using the classic initial sale flow.

#### Important Note

While the first two scenarios were based on the exchanging of the underlying tickets, an asset that is not an Order can also be used for this scenario if preferred. Additionally, the airline can use a Ticket or EMD if preferred while using the third scenario if preferred.

# Paying for an Existing Order using a Document (Ticket or EMD)

An existing Order can be changed using the current Offer and Order re-shopping messages using the current Change of Itinerary flow, see this flow on the [Implementation](https://guides.developer.iata.org/v202/docs/business-functions-change-of-itinerary) Guide website.

Initially the airline could send an OrderChangeNotif advising the Seller there was a change to the Order and a Ticket or EMD is available for reuse. The Seller could then, at a later stage, retrieve the Order from the airline to refresh the Order prior to making the customers desired change. The change flow would commence using OrderReshop. The Customer would choose their new flights as per normal to which the Seller would forward the request to the airline including the Customers voucher information in OrderReshopRQ. The airline can return the price differential taking into account the voucher value when returning new Offers. Once the Customer has selected the new Offer, the Offer can be sent through OrderChangeRQ with any additional payment information, if required, to execute this change. The OrderViewRS message will return the updated Order and ticket information. If there is any residual value on the voucher (be it an EMD or Ticket) this can also be shown in the response, at this stage.

#### Additional Information needed from the Seller

OrderReshopRQ: Requires the Seller to add the document Information to the request including the document number, document type and associated passenger.

OrderChangeRQ: If the Voucher is a document then no additional information is needed in Payment Method, as the document information will already be known by the airline from the selected Offer.

OrderViewRS: Airline may send back the previously exchanged tickets with the 'Exchanged' status along with any new documents which show a residual value after the Order has been purchased.

#### Suggested Preconditions

- The Airline is not holding inventory
- The Airline has the original

#### Order Suggested Message Flow

The below flow is a guideline based off the standard Change of [Itinerary](https://guides.developer.iata.org/v202/docs/business-functions-change-of-itinerary) flow found on the Implementation Guide.

#### **Reshopping an Impacted Order**

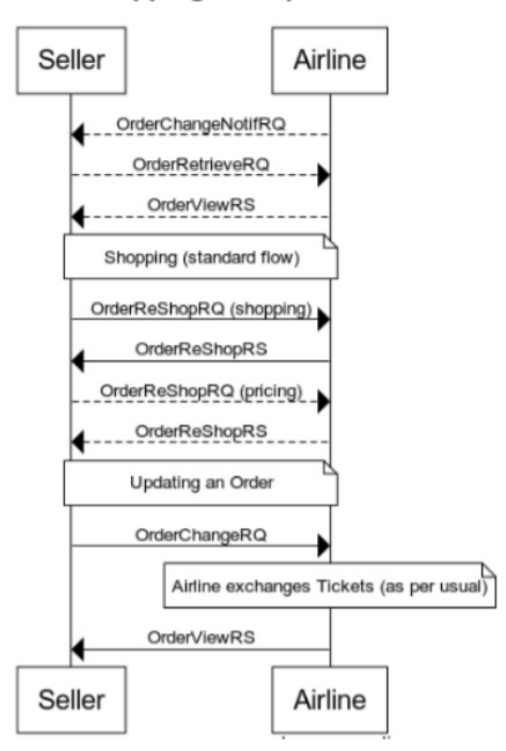

# Paying for a New Order using a Document in an existing order (Ticket or EMD)

A new Order can be created using the current Offer and Order shopping flow as described on the Implementation Guide for [shopping](https://guides.developer.iata.org/v202/docs/business-functions-shopping-and-ordering-with-deferred-payment) and ordering using deferred payment. Initially the Seller would shop for flights and ancillaries as per normal up to the point of order creation, where the Seller would then use the deferred payment flow. The Seller would create the order without payment and receive the Order information in OrderViewRS along with a payment time limit.

At this stage, the same flow is used as *Paying for an Existing Order using a Document (Ticket or EMD)*; the Seller will send in the document information using OrderReshop to get the differential between the document value and the amount owing for the Order. The airline may need the document number, document type, and the association with the passenger.

Once the Customer confirms the intention to commit, OrderChange can be used to change the Order with the selected Offer and any additional payment required.

The OrderViewRS message will return the updated Order and ticket information. If there is any residual value on the voucher (be it an EMD or Ticket) this can also be shown in the response, at this stage.

#### Additional Information needed from the Seller

OrderReshopRQ: Requires the Seller to add the document Information to the request including the document number, document type and associated passenger.

OrderChangeRQ: If the Voucher is a document then no additional information is needed in Payment Method, as the document information will already be known by the airline from the selected Offer.

OrderViewRS: Airline may send back the previously exchanged tickets with the 'Exchanged' status along with any new documents which show a residual value after the Order has been purchased.

## Suggested Preconditions

- The Airline is not holding inventory
- The Airline has no existing Order

### Suggested Message Flow

The below flow is a guideline based off the standard [Shopping](https://guides.developer.iata.org/v202/docs/business-functions-shopping-and-ordering-with-deferred-payment) and Ordering with Deferred Payment and Change of [Itinerary](https://guides.developer.iata.org/v202/docs/business-functions-change-of-itinerary) flow found on the Implementation Guide.

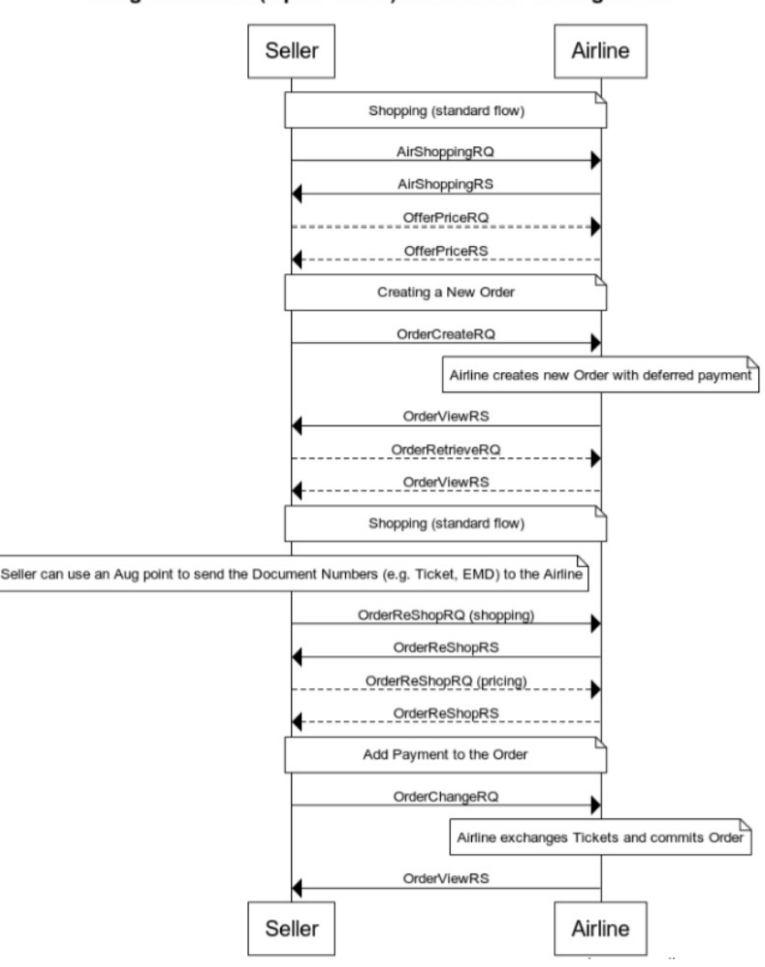

Using a Voucher (Open Ticket) without an Existing Order

## Paying for a new Order Using an asset that is not an Order

As an additional scenario, any airlines using vouchers outside the context of an Order may simply use the standard payment flow. A new Order can be created using the current Offer and Order shopping flow (AirShopping, OfferPrice, OrderCreate).

The Seller would shop for flights and ancillaries as per normal. When the Seller would provide the payment methods (either OrderCreate or OrderChange) he can simply add the Voucher as a Form of Payment along with any additional form of payments needed.

The OrderViewRS message will return the updated Order. If the airline is using NDCLink, the reporting of the payment should note that the value of the voucher is already stored on the airline side (and not treated as cash) by simply providing a specific (airline internal) Form of payment.

In case the voucher is supported by a document outside of the Order context, the airline should take the appropriate actions to close the documents (most likely through an internal refund).

## Suggested Message Flow

#### Payment at OrderCreate

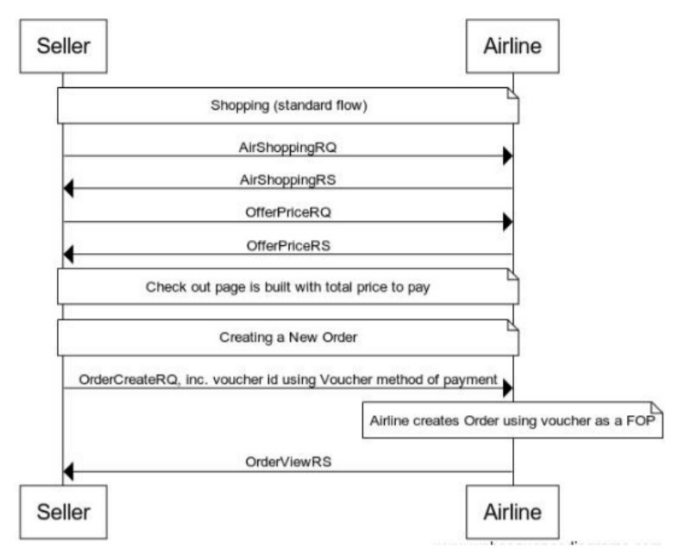

#### Payment at OrderChange

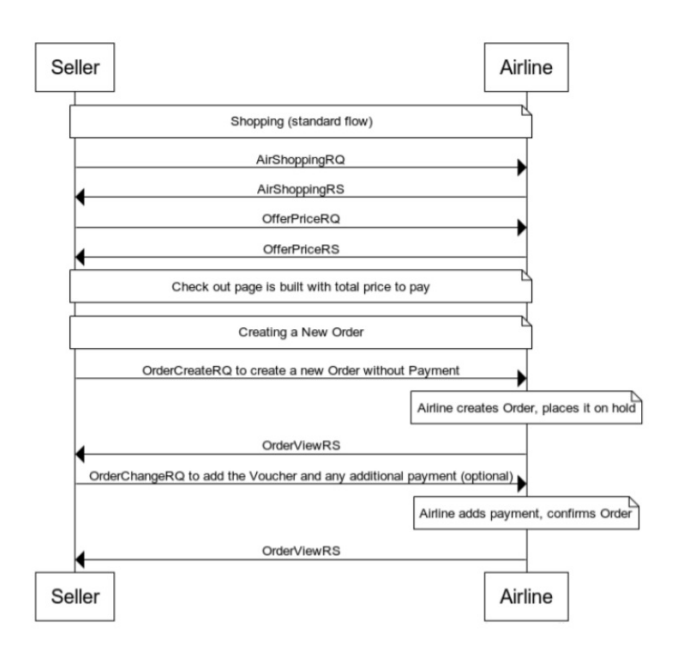

# Displaying Voucher Rules or Conditions

If the Voucher is a Ticket or EMD, the rules associated to the Voucher can be returned with Penalty information within the referenced Penalty List (within data lists) from the Ticket.

Rules can be added to the Penalty structure. The Penalty Attributes and the Penalty/ApplicableFeeRemarks elements should be used to define the applicable rules associated to this voucher.

## Retrieving Voucher Information 17.2 to 18.1

If the Voucher is a Ticket or EMD, the Seller may request the retrieval of the document using OrderRetrieveRQ, to which the Airline will return an OrderViewRS with the TicketDocInfo and any related Order.

In 17.2 and later the Order is required when returning OrderViewRS. If you have an Order, the Airline shall return the order, however for this scenario, if no Order is available, the Order/Order Items element may be seen as optional.

If there is no Order and the Airline decides to not return any Order Items, then the Airline needs to state this by returning dummy data in the Order element. Airline to set the Order ID as 'dummy'.

If the Airline does not return an Order, the flow "Paying for a New Order using a Document (Ticket or EMD)" should be used to create and pay for an Order. If the order is returned, the Seller can use the flow "Paying for an Existing Order using a Document (Ticket or EMD)" to re-shop.

Please note that the order is required to be returned from 19.2 onwards.

# Not Supported

Within the Offer and Order messages, there has not previously been a requirement to support the creation of a Voucher without the previous cancellation of an Order (for example to buy an ad-hoc voucher for a gift). Additionally, there has not been a need to specifically return the status of a voucher outside the context of an Order for a voucher status or current balance; however, this can be achieved through the TicketDocInfo structures if the Voucher is an Electronic Document.

# **Overview**

## Introduction

Special Service Requests (SSR) are best described as snippets or strings of information in an Airline Reservations System that are formatted for programmatic use and ingestion to describe a service or additional piece of information that is required about the passenger. Initially SSR's were used for special requests (such as a wheelchair request) at the Airport and are only sent to carriers participating in the Itinerary prior to travel. However, their flexibility has lead them to be used for a variety of purposes over the years and are used to store non service related items, such as email addresses, postal address, GST information, disabled information etc. In the move to distribution over XML using the standards set forth by the Offers and Orders Groups, the notion of a traditional 'SSR' as a formatted string does not conform to the transmission standards of today where XML, JSON or other is being used.

This section describes how the SSR information should be modelled and carried through new distribution messages.

The benefit of mapping the SSR information into the model allows for:

- A standardized way for Sellers to request and receive services
- A richer model for information to be broadcast and received
- The ability for a Seller to interact with a carrier using a PSS and SSRs and a Carrier using an Order Management system in the same manor
- Minimal impact for a Seller if an airline changes their internal service delivery fulfilment.

This section will detail how SSR's that are used today and how they should be mapped to an XML message for Sellers and interline parties to understand and use. The use of an SSR within the context of an XML message will enable the reconstruction of an SSR on either side. There is no loss of information, but a standardized way to communicate this information across parties.

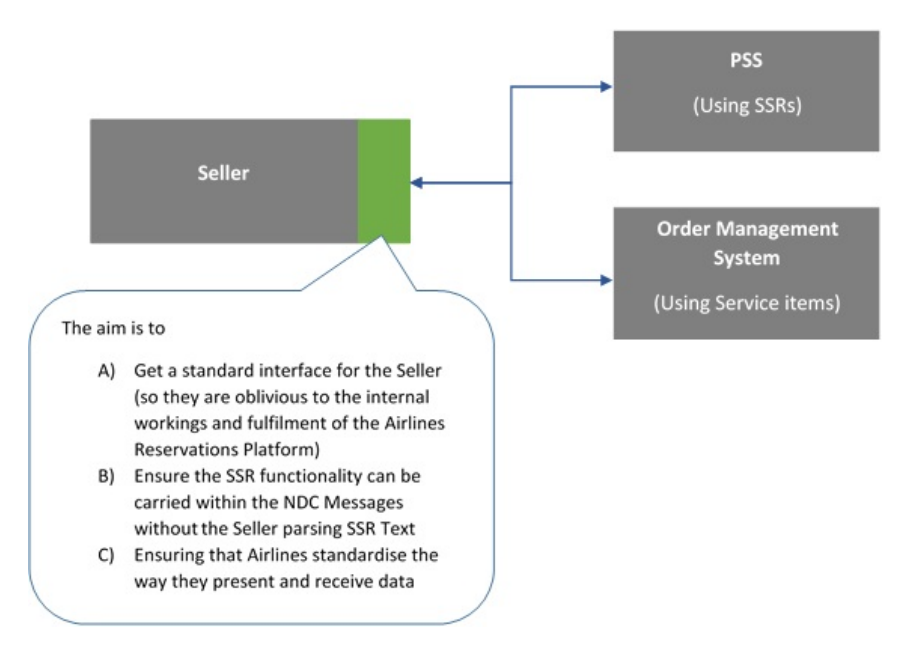

# SSR Categorisation

## **Categorisation**

SSR's have been broken into multiple categories to best determine their mapping to an XML message. The following categories have been created and used to describe the function of the SSR within Enhanced Distribution.

#### Service

An SSR will be defined as a Service if it:

- A SSR that delivers a 'service on demand' and which may follow through as a service item in an Order Management system.
- An SSR that does not require specific information over that of a ServiceDefinition as modelled in the AIDM.

All Service SSR's will be mapped to a Service Item using the format set forth in Service items Section.

*Note that a Service may also require 'Information' and has been described so within the Services Section.*

#### Information

- A SSR that does not deliver a specific service to the passenger.
- A SSR that has specific data requirements outside the scope of a ServiceDefinition.

All Information SSR's will be mapped depending on their attributes in existing elements or added to the Offers or Order Group queues to add missing information. Each implementation will be specific as they require specific information.

Information SSR's can be further Categorized into the following areas:

- Offer Related,
- Payment Related,
- Passenger Related (Info or Preference).

#### Obsolete

A SSR that is no longer relevant within Enhanced Distribution (for example a some of the OTHS SSR's that are used today as a messaging vehicle to call for action from Airlines to Agents).

#### Airline Own

Airline specific SSR's will not be mapped within, however the principle for mapping (service / Information etc) should be treated as the same.

#### **Other**

SSR's that do not fit in the above categories.

# List of Service SSRs

This page contains the SSR's which have been identified as a service and will be documented within this section.

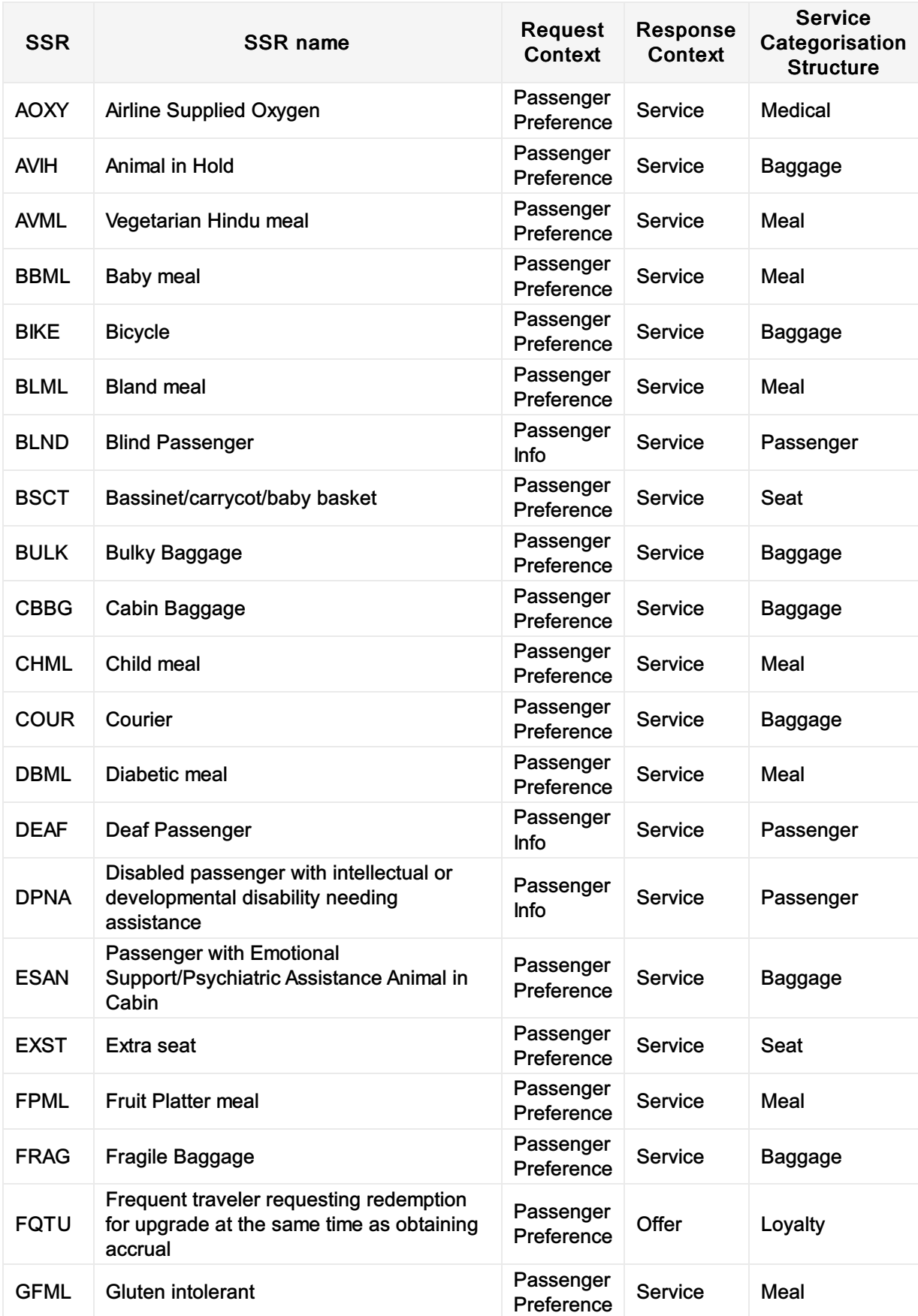

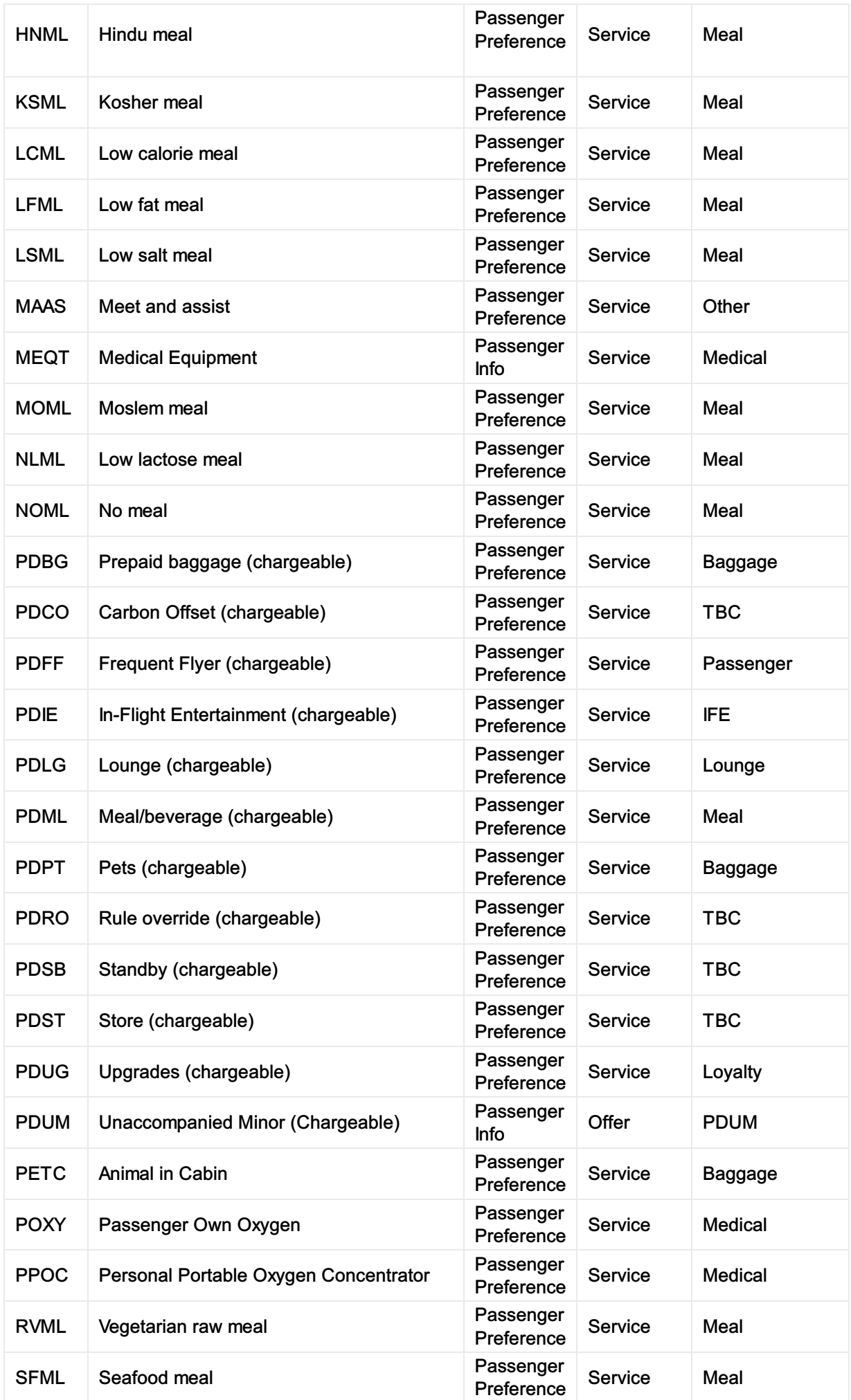

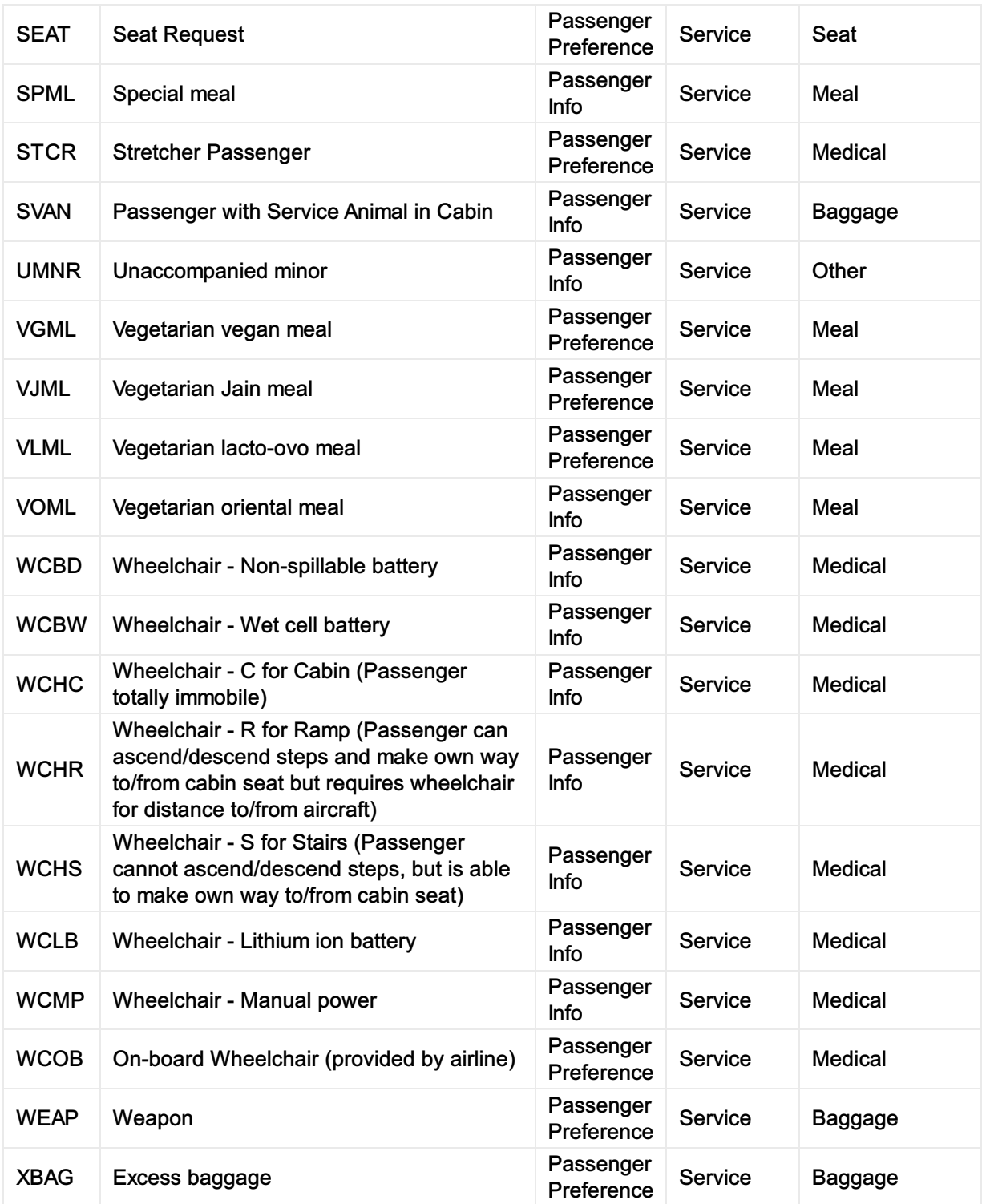

# Service Category Mapping

All Service categorized SSR's will be defined accordingly to the below mapping from the AIDM Model. Note that each SSR needs to be added to its own containing Offer Item Section, in order for the SSR/Service to be cancelled.

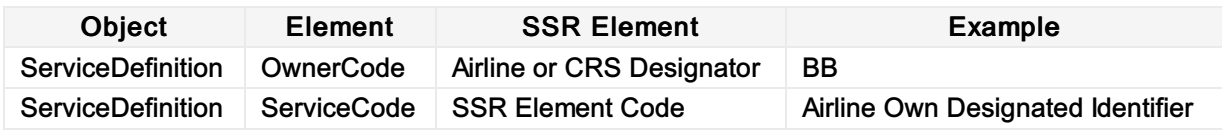

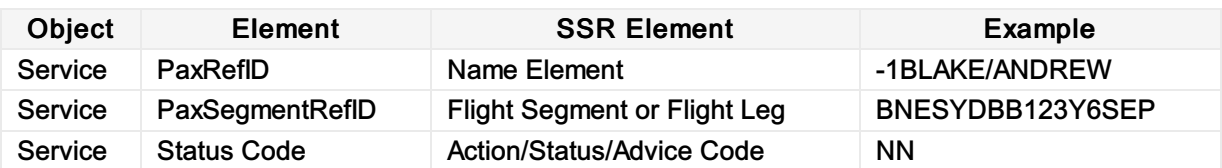

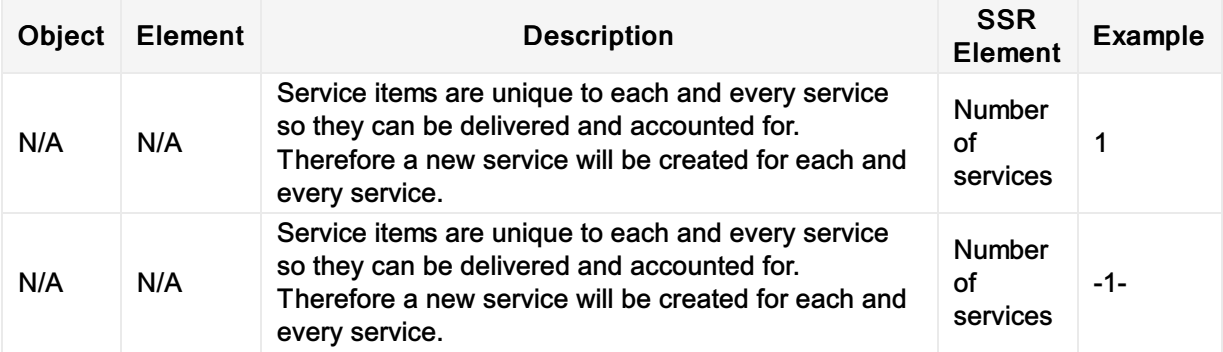

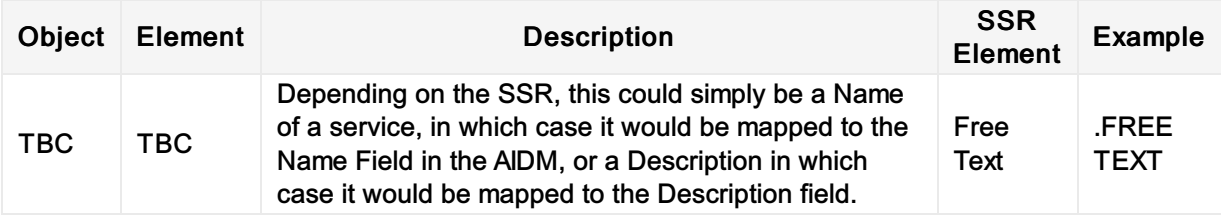

# BIKE

### Business Function

To advise the airline of a passenger travelling with a bike. This will allow the airline to determine the pricing and the acceptance on the aircraft.

## Type

• Service

### **Scope**

- Seller <-> Airline
- Airline <-> Airline

# SSR Example

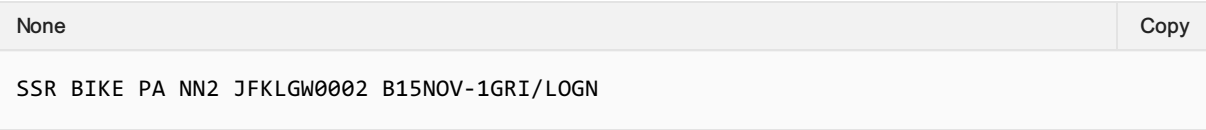

# Mapping in Enhanced Distribution

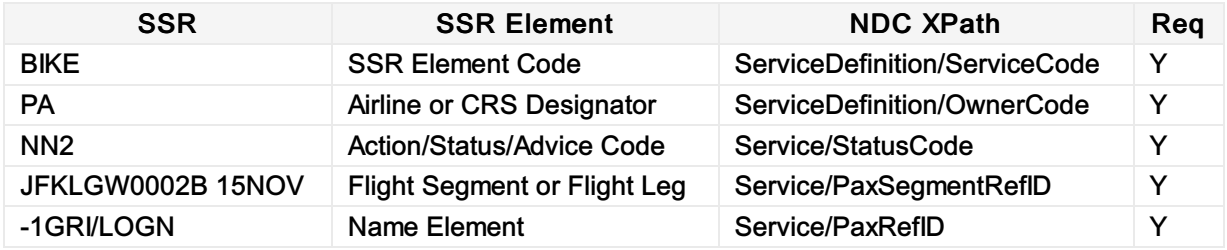

Notes:

- Example shows NN2 for two bikes. This would be treated as 2 Services.
- BIKE should be considered baggage and fall under all rules that support baggage.
- OrderCreateRQ/Request/CreateOrder/CreateOrderItem/OfferItemType/BaggageItem

# AOXY

## Business Function

Used to communicate to the Seller (ORA) that Oxygen is available for a specific flight

## Type

• Service

# SSR Example

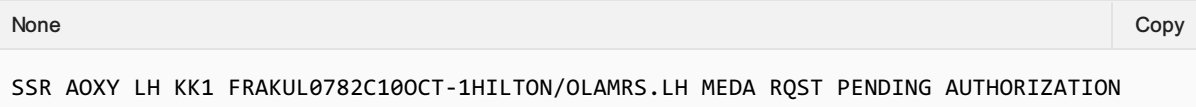

# Enhanced Distribution Mapping

Within enhanced distribution, this information will be represented by a Service for that specific flight segment. If the oxygen is not confirmed at time of order creation, the Service Item can be updated (confirmed) at a later stage which the Seller being advised via OrderViewRS or OrderChangeNotif. However there is no structure available in schema to request Oxygen, there is a need to create a secondary confirmation by the DP of oxygen for a specific flight

Not currently supported in Enhanced Distribution. If you have a requirement for this SSR, please email standards@iata.org.

# List of Information SSRs

This page contains the SSR's which have been identified as an information and will be documented within this section. Some SSRs are not currently supported by the Enhanced Distribution.

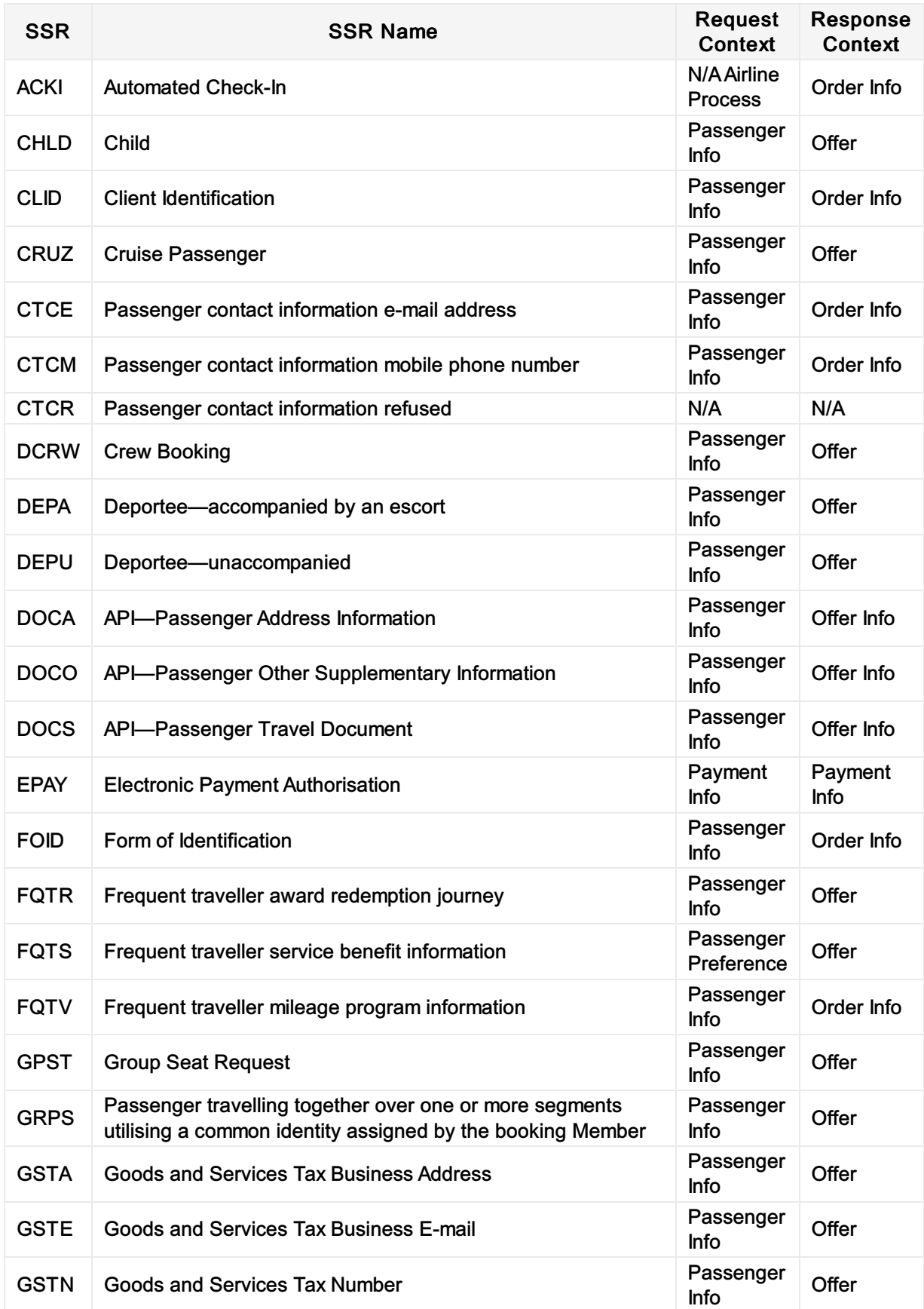

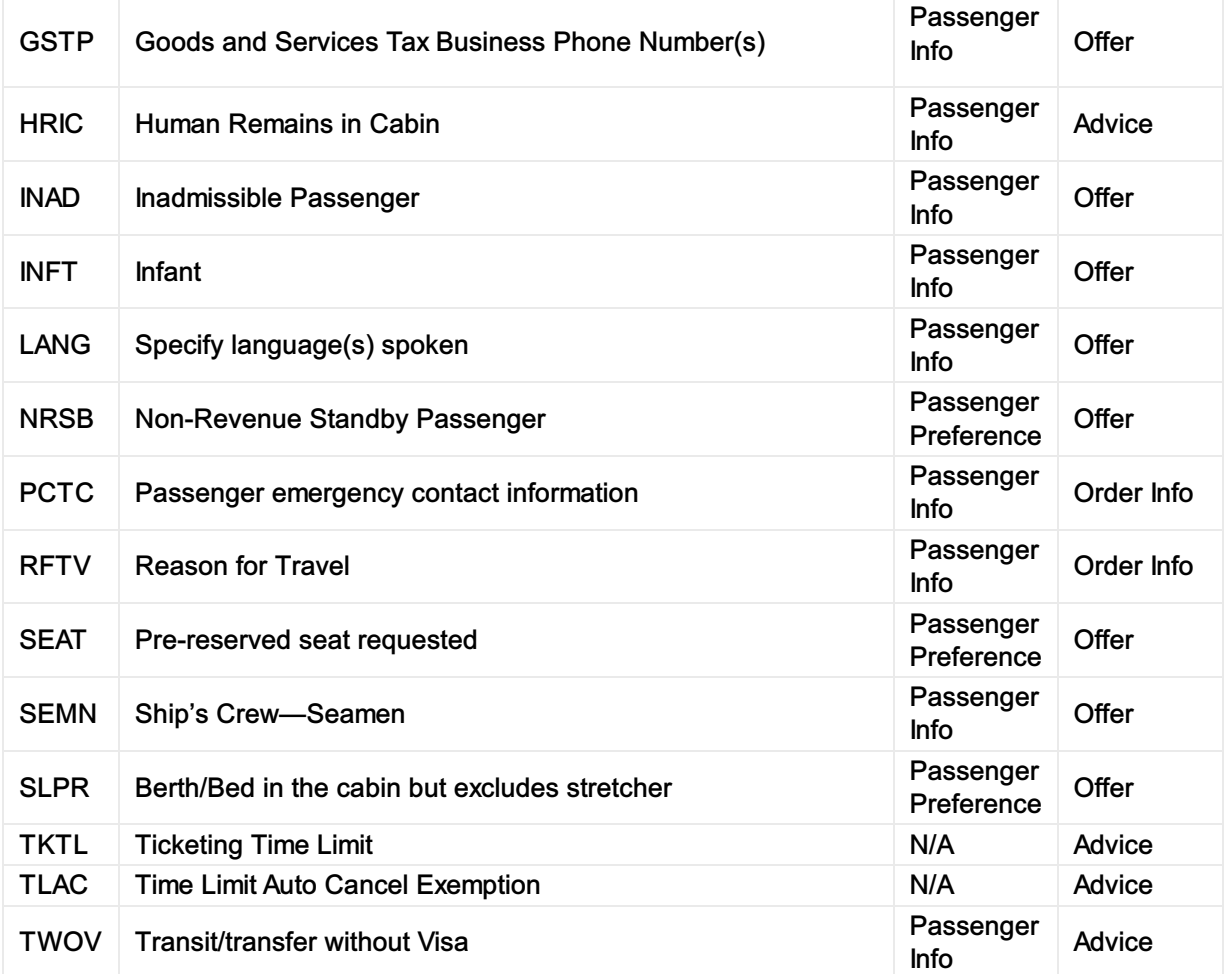

# ACKI

### Business Function

Automated check-in is a service provided by the Member where a passenger will automatically be checked in after the flight enters the check-in window. It is recommended to assign a seat in advance if possible. If no seat was selected, a seat may be assigned during the check-in process. The passenger may have the opportunity to change his seat before departure. After the check-in process the boarding pass is sent to the passenger. There are two options for receiving the boarding pass; the Member will send the boarding pass to either an e-mail address or mobile phone number.

If the boarding pass needs to be sent to an e-mail address, the following formats can be requested:

- 1. PDF File
- 2. Mobile Boarding Pass
- 3. Mobile Boarding Pass pushed to the airline's App.

If the boarding pass needs to be sent to a mobile phone number, the following formats can be requested:

- 1. Mobile Boarding Pass
- 2. Mobile Boarding Pass pushed to the airline's App.

The preferred delivery method, either e-mail or mobile device, is specified in the request. The standard of delivering the boarding pass is the presence of the SSR CTCE or CTCM.

The SSR ACKI is used to request automated check-in. The formatted free text of this SSR contains the preferred delivery method as well as the format of the boarding pass.

#### Type

- Service
- Passenger Information

## SSR Example

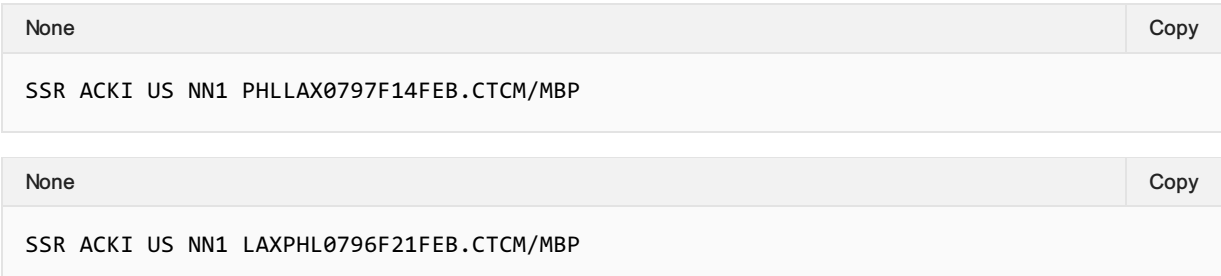

#### SSR Structure

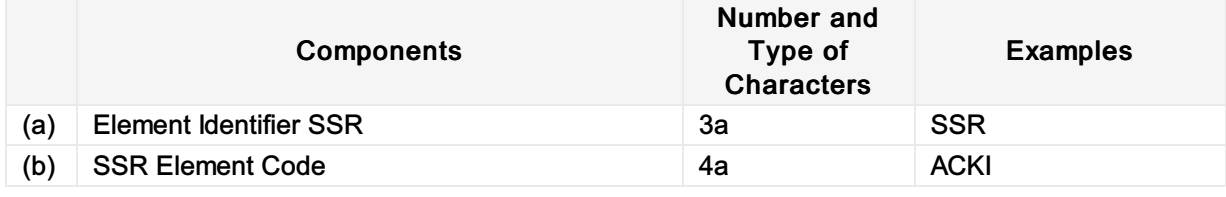

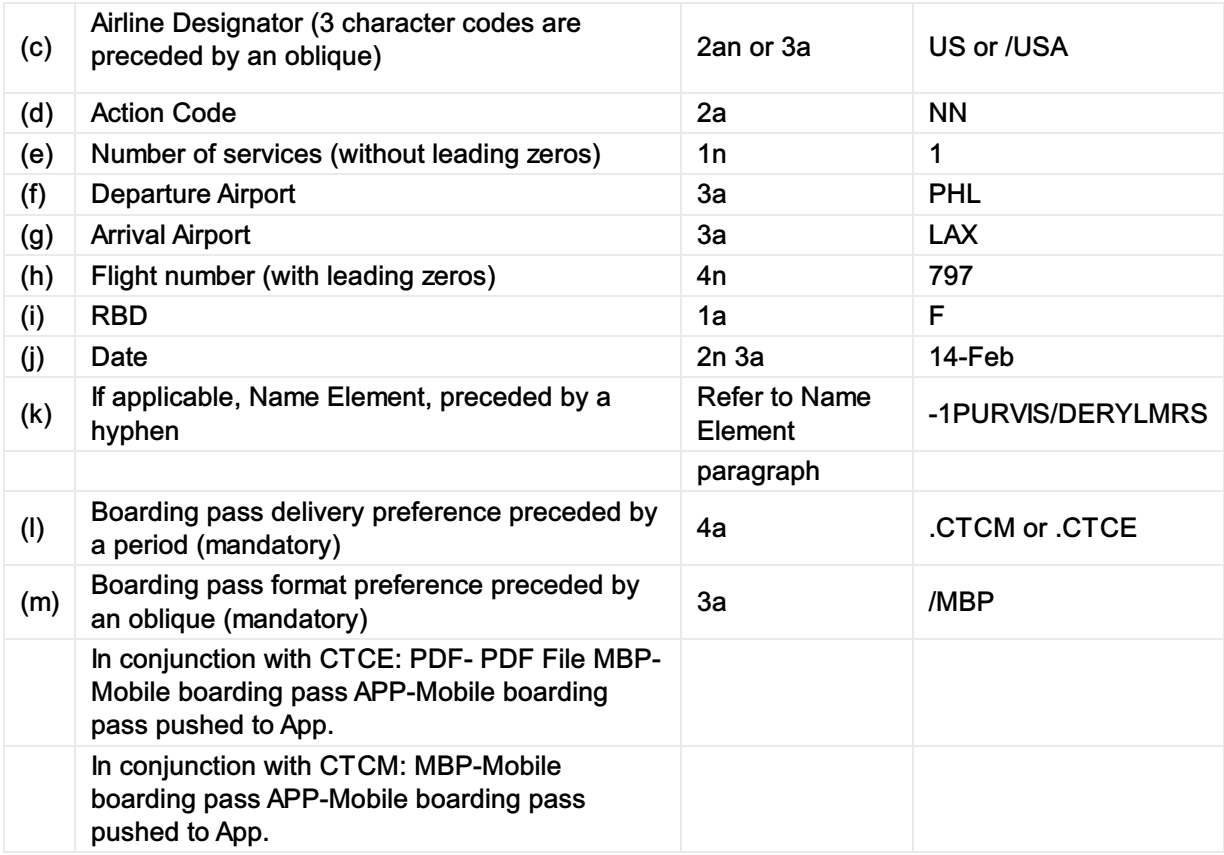

# Mapping in Enhanced Distribution

Partially Supported.

A Service can be used to offer automated check-in to the passenger as a preference. However the collection of their boarding pass preferences has not currently been modelled.

If you require this please contact standards@iata.org to add this to the enhanced distribution messages.

# **CHLD**

## Business Function

To advise that the Passenger is a child.

### Assumptions

N/A

# Type

Passenger Information

# SSR Example

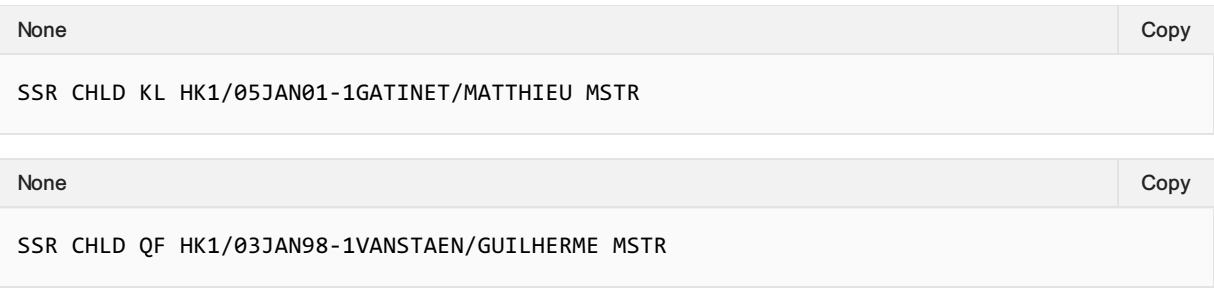

# SSR Structure

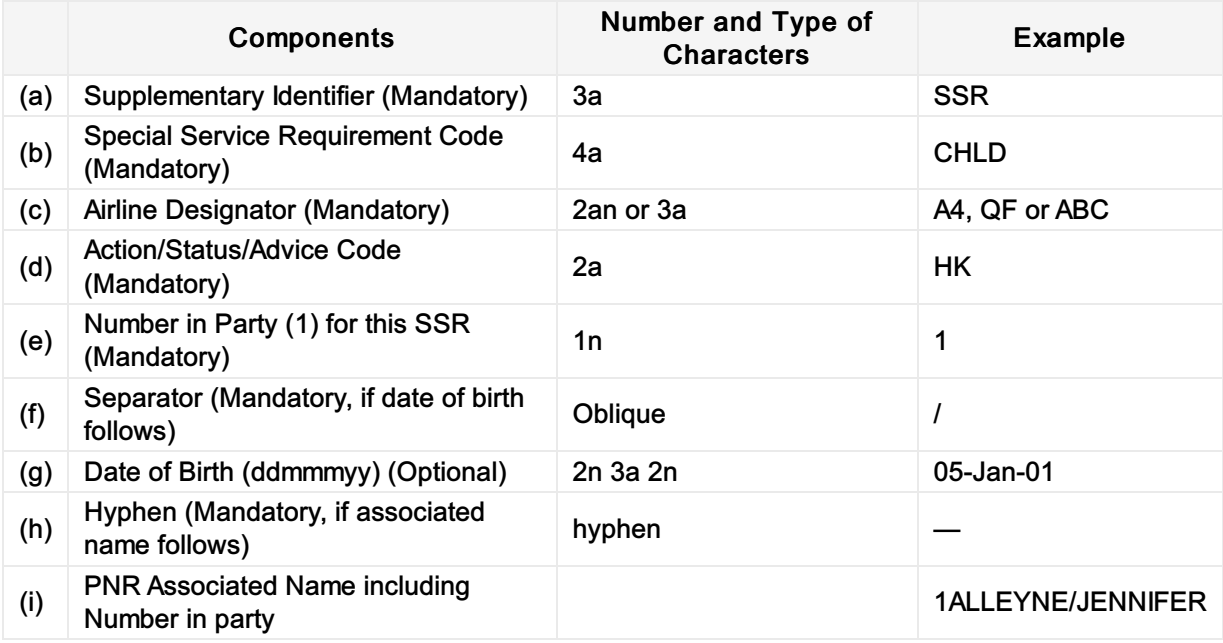

# Mapping in Enhanced Distribution

XPath: IATA\_OrderCreateRQ/Request/DataLists/PaxList/Pax/PTC XPath: IATA\_OrderCreateRQ/Request/DataLists/PaxList/Pax/AgeMeasure

# CLID

## Business Function

Used to store the Client Identification Number.

## Assumptions

CLID is used by the airlines to send a unique ID assigned to a corporation so that employees of that corporation can receive the negotiated private fare or service.

# Type

Passenger Information

# SSR Example

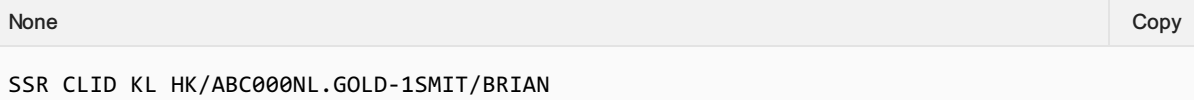

# SSR Structure

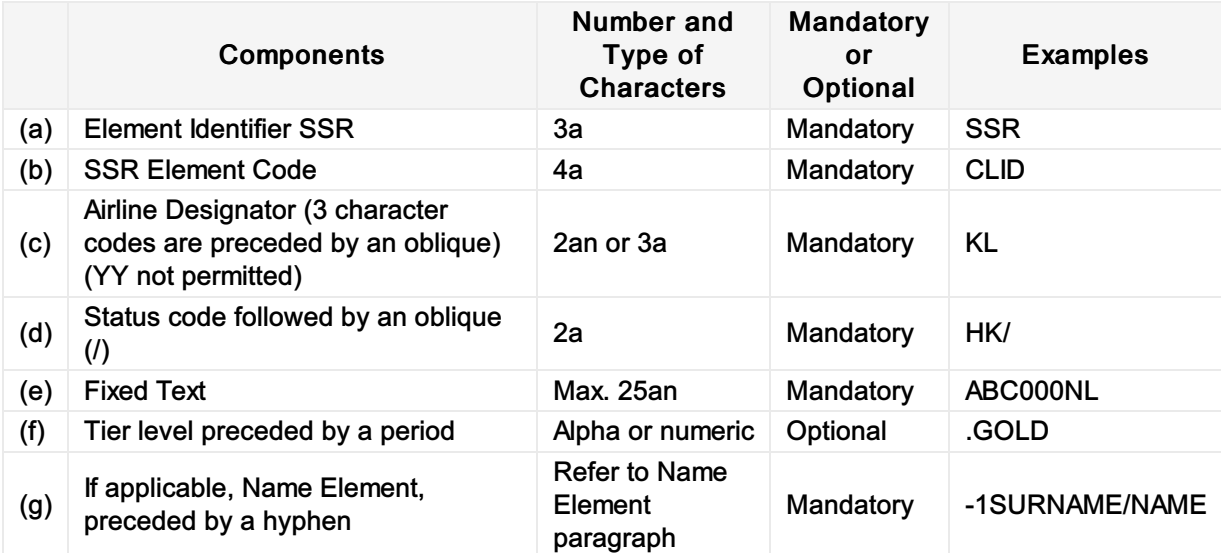

# Mapping in Enhanced Distribution

XPath: IATA\_OrderCreateRQ/Party/Participant/Corporation/CorporateID

# **CRUZ**

## Business Function

Used to identify that the passenger is a Cruise Passenger (either connecting from or connecting to a Cruise)

# Type

Passenger Information

# SSR Example

SSR CRUZ DL HK/ATLMIA1125Y09MAY.CARNIVAL CRUISE None Copy (Copy of the Copy of the Copy of the Copy of the Copy of the Copy of the Copy of the Copy of the Copy

# Mapping in Enhanced Distribution

XPath: OrderCreateRQ/Request/DataLists/PaxList/Pax/PTC

# **CTCE**

### Business Function

To transmit and store the passengers email address within the Order.

## Type

Passenger Information

# SSR Example

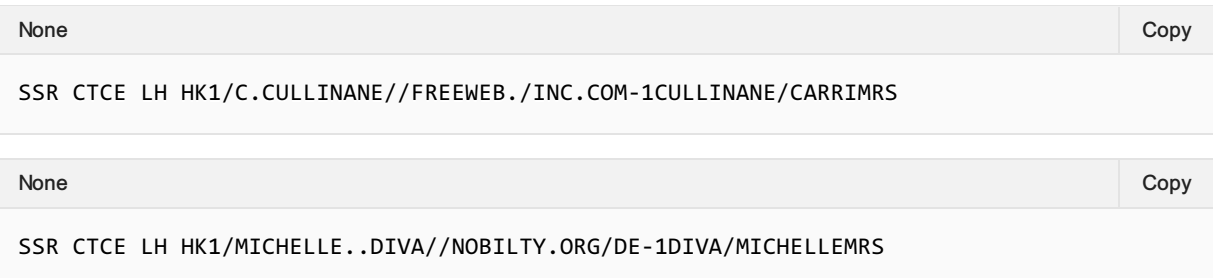

# SSR Structure

Due to the limited character set within EDIFACT the below table describes the mapping to parse the email from EDIFACT to and XML friendly email address.

Use // (double slash) in place of @ (at sign), use ".." (double dot) in place of "\_" (underscored) and use "./" (dot slash) where a–(dash) is needed in E-mail address.

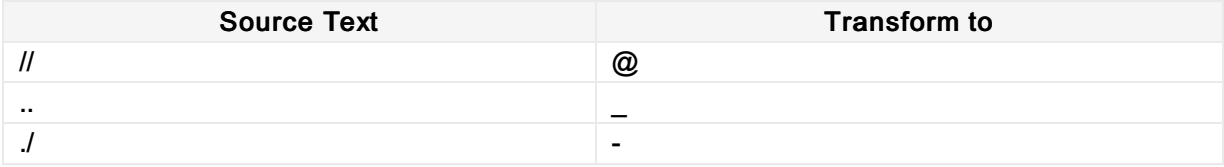

# Mapping in Enhanced Distribution

Mapping of the Passengers email shall go into the EmailAddress Element of the ContactInfo Object and linked to the Pax Object:

Email

XPath: IATA\_OrderCreateRQ/Request/DataLists/ContactInfoList/ContactInfo/EmailAddress

#### Passenger

XPath: IATA\_OrderCreateRQ/Request/DataLists/PaxList/Pax

# **CTCM**

## Business Function

To transmit and store the passengers telephone number within the Order.

# Type

Passenger Information

#### SSR Example

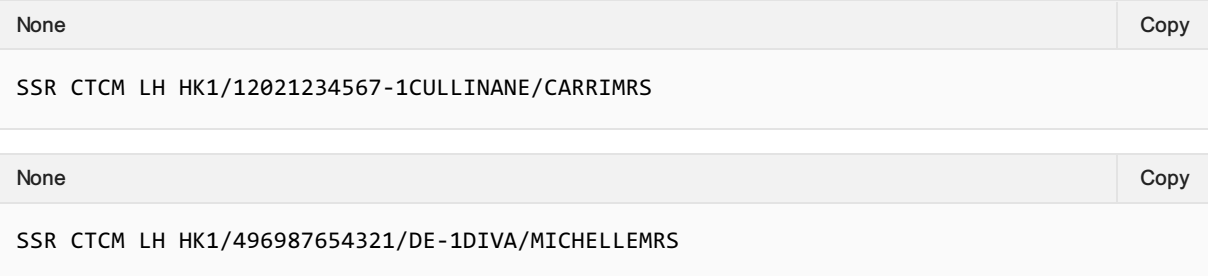

# Mapping in Enhanced Distribution

Mapping of the Passengers Telephone number shall go into the Phone Element of the ContactInfo Object and linked to the Pax Object:

#### Phone

XPath: IATA\_OrderCreateRQ/Request/DataLists/ContactInfoList/ContactInfo/Phone

#### Passenger

XPath: IATA\_OrderCreateRQ/Request/DataLists/PaxList/Pax

# **CTCR**

### Business Function

To provide advice from the Seller to the Airline advising the passenger has declined to provide contact information.

# Type

Passenger Information

# SSR Example

SSR CTCR BA HK1/REFUSED None Copy (Copy of the Copy of the Copy of the Copy of the Copy of the Copy of the Copy of the Copy of the Copy

# SSR Structure

SSR CTCR AirlineCode StatusCode "REFUSED"

# Mapping in Enhanced Distribution

This does not map to Enhanced Distribution, if not details are provided this will evident in the XML message. The Airline will determine via message validation if the information provided is sufficient or not.

# **DCRW**

## Business Function

Used to identify crew bookings on partner bookings (as bilaterally agreed).

### Type

Passenger Information

### Assumption

SSR does not need to relate to the specific segment, but to the Order

# SSR Example

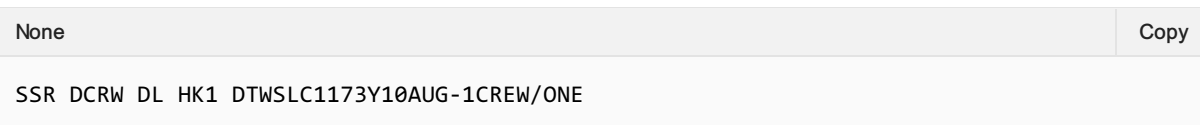

# Mapping in Enhanced Distribution

XPath: OrderCreateRQ/Request/DataLists/PaxList/Pax/PTC

# **DEPA**

### Business Function

To advise that passenger is a deportee travelling accompanied with an escort.

## Type

Passenger Information

### Assumptions

N/A

### SSR Example

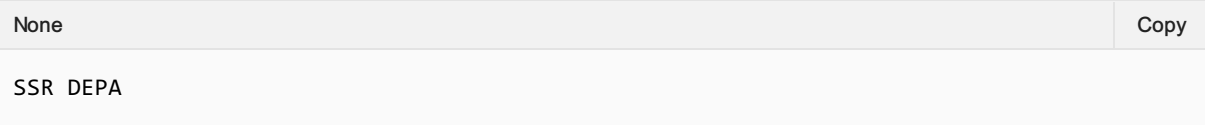

# SSR Structure

• Not documented in AIRIMP.

# Mapping in Enhanced Distribution

XPath: OrderCreateRQ/Request/DataLists/PaxList/Pax/PTC

The use of PTC is a possible solution. Not specifically supported in Enhanced Distribution. If you have a requirement for this SSR, please email standards@iata.org.

# DEPU

### Business Function

To advise that passenger is an unaccompanied deportee.

## Type

Passenger Information

### Assumptions

N/A

## SSR Example

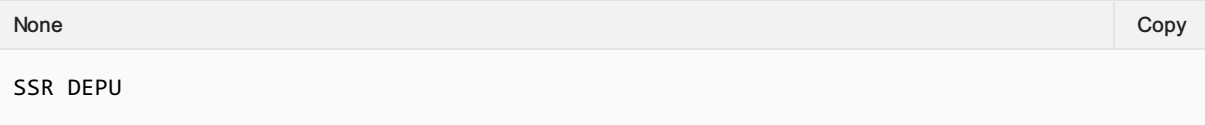

# SSR Structure

No documented in AIRIMP

# Mapping in Enhanced Distribution

XPath: OrderCreateRQ/Request/DataLists/PaxList/Pax/PTC

The use of PTC is a possible solution. Not specifically supported in Enhanced Distribution. If you have a requirement for this SSR, please email standards@iata.org

# **DOCA**

### Business Function

This SSR is used to transmit and store Advanced Passenger Information Address which is sometimes required by the departure or arrival authorities.

## Assumptions

N/A

# Type

Passenger Information

# SSR Example

A passenger's residence address is 1600 Smith Street, Houston, Texas 77001, United States of America:

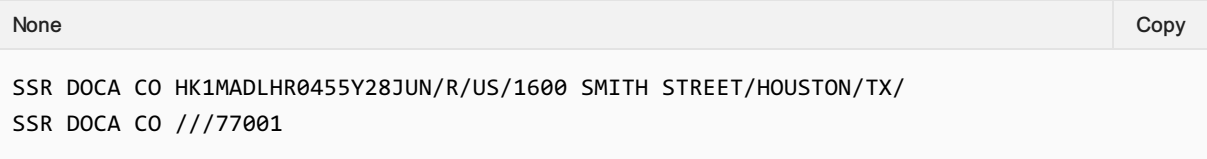

# SSR Structure

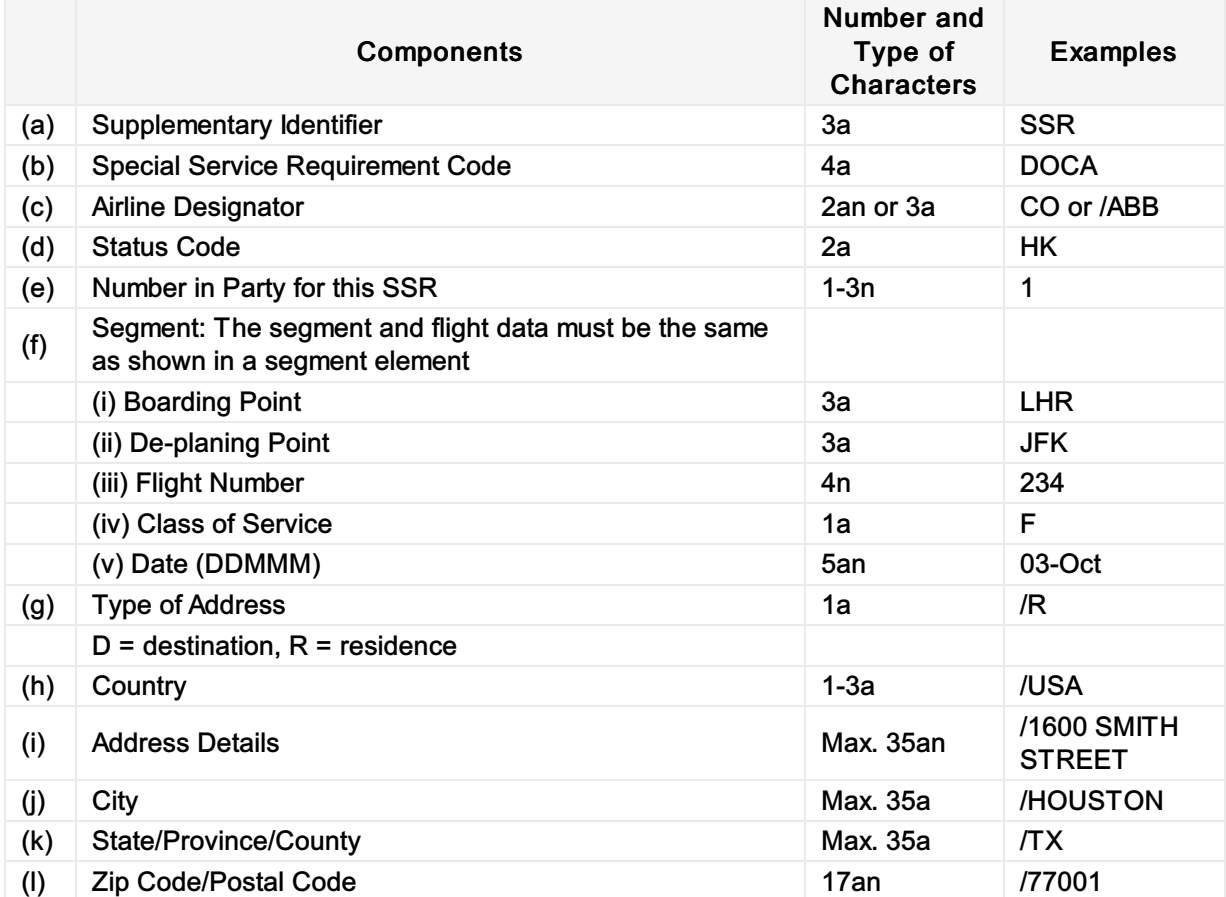

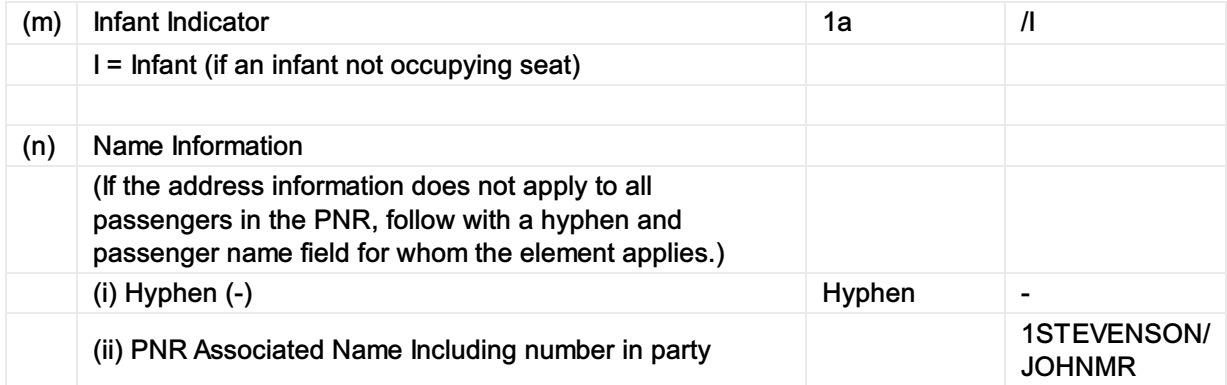

# Mapping in Enhanced Distribution

XPath: OrderCreateRQ/Request/DataLists/ContactInfoList/ContactInfo

# **DOCO**

### Business Function

This SSR is used to transmit and store supplementary information of Advanced Passenger Information which is sometimes required by the departure or arrival authorities.

### Assumptions

N/A

## Type

Passenger Information

# SSR Example

A passenger requiring two Visa documents for this PNR:

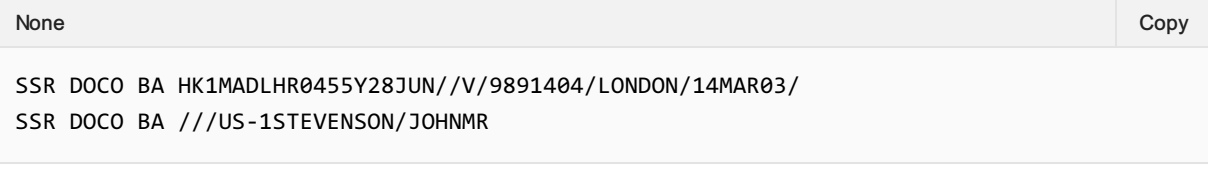

None Copy (Copy of the Copy of the Copy of the Copy of the Copy of the Copy of the Copy of the Copy of the Copy

```
SSR DOCO BA HK1MADLHR0455Y28JUN//V/586D4FF/WASHINGTON/23AUG01/
SSR DOCO BA ///GB-1STEVENSON/JOHNMR
```
#### A passenger supplies a United States Redress number for this PNR:

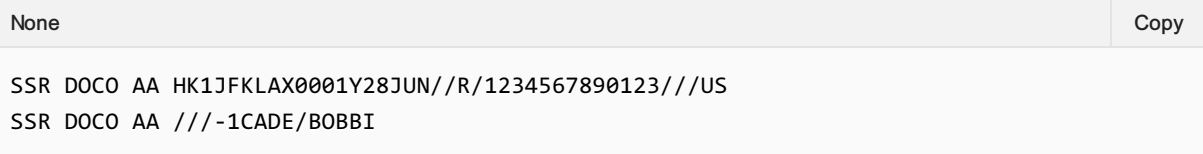

## SSR Structure

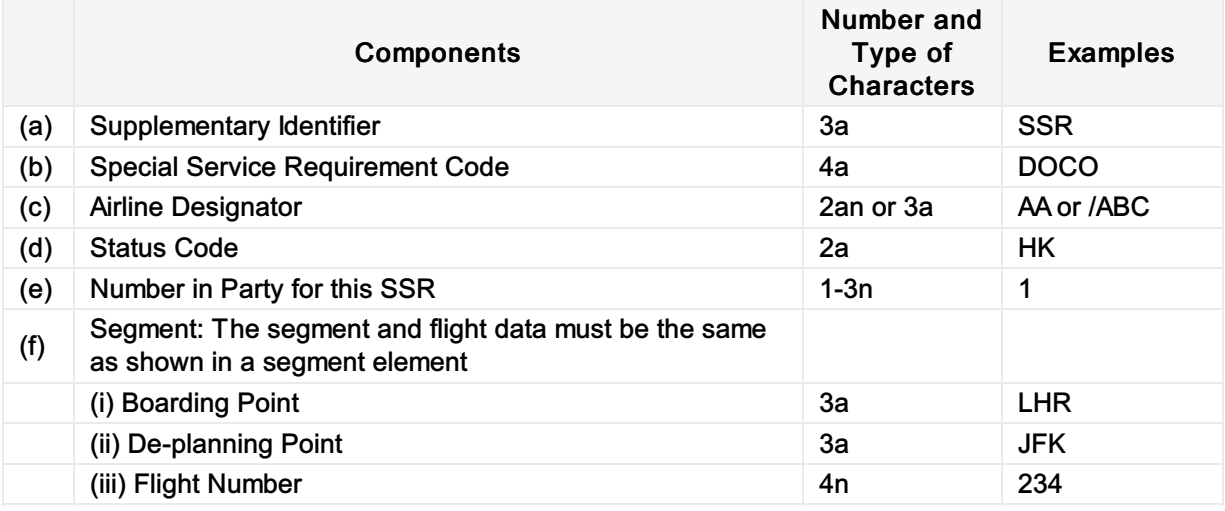

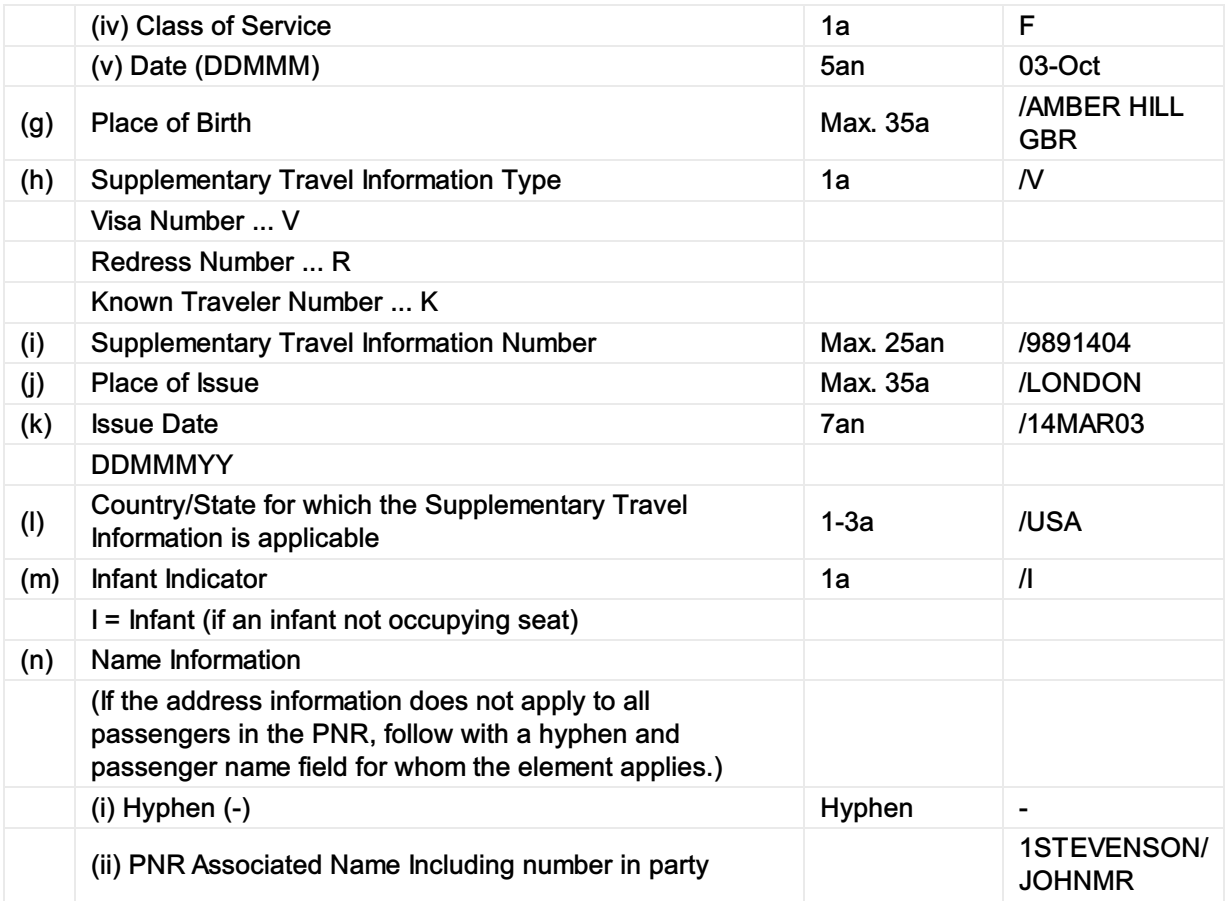

# Mapping in Enhanced Distribution

XPath: OrderCreateRQ/Request/DataLists/PaxList/Pax/IdentityDoc

# **DOCS**

### Business Function

This SSR is used to transmit and store Advanced Passenger Information is sometimes required by the departure or arrival authorities.

### Assumptions

N/A

## Type

Passenger Information

## SSR Example

Mr. John Stevenson is travelling with an American identity card number A23145890 and a Singaporean Passport number S78654091.

Note: These example have been split into two lines as the first line exceeds the maximum limit of 69 characters.

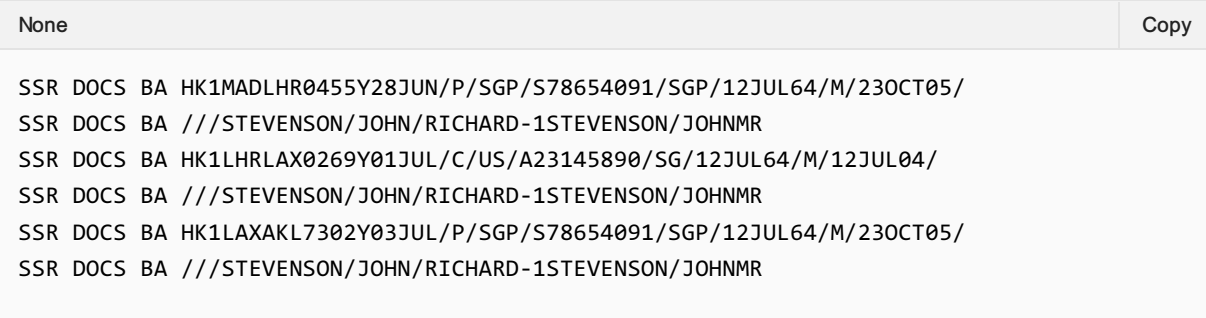

# SSR Structure

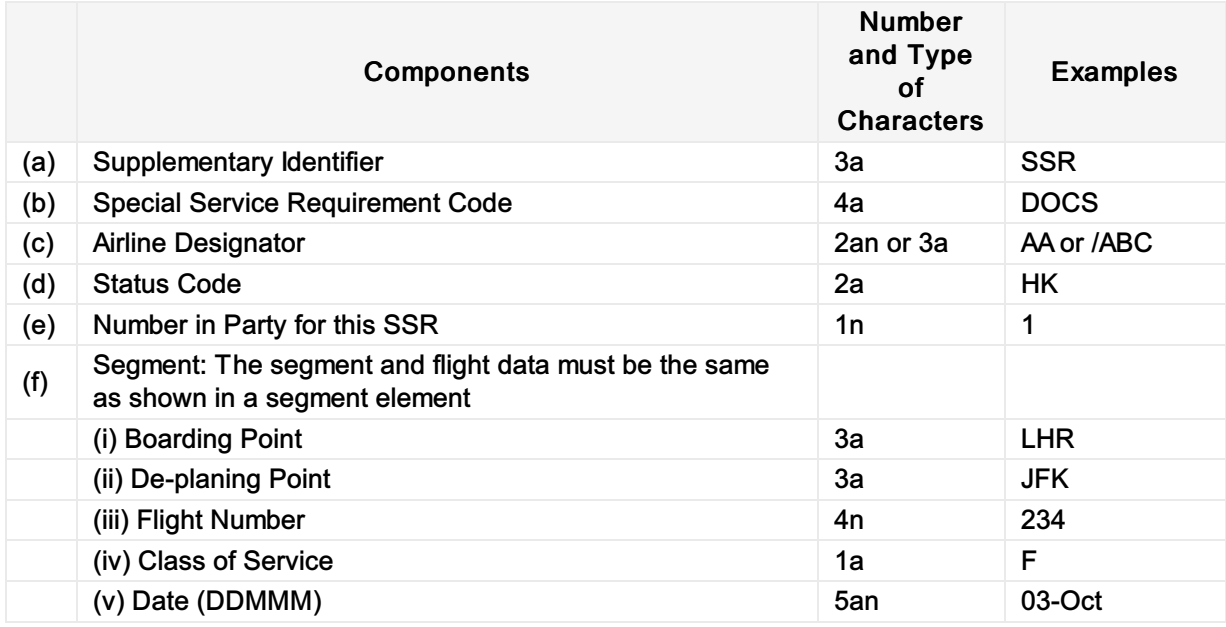

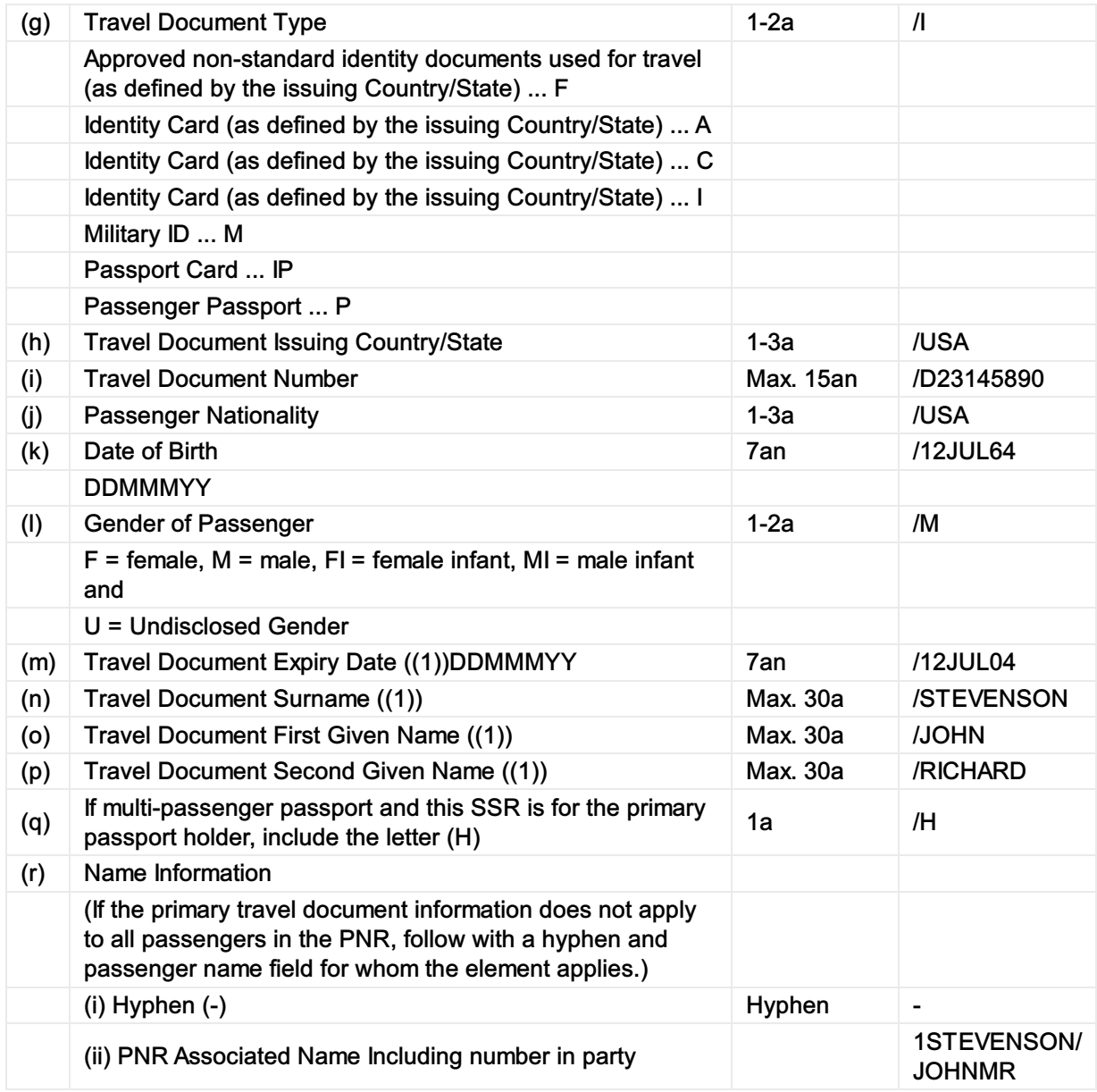

(1) As it appears on the official travel document, including only alpha characters and spaces.

# Mapping in Enhanced Distribution

XPath: OrderCreateRQ/Request/DataLists/PaxList/Pax/IdentityDoc

# EPAY

## Business Function

EPAY SSR used to transmit and store payment information such as Credit Card or Voucher Information etc. ## Assumptions

N/A

# Type

• Payment Information

# SSR Example

SSR EPAY TF NN1 AP/123456789 None Copy (Copy of the Copy of the Copy of the Copy of the Copy of the Copy of the Copy of the Copy of the Copy SSR EPAY TF NN1 AP/123456789-1JONES/MARYMRS.PROMOTION None Copy (Copy of the Copy of the Copy of the Copy of the Copy of the Copy of the Copy of the Copy of the Copy SSR EPAY TF NN3 VP/AB12345QC-3FULLER/ABBYMRS/BOBMR/JONATHANMSTR None Copy (Copy of the Copy of the Copy of the Copy of the Copy of the Copy of the Copy of the Copy of the Copy

## SSR Structure

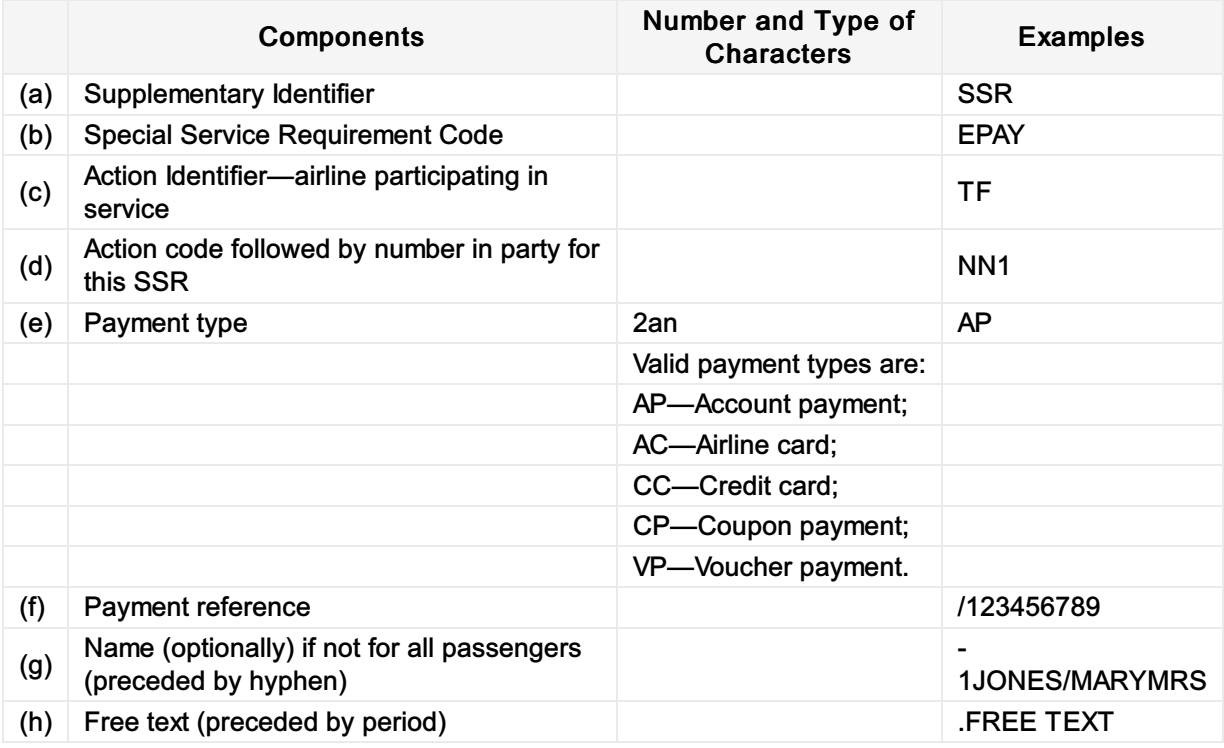
## Mapping in Enhanced Distribution

Information such as Credit card, vouchers etc will be transmitted via the below XPath and can be mapped to the SSR EPAY if required.

XPath: OrderCreateRQ/Request/PaymentInfo

# FOID

#### Business Function

Used to define the Form of ID of passenger check-in identification.

#### Assumptions

N/A

## Type

Passenger Identification Form

### SSR Example

The two-character code for type of ID is a two-character alpha code that includes:

- CC (credit card);
- DL (driver's license);
- FF (frequent flyer);
- PP (passport);
- NI (national identity);
- CN (confirmation number or Record Locator);
- TN (ticket number);
- ID (locally defined ID number).

Notification that passport will be used as form of identification for Passenger Check-in Identification:

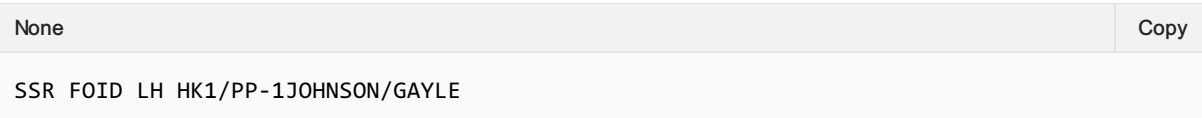

Notification that a photo Texas (TX) driver's license, with number specified, will be used as Form of Identification for Passenger Check-in Identification:

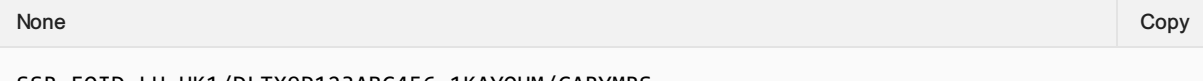

SSR FOID LH HK1/DLTX9P123ABC456-1KAYOUM/CARYMRS

Notification that Frequent Traveller Card will be used as Form of Identification for Passenger Check-in Identification:

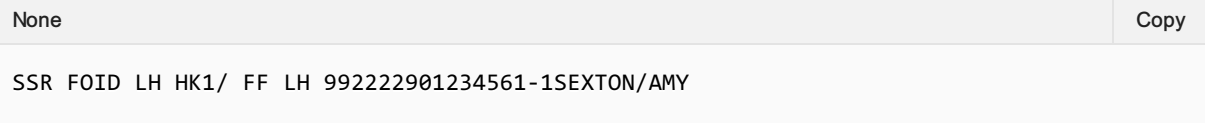

Notification that a truncated Diners Club Credit Card number will be used as Form of Identification for Passenger Check-in Identification.

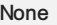

MUCRM1A .SWIRM1G SWI1G QWERTY/ABC/57256802/STO/1G/T/SE 1SUNDSFJORD/YNGVAR SK0909Y10JUN CPHEWR HK1 SK0910Y20JUN EWRCPH HK1 SSR FOID SK HK1/ CC DC 361412XXXX3434-1SUNDSFJORD/YNGVAR

Notification that a truncated Credit Card number will be used as a form of identification at check-in for two passengers travelling together.

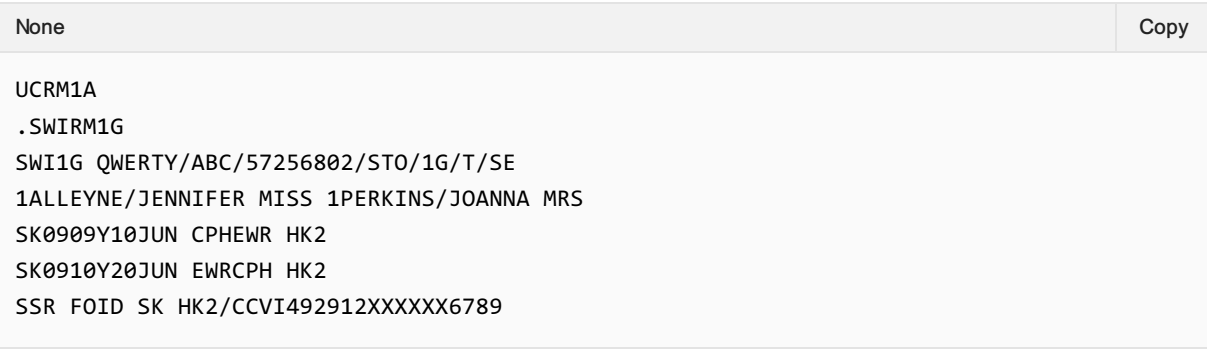

Notification that a Frequent Traveller Card will be used as a form of identification at check-in for all passengers within the PNR:

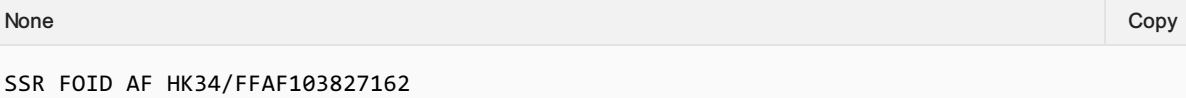

Notification that a Frequent Traveller Card will be used to as form of identification at check-in for several passengers travelling together causing a continuation line.

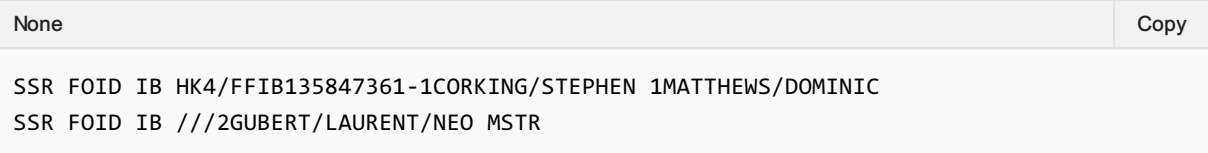

### SSR Structure

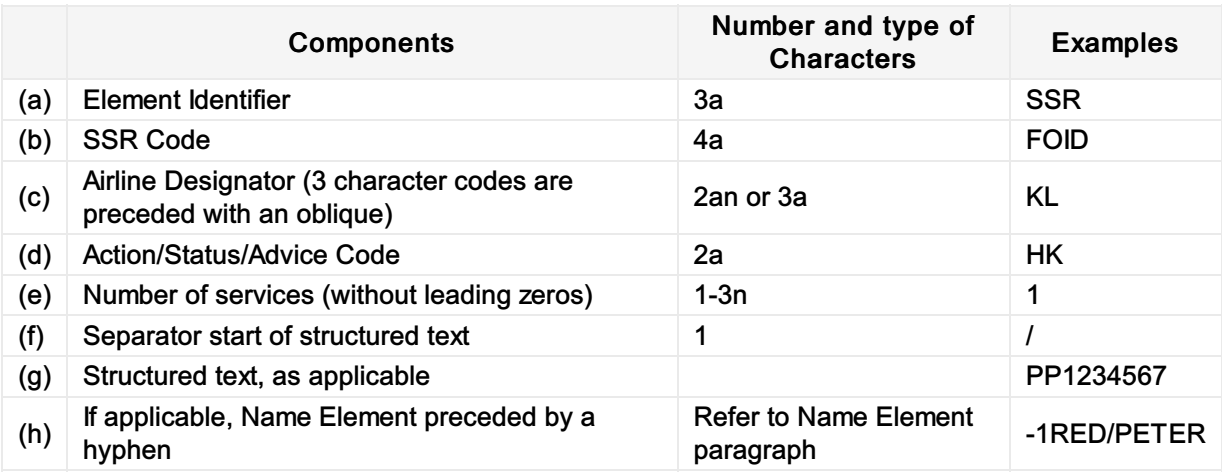

None Copy (Copy of the Copy of the Copy of the Copy of the Copy of the Copy of the Copy of the Copy of the Copy

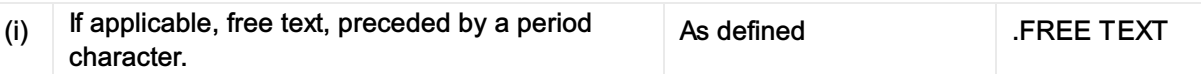

# Mapping in Enhanced Distribution

XPath: IATA\_OrderCreateRQ/Request/DataLists/PaxList/Pax/FOID

# FQTR

#### Business Function

FQTR is used for redemption journeys for which mileage credit should not be accrued

#### Assumptions

 $\bullet$  N/A

## Type

Passenger Information

#### SSR Example

Example 1—Message advising redemption journey:

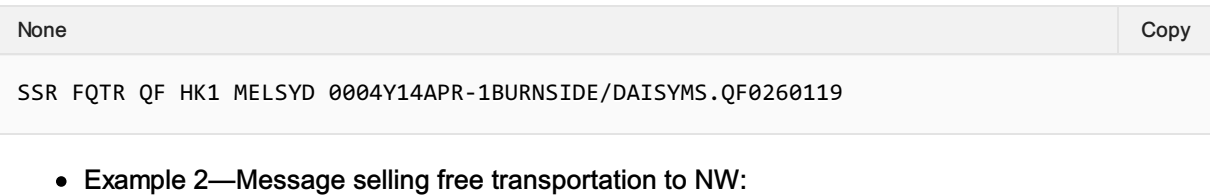

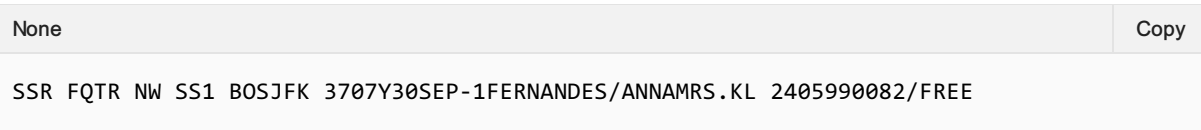

Example 3—an SSR item advising the tier level of a frequent traveller entitled to service benefits while travelling on a redemption journey:

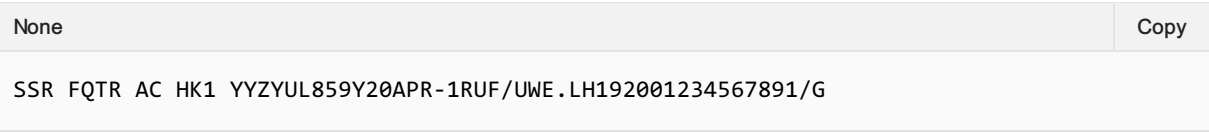

# SSR Structure

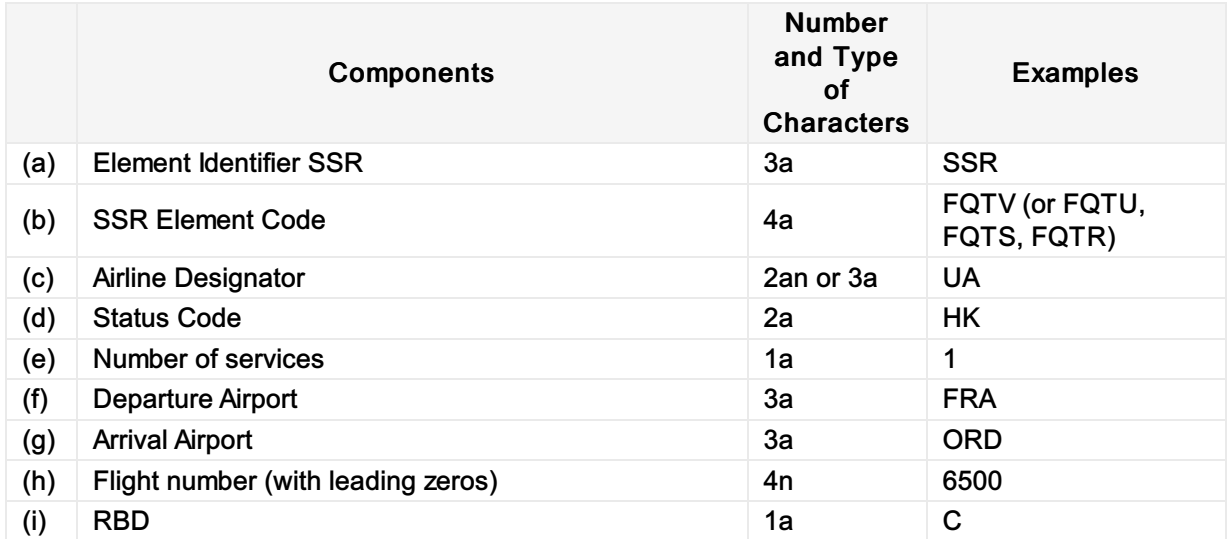

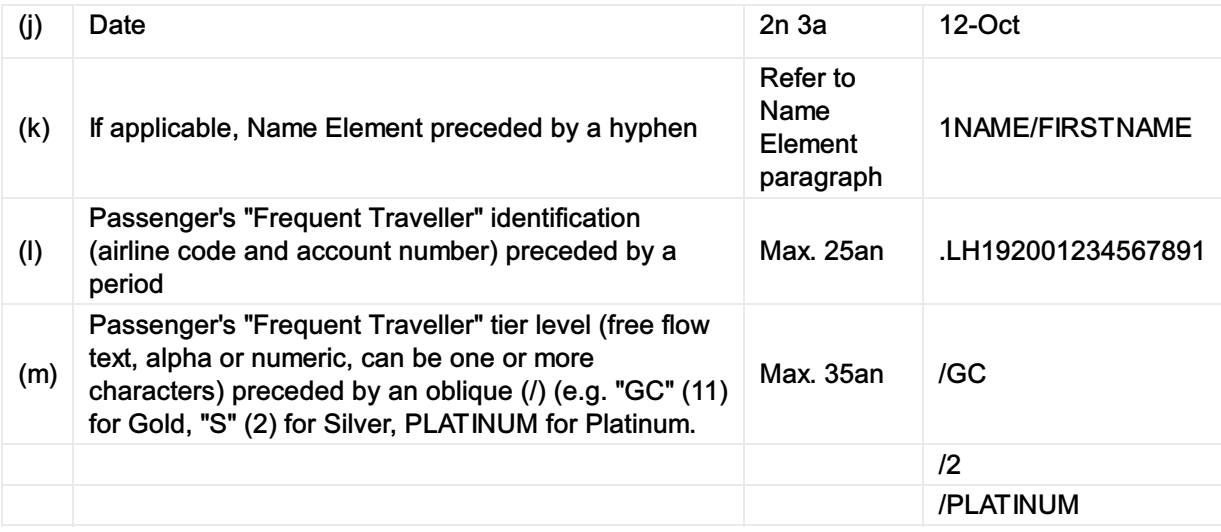

## Mapping in Enhanced Distribution

FQTR is an internal process and therefore not a feature to be supported in Enhanced Distribution.

# **FQTS**

### Business Function

FQTS plus FQTV are used in the event that a frequent traveller wishes to both accrue miles in one airline's scheme and also be recognised for the reason of service benefits through a different airline's scheme.

#### Assumptions

N/A

## Type

Passenger Information

## SSR Example

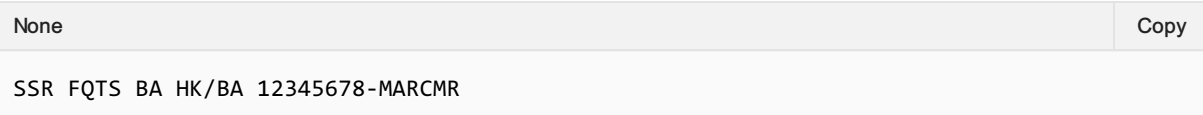

## SSR Structure

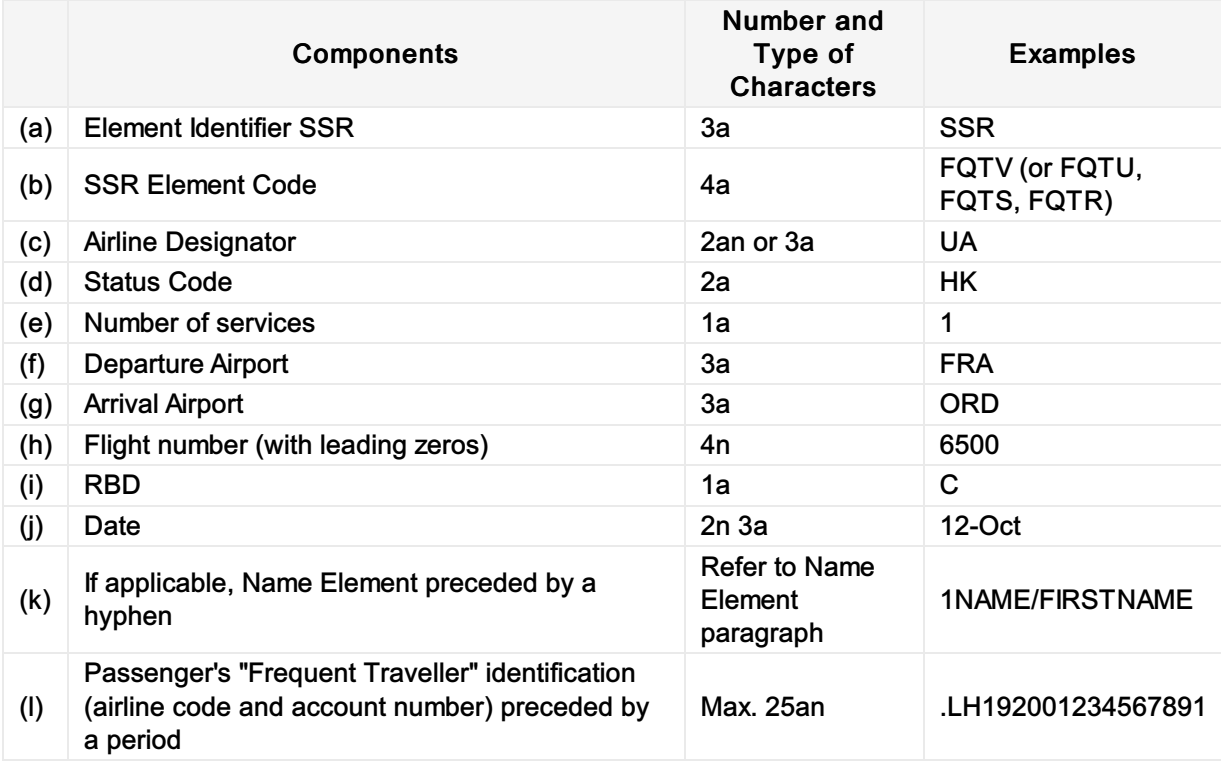

## Mapping in Enhanced Distribution

Multiple Loyalty Programs can be added in the Enhanced Distribution request, however there is currently no support for the passenger to choose which program to accrue points, and which program to use the benefits from

XPath: IATA\_OrderCreateRQ/Request/DataLists/PaxList/Pax/LoyaltyProgramAccount – to add multiple accounts to order

# **FQTV**

#### Business Function

To store the Passengers Frequent Flyer Details. If FQTV is only to be used it will be assumed to be for both mileage accrual and service benefits within the Airline.

#### Assumptions

 $\bullet$  N/A

#### Type

Passenger Information

#### SSR Example

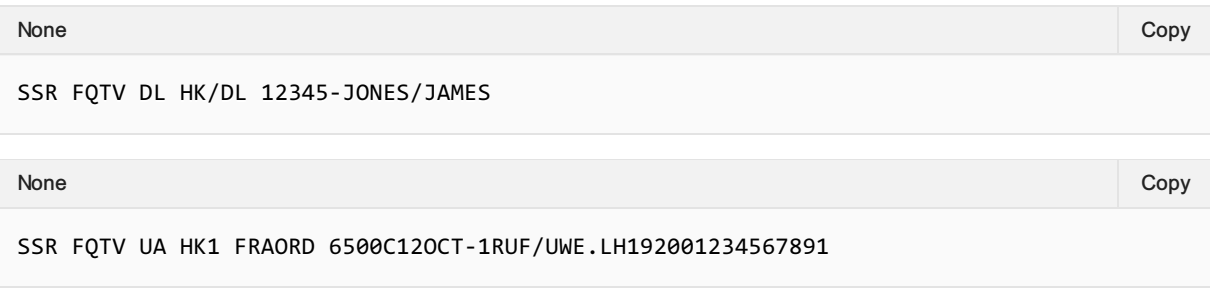

#### SSR Structure

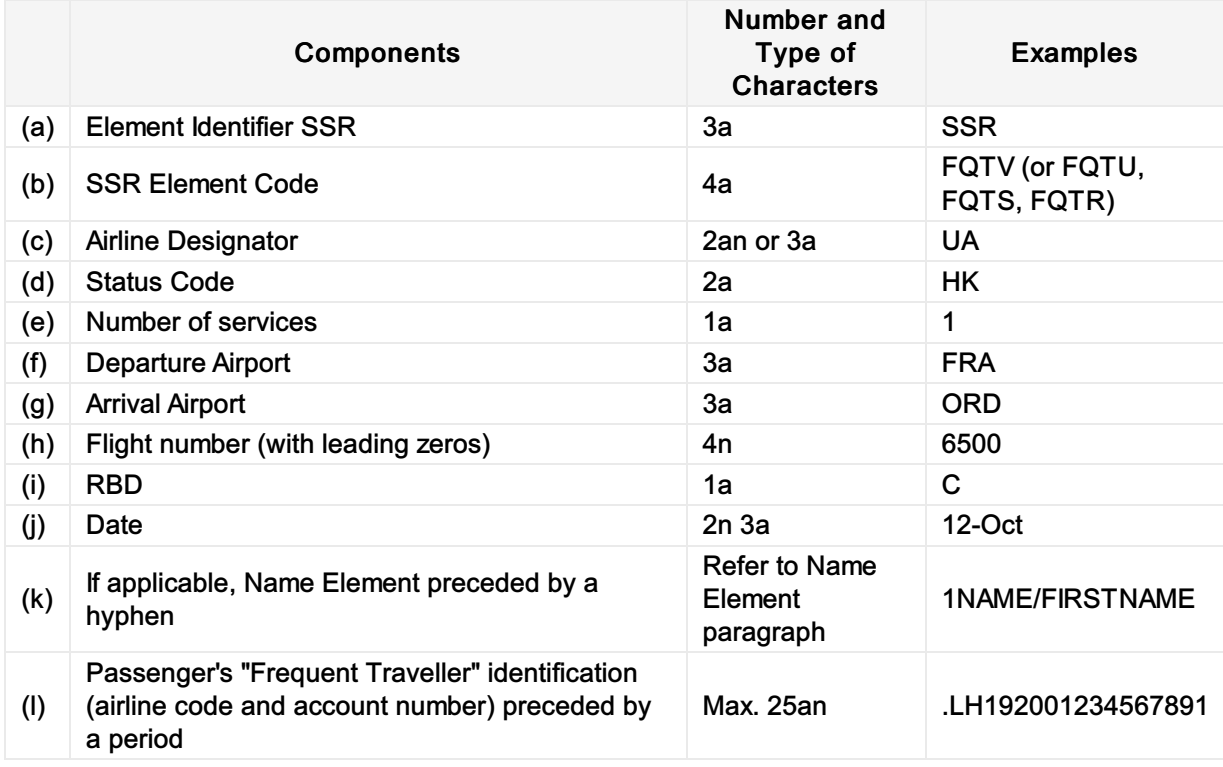

#### Mapping in Enhanced Distribution

XPath: IATA\_OrderCreateRQ/Request/DataLists/PaxList/Pax/LoyaltyProgramAccount

# GRPS/GPST

### Business Function

To advise that passenger is travelling as a part of group.

#### Assumptions

N/A

## Type

Passenger Information

## SSR Example

Group name is used in place of the individual names of all passengers:

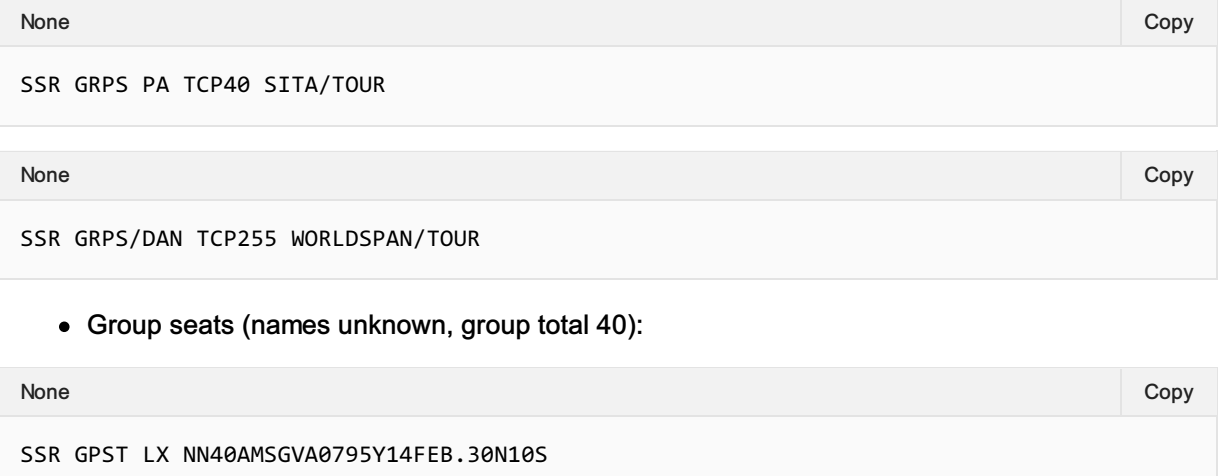

## Mapping in Enhanced Distribution

XPath: OrderCreateRQ/Request/PaxGroup

# **GSTA**

#### Business Function

To transmit and store the Goods and Services Business Address of the Passengers' Business from the Seller to the Airline

#### Assumptions

N/A

#### Type

• Organisation Information

#### SSR Example

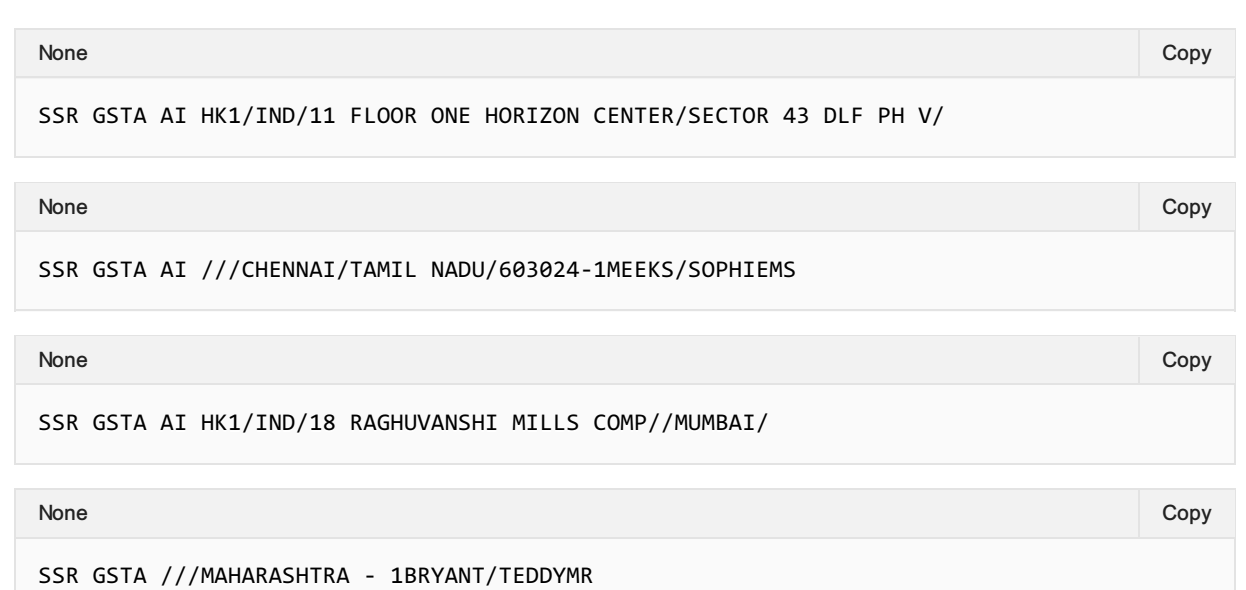

#### SSR Structure

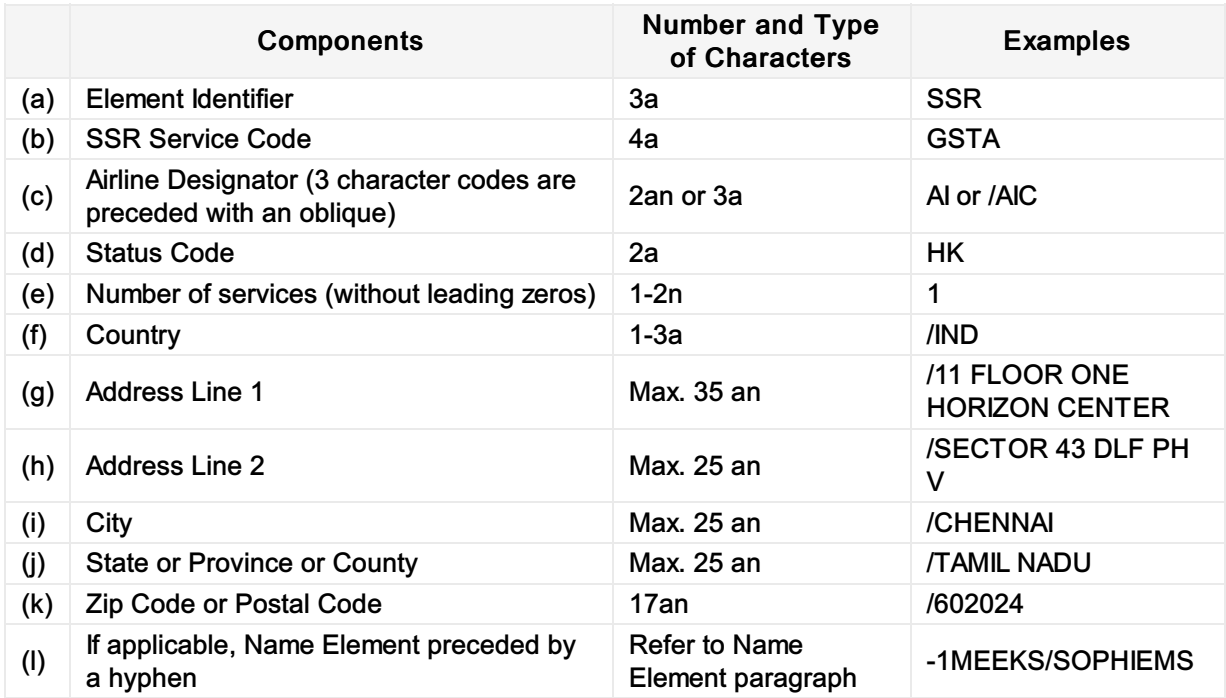

### Mapping in Enhanced Distribution

# **GSTE**

#### Business Function

To transmit and store the Goods and Services Business Email of the Passengers' Business from the Seller to the Airline

#### Assumptions

 $\bullet$  N/A

#### Type

• Organisation Information

#### SSR Example

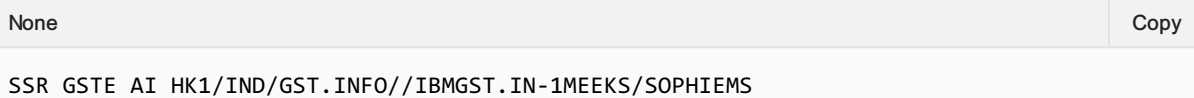

#### SSR Structure

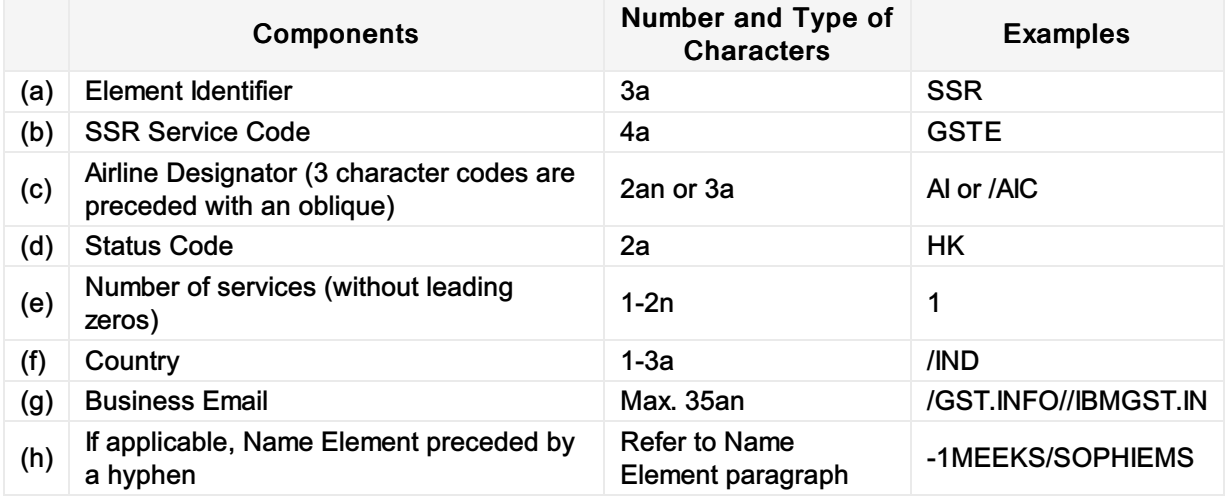

Note: Use // (double slash) in place of @ (at sign), use ".." (double dot) in place of "\_" (underscore), and use "./" in place of a "-" in email addresses.

#### Mapping in Enhanced Distribution

# **GSTN**

### Business Function

To transmit and store the Goods and Services Tax Number of the Passengers' Business from the Seller to the Airline

### Assumptions

N/A

## Type

Organisation Information

## SSR Example

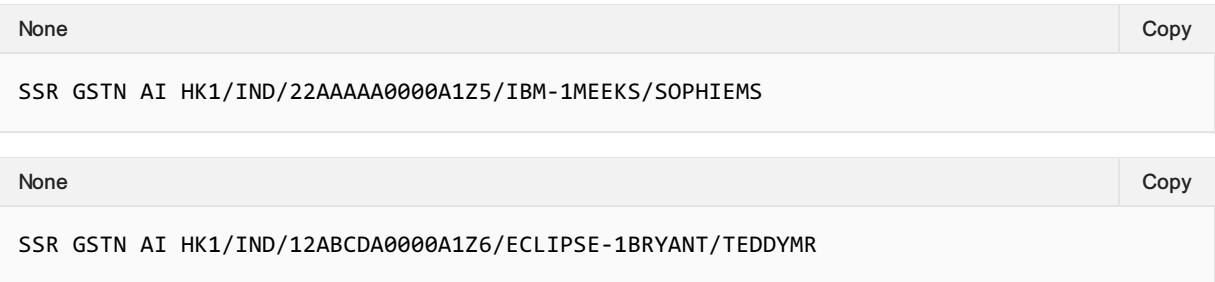

## SSR Structure

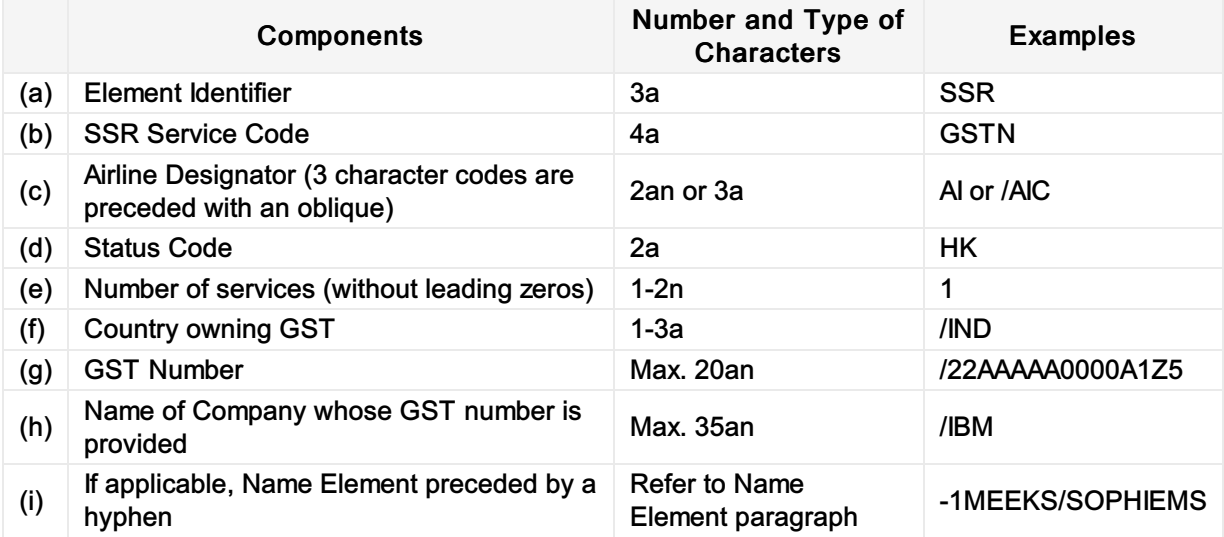

## Mapping in Enhanced Distribution

# **GSTP**

#### Business Function

To transmit and store the Goods and Services Business Phone Number(s) of the Passengers' Business from the Seller to the Airline

#### Assumptions

 $\bullet$  N/A

#### Type

• Organisation Information

#### SSR Example

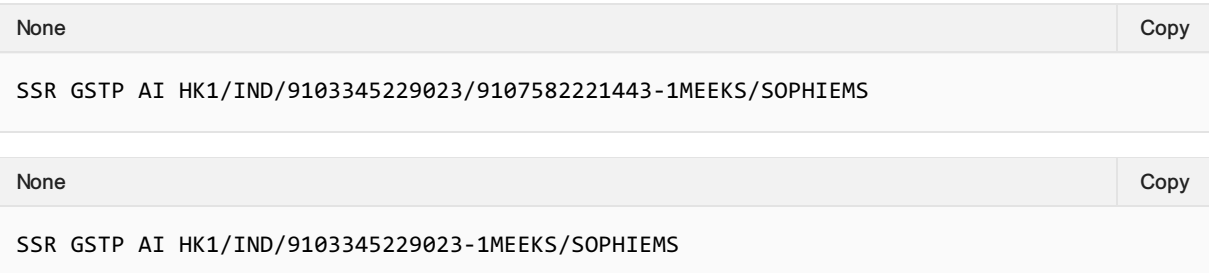

#### SSR Structure

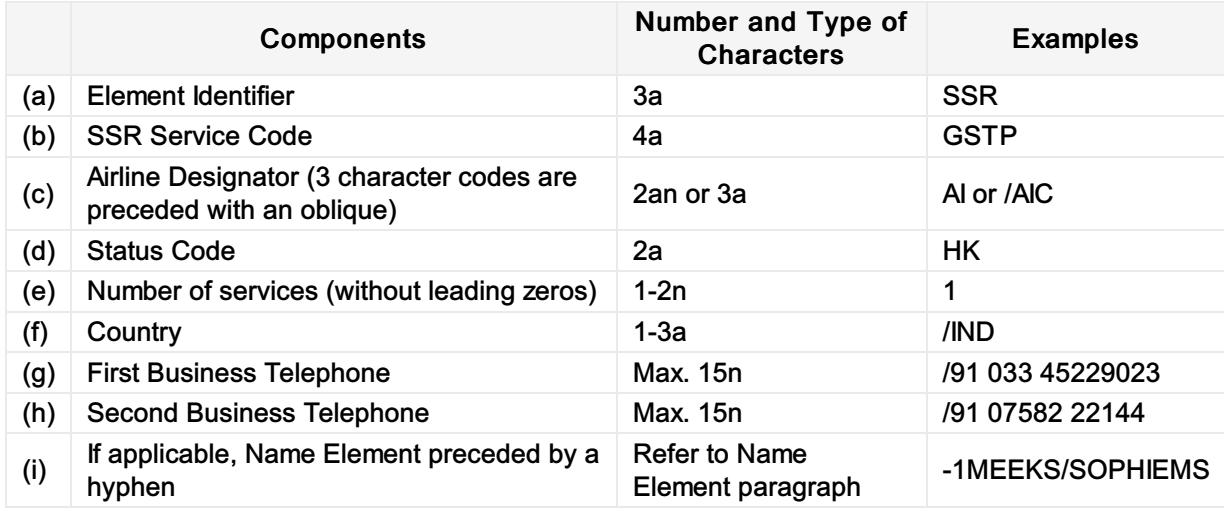

#### Mapping in Enhanced Distribution

# INAD

#### Business Function

To advise that passenger is admissible (who is refused admission to a State by its authorities).

#### Type

Passenger Information

#### Assumptions

N/A

#### SSR Example

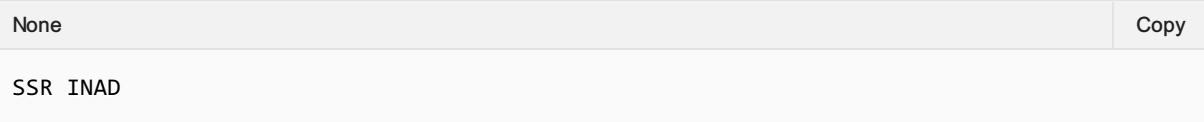

## SSR Structure

No documented in AIRIMP

## Mapping in Enhanced Distribution

XPath: OrderCreateRQ/Request/DataLists/PaxList/Pax/PTC

The use of PTC is a possible solution. Not specifically supported in Enhanced Distribution. If you have a requirement for this SSR, please email standards@iata.org.

# INFT

#### Business Function

To advise that the Passenger is an infant (who is occupying/not occupying the seat).

#### Assumptions

N/A

### Type

Passenger Information

#### SSR Example

• Infant not occupying a Seat:

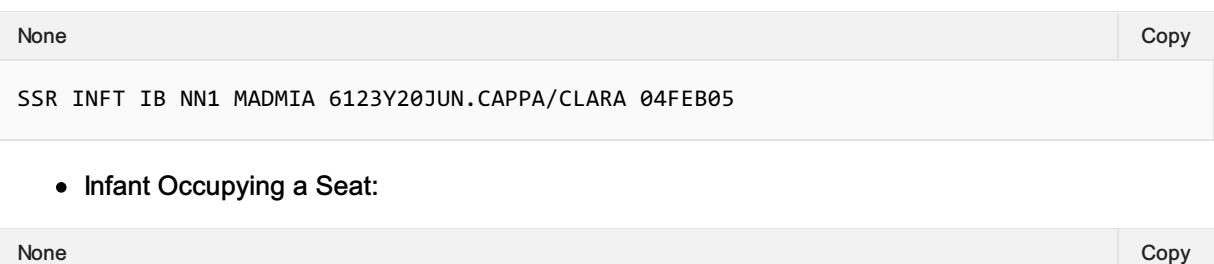

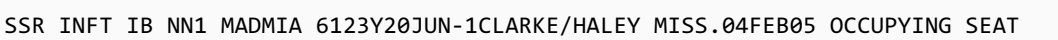

## SSR Structure

SSR Structure

1. Infant not occupying a Seat:

Enter a supplementary SSR item using the SSR code "INFT", two character airline designator, action code and the number 1, segment information, then (if needed, according to SSR rules) a hyphen followed by the passenger number and name who is responsible for the infant. After the last field (either the segment information or the passenger name), enter a period (.) which must be followed by the infant name (surname/first-name), space, and date of birth (ddmmmyy). This may be followed with a space and other alpha-numeric free text information.

2. Infant Occupying a Seat:

Enter a supplementary SSR item using the SSR code "INFT", two character airline designator, action code and the number 1, segment information, a hyphen followed by the passenger number and name of the infant, then a period (.), which must be followed only by the infant's date of birth (ddmmmyy), space, and the text OCCUPYING SEAT.

### Mapping in Enhanced Distribution

XPath: IATA\_OrderCreateRQ/Request/DataLists/PaxList/Pax/PTC XPath: IATA\_OrderCreateRQ/Request/DataLists/PaxList/Pax/AgeMeasure

# LANG

### Business Function

To advise the Airline the language spoken by the Passenger

### Type

Passenger Information

## SSR Example

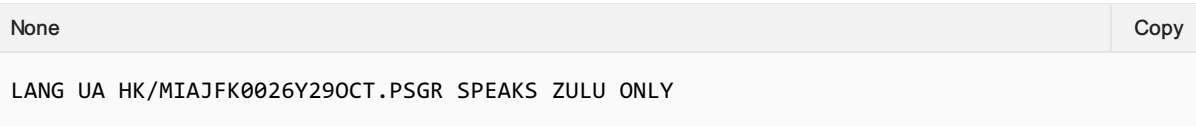

## SSR Structure

• None supplied

## Mapping in Enhanced Distribution

Enhanced Distribution supports the sending of multiple languages within the Pax Element to signify the language of that Passenger.

XPath: OrderCreateRQ/Request/DataLists/PaxList/Pax/LangUsage

# **NRSB**

#### Business Function

To advise that the passenger is non-revenue

#### Assumptions

- Seller (ORA) to identify passenger as non-revenue
- Airline to respond with appropriate Offer as bilaterally agreed

### Type

• Passenger Information

## SSR Example

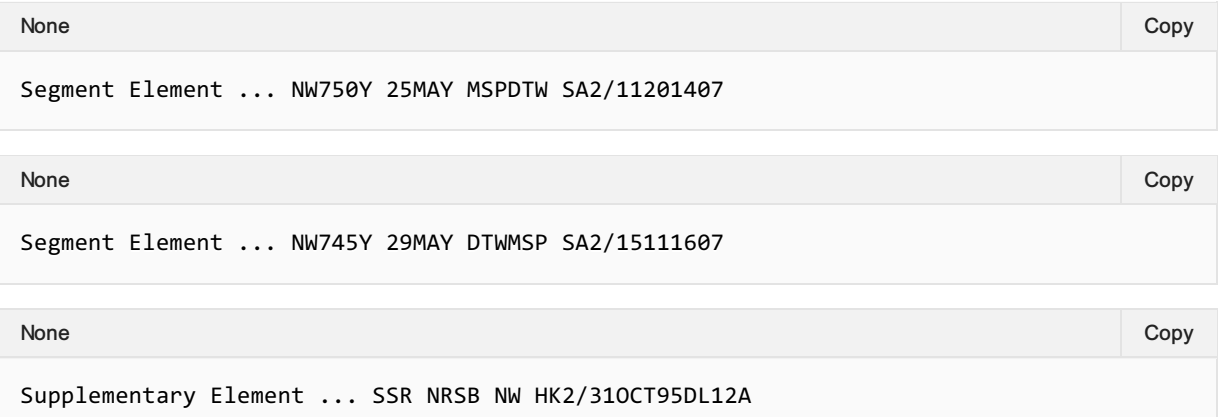

### SSR Structure

Components of this SSR are:

- Supplementary Item Identifier SSR;
- Special Service Requirement Code TWOV;

### Mapping in Enhanced Distribution

XPath: OrderCreateRQ/Request/DataLists/PaxList/Pax/PTC

Not specifically supported in Enhanced Distribution. If you have a requirement for this SSR, please email standards@iata.org.

# **PCTC**

### Business Function

To transmit and store the name and telephone number of an Emergency Contact within the Order. Passenger provided contact name may be an entity (such as a travel agency name) or a personal name. The contact should not be a person travelling on the covered flight.

## Type

• Passenger Information

## SSR Example

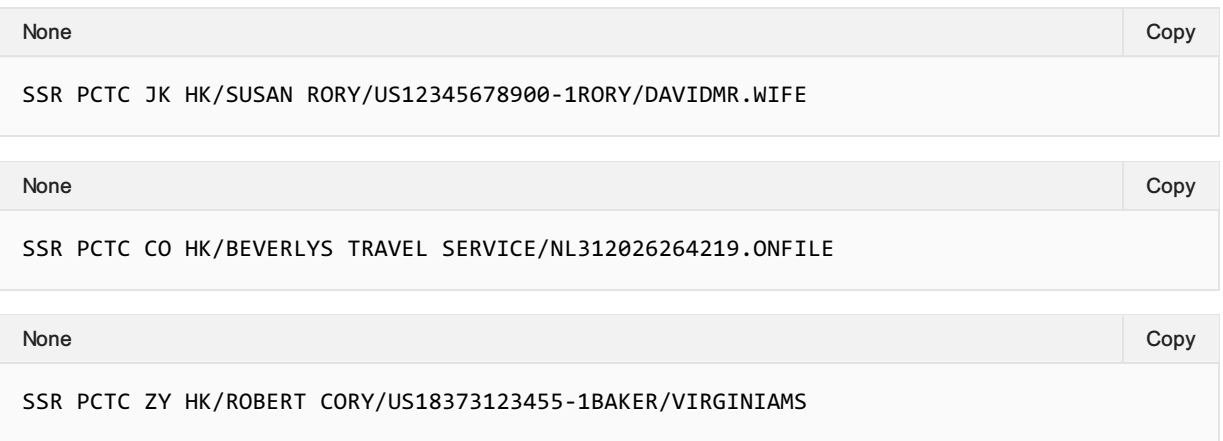

## SSR Structure

Enter a supplementary element using the code SSR, code PCTC, two-character airline designator, advice code HK, and oblique (/), passenger provided contact name, oblique (/), country name or twocharacter alpha ISO country code of the contact country followed by the telephone number.

## Mapping in Enhanced Distribution

To use the ContactType element, however this is not specifically defined.

# **RFTV**

#### Business Function

To advise about passenger's reason to travel to Cuba. An SSR code specific to Cuba-bound itineraries with a "Reason for Travel" sub code must be present in the PNR at the passenger level to meet Cuba travel requirements.

#### Type

• Passenger Information

#### Assumptions

 $\bullet$  N/A

## SSR Example

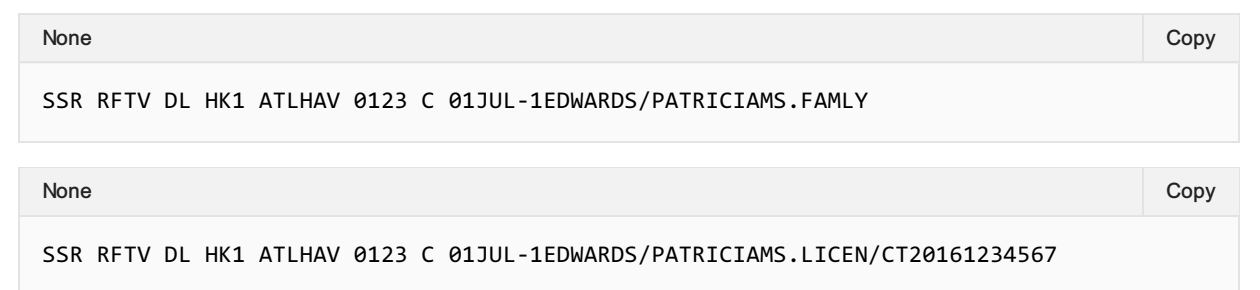

## SSR Structure

There are a total of 13 reasons for travel to Cuba.

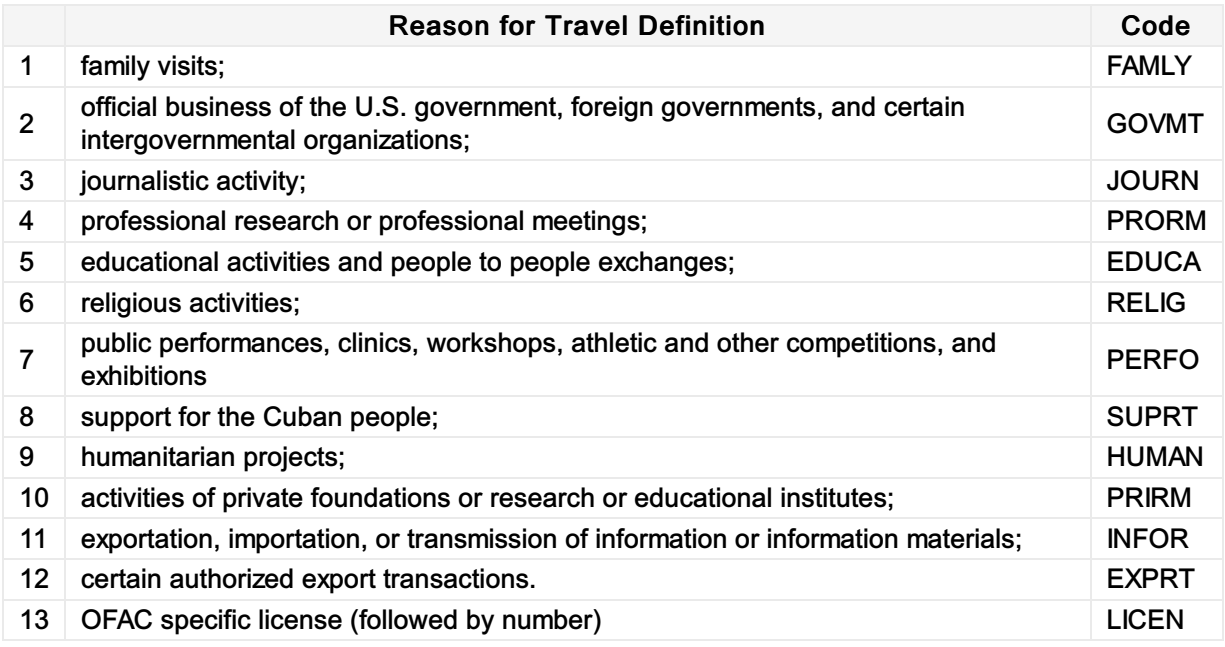

When using the reason LICEN, an oblique (/) should be used to separate LICEN and the license number. Where other reasons are used, do not include an oblique.

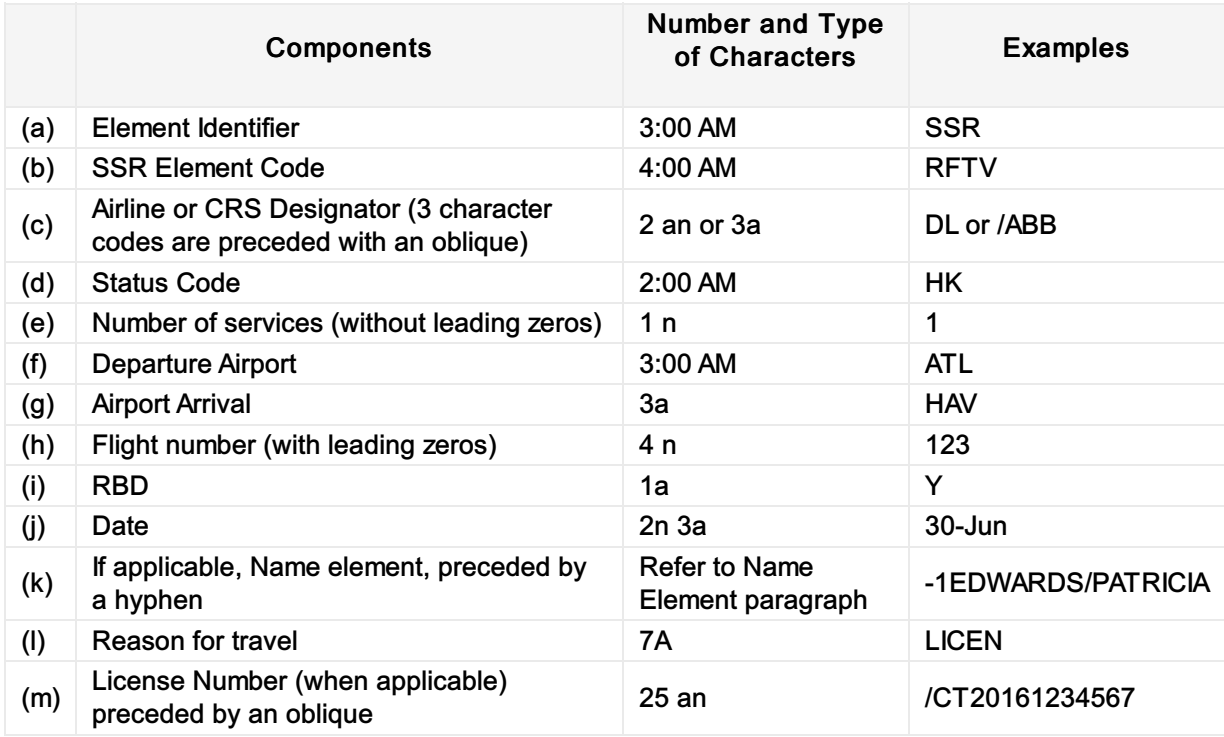

## Mapping in Enhanced Distribution

Not currently supported in Enhanced Distribution. If you have a requirement for this SSR, please email standards@iata.org.

# **SEAT**

#### Business Function

To advise the Airline of the Passengers Seat Preference

### Type

Passenger Information

#### Assumptions

N/A

#### SSR Example

Example 1—Smoking seat/Window:

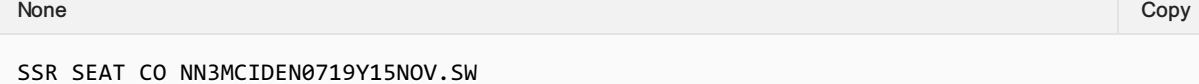

Example 2—No smoking seat:

None Copy (Copy of the Copy of the Copy of the Copy of the Copy of the Copy of the Copy of the Copy of the Copy

```
SSR SEAT CO NN3MCIDEN0719Y15NOV.N
```
Example 3—Specific seat request:

None Copy (Copy of the Copy of the Copy of the Copy of the Copy of the Copy of the Copy of the Copy of the Copy

SSR SEAT CO NN3MCIDEN0719Y15NOV.23A23B23C

Example 4—Non smoking aisle seat, suitable for lap infant:

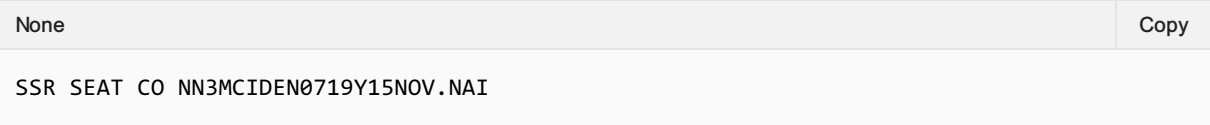

## Mapping in Enhanced Distribution

The following mandatory codes specify a section within an aircraft compartment:

N—Non-smoking Seat;

S—Smoking Seat.

Location Codes are optional and follow the zone code. They may be one or two characters in the following sequence:

W—Window Seat

- A—Aisle Seat
- B—Bulkhead Seat
- B—Bulkhead Seat
- C—Chargeable Seat (bilateral agreement)
- E—Exit Row Seat
- F—Non Chargeable Seat (bilateral agreement)
- H(1)— Handicapped Seat
- I—Passenger With Infant
- L—Leg Space Seat (bilateral)
- M(1)—Medically Okay to Travel
- R—Rear-Facing Seat (bilateral agreement)
- U—Unaccompanied Minor
- P—Extra seat for comfort Arm rest can be raised

(1) *Requires a separate Supplementary Element defining the medical or handicapped status of passenger.*

Seller to Airline Request:

• TBC

Airline to Seller Response:

TBC

NDC message SeatAvailabilityRQ/RS can be used to achieve the selection of the seat service. This SSR is requesting a type of seat and if available to reserve it.

# SEMN

#### Business Function

To advise that the passenger is a Seaman from a Ships crew.

#### Assumptions

- The Seller/ORA can identify the passenger as a Seaman.
- The Airline can respond with an appropriate offer.

### SSR Example

SSR SEMN

#### SSR Structure

Components of this SSR are:

- Supplementary Item Identifier SSR;
- Special Service Requirement Code SEMN;

### Mapping in Enhanced Distribution

XPath: OrderCreateRQ/Request/DataLists/PaxList/Pax/PTC

Not specifically supported in Enhanced Distribution. If you have a requirement for this SSR, please email standards@iata.org.

# SLPR

#### Business Function

To advise that there is a Berth/Bed in the Cabin (excluding a stretcher).

#### Type

• Offer Information

#### Assumptions

To advise the Seller that the Offer has a different product (of a Berth/Bed)

### SSR Example

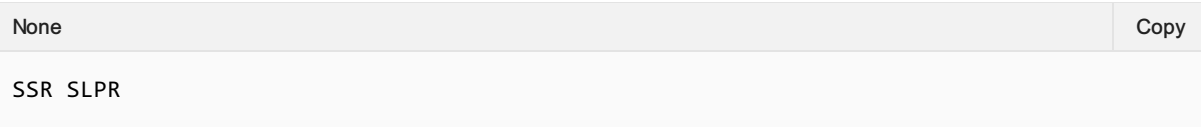

### SSR Structure

Components of this SSR are:

- Supplementary Item Identifier SSR;
- Special Service Requirement Code SLPR;

## Mapping in Enhanced Distribution

Not specifically supported in Enhanced Distribution however this can be portrayed through Offer information and rich content. If you have a specific requirement for this SSR, please email standards@iata.org.

# **TKTL**

### Business Function

To advise of the ticketing time limit of the booking prior to ticketing.

## Type

• Ticketing (Payment) Function

## SSR Example

SSR TKTL AV SS/BOG 1700/12AUG None Copy (Copy of the Copy of the Copy of the Copy of the Copy of the Copy of the Copy of the Copy of the Copy

## SSR Structure

BOGRMAV .ZRHRMLX 031540 Record Locator.............. ZRHLX AB 1458BC Name Element.............. 1VALDERRAMA/J MR Segment Element.......... AV070F 17AUG BOGFRA SS1/1105 0705/1 Supplementary Element (ticketing time limit) ....... SSR TKTL AV SS/BOG 1700/12AUG Supplementary Element…OSI AV CTCH BOG 242159

## Mapping in Enhanced Distribution

Mapping of the Ticketing Time Limit into an Enhanced Distribution Message can be found:

#### XPath:

OrderViewRS/Response/DataLists/ServiceDefinitionList/ServiceDefinition/PaymentTimeLimitDateTime

DateTime needs to be as per the Contract, for example: 2015-01-13T13:59:38Z

**Notes** *As of 19.1 this node will be moved up to the Order Item Level.*

# TLAC

### Business Function

Based on RP1768a—Mandatory Fare Quote and Enforced Ticket Time Limit, a Member may exempt a PNR from automatic cancellation by a Member/CRS.

## Type

Operational Function

## SSR Example

SSR TLAC 1G/KL EXEMPT.DUE TO SCHEDULE CHANGE None Copy (Copy of the Copy of the Copy of the Copy of the Copy of the Copy of the Copy of the Copy of the Copy

## SSR Structure

Components of this SSR are:

- Supplementary Item Identifier SSR;
- Special Service Requirement Code TLAC;
- Action Identifier—enter the airline designator of the Members/CRS to take action;
- Oblique
- The airline designator of the airline authorising the exemption;
- The word EXEMPT
- Free text area (optional)—shall be preceded by a period (.).

### Mapping in Enhanced Distribution

Not currently supported in Enhanced Distribution. If you have a requirement for this SSR, please email standards@iata.org.

# **TWOV**

### Business Function

To advise that the passenger is travelling without a Visa.

### Type

Passenger Information

## SSR Example

SSR TWOV ...

### SSR Structure

Components of this SSR are:

- Supplementary Item Identifier SSR;
- Special Service Requirement Code TWOV;

## Mapping in Enhanced Distribution

Not currently supported in Enhanced Distribution. If you have a requirement for this SSR, please email standards@iata.org.

# UMNR/PDUM

#### Business Function

To advise the Airline that the Passenger is a minor and unaccompanied by an adult. PDUM is a chargeable SSR for unaccompanied minors.

### Type

Passenger Information

#### Assumptions

N/A

## SSR Example

None Copy (Copy of the Copy of the Copy of the Copy of the Copy of the Copy of the Copy of the Copy of the Copy

SSR UMNR BA KK1 LHRCDG 0202Y14MAY.UM07

### Mapping in Enhanced Distribution

Information required for the Airline to determine this is the presence of one passenger in the booking along with the Age of that passenger. The Airline can respond with an appropriate Offer and Information.

#### Seller to Airline Request:

- Age of Passenger to be completed: OrderCreateRQ/Request/DataLists/PaxList/Pax/Birthdate
- Presence of one passenger in the request.

#### Airline to Seller Response:

Offer Returned

# List of Obsolete SSRs (from the perspective of Enhanced and Simplified Distribution)

This page contains the SSR's which have been identified as obsolete due to the limit usage of their function and will not be documented within this section.

If you use this SSR within Enhanced and Simplified Distribution, please email standards@iata.org.

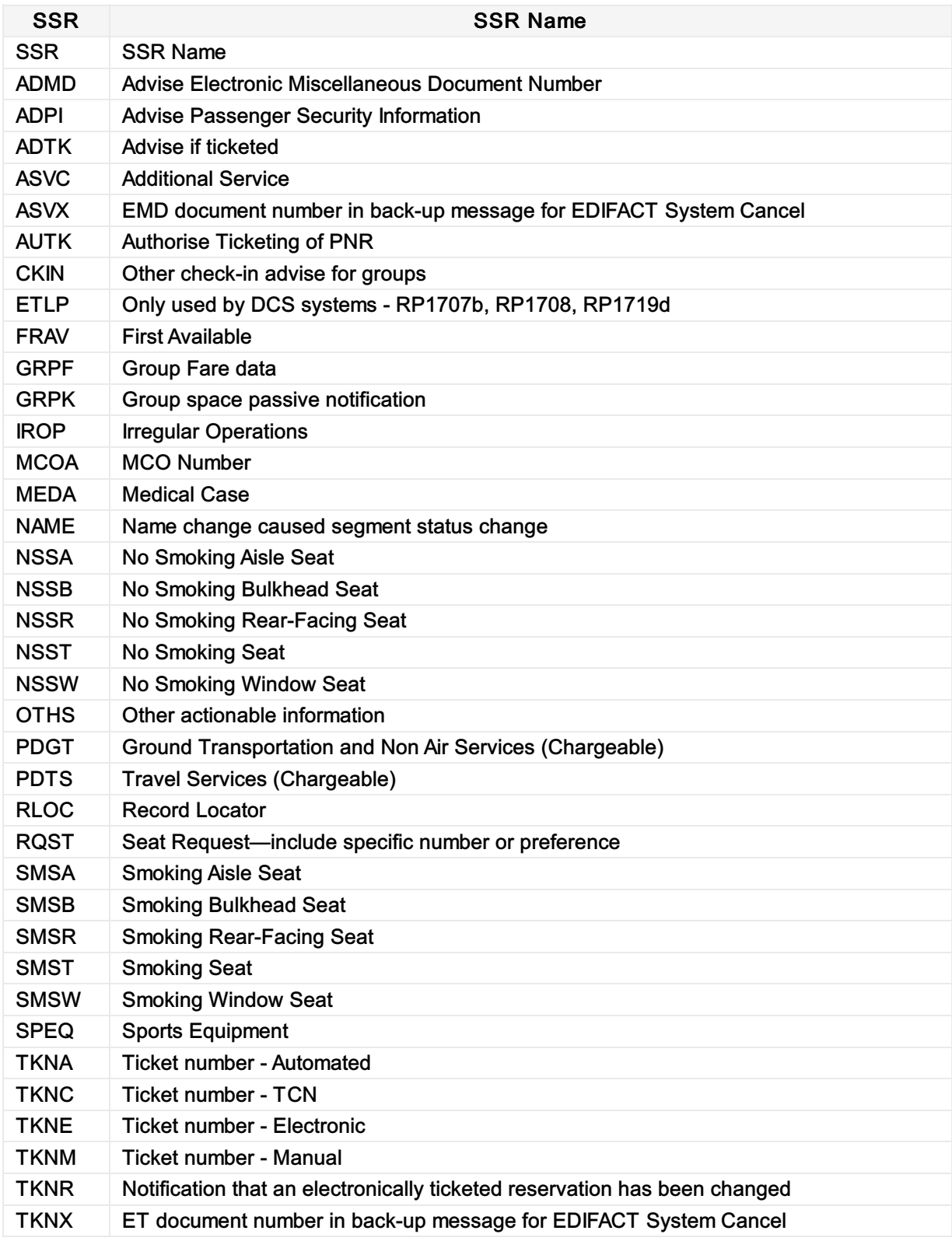

# **Overview**

The Airline Industry Data Model (AIDM) and its output of XML schemas defines a service as a ServiceDefintion to which a list of ServiceDefintions can be added into a message.

A ServiceDefinition describes the service that can be offered but gives no context to that of a passenger or a flight.

Within the Offer or the Order, a Service element allows the ServiceDefinition to be referenced to the Passenger and the Segment as well as other related ServiceDefinitions.

Using a Service to instantiate a ServiceDefinition with realted Passenger and Flight Information (optionally) we can construct many of the SSRs we have today.

This section details the current ServiceDefinition and the mapping to an Automated SSR Format.

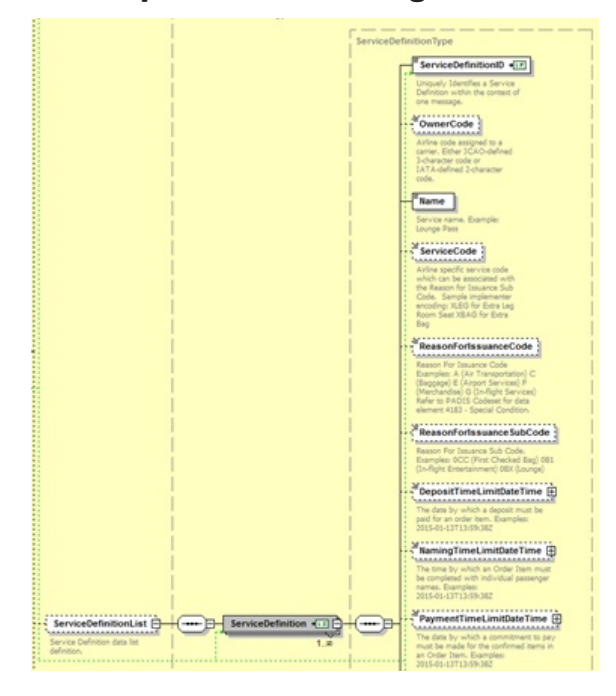

### Description of a non-flight service

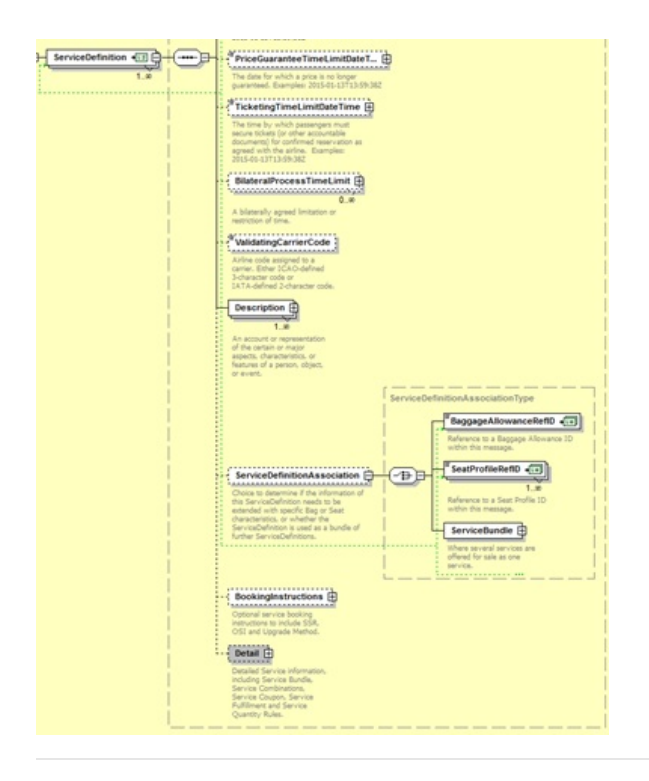

# Instantiation of a Service

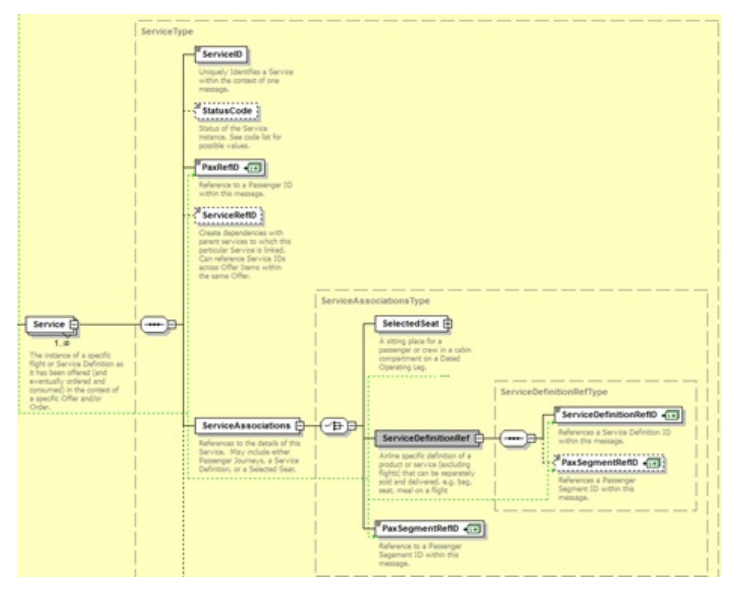

# **Codesets**

Within the standard there are various fields which are not restricted within the schema but refer to the PADIS Codeset.

There are a few reasons for this, namely:

- A change to an enumeration type will require an update to the schema contract
- A field may have a set of codes used within the industry, but also open to bilateral codes if required.

This is a directory of the PADIS codesets when referred to from the annotations within the schemas.

As the PADIS Codeset refers to messages which could be used for other XML and/or EDIFACT messages, this directory specifies which codes are appliciable to the Enhanced and Simplified Distribution (EaSD) messages and is the main guide for referral purposes. For example, if a Codeset that is being used by an EaSD message is updated by another industry group, while relevant to that Codeset, it may have no business need within EaSD. Therefore, this section details the enumerations that are appliciable to these messages.

This section is broken down into the following sections:

- Categorisation: Codesets that categoris products or services
- Status Codesets: That define the status of various products, services, offers or orders
- Warnings and Errors; Codesets that define specific errors or warnings
- Other: Codesets that do not fit into the above categories

For example a schema annotation would say to refer to PADIS codeset 9873:

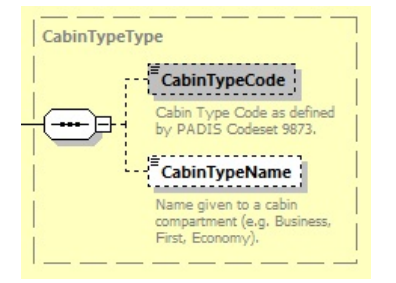

#### Which refers to:

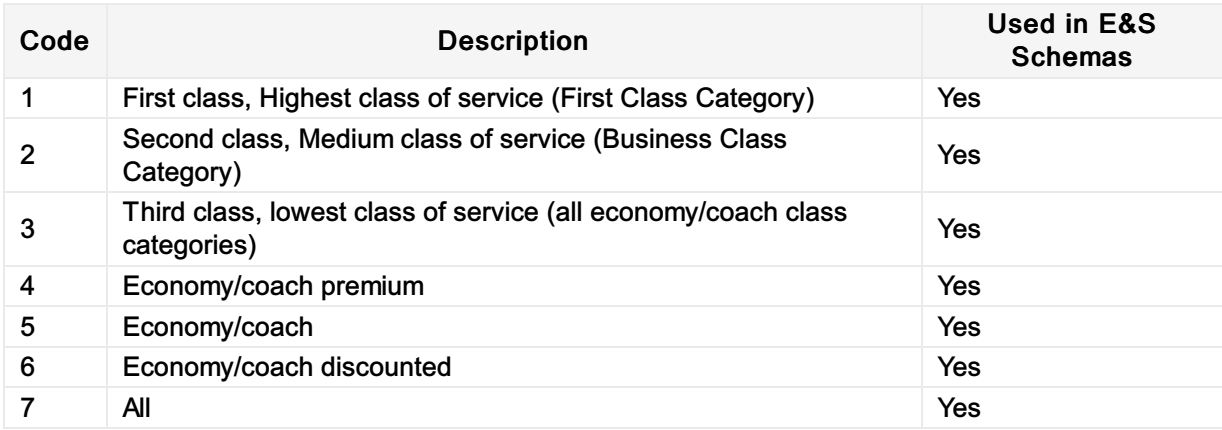

# TTBS Ticket Tax Box Service

For more information, please see: https://www.iata.org/services/finance/Pages/ttbs.aspx
# Resolution 728

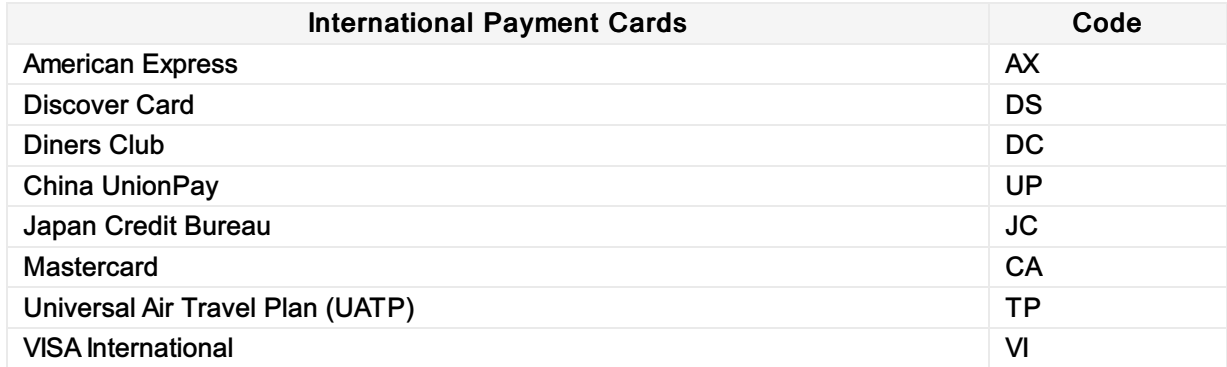

## 1001 Document/message name, coded

## 1001 - Document/message name, coded

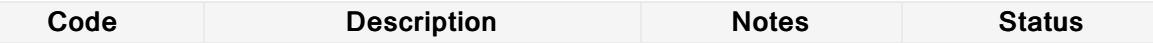

## Reference qualifier

## - Reference qualifier

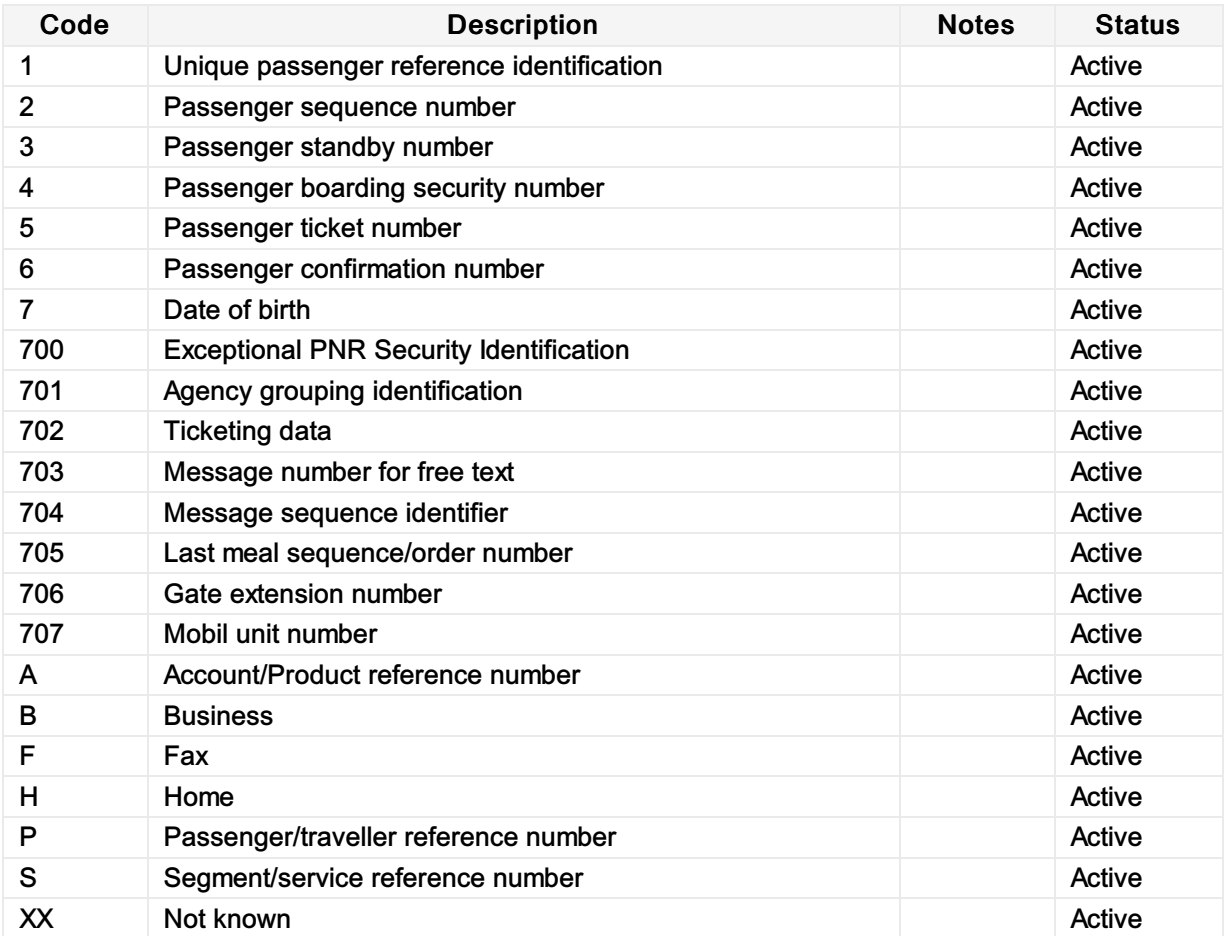

## Status indicator, coded

## - Status indicator, coded

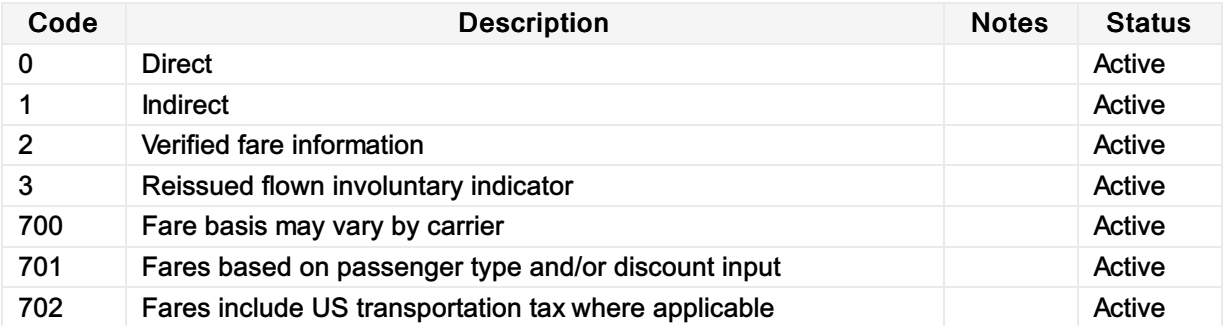

## 4183 Special condition, coded

## 4183 - Special condition, coded

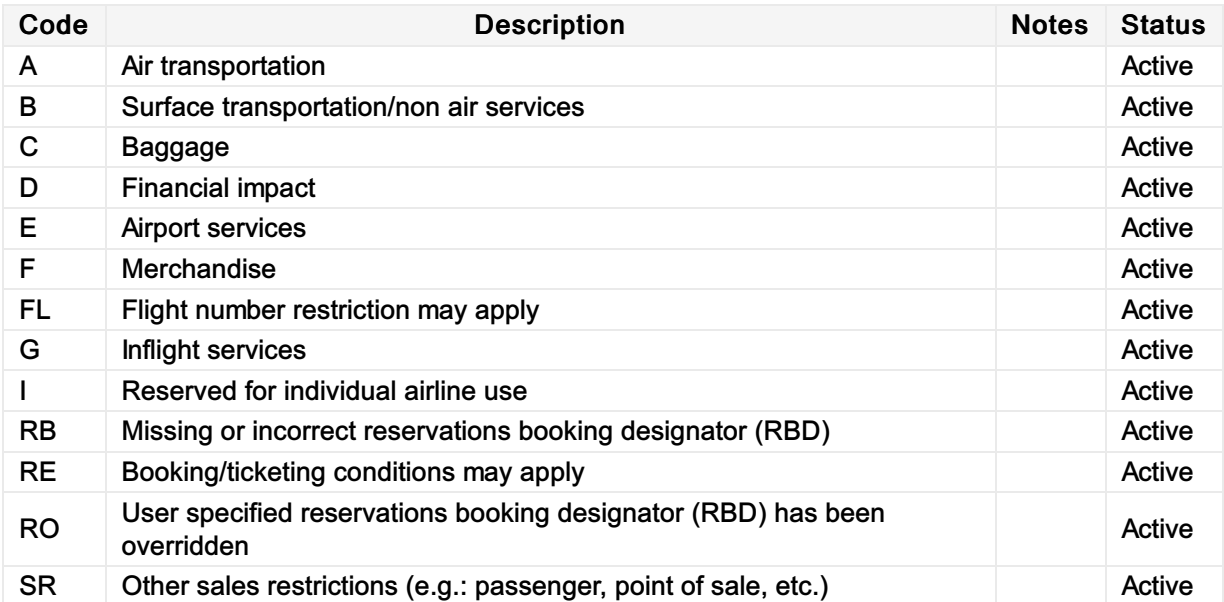

## Number of units qualifier

## - Number of units qualifier

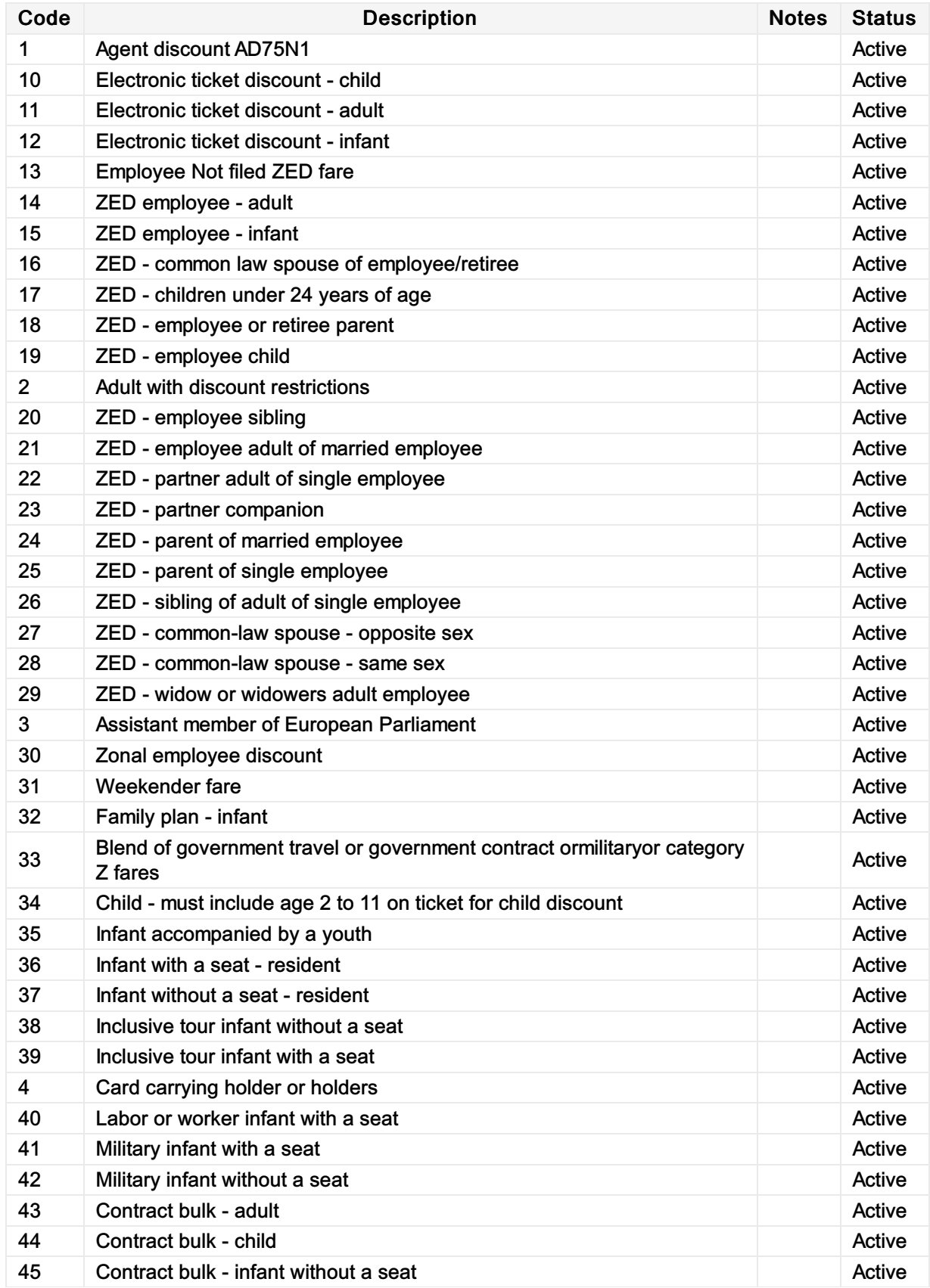

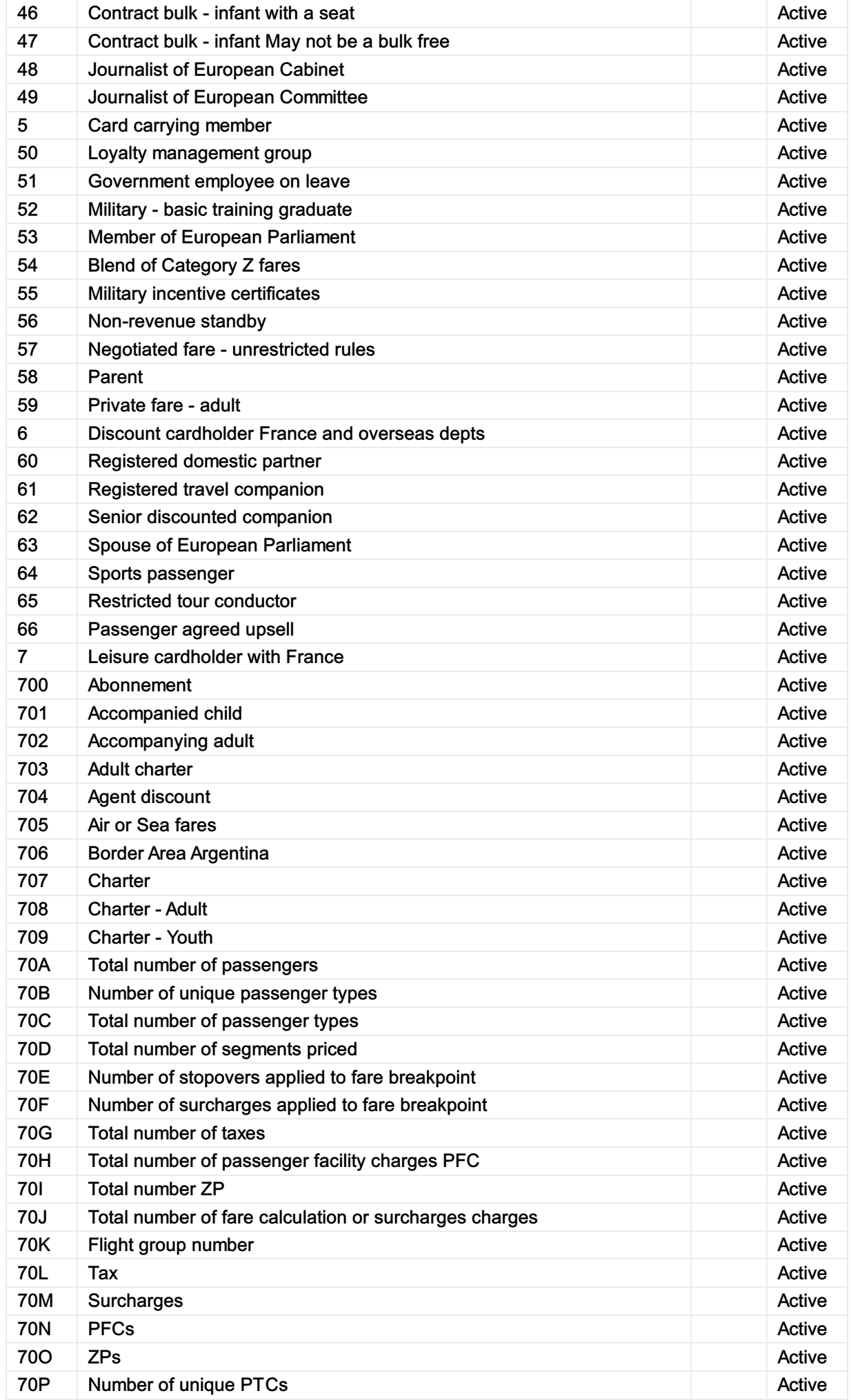

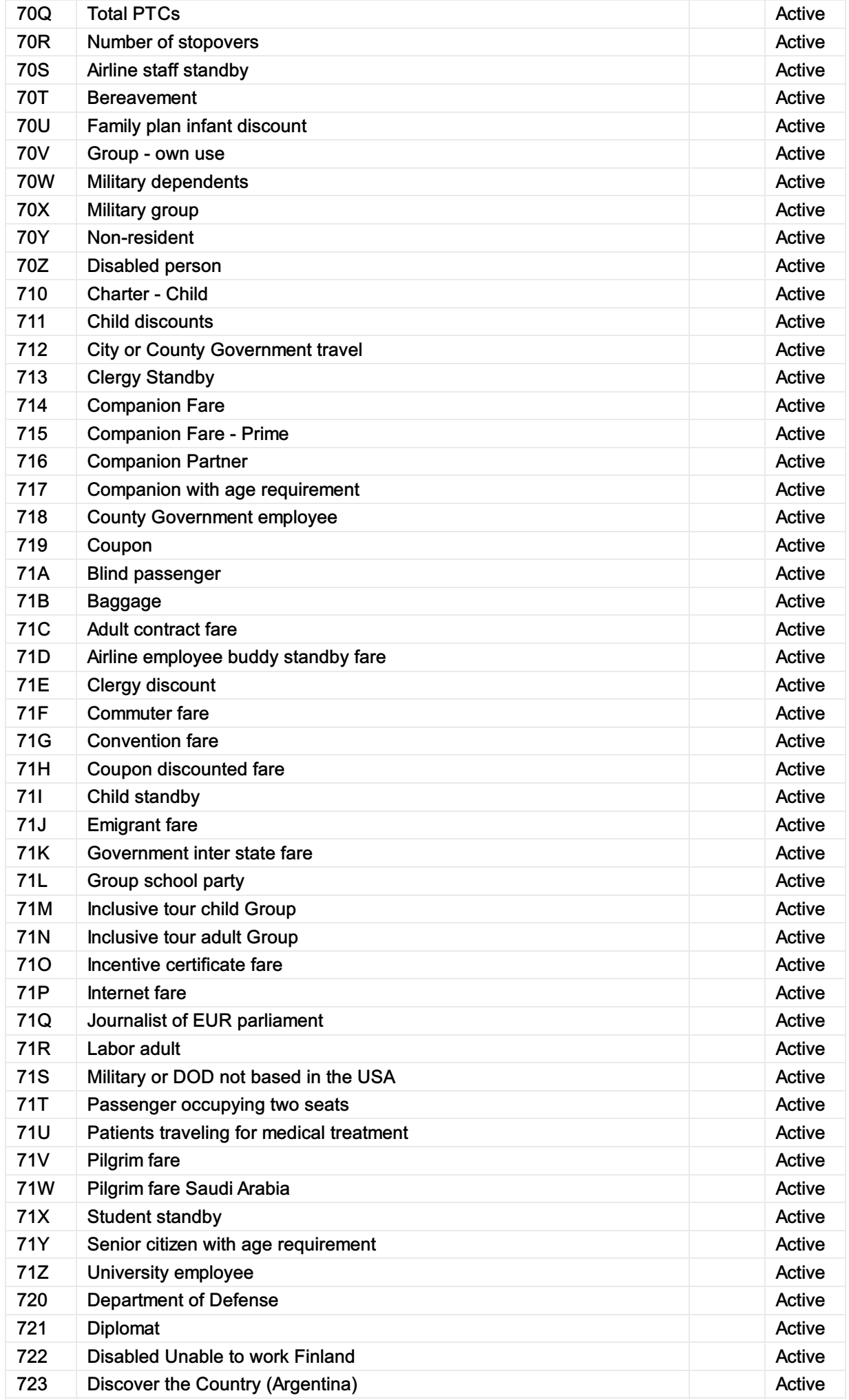

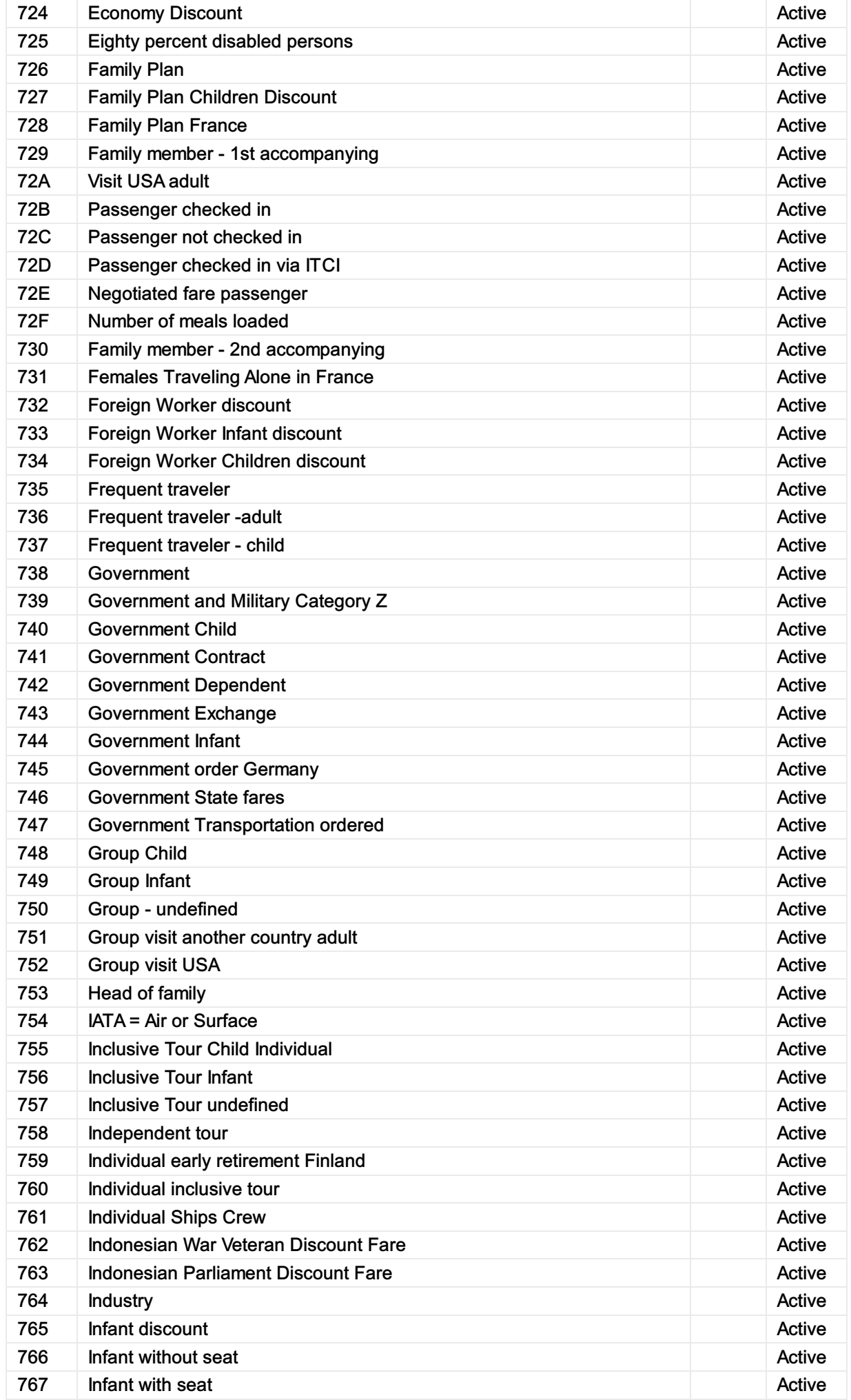

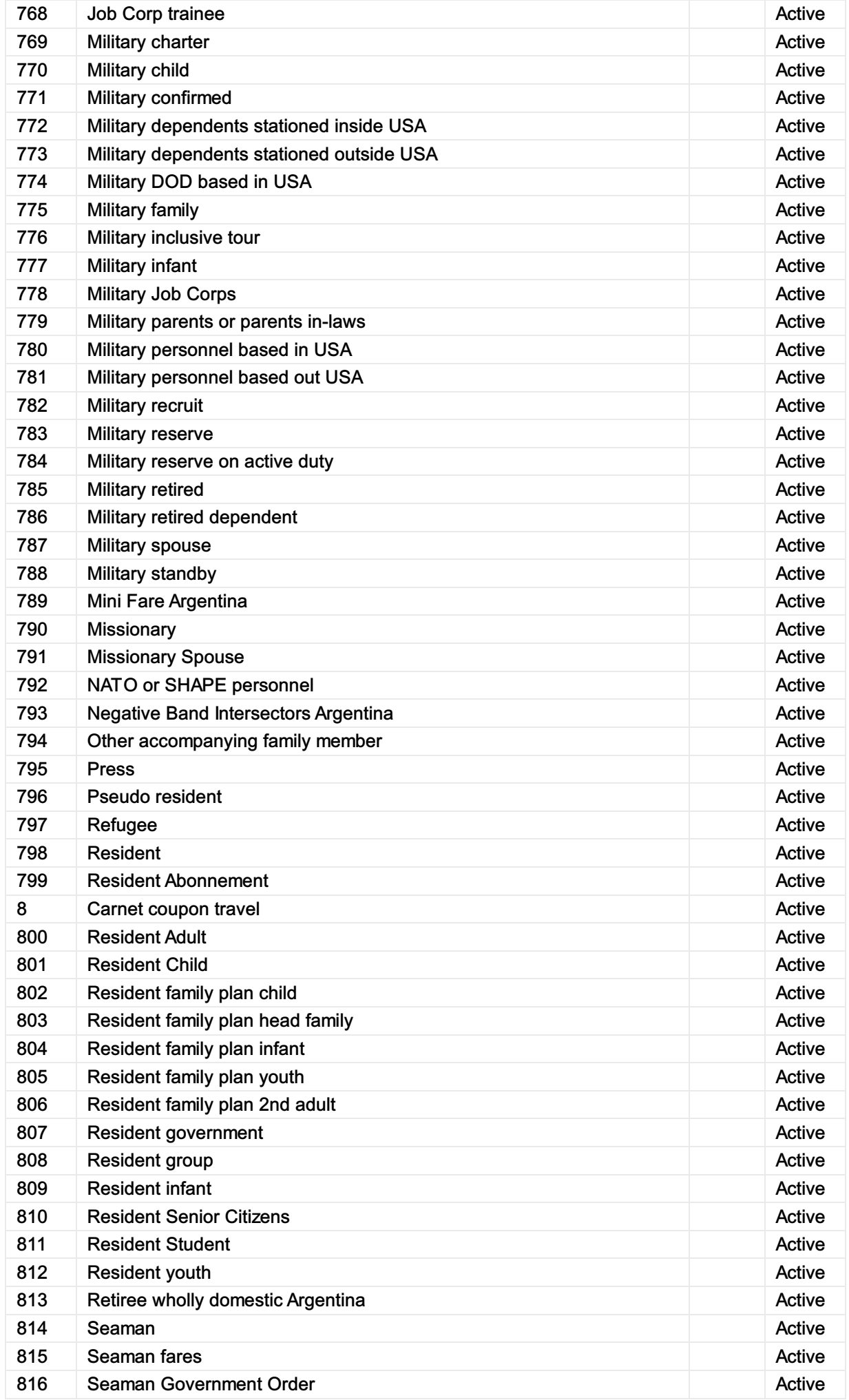

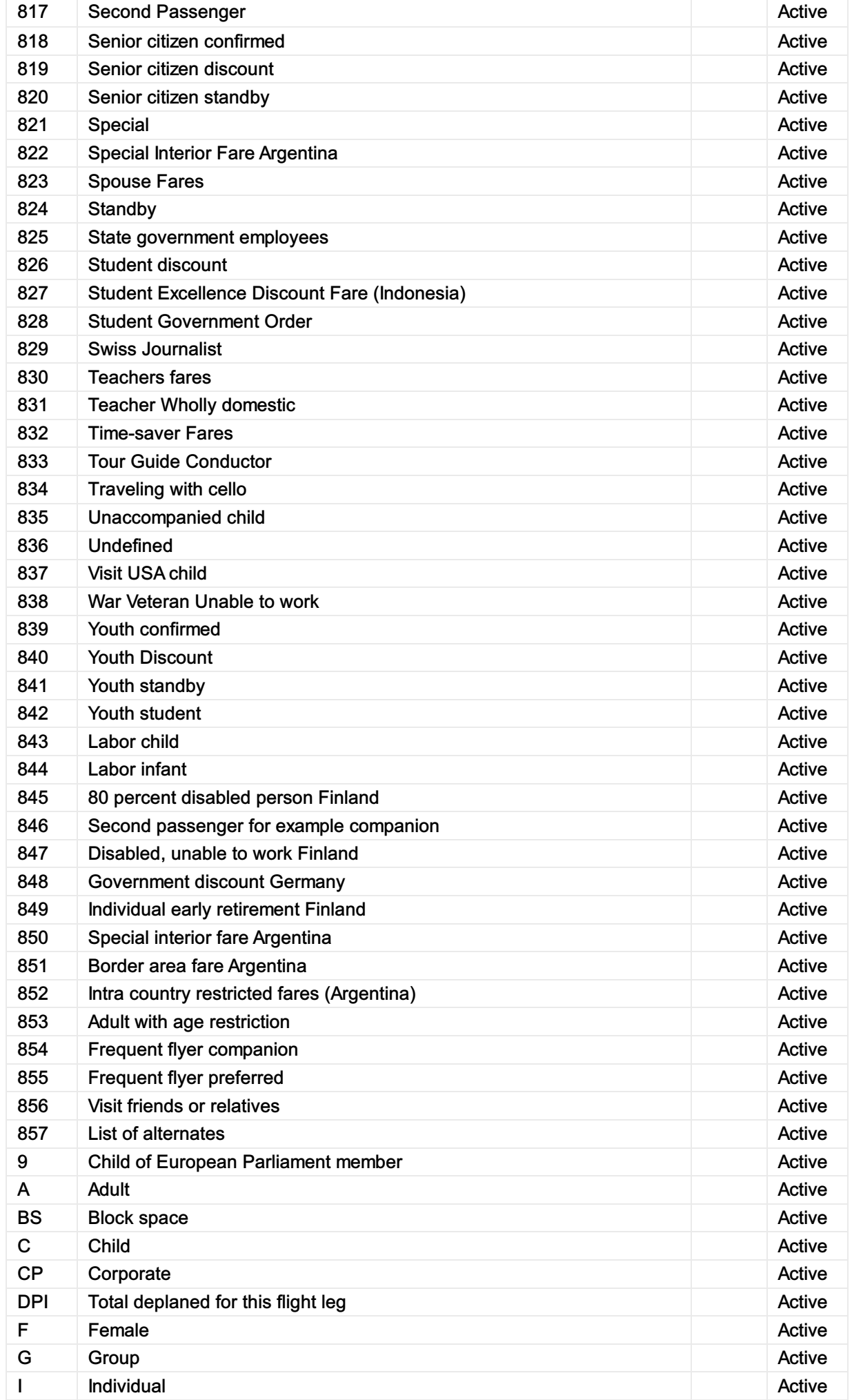

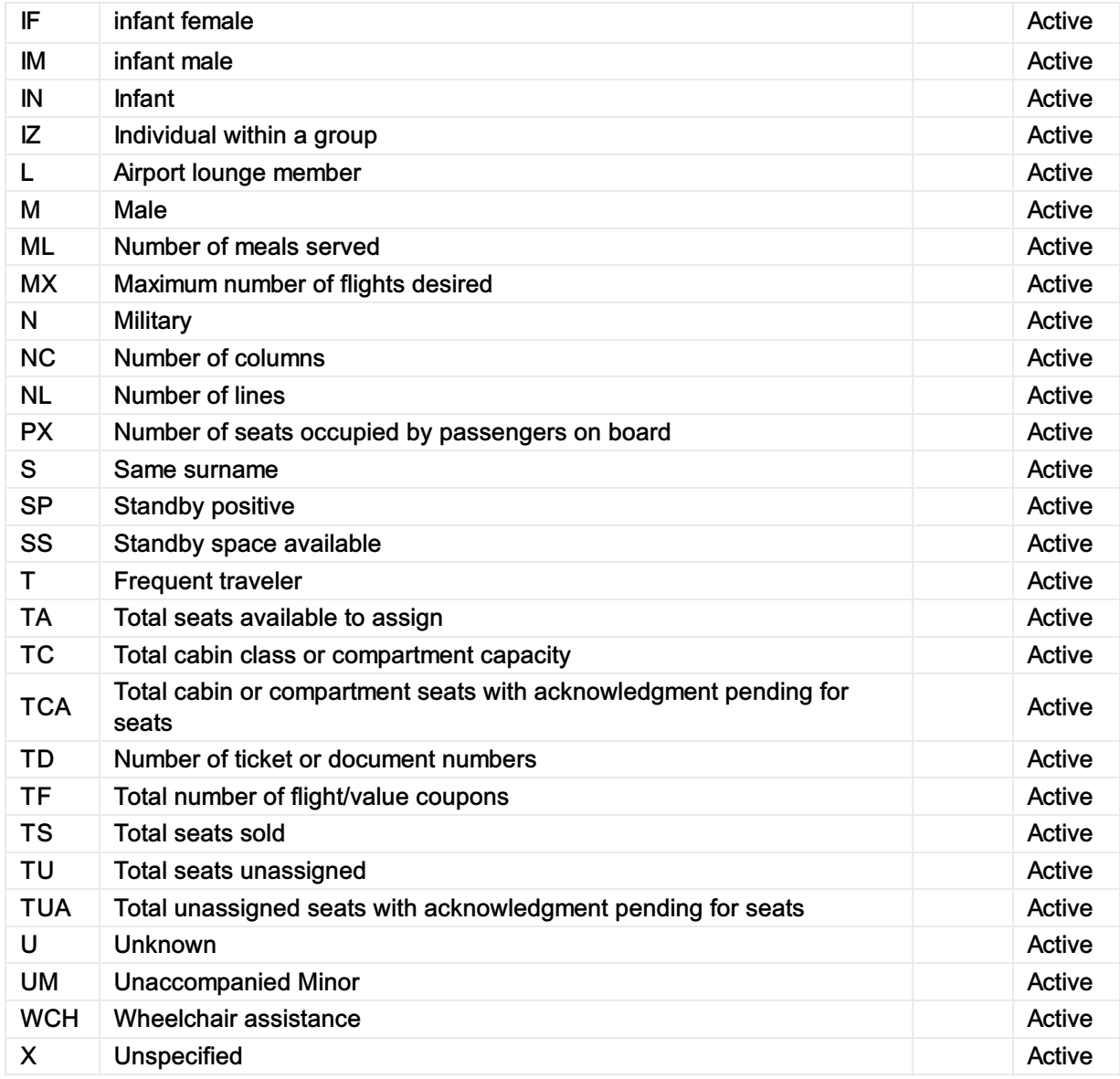

## 9800 Reservation booking designator

## 9800 - Reservation booking designator

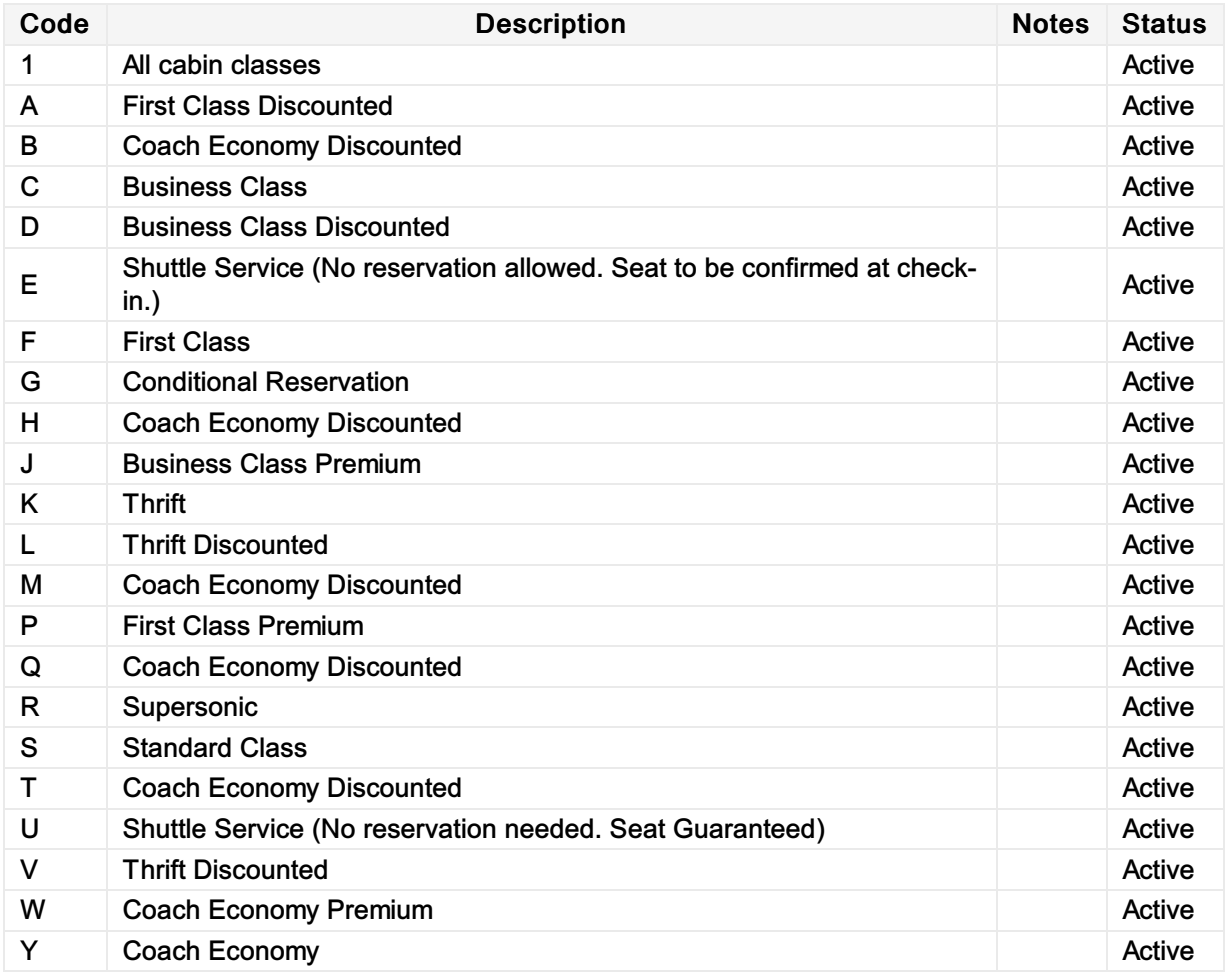

## 9873 Cabin class of service, coded

## 9873 - Cabin class of service, coded

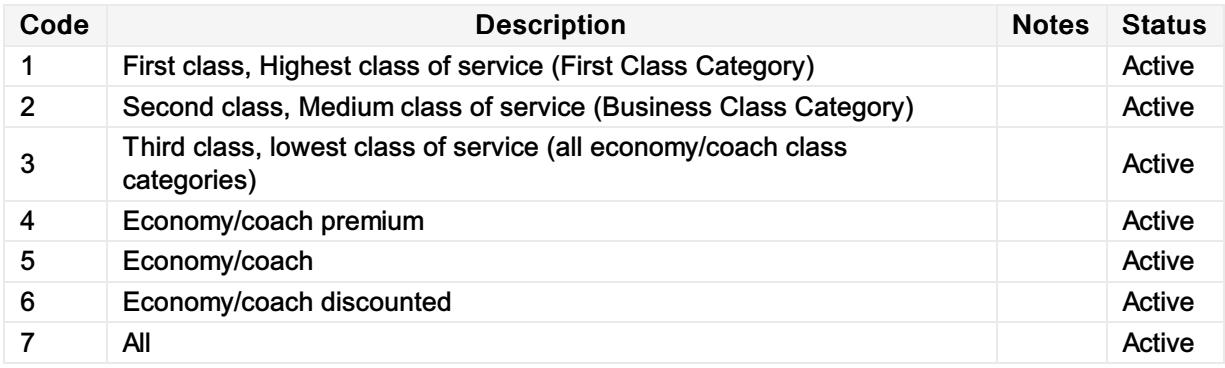

## 9888 Form of payment identification

## 9888 - Form of payment identification

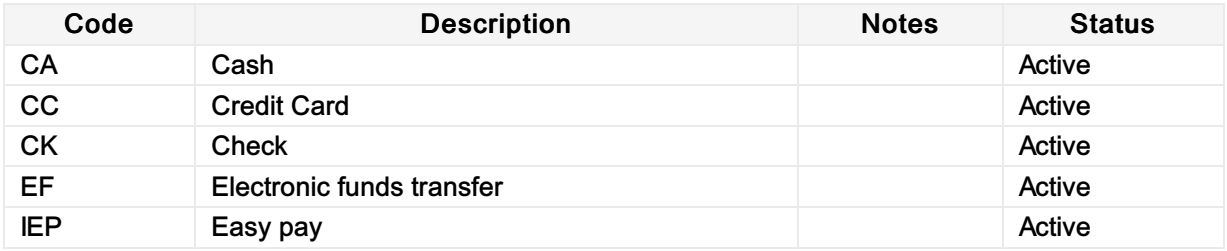

## Facility type, coded

## - Facility type, coded

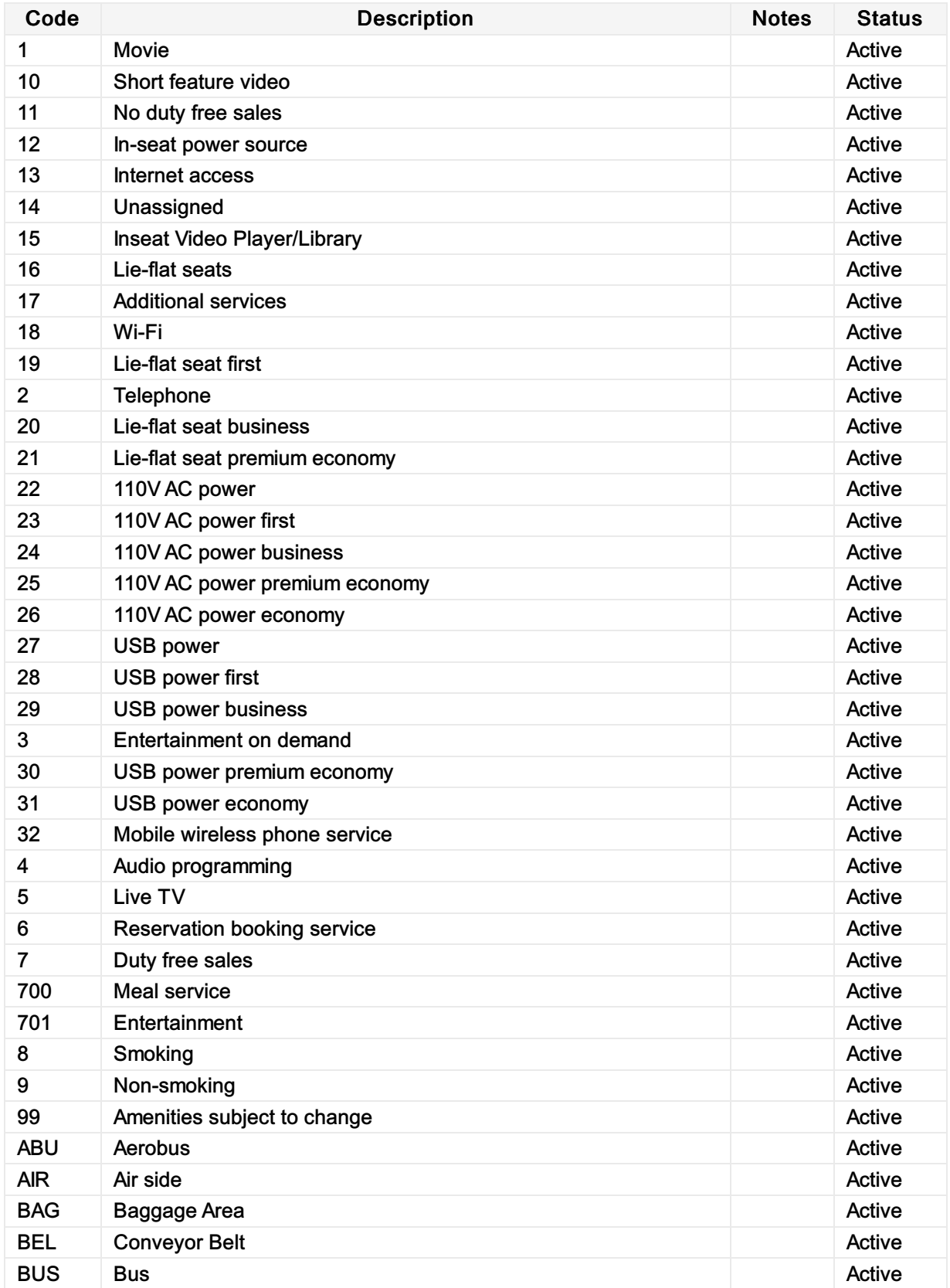

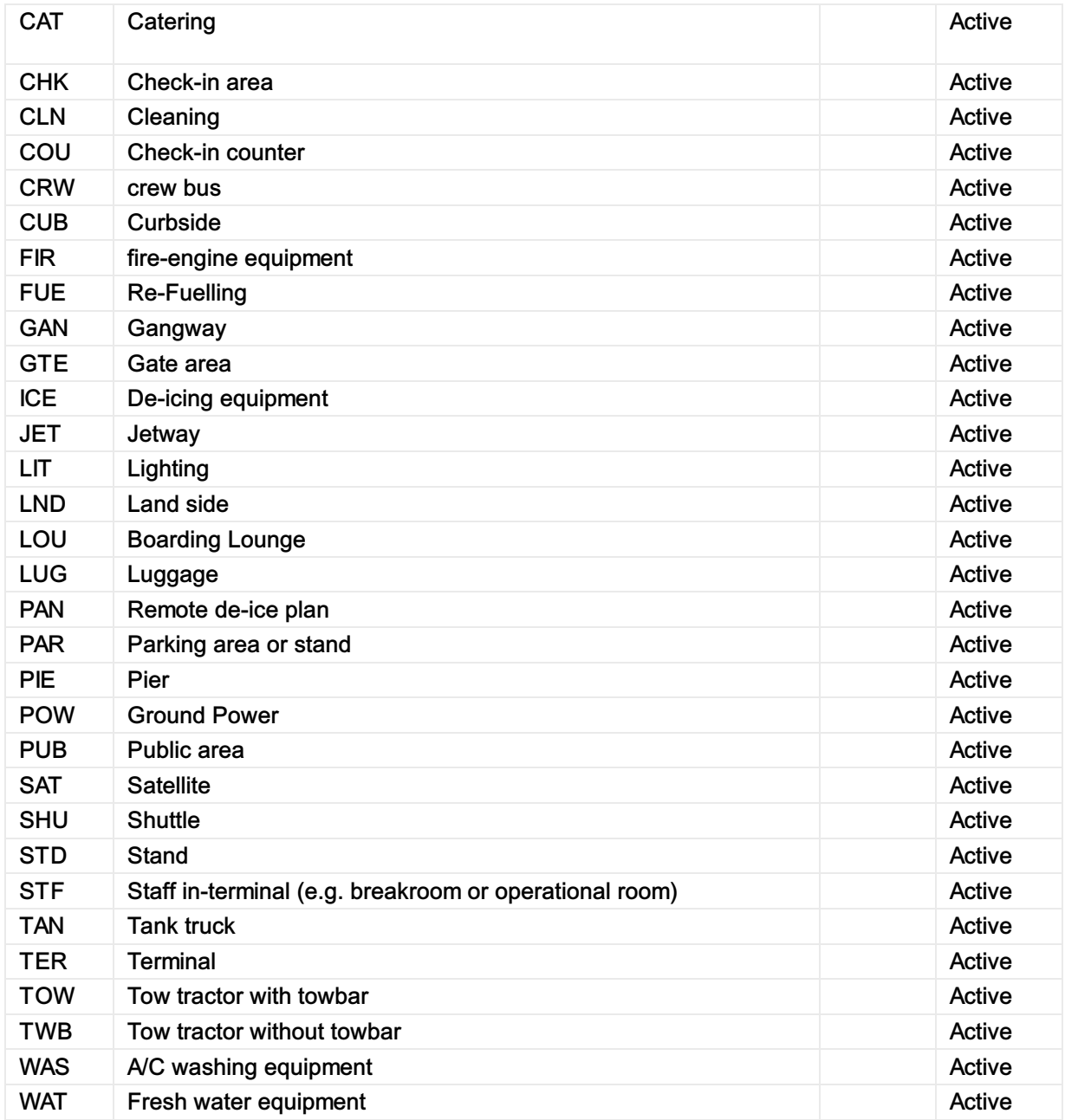

## 9970 Product details qualifier

## 9970 - Product details qualifier

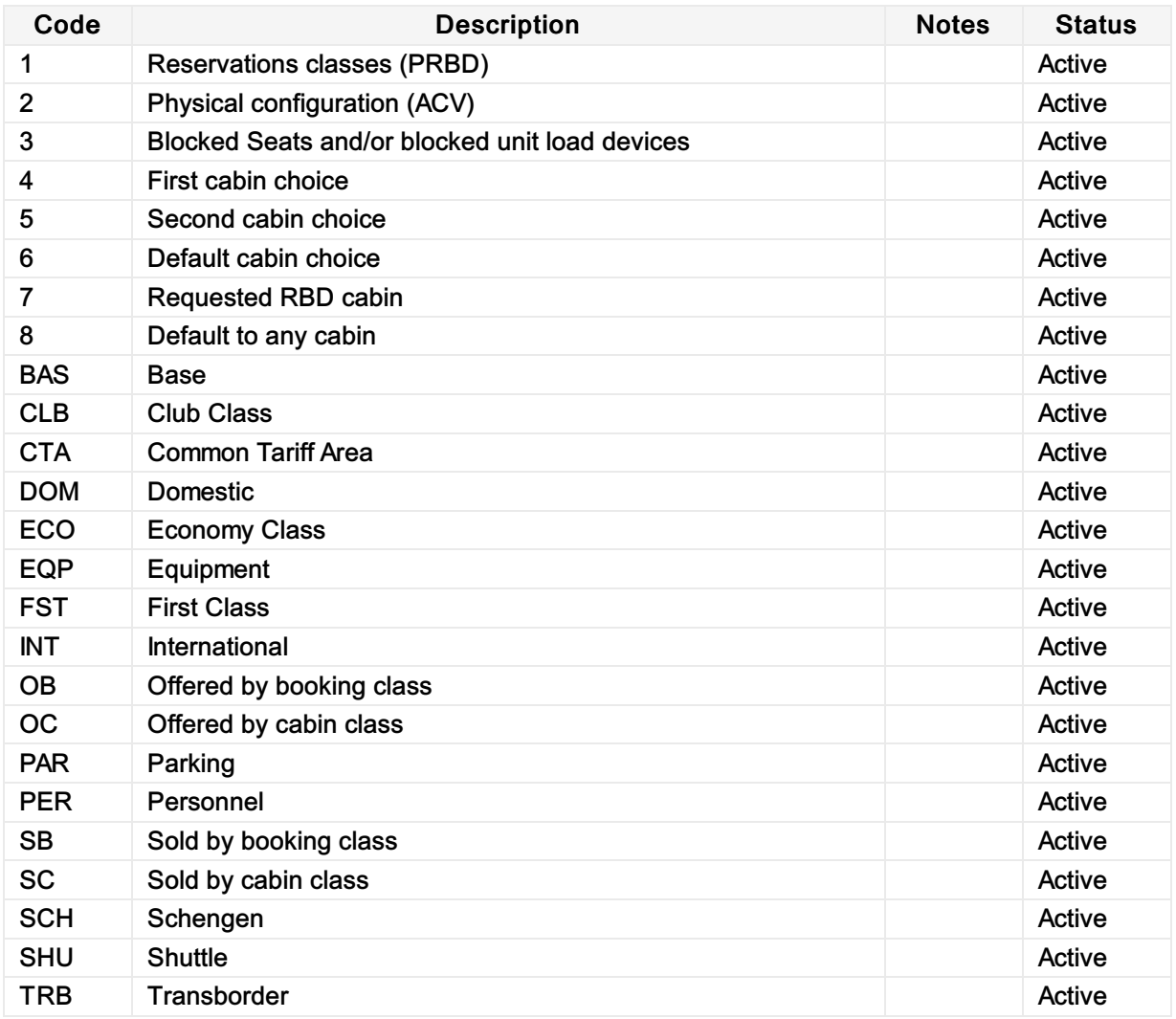

# FHT Flight haul type

## FHT - Flight haul type

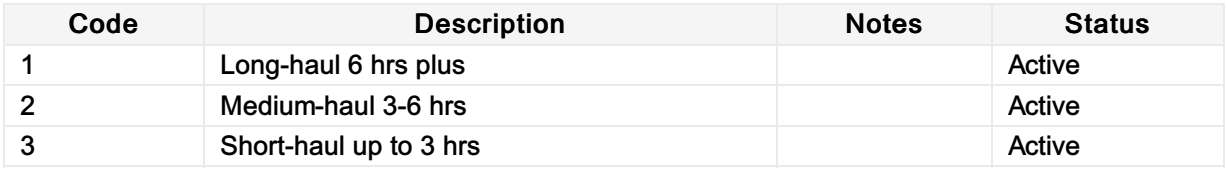

# FST Flight segment type

## FST - Flight segment type

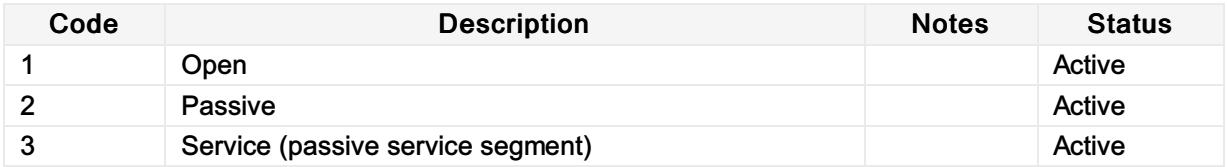

## IPT Instant purchase type

## IPT - Instant purchase type

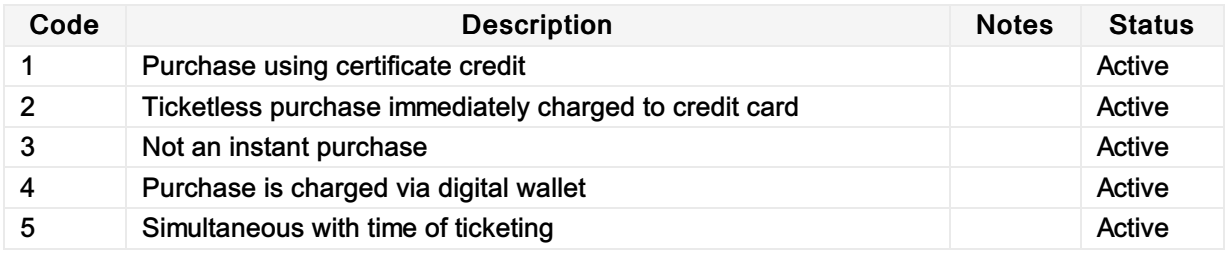

## SFB Service fee basis

### SFB - Service fee basis

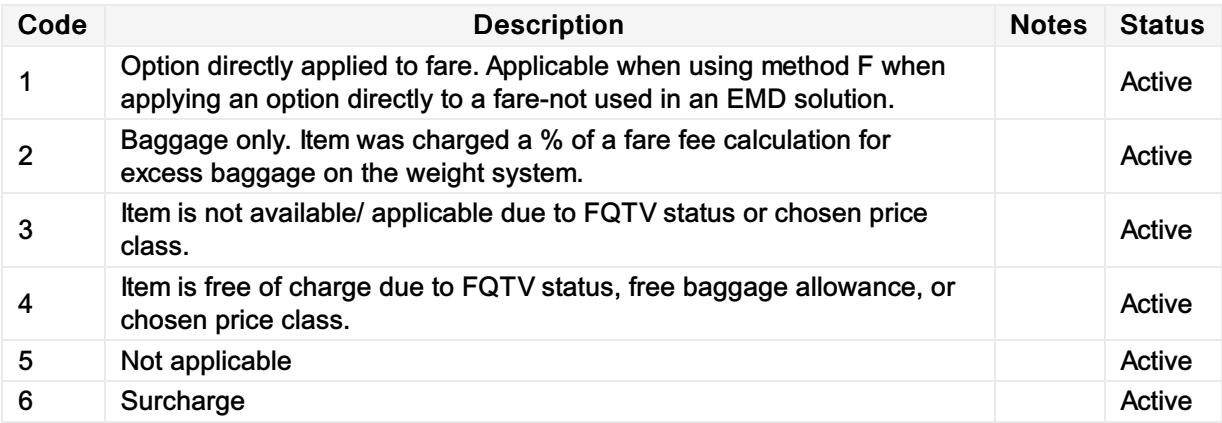

## TDT Touchpoint device type

## TDT - Touchpoint device type

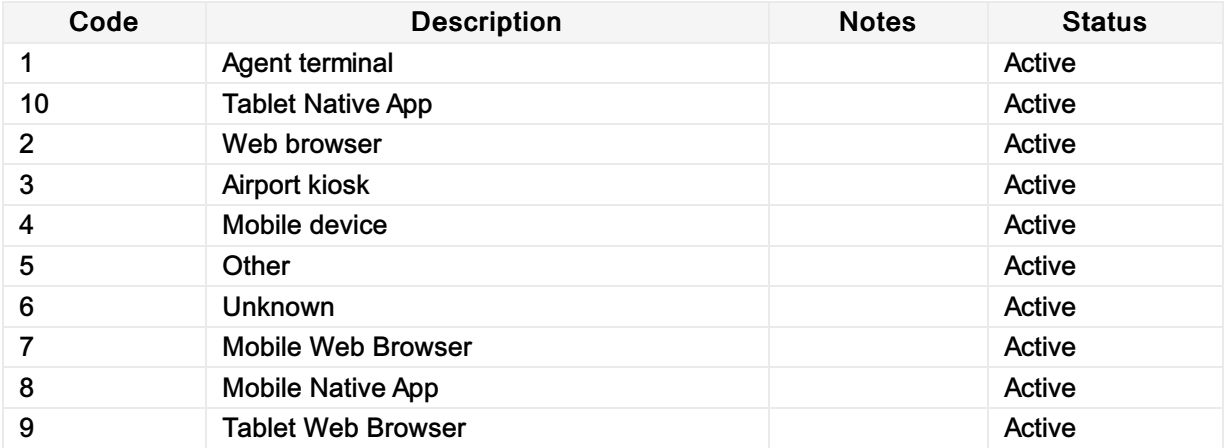

## TTT Touchpoint transaction

## TTT - Touchpoint transaction

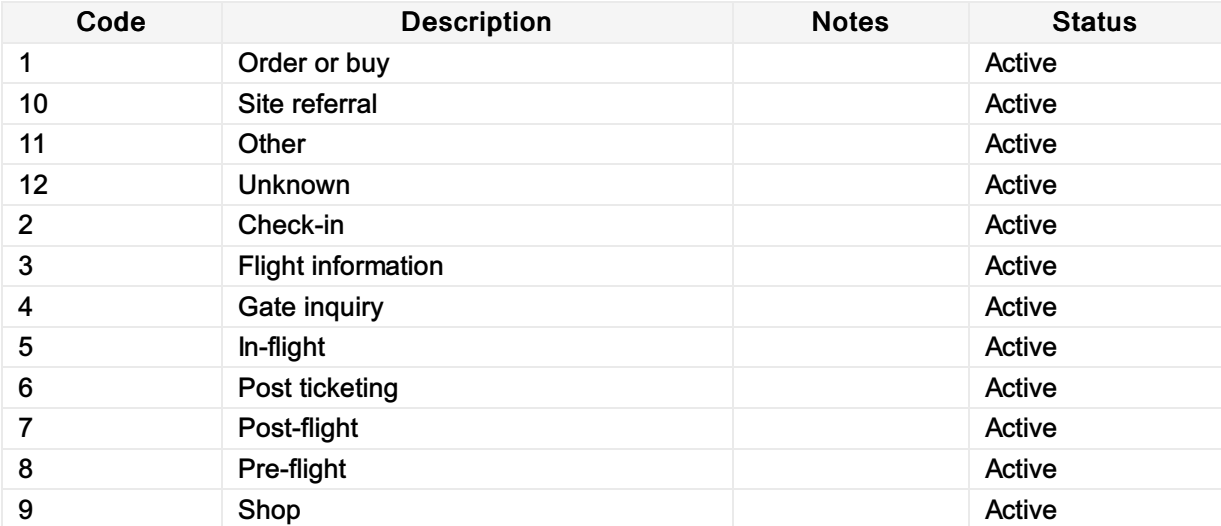

## About the AIDM

### About AIDM

IATA's Airline Industry Data Model (AIDM) is an infrastructure that see the upgrade of our messaging standards development capability.

It aims to become a single point of access to store structured information including:

- Industry-agreed vocabulary
- Data definitions and their relationships
- Related business requirements

Each message development project can easily leverage existing models developed by other standards groups to generate interoperable messaging standards faster and with higher quality.

# What is the AIDM

#### Approach

- Capability enabling new standards development and subsequent maintenance for airline industry data exchanges
- One living model, shared by projects, with defined structure and behavior enabling the automated model-driven generation of data exchange specifications
- Users of the model can view, extend and adapt definitions contained in the model

#### **Benefits**

- + Increased consistency of definitions and format
- + Faster development of new standards
- + Faster deployment of new standards
- + Breaking down silos

# All information in one repository with rigorous structure and rich inputs and outputs

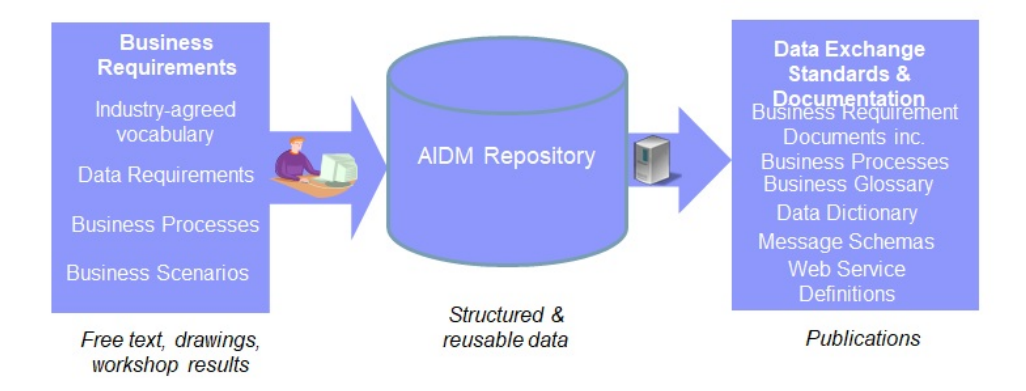

## Repository Partitioning

\*\*\*Align format/branding. Replace last setion with partition + artifact slide \*\*\*

## Repository contents organized in 3 pillars

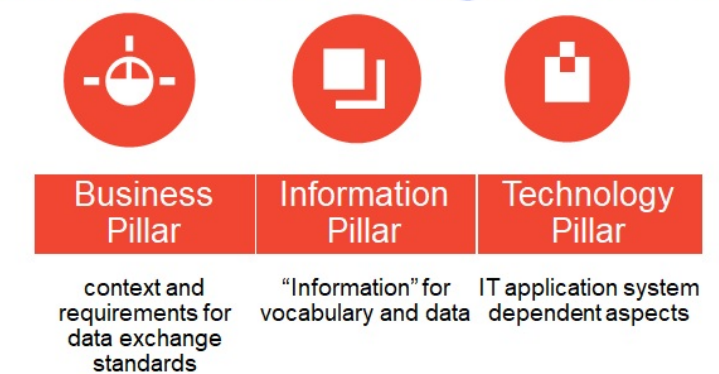

Different Pillars enabling to handle the big variety of contents, from business architecture to Information and Technology models, and their shared nature across many users, a rigorous internal organization of the repository.

# Also organized in 4 layers

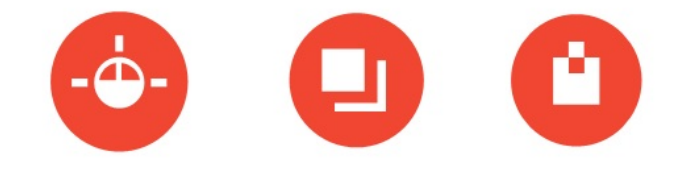

#### Also organized in 4 layers from high level to detailed top to down as depicted in the chart below. **Business Information Technology** Pillar Pillar Pillar Contextual **Inspired from** Layer Value chain, Terms, data Interfaces, Enterprise<br>Architecture Conceptual business entities, data messages as Layer **Frameworks** processes, relationships, "seen" by the Logical business Layer data elements technology scenarios **Physical** and attributes Layer

Different Layers to include 3 technology platform-independent layers at the higher levels, and the Physical, platform-specific layer(e.g. XSD-specific layer whose models are automatically generated from the previous layers.

- For a given pillar, it is suggested to model layers top-down, modelling high level before full detail, and platform-independent business models before platform-specifics
- Each model artifact will be located in a specific pillar and layer.

# **AIDM Repository partitioning**

### Models in the pillars and layers can be viewed through different "stakeholder views",

which filter elements meaningful to operational responsible of Airline Value Chain Primary  $\bullet$ Activities.

The choice of a stakeholder view is driving what and how to view, not how the models are transformed and generated.

Showing the stakeholder views on the left side, the repository can be visualized as a cube.

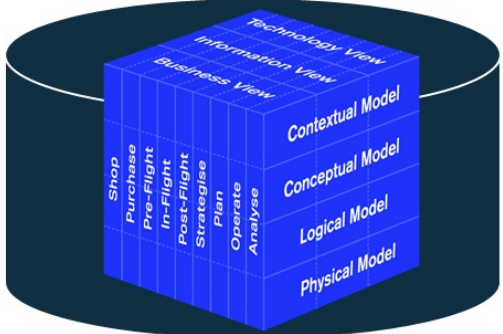

the AIDM also needs to be able to offer differentiated views ( often diagrams ) to various stakeholders, introducing a 3rd dimension

## View the Models

### *Add some additional information about navigating the repository*

Short names used for EA repository partition packages and modeling guideline document names

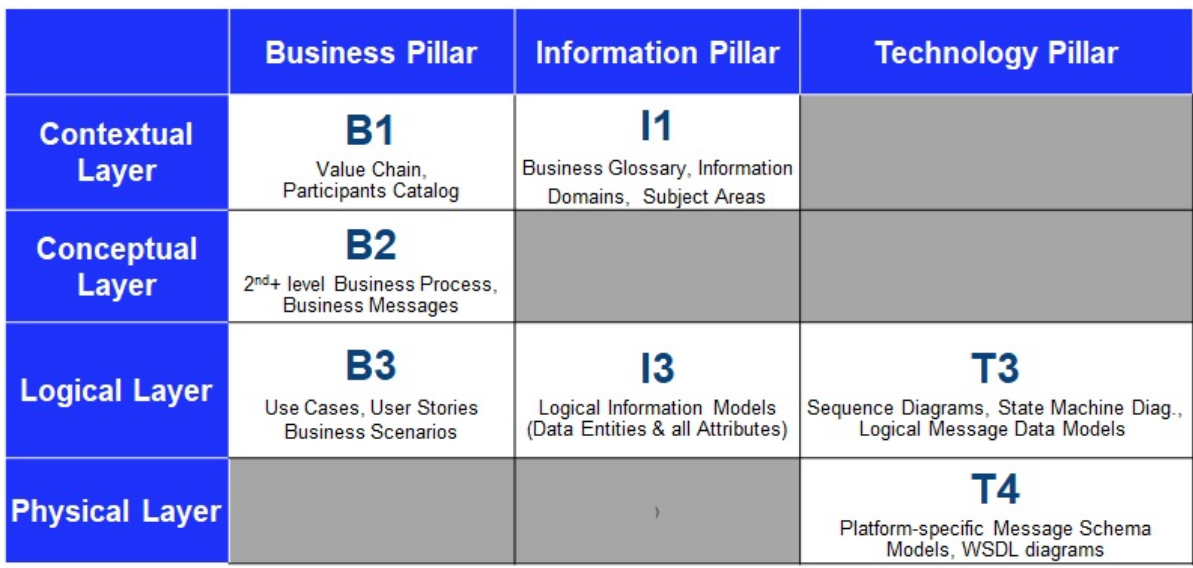

### AIDM View Models

AIDM View [Models](https://airtechzone.iata.org/industry-programs/aidm/#model)

## AIDM Getting Access to the Modeling Repository

### Before getting access, it is will be worthwhile understanding the following aspects :

The AIDM model resides in one central repository

The modeling tool used is "Enterprise Architect" (EA) from Sparx Systems,

The EA software needs to be installed on the user's workstation, in an MS Windows environment, The AIDM repository is located on a server in the cloud, accessed from the work-station EA software through http,

For read-only users, Sparx offers a version called EA Lite, free of license. We recommend EA Lite for reviewers of AIDM who do not intend to create of modify models in EA,

Users intending to create or modify or export models in/from EA need to install the full EA product, requiring a license. Unless they already have a license, IATA will allocate one from a set of keys provided for free by Sparx, for the purpose of contributing to the AIDM.

### Steps to get access

- 1. Decide if you need update or read access,
- 2. If applicable (see above lines), get a license key from the AIDM Administrator,
- 3. Install EA on your workstation,
- 4. Get an EA user-id and connection info from the AIDM Administrator,
- 5. If looking at work in progress, get briefed on where to find what.

### Dowloading EA and getting a user-id

### To install EA :

EA Lite can be downloaded and installed direclty from the Sparx web page :

http://www.sparxsystems.com, latest version 15.1

[https://www.sparxsystems.com/products/ea/15.1/index.html](https://guides.developer.iata.org/v202/docs/aidm-getting-access-to-the-modeling-repository)

Note : installation takes about 1 hour, and requires admin rights to your workstation. *Contact the AIDM Administrator to create a user-id (xxxxx) for you to access the repository with the activation code. Note that even with EA full, the user may have either update or read-only rights depending on your current needs.*

If you already have EA on your workstation (because it's used in your company) :

If you already have version 13.5 or higher, and Corporate Edition, then just use it to access the AIDM, Otherwise you can either upgrade or have two versions of EA co-installed on the same workstation ; our AIDM Administrator can tell you how.

### To access the cloud repository :

- 1. On the EA Start Page : click on "Connect to Cloud"
- 2. On the Cloud Connection window : Name= <enter a name that has meaning to you; anything will do> URL= https://datamodel.iata.org ; ModelName= datamodel ; can leave UserName & Password empty
- 3. On the Login to EA Repository window : UserID=xxxx; Password=12345
- 4. Inside EA: you may then want to change your password.

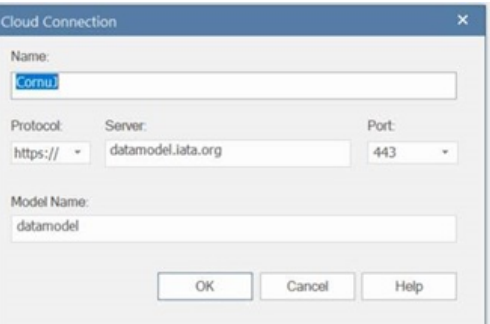

## Get involved

### Who uses the AIDM?

### *Shorten and add to "About AIDM"*

The AIDM and associated [methodology](https://www.iata.org/whatwedo/workgroups/passenger-standards-conference/Pages/index.aspx) is used by all standards groups under the governance of IATA Passenger Standards Conference (PSC) in their pursuit of modern data exchange standards.

Since its initial release in early 2016, a number of industry projects have used the AIDM to deliver new messaging standards or align existing standards to the common concepts stored in the integrated model.

The AIDM can also be used by airline industry IT system developers leveraging AIDM contents as a starting point for data definitions while designing and implementing their companies' IT systems.

### What is in the AIDM?

### *Remove and incorporate specific standards in introduction*

Many IATA data exchange standards are produced from the AIDM, including those for Baggage, Offers and Orders, Aircraft Load Control as well as Settlement with Orders, with several more in the pipeline.

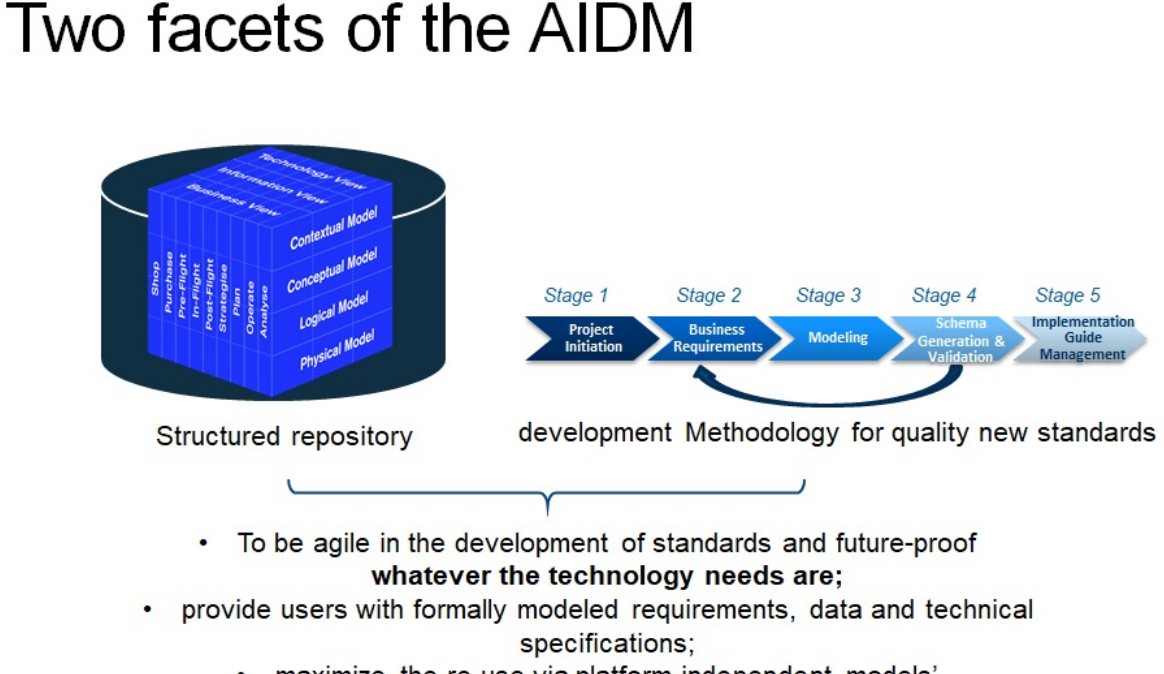

- · maximize the re-use via platform-independent models'
	- provide interoperability across the industry.

# All information in one repository with rigorous structure and rich inputs and outputs

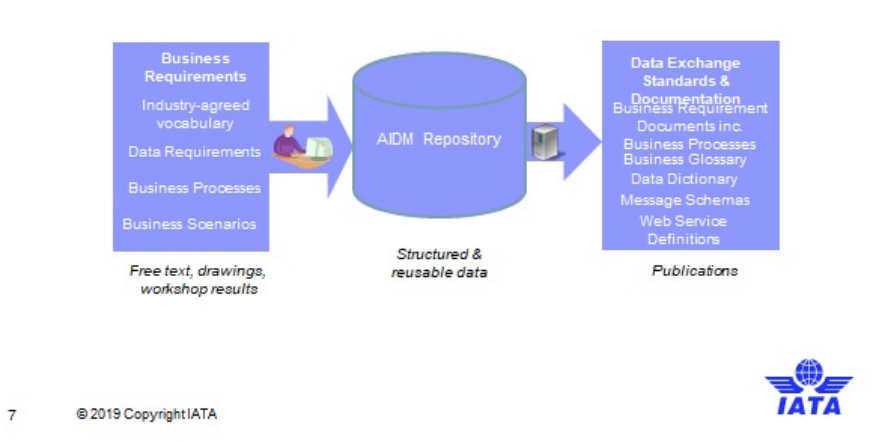

# AIDM Models and users

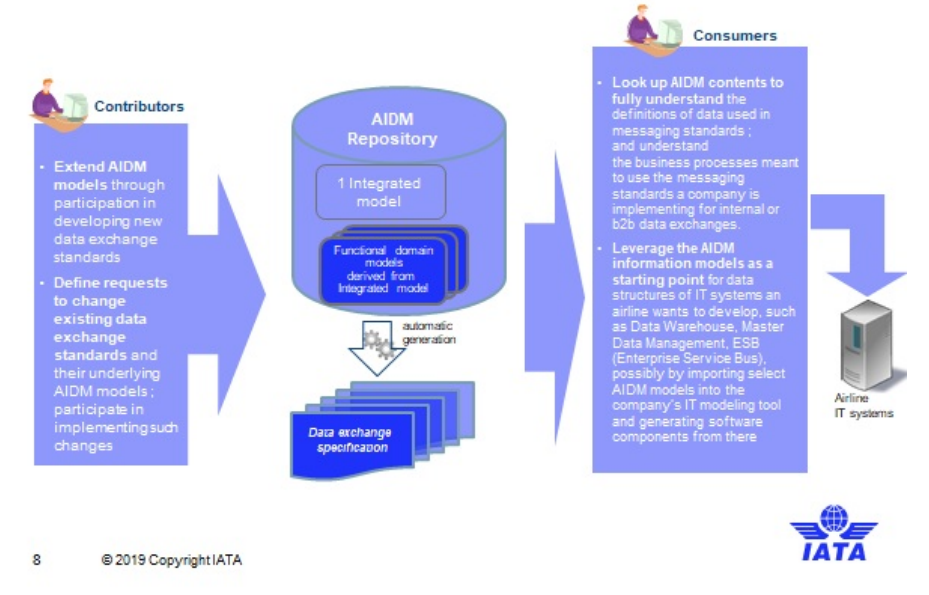

### Want to get involved?

*Expand to also l ink to SSW, ATSB, PSC activities - describe role of business Board* We are keen to collect feedback about the industry methodology that is helping standards setting move into a modern age.

The AIDM and associate [methodology](https://www.iata.org/whatwedo/workgroups/passenger-standards-conference/Pages/architecture-technology-strategy.aspx) is maintained by the Architecture and Technology Strategy Board (ATSB). If you are Data or Business Architect from IATA Member Airline or Strategic Partner and want to take part in integrating new models to the AIDM and evolving the modeling methodology, join your peers in ATSB groups on the IATA Standards Setting [Workspace.](https://standards.iata.org/higherlogic/ws/public)

Alternatively, please contact the ATSB [Secretary](http://mckinleym@iata.org) for more information.

## Modeling and Technology Standards

## \*\* AIDM Modeling Guidelines and Technology Standards Documentation \*\*

These files contain the latest technical standards and best practices endorsed by the Architecture and Technology Strategy Board for passenger standards development. Included standards and best practices:

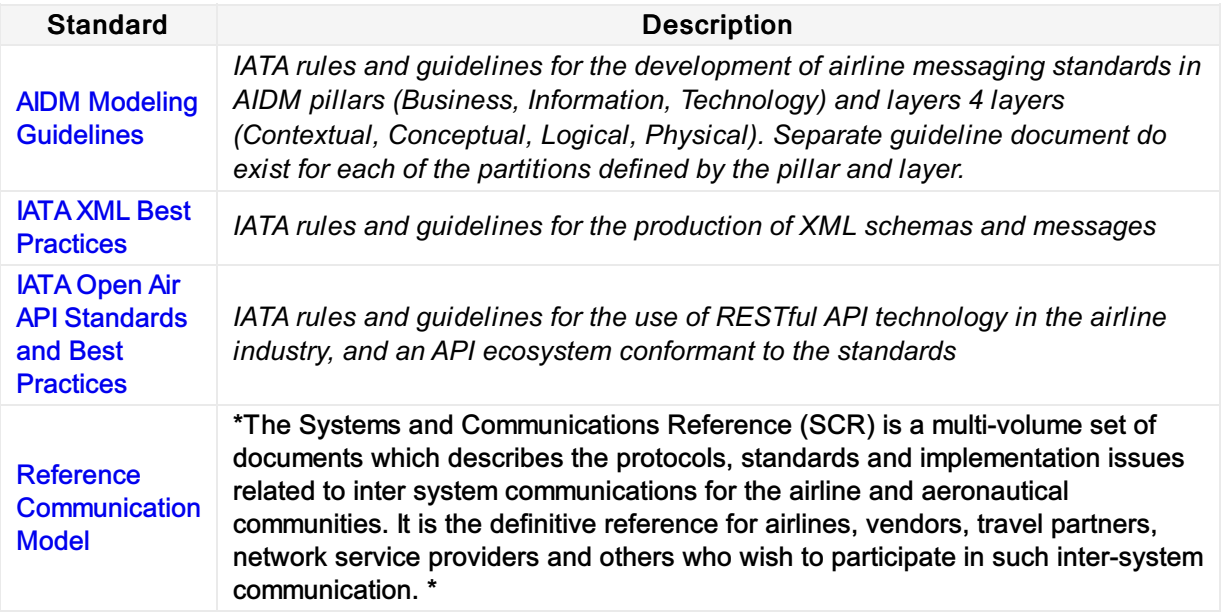

# AIDM Project and CR Templates

\*\* Link to AIDM BRD and CR Templates documents per stage gate.

AIDM BRD and CR [Templates](https://cdn.document360.io/4b1f93b7-f7b8-4ebb-81be-c17af837a94f/Images/Documentation/AIDM Templates.zip)

## AIDM Training Details

### \*\* Airline Industry Data Model (AIDM) Methodology and Tool (LIVE virtual classroom)

### About

Learn Airline Industry Data Model (AIDM) rationale, concepts, structure and methodology. The AIDM enables the generation of interoperable and easy to use messaging standards, with consistent definitions and format of data exchanges and faster time to market for new or changed data exchange standards. AIDM is an integrated living model, developed with SPARX Systems Enterprise Architect (EA), a powerful visual modeling platform. In AIDM, all information is stored in one repository. Users of the model can view, extend and adapt definitions contained in the model. You will learn how to navigate the AIDM and find parts of the model you can leverage for designing and implementing your companies' IT systems or data exchange components, as well as how to influence and tune AIDM repository contents and messaging standards generated.

### Virtual Course Content:

Airline Industry Data Model (AIDM) [Methodology](https://www.iata.org/en/training/courses/aidm-methodology-tool-virtual/talf97/en/) and Tool (Virtual Classroom)

### Physical Course Content:

Airline Industry Data Model (AIDM) [Methodology](https://www.iata.org/en/training/courses/aidm-methodology-tool/talf97/en/) and Tool (Classroom, 3 days)
## AIDM Backup - XMI file

## Link to the latest AIDM EA Export file for Release 20.2

[AID](https://guides.developer.iata.org/v202/docs/aidm-export-release-202)M EA Export Release 20.2

## Two AIDM use cases

1. From AIDM Introduction: in the context of industry data exchange standards development

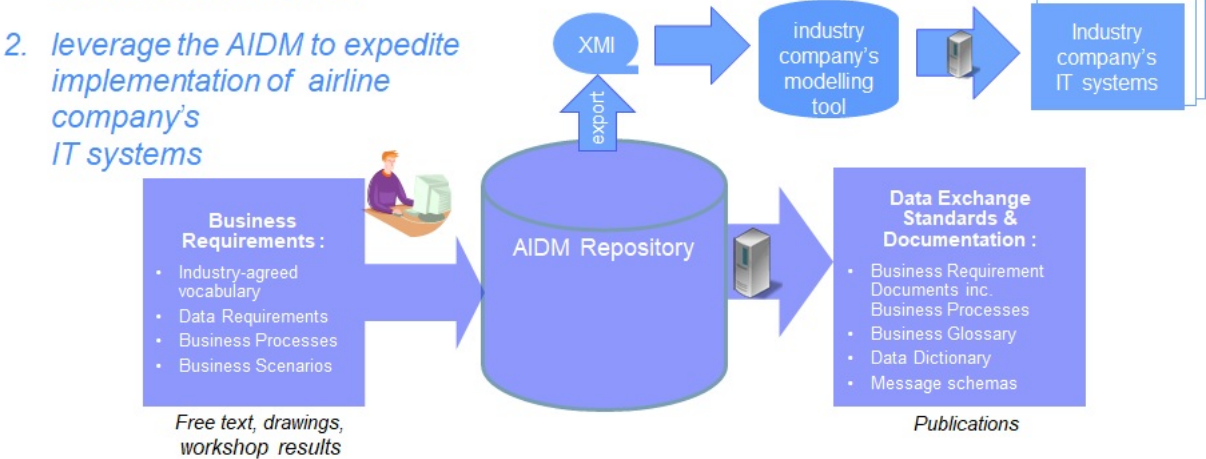